# INFORMIX<sup>°</sup>-CLI

# Programmer's Manual

Version 2.5 August 1996 Part No. 000-8984 Published by INFORMIX<sup>®</sup> Press Informix Software, Inc.

4100 Bohannon Drive Menlo Park, CA 94025

Copyright  $\mathcal O$  1981-1996 by Informix Software, Inc. or their subsidiaries, provided that portions may be copyrighted by third parties, as set forth in documentation. All rights reserved.

The following are worldwide trademarks of Informix Software, Inc., or its subsidiaries, registered in the United States of America as indicated by "®," and in numerous other countries worldwide:

INFORMIX®; INFORMIX-Online Dynamic Server

The following are worldwide trademarks of the indicated owners or their subsidiaries, registered in the United States of America as indicated by "®," and in numerous other countries worldwide:

FTP Software: PC/TCP

Information Builders, Inc.: API/SQL™; EDA/SQL™; Enterprise Data Access™; Enterprise Data Access/SQL™ Microsoft Corporation: Microsoft®; MS-DOS®; MS Windows<sup>™</sup>; Windows <sup>™</sup>; Windows NT<sup>™</sup>; Windows® 95; Windows for Workgroups<sup>™</sup>; ODBC

Sun Microsystems Inc.: Solaris

X/Open Company Ltd.: UNIX®; X/Open®

All other marks or symbols are registered trademarks or trademarks of their respective owners.

Portions of this software product include or were based on INTERSOLV DataDirect ODBC Drivers, a product of INTERSOLV, Inc. Portions copyright INTERSOLV, Inc., 1995. DataDirect is a trademark of INTERSOLV, Inc., 9420 Key West Avenue, Rockville, MD, 20850.

This book incorporates text that is copyright 1994 Microsoft Corporation. This text was taken by permission from Microsoft's *Programmer's Reference: Microsoft Open Database Software Development Kit*, Version 2.0.

Documentation Team: Twila Booth, Diana Chase, Geeta Karmarkar, Katherine Schaefer

To the extent that this software allows the user to store, display, and otherwise manipulate various forms of data, including, without limitation, multimedia content such as photographs, movies, music and other binary large objects (blobs), use of any single blob may potentially infringe upon numerous different third-party intellectual and/or proprietary rights. It is the user's responsibility to avoid infringements of any such thirdparty rights.

#### RESTRICTED RIGHTS/SPECIAL LICENSE RIGHTS

Software and documentation acquired with US Government funds are provided with rights as follows: (1) if for civilian agency use, with Restricted Rights as defined in FAR 52.227-19; (2) if for Dept. of Defense use, with rights as restricted by vendor's standard license, unless superseded by negotiated vendor license as prescribed in DFAR 227.7202. Any whole or partial reproduction of software or documentation marked with this legend must reproduce the legend.

#### Table of **Contents**

# **Table of Contents**

#### **[Introduction](#page-8-0)**

**Chapter 1** 

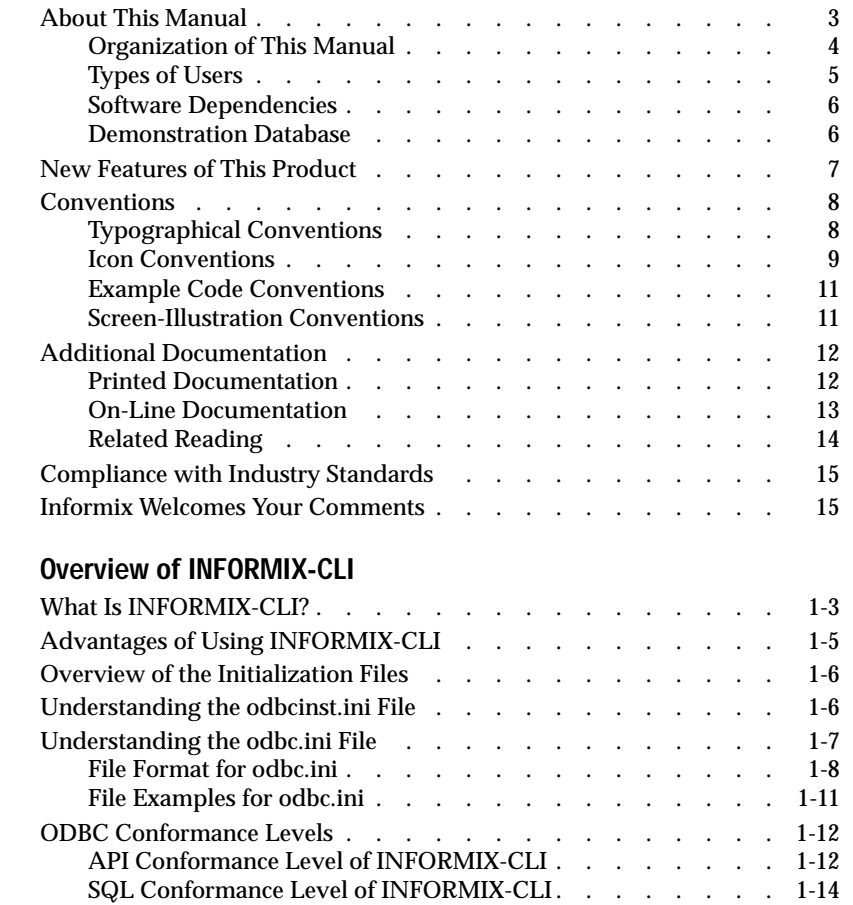

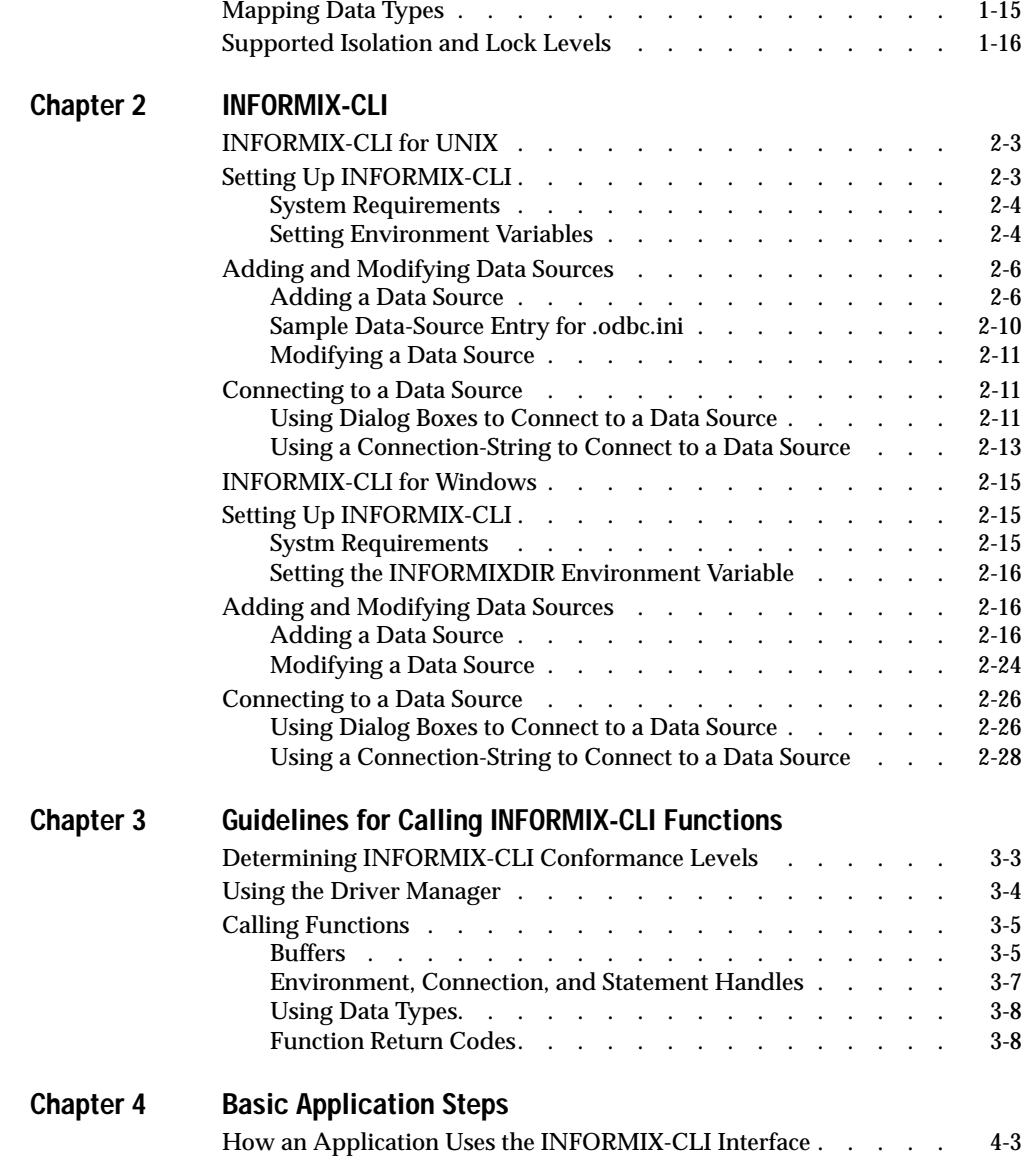

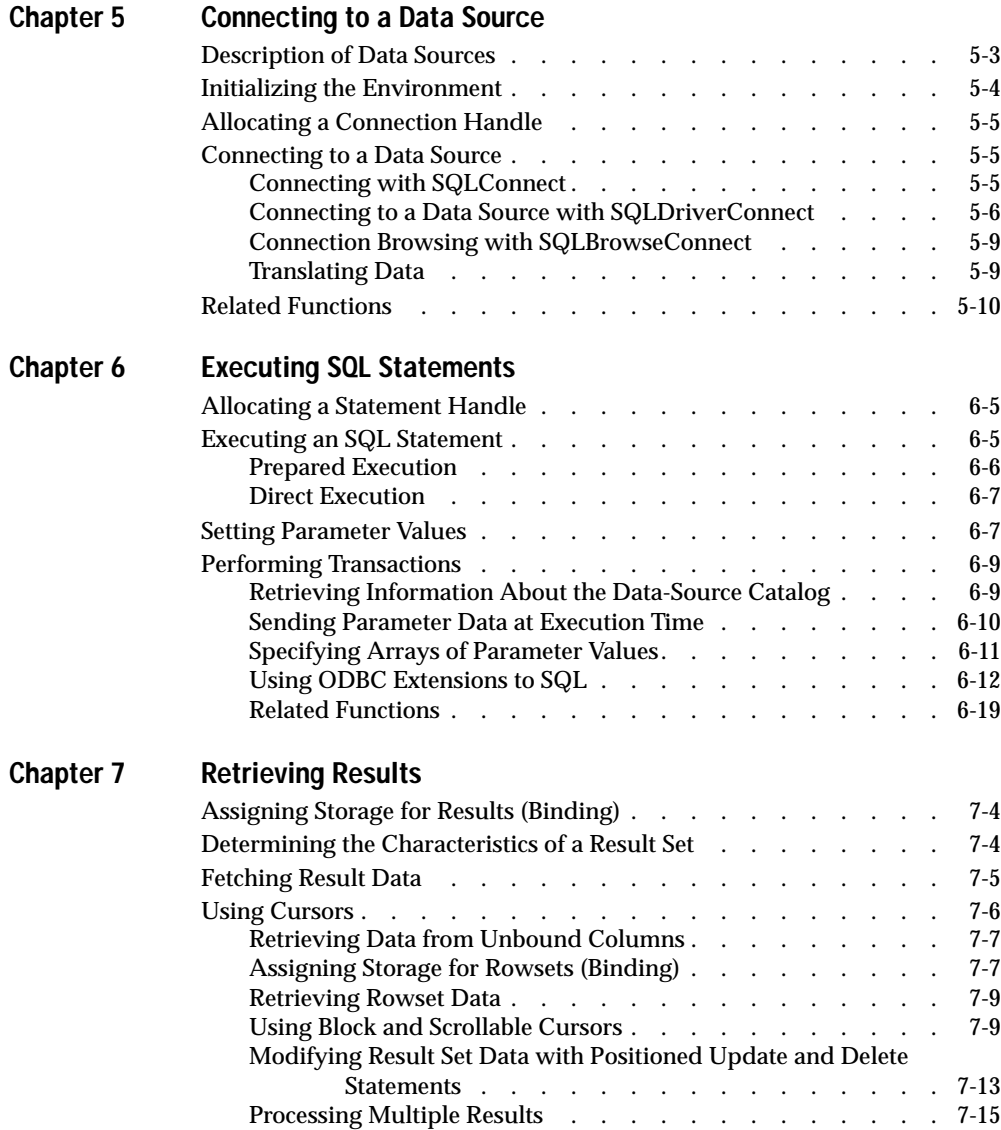

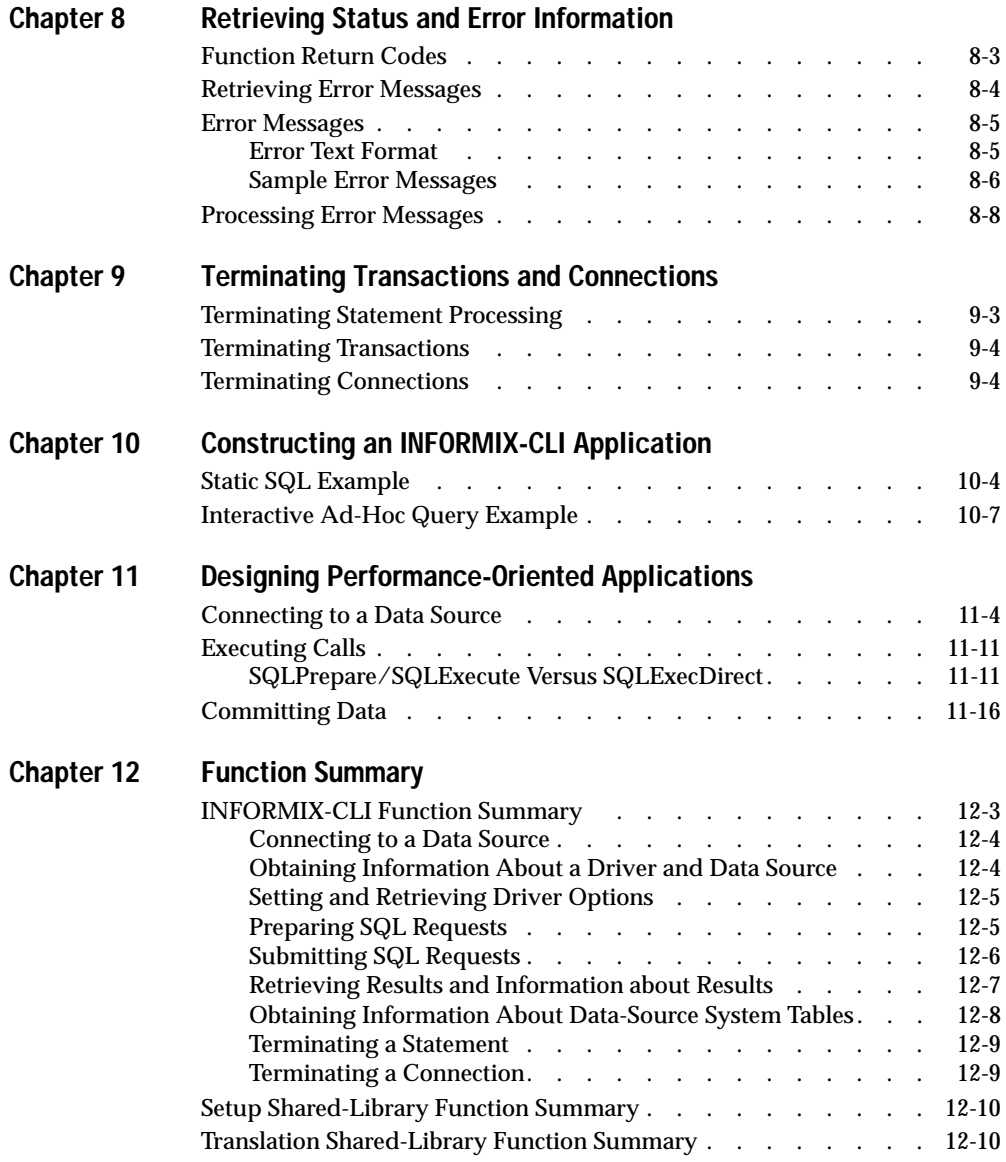

#### **[Chapter 13 INFORMIX-CLI Function Reference](#page-180-0)**

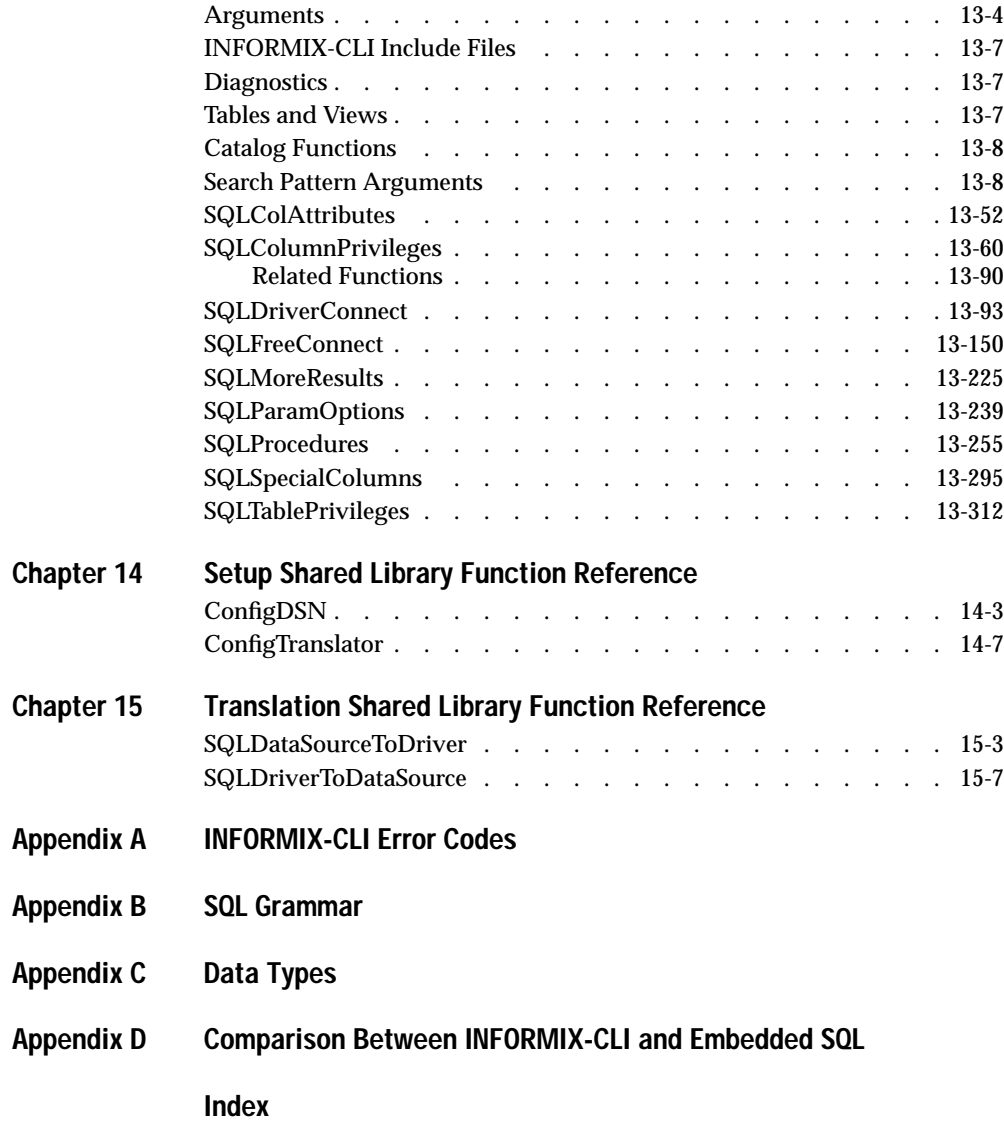

#### Introduction

# <span id="page-8-0"></span>**Introduction**

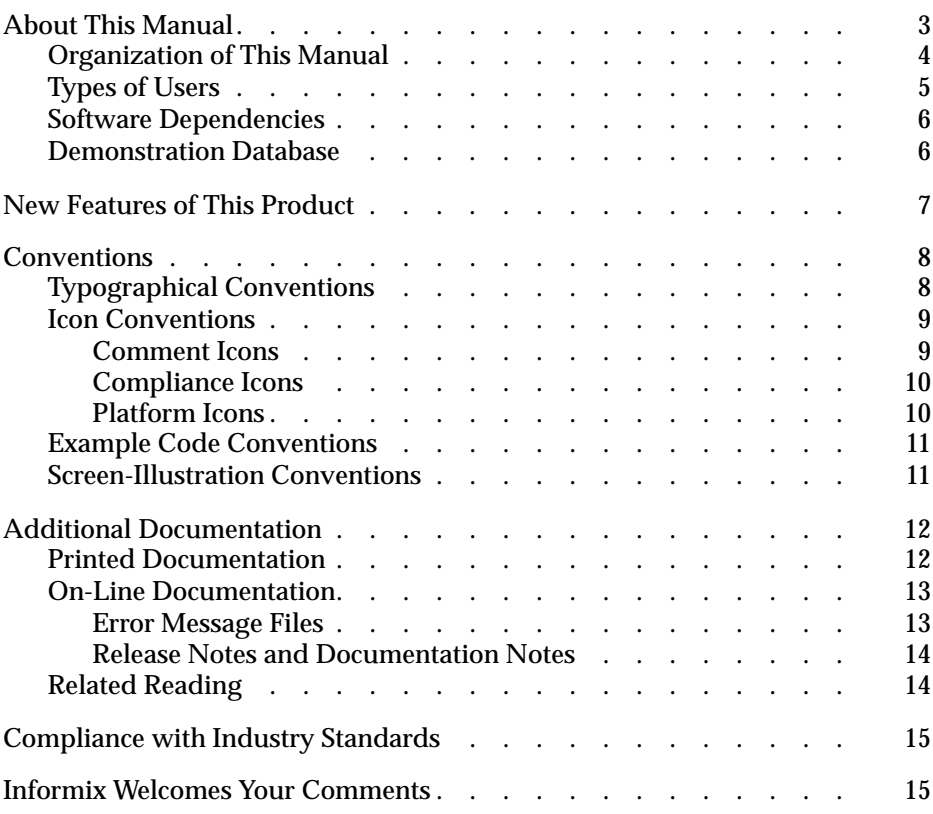

<span id="page-10-0"></span>**T**his chapter introduces the *INFORMIX-CLI Programmer's Manual*. Read this chapter for an overview of the information provided in this manual and for an understanding of the conventions used throughout this manual.

The INFORMIX-CLI application-programming interface (API) enables the C programmer to create custom applications for relational database access, and it uses function calls to pass dynamic SQL statements as function arguments. It is an alternative to embedded dynamic SQL. Unlike embedded SQL, it does not require a preprocessor.

The libraries and header files that are provided with INFORMIX-CLI enable you to access databases, manipulate the data in your program, interact with the database server, and check for errors.

# **About This Manual**

The *INFORMIX-CLI Programmer's Manual* is both a user guide and a reference manual. This manual is a complete guide to the features that make up the Informix implementation of the ODBC standards. This manual explains how to use INFORMIX-CLI to access an Informix database server and describes the special features that the product offers. It progresses from general topics to more advanced programming techniques and examples.

# <span id="page-11-0"></span>**Organization of This Manual**

The *INFORMIX-CLI Programmer's Manual* includes the following chapters:

- This Introduction provides an overview of the manual and describes the documentation conventions used.
- [Chapter 1, "Overview of INFORMIX-CLI,"](#page-24-0) introduces INFORMIX-CLI, describes its relationship to ODBC, describes the format of the initialization files, and lists the API and SQL grammar conformance levels.
- [Chapter 2, "INFORMIX-CLI,"](#page-40-0) explains how to set up the INFORMIX-CLI driver and how to configure and connect to data sources for UNIX and Windows platforms.
- [Chapter 3, "Guidelines for Calling INFORMIX-CLI Functions,"](#page-70-0) describes the role of the driver manager and the general characteristics of INFORMIX-CLI functions.
- [Chapter 4, "Basic Application Steps,"](#page-80-0) describes how an application uses the INFORMIX-CLI interface to interact with a data source.
- [Chapter 5, "Connecting to a Data Source,"](#page-86-0) describes data sources and also describes how to establish a connection to a data source.
- [Chapter 6, "Executing SQL Statements,"](#page-96-0) describes the sequence of function calls INFORMIX-CLI applications can use to execute SQL statements.
- Chapter 7, "Retrieving Results," describes the SQL statements that return and retrieve results.
- [Chapter 8, "Retrieving Status and Error Information,"](#page-132-0) defines the INFORMIX-CLI return codes and error-handling protocol.
- [Chapter 9, "Terminating Transactions and Connections,"](#page-140-0) describes how an application terminates statements and transactions. The chapter also discusses how an application terminates the connection when it finishes interacting with a data source.
- [Chapter 10, "Constructing an INFORMIX-CLI Application,"](#page-144-0) provides code examples of basic applications.
- <span id="page-12-0"></span>■ [Chapter 11, "Designing Performance-Oriented Applications,"](#page-154-0) provides guidelines for designing and coding efficient INFORMIX-CLI applications.
- [Chapter 12, "Function Summary,"](#page-170-0) summarizes the functions that INFORMIX-CLI uses.
- [Chapter 13, "INFORMIX-CLI Function Reference,"](#page-180-0) describes each INFORMIX-CLI function in detail. Each reference contains the function's ODBC conformance level, purpose, syntax, returns, diagnostics, comments, SQLSTATE values, and related functions. The chapter also includes code examples.
- [Chapter 14, "Setup Shared Library Function Reference,"](#page-508-0) describes the syntax of the driver-setup and translator-setup shared-library APIs.
- [Chapter 15, "Translation Shared Library Function Reference,"](#page-516-0) describes the syntax of the translation shared-library API.
- [Appendix A](#page-526-0) provides a listing of the SQLSTATE values that can be returned, the error message that corresponds to each numerical value (SQLSTATE), and the functions that can return each SQLSTATE value.
- Appendix **B** describes the recommended syntax for maximum interoperability in calls to **SQLPrepare**, **SQLExecute**, and **SQLExecDirect**.
- [Appendix C](#page-568-0) provides information on ODBC SQL data types that INFORMIX-CLI supports and ODBC C data types. This appendix also describes conversion from one data type to the other.
- [Appendix D](#page-604-0) compares INFORMIX-CLI functions (core ODBC) with embedded SQL statements.

# **Types of Users**

This manual is for C programmers who want to use INFORMIX-CLI to create custom applications for accessing Informix relational databases. The manual assumes that you know C programming and are familiar with your computer operating system and the structure of relational databases. Knowledge of SQL is also useful. Three other manuals describe the Informix implementation of SQL in detail: the *Informix Guide to SQL: Tutorial*, the *Informix Guide to SQL: Reference*, and the *Informix Guide to SQL: Syntax*.

### <span id="page-13-0"></span>**Software Dependencies**

Depending on your Informix database configuration, you must have a compatible Informix database server installed on your system or network. The following list shows examples of compatible database servers:

- INFORMIX-OnLine (Version 5.x)
- INFORMIX-OnLine Dynamic Server (Version 7.x)
- INFORMIX-SE (Version  $5x$ ,  $7.x$ )

For information on these products, refer to your Informix documentation set. For a complete listing of compatible database servers, see the release notes for INFORMIX-CLI.

INFORMIX-CLI enables you to compose queries, send them to the database server, and view the results that the database server returns. You can use DB-Access to test and verify all the SQL statements described in this manual.

#### **Demonstration Database**

The DB-Access utility, which is provided with your Informix database server products, includes a demonstration database that contains information about a fictitious wholesale sporting-goods distributor. The sample command files that make up a demonstration application are also included.

Most examples in this manual are based on the **stores7** demonstration database. The **stores7** database is described in detail and its contents are listed in Appendix A of the *Informix Guide to SQL: Reference*.

For the script and the instructions that you use to install the demonstration database on your database server, refer to your Informix database server documentation**.**

# <span id="page-14-0"></span>**New Features of This Product**

This section highlights the major new features implemented in Version 2.5 of INFORMIX-CLI:

■ Support for Windows 95 and Windows NT

INFORMIX-CLI now supports application programming for both Windows NT and Windows 95 environments.

■ Global Language Support (GLS)

The GLS feature lets Informix Version 7.2 products handle different languages, cultural conventions, and code sets. GLS functionality supersedes the functionality of Native Language Support (NLS) and Asian Language Support (ALS). GLS eliminates the need to distinguish between internationalized versions of Informix software.

This feature is available only when you connect to an Informix database server of Version 7.2 or later.

- Support for additional ODBC API level 2 funtions:
	- SQLMoreResults
	- SQLColumnPrivileges
	- SQLTablePrivileges
	- SQLParamOptions
	- SQLProcedures

# <span id="page-15-0"></span>**Conventions**

This section describes the conventions that are used in this manual. By becoming familiar with these conventions, you will find it easier to gather information from this and other volumes in the documentation set.

The following conventions are covered:

- Typographical conventions
- Icon conventions
- Example-code conventions
- Screen-illustration conventions

# **Typographical Conventions**

This manual uses a standard set of conventions to introduce new terms, illustrate screen displays, describe command syntax, and so forth. The following typographical conventions are used throughout this manual.

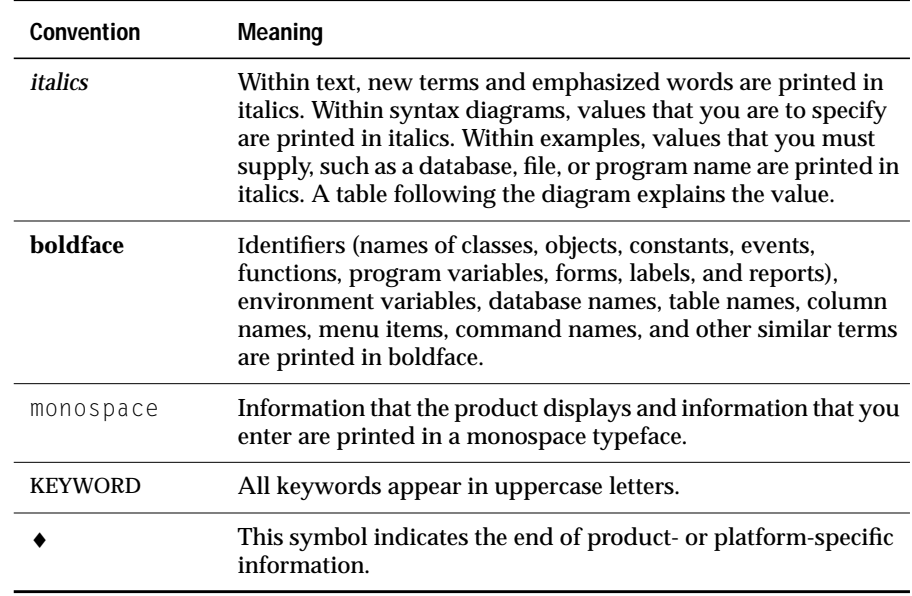

<span id="page-16-0"></span>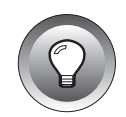

**Tip:** *When you are instructed to "enter" characters or to "execute" a command, immediately press* RETURN *after the entry. When you are instructed to "type" the text or to "press" other keys, no* RETURN *is required.*

### **Icon Conventions**

Throughout the documentation, you will find text that is identified by several different types of icons. This section describes these icons.

#### **Comment Icons**

Comment icons identify three types of information, as described in the following table. This information is always displayed in italics.

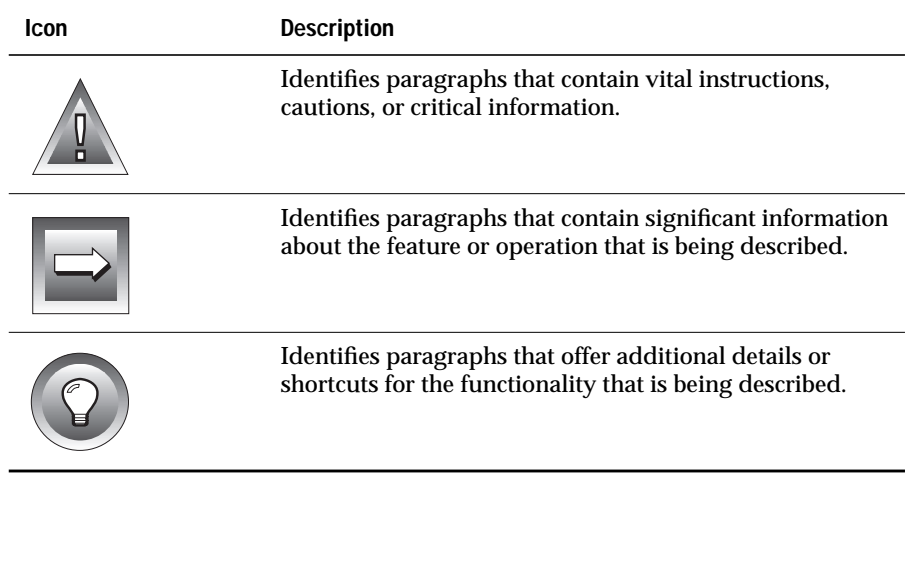

#### <span id="page-17-0"></span>**Compliance Icons**

Compliance icons indicate paragraphs that provide guidelines for complying with a standard.

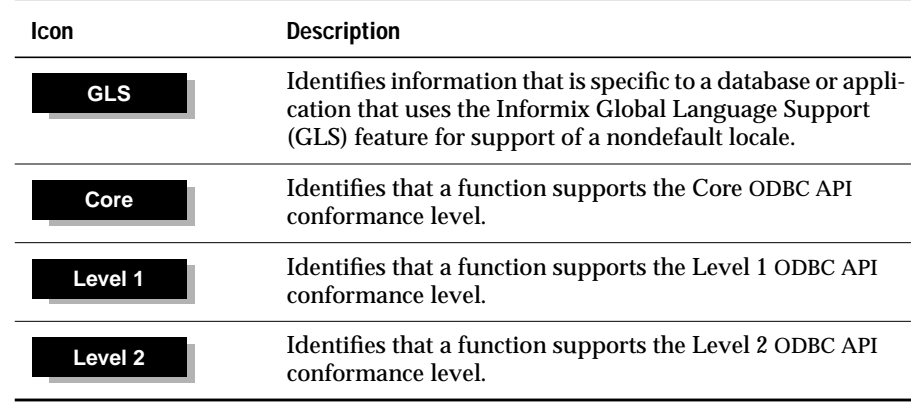

#### **Platform Icons**

Platform icons identify paragraphs that describe product-specific or platform-specific information. The following table describes the product and platform icons that are used in this manual.

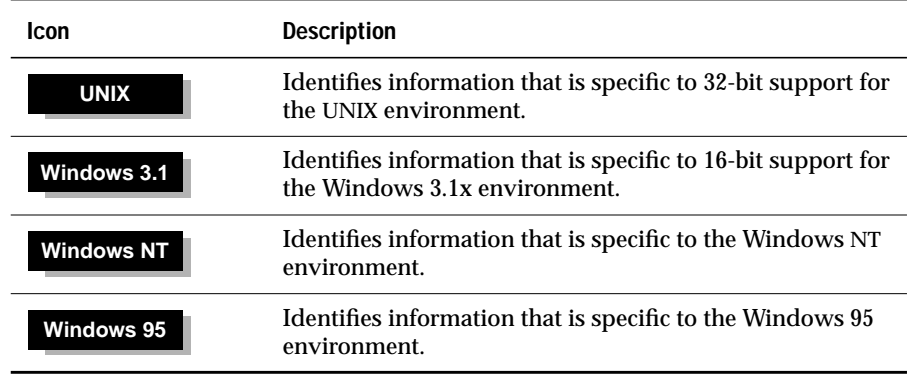

<span id="page-18-0"></span>These icons can apply to a row in a table, one or more paragraphs, or an entire section. A  $\bullet$  symbol indicates the end of the product- or platform-specific information.

#### **Example Code Conventions**

Examples of C and SQL code occur throughout this manual. The code is not specific to any single Informix application development tool, except where it is noted otherwise.

Note that an ellipsis (...) in example code indicates that arguments can be repeated several times. Also note that a column of three dots in an example indicates that additional code would be added in a full application, but it is not necessary to show more code to describe the concept being discussed.

#### **Screen-Illustration Conventions**

The illustrations in this manual represent a generic rendition of various windowing environments. The details of dialog boxes, controls, and windows were deleted or redesigned to provide this generic look. Therefore, the illustrations in this manual depict the windowing environment a little differently than the way it appears on your screen.

# <span id="page-19-0"></span>**Additional Documentation**

This section describes the following pieces of the documentation set:

- Printed documentation
- On-line documentation
- Related reading

# **Printed Documentation**

The following related Informix documents complement the information in this manual:

- You, or whoever installs your Informix products, should refer to the *INFORMIX-CLI Installation Guide*to ensure that your Informix product is properly set up before you begin to work with it.
- If you have never used Structured Query Language (SQL), read the *Informix Guide to SQL: Tutorial*. It provides a tutorial on Informix SQL. It also describes the fundamental ideas and terminology for planning, implementing, and using a relational database.
- A companion volume to the Tutorial, the *Informix Guide to SQL: Reference*, includes details of the Informix system catalog tables, describes Informix environment variables and UNIX environment variables that you should set, and describes the column data types that Informix database servers support.
- An additional companion volume to the Reference, the *Informix Guide to SQL: Syntax*, provides a detailed description of all the SQL statements supported by Informix products. This guide also provides a detailed description of Stored Procedure Language (SPL) statements.
- The *SQL Quick Syntax Guide* contains syntax diagrams for all statements and segments described in this manual.
- Depending on the database server you are using, you or your system administrator need either the *INFORMIX-SE Administrator's Guide* or the *INFORMIX-OnLine Dynamic Server Administrator's Guide.*
- <span id="page-20-0"></span>■ The *Guide to GLS Functionality* describes how to use nondefault locales with Informix products. A locale contains language- and culture-specific information that Informix products use when they format and interpret data.
- The *DB-Access User Manual* describes how to invoke the DB-Access utility to access, modify, and retrieve information from Informix database servers.
- When errors occur, you can look them up by number and learn their cause and solution in the *Informix Error Messages* manual. If you prefer, you can look up the error messages in the on-line message file that is described in "Error Message Files" later in this Introduction and in the Introduction to the *Informix Error Messages* manual.

### **On-Line Documentation**

Several different types of on-line documentation are available:

- On-line error messages
- Release notes and documentation notes

#### **Error Message Files**

Informix software products provide ASCII files that contain all of the Informix error messages and their corrective actions. To read the error messages in the ASCII file, Informix provides scripts that let you display error messages on the screen (**finderr**) or print formatted error messages (**rofferr**). See the Introduction to the *Informix Error Messages* manual for a detailed description of these scripts.

#### <span id="page-21-0"></span>**Release Notes and Documentation Notes**

In addition to the Informix set of manuals, the following on-line files, located in the **\$INFORMIXDIR/release/en\_us/0333** directory, might supplement the information in this manual.

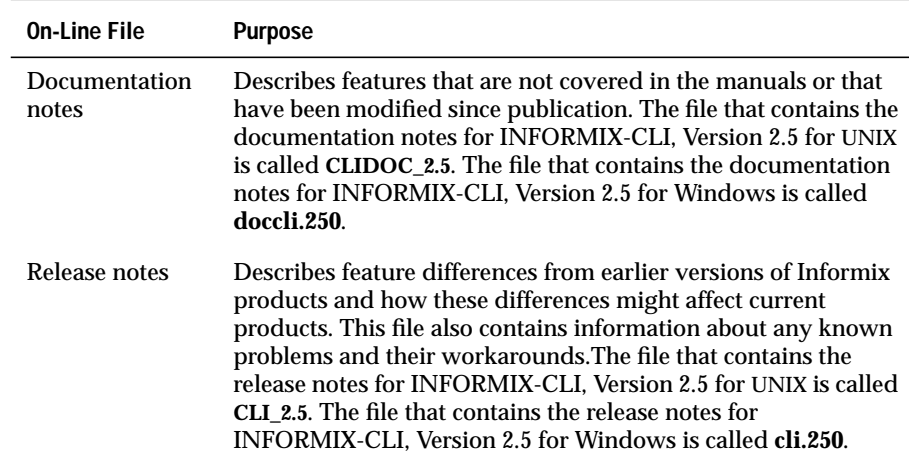

Please examine these files because they contain vital information about application and performance issues.

## **Related Reading**

For additional information on ODBC, refer to the *Microsoft ODBC Programmer's Reference and SDK Guide,* Version 2.0 (Microsoft Press, 1994).

For additional technical information on database management, consult the following books.

- *An Introduction to Database Systems* by C. J. Date (Addison-Wesley Publishing, 1994)
- *Transaction Processing: Concepts and Techniques* by Jim Gray and Andreas Reuter (Morgan Kaufmann Publishers, Inc., 1993)

<span id="page-22-0"></span>To learn more about the SQL language, consider the following books:

- *A Guide to the SQL Standard* by C. J. Date with H. Darwen (Addison-Wesley Publishing, 1993)
- *Understanding the New SQL: A Complete Guide* by J. Melton and A. Simon (Morgan Kaufmann Publishers, 1993)
- *Using SQL* by J. Groff and P. Weinberg (Osborne McGraw-Hill, 1990)

# **Compliance with Industry Standards**

INFORMIX-CLI is based on the Microsoft Open Database Connectivity (ODBC) Specification, which in turn is based on the X/Open and SQL Access Group Call Level Interface (CLI) Specification. The ODBC and CLI specifications provide a common and open interface through which ANSI-compliant SQL is passed.

# **Informix Welcomes Your Comments**

Please let us know what you like or dislike about our manuals. To help us with future versions of our manuals, please tell us about any corrections or clarifications that you would find useful. Please include the following information:

- The name and version of the manual that you are using
- Any comments that you have about the manual
- Your name, address, and phone number

Write to us at the following address:

Informix Software, Inc. SCT Technical Publications Department 4100 Bohannon Drive Menlo Park, CA 94025

If you prefer to send electronic mail, our address is:

doc@informix.com

Or send a facsimile to the Informix Technical Publications Department at:

415-926-6571

We appreciate your feedback.

#### **Chapter**

**1**

# <span id="page-24-0"></span>**Overview of INFORMIX-CLI**

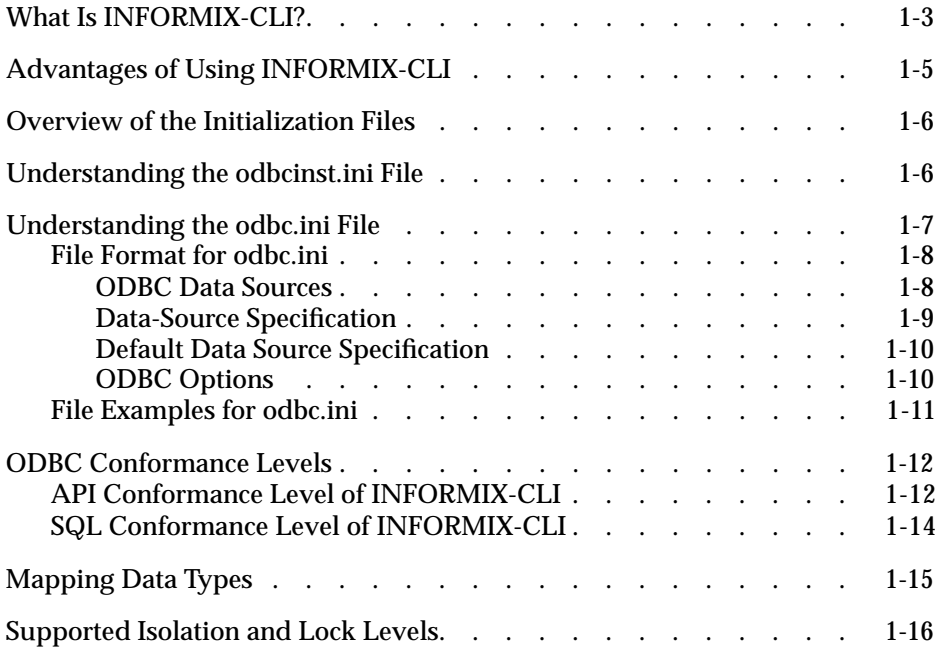

<span id="page-26-0"></span>THE STATE OF THE CHIEF INFORMIX-CLI and describes its relationship<br>to ODBC, describes the format of the initialization files, lists the API and SQL<br>the complement of the initialization files, lists the API and SQL<br>the comp grammar conformance levels, and describes the error message format.

# **What Is INFORMIX-CLI?**

INFORMIX-CLI is a call-level interface (CLI) for SQL that provides a library of C-language function calls that support SQL statements. INFORMIX-CLI is based on the Microsoft Open Database Connectivity (ODBC) 2.5 Specification. INFORMIX-CLI applications enable ODBC functionality through the use of the INFORMIX-CLI library.

The member functions and constants definedin the INFORMIX-CLI library correspond to specific ODBC functions and constants, except where noted otherwise in this manual.

The INFORMIX-CLI library includes two components: the driver manager and the driver. The driver manager provides information to an application, loads drivers dynamically, and provides argument and transition checking. The driver is either a shared library (for UNIX drivers) or a dynamic link library (for Windows drivers) that implements function calls and manages exchanges between an application and an Informix database.

[Figure 1-1](#page-27-0) shows the relationship of the components in an INFORMIX-CLI application and ODBC configuration. The driver manager and driver appear to an application as one unit that processes INFORMIX-CLI function calls.

<span id="page-27-0"></span>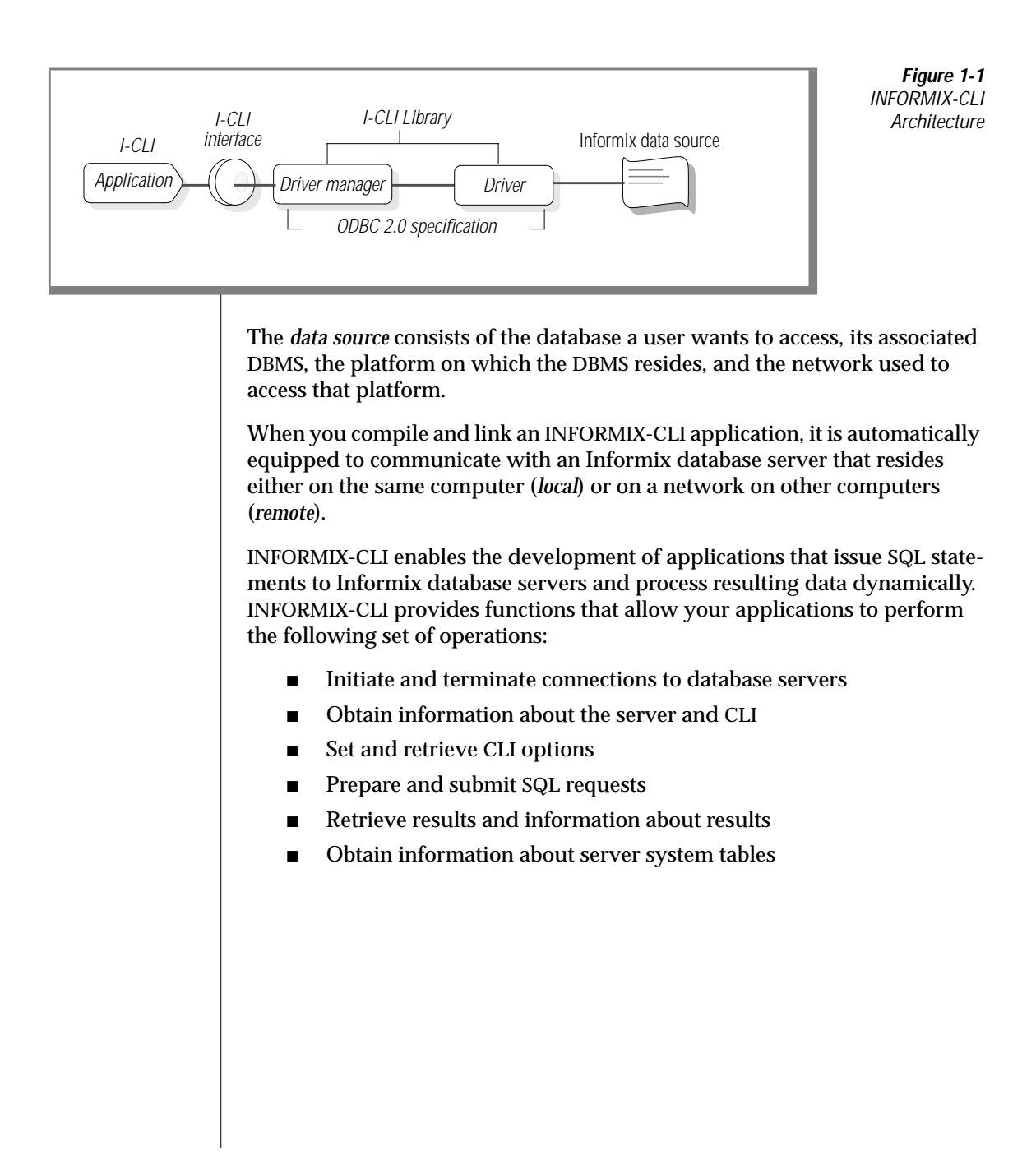

# <span id="page-28-0"></span>**Advantages of Using INFORMIX-CLI**

Based on the Microsoft Open Database Connectivity (ODBC) Specification, a call level interface such as INFORMIX-CLI is typically used for dynamic access. INFORMIX-CLI is similar to the dynamic embedded version of SQL described in the X/Open and SQL Access Group CAE specification (1992).

Applications written with INFORMIX-CLI do not need embedded Structured Query Language (SQL) statements. Instead, they pass SQL statement strings to INFORMIX-CLI functions as arguments.

For a comparison between embedded SQL statements and the ODBC calllevel interface on which INFORMIX-CLI is based, see [Appendix D](#page-604-0).

INFORMIX-CLI is very straightforward to application developers who are familiar with function libraries. The function-call interface does not require host variables or other embedded SQL concepts.

INFORMIX-CLI does not require a preprocessor. To submit an SQL request, you place an SQL command into a text buffer and pass the buffer as a parameter in a function call. INFORMIX-CLI functions provide declarative capabilities and request management. You obtain error information as you do for any function call , by return code or error function call, depending on the application.

INFORMIX-CLI allows for specification of result storage before or after the results are available. Results can be determined and appropriate action taken without being limited to a specific set of data structures that were defined prior to the request. Deferral of storage specification is called late binding of variables.

# <span id="page-29-0"></span>**Overview of the Initialization Files**

The **odbcinst.ini** and **odbc.ini** initialization files are created when you install INFORMIX-CLI. The driver manager uses the **odbcinst.ini** file to determine which drivers and translators are currently installed. The **odbc.ini** file is a template file that contains your data-source configuration information. The following sections describe the format and structure of these initialization files.

# **Understanding the odbcinst.ini File**

The **odbcinst.ini** file contains the following sections:

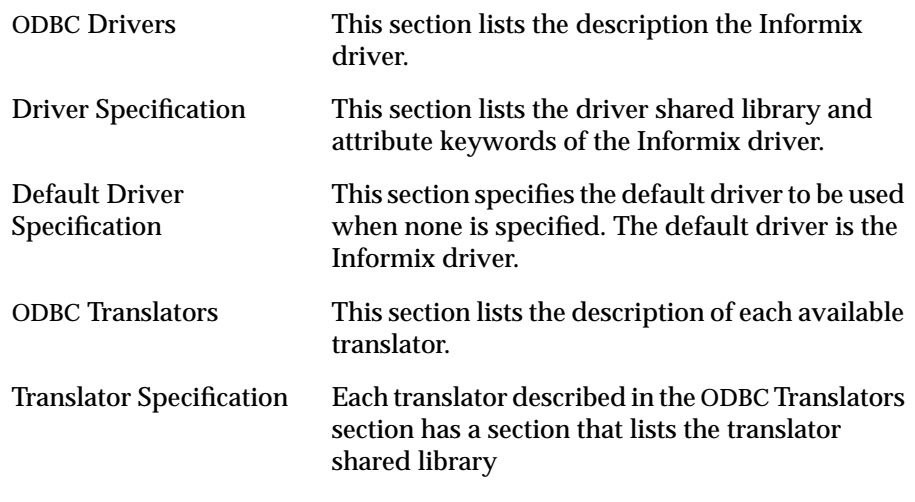

# <span id="page-30-0"></span>**Understanding the odbc.ini File**

The INFORMIX-CLI driver and driver manager use the **odbc.ini** initialization file. Although this file has a slightly different name depending upon whether you use a UNIX or Windows client application, the format and structure of the file are the same.

#### **UNIX**

For UNIX users, **odbc.ini** is a text file called **.odbc.ini**. The file is located in your home directory. Initially, a template file called **.odbc.ini** resides in the **\$INFORMIXDIR/cli** directory where your INFORMIX-CLI software is installed. For information on setting up your **.odbc.ini** file, see ["Adding and](#page-45-0) [Modifying Data Sources" on page 2-6.](#page-45-0) ♦

**Windows 3.1**

For Windows 3.1, **odbc.ini** is a text file called **ODBC.INI**. The file is located in the **WINDOWS** directory. Before you can connect to a data source, you must use the ODBC Administrator to add the connection information for the data source to this file.

**Warning:** *Windows 3.1 users should never modify the ODBC.INI file. The contents of this file are changed based on the data source setup and modification you make using the ODBC Administrator. Modifying the ODBC.INI file directly might result in data-source configuration errors.* ♦

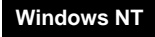

**Windows 95**

For Windows NT and Windows 95, **ODBC.INI** is a subkey of the HKEY\_CURRENT\_USER key within the registry. When you access the registry using this subkey, the ODBC structure is the same as described in ["File Format](#page-31-0) [for odbc.ini" on page 1-8](#page-31-0) Before you can connect to a data source, you must use the ODBC Administrator to add the connection information for the data source to the **ODBC.INI** subkey. ♦

## <span id="page-31-0"></span>**File Format for odbc.ini**

The **odbc.ini** file includes the following sections:

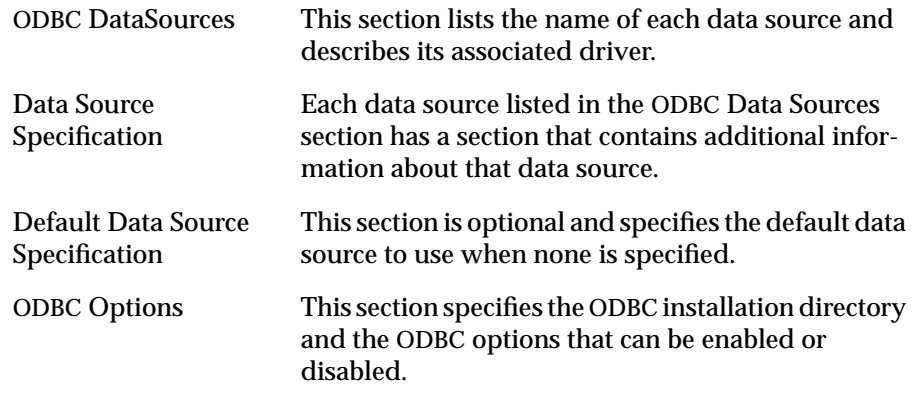

#### **ODBC Data Sources**

Each entry in the ODBC Data Sources section lists a data source and a description of the driver it uses. This section has the following format:

```
[ODBC Data Sources]
   data_source_name1=driver_description1
   data source name2=driver description2
    .
    .
    .
data_source_name identifies the data source that the driver accesses.
                      You choose the data-source name.
driver_description describes the database driver that accesses the data
                      source. This field is optional.
```
For example, to define an **Agencies** data source that uses the INFORMIX-CLI driver, the **odbc.ini** entry might look like the following example:

```
[ODBC Data Sources]
Agencies=Informix Driver
```
#### <span id="page-32-0"></span>**Data-Source Specification**

Each data source listed in the ODBC Data Sources section has its own Data Source Specification section. This section has the following format:

```
[data_source_name]
   Driver=driver_path
   Description=data_source_description
   TranslationDLL=translation_path
   TranslationName=translator_name
   TranslationOption=translation_option
   keyword=attribute
          .
          .
          .
data_source_name is the name of the data source, as specified in the
                     ODBC Data Sources section of this file.
driver_path is the full path to the driver shared library (UNIX) or
                     dynamic link library (Windows).
translation_path is the full path of the translation shared library (UNIX)
                     or dynamic link library (Windows). This field is
                     optional.
translation_option shows the ASCII representation of the 32-bit integer
                     translation option. This field is optional.
attribute specifies the value for the keyword. Each
                     INFORMIX-CLI driver has its own set of keywords. For
                     UNIX-specific keywords and attributes, refer to
                     "Adding a Data Source" on page 2-6. For Windows-
                     specific keywords and attributes, refer to "Adding a
                     Data Source" on page 2-16. This field is optional.
```
For example, the data source called **Agencies** connects to an INFORMIX-CLI driver for Solaris called **libifmx07.so.1**. The database that **Agencies** accesses is called **agencies**, and it resides on the database server. The Data Source Specification entry for the **Agencies** data source might look like the following example:

```
[Agencies]
Driver=/usr/informix/cli/dlls/qeinf708.so
Database=agencies
LogonID=marvin
```
#### <span id="page-33-0"></span>**Default Data Source Specification**

This section (for both UNIX and Windows) is optional. The Default Data Source Specification contains information about the default data source. This data source is called Default and has the same format as any other Data Source Specification section; however, the Default data source is not listed in the ODBC Data Sources section.

The following example shows a Default Data Source Specification entry for an Informix database:

```
[Default]
Driver=/usr/informix/cli/dlls/qeinf708.so
Database=Stores7
LogonID=marvin
```
#### **ODBC Options**

The ODBC Options section indicates whether tracing is enabled or disabled. With tracing, all ODBC function calls made from an application can be logged to the specified trace file. This section has the following format:

```
[ODBC]
Trace=0|1
TraceFile=tracefile_path
TraceAutoStop=0|1
```
This section lists the following information:

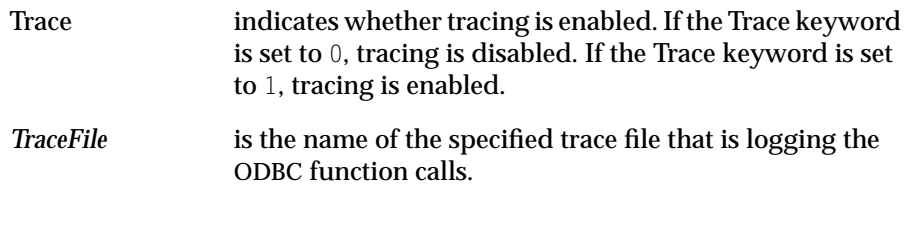

<span id="page-34-0"></span>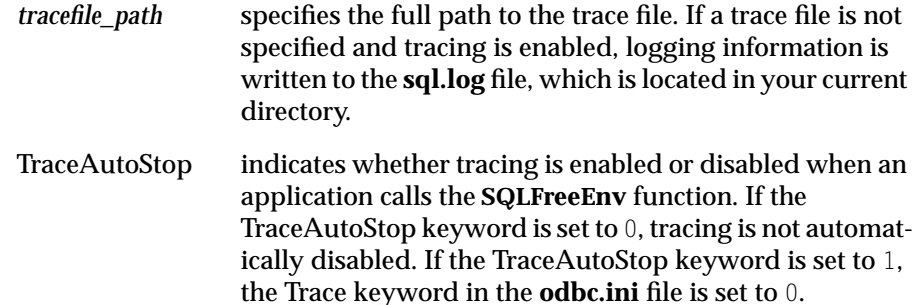

#### Additionally, all other concurrent Windows ODBC applications will have tracing disabled. The default is 1.

#### **File Examples for odbc.ini**

#### **Windows**

The following example shows a Windows 3.1 **ODBC.INI** file:

```
[ODBC Data Sources]
Stores7=Informix Driver
```

```
[Default]
Driver=C:\WINDOWS\SYSTEM\QEINF509.DLL
Database=vendors
LogonID=mary
```

```
[Stores7]
Driver=C:\WINDOWS\SYSTEM\QEINF509.DLL
HostName=odin
Service=sqlexec
Database=stores7
LogonID=mary
```

```
[ODBC]
Trace=1
TraceFile=C:\WINDOWS\LOG\TRACE.LOG
TraceAutoStop=0
♦
```
#### <span id="page-35-0"></span>**UNIX**

The following example shows a UNIX **.odbc.ini** file:

```
[ODBC Data Sources]
Stores7=Informix Driver
[Default]
Driver=/usr/informix/cli/dlls/qeinf708.so
Database=stores7
LogonID=marvin
[ODBC]
InstallDir=/usr/informix/cli
Trace=1
TraceFile=~/trace.log
TraceAutoStop=0
♦
```
# **ODBC Conformance Levels**

ODBC defines two conformance standards for drivers: the API conformance standard and the SQL conformance standard. API conformance refers to the functions that a driver supports. SQL conformance refers to the SQL grammar that the driver supports.

## **API Conformance Level of INFORMIX-CLI**

The ODBC API conformance standard includes three levels: Core, Level 1, and Level 2. The Core level includes functions that correspond to the functions in the X/Open and SQL Access Group Call Level Interface (CLI) specification. Level 1 and Level 2 functions extend the core functionality.
The following table lists all Core, Level 1, and Level 2 API functions that are defined by the ODBC specification. INFORMIX-CLI supports all of the Core and Level 1 API functions. In addition, INFORMIX-CLI supports all Level 2 functions except those marked with an asterisk (\*).

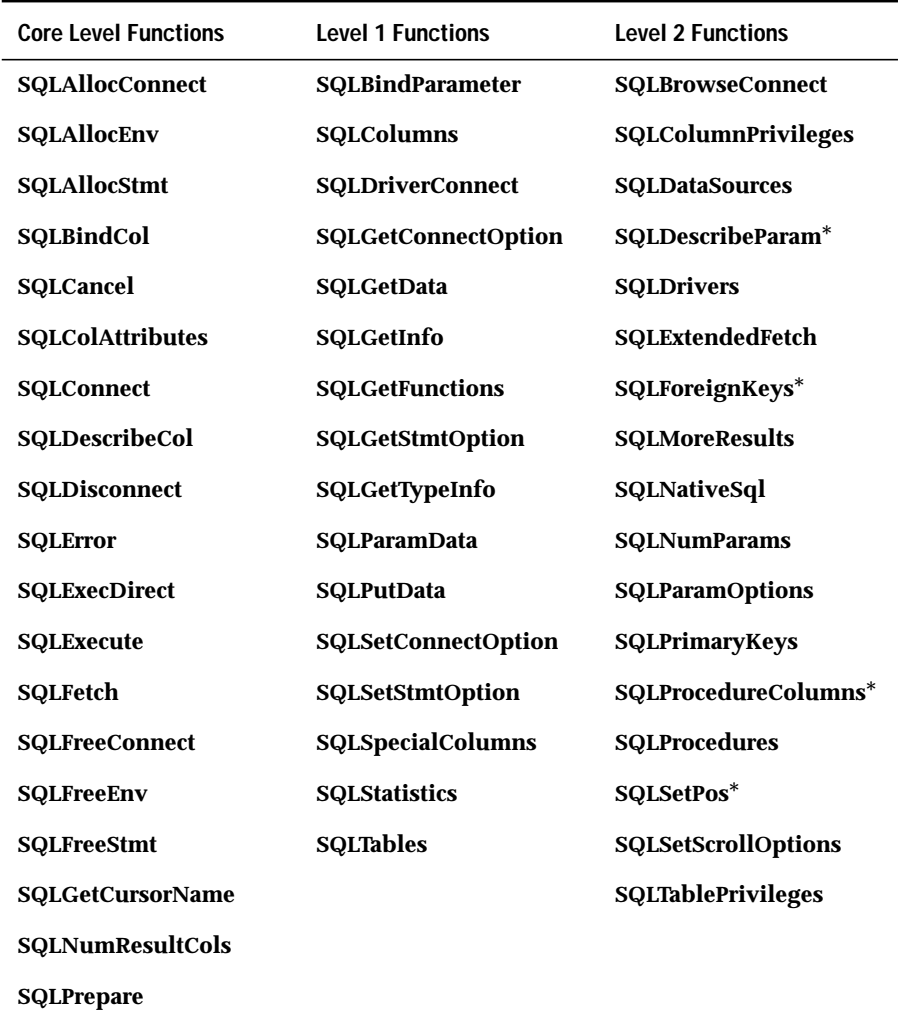

 $\overline{(1 \text{ of } 2)}$ 

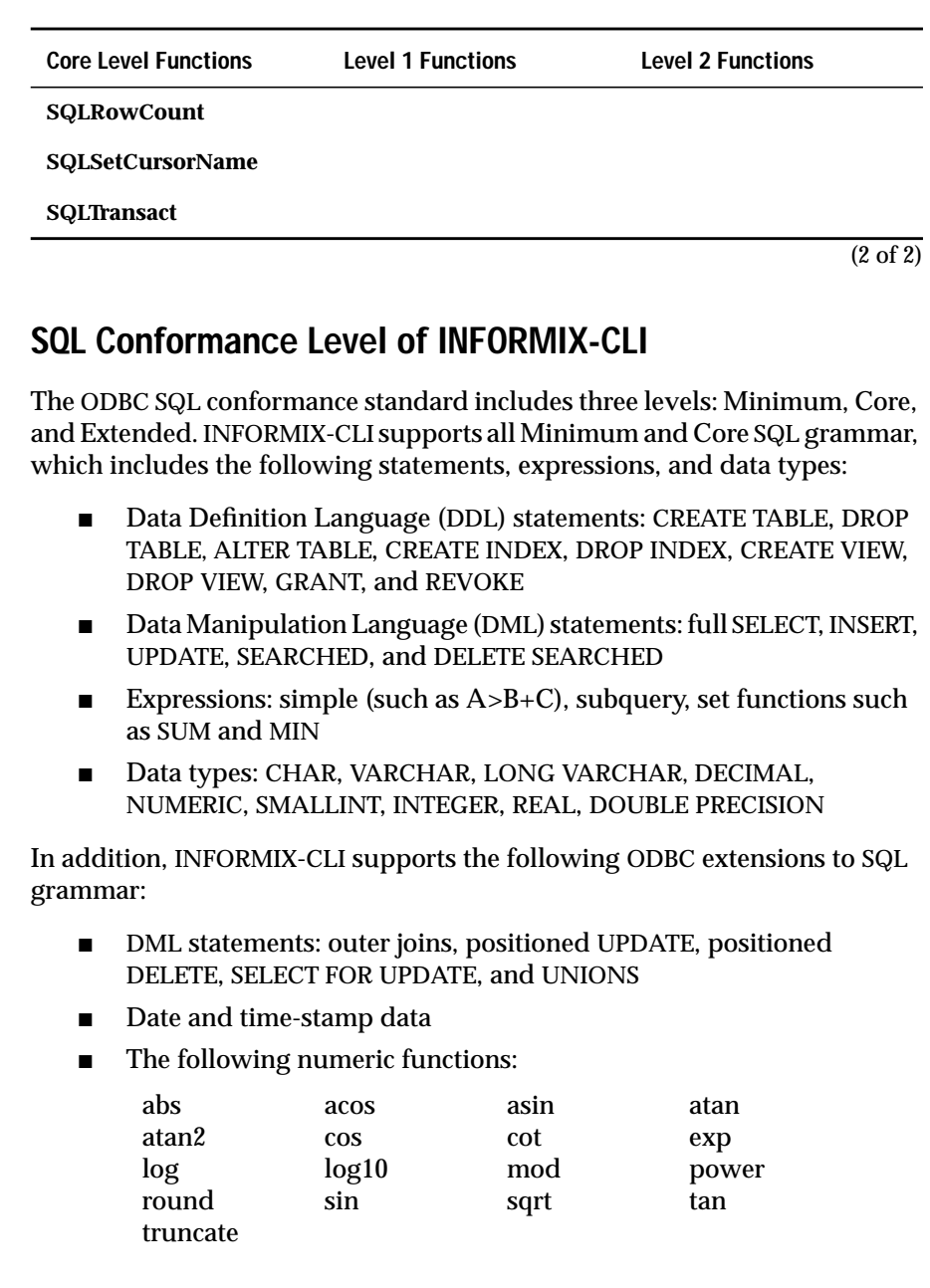

■ The following date functions:

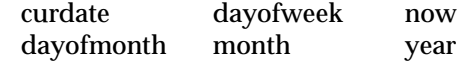

The following string functions:

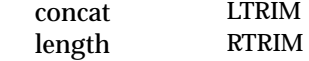

- The user system function
- Data types: LONG VARBINARY, DATE, and TIMESTAMP
- Procedure calls

For more information on the numeric, date, string, and system functions, refer to *Informix Guide to SQL: Syntax*.

### **Mapping Data Types**

INFORMIX-CLI maps Informix data types to their appropriate ODBC SQL data types. The following table lists the Informix data type and its corresponding ODBC SQL data type.

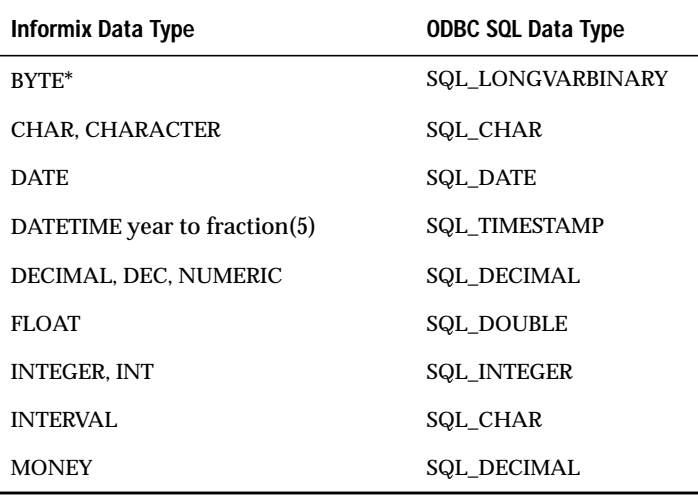

(1 of 2)

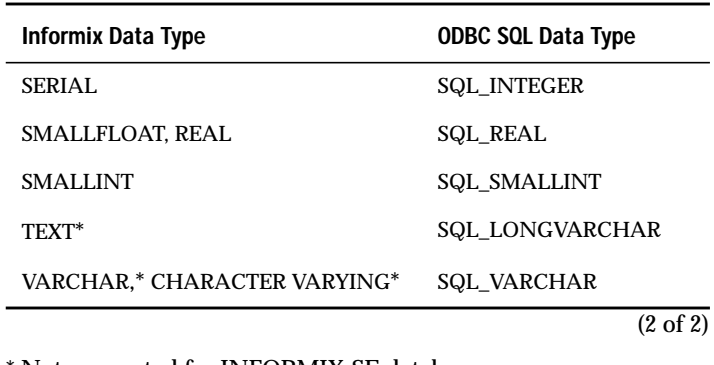

\* Not supported for INFORMIX-SE databases

For more information on data types, see [Appendix C](#page-568-0).

### **Supported Isolation and Lock Levels**

If connected to an OnLine database server, the INFORMIX driver supports isolation levels 0 (Read Uncommitted), 1 (Read Committed), and 3 (Serializable). The default setting is 1. INFORMIX-SE supports isolation level 0 (Read Uncommitted) only.

The Informix driver also supports an alternative isolation level 1, called cursor stability. Your INFORMIX-CLI application can use this isolation level by calling **SQLSetConnectOption** (1040,1).

Additionally, if transaction logging has not been enabled for your database, then transactions are not supported by the driver (the driver is always in auto-commit mode). Each statement is treated as if it is a single transaction.

The Informix driver also supports page-level locking. For more information on isolation and lock levels, see the *Informix Guide to SQL: Tutorial*.

### **Chapter**

# **INFORMIX-CLI**

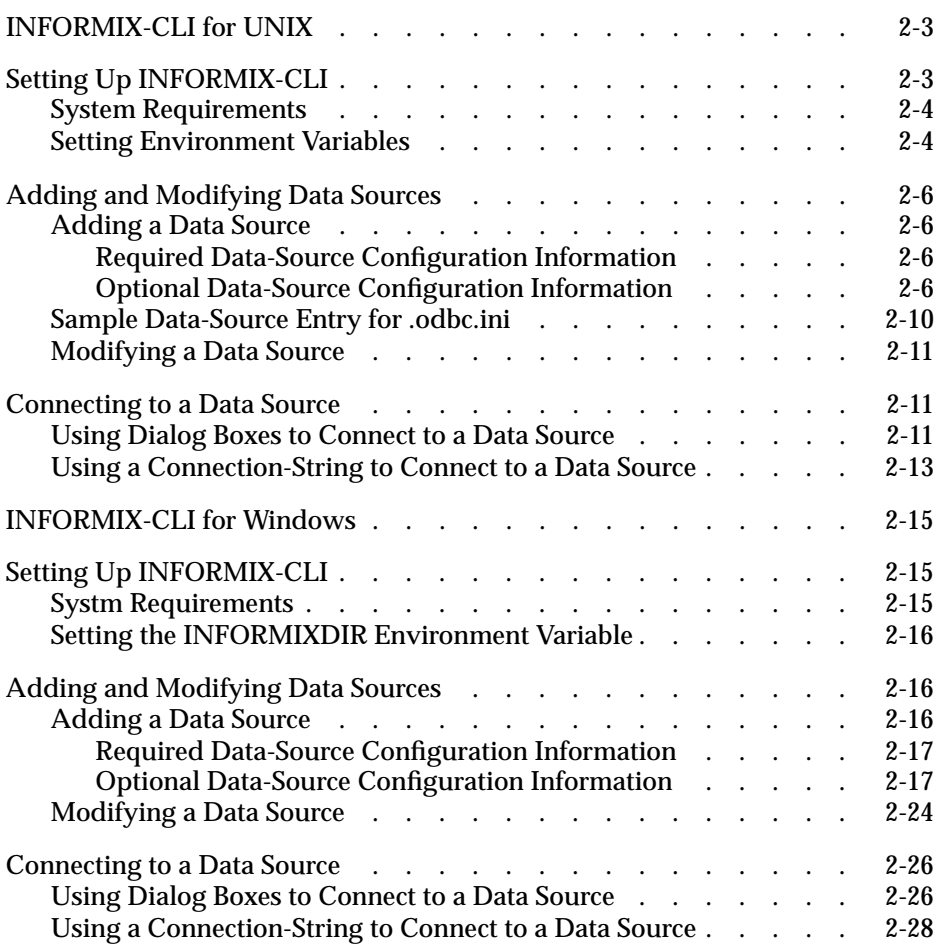

# **2**

<span id="page-42-0"></span>his chapter explains how to set up INFORMIX-CLI and how to configure and connect to data sources for UNIX and Windows platforms.

### **INFORMIX-CLI for UNIX**

INFORMIX-CLI for UNIX conforms to the *Microsoft ODBC Specification* (Version 2.5). INFORMIX-CLI supports multiple connections to an Informix database. The INFORMIX-CLI library is named **qeinf708**. Some libraries might have a platform-specific extension; for example, the library for Solaris is called **qeinf708.so**.

The following sections describe how to set up and configure INFORMIX-CLI so that you can connect your UNIX client application to a data source.

### **Setting Up INFORMIX-CLI**

Perform the following setup activities before you use INFORMIX-CLI:

- Confirm that your system has the appropriate software installed.
- Set the **INFORMIXDIR** and **PATH** environment variables to reflect the appropriate directory paths.
- Set the **INFORMIXSERVER** environment variable to the default database server name

### <span id="page-43-0"></span>**System Requirements**

Depending on your Informix database configuration, you must have a compatible Informix database server installed on your system or network. The following list shows examples of compatible database servers:

- INFORMIX-OnLine (Version 5.x)
- INFORMIX-OnLine Dynamic Server (Version 7.x)
- INFORMIX-SE (Version  $5x$ ,  $7.x$ )

For information on these products, refer to your Informix documentation set. For a complete listing of compatible database servers, see the release notes for INFORMIX-CLI.

To take advantage of the GLS feature, you must have an Informix database server of Version 7.2 or greater. For more information, see the *Guide to GLS Functionality*. ♦

#### **Setting Environment Variables**

Set the **INFORMIXDIR** environment variable to the full path of the directory where your Informix product is installed. The **INFORMIXSERVER** environment variable must specify the default database server for the user. This value must correspond to a valid dbservername entry in the **sqlhosts** file. The UNIX environment variable, **PATH**, indicates the directories that are searched for executable programs. Your **PATH** setting must include the path to your **\$INFORMIXDIR/bin** directory. In the C shell, you can set these variables using the **setenv** command at the command line or in your **.login** or**.cshrc** files. In the Bourne or Korn shells, you can set this variable using the **export** command at the command line or in your**.login** or**.profile** files. If you set these variables at the command line, you must reset them whenever you log on to your system. If you set these variables in a file, they are set automatically when you log on to your system.

For example, if your Informix directory path is **/usr/informix** and the name of your default database server is **online\_one**, in the C shell you could add the following lines to your **.cshrc** file to set the **INFORMIXDIR**, **INFORMIX-SERVER**, and **PATH** environment variables:

```
setenv INFORMIXDIR /usr/informix
seteny INFORMIXSERVER online one
setenv PATH ${PATH}:${INFORMIXDIR}/bin
```
In the Bourne or Korn shells, you could add the following lines to your**.login** or **.profile** file:

```
INFORMIXDIR=/usr/informix; export INFORMIXDIR
INFORMIXSERVER=online_one; export INFORMIXSERVER
PATH=${PATH}:$INFORMIXDIR/bin; export PATH
```
When you installed INFORMIX-CLI, the following environment variables got set:

- **IV\_GLS\_LCDIR**
- **IV\_GLS\_REGISTRY**
- **GL\_PATH**

Look in your **.cli.sh** file (Bourne shell) or **.cli.csh** (C Shell) to see the settings. For information about additional GLS environment variables that you can set, see the *Guide to GLS Functionality*. ♦

#### **GLS**

### <span id="page-45-0"></span>**Adding and Modifying Data Sources**

A *data source* is a database or file that INFORMIX-CLI accesses. INFORMIX-CLI uses the **.odbc.ini** file for initialization. To connect to a data source, the driver manager looks at your **.odbc.ini** file for specific connection information. This file contains information about each data source. UNIX users are responsible for modifying their **.odbc.ini** file using a text editor.

### **Adding a Data Source**

Before you can connect to a data source, you must add an entry for that data source in your **.odbc.ini** file. For complete information on the format and contents of the **.odbc.ini** file, refer to ["Understanding the odbc.ini File" on](#page-30-0) [page 1-7](#page-30-0).

#### **Required Data-Source Configuration Information**

When you add a data source, you must provide two pieces of information in the Data Source Specification section: the name of the data source and the full path to your driver shared library. All other connection information is optional.

#### **Optional Data-Source Configuration Information**

When you add a data source, you can choose to define new connection defaults. You can specify two types of connection options in the Data-Source Specification section:

- Options that define names
- Options that define cursor behavior

#### Options That Define Names

The following table lists the names that you can set as default connection options for a data source.

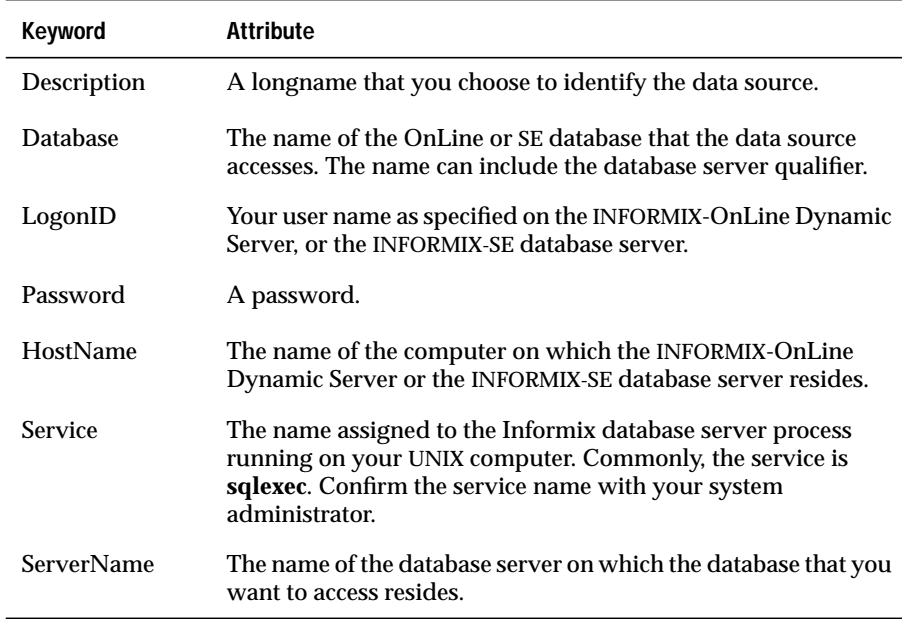

#### <span id="page-47-0"></span>Options That Define Cursor Behavior

The following table lists the types of cursor behavior you can set as default connection options for a data source. The following table lists the initial default that applies if you do not specify a value in the Data-Source Specification section of your **.odbc.ini** file.

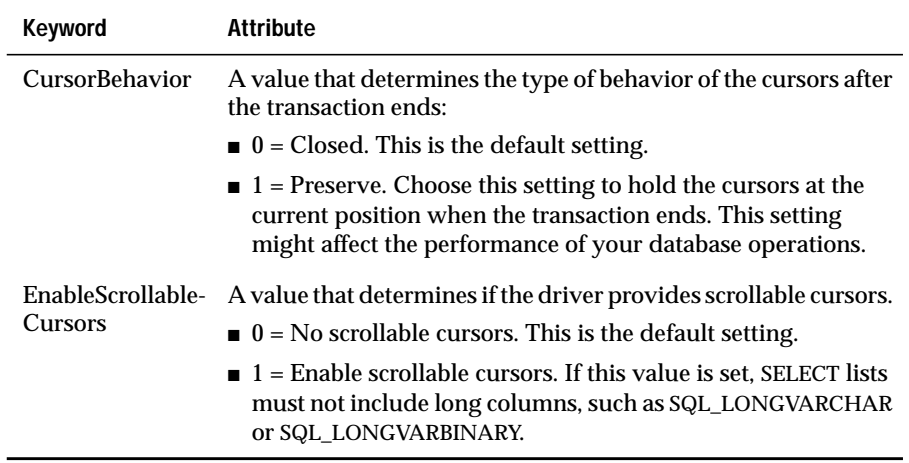

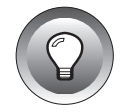

**Tip:** *You can also add data sources when you install INFORMIX*-CLI*. In either case, the steps that you follow are the same.*

#### **To add a data source**

.

**1.** Edit your **.odbc.ini** file using a text editor such as **vi**.

If you do not have this file in your home directory, copy the default **odbc.ini** file from the **\$INFORMIXDIR/odbc** directory and change the name to **.odbc.ini.**

**2.** Under the ODBC Data Sources section, add an entry for your data source.

Each entry in this section lists the data source and a description of the driver that the data source uses. Use the following format for datasource entries:

```
[ODBC Data Sources]
data_source_name=driver_description
.
.
```

```
For example, to associate the stores7 data source with an
       INFORMIX-CLI driver, you might make the following entry in the
       Data Sources section of your .odbc.ini file:
            [ODBC Data Sources]
           Stores7=Informix Driver
  3. After the ODBC Data Sources section, add an entry for each specified
       data source.
       Each data source listed in the ODBC Data Sources section of your
        .odbc.ini file requires a Data Source Specification section. Use the
       following format for Data Source Specification entries:
           [data_source_name]
           Driver=driver_path
           Database=database_name
           keyword=attribute
            .
            .
            .
data_source_name identifies the data source that INFORMIX-CLI
                      accesses. You choose the data-source name.
driver_description describes the driver that the data source accesses.
                      This field is optional. Set this field to Informix
                      Driver.
data_source_name is the name of the data source, as specified in the ODBC
                    Data Sources section of your .odbc.ini file.
driver_path is the full path to your driver.
database_name is the name of the OnLine or SE database that the data
                    source accesses.
                     The name can include the Informix database server
                    qualifier.
attribute specifies the value for the keyword.
                    For a list of the keywords that the INFORMIX-CLI driver
                    for UNIX supports, see "Optional Data-Source Config-
                    uration Information" on page 2-6.
```
<span id="page-49-0"></span>The required fields in this section are *data\_source\_name* and *driver\_path*.

"Database" is a keyword that is used to define optional connection information. The *database\_name* that you enter becomes the default data-source connection. When the database attribute is available on a database server different from the database server identified by the INFORMIXSERVER environment variable, the database attribute can be specified as follows:

Database=database\_name@server\_name

**Important:** *The section name for the Data Source Specification must match the datasource name listed in the ODBC Data Sources section of your .odbc.ini file.*

> For example, the entry for INFORMIX-OnLine Dynamic Server, Version 7.x, for the **stores7** database might look like the following example:

```
[Stores7]
Driver=/usr/informix/cli/dlls/qeinf708.so
Database=stores7
LogonID=Mary
```
In this example, the data source and database are both called **stores7,** and the user ID is Mary. You might want the database and datasource names to be the same so that when you connect to a data source, you know the specific database to which you are connecting.

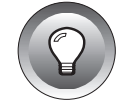

**Tip:** *Data-source names are case insensitive. That is, stores7 and Stores7 refer to the same data source.*

### **Sample Data-Source Entry for .odbc.ini**

A complete **.odbc.ini** data-source entry for the **stores7** data source that is described in the procedure for adding a data source on [page 2-8](#page-47-0) might look like the following example:

```
[ODBC Data Sources]
Stores7=Informix Driver
[Stores7]
Driver=/usr/informix/cli/dlls/qeinf708.so
Database=stores7
LogonID=Mary
```
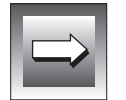

### <span id="page-50-0"></span>**Modifying a Data Source**

To edit a data source, use a text editor such as the **vi** editor. Open your **.odbc.ini** file and modify the appropriate lines in that file. The sections that make up this file are described in ["Adding a Data Source" on page 2-6.](#page-45-0)

### **Connecting to a Data Source**

An INFORMIX-CLI application can pass connection information in several ways. For example, the application might have the driver prompt the user for connection information, or the application might expect a connection string that specifies the data-source connection. How you connect to a data source depends on the connection method that your INFORMIX-CLI application uses.

### **Using Dialog Boxes to Connect to a Data Source**

One common way of connecting to a data source is through the Data Source dialog box, as Figure 2-1 illustrates. If your INFORMIX-CLI application is set up to use a dialog box, the Data Sources dialog box appears and prompts you for the appropriate data-source connection information.

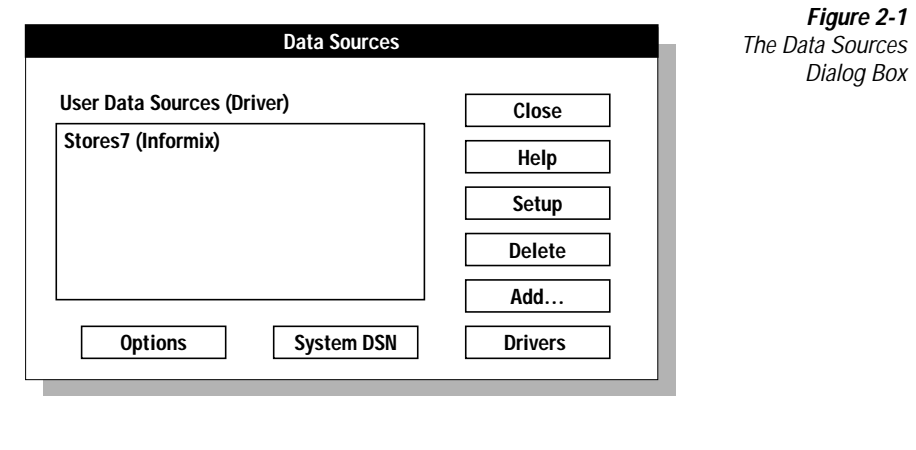

#### **To connect to a data source using a dialog box**

- **1.** In the **Data Sources** dialog box, select a data source.
- **2.** Click **OK**.

The Informix ODBC Connect dialog box appears, as [Figure 2-6](#page-61-0) illustrates. The connection information that appears is the default information listed in your **.odbc.ini** file.

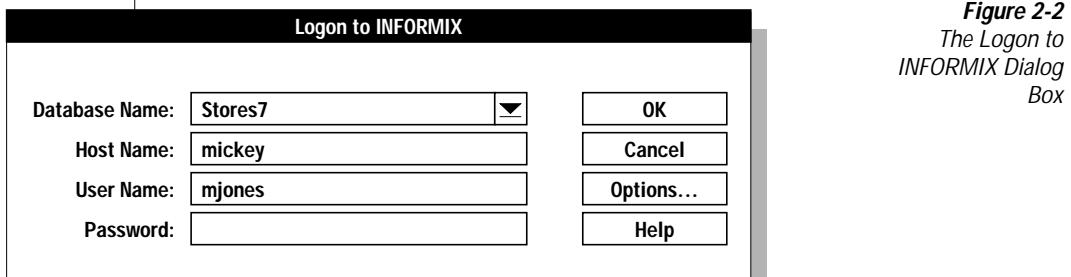

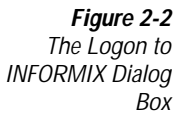

**3.** To accept the default values and connect to the data source, click **OK**. *or*

To modify the default values for this data source, continue to step 4.

**4.** In the **Database Name** text box, type the name of the OnLine or SE database that contains the tables that you want to access.

You can also click the down arrow to choose a name from a dropdown list.

- **5.** In the **Host Name** text box, type the name of the computer on which your Informix database server resides.
- **6.** In the **User Name** text box, type your user name as specified on the database server.
- **7.** In the **Password** text box, type your password for the UNIX server to which you want to connect.

**8.** To display the INFORMIX Server Options dialog box, click **Options**. This dialog box lets you specify options that are described in ["Optional Data-Source Configuration Information" on page 2-6.](#page-45-0)

<span id="page-52-0"></span>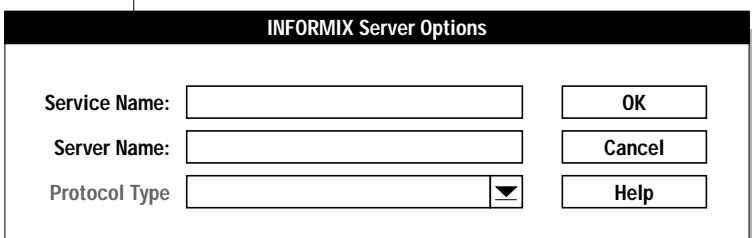

**Figure 2-3** The INFORMIX Server Options **Dialog Box** 

- **9.** Click **OK** to accept any changes you make and return to the Informix ODBC Connect dialog box.
- **10.** Click **OK** to complete the logon and to update these values in the **.odbc.ini** file.
- **11.** Once the connection information is verified, your application can use the INFORMIX-CLI driver to access the information that the data source contains.

### **Using a Connection-String to Connect to a Data Source**

Some applications require that you connect to a data source by typing a connection string.The connection string includes several *attributes* that specify how a driver connects to a data source for a particular session. An attribute identifies a specific piece of information that the driver needs to know before it can make the appropriate data-source connection.

A connection string has the following format:

"DSN=*data\_source\_name*[;*attribute*=value[;*attribute*=value]...]"

You must specify *data\_source\_name*; however, all other attributes are optional. If you do not specify an attribute, it defaults to the one that is specified in the Data Source Specification section (for the data source specified in the connection string) of your **.odbc.ini** file.

The following table lists the long and short names of the attributes that you can include in the INFORMIX driver connection string. With the exception of the data-source name (which must be specified by DSN), you can use either the long or short names in the connection string. For a description of these attributes, see ["Optional Data-Source Configuration Information" on](#page-45-0) [page 2-6](#page-45-0)

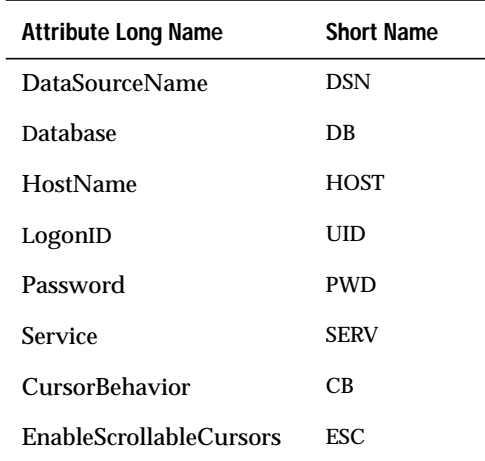

The following example shows a valid connection string for connecting to the **stores7** data source. The string specifically requests a connection to the **stores7** database that resides on a computer named **rainbow**. The user ID is **mary**.

```
"DSN=Stores7;DB=stores7;HOST=rainbow;SERV=sqlexec;
   UID=mary;PWD=secret"
```
In this example, the service and password are also specified.

### <span id="page-54-0"></span>**INFORMIX-CLI for Windows**

INFORMIX-CLI for Windows conforms to the *Microsoft ODBC Specification* (Version 2.5). INFORMIX-CLI supports multiple connections to an OnLine or an SE database. For Windows 3.1, the driver is called **QEINF509.DLL**. For Windows NT and Windows 95, the driver is called **IVINF709.DLL**.

The following sections describe how to set up and configure INFORMIX-CLI so that you can connect your Windows, Windows 95, or Windows NT client application to a data source.

### **Setting Up INFORMIX-CLI**

Perform the following setup activities before you use INFORMIX-CLI:

- Confirm that your system has the appropriate software installed.
- Confirm that the **INFORMIXDIR** environment variable setting reflects the appropriate directory path.

### **Systm Requirements**

Depending on your Informix database configuration, you must have a compatible Informix database server installed on your system or network. The following list shows examples of compatible database servers:

- INFORMIX-OnLine (Version 5.x)
- INFORMIX-OnLine Dynamic Server (Version 7.x)
- INFORMIX-SE (Version  $5x$ ,  $7.x$ )

For information on these products, refer to your Informix documentation set. For a complete listing of compatible database servers, see the release notes for INFORMIX-CLI.

To take advantage of the GLS feature, you must connect to an Informix database server of Version 7.2 or later. For more information, see the *Guide to GLS Functionality*. ♦

#### **GLS**

### <span id="page-55-0"></span>**Setting the INFORMIXDIR Environment Variable**

Before you can use INFORMIX-CLI, make sure that the **INFORMIXDIR** environment variable is set to the full path of the directory where your Informix product is installed.

```
SET INFORMIXDIR=C:\INFORMIX
```
For Windows 3.1 and Windows 95, set this information in the **AUTOEXEC.BAT** file. For Windows NT, set this information in the Registry.

### **Adding and Modifying Data Sources**

A *data source* is a database or file that INFORMIX-CLI accesses. To add and configure data sources, use the ODBC Administrator. The ODBC Administrator then updates your **ODBC.INI** file in Windows 3.1 or your Registry in Windows 95 and Windows NT to reflect your data-source connection information.

### **Adding a Data Source**

#### **Windows 3.1**

In Windows 3.1, the **ODBC.INI** file is an initialization file used by the INFORMIX-CLI and is located in the **WINDOWS** directory. This file contains information about each data source. Before you can connect to a data source, you must use the ODBC Administrator to add the connection information for the data source to the **ODBC.INI** file. For complete information on the format and contents of this file, refer to ["Understanding the odbc.ini File" on](#page-30-0) [page 1-7](#page-30-0).

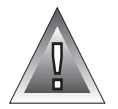

**Warning:** *Windows 3.1 users should never modify the ODBC.INI file directly. The contents of this file are changed based on the data-source setup and modification you make using the ODBC Administrator. Modifying the ODBC.INI file directly might result in data-source configuration errors.* ♦

#### <span id="page-56-0"></span>**Windows NT**

**Windows 95**

In Windows NT, **ODBC.INI** is a subkey of the HKEY\_CURRENT\_USER key within the Registry. When you access the Registry using this subkey, the ODBC structure is the same as described in the ["File Format for odbc.ini" on](#page-31-0) [page 1-8](#page-31-0). Before you can connect to a data source, you must use the ODBC Administrator to add the connection information for the data source to the Registry. ♦

#### **Required Data-Source Configuration Information**

When you add a data source, you must provide the name of the data source and the name of the database to which you want to connect to by default. All other connection information is optional.

#### **Optional Data-Source Configuration Information**

When you add a data source, you can choose to define new connection information defaults. You can specify three types of options in your data-source setup:

- Options that define name or location
- Options that define cursor behavior
- Options that define operation handling

#### Options That Define Name or Location

The following table lists the types of names and locations you can set as default connection options for a data source. If you do not set a new default, the default value that is listed in the table will apply.

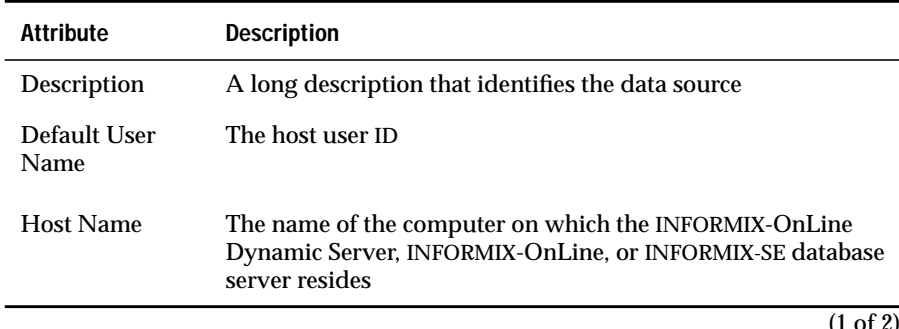

(1 of 2)

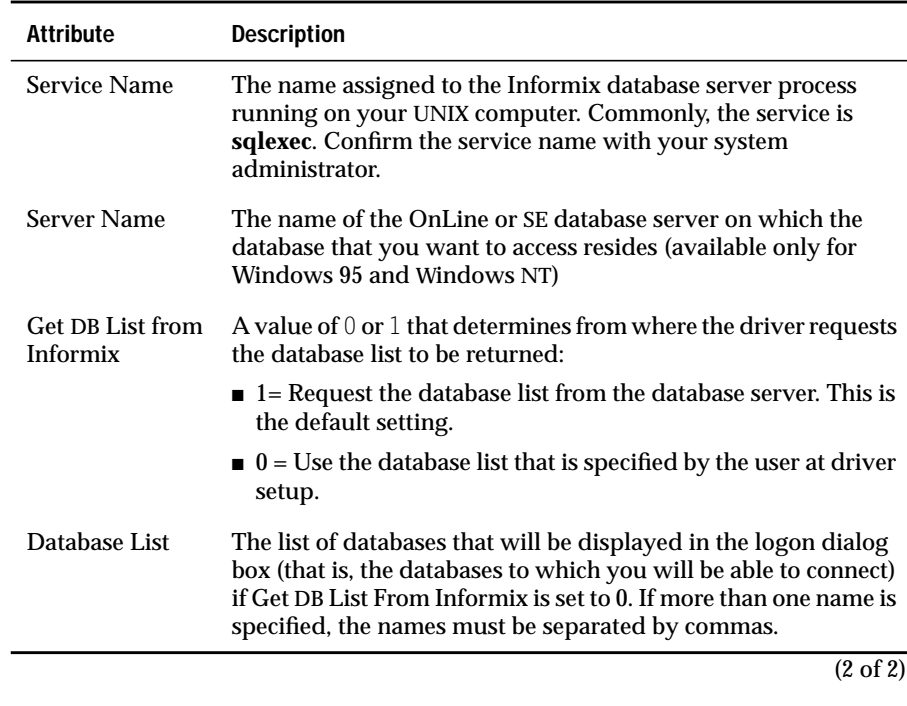

#### Options That Define Cursor Behavior

The following table lists the types of cursor behavior you can set as default connection options for a data source. If you do not set a new default, the default setting that is listed in the table will apply.

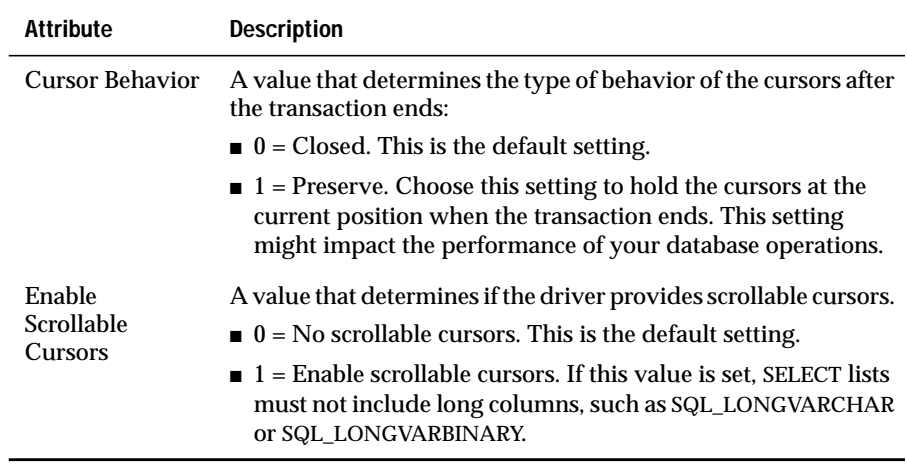

#### Options That Define Operation Behavior

The following table lists the types of operation behavior you can set as default connection options for a data source. If you do not set a new default, tIhe default setting that is listed in the table will apply.

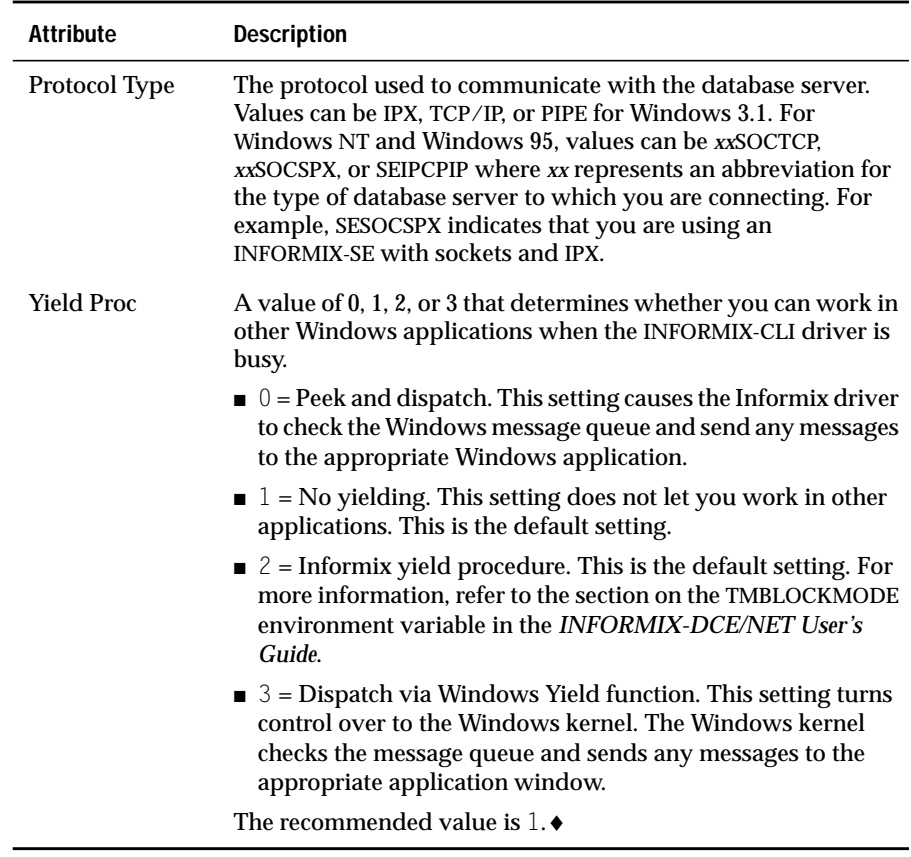

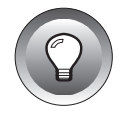

**Tip:** *You can also add data sources when you install INFORMIX-CLI. In either case, the steps that you follow are the same.*

#### <span id="page-60-0"></span>**To add a data source**

**1.** Invoke the ODBC Administrator.

The Data Sources dialog box appears, as Figure 2-4 illustrates.

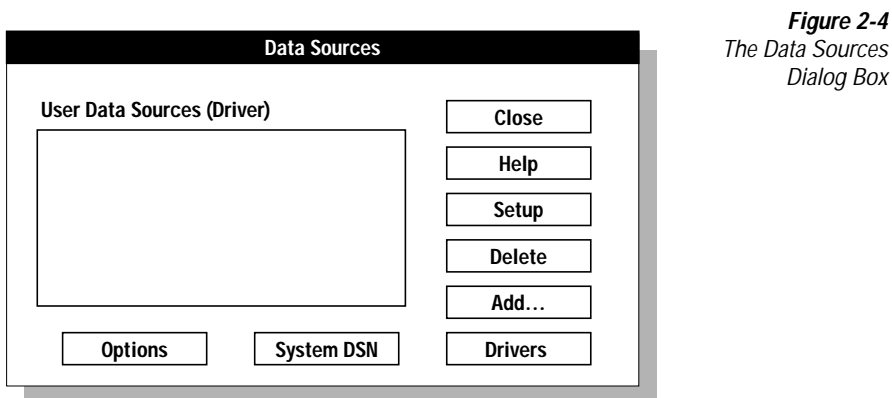

#### **2.** Click **Add**.

The Add Data Source dialog box appears, Figure 2-5 illustrates.

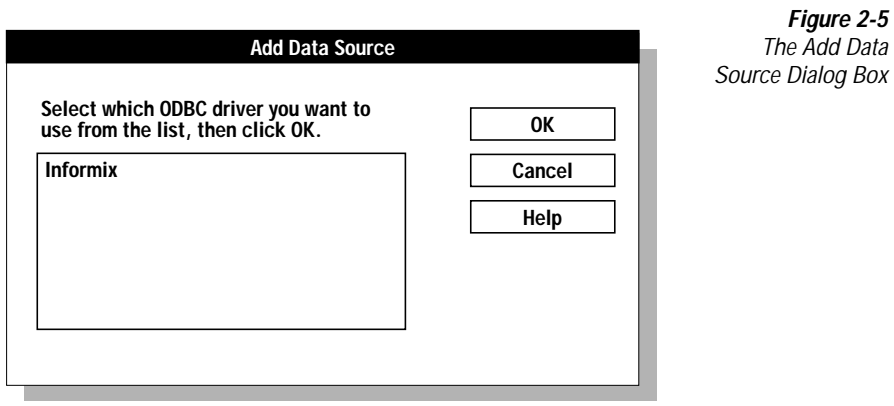

- **3.** Select the Informix driver from the Installed ODBC Drivers list.
- **4.** Click **Add**.

The ODBC INFORMIX Driver Setup dialog box appears, as Figure 2-6 illustrates.

<span id="page-61-0"></span>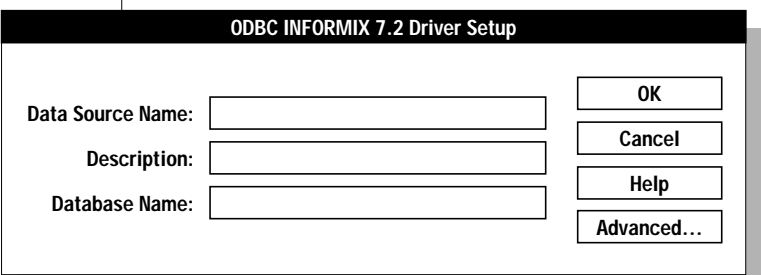

**Figure 2-6** The ODBC INFORMIX Driver **Setup Dialog Box** 

In the **Data Source Name** text box, enter the name of the data source you want to access.

You define the data-source name; that is, it can be any name that you choose.

- **5.** In the **Description** text box, type a long description of your data source. This section is optional.
- **6.** In the **Database Name** text box, enter the name of the database to which you want to connect by default.

You now have entered enough information to be able to connect to the data source:

- ❑ To enter the data source, click **OK.** The Data Sources dialog box appears, as [Figure 2-4](#page-60-0) illustrates. You can then click **Add** to add another data source or click **Close** to exit the Data Sources dialog box.
- ❑ To add optional connection information about the data source, click **Advanced**. The ODBC INFORMIX 7.2 Advanced Driver Setup Window appears, as [Figure 2-7](#page-62-0) illustrates.

<span id="page-62-0"></span>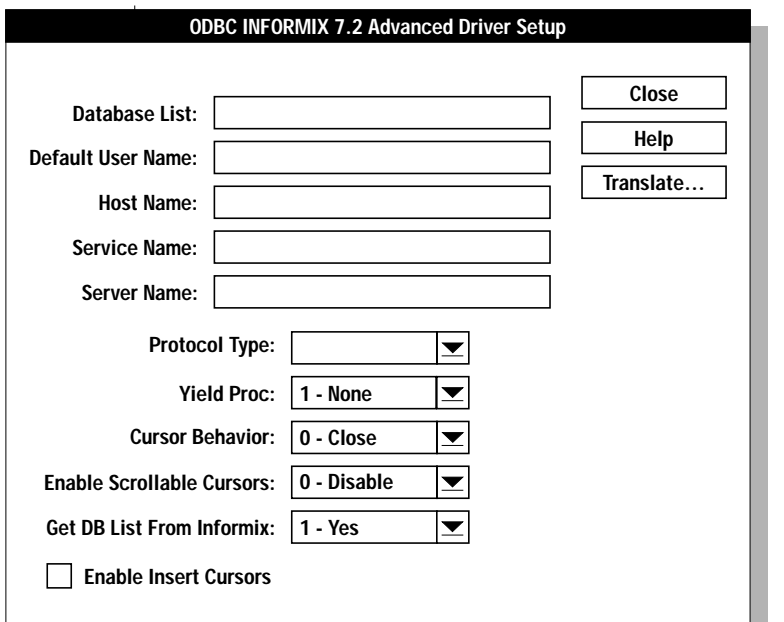

**Figure 2-7** The ODBC INFORMIX Advanced Driver Setup Dialog Box

- **7.** Type the information you want to specify about this data source. You can also choose options from the drop-down lists. For a description of the advanced connection options that are available, see ["Optional Data-Source Configuration Information" on page 2-17](#page-56-0).
- **8.** To specify a translator, click **Translate**.

The Translator dialog box appears, as Figure 2-8 illustrates.

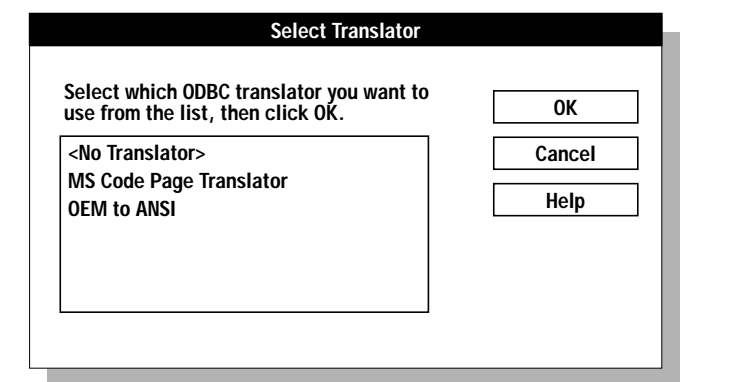

**Figure 2-8** The Translator Dialog Box

- <span id="page-63-0"></span>**9.** Select the translator you want from the list.
- **10.** Click **OK** to return to the ODBC INFORMIX Advanced Driver Setup dialog box.
- **11.** To accept your specifications for this data source, click **OK**.

When you click **OK** in the ODBC INFORMIX Advanced Driver Setup dialog box, the Data Sources dialog box appears, as shown in [Figure 2-4](#page-60-0).

**12.** To add another data source, click **Add**. To exit the Data Sources dialog box, click **Close**.

After you click **OK** in the ODBC INFORMIX Driver Setup dialog box, the ODBC Administrator updates your **ODBC.INI** file (or Registry). The information that you entered in any of the setup dialog boxes becomes the new default data-source connection information for this data source.

### **Modifying a Data Source**

Use the ODBC Administrator to make all modifications to your data source. To make basic modifications to the defaults for a data source, see ["Using](#page-65-0) [Dialog Boxes to Connect to a Data Source" on page 25](#page-65-0). To make more detailed modifications to a data source, complete the following steps.

#### **To modify a data source**

**1.** Start the ODBC Administrator.

The Data Sources dialog box appears, as Figure 2-9 illustrates.

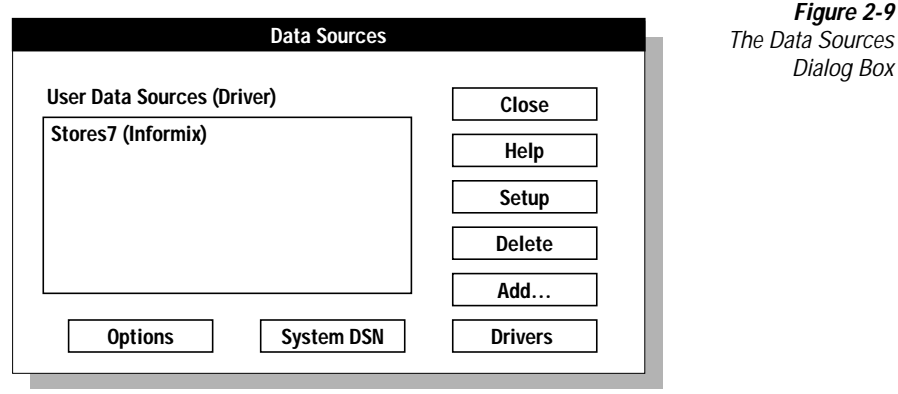

**2.** In the Data Sources dialog box, select the Informix data source that you want to modify and then click **Setup**.

The ODBC INFORMIX Driver Setup dialog box appears, as Figure 2-10 illustrates. The values that appears the default entries specified for this data-source connection.

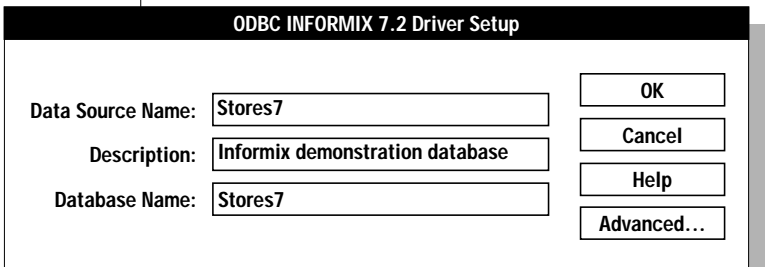

**Figure 2-10** A Completed ODBC INFORMIX Driver Setup Dialog Box

- **3.** Modify the applicable data-source text boxes. For more information regarding available options, see ["Adding a Data Source" on](#page-55-0) [page 2-16](#page-55-0).
- **4.** When you are finished, click **OK** in the ODBC INFORMIX Driver Setup dialog box.

The ODBC Administrator updates your **ODBC.INI** file.

When you connect to this data source using either a dialog box or connection string, the values that you entered appear as the new default entries for the data-source connection.

### <span id="page-65-0"></span>**Connecting to a Data Source**

An INFORMIX-CLI application can pass connection information in several ways. For example, the application might have the driver always prompt the user for connection information, or the application might expect a connection string that specifies the data-source connection. How you connect to a data source depends on the connection method that your INFORMIX-CLI application uses.

### **Using Dialog Boxes to Connect to a Data Source**

One common way of connecting to a data source is through the Data Sources dialog box, as Figure 2-11 illustrates. If your INFORMIX-CLI application is set up to use a dialog box, the Data Sources dialog box appears and prompts you for the appropriate data-source connection information.

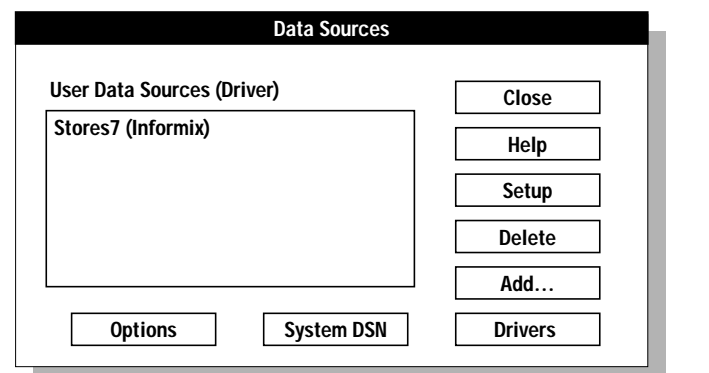

**Figure 2-11** The Data Sources Dialog Box

#### **To connect to a data source using a dialog box**

- **1.** In the **Data Sources** dialog box, select a data source.
- **2.** Click **OK**.

The Logon to Informix dialog box appears, as Figure 2-12 illustrates. The connection information that appears is the default information listed in your **ODBC.INI**.

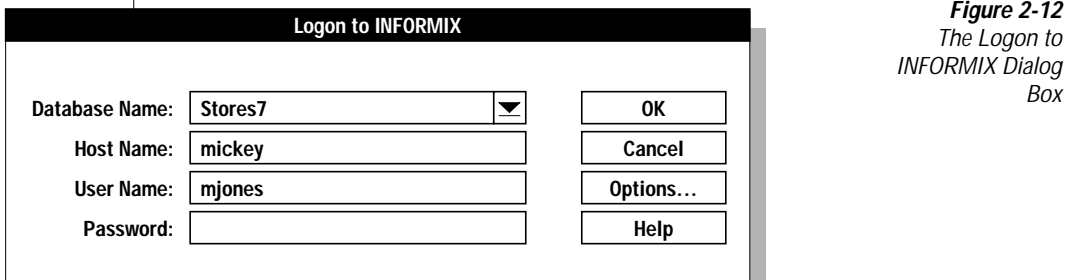

**Figure 2-12** The Logon to INFORMIX Dialog

**3.** To accept the default values and connect to the data source, click **OK**. or

To modify the default values for this data source, continue to step 4.

**4.** In the **Database Name** text box, type the name of the OnLine or SE database that contains the tables that you want to access.

You can also click the down arrow to choose a name from a dropdown list.

- **5.** In the **Host Name** text box, type the name of the computer on which your Informix database server resides.
- **6.** In the **User Name** text box, type your user name as specified on the database server.
- **7.** In the **Password** text box, type your password for the UNIX server to which you want to connect.
- **8.** To display the INFORMIX Server Options dialog box, click **Options**.

This dialog box lets you specify options that are described in ["Optional Data-Source Configuration Information" on page 2-17.](#page-56-0)

#### <span id="page-67-0"></span>Using a Connection-String to Connect to a Data Source

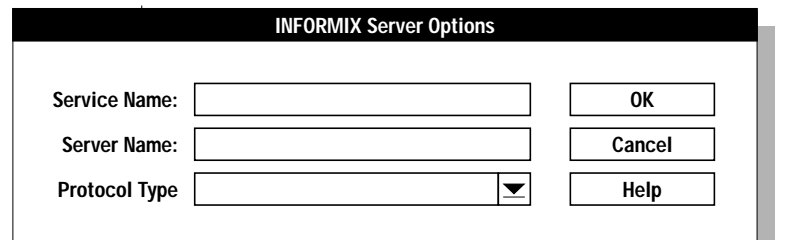

**Figure 2-13** The INFORMIX Server Options **Dialog Box** 

- **9.** Click **OK** to accept any changes you make and return to the Logon to Informix dialog box.
- **10.** Click **OK** to complete the logon and to update these values in **ODBC.INI**.

Once the connection information is verified, your application can use the INFORMIX-CLI driver to access the information that the data source contains.

### **Using a Connection-String to Connect to a Data Source**

Some applications require that you connect to a data source by typing a connection string.The connection string includes several *attributes* that specify how a driver connects to a data source for a particular session. An attribute identifies a specific piece of information that the driver needs to know before it can make the appropriate data-source connection.

A connection string has the following format:

```
"DSN=data_source_name[;attribute=value[;attribute=value]...]"
```
You must specify *data\_source\_name*; however, all other attributes are optional. If you do not specify an attribute, it defaults to the one that is specified in the Data Source Specification section (for the data source specified in the connection string) of your **ODBC.INI** file in Windows 3.1 or your Registry in Windows NT and Windows 95.

The following table lists the long and short names of the attributes that you can include in the INFORMIX driver connection string. With the exception of the data source name (which must be specified by DSN), you can use either the long or short names in the connection string. For a description of these attributes, see ["Required Data-Source Configuration Information"](#page-56-0) and ["Optional Data-Source Configuration Information" on page 2-17.](#page-56-0)

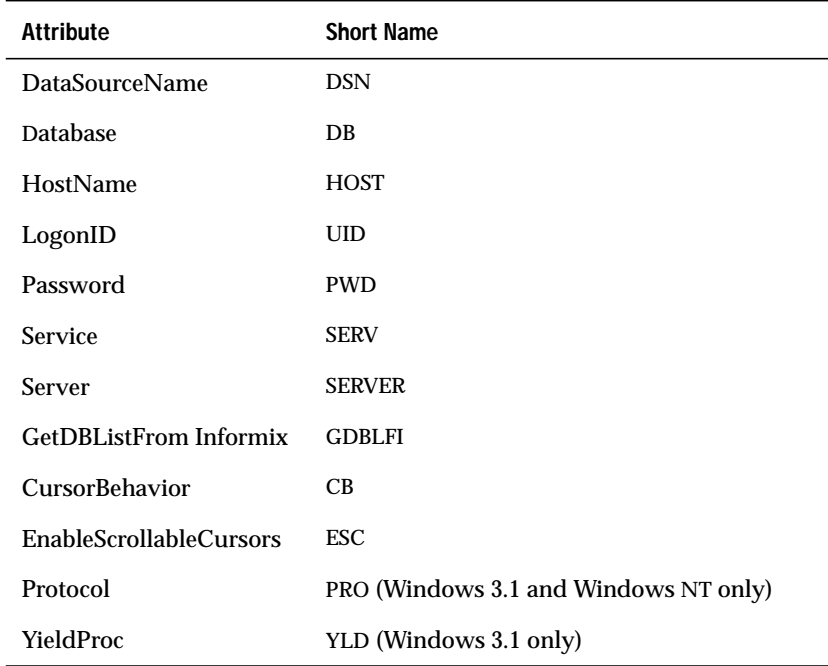

The following example shows a valid connection string for connecting to the **stores7** data source. The string specifically requests a connection to the **stores7** database that resides on a computer named **rainbow**. The user ID is **mary**.

```
"DSN=Stores7;DB=stores7;HOST=rainbow;SERV=sqlexec;
   UID=mary;PWD=secret"
```
In this example, the service and password are also specified.

#### **Chapter**

**3**

# **Guidelines for Calling INFORMIX-CLI Functions**

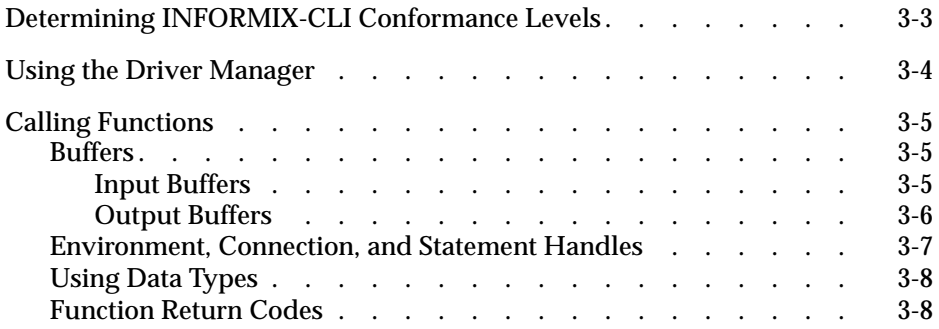
**T**his chapter describes the general characteristics of INFORMIX-CLI functions, determining driver conformance levels, the role of the driver manager, passing function arguments to a driver, and the values that functions return.

Each INFORMIX-CLI function name starts with the prefix **SQL**. Each function accepts one or more arguments. Arguments are defined as input (to the driver) or output (from the driver).

C programs that call INFORMIX-CLI functions must include the **sql.h** and **sqlext.h** header files. These files define INFORMIX-CLI constants and types and provide function prototypes for all INFORMIX-CLI functions.

# **Determining INFORMIX-CLI Conformance Levels**

ODBC defines conformance levels for drivers in two areas: the ODBC API and the ODBC SQL grammar, which includes the ODBC SQL data types. These levels establish standard sets of functionality. By verifying the conformance levels supported by a driver, an application can determine if the driver provides the necessary functionality.

To determine the function conformance level of a driver, an application calls **SQLGetInfo** with the SQL\_ODBC\_SAG\_CLI\_CONFORMANCE and SQL\_ODBC\_API\_CONFORMANCE flags.

To determine the SQL conformance level of a driver, an application calls **SQLGetInfo** with the SQL\_ODBC\_SQL\_CONFORMANCE flag. To determine whether a driver supports a specific SQL extension, an application calls **SQLGetInfo** with a flag for that extension. To determine whether a driver supports a specific SQL data type, an application calls **SQLGetTypeInfo**.

# **Using the Driver Manager**

The driver manager is a shared library that provides access to the Informix driver. An INFORMIX-CLI application typically links with the driver manager import library to gain access to the driver manager. For UNIX, this file is named **libodbc** with platform-specific extensions. For Windows 3.1, this file is named **ODBC.DLL** and for Windows 95 and Windows NT, this file is named **ODBC32.DLL**.

Whenever an INFORMIX-CLI application calls a function, the driver manager performs one of the following actions:

- For **SQLDataSources** and **SQLDrivers**, the driver manager processes the call. It does not pass the call to the driver.
- For **SQLGetFunctions**, the driver manager passes the call to the driver associated with the connection.
- For **SQLAllocEnv**, **SQLAllocConnect**, **SQLSetConnectOption**, **SQLFreeConnect**, and **SQLFreeEnv**, the driver manager processes the call. The driver manager calls **SQLAllocEnv**, **SQLAllocConnect**, and **SQLSetConnectOption** in the driver when the application calls a function to connect to the data source (**SQLConnect**, **SQLDriverConnect**, or **SQLBrowseConnect**). The driver manager calls **SQLFreeConnect** and **SQLFreeEnv** in the driver when the application calls **SQLDisconnect**.
- For **SQLConnect**, **SQLDriverConnect**, **SQLBrowseConnect**, and **SQLError**, the driver manager performs initial processing and then passes the call to the driver associated with the connection.

For any other function, the driver manager passes the call to the driver.

If requested, the driver manager records each called function in a trace file. The name of each function is recorded, along with the values of the input arguments and the names of the output arguments (as listed in the function definitions).1

# **Calling Functions**

The following paragraphs describe general characteristics of INFORMIX-CLI functions.

## **Buffers**

An application passes data to the driver in an input buffer. The driver returns data to the application in an output buffer. The application must allocate memory for both input and output buffers. (If the application uses the buffer to retrieve string data, the buffer must contain space for the null termination byte.)

Some functions accept pointers to buffers that are used later by other functions. The application must ensure that these pointers remain valid until all applicable functions have used them. For example, the argument *rgbValue* in **SQLBindCol** points to an output buffer where **SQLFetch** returns the data for a column.

#### **Input Buffers**

An application passes the address and length of an input buffer to the driver. The length of the buffer must be one of the following values:

A length greater than or equal to zero

This value is the actual length of the data in the input buffer. For character data, a length of zero indicates that the data is an empty (zero length) string. A length of zero is different from a null pointer. If the application specifies the length of character data, the character data does not need to be null-terminated.

■ SQL\_NTS

This value specifies that a character data value is null terminated.

■ SQL\_NULL\_DATA

This value tells the driver to ignore the value in the input buffer and use a NULL data value instead. It is valid only when the input buffer provides the value of a parameter in an SQL statement.

The operation of INFORMIX-CLI functions on character data that contains embedded null characters is undefined and is not recommended for maximum interoperability.

Unless it is specifically prohibited in a function description, the address of an input buffer can be a null pointer. In this case, the value of the corresponding buffer-length argument is ignored.

For more information about input buffers, see ["Converting Data from C to](#page-591-0) [SQL Data Types" on page C-24.](#page-591-0)

#### **Output Buffers**

An application passes the following arguments to the driver, so that the driver can return data in an output buffer:

The address of the buffer in which the driver returns the data (the output buffer)

Unless it is specifically prohibited in a function description, the address of an output buffer can be a null pointer. In this case, the driver does not return anything in the buffer and, in the absence of other errors, returns SQL\_SUCCESS.

If necessary, the driver converts data before returning it. The driver always null-terminates character data before returning it.

■ The length of the buffer

This value is ignored by the driver if the returned data has a fixed length in C, such as an integer, real number, or date structure.

■ The address of a variable in which the driver returns the length of the data (the length buffer)

The returned length of the data is SQL\_NULL\_DATA if the data is a NULL value in a result set. Otherwise, it is the number of bytes of data that are available to return. If the driver converts the data, it is the number of bytes that remain after the conversion. For character data, it does not include the null-termination byte added by the driver.

If the output buffer is too small, the driver attempts to truncate the data. If the truncation does not cause a loss of significant data, the driver returns the truncated data in the output buffer, returns the length of the available data (as opposed to the length of the truncated data) in the length buffer, and returns SQL\_SUCCESS\_WITH\_INFO. If the truncation causes a loss of significant data, the driver leaves the output and length buffers untouched and returns SQL\_ERROR. The application calls **SQLError** to retrieve information about the truncation or the error.

For more information about output buffers, see ["Converting Data from SQL](#page-580-0) [to C Data Types" on page C-13.](#page-580-0)

#### **Environment, Connection, and Statement Handles**

The driver manager and the driver allocate storage for information about the environment, each connection, and each SQL statement when an application requests. The handles to these storage areas are returned to the application, which uses one or more handles in each call to a function.

The INFORMIX-CLI interface uses the following types of handles that are defined by the ODBC specification:

- The *environment handle* identifies memory storage for global information, including the valid connection handles and the current active connection handle. The environment handle is an HENV variable type. An application uses a single environment handle; it must request this handle before it connects to a data source.
- *Connection handles* identify memory storage for information about particular connections. A connection handle is an HDBC variable type. An application must request a connection handle before it connects to a data source. Each connection handle is associated with the environment handle. However, the environment handle can have multiple connection handles associated with it.
- *Statement handles* identify memory storage for information about SQL statements. A statement handle is an HSTMT variable type. An application must request a statement handle before it submits SQL requests. Each statement handle is associated with exactly one connection handle. However, each connection handle can have multiple statement handles associated with it.

For more information about requesting a connection handle, see ["Connecting](#page-90-0) [to a Data Source" on page 5-5](#page-90-0). For more information about requesting a statement handle, see ["Executing an SQL Statement" on page 6-5.](#page-100-0)

# **Using Data Types**

Data stored on a data source has an SQL data type. The INFORMIX-CLI driver maps Informix-specific SQL data types to ODBC SQL data types, which are defined in the ODBC SQL grammar. (The driver returns these mappings through **SQLGetTypeInfo**. It also uses the ODBC SQL data types to describe the data types of columns and parameters in **SQLColAttributes** and **SQLDescribeCol**.)

Each SQL data type corresponds to an ODBC C data type. By default, the driver assumes that the C data type of a storage location corresponds to the SQL data type of the column or parameter to which the location is bound. If the C data type of a storage location is not the *default* C data type, the application can specify the correct C data type with the *fCType* argument in **SQLBindCol**, **SQLGetData**, or **SQLBindParameter**. Before the driver returns data from the data source, it converts the data to the specified C data type. Before the driver sends data to the data source, it converts the data from the specified C data type.

For more information about data types, see [Appendix C](#page-568-0). The C data types are defined in the **sql.h** and **sqlext.h** header files.

#### **Function Return Codes**

When an INFORMIX-CLI application calls a function, the driver executes the function and returns a predefined code. The following return codes indicate success, warning, or failure status:

- SQL\_SUCCESS
- SQL\_SUCCESS\_WITH\_INFO
- SQL\_NO\_DATA\_FOUND
- SQL\_ERROR
- SQL\_INVALID\_HANDLE
- SQL\_STILL\_EXECUTING
- SQL\_NEED\_DATA

When the function returns SQL\_SUCCESS\_WITH\_INFO or SQL\_ERROR, the application can call **SQLError** to retrieve additional information about the error. For a complete description of return codes and error handling, see [Chapter 8, "Retrieving Status and Error Information."](#page-132-0)

#### **Chapter**

**4**

# **Basic Application Steps**

[How an Application Uses the INFORMIX-CLI Interface](#page-82-0) . . . . . . 4-3

<span id="page-82-0"></span>his chapter describes how an application uses the INFORMIX-CLI **interface to interact with a data source. Chapters 5 through 9 discuss the** individual actions that an application performs as it interacts with a data source and [Chapter 10, "Constructing an INFORMIX-CLI Application,"](#page-144-0) provides code examples of such basic applications. [Chapter 11, "Designing](#page-154-0) [Performance-Oriented Applications,"](#page-154-0) offers design and coding suggestions that can enhance application perfomance.

# **How an Application Uses the INFORMIX-CLI Interface**

An application uses the INFORMIX-CLI interface to make a connection to a data source, issue SQL statements to a data source, process result data dynamically, and terminate a connection.

#### **To interact with a data source**

**1.** Connect to the data source, specifying the data-source name and any additional information needed to complete the connection.

- **2.** Process one or more SQL statements:
	- The application places the SQL text string in a buffer. If the statement includes parameter markers, it sets the parameter values.
	- If the statement returns a result set, the application assigns a cursor name for the statement or allows the driver to assign one.
	- The application submits the statement for prepared or immediate execution.
	- If the statement creates a result set, the application can inquire about the attributes of the result set, such as the number of columns and the name and type of a specific column. It assigns storage for each column in the result set and fetches the results.
	- If the statement causes an error, the application retrieves error information from the driver and takes appropriate action.
- **3.** End each transaction by committing it or rolling it back.
- **4.** Terminate the connection when it finishes interacting with the data source.

[Figure 4-1](#page-84-0) shows the function calls that a basic application makes to connect to a data source, process SQL statements, and disconnect from the data source. Depending on your needs, your application can call other functions.

<span id="page-84-0"></span>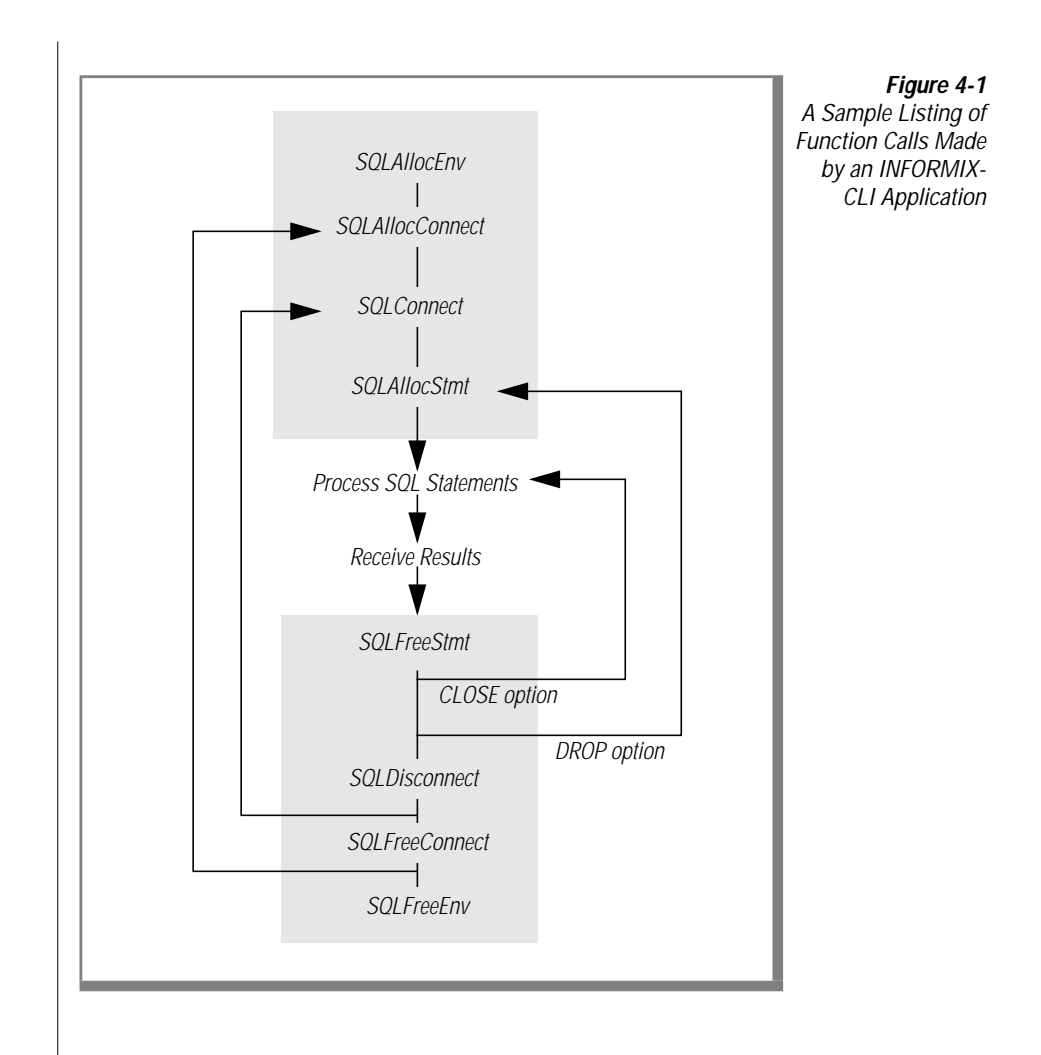

#### **Chapter**

**5**

# **Connecting to a Data Source**

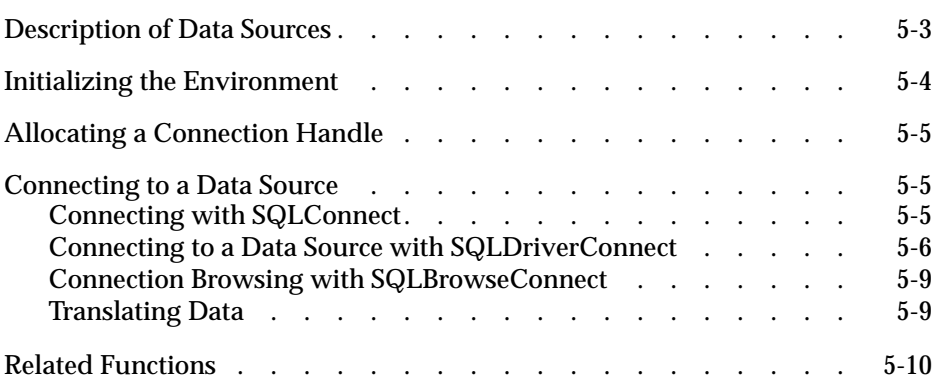

<span id="page-88-0"></span>**T**his chapter describes how to establish a connection to a data source.

# **Description of Data Sources**

A data source consists of the data that a user wants to access, its associated DBMS, the platform on which the DBMS resides, and the network (if any) used to access that platform. Each data source requires that the driver provide connection information. For a description of the connection information that the INFORMIX-CLI driver provides, see ["Adding a Data Source" on page 2-6](#page-45-0) for UNIX platforms or ["Adding a Data Source" on page 2-16](#page-55-0) for Windows environments.

The connection information for each data source is stored in the **odbc.ini** file, which is created during installation and maintained with a text editor or an administration program. A section in this file lists the available data sources. Additional sections describe each data source in detail, specifying the driver name, a description, and any additional information the driver needs to connect to the data source.

For example, suppose a user has two data sources: **Personnel**, which uses an INFORMIX-SE database server, and **Payroll**, which uses an INFORMIX-OnLine Dynamic Server database server. The section that lists the data sources might appear as follows:

```
[ODBC Data Sources]
Personnel=Informix SE
Payroll=Informix OnLine
```
The section that describes the **Personnel** data source might appear as follows:

```
[Personnel]
Driver=/usr/informix/cli/dlls/qeinf708.so
Description=Personnel database
Database=personnel
```
<span id="page-89-0"></span>For more information about the **odbc.ini** file, see ["Understanding the](#page-30-0) [odbc.ini File" on page 1-7.](#page-30-0)

# **Initializing the Environment**

Before an application can use any other function, it must initialize the INFORMIX-CLI interface and associate an environment handle with the environment. To initialize the interface and allocate an environment handle, an application performs the following operations:

**1.** Declares a variable of type HENV.

For example, your application could use the following declaration:

HENV henv1;

**2.** Calls **SQLAllocEnv** and passes it the address of the variable.

The driver initializes the environment, allocates memory to store information about the environment, and returns the environment handle in the variable.

These steps should be performed only once by your application; **SQLAllocEnv** supports one or more connections to data sources.

# <span id="page-90-0"></span>**Allocating a Connection Handle**

Before your INFORMIX-CLI application can connect to the driver, you must allocate a connection handle for the connection. To allocate a connection handle, an application performs the following operations:

**1.** Declares a variable of type HDBC.

For example, the application could use the following declaration: HDBC hdbc1;

**2.** Calls **SQLAllocConnect** and passes it the address of the variable.

The driver allocates memory to store information about the connection and returns the connection handle in the variable.

# **Connecting to a Data Source**

After allocating a connection handle, you must specify a specific driver (the Informix driver) and data source. INFORMIX-CLI provides functions that allow different methods for connecting to a data source.

#### **Connecting with SQLConnect**

Your INFORMIX-CLI application passes the following information to the driver in a call to **SQLConnect**:

- Data-source name is the name of the data source being requested by the application.
- UserID is the login ID or account name for access to the data source, if appropriate (optional).
- Passwords is a character string associated with the user ID that allows access to the data source (optional).

<span id="page-91-0"></span>When your application calls **SQLConnect**, the driver manager uses the datasource name to read the name of the driver shared library from the appropriate section of the **odbc.ini** file. It then loads the driver shared library and passes the **SQLConnect** arguments to it. If the driver needs additional information to connect to the data-source, it reads this information from the same section of the **odbc.ini** file.

If the application specifies a data-source name that is not in the **odbc.ini** file, or if the application does not specify a data-source name, the driver manager searches for the default data-source specification. If it finds the default datasource, it loads the default driver shared library and passes the applicationspecified data source name to it. If no default data source exists, the driver manager returns an error.

# **Connecting to a Data Source with SQLDriverConnect**

Your application can connect to a data source by calling **SQLDriverConnect.**

**SQLDriverConnect** supports the following:

- Data sources that require more connection information than the three arguments in **SQLConnect**
- Dialog boxes to prompt the user for all connection information
- Data sources that are not defined in the **odbc.ini** file

**SQLDriverConnect** uses a connection string to specify the information needed to connect to a driver and data source.

The connection string contains the following information:

- Data-source name or driver description
- Zero or more user IDs
- Zero or more passwords
- Zero or more data-source-specific parameter values

The connection string is a more flexible interface than the data-source name, user ID, and password used by **SQLConnect**. The application can use the connection string for multiple levels of login authorization or to convey other data source-specific connection information.

An application calls **SQLDriverConnect** in one of the following ways:

- Specifies a connection string that contains a data-source name The driver manager retrieves the full path of the driver shared library associated with the data-source from the **odbc.ini file**. To retrieve a list of data-source names, an application calls **SQLDataSources**.
- Specifies a connection string that contains a driver description

The driver manager retrieves the full path of the driver shared library. To retrieve a list of driver descriptions, an application calls **SQLDrivers**.

■ Specifies a connection string that does not contain a data-source name or a driver description

The driver manager displays a dialog box from which the user selects a data-source name. The driver manager then retrieves the full path of the driver shared library associated with the data-source.

The driver manager then loads the driver shared library and passes the **SQLDriverConnect** arguments to it.

After the driver connects to the data source, it returns the connection information to the application. The application might store this information for future use.

If the application specifies a data-source name that is not in the **odbc.ini**, the driver manager searches for the default data-source specification. If it finds the default data source, it loads the default driver shared library and passes the application-specified data-source name to it. If no default data source exists, the driver manager returns an error.

When the application calls **SQLDriverConnect** and requests that the user be prompted for information, the driver manager displays the SQL Data Sources dialog box, as Figure 5-1 illustrates.

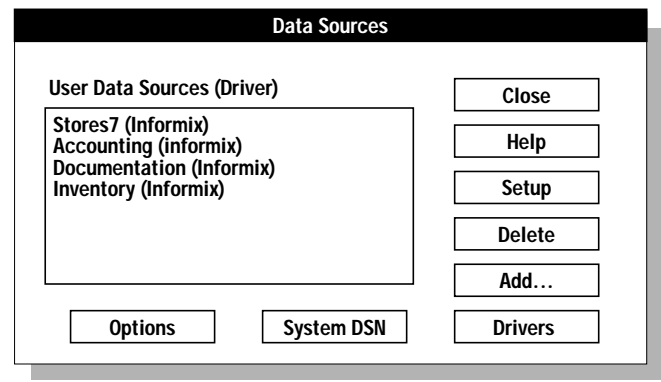

**Figure 5-1** The SQL Data Sources Dialog Box

When an application requests it, the driver displays the Logon to INFORMIX dialog box to retrieve login information, as Figure 5-2 illustrates.

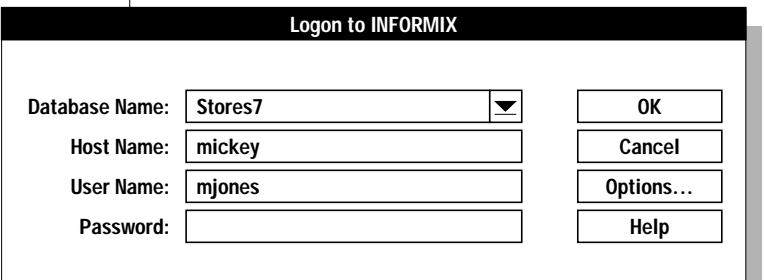

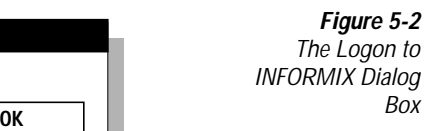

#### <span id="page-94-0"></span>**Connection Browsing with SQLBrowseConnect**

**SQLBrowseConnect** supports an iterative method of listing and specifying the attributes and attribute values required to connect to a data source. For each level of a connection, an application calls **SQLBrowseConnect** and specifies the connection attributes and attribute values for that level. First level connection attributes always include the data-source name or driver description; the connection attributes for later levels are data-source dependent but might include the host, user name, and database.

Each time an application calls **SQLBrowseConnect**, it validates the current attributes, returns the next level of attributes, and returns a user-friendly name for each attribute. It might also return a list of valid values for those attributes: After an application has specified each level of attributes and values, **SQLBrowseConnect** connects to the data source and returns a complete connection string. This string can be used with **SQLDriverConnect** to connect to the data source at a later time.

### **Translating Data**

An INFORMIX-CLI application and a data source can store data in different formats. For example, the application might use a different character set than the one the data source uses. The driver can translate all data (data values, SQL statements, table names, row counts, and so on) that passes between the driver and the data source.

The driver translates data by calling functions in a translation shared library. A default translation shared library can be specified for the data source in the **odbc.ini** file; the application can override this by calling **SQLSetConnectOption**. When the driver connects to the data source, it loads the translation shared library if one has been specified. After the driver has connected to the data source, the application might specify a new translation shared library by calling **SQLSetConnectOption**. For more information about specifying a default translation shared library, see ["ODBC Options" on](#page-33-0) [page 1-10](#page-33-0).

Translation functions might support several types of translation. For example, a function that translates data from one character set to another might support a variety of character sets. To specify a particular type of translation, an application can pass an option flag to the translation functions with **SQLSetConnectOption**.

# <span id="page-95-0"></span>**Related Functions**

The following functions are related to connections, drivers, and data sources. For more information about these functions, see [Chapter 13, "INFORMIX-](#page-180-0)[CLI Function Reference."](#page-180-0)

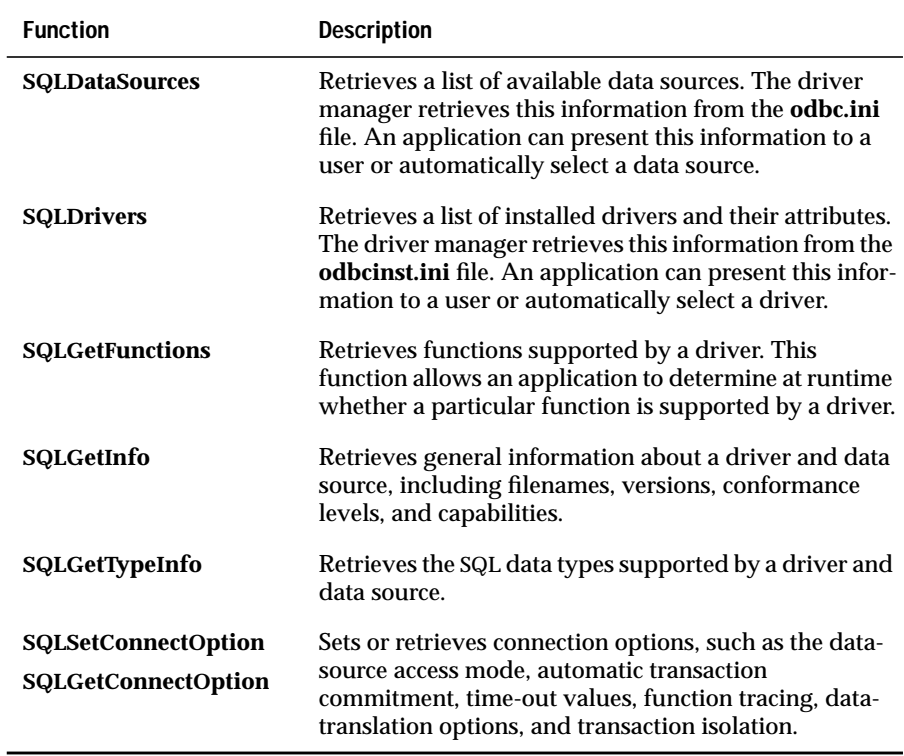

#### **Chapter**

**6**

# **Executing SQL Statements**

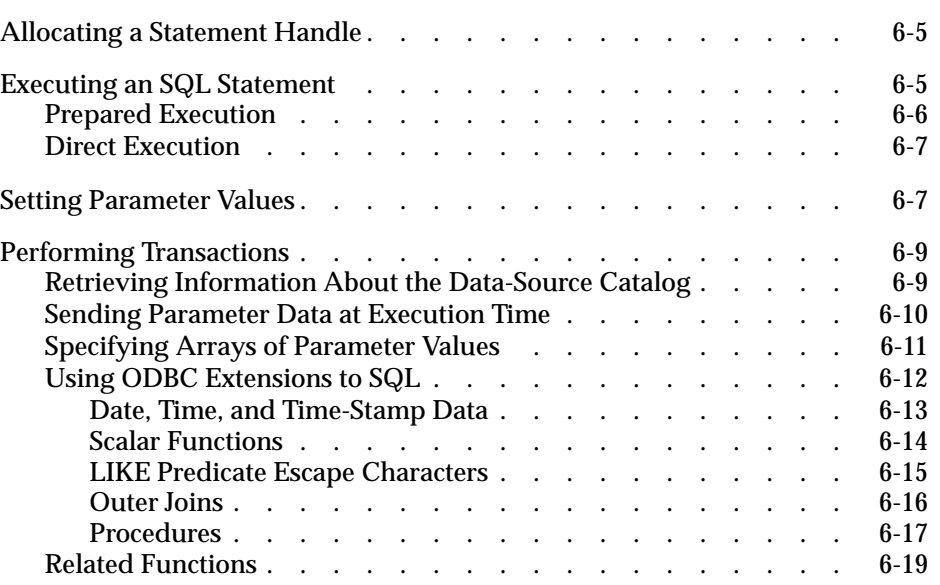

**A**n application can submit any SQL statement that is supported by a data source. ODBC defines a standard syntax for SQL statements (see [Appendix B](#page-540-0)). For maximum interoperability, an application should submit only SQL statements that use this syntax; the driver translates these statements to the syntax used by the data source. If an application submits an SQL statement that does not use the ODBC syntax, the driver passes it directly to the data source.

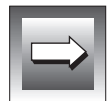

**Important:** *For CREATE TABLE and ALTER TABLE statements, applications should use the data type name returned by SQLGetTypeInfo in the TYPE\_NAME column, rather than the data type name defined in the SQL grammar.*

Statements can be executed a single time with **SQLExecDirect** or prepared with **SQLPrepare** and executed multiple times with **SQLExecute**. An application calls **SQLTransact** to commit or roll back a transaction.

[Figure 6-1](#page-99-0) illustrates a simple sequence of function calls to execute SQL statements.

<span id="page-99-0"></span>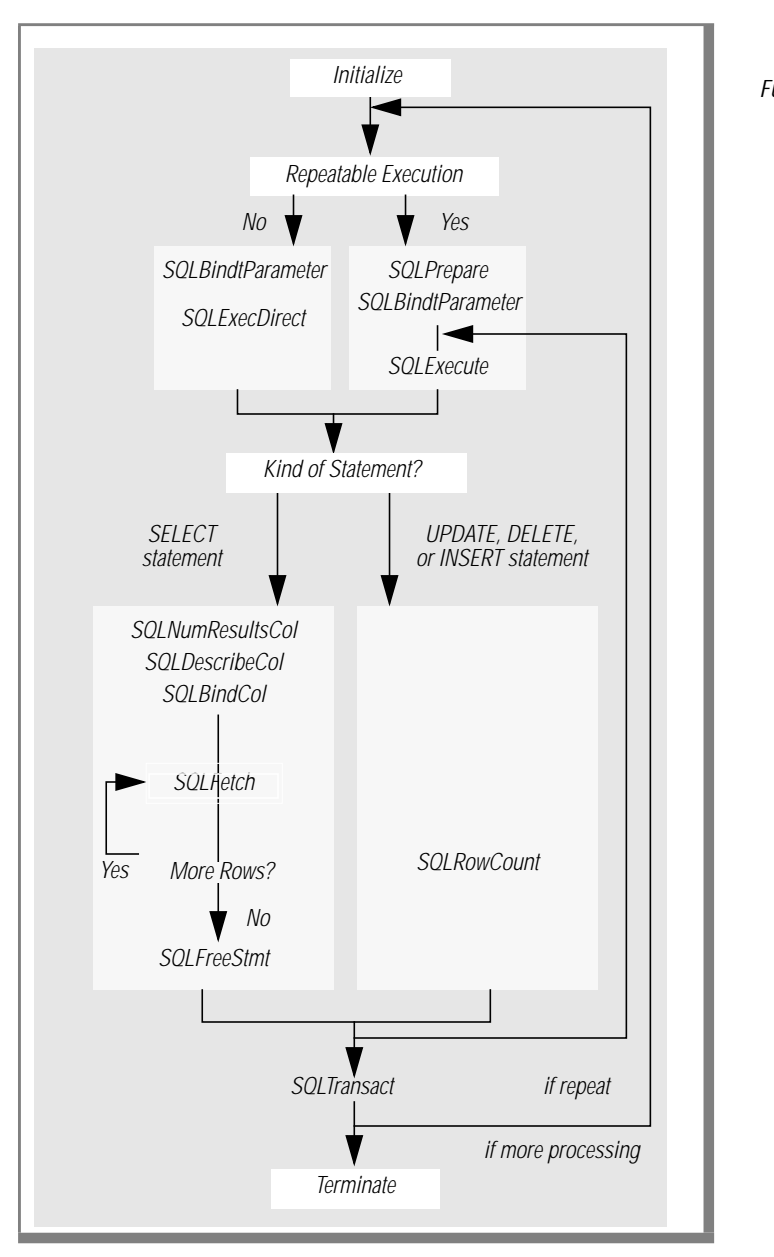

**Figure 6-1** A Sequence of Function Calls to Execute SQL **Statements** 

# <span id="page-100-0"></span>**Allocating a Statement Handle**

Before your application can submit an SQL statement, you must allocate a statement handle for the statement. To allocate a statement handle, an application performs the following operations:

**1.** Declares a variable of type HSTMT.

For example, the application could use the following declaration:

HSTMT hstmt1;

**2.** Calls **SQLAllocStmt** and passes it the address of the variable and the connected *hdbc* with which to associate the statement.

The driver allocates memory to store information about the statement, associates the statement handle with the *hdbc*, and returns the statement handle in the variable.

# **Executing an SQL Statement**

Your application can submit an SQL statement for execution in the following ways:

- *Prepared* statements call **SQLPrepare** and then call **SQLExecute**.
- *Direct* statements call **SQLExecDirect**.

These options are similar, but not identical to, the prepared and immediate options in embedded SQL. For a comparison of the ODBC functions and embedded SQL, see [Appendix D](#page-604-0).

### <span id="page-101-0"></span>**Prepared Execution**

Prepare a statement before you execute it if either of the following situations is true:

- The application can execute the statement more than once, possibly with intermediate changes to parameter values.
- The application needs information about the result set prior to execution.

A prepared statement executes faster than an unprepared statement because the data source compiles the statement, produces an access plan, and returns an access plan identifier to the driver. The data source minimizes processing time because it does not have to produce an access plan each time it executes the statement. Network traffic is minimized because the driver sends the access plan identifier, instead of the entire statement, to the data source.

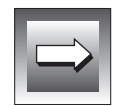

**Important:** *Committing or rolling back a transaction, either by calling SQLTransact or by using the SQL\_AUTOCOMMIT connection option, can cause the data source to delete the access plans for all hstmts on an hdbc. For more information, see ["SQL\\_CURSOR\\_COMMIT\\_BEHAVIOR"](#page-371-0) and ["SQL\\_CURSOR\\_ROLLBACK\\_BEHAVIOR" on page 13-192.](#page-371-0)*

To prepare and execute an SQL statement, an application performs the following operations:

- **1.** Calls **SQLPrepare** to prepare the statement.
- **2.** Sets the values of any statement parameters.

For more information, see ["Setting Parameter Values" on page 6-7](#page-102-0).

- **3.** Retrieves information about the result set, if necessary. For more information, see ["Determining the Characteristics of a](#page-119-0) [Result Set" on page 7-4](#page-119-0).
- **4.** Calls **SQLExecute** to execute the statement.
- **5.** Repeats steps 2 through 4 as necessary.

#### <span id="page-102-0"></span>**Direct Execution**

Execute a statement directly if both of the following situations are true:

- The application executes the statement only once.
- The application does not need information about the result set prior to execution.

To execute an SQL statement directly, an application performs the following operations:

**1.** Sets the values of any statement parameters.

For more information, see "Setting Parameter Values."

**2.** Calls **SQLExecDirect** to execute the statement.

# **Setting Parameter Values**

An SQL statement can contain parameter markers that indicate values that the driver retrieves from the application at execution time. For example, an application might use the following statement to insert a row of data into the **EMPLOYEE** table:

```
INSERT INTO EMPLOYEE (NAME, AGE, HIREDATE) VALUES (?, ?, ?)
```
An application uses parameter markers instead of literal values when one of the following situations occurs:

- It needs to execute the same prepared statement several times with different parameter values.
- The parameter values are not known when the statement is prepared.
- The parameter values need to be converted from one data type to another.

To set a parameter value, an application performs the following operations:

- **1.** Calls **SQLBindParameter** to bind a storage location to a parameter marker and to specify the data types of the storage location and the column associated with the parameter as well as the precision and scale of the parameter
- **2.** Places the value of the parameter in the storage location

These steps can be performed before or after a statement is prepared but must be performed before a statement executes.

Parameter values must be placed in storage locations in the C data types specified in **SQLBindParameter**, shown in the following table.

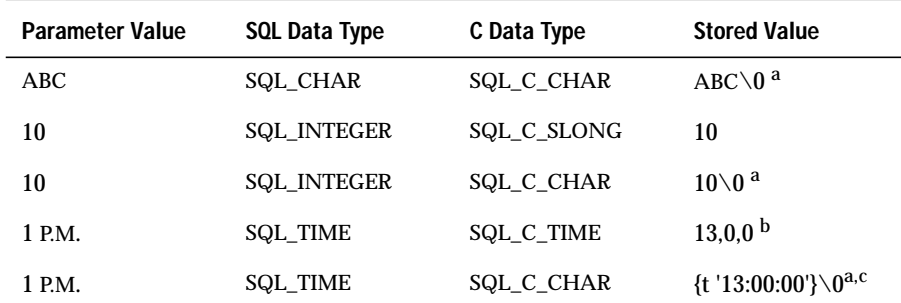

 $a \setminus 0$  represents a null-termination byte; the null-termination byte is required only if the parameter length is SQL\_NTS.

<sup>b</sup> The numbers in this list are the numbers stored in the fields of the TIME\_STRUCT structure.

 $c$  The string uses the ODBC date escape clause. For more information, see ["Date,](#page-108-0) [Time, and Time-Stamp Data" on page 6-13.](#page-108-0)

Storage locations remain bound to parameter markers until the application calls **SQLFreeStmt** with the SQL\_RESET\_PARAMS option or the SQL\_DROP option. An application can bind a different storage area to a parameter marker at any time by calling **SQLBindParameter**. An application can also change the value in a storage location at any time. When a statement is executed, the driver uses the current values in the most recently defined storage locations.

# <span id="page-104-0"></span>**Performing Transactions**

In *auto-commit* mode, every SQL statement is a complete transaction that is automatically committed. In *manual-commit* mode, a transaction consists of one or more statements. In manual-commit mode, when an application submits an SQL statement and no transaction is open, the driver implicitly begins a transaction. The transaction remains open until the application commits or rolls back the transaction with **SQLTransact**.

For the Informix driver, the default transaction mode is auto-commit. An application calls **SQLSetConnectOption** to switch between manual-commit and auto-commit mode. If an application switches from manual-commit to auto-commit mode, the driver commits any open transactions on the connection.

Applications should call **SQLTransact** to commit or rollback a transaction, rather than submitting a COMMIT or ROLLBACK statement. The result of a COMMIT or ROLLBACK statement depends on the driver and its associated data source.\_

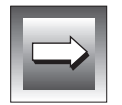

**Important:** *Committing or rolling back a transaction, either by calling SQLTransact or by using the SQL\_AUTOCOMMIT connection option, can cause the data source to close the cursors and delete the access plans for all hstmts on an hdbc. For more information, see ["SQL\\_CURSOR\\_COMMIT\\_BEHAVIOR"](#page-371-0) and ["SQL\\_CURSOR\\_ROLLBACK\\_BEHAVIOR" on page 13-192.](#page-371-0)*

### **Retrieving Information About the Data-Source Catalog**

The following functions, known as catalog functions, return information about a data-source catalog:

- **SQLTables** returns the names of tables stored in a data source.
- **SQLTablePrivileges** returns the privileges associated with one or more tables.
- **SQLColumns** returns the names of columns in one or more tables.
- **SQLColumnPrivileges** returns the privileges associated with each column in a single table.
- **SQLPrimaryKeys** returns the names of columns that comprise the primary key of a single table.
- <span id="page-105-0"></span>**SQLSpecialColumns** returns information about the optimal set of columns that uniquely identify a row in a single table or the columns in the table that are automatically updated when any value in the row is updated by a transaction.
- **SQLStatistics** returns statistics about a single table and the indexes associated with the table.
- **SQLProcedures** returns the names of procedures stored in a data source.

Each function returns the information as a result set. Use **SQLBindCol** and **SQLFetch** to retrieves these results.

#### **Sending Parameter Data at Execution Time**

To send parameter data, such as for parameters of the SQL\_LONGVARCHAR or SQL\_LONGVARBINARY types when a statement executes, use the following functions:

- **SQLBindParameter**
- **SQLParamData**
- **SQLPutData**

To indicate that your application plans to send parameter data when the statement executes, call **SQLBindParameter** and set the *pcbValue* buffer for the parameter to the result of the SQL\_LEN\_DATA\_AT\_EXEC(*length*) macro. If the *fSqlType* argument is SQL\_LONGVARBINARY or SQL\_LONGVARCHAR and the driver returns "Y" for the SQL\_NEED\_LONG\_DATA\_LEN information type in **SQLGetInfo**, *length* is the total number of bytes of data to be sent for the parameter; otherwise, it is ignored.

Set the *rgbValue* argument to a value that, at ru time, can be used to retrieve the data. For example,*rgbValue* might point to a storage location that contains the data when the statement executes or to a file that contains the data. The driver returns the value to the application when the statement executes.

When the driver processes a call to **SQLExecute** or **SQLExecDirect** and the executing statement includes a data-at-execution parameter, the driver returns SQL\_NEED\_DATA.

<span id="page-106-0"></span>To send the parameter data, an application performs the following operations:

- **1.** Calls **SQLParamData**, which returns *rgbValue* (as set with **SQLBind-Parameter**) for the first data-at-execution parameter.
- **2.** Calls **SQLPutData** one or more times to send data for the parameter.

More than one call is needed if the data value is larger than the buffer; multiple calls are allowed only if the C data type is character or binary and the SQL data type is character, binary, or data-source specific.

**3.** Calls **SQLParamData** again to indicate that all the data has been sent for the parameter

If another data-at-execution parameter remains, the driver returns *rgbValue* for that parameter and SQL\_NEED\_DATA for the function return code. Otherwise, it returns SQL\_SUCCESS for the function return code.

**4.** Repeats steps 2 and 3 for the remaining data-at-execution parameters.

For additional information, see ["SQLBindParameter" on page 13-23.](#page-202-0)

### **Specifying Arrays of Parameter Values**

To specify multiple sets of parameter values for a single SQL statement, an application calls **SQLParamOptions**. For example, if there are ten sets of column values to insert into a table, and the same SQL statement can be used for all ten operations, the application can set up an array of values, then submit a single INSERT statement.

If an application uses **SQLParamOptions**, it must allocate enough memory to handle the arrays of values.

# <span id="page-107-0"></span>**Using ODBC Extensions to SQL**

INFORMIX-CLI supports ODBC extensions to SQL as well as Informix-specific extensions. The following section describes the general format of the extensions as defined by the ODBC specification. ODBC defines the following extensions to SQL, which are common to most DBMSs:

- Date, time, and time-stamp data
- Scalar functions, such as numeric and string functions
- Outer joins

The syntax defined by ODBC for these extensions uses the escape clause provided by the X/Open and SQL Access Group SQL CAE specification (1992) to cover vendor-specific extensions to SQL. Its format is as follows:

```
--(*vendor(vendor-name), product(product-name) extension *)--
```
For the ODBC extensions to SQL, *product-name* is always ODBC because the product that defines them is ODBC. *Vendor-name* is always Microsoft because ODBC is a Microsoft product. ODBC also defines a shorthand syntax for these extensions, as follows:

```
{extension}
```
Most DBMSs provide the same extensions to SQL as ODBC does. For this reason, an application might be able to submit an SQL statement using one of these extensions in either of the following ways:

■ Use the syntax defined by ODBC

An application that uses the ODBC syntax is interoperable among DBMSs.

■ Use the syntax defined by the DBMS

An application that uses DBMS-specific syntax is not interoperable among DBMSs.

To determine whether the driver and data source support all the ODBC extensions to SQL, an application calls **SQLGetInfo** with the SQL\_ODBC\_SQL\_CONFORMANCE flag. For information about how an application determines whether a specific extension is supported, see ["Supported](#page-367-0) [SQL" on page 13-188](#page-367-0) and ["SQL Limits" on page 13-189](#page-368-0).
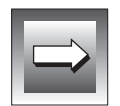

**Important:** *Informix database servers provide extensions to SQL other than those defined by ODBC. To use one of these extensions, refer to Informix Guide to SQL: Syntax. If your application uses the Informix-specific syntax, it is not interoperable among DBMSs.*

#### **Date, Time, and Time-Stamp Data**

The escape clauses that ODBC uses for date, time, and time-stamp data are shown in the following example:

```
--(*vendor(Microsoft),product(ODBC) d 'value' *)--
--(*vendor(Microsoft),product(ODBC) t 'value' *)--
--(*vendor(Microsoft),product(ODBC) ts 'value' *)--
```
- d indicates value is a date in the "yyyy-mm-dd" format
- t indicates value is a time in the "hh:mm:ss" format
- ts indicates value is a time stamp in the "yyyy-mm-dd hh:mm:ss[.f...]" format

The shorthand syntax for date, time, and time-stamp data is as follows:

```
{d 'value'}
{t 'value'}
{ts 'value'}
```
For example, each of the following statements updates the birthday of Walter Jacobs in the **EMPLOYEE** table. The first statement uses the escape-clause syntax. The second statement uses the shorthand syntax. The third statement uses the native syntax for Informix for a DATE column and is not interoperable among DBMSs.

```
UPDATE EMPLOYEE
    SET BIRTHDAY=--(*vendor(Microsoft),product(ODBC) d
    '1938-01-15' *)--
    WHERE NAME='Jacobs, Walter'
UPDATE EMPLOYEE
    SET BIRTHDAY={d '1938-01-15'}
    WHERE NAME='Jacobs, Walter'
UPDATE EMPLOYEE
   SET BIRTHDAY='01/15/1938'
    WHERE NAME='Jacobs, Walter'
```
The ODBC escape clauses for date, time, and timestamp literals can be used in parameters with a C data type of SQL\_C\_CHAR. For example, the following statement uses a parameter to update the birthday of Jane Smith in the **EMPLOYEE** table:

```
UPDATE EMPLOYEE SET BIRTHDAY=? WHERE NAME='Smith, Jane'
```
A storage location of type SQL\_C\_CHAR bound to the parameter might contain any of the following values. The first value uses the escape clause syntax. The second value uses the shorthand syntax. The third value uses the native syntax for Informix for a DATE column and is not interoperable among DBMSs.

```
"--(*vendor(Microsoft),product(ODBC) d '1938-01-15' *)--"
"{d '1938-01-15'}"
"'01-15-1938'"
```
An application can also send date, time, or time-stamp values as parameters using the C structures defined by the C data types SQL\_C\_DATE, SQL\_C\_TIME, and SQL\_C\_TIMESTAMP.

To determine if a data source supports date, time, or time-stamp data, an application calls **SQLGetTypeInfo**.

#### **Scalar Functions**

Scalar functions, such as string length, absolute value, or current date, can be used on columns of a result set and on columns that restrict rows of a result set. The escape clause that ODBC uses for scalar functions is shown in the following example:

```
--(*vendor(Microsoft),product(ODBC) fn scalar-function *)--
```
The shorthand syntax for scalar functions is as follows:

```
{fn scalar-function}
```
For example, each of the following statements creates the same result set of uppercase employee names. The first statement uses the escape-clause syntax. The second statement uses the shorthand syntax. The third statement uses the native syntax for Informix (for UNIX) and is not interoperable among DBMSs.

```
SELECT --(*vendor(Microsoft),product(ODBC) fn
LENGTH(NAME)*)--
   FROM EMPLOYEE
SELECT {fn LENGTH(NAME)} FROM EMPLOYEE
SELECT length(NAME) FROM EMPLOYEE
```
To determine which scalar functions are supported by a data source, an application calls **SQLGetInfo** with the SQL\_NUMERIC\_FUNCTIONS, SQL\_STRING\_FUNCTIONS, SQL\_SYSTEM\_FUNCTIONS, and SQL\_TIMEDATE\_FUNCTIONS flags. For more information on scalar functions that Informix database servers support, refer to *Informix Guide to SQL: Syntax*.

#### **LIKE Predicate Escape Characters**

In a LIKE predicate, the percent sign (%) matches zero or more of any character and the underscore character (\_) matches any character. The percent and underscore characters can be used as literals in a LIKE predicate by preceding them with an escape character. The escape clause that ODBC uses to define the LIKE predicate escape character is shown in the following example:

```
--(*vendor (Microsoft), product (ODBC) escape 'escape-
character' *)--
```
In this example, *escape-character* is any character supported by the data source. The shorthand syntax for the LIKE predicate escape character is as follows:

```
{escape 'escape-character'}
```
For example, each of the following statements creates the same result set of department names that start with the characters '%AAA.' The first statement uses the escape clause syntax. The second statement uses the shorthand syntax. The third statement uses the native syntax for Informix (for UNIX) and is not interoperable among DBMSs. The second percent character (%) in each LIKE predicate is a wild-card character that matches zero or more of any character.

```
SELECT NAME FROM DEPT WHERE NAME LIKE '\%AAA%' --
(*vendor(Microsoft),product(ODBC) escape '\'*)--
SELECT NAME FROM DEPT WHERE NAME LIKE '\%AAA%' {escape '\'}
SELECT NAME FROM DEPT WHERE NAME LIKE '\%AAA%' ESCAPE '\'
```
To determine whether a data source supports LIKE predicate escape characters, an application calls **SQLGetInfo** with the information type SQL\_LIKE\_ESCAPE\_CLAUSE.

#### **Outer Joins**

ODBC supports the ANSI SQL-92 LEFT OUTER JOIN syntax. The escape clause that ODBC uses for outer joins is shown in the following example:

```
--(*vendor(Microsoft),product(ODBC) oj outer-join *)--
```
*Outer-join* is used as follows:

```
table-reference LEFT OUTER JOIN {table-reference | outer-join}
   ON search-condition
```
Also, in the previous example*, table-reference* specifies a table name, and *search-condition* specifies the join condition between the table references. The shorthand syntax for outer joins is as follows:

```
{oj outer-join}
```
An outer-join request must appear after the FROM keyword and before the WHERE clause if one exists. For complete syntax information, see [Appendix B](#page-540-0).

For example, each of the following statements creates the same result set of the names and departments of employees working on project 544. The first statement uses the escape clause syntax. The second statement uses the shorthand syntax. The third statement uses the native syntax for Informix (for UNIX) and is not interoperable among DBMSs.

```
SELECT EMPLOYEE.NAME, DEPT.DEPTNAME
   FROM --(*vendor(Microsoft),product(ODBC) oj
   EMPLOYEE LEFT OUTER JOIN DEPT ON EMPLOYEE.DEPTID=DEPT.DEPTID*)--
   WHERE EMPLOYEE.PROJID=544
SELECT EMPLOYEE.NAME, DEPT.DEPTNAME
   FROM {oj EMPLOYEE LEFT OUTER JOIN DEPT
   ON EMPLOYEE.DEPTID=DEPT.DEPTID}
   WHERE EMPLOYEE.PROJID=544
SELECT EMPLOYEE.NAME, DEPT.DEPTNAME
   FROM EMPLOYEE, OUTER DEPT
   WHERE (EMPLOYEE.PROJID=544) AND (EMPLOYEE.DEPTID = DEPT.DEPTID)
```
To determine the level of outer joins that a data-source supports, an application calls **SQLGetInfo** with the SQL\_OUTER\_JOINS flag. Data sources can support two-table outer joins, partially support multitable outer joins, fully support multitable outer joins, or not support outer joins.

#### **Procedures**

An application can call a procedure in place of an SQL statement. The escape clause that ODBC uses for calling a procedure is as follows:

```
--(*vendor(Microsoft),product(ODBC)
[? = ] call procedure-name[([parameter][,[parameter]]...)] *)--
```
In the example, *procedure-name* specifies the name of a procedure stored on the data source and *parameter* specifies a procedure parameter. A procedure can have zero or more parameters and can return a value. The shorthand syntax for procedure invocation is as follows:

```
{[?=]call procedure-name[([parameter][,[parameter]]...)]}
```
For output parameters, *parameter* must be a parameter marker. For input and input/output parameters, *parameter* can be a literal, a parameter marker, or not specified. If *parameter* is a literal or is not specified for an input/output parameter, the driver discards the output value. If *parameter* is not specified for an input or input/output parameter, the procedure uses the default value of the parameter as the input value; the procedure also uses the default value if *parameter* is a parameter marker and the *pcbValue* argument in **SQLBind-Parameter** is SQL\_DEFAULT\_PARAM. If a procedure call includes parameter markers (including the "?=" parameter marker for the return value), the application must bind each marker by calling **SQLBindParameter** prior to calling the procedure.

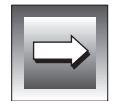

**Important:** *For some data sources, parameter cannot be a literal value. For all data sources, it can be a parameter marker. For maximum interoperability, applications should always use a parameter marker for parameter.*

If an application specifies a return value parameter for a procedure that does not return a value, the driver sets the pcbValue buffer specified in **SQLBind-Parameter** for the parameter to SQL\_NULL\_DATA. If the application omits the return value parameter for a procedure which returns a value, the driver ignores the value returned by the procedure.

If a procedure returns a result set, the application retrieves the data in the result set in the same manner as it retrieves data from any other result set.

For example, each of the following statements uses the procedure EMPS\_IN\_PROJ to create the same result set of names of employees working on a project. The first statement uses the escape-clause syntax. The second statement uses the shorthand syntax.

```
--(*vendor(Microsoft),product(ODBC) call EMPS_IN_PROJ(?)*)--
{call EMPS_IN_PROJ(?)}
```
To determine if a data source supports procedures, an application calls **SQLGetInfo** with the SQL\_PROCEDURES information type. To retrieve a list of the procedures stored in a data source, an application calls **SQLProcedures.**

# **Related Functions**

INFORMIX-CLI also provides the following functions related to SQL statements. For more information about these functions, see [Chapter 13,](#page-180-0) ["INFORMIX-CLI Function Reference."](#page-180-0)

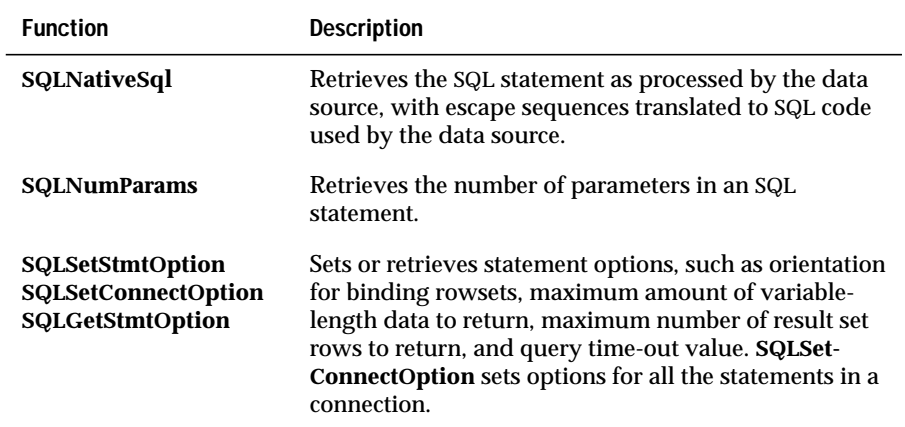

**7**

# **Retrieving Results**

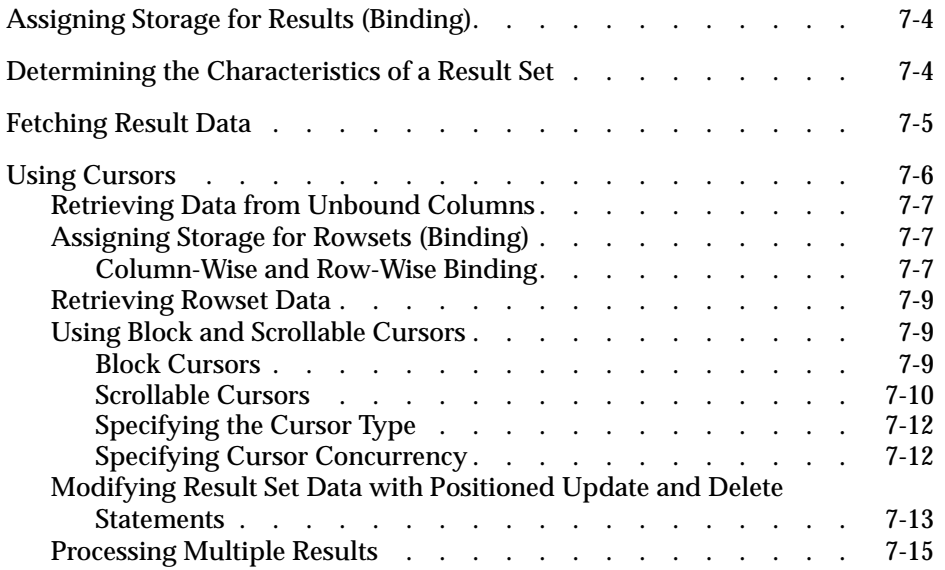

SELECT statement is used to retrieve data that meets a given set<br>of specifications. In the following example, a SELECT statement retrieves all<br>property in the Figure of the Figure of the Figure in the Figure of the Figure columns for employees named Jones from all the rows in the **EMPLOYEE** table.

```
SELECT * FROM EMPLOYEE WHERE EMPNAME = "Jones"
```
INFORMIX-CLI functions can also retrieve data. For example, **SQLColumns** retrieves data about columns in the data source. These sets of data, called result sets, can contain zero or more rows.

Other SQL statements, such as GRANT or REVOKE, do not return result sets. For these statements, the return code from **SQLExecute** or **SQLExecDirect** is usually the only source of information about whether the statement is successful. For INSERT, UPDATE, and DELETE statements, an application can call **SQLRowCount** to return the number of affected rows.

The steps an application takes to process a result set depends on what is known about it. The following list defines known and unknown result sets:

- Known result set The application knows the exact form of the SQL statement, and therefore the result set, when the statement compiles. For example, the query SELECT **EMPNO**, **EMPNAME** FROM **EMPLOYEE** returns two specific columns.
- Unknown result set The application does not know the exact form of the SQL statement, and therefore the result set, when the statement compiles. For example, the ad hoc query SELECT \* FROM **EMPLOYEE** returns all the currently defined columns in the **EMPLOYEE** table. The application might not predict the format of these results before it executes the command.

# <span id="page-119-0"></span>**Assigning Storage for Results (Binding)**

An application can assign storage for results before or after it executes an SQL statement. If an application prepares or executes the SQL statement first, it can inquire about the result set before it assigns storage for results. For example, if the result set is unknown, the application must retrieve the number of columns in the result set before it can assign storage for them.

To associate storage for a column of data, an application calls **SQLBindCol** and passes it the following information:

The data type to which the data is to be converted

For more information, see [Appendix C](#page-568-0).

The address of an output buffer for the data

The application must allocate this buffer, which must be sufficient to hold the data in its converted form.

■ The length of the output buffer

This value is ignored if the returned data has a fixed width in C, such as an integer, real number, or date structure.

The address of a storage buffer in which to return the number of bytes of available data

# **Determining the Characteristics of a Result Set**

To determine the characteristics of a result set, an application can perform the following actions:

- Call **SQLNumResultCols** to determine how many columns a request returned
- Call **SQLColAttributes** or **SQLDescribeCol** to describe a column in the result set

If the result set is unknown, an application can use the information from these functions to bind the columns in the result set. An application can call these functions at any time after a statement is prepared or executed.

<span id="page-120-0"></span>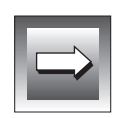

**Important:** *Although SQLRowCount can sometimes return the number of rows in a result set, it is not guaranteed to do so. Few data sources support this functionality* and interoperable applications should not rely on it.

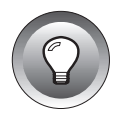

**Tip:** *For optimal performance, an application should call SQLColAttributes, SQLDescribeCol, and SQLNumResultCols after a statement executes. In data sources that emulate statement preparation, these functions sometimes execute more slowly before a statement executes because the information returned by them is not readily available until after the statement has executed.*

# **Fetching Result Data**

You can perform several operations to retrieve data once the characteristics of the result set are known. To retrieve a row of data from the result set, an application performs the following operations:

- **1.** Calls **SQLBindCol** to bind the columns of the result set to storage locations if it has not already done so.
- **2.** Calls **SQLFetch** to move to the next row in the result set and retrieve data for all bound columns.

[Figure 7-1](#page-121-0) shows the operations an application uses to retrieve data from the result set.

<span id="page-121-0"></span>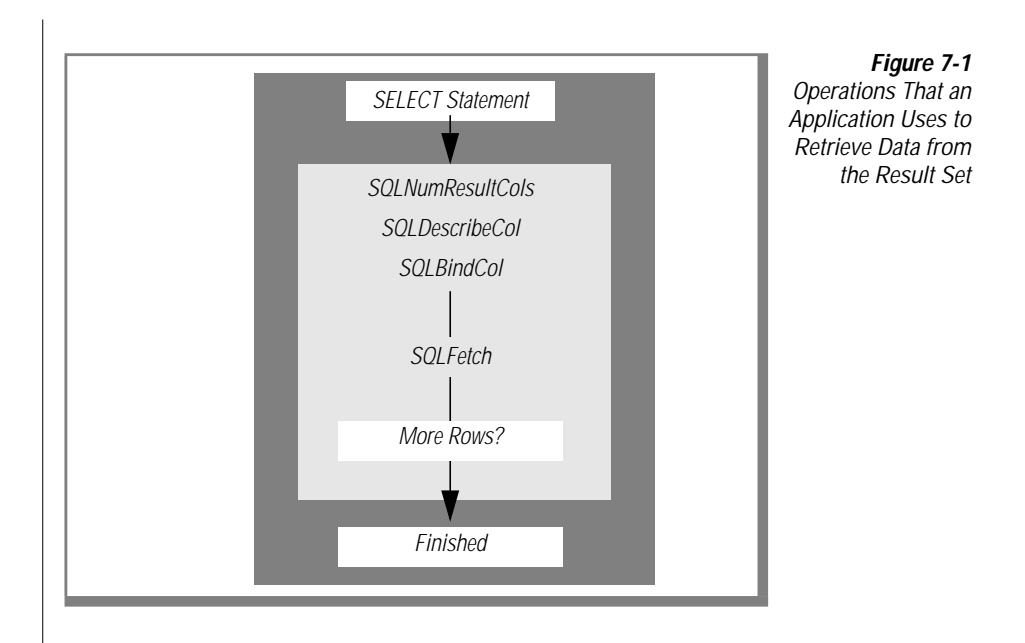

# **Using Cursors**

A driver maintains a cursor to indicate the current position in the result set, much as the cursor on a CRT screen indicates the current position.

You can use **SQLFetch** or **SQLExtendedFetch** to retrieve data from a result set. Each time an application calls **SQLFetch**, the driver moves the cursor to the next row and returns that row. To retrieve a row of data that has already been retrieved from the result set, the application must close the cursor by calling **SQLFreeStmt** with the SQL\_CLOSE option, reexecute the SELECT statement, and fetch rows with**SQLFetch** until the target row is retrieved.

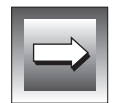

**Important:** *Committing or rolling back a transaction, either by calling SQLTransact or by using the SQL\_AUTOCOMMIT connection option, can cause the data source to close the cursors for all hstmts on an hdbc.*

For more information, see ["SQL\\_CURSOR\\_COMMIT\\_BEHAVIOR"](#page-371-0) and ["SQL\\_CURSOR\\_ROLLBACK\\_BEHAVIOR" on page 13-192](#page-371-0).

# <span id="page-122-0"></span>**Retrieving Data from Unbound Columns**

To retrieve data from unbound columns (that is, columns for which storage has not been assigned with **SQLBindCol**), an application uses **SQLGetData**. The application first calls **SQLFetch** or **SQLExtendedFetch** to position the cursor on the next row. It then calls **SQLGetData** to retrieve data from specific unbound columns.

An application can retrieve data from bound and unbound columns in the same row. It calls **SQLBindCol** to bind as many columns as you specify. It calls **SQLFetch** or **SQLExtendedFetch** to position the cursor on the next row of the result set and to retrieve all bound columns. It then calls **SQLGetData** to retrieve data from unbound columns.

If the column data type is character, binary, or data-source specific and the column contains more data than can be retrieved in a single call, an application might call **SQLGetData** more than once for that column, as long as the data is being transferred to a buffer of type SQL\_C\_CHAR or SQL\_C\_BINARY. For example, data of the SQL\_LONGVARBINARY and SQL\_LONGVARCHAR types might need to be retrieved in several parts.

The Informix driver can return data with **SQLGetData** for both bound and unbound columns in any order. For maximum interoperability, however, your application should call **SQLGetData** only for columns to the right of the rightmost bound column and then only in left-to-right order.

# **Assigning Storage for Rowsets (Binding)**

In addition to binding individual rows of data, an application can call **SQLBindCol** to assign storage for a *rowset* (one or more rows of data).

To specify how many rows of data are in a rowset, an application calls **SQLSetStmtOption** with the SQL\_ROWSET\_SIZE option.

#### **Column-Wise and Row-Wise Binding**

By default, rowsets are bound in column-wise fashion. They can also be bound in row-wise fashion.

To assign storage for column-Cwise bound results, an application performs the following operations:

**1.** Allocates an array of data storage buffers

The array has as many elements as there are rows in the rowset.

**2.** Allocates an array of storage buffers to hold the number of bytes that are available to return for each data value

The array has as many elements as there are rows in the rowset.

**3.** Calls **SQLBindCol** and specifies the address of the data array, the size of one element of the data array, the address of the number-of-bytes array, and the type to which the data will be converted

When data is retrieved, the driver will use the array element size to determine where to store successive rows of data in the array.

To assign storage for row-wise bound results, an application performs the following operations:

**1.** Declares a structure that can hold a single row of retrieved data and the associated data lengths

To bind each column, the structure contains one field to contain data and one field to contain the number of bytes of data that are available to return.

**2.** Allocates an array of these structures

This array has as many elements as there are rows in the rowset.

- **3.** Calls **SQLBindCol** for each column to be bound.
- **4.** In each call, the application specifies the address of the column data field in the first array element, the size of the data field, the address of the column number-of-bytes field in the first array element, and the type to which the data will be converted.
- **5.** Calls **SQLSetStmtOption** with the SQL\_BIND\_TYPE option and specifies the size of the structure

When the data is retrieved, the driver uses the structure size to determine where to store successive rows of data in the array.

## <span id="page-124-0"></span>**Retrieving Rowset Data**

Before it retrieves rowset data, an application calls **SQLSetStmtOption** with the SQL\_ROWSET\_SIZE option to specify the number of rows in the rowset. It then binds columns in the rowset with **SQLBindCol**. The rowset is bound using a column- or row-wise method. For more information, see ["Assigning](#page-122-0) [Storage for Rowsets \(Binding\)" on page 7-7.](#page-122-0)

To retrieve rowset data, an application calls **SQLExtendedFetch**.

For maximum interoperability, an application should not use **SQLGetData** to retrieve data from unbound columns in a block of data (more than one row) that has been retrieved with **SQLExtendedFetch**. To determine if a driver can return data with **SQLGetData** from a block of data, an application calls **SQLGetInfo** with the SQL\_GETDATA\_EXTENSIONS option.

### **Using Block and Scrollable Cursors**

Cursors in SQL scroll forward through a result set, returning one row at a time. However, interactive applications often require forward and backward scrolling, absolute or relative positioning within the result set, and the ability to retrieve and update blocks of data, or *rowsets*.

A *block* cursor attribute allows an application to retrieve and update rowset data. A *scrollable* cursor attribute allows an application to scroll forward or backward through the result set or move to an absolute or relative position in the result set. Cursors can have one or both attributes.

#### **Block Cursors**

An application calls **SQLSetStmtOption** with the SQL\_ROWSET\_SIZE option to specify the rowset size. The application can call **SQLSetStmtOption** to change the rowset size at any time. Each time the application calls **SQLExtendedFetch**, the driver returns the next *rowset-size* rows of data. After the data is returned, the cursor points to the first row in the rowset; by default, the rowset size is one.

#### <span id="page-125-0"></span>**Scrollable Cursors**

Applications have different needs to sense changes in the tables underlying a result set. For example, when balancing financial data, an accountant needs data that appears static; it is impossible to balance books when the data is continually changing. When selling concert tickets, a clerk needs up-to-the minute, or dynamic, data on which tickets are still available. Various cursor models are designed to meet these needs, each requiring different sensitivities to changes in the tables that underlie the result set.

#### Static Cursors

In *static* cursors, the data in the underlying tables appears to be static. The membership, order, and values in the result set used by a static cursor are generally fixed when the cursor is opened. Rows updated, deleted, or inserted by other users, including other cursors in the same application, are not detected by the cursor until it closes and then reopens; the SQL\_STATIC\_SENSITIVITY information type returns whether the cursor can detect rows it has updated, deleted, or inserted.

Static cursors are commonly implemented by taking a snapshot of the data or locking the result set. In the former case, the cursor diverges from the underlying tables as other users make changes; in the latter case, other applications and cursors in the same application cannot change the data.

#### Dynamic Cursors

In *dynamic* cursors, the data appears to be dynamic. The membership, order, and values in the result set used by a dynamic cursor are always changing. Rows updated, deleted, or inserted by all users (the cursor, other cursors in the same application, and other applications) are detected by the cursor when data is fetched. Although dynamic cursors are ideal for many situations, they are difficult to implement.

#### Keyset-Driven Cursors

*Keyset-driven* cursors possess some attributes of static and dynamic cursors. Like static cursors, the membership and ordering of the result set of a keysetdriven cursor is generally fixed when the cursor opens. As with dynamic cursors, most changes to the values in the underlying result set are visible to the cursor when data is fetched.

When a keyset-driven cursor opens, the driver saves the keys for the entire result set, which fixes the membership and order of the result set. As the cursor scrolls through the result set, the driver uses the keys in this *keyset* to retrieve the current data values for each row in the rowset. Because data values are retrieved only when the cursor scrolls to a given row, updates to that row by other users (including other cursors in the same application) after the cursor was opened are visible to the cursor.

If the cursor scrolls to a row of data that has been deleted by other users (including other cursors in the same application), the row appears as a *hole* in the result set because the key is still in the keyset, but the row is no longer in the result set. Updating the key values in a row is considered to be deleting the existing row and inserting a new row; therefore, rows of data for which the key values have been changed also appear as holes. When the driver encounters a hole in the result set, it returns a status code for the row of SQL\_ROW\_DELETED.

Rows of data inserted into the result set by other users (including other cursors in the same application) after the cursor was opened are not visible to the cursor because the keys for those rows are not in the keyset.

The SQL\_STATIC\_SENSITIVITY information type returns whether the cursor can detect rows it has deleted or inserted. Because updating key values in a keyset-driven cursor is considered to be deleting the existing row and inserting a new row, keyset-driven cursors can always detect rows that they have updated.

#### Mixed (Keyset/Dynamic) Cursors

If a result set is large, it might be impractical for the driver to save the keys for the entire result set. Instead, the application can use a *mixed* cursor. In a mixed cursor, the keyset is smaller than the result set, but larger than the rowset.

Within the boundaries of the keyset, a mixed cursor is keyset driven; that is, the driver uses keys to retrieve the current data values for each row in the rowset. When a mixed cursor scrolls beyond the boundaries of the keyset, it becomes dynamic, so the driver simply retrieves the next *rowset-size* rows of data. The driver then constructs a new keyset, which contains the new rowset.

<span id="page-127-0"></span>For example, assume a result set has 1000 rows and uses a mixed cursor with a keyset size of 100 and a rowset size of 10. When the cursor opens, the driver (depending on the implementation) saves keys for the first 100 rows and retrieves data for the first 10 rows. If another user deletes row 11 and the cursor then scrolls to row 11, the cursor detects a hole in the result set; the key for row 11 is in the keyset, but the data is no longer in the result set. A keysetdriven cursor behaves the same way. However, if another user deletes row 101 and the cursor then scrolls to row 101, the cursor does not detect a hole; the key for the row 101 is not in the keyset. Instead, the cursor retrieves the data for the row that was originally row 102. A dynamic cursor behaves the same way.

### **Specifying the Cursor Type**

To specify the cursor type, an application calls **SQLSetStmtOption** with the SQL\_CURSOR\_TYPE option. The application can specify a cursor that scrolls forward, a static cursor, a dynamic cursor, a keyset-driven cursor, or a mixed cursor. If the application specifies a mixed cursor, it also specifies the size of the keyset that the cursor uses.

To use the ODBC cursor library, an application calls **SQLSetConnectOption** with the SQL\_ODBC\_CURSORS option before it connects to the data source. For more information on the ODBC cursor library, see the *Microsoft ODBC Programmer's Reference and SDK Guide,* Version 2.0.

An application calls **SQLExtendedFetch** to scroll the cursor backward, forward, or to an absolute or relative position in the result set.

#### **Specifying Cursor Concurrency**

*Concurrency* is the ability of more than one user to use the same data at the same time. A transaction is *serializable* if it is performed in a manner in which it appears as if no other transactions operate on the same data at the same time. For example, assume one transaction doubles data values and another adds 1 to data values. If the transactions are serializable and both attempt to operate on the values 0 and 10 at the same time, the final values are 1 and 21 or 2 and 22, depending on which transaction occurs first. If the transactions are not serializable, the final values are 1 and 21, 2 and 22, 1 and 22, or 2 and 21; the sets of values 1 and 22, and 2 and 21 are the result of the transactions acting on each value in a different order.

<span id="page-128-0"></span>Serializability is necessary to maintain database integrity. For cursors, it is implemented at the expense of concurrency by locking the result set. A compromise between serializability and concurrency is *optimistic concurrency control*. In a cursor that uses optimistic concurrency control, the driver does not lock rows when it retrieves them. When the application requests an update or delete operation, the driver or data source checks if the row has changed. If the row is unchanged, the driver or data source prevents other transactions from changing the row until the operation is complete. If the row has changed, the transaction that contains the update or delete operation fails.

To specify the concurrency used by a cursor, an application calls **SQLSetStmtOption** with the SQL\_CONCURRENCY option. The application can specify that the cursor is read-only, locks the result set, uses optimistic concurrency control and compares row versions to determine if a row has changed, or uses optimistic concurrency control and compares data values to determine if a row has changed.

# **Modifying Result Set Data with Positioned Update and Delete Statements**

To modify data in the result set, an application can update or delete the row to which the cursor currently points. This is known as a positioned update or delete statement

INFORMIX-CLI positioned update and delete statements are similar to such statements in embedded SQL. After executing a SELECT statement to create a result set, an application calls **SQLFetch** one or more times to position the cursor on the row to be updated or deleted. To update or delete the row, the application then executes an SQL statement with the following syntax on a different *hstmt*:

```
UPDATE table-name
SET column-identifier = {expression | NULL}
[, column-identifier = {expression | NULL}]...
WHERE CURRENT OF cursor-name
DELETE FROM table-name WHERE CURRENT OF cursor-name
```
Positioned update and delete statements require cursor names. An application can name a cursor with **SQLSetCursorName**. If the application has not named the cursor by the time the driver executes a SELECT statement, the driver generates a cursor name. To retrieve the cursor name for an *hstmt*, an application calls **SQLGetCursorName**.

To execute a positioned update or delete statement, an application must follow these guidelines:

- The SELECT statement that creates the result set must use a FOR UPDATE clause.
- The cursor name used in the UPDATE or DELETE statement must be the same as the cursor name associated with the SELECT statement.
- The application must use different *hstmts* for the SELECT statement and the UPDATE or DELETE statement.
- The *hstmts* for the SELECT statement and the UPDATE or DELETE statement must be on the same connection.

To determine if a data source supports positioned update and delete statements, an application calls **SQLGetInfo** with the SQL\_POSITIONED\_STATEMENTS option.

In ODBC 1.0, positioned update, positioned delete, and SELECT FOR UPDATE statements were part of the core SQL grammar. In ODBC 2.x, positioned update, positioned delete, and SELECT FOR UPDATE statements are part of the extended grammar. Applications that use the SQL conformance level to determine whether these statements are supported also need to check the version number of the driver to interpret the information correctly. In particular, applications that use these features with ODBC 1.0 drivers need to check explicitly for these capabilities in ODBC 2.x drivers.

# <span id="page-130-0"></span>**Processing Multiple Results**

SELECT statements return result sets. UPDATE, INSERT, and DELETE statements return a count of affected rows. If any of these statements are batched, submitted with arrays of parameters, or in procedures, they can return multiple result sets or counts.

To process a batch of statements, statement with arrays of parameters, or procedure that returns multiple result sets or row counts, an application performs the following operations:

- **1.** Calls **SQLExecute** or **SQLExecDirect** to execute the statement or procedure
- **2.** Calls **SQLRowCount** to determine the number of rows affected by an UPDATE, INSERT, or DELETE statement

For statements or procedures that return result sets, the application calls functions to determine the characteristics of the result set and retrieve data from the result set.

- **3.** Calls **SQLMoreResults** to determine if another result set or row count is available.
- **4.** Repeats steps 2 and 3 until **SQLMoreResults** returns SQL\_NO\_DATA\_FOUND.

### **Chapter**

**8**

# **Retrieving Status and Error Information**

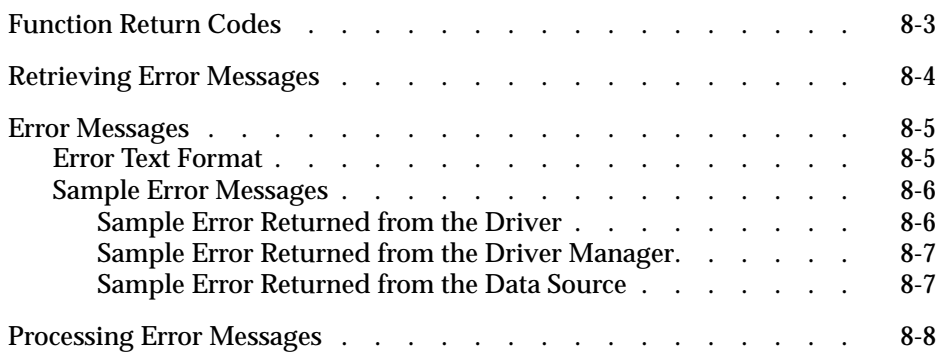

<span id="page-134-0"></span>THE STREET DEFINITE CONSISTENT CONSISTENT CONSISTENT PROPERTY AND A PROPERTY OF A PROPERTY PROPERTY AND PROPERTY A PROPERTY AND A PROPERTY AND A PROPERTY AND A PROPERTY AND A PROPERTY AND A PROPERTY AND A PROPERTY AND A PR but returned a warning, or failed. The error-handling protocol defines how the components in an INFORMIX-CLI connection construct and return error messages through **SQLError**.

The protocol describes the following points:

- Use of the error text to identify the source of an error
- Rules to ensure consistent and useful error information
- Responsibility for setting the SQLSTATE based on the native error

# **Function Return Codes**

When an INFORMIX-CLI application calls a function, the driver executes the function and returns a predefined code. These return codes indicate success, warning, or failure status. The following table defines the return codes.

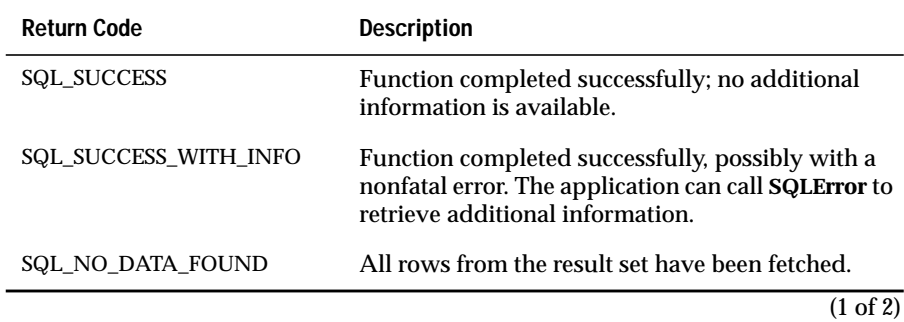

<span id="page-135-0"></span>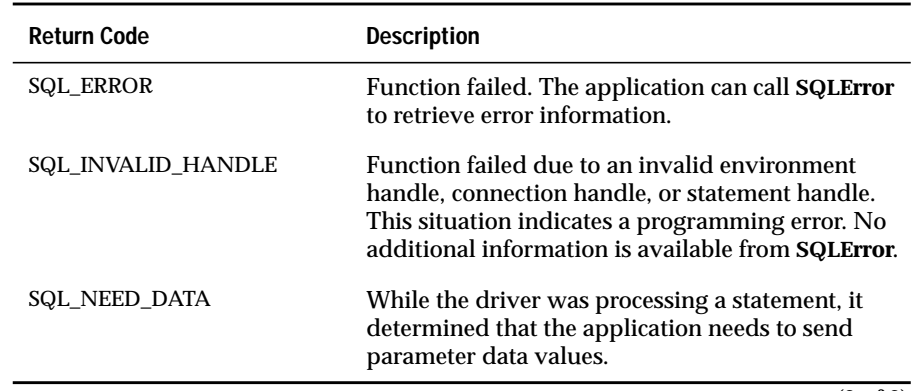

(2 of 2)

The application is responsible for taking the appropriate action based on the return code.

# **Retrieving Error Messages**

If a function other than **SQLError** returns SQL\_ERROR or SQL\_SUCCESS\_WITH\_INFO, an application can call **SQLError** to obtain additional information. The application might need to call **SQLError** more than once to retrieve all the error messages from a function because a function might return more than one error message. When the application calls a different function, the error messages from the previous function are deleted.

Additional error or status information can come from one of the following sources:

- Error or status information from an ODBC function, indicating that a programming error was detected
- Error or status information from the data source, indicating that an error occurred during SQL statement processing

The information returned by **SQLError** is in the same format as that provided by SQLSTATE in the X/Open and SQL Access Group SQL CAE specification (1992). **SQLError** never returns error information about itself.

# <span id="page-136-0"></span>**Error Messages**

ODBC defines a layered architecture to connect an application to a data source. In INFORMIX-CLI, **SQLError** returns error messages that follow the standard ODBC format. Error messages must not only explain the error but also provide the identity of the component in which it occurred. Because **SQLError** does not return the identity of the component in which the error occurred, this information must be embedded in the error text.

# **Error Text Format**

Error messages returned by **SQLError** come from two sources: data sources and ODBC components (the driver manager or the driver). Consequently, the error text returned by **SQLError** has two formats: one for errors that occur in a data source and one for errors that occur in ODBC components.

If an ODBC component receives an error message from a data source, it must identify the data source as the source of the error. It must also identify itself as the component that received the error. For errors that occur in a data source, the error text must use the following format::

```
[vendor_identifier][ODBC_component_identifier]
[data source identifier]data source supplied text
```
If the source of an error is an ODBC component, the error message must explain which component. For errors that do not occur in a data source, the error text must use the following format:

```
[vendor_dentifier][ODBC_component_identifier]
component_supplied_text
```
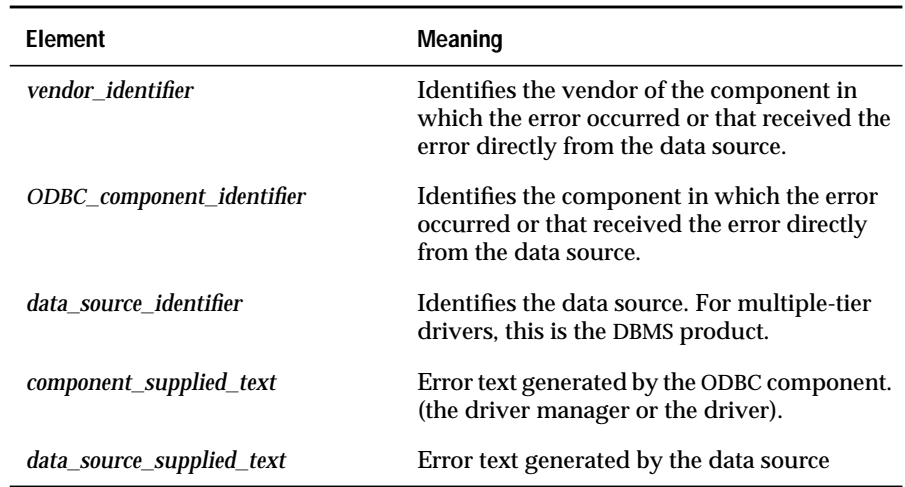

<span id="page-137-0"></span>The following table shows the meaning of each element.

The brackets ([ ]) are included in the error text; they do not indicate optional items.

# **Sample Error Messages**

The following examples show how various components in a connection might generate the text of error messages and how INFORMIX-CLI might return the error messages to the application with **SQLError**.

#### **Sample Error Returned from the Driver**

An INFORMIX-CLI driver sends requests to a DBMS and returns information to the application through the driver manager. Because it is the component that interfaces with the driver manager, it formats and returns arguments for **SQLError**.

For example, if an INFORMIX-CLI driver for INFORMIX-SE encounters a duplicate cursor name, it might return the following arguments for **SQLError**:

```
szSQLState = "3C000"
pfNativeError = NULL
szErrorMsg = "[Informix][ODBC Informix Driver]
Duplicate cursor name: EMPLOYEE CURSOR."
pcbErrorMsg = 67
```
<span id="page-138-0"></span>Because the error occurred in the driver, it adds prefixes to the error text for the vendor (Informix) and the driver (ODBC Informix Driver).

#### **Sample Error Returned from the Driver Manager**

The driver manager can also generate error messages. For example, if an application passed an invalid argument value to **SQLDataSources**, the driver manager might format and return the following arguments for **SQLError**:

```
szSOLState = "S1009"pfNativeError = NULL
szErrorMsg = "[Informix][ODBC DLL]Invalid argument value:SQLDataSources."
pcbErrorMsg = 60
```
Because the error occurred in the driver manager, it adds prefixes to the error text for its vendor (Informix) and its identifier (ODBC DLL).

#### **Sample Error Returned from the Data Source**

If the DBMS could not find the table **EMPLOYEE**, the driver might format and return the following arguments for **SQLError**:

```
szSQLState = "S0002"
pfNativeError = -206
szErrorMsg = "[Informix][ODBC Informix Driver][Informix]The
specified table (EMPLOYEE) is not in the database."
pcbErrorMsg = 96
```
Because the error occurred in the data source, the driver added a prefix for the data source identifier (Informix) to the error text. Because the driver component interfaced with the data source, it adds prefixes for its vendor (Informix) and identifier (ODBC Informix Driver) to the error text. For a description of an error that the data source returns, look up the native error value in the *Informix Error Messages* manual.

# <span id="page-139-0"></span>**Processing Error Messages**

In your application, provide users with all the error information available through **SQLError**: the SQLSTATE, the native error code, the error text, and the source of the error. The application might parse the error text to separate the text from the information that identifies the source of the error. The application must take appropriate action based on the error or provide the user with a choice of actions.

### **Chapter**

# **Terminating Transactions and Connections**

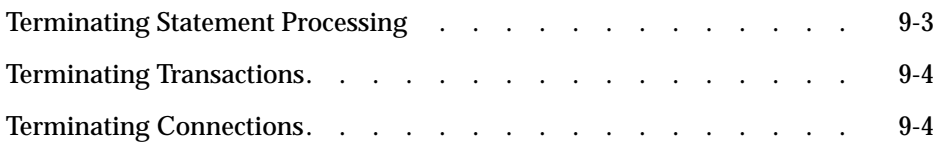

<span id="page-142-0"></span>The INFORMIX-CLI interface provides functions that terminate statements, transactions, and connections, as well as free statement (*hstmt*), connection (*hdbc*), and environment (*henv*) handles.

# **Terminating Statement Processing**

To free the resources associated with a statement handle, an application calls **SQLFreeStmt**. The **SQLFreeStmt** function has the following options:

■ SQL\_CLOSE

This option closes the cursor, if one exists, and discards pending results. The application can use the statement handle again later.

■ SQL\_DROP

This option closes the cursor, if one exists, discards pending results, and frees all resources associated with the statement handle.

■ SQL\_UNBIND

This option frees all return buffers bound by **SQLBindCol** for the statement handle.

■ SQL\_RESET\_PARAMS

This option frees all parameter buffers requested by **SQLBindParameter** for the statement handle.

# <span id="page-143-0"></span>**Terminating Transactions**

An application calls **SQLTransact** to commit or roll back the current transaction.

# **Terminating Connections**

An application terminates a connection to a driver or to a data source by closing the connection associated with a connection handle and freeing the connection and environment handles. To terminate a connection to a driver and data source, an application performs the following operations:

**1.** Calls **SQLDisconnect** to close the connection

You can then use the handle to reconnect to the same data source or to a different data source.

- **2.** Calls **SQLFreeConnect** to free the connection handle and free all resources associated with the handle
- **3.** Calls **SQLFreeEnv** to free the environment handle and free all resources associated with the handle
#### **Chapter**

**10**

# **Constructing an INFORMIX-CLI Application**

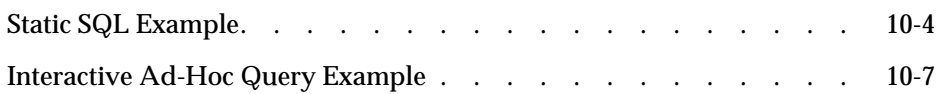

This chapter provides the following examples of C-language source code for INFORMIX-CLI-enabled applications:

- An example that uses static SQL functions to create a table, add data to it, and select the inserted data
- An example of interactive, ad-hoc query processing

# <span id="page-147-0"></span>**Static SQL Example**

The following example constructs SQL statements within the application. The example comments include equivalent embedded SQL calls for illustrative purposes.

```
#include "sql.h"
#include <string.h>
#ifndef NULL
#define NULL 0
#endif
#define MAX NAME LEN 50
#define MAX_STMT_LEN 100
int print_err(HDBC hdbc, HSTMT hstmt);
int example1(server, uid, pwd)
UCHAR * server;
UCHAR * uid;
UCHAR * pwd;
\left\{ \right.HENV henv;
HDBC hdbc;
HSTMT hstmt;
SDWORD id;
UCHAR name[MAX_NAME_LEN + 1];
UCHAR create[MAX_STMT_LEN]
UCHAR insert[MAX_STMT_LEN]
UCHAR select[MAX_STMT_LEN]
SDWORD namelen;
RETCODE rc;
/* EXEC SQL CONNECT TO :server USER :uid USING :pwd; */<br>/* Allocate an environment handle.
/* Allocate an environment handle. \frac{\ast}{\sqrt{4}} allocate a connection handle. \frac{\ast}{\sqrt{4}}/* Allocate a connection handle. \frac{\ast}{\sqrt{\ }} connect to a data source. \frac{\ast}{\sqrt{\ }}/* Connect to a data source.<br>
/* Allocate a statement handle. \star/
/* Allocate a statement handle.
SQLAllocEnv(&henv);
SQLAllocConnect(henv, &hdbc);
rc = SQLConnect(hdbc, server, SQL_NTS, uid, SQL_NTS, pwd, SQL_NTS);
if (rc != SQL_SUCCESS && rc != SQL_SUCCESS_WITH_INFO)
    return(print_err(hdbc, SQL_NULL_HSTMT));
SQLAllocStmt(hdbc, &hstmt);
/* EXEC SQL CREATE TABLE NAMEID (ID integer, NAME varchar(50)); */<br>/* Execute the SQL statement
/* Execute the SOL statement.
lstrcpy(create, "CREATE TABLE NAMEID (ID INTEGER, NAME
   VARCHAR(50))");
 rc = SQLExecDirect(hstmt, create, SQL_NTS);
```

```
if (rc != SQL_SUCCESS && rc != SQL_SUCCESS_WITH_INFO)
   return(print_err(hdbc, hstmt));
/* EXEC SQL COMMIT WORK; */
/* Commit the table creation. */
/* Note that the default transaction mode for drivers that support */
/* SQLSetConnectOption is auto-commit and SQLTransact has no effect */
SQLTransact(hdbc, SQL_COMMIT);
/* EXEC SQL INSERT INTO NAMEID VALUES ( :id, :name ); */
/* Show the use of the SQLPrepare/SQLExecute method: */
/* Prepare the insertion and bind parameters. * //* Assign parameter values. */
/* Execute the insertion. *lstrcpy(insert, "INSERT INTO NAMEID VALUES (?, ?)");
if (SQLPrepare(hstmt, insert, SQL_NTS) != SQL_SUCCESS)
   return(print_err(hdbc, hstmt));
SQLBindParameter(hstmt, 1, SQL_PARAM_INPUT, SQL_C_SLONG, SQL_INTEGER,
0, 0, &id, 0, NULL);
SQLBindParameter(hstmt, 2, SQL_PARAM_INPUT, SQL_C_CHAR, SQL_VARCHAR,
MAX_NAME_LEN, 0, name, 0, NULL);
id=500;
lstrcpy(name, "Babbage");
if (SQLExecute(hstmt) != SQL_SUCCESS)
  return(print_err(hdbc, hstmt));
/* EXEC SQL COMMIT WORK; */
/* Commit the insertion. */
SQLTransact(hdbc, SQL_COMMIT);
/* EXEC SQL DECLARE c1 CURSOR FOR SELECT ID, NAME FROM NAMEID; */
/* EXEC SOL OPEN c1: */* Show the use of the SQLExecDirect method. */* Execute the selection. */* Note that the application does not declare a cursor. */
lstrcpy(select, "SELECT ID, NAME FROM NAMEID");
if (SQLExecDirect(hstmt, select, SQL_NTS) != SQL_SUCCESS)
   return(print_err(hdbc, hstmt));
/* EXEC SQL FETCH c1 INTO :id, :name; */
/* Bind the columns of the result set with SQLBindCol. */
/* Fetch the first row. *SQLBindCol(hstmt, 1, SQL_C_SLONG, &id, 0, NULL);
SQLBindCol(hstmt, 2, SQL_C_CHAR, name, (SDWORD)sizeof(name), &namelen);
SQLFetch(hstmt);
/* EXEC SQL COMMIT WORK; */
/* Commit the transaction. */
```

```
SQLTransact(hdbc, SQL_COMMIT);
/* EXEC SQL CLOSE c1; */
/* Free the statement handle. */
SQLFreeStmt(hstmt, SQL_DROP);
/* EXEC SQL DISCONNECT; */* Disconnect from the data source. */
/* Free the connection handle. \star/<br>/* Free the environment handle. \star/
/* Free the environment handle.
SQLDisconnect(hdbc);
SQLFreeConnect(hdbc);
SQLFreeEnv(henv);
return(0);
}
```
## <span id="page-150-0"></span>**Interactive Ad-Hoc Query Example**

The following example illustrates how an application can determine the nature of the result set prior to retrieving results:

```
#include "sql.h"
#include <string.h>
#include <stdlib.h>
#define MAXCOLS 100
#define max(a,b) (a>b?a:b)
int print_err(HDBC hdbc, HSTMT hstmt);
UDWORD display_size(SWORD coltype, UDWORD collen, UCHAR *colname);
example2(server, uid, pwd, sqlstr)
UCHAR * server;
UCHAR * uid;
UCHAR * pwd;
UCHAR * sqlstr;
\left\{ \right.int i;
HENV henv;
HDBC hdbc;
HSTMT hstmt;
UCHAR errmsg[256];
UCHAR colname[32];
SWORD coltype;
SWORD colnamelen;
SWORD nullable;
UDWORD collen[MAXCOLS];
SWORD scale;
SDWORD outlen[MAXCOLS];
UCHAR * data[MAXCOLS];
SWORD nresultcols;
SDWORD rowcount;
RETCODE rc;
/* Allocate environment and connection handles. */
/* Connect to the data source. \frac{\ast}{\sqrt{\ast}} Allocate a statement handle \frac{\ast}{\ast}/* Allocate a statement handle.
SQLAllocEnv(&henv);
SQLAllocConnect(henv, &hdbc);
rc = SQLConnect(hdbc, server, SQL_NTS, uid, SQL_NTS, pwd, SQL_NTS);
if (rc != SQL_SUCCESS && rc != SQL_SUCCESS_WITH_INFO)
   return(print_err(hdbc, SQL_NULL_HSTMT));
SQLAllocStmt(hdbc, &hstmt);
/* Execute the SQL statement. */
if (SQLExecDirect(hstmt, sqlstr, SQL_NTS) != SQL_SUCCESS)
   return(print_err(hdbc, hstmt));
/* See what kind of statement it was. If there are no result */
```

```
/* columns, the statementis not a SELECT statement. If the */
/* number of affected rows is greater than 0, the statement was *//* probably an UPDATE, INSERT, or DELETE statement, so print the */
/* number of affected rows. If the number of affected rows is 0, *//* the statement is probably a DDL statement, so print that the */<br>/* operation was successful and commit it.
/* operation was successful and commit it.
SQLNumResultCols(hstmt, &nresultcols);
if (nresultcols = = 0) {
   SQLRowCount(hstmt, &rowcount);
   if (rowcount > 0 ) {
       printf("%ld rows affected.\n", rowcount);
   } else {
       printf("Operation successful.\n");
    }
   SOLTransact(hdbc, SOL COMMIT):
/* Otherwise, display the column names of the result set and use the *//* display size() function to compute the length needed by each data *//* type. Next, bind the columns and specify all data will be */
/* converted to char. Finally, fetch and print each row, printing */
/* truncation messages as necessary. */
} else {
   for (i = 0; i \lt n resultcols; i++) {
       SQLDescribeCol(hstmt, i + 1, colname, (SWORD)sizeof(colname),
                       &colnamelen, &coltype, &collen[i], &scale,
                       &nullable);
       collen[i] = display_size(coltype, collen[i], colname);
       printf("%*.*s", collen[i], collen[i], colname);
       data[i] = (UCHAR *) mailloc(collen[i] + 1);SQLBindCol(hstmt, i + 1, SQL_C_CHAR, data[i], collen[i],
                   &outlen[i]);
   }
   while (TRUE) {
       rc = SQLFetch(hstmt);
       if (rc = = SQL\_SUCCES) || rc = = SQL\_SUCCES || Herrmsg[0] = ' \ 0';for (i = 0; i < nresultcols; i++)if (outlen[i] = SQL_NULL_DATA)lstrcpy(data[i], "NULL");
               \} else if (outlen[i] \rangle = collen[i]) {
                  sprintf(&errmsg[strlen(errmsg)],
                           "%d chars truncated, col %d\n",
                          *outlen[i] - collen[i] + 1,
                           colnum;
               }
              printf("%*.*s ", collen[i], collen[i], data[i]);
           }
          printf("\n%s", errmsg);
       } else {
          break;
       }
   }
}
```

```
/* Free the data buffers. */
for (i = 0; i \le nresultcols; i++) {
  free(data[i]);
}
SQLFreeStmt(hstmt, SQL_DROP ); /* Free the statement handle. */
SQLDisconnect(hdbc); /* Disconnect from the data source. */
SQLFreeConnect(hdbc); /* Free the connection handle. */
SQLFreeEnv(henv); /* Free the environment handle. */
return(0);
}
/************************************************************/
/* The following function is included for completeness, but */
/* is not relevant for understanding the function of ODBC. *//************************************************************/
#define MAX_NUM_PRECISION 15
/* Define max length of char string representation of number as: */
/* = max(precision) + leading sign + E + exp sign + max exp length */
/* = 15 + 1 + 1 + 1 + 2 */
/* = 15 + 5 \star/#define MAX_NUM_STRING_SIZE (MAX_NUM_PRECISION + 5)
UDWORD display_size(coltype, collen, colname)
SWORD coltype;
UDWORD collen;
UCHAR * colname;
{
switch (coltype) {
  case SQL_CHAR:
   case SQL_VARCHAR:
     return(max(collen, strlen(colname)));
   case SOL SMALLINT:
     return(max(6, strlen(colname)));
   case SQL_INTEGER:
     return(max(11, strlen(colname)));
   case SQL_DECIMAL:
   case SQL_NUMERIC:
   case SQL_REAL:
   case SQL_FLOAT:
   case SQL_DOUBLE:
      return(max(MAX_NUM_STRING_SIZE, strlen(colname)));
   /* Note that this function only supports the core data types. */default:
      printf("Unknown datatype, %d\n", coltype);
      return(0);
   }
```
#### **Chapter**

**11**

# **Designing Performance-Oriented Applications**

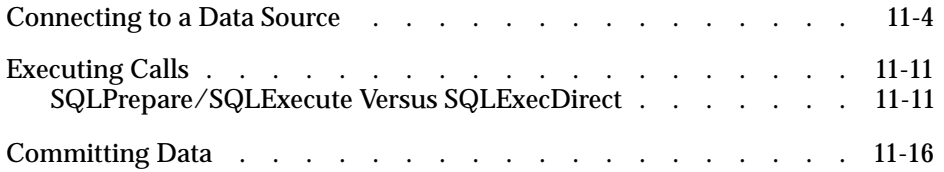

his chapter provides guidelines for designing and coding performance-oriented INFORMIX-CLI applications. These guidelines are not hard<br>
These guidelines are not hard<br>
The mance-oriented INFORMIX-CLI applications. These guidelines are not hard<br>
The maideline theorems but general advice that apply to ODBC applications. The guidelines address areas in which inefficient performance can be improved.

# **Areas in Which Performance is Impacted**

A number of areas can slow performance. This section aims to identify the impacted performance area and provide solutions to increase performance levels.

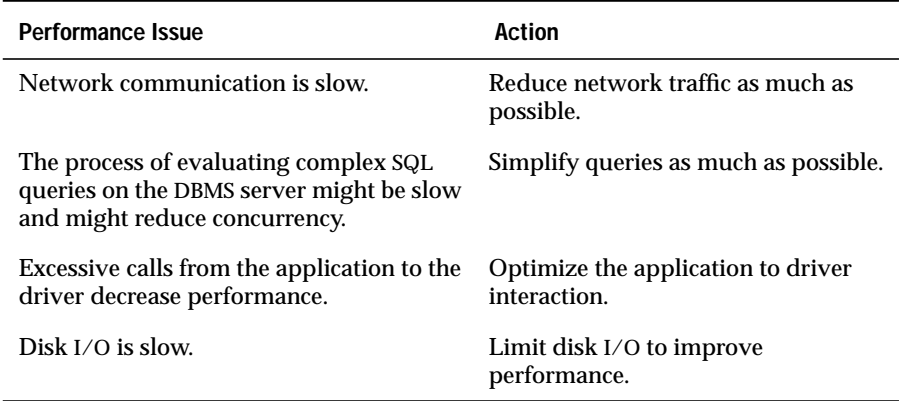

# <span id="page-157-0"></span>**Connecting to a Data Source**

Connection management is extremely important to application performance. Connecting to a data source is very expensive and should be avoided after you establish an initial connection. Designers should optimize applications by connecting once and using multiple statement handles instead of performing multiple connections.

Some ODBC applications are designed so that they call informational gathering routines that have no record of already-attached connection handles. For example, some applications establish a connection and then call a routine in a separate DLL or shared library that re-attaches and gathers upfront information about the driver to be used later in the application. Although gathering driver information at connect time is a good algorithm, it should not be minimized by connecting twice to get this information. At least one popular ODBC-enabled application connects a second time to gather driver information but *never* disconnects the second connection. Applications that are designed as separate entities should pass the already-connected *hdbc* pointer to the data collection routine instead of establishing a second connection.

Another poor algorithm is to connect and disconnect several times throughout your application to perform SQL statements. Connection handles can have multiple statement handles associated with them. Statement handles are defined to be memory storage for information about SQL statements.

Applications should use *statement* handles to manage multiple SQL statements.

Connection and statement handling should not be delayed until implementation. Spending time in the design phase on connection management makes your application perform better and makes it more maintainable.

# **Retrieving Information about a Data Source**

Catalog functions are relatively slow compared to all other ODBC functions. In addition, **SQLGetTypeInfo** is also a potentially expensive ODBC function and is included in this discussion of catalog functions. For a list of the catalog functions that INFORMIX-CLI supports, see ["Retrieving Information About](#page-104-0) [the Data-Source Catalog" on page 6-9.](#page-104-0)

#### **Minimize the use of Catalog Functions**

Although almost no ODBC application can be written without catalog functions, their use should be minimized. To return all result column information *mandated* by the ODBC specification, a driver might have to perform multiple queries, joins, subqueries, and/or unions in order to return the necessary result set for a single call to a catalog function. Frequent use of catalog functions in an application will likely result in poor performance.

If possible, applications should cache information returned from catalog functions so that multiple executions are not needed. For example, call **SQLGetTypeInfo** once in the application and cache the elements of the result set on which your application depends. Probably no application uses all elements of the result set generated by a catalog function, so the cache of information should not be difficult to maintain.

### **Supply Non-Null Arguments to Catalog Functions**

Passing null arguments to catalog functions results in time-consuming queries being generated by the driver. In addition, network traffic potentially increases due to unwanted result-set information. Always supply as many non-null arguments to catalog functions as possible.

Because catalog functions are slow, applications should invoke them as efficiently as possible. Many applications pass the least amount of non-null arguments necessary for the function to return success. Consider a call to **SQLTables** in which the application requests information about a table named **Customers**. Many times this call is coded similarly to the following example.

```
rc = SQLTables (NULL, NULL, NULL, NULL, "Customers", SQL_NTS,
      NULL);
```
A driver could turn this **SQLTables** call into SQL similar to the following commands:

```
SELECT ... FROM SysTables WHERE TableName = 'Customers'
   UNION ALL
SELECT ... FROM SysViews WHERE ViewName = 'Customers' UNION
ALL
SELECT ... FROM SysSynonyms WHERE SynName = 'Customers'
ORDER BY ...
```
In some circumstances, not much information is known about the object for which you are requesting information, but in many cases at least some information is known. Any additional information that the application can send the driver when calling catalog functions can result in improved performance and reliability.

Suppose in the previous example that three **Customers** tables were returned in the result set: one owned by the user, one owned by sales, and one that was a view created by management. Although it might be obvious that the intent of the application is to use the one owned by the user, it might not be obvious to the *user* which table to choose. If the application had specified the *OwnerName* argument for the **SQLTables** call, then reliability is improved (only one table returned) and performance increases. (Less network traffic is required to return only one result row, and unwanted rows are filtered by the DBMS.) In addition, if the *TableType* argument can be supplied, then the SQL sent to the server can be optimized from a three-query union to a singleton SELECT similar to the following command:

```
SELECT ... FROM SysTables WHERE TableName = 'Customers' and
    Owner = 'Beth'
```
#### **Avoid Using SQLColumns to Determine Table Characteristics**

Avoid using **SQLColumns** to determine characteristics about a table. Instead, use a dummy query with **SQLDescribeCol**. In both cases, the application sends a query to the server.

When the application calls **SQLColumns**, the database server must evaluate the query and form a result set that must then must be sent back to the client. When the application makes a dummy query with **SQLDescribeCol**, the database server does not execute the query; it only prepares it. Thus, no results are sent back to the client.

Consider an ad-hoc application that allows the user to choose the columns that will be selected. Should the application use **SQLColumns** to return information about the columns to the user or instead prepare a dummy query and call **SQLDescribeCol**?

#### **Case 1: SQLColumns Method**

```
rc = SQLColumns (... "UnknownTable" ...);
// This call to SQLColumns will generate a query to the system
// catalogs... possibly a join which must be prepared,
// executed, and produce a result set
rc = SQLBindCol ( \ldots ):
rc = SQLExtendedFetch (...);
// user must retrieve N rows from the server
// N = # result columns of UnknownTable
// result column information has now been obtained
```
#### **Case 2: SQLDescribeCol Method**

```
// prepare dummy query
rc = SQLPrepare (... "SELECT * from UnknownTable
   WHERE 1 = 0" ...);
// query is never executed on the server - only prepared
rc = SQLNumResultCols (...);
for (irow = 1; irow \leq NumColumns; irow++) {
    rc = SQLDescribeCol (...)
   // + optional calls to SQLColAttributes
    }
// result column information has now been obtained
// Note we also know the column ordering within the table!
// This information cannot be
// assumed from the SQLColumns example.
```
In both cases a query is sent to the server, but in Case 1 the query must be evaluated and form a result set that must be sent to the client. Clearly, Case 2 is the better performing model.

# **Retrieving Data**

Limit the amount of data retrieved and reduce the call load to increase the performance of an application.

#### **Retrieving Long Data**

Retrieving long data (SQL\_LONGVARCHAR and SQL\_LONGVARBINARY data) across the network is resource intensive and thus slow. Applications should avoid requesting long data unless it is absolutely necessary. If the user does wish to see these result items, then the application can requery the database specifying only the long columns in the select list.

How often do users want to *see* long data? By default, it is generally acceptable not to retrieve long data or binary data because most users do not want to see such information. If the user does wish to see these result items, then the application can requery the database specifying only the long columns in the select list. This method allows the average user to retrieve the result set without having to pay a high performance penalty for intense network traffic.

Although the optimal method is to exclude long data from the select list, some applications do not formulate the select list before they send the query to the ODBC driver (that is, some applications simply SELECT  $\star$  FROM  $\lt$ table name>...). If the select list contains long data then some drivers *must* retrieve that data at fetch time even if the application does not bind the long data in the result set. If possible, the designer should attempt to implement a method that does not retrieve all columns of the table.

#### **Use SQLSetStmtOption to Reduce the Size of Data Retrieved**

To reduce the size of any data being retrieved to some manageable limit, call **SQLSetStmtOption** with the SQL\_MAX\_SIZE option. This option reduces network traffic and improves performance by allowing the driver to communicate to the DBMS backend server that only *Z* bytes of data are pertinent to the client.

While eliminating SQL\_LONGVARCHAR and SQL\_LONGVARBINARY data from the result set is ideal in terms of performance, many times long data must be retrieved. Consider, however, that most users do not want to see 100 kilobytes or more of textual information on the screen. What techniques, if any, are available to limit the amount of data retrieved?

Many application developers mistakenly assume that if they call **SQLGetData** with a container of size *x* that the ODBC driver only retrieves *x* bytes of information from the server. Because **SQLGetData** can be called multiple times for any one column, most drivers optimize their network use by retrieving long data in large chunks and then returning it to the user when requested.

Example:

```
char CaseContainer[1000];
...
rc = SQLExecDirect (hstmt, "SELECT CaseHistory FROM Cases
WHERE
   CaseNo = 71164", SQL NTS);
...
rc = SQLFetch (hstmt);
rc = SQLGetData (hstmt, 1, CaseContainer,(SWORD)
sizeof(CaseContainer), ...);
```
At this point, it is more likely that an ODBC driver retrieves 64 kilobytes of information from the server instead of 1000 bytes. One 64 kilobytes retrieval is less expensive than sixty-four 1000 byte retrievals in terms of network access. Unfortunately, the application might not call **SQLGetData** again; thus, the first and only retrieval of CaseHistory was slowed by the fact that 64 kilobytes of data had to be sent across the network.

Many ODBC drivers allow limiting the amount of data retrieved across the network by supporting the statement option SQL\_MAX\_SIZE. This option allows the driver to communicate to the database server that only *Z* bytes of data are pertinent to the client. The server responds by sending only the first *Z* bytes of data for *all* result columns. This optimization greatly reduces network traffic and thus improves performance of the client. The preceding example returned just one row, but consider the case where 100 rows are returned in the result set. The performance improvement is substantial.

#### **Use SQLBindCol to Reduce the Call Load**

To improve performance, retrieve data through bound columns (**SQLBindCol**) instead of using **SQLGetData** to reduce the ODBC call load.

Consider the following pseudo-code fragment:

```
rc = SQLExecDirect (hstmt, "SELECT <20 columns> FROM Employees
   WHERE HireDate >= ?", SQL_NTS);
do {
rc = SQLFetch (hstmt);
// call SQLGetData 20 times
} while ((rc == SQL_SUCCESS) || (rc == SQL_SUCCESS_WITH_INFO));
```
Suppose the query returns 90 result rows. The number of ODBC calls made is > 1890 (20 calls to **SQLGetData** x 90 result rows + 91 calls to **SQLFetch**).

Consider the same scenario that uses **SQLBindCol** instead of **SQLGetData**.

```
rc = SQLExecDirect (hstmt, "SELECT <20 columns> FROM Employees
   WHERE HireDate >= ?", SQL_NTS);
// call SQLBindCol 20 times
do {
rc = SQLFetch (hstmt);
} while ((rc == SQL_SUCCESS) || (rc == SQL_SUCCESS_WITH_INFO));
```
The number of ODBC calls made is reduced from greater than 1890 to about 110 (20 calls to **SQLBindCol** + 91 calls to **SQLFetch**). In addition to reducing the call load, many drivers optimize use of **SQLBindCol** by binding result information directly from the DBMS into the user's buffer. That is, instead of the driver retrieving information into a container and then copying that information to the user's buffer, the driver simply requests that the information from the server be placed directly into the user's buffer.

#### <span id="page-164-0"></span>**Use SQLExtendedFetch instead of SQLFetch**

Use **SQLExtendedFetch** instead of **SQLFetch** to retrieve data. The ODBC call load decreases (resulting in better performance), and the code is less complex (resulting in more maintainable code).

Again consider the preceding example using **SQLExtendedFetch** instead of **SQLFetch**:

```
rc = SQLSetStmtOption (hstmt, SQL_ROWSET_SIZE, 100);
// use arrays of 100 elements
rc = SQLExecDirect (hstmt, "SELECT <20 columns> FROM
    Employees WHERE HireDate >= ?", SQL_NTS);
// call SQLBindCol 1 time specifying row-wise binding
do {
rc = SQLExtendedFetch (hstmt, SQL_FETCH_NEXT, 0, &RowsFetched,
   RowStatus);
} while ((rc == SQL_SUCCESS) || (rc == SQL_SUCCESS_WITH_INFO));
```
The number of ODBC calls made by the application is reduced from 110 in the previous example to 4 calls (1 **SQLSetStmtOption** + 1 **SQLExecDirect** + 1 **SQLBindCol** + 1 **SQLExtendedFetch**). The total savings changes from an initial call load of more than 1890 ODBC calls in the first presentation of the example to 4 calls. In addition to reducing the call load, many ODBC drivers retrieve data from the server in arrays that further improve the performance by reducing network traffic.

# **Executing Calls**

ODBC drivers are optimized based on the perceived use of the functions that are being executed. This section discusses differences that can affect the performance of your application.

#### **SQLPrepare/SQLExecute Versus SQLExecDirect**

Use **SQLExecDirect** for queries that will be executed once and **SQLPrepare/SQLExecute** for queries that will be executed more than once.

**SQLPrepare**/**SQLExecute** is optimized for multiple executions of a statement that most likely uses parameter markers. **SQLExecDirect** is optimized for a single execution of an SQL statement. Unfortunately, more than 75 percent of all ODBC applications use **SQLPrepare**/**SQLExecute** *exclusively*.

The pitfall of always coding **SQLPrepare/SQLExecute** can be understood better by considering an ODBC driver that implements **SQLPrepare** by creating a stored procedure on the server that contains the prepared statement. Creating a stored procedure has substantial overhead, but the ODBC driver assumes that the statement will be *executed* multiple times. Although stored procedure creation is relatively expensive, execution is minimal because the query is parsed and optimization paths are stored when the procedure is created. Using **SQLPrepare/SQLExecute** for a statement that will be executed only once with such an ODBC driver will result in unneeded overhead. Furthermore, applications that use **SQLPrepare/SQLExecute** for large, single-execution query batches will almost certainly exhibit poor performance when they are used with ODBC drivers.

Similar arguments can be used to show applications that always use **SQLExecDirect** cannot perform as well as those that logically use a combination of **SQLPrepare/SQLExecute** and **SQLExecDirect** sequences.

#### **Using SQLPrepare and Multiple SQLExecute Calls**

Applications that use **SQLPrepare** and multiple **SQLExecute** calls should use **SQLParamOptions**. Passing arrays of parameter values reduces the ODBC call load and greatly reduces network traffic.

Consider the following pseudocode for inserting data in bulk:

```
rc = SQLPrepare (hstmt, "INSERT INTO DailyLedger (...) VALUES
     (?,?,...)", SQL_NTS);
// bind parameters
...
do {
// read ledger values into bound parameter buffers
...
rc = SQLExecute (hstmt); // insert row
} while ! (eof);
```
If there are 100 rows to insert, **SQLExecute** is called 100 times, resulting in 100 network requests to the server. Consider, however, an algorithm that uses parameter arrays by calling **SQLParamOptions**.

```
rc = SQLPrepare (hstmt, "INSERT INTO DailyLedger (...) VALUES
   (?,?,...)", SQL_NTS);
rc = SQLParamOptions (hstmt, (UDWORD) 50, &CurrentRow);
// pass 50 parameters per execute
// bind parameters
...
do {
// read up to 50 ledger values into bound parameter buffers
...
rc = SQLExecute (hstmt); // insert row
```
The call load has been reduced from 100 executions to just two **SQLExecute** calls; furthermore, network traffic is reduced considerably. To achieve high performance, applications should contain algorithms for using **SQLParamOptions**. **SQLParamOptions** is ideal for copying data into new tables or loading tables in bulk.

# **Updating Data**

Use positioned updates and deletes and **SQLSpecialColumns** to increase the performance of your application.

#### **Use Positioned Updates and Deletes**

Designing an efficient method for updating data is challenging. Although positioned updates do not apply to all types of applications, attempt to use positioned updates and deletes whenever possible. Positioned updates (via UPDATE WHERE CURRENT OF cursor) allow you to update data simply by positioning the database cursor to the appropriate row to be changed and signal the driver to "change the data here." You are not forced to build a complex SQL statement but simply required to supply the data that is to be changed.

Besides making the code more maintainable, positioned updates typically result in improved performance. Because the database server is already positioned on the row (for the SELECT statement currently in process), expensive operations to locate the row to be changed are not needed. If the row must be located, the server typically has an internal pointer to the row available (for example, ROWID).

#### **Use SQLSpecialColumns to Determine the Optimal Set of Columns**

Use **SQLSpecialColumns** to determine the optimal set of columns to use in the WHERE clause for updating data. Many times pseudo-columns provide the fastest access to the data, and these columns can only be determined by using **SQLSpecialColumns**.

Many applications cannot be designed to take advantage of positioned updates and deletes. These applications typically update data by forming a WHERE clause that consists of some subset of the column values returned in the result set. Some applications might formulate the WHERE clause by using all searchable result columns or by calling **SQLStatistics** to find columns that might be part of a unique index. These methods typically work but can result in fairly complex queries.

Consider the following:

```
rc = SQLExecDirect (hstmt, "SELECT first_name, last_name, ssn,
     address, city, state, zip FROM emp", SQL_NTS);
// fetchdata
...
rc = SQLExecDirect (hstmt, "UPDATE EMP SET ADDRESS = ?
    WHERE first_name = ? and last_name = ? and ssn = ?
    and address = ? and city = ? and state = ? and zip = ?",
     SQL_NTS);
// fairly complex query
```
Applications should call **SQLSpecialColumns**/SQL\_BEST\_ROWID to retrieve the optimal set of columns (possibly a pseudo-column) that identifies any given record. Many databases support special columns that are not explicitly defined by the user in the table definition but are "hidden" columns of every table (for example, ROWID, TID, and so on). These pseudo-columns almost always provide the fastest access to the data because they typically are pointers to the exact location of the record. Because pseudo-columns are not part of the explicit table definition, they are not returned from **SQLColumns**. The only method of determining if pseudo-columns exist is to call **SQLSpecialColumns**.

Consider the previous example again:

```
...
rc = SQLSpecialColumns (hstmt, ..... 'emp', ...);
...
rc = SQLExecDirect (hstmt, "SELECT first_name, last_name, ssn,
     address, city, state, zip, ROWID FROM emp", SQL_NTS);
// fetch data and probably "hide" ROWID from the user
...
rc = SQLExecDirect (hstmt, "UPDATE emp SET address = ? WHERE
    ROWID = ?". SQL_NTS);// fastest access to the data!
```
If your data source does not contain special pseudo-columns, the result set of **SQLSpecialColumns** consists of the columns of the optimal unique index on the specified table (if a unique index exists); therefore, your application need not additionally call **SQLStatistics** to find the smallest unique index.

# <span id="page-169-0"></span>**Committing Data**

Committing data is extremely disk I/O intensive and thus slow. Always turn auto-commit off if the driver can support transactions.

What is actually involved in a commit? At commit time, the DBMS server must flush back to disk every data page that contains updated or new data. This is not a sequential write but a searched write to replace existing data already in the table. By default, auto-commit is on when connecting to a data source. Auto-commit mode is typically detrimental to performance because of the amount of disk I/O needed to commit *every* operation.

Further reducing performance, some DBMS servers do not provide an autocommit mode. For this type of server, the ODBC driver must explicitly issue a COMMIT statement and perhaps a BEGIN TRANSACTION for *every* operation sent to the server. In addition to the large amount of disk I/O required to support auto-commit mode, we must also pay a performance penalty for up to three network requests for every statement issued by an application in this scenario.

## **Chapter**

# **Function Summary**

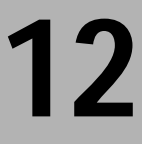

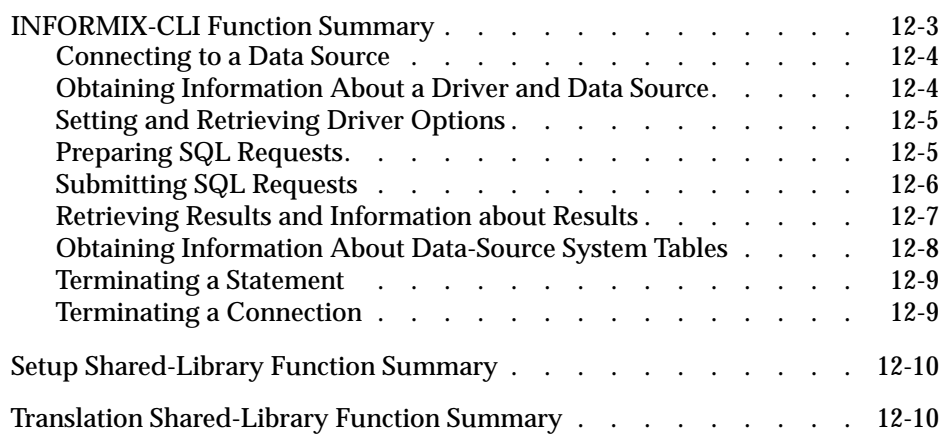

<span id="page-172-0"></span>**T**his chapter summarizes the functions that INFORMIX-CLI-enabled applications and related software use:

- INFORMIX-CLI functions
- Setup shared-library functions
- Translation shared-library functions

# **INFORMIX-CLI Function Summary**

The following tables list INFORMIX-CLI functions according to the type of task that the functions perform. The tables include function name, conformance designation, and a brief description of each function. For more information about conformance designations, see ["API Conformance Level](#page-35-0) [of INFORMIX-CLI" on page 1-12](#page-35-0). For more information about the syntax and semantics for each function, see [Chapter 13, "INFORMIX-CLI Function](#page-180-0) [Reference."](#page-180-0)

An application can call the **SQLGetInfo** function to obtain conformance information about a driver. To obtain information about support for a specific function in a driver, an application can call **SQLGetFunctions**.

#### <span id="page-173-0"></span>**Connecting to a Data Source**

The following table describes functions that connect to a data source.

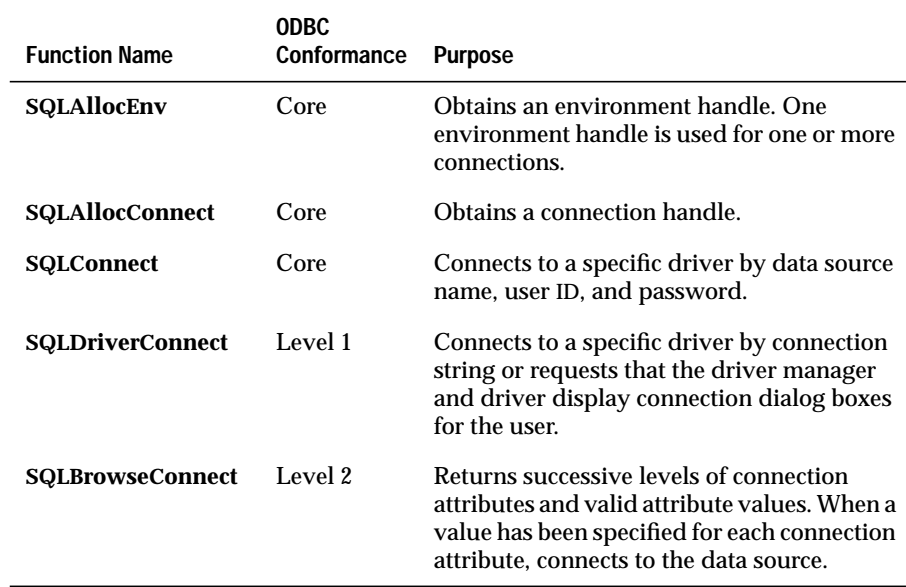

#### **Obtaining Information About a Driver and Data Source**

The following table describes functions that obtain information about a driver and data source.

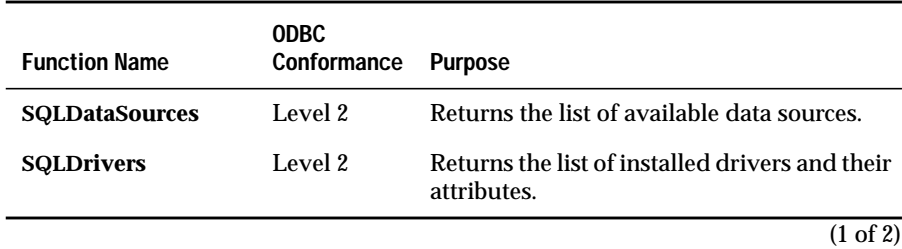

<span id="page-174-0"></span>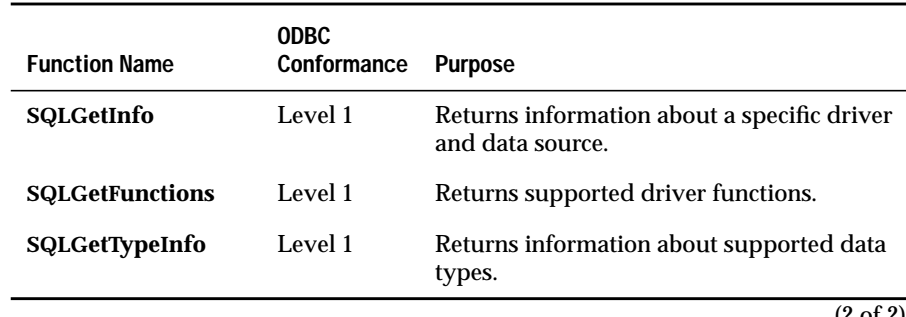

(2 of 2)

#### **Setting and Retrieving Driver Options**

The following table describes functions that set and retrieve driver options.

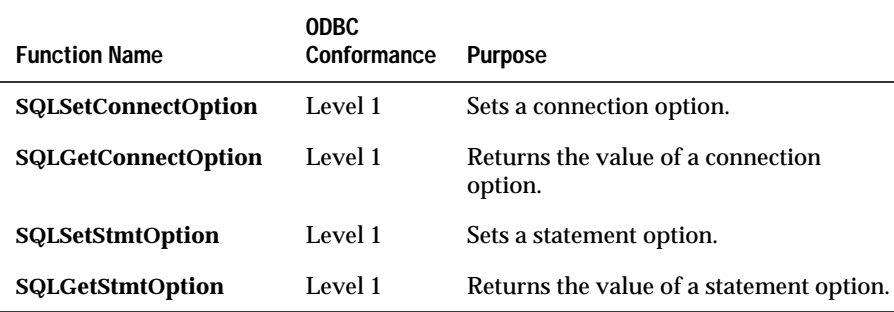

#### **Preparing SQL Requests**

The following table describes functions that prepare SQL requests.

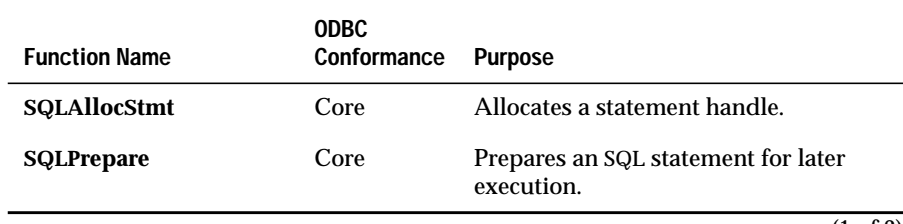

(1 of 2)

<span id="page-175-0"></span>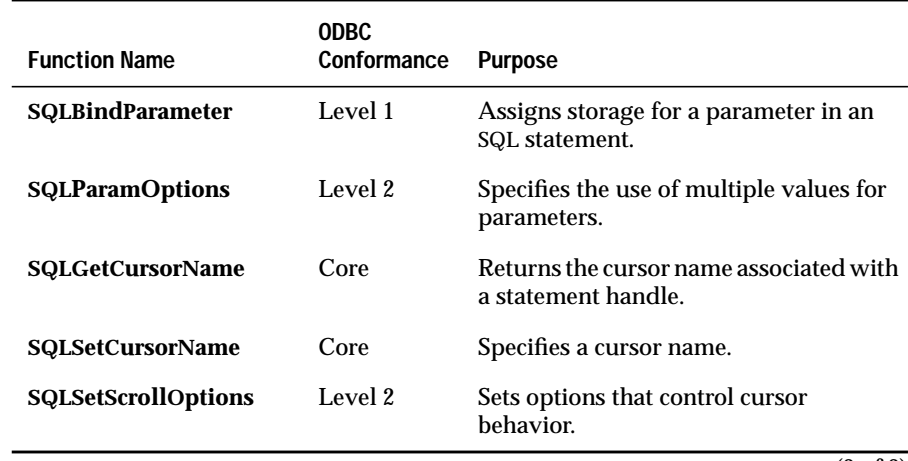

(2 of 2)

### **Submitting SQL Requests**

The following table describes functions that submit SQL requests.

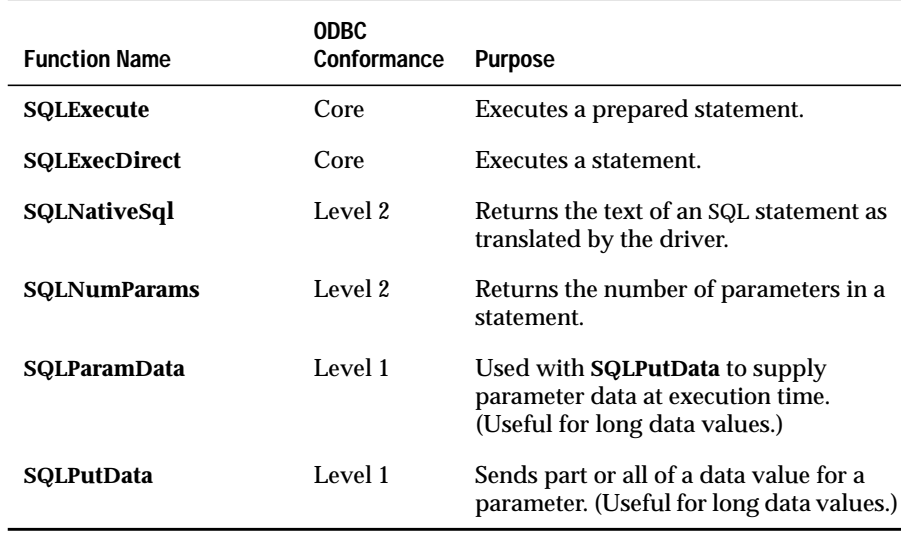

### <span id="page-176-0"></span>**Retrieving Results and Information about Results**

The following table describes functions that retrieve results and information about results.

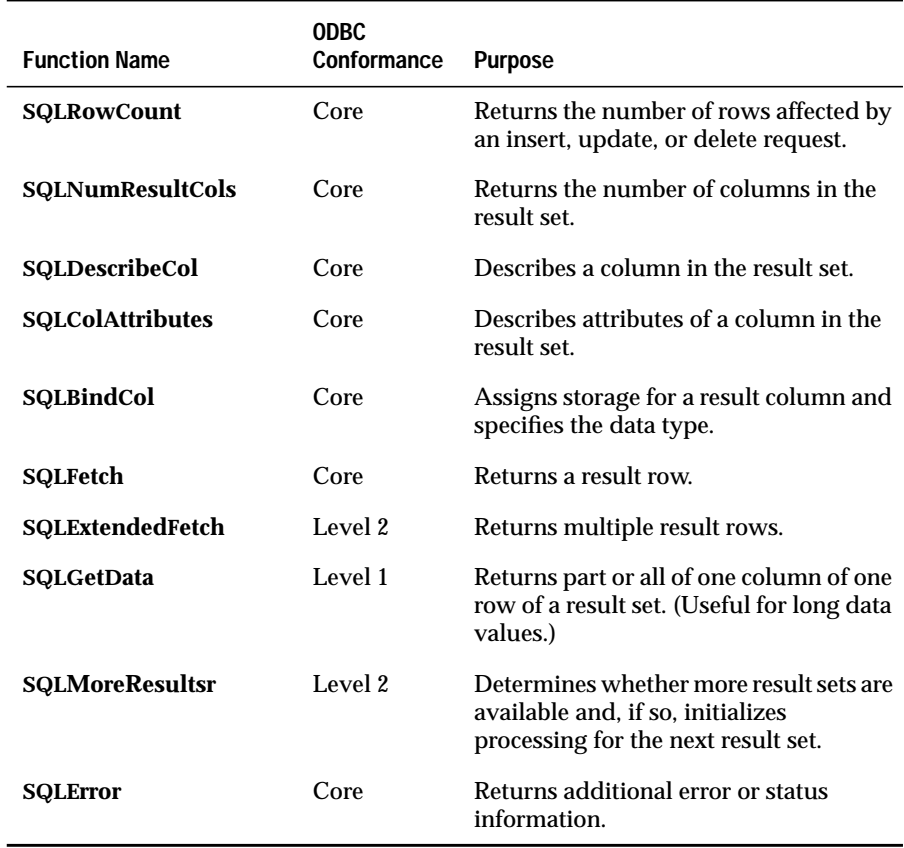

#### <span id="page-177-0"></span>**Obtaining Information About Data-Source System Tables**

The following table describes functions that obtain information about datasource system tables (catalog functions).

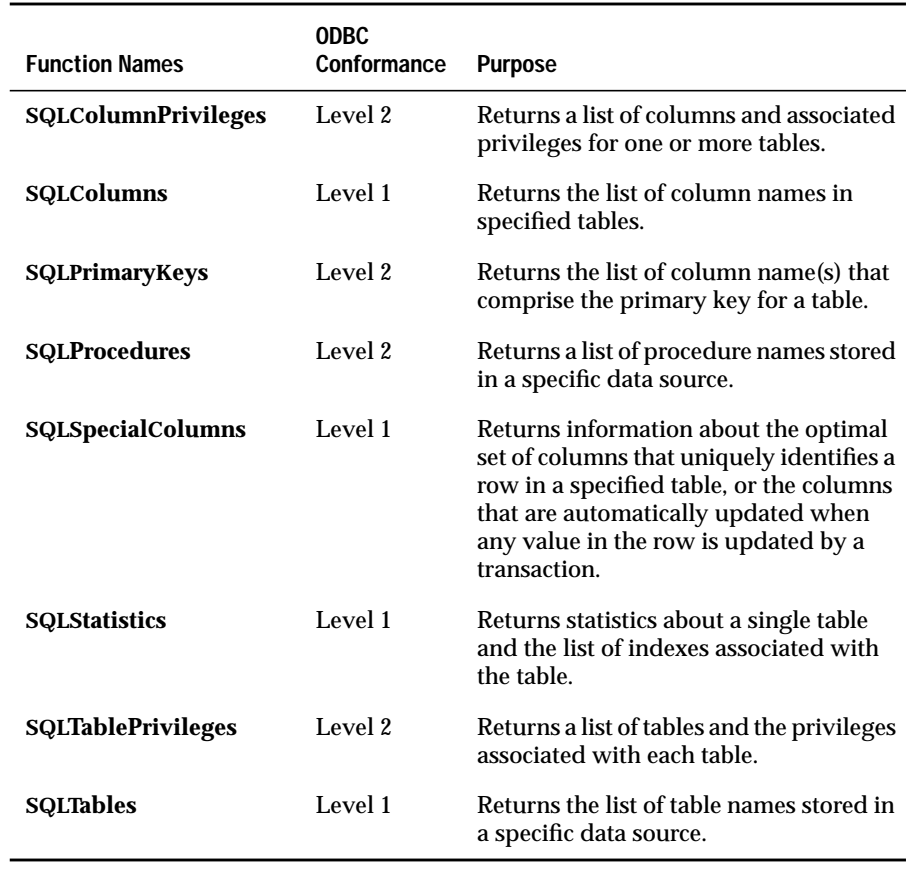

#### <span id="page-178-0"></span>**Terminating a Statement**

The following table describes functions that terminate a statement.

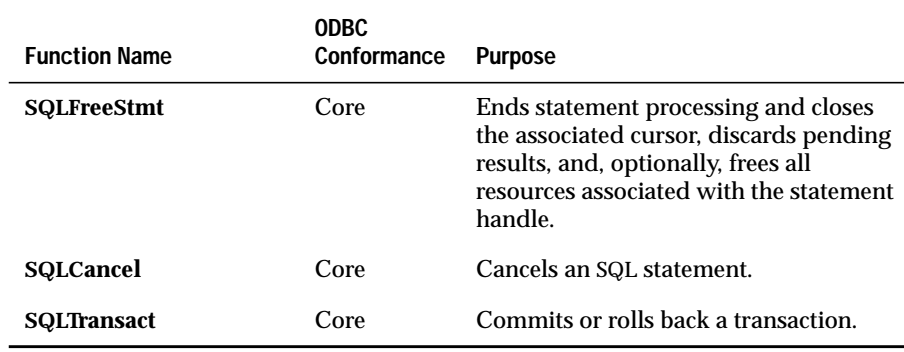

#### **Terminating a Connection**

The following table describes functions that terminate a connection.

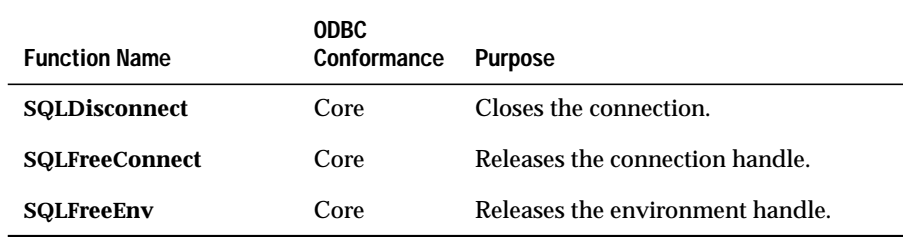

INFORMIX-CLI does not support the following ODBC functions:

- **SQLDescribeParam**
- **SQLForeignKeys**
- **SQLProcedurColumns**
- **SQLSetPos**

# <span id="page-179-0"></span>**Setup Shared-Library Function Summary**

The following table describes setup shared-library functions. For more information about the syntax and semantics for each function, see [Chapter 14,](#page-508-0) ["Setup Shared Library Function Reference."](#page-508-0)

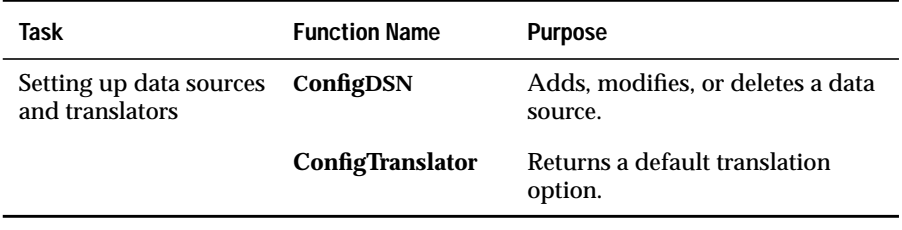

# **Translation Shared-Library Function Summary**

The following table describes translation shared-library functions. For more information about the syntax and semantics for each function, see [Chapter 15, "Translation Shared Library Function Reference."](#page-516-0)

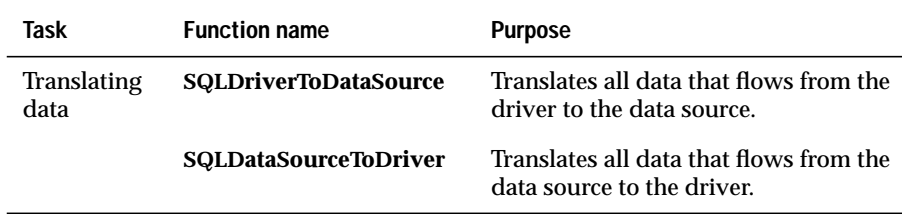
**Chapter** 

**13**

# **INFORMIX-CLI Function Reference**

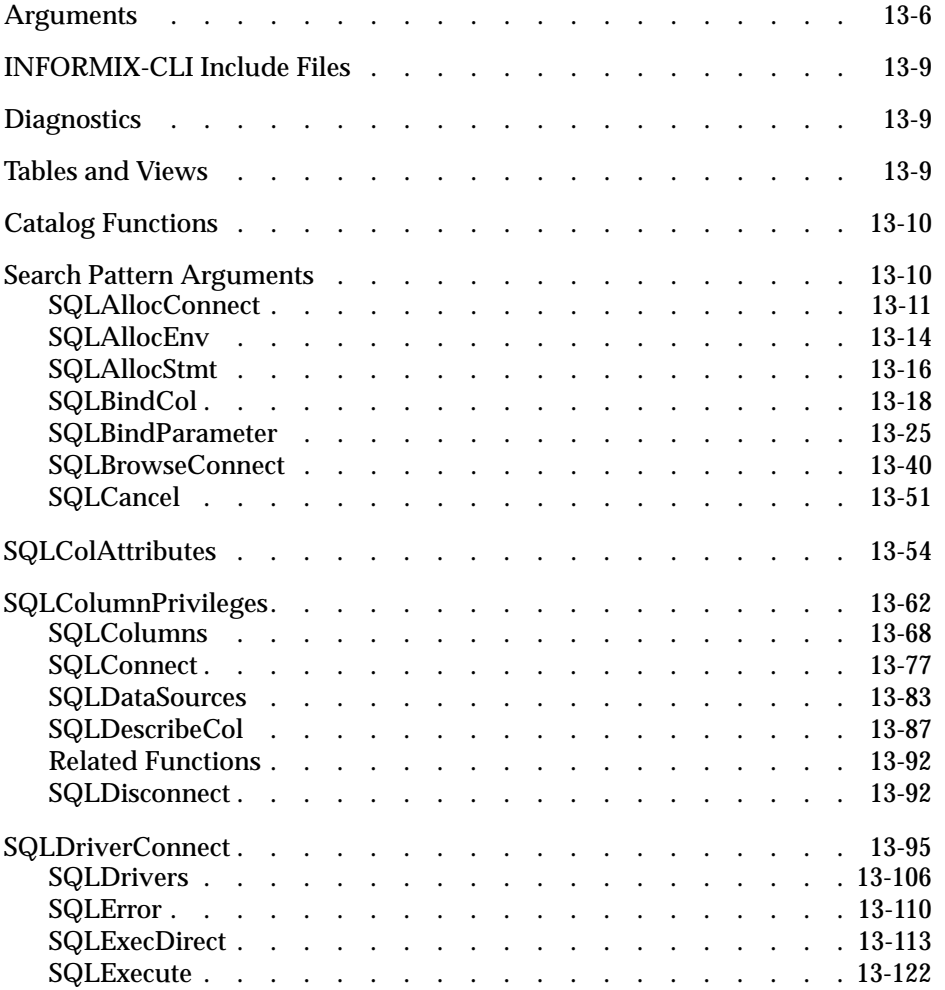

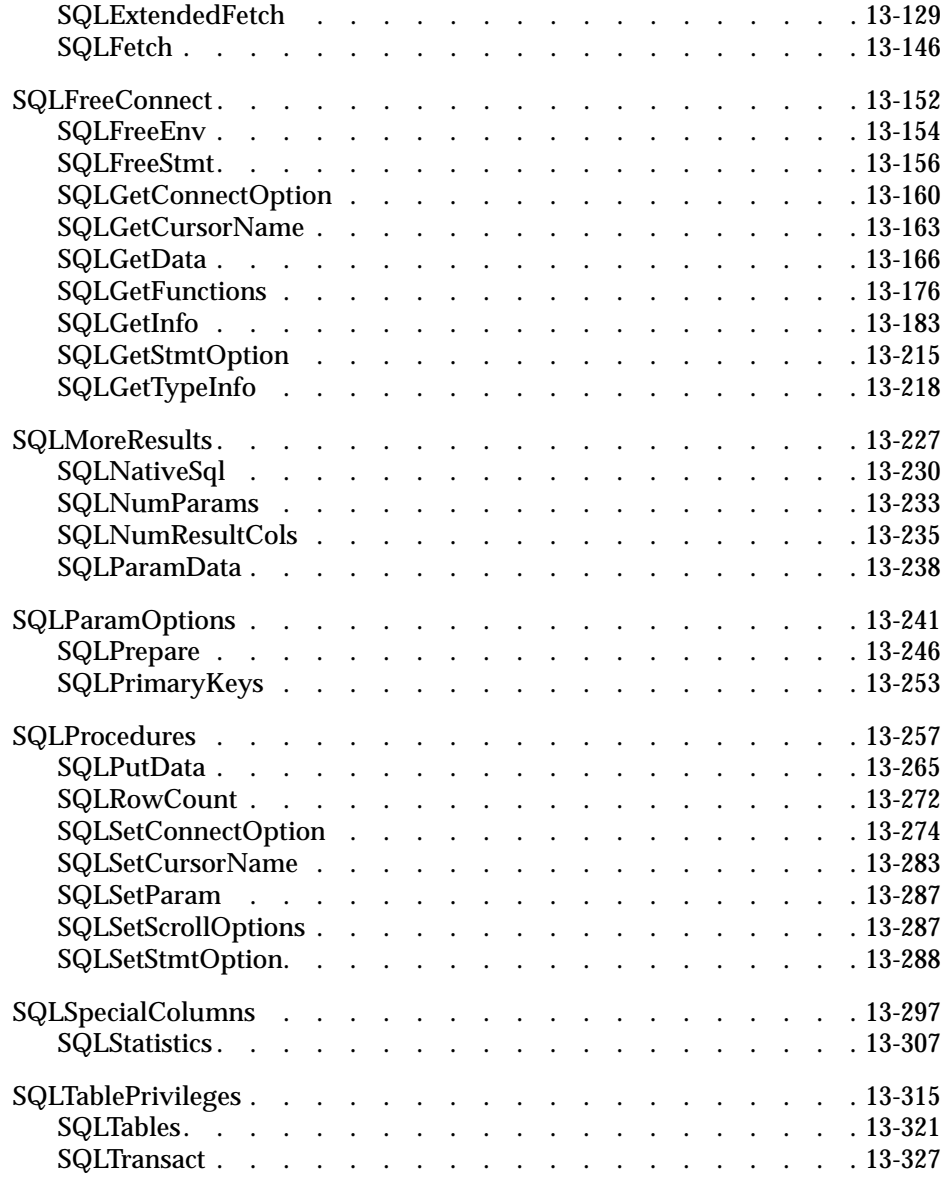

**This chapter describes each INFORMIX-CLI function. The functions are** listed alphabetically. Each function is defined as a programming-language function. The function descriptions include the following aspects:

- Conformance level
- Purpose
- Syntax
- Return codes
- Diagnostics
- Usage
- Code example (optional)
- Related functions

Error handling is described under the **SQLError** function description. The text associated with SQLSTATE values is included to provide a description of the condition, but it is not intended to prescribe specific text.

## <span id="page-183-0"></span>**Arguments**

All INFORMIX-CLI function arguments use a naming convention of the following form:

```
[[prefix]...]tag[qualifier][suffix]
```
Optional elements are enclosed in brackets ([ ]) and use the following prefixes.

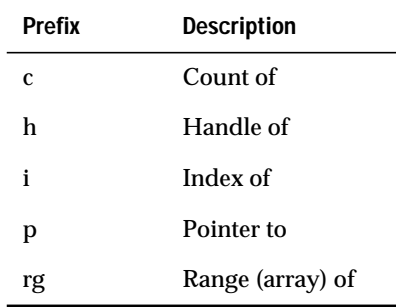

The following tags are used.

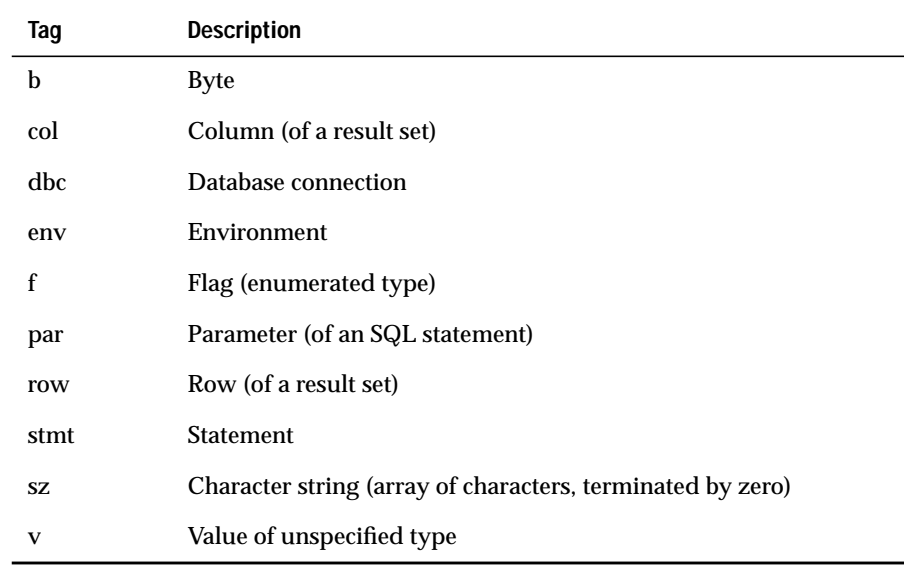

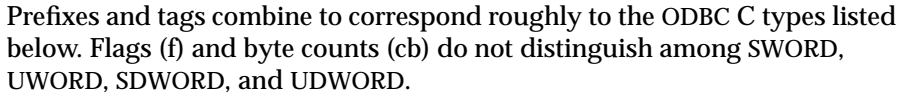

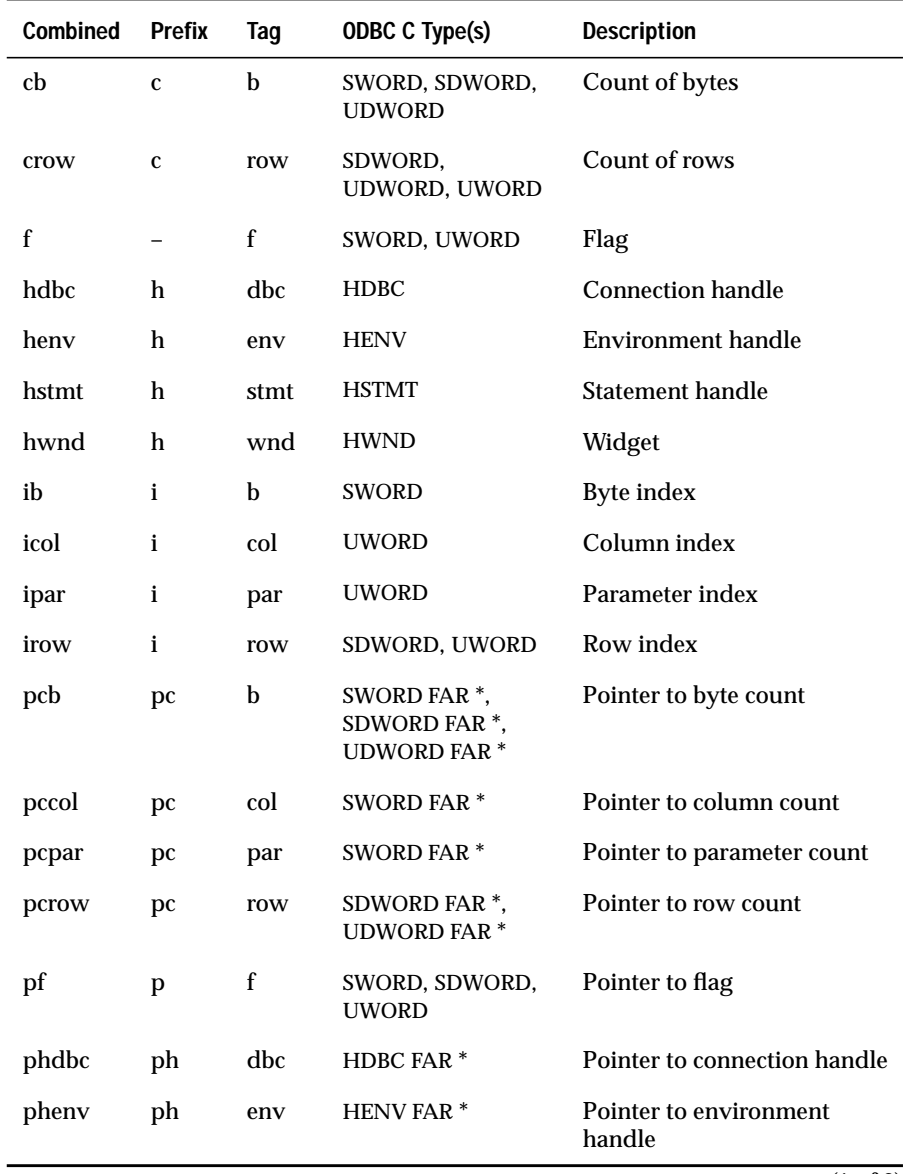

#### **Arguments**

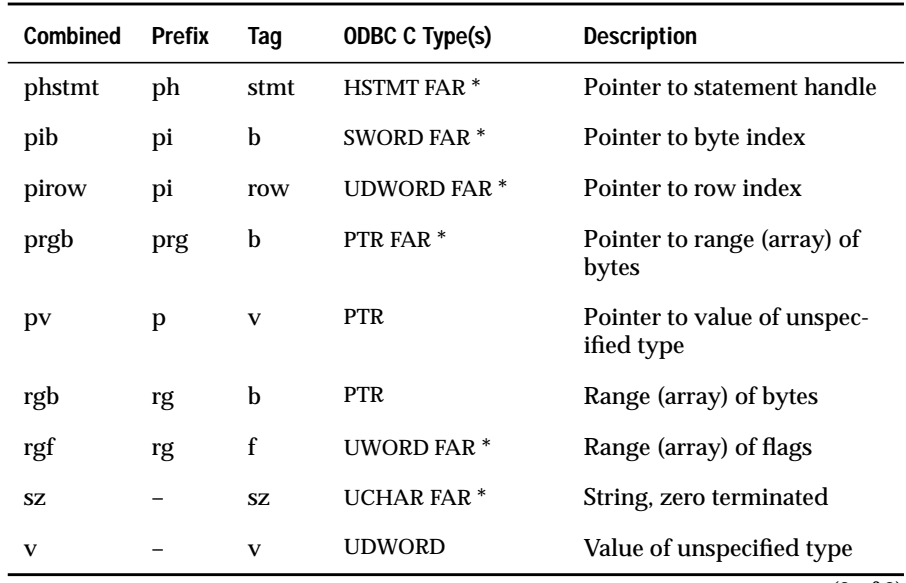

(2 of 2)

Qualifiers are used to distinguish specific variables of the same type. Qualifiers consist of the concatenation of one or more capitalized English words or abbreviations.

INFORMIX-CLI defines one value for the suffix *Max*, which denotes that the variable represents the largest value of its type for a given situation.

For example, the argument *cbErrorMsgMax* contains the largest possible byte count for an error message; in this case, the argument corresponds to the size in bytes of the argument *szErrorMsg*, a character string buffer. The argument *pcbErrorMsg* is a pointer to the count of bytes available to return in the argument *szErrorMsg*, not including the null termination character.

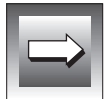

**Important:** *Because characters are signed in many UNIX implementations and string arguments in INFORMIX-CLI functions are unsigned, applications that pass string objects to INFORMIX-CLI functions without casting them receive compiler warnings.*

## <span id="page-186-0"></span>**INFORMIX-CLI Include Files**

The files **sql.h** and **sqlext.h** contain function prototypes for all the INFORMIX-CLI functions. They also contain all type definitions and **#define** names.

## **Diagnostics**

The diagnostics provided with each function list SQLSTATE values that might be returned for the function by the driver manager or a driver. The driver can, however, return additional SQLSTATE values that arise from implementationspecific situations.

The character string value returned for an SQLSTATE consists of a twocharacter class value followed by a three-character subclass value. A class value of "01" indicates a warning and is accompanied by a return code of SQL\_SUCCESS\_WITH\_INFO. Class values other than "01," except for the class "IM," indicate an error and are accompanied by a return code of SQL\_ERROR. The class "IM" is signifies warnings and errors that derive from the implementation of INFORMIX-CLI. The subclass value "000" in any class is for implementation-defined conditions within the given class. The assignment of class and subclass values is defined by ANSI SQL-92.

## **Tables and Views**

In INFORMIX-CLI functions, tables and views are interchangeable. The term *table* is used for tables and views, except where view is used explicitly.

## <span id="page-187-0"></span>**Catalog Functions**

INFORMIX-CLI supports a set of functions that return information about the system tables or catalog of the data source. These functions are sometimes collectively called the *catalog functions*. For more information about catalog functions, see ["Retrieving Information About the Data-Source Catalog" on](#page-104-0) [page 6-9](#page-104-0). The following list shows the catalog functions:

- **SQLColumnPrivileges**
- **SQLColumns**
- **SQLPrimaryKeys**
- **SQLProcedures**
- **SQLSpecialColumns**
- **SQLStatistics**
- **SQLTablePrivileges**
- **SQLTables**

## **Search Pattern Arguments**

Each catalog function returns information in the form of a result set. The information a function returns can be constrained by a search pattern passed as an argument to that function. These search patterns can contain the underscore  $\Box$ , the percent symbol  $\%$ , and a driver-defined escape character, as follows:

- The underscore represents any single character.
- The percent symbol represents any sequence of zero or more characters.
- The escape character, backslash  $(\cdot)$ , permits the underscore and percent metacharacters to be used as literal characters in search patterns. To use a metacharacter as a literal character in the search pattern, precede it with the escape character. To use the escape character as a literal character in the search pattern, include it twice.
- All other characters represent themselves.

For example, if the search pattern for a table name is "%A%," the function returns all tables with names that contain the character "A." If the search pattern for a table name is "B\_\_" ("B" followed by two underscores), the function returns all tables with names that are three characters long and start with the character "B." If the search pattern for a table name is "%", the function returns all tables.

If the search pattern for a table name is "ABC $\&$ %," the function returns the table named "ABC%." If the search pattern for a table name is " $\&\&\&\$ ne function returns all tables with names that start with a backslash. Failing to precede a metacharacter used as a literal with the escape character might return more results than expected. For example, if a table identifier, **MY\_TABLE**, returns as the result of a call to **SQLTables,** and an application wants to retrieve a list of columns for **MY\_TABLE** using **SQLColumns, SQLColumns** returns all the tables that match **MY\_TABLE**, such as **MY\_TABLE**, **MY1TABLE**, **MY2TABLE**, and so on, unless the escape character precedes the underscore.

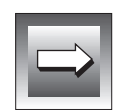

**Important:** *A zero-length search pattern matches the empty string. A search-pattern argument that is a null pointer means the search is not constrained for the argument. A null pointer and a search string of "%" should return the same values.*

## **SQLAllocConnect**

**SQLAllocConnect** allocates memory for a connection handle within the environment identified by *henv*.

## **Syntax**

RETCODE SQLAllocConnect(*henv*, *phdbc*)

The **SQLAllocConnect** function accepts the following arguments.

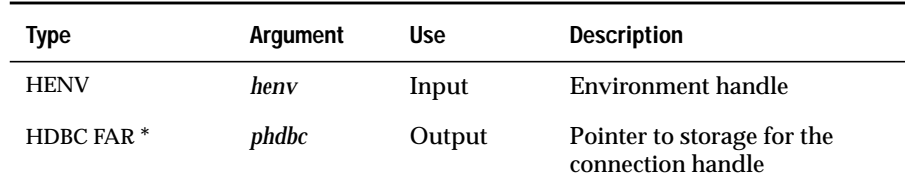

## **Return Codes**

SQL\_SUCCESS, SQL\_SUCCESS\_WITH\_INFO, SQL\_ERROR, or SQL\_INVALID\_HANDLE

If **SQLAllocConnect** returns SQL\_ERROR, it sets the *hdbc* referenced by *phdbc* to SQL\_NULL\_HDBC. To obtain additional information, the application can call **SQLError** with the specified *henv* and with *hdbc* and *hstmt* set to SQL\_NULL\_HDBC and SQL\_NULL\_HSTMT, respectively.

## **Diagnostics**

When **SQLAllocConnect** returns SQL\_SUCCESS\_WITH\_INFO or SQL\_ERROR, an associated SQLSTATE value can be obtained by calling **SQLError**. The following table lists the SQLSTATE values commonly returned by **SQLAlloc-Connect** and explains each value in the context of this function; the notation"(DM)" precedes the description of each SQLSTATE returned by the driver manager. The return code associated with each SQLSTATE value is SQL\_ERROR unless noted otherwise.

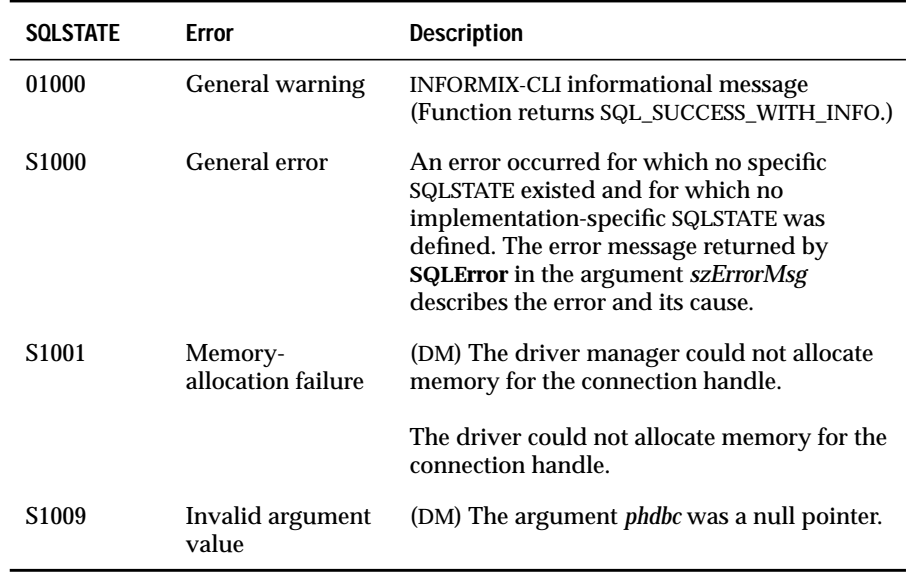

### **Usage**

A connection handle references information such as the valid statement handles on the connection and whether a transaction is currently open. To request a connection handle, an application passes the address of an *hdbc* to **SQLAllocConnect**. The driver allocates memory for the connection information and stores the value of the associated handle in the *hdbc*. On operating systems that support multiple threads, applications can use the same *hdbc* on different threads. The application passes the *hdbc* value in all subsequent calls that require an *hdbc*.

The driver manager processes the **SQLAllocConnect** function and calls the driver **SQLAllocConnect** function when the application calls **SQLConnect**, **SQLBrowseConnect**, or **SQLDriverConnect**. (For more information, see ["Usage" on page 13-78.](#page-257-0))

If the application calls **SQLAllocConnect** with a pointer to a valid *hdbc*, the driver overwrites the *hdbc* without regard to its previous contents.

### **Code Example**

See **SQLBrowseConnect** and **SQLConnect**.

## **Related Functions**

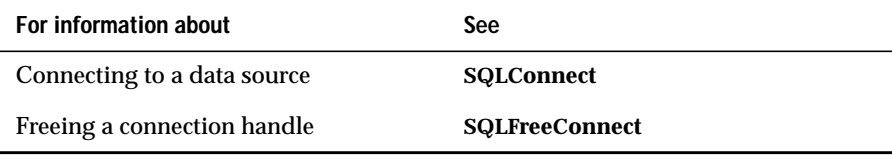

## **SQLAllocEnv**

**Core**

**SQLAllocEnv** allocates memory for an environment handle and initializes the INFORMIX-CLI call level interface for application use. An application must call **SQLAllocEnv** before it calls any other INFORMIX-CLI function.

## **Syntax**

```
RETCODE SQLAllocEnv(phenv)
```
The **SQLAllocEnv** function accepts the following argument.

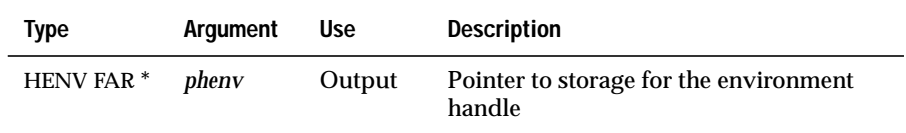

## **Return Codes**

SQL\_SUCCESS or SQL\_ERROR

If **SQLAllocEnv** returns SQL\_ERROR, it sets the *henv* that *phenv* references to SQL\_NULL\_HENV. In this case, the application can assume that the error was a memory-allocation error.

## **Diagnostics**

A driver cannot return SQLSTATE values directly after the call to **SQLAllocEnv** because no valid handle exists with which to call **SQLError**.

Two levels of **SQLAllocEnv** functions exist, one within the driver manager and one within the driver. The driver manager does not call the driver-level function until the application calls **SQLConnect**, **SQLBrowseConnect**, or **SQLDriverConnect**. If an error occurs in the driver-level **SQLAllocEnv** function, the driver manager-level **SQLConnect**, **SQLBrowseConnect**, or **SQLDriverConnect** function returns SQL\_ERROR. A subsequent call

to**SQLError** with *henv*, SQL\_NULL\_HDBC, and SQL\_NULL\_HSTMT returns SQLSTATE IM004 (the driver **SQLAllocEnv** function failed), followed by one of the following errors from the driver:

- SQLSTATE S1000 (General error)
- A INFORMIX-CLI SQLSTATE value, that ranges from S1000 to S19ZZ. For example, SQLSTATE S1001 (Memory-allocation failure) indicates that the call from the driver manager to the driver-level **SQLAllocEnv** returned SQL\_ERROR, and the *henv* from the driver manager was set to SQL\_NULL\_HENV.

For additional information about the flow of function calls between the driver manager and a driver, see ["Usage" on page 13-78](#page-257-0).

### **Usage**

An environment handle references global information such as valid connection handles and active connection handles. To request an environment handle, an application passes the address of an *henv* to **SQLAllocEnv**. The driver allocates memory for the environment information and stores the value of the associated handle in the *henv*. On operating systems that support multiple threads, applications can use the same *hdbc* on different threads. The application passes the *henv* value in all subsequent calls that require an *henv*.

More than one *henv* should never be allocated at one time, and the application should not call **SQLAllocEnv** when a current valid *henv* exists. If the application calls **SQLAllocEnv** with a pointer to a valid *henv*, the driver overwrites the *henv* without regard to its previous contents.

When the driver manager processes the **SQLAllocEnv** function, it checks the **Trace** keyword in the ODBC options section of the **odbc.ini** file. If the keyword is set to 1, the driver manager enables tracing for all applications.

## **Code Example**

See **SQLBrowseConnect** and **SQLConnect**.

## **Related Functions**

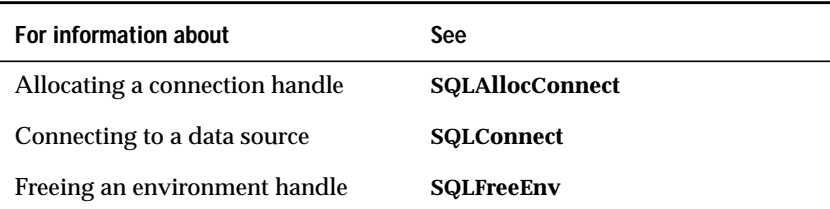

## **SQLAllocStmt**

**SQLAllocStmt** allocates memory for a statement handle and associates the statement handle with the connection that *hdbc* specifies.

An application must call **SQLAllocStmt** before it submits SQL statements.

### **Syntax**

RETCODE SQLAllocStmt(*hdbc*, *phstmt*)

The **SQLAllocStmt** function accepts the following arguments.

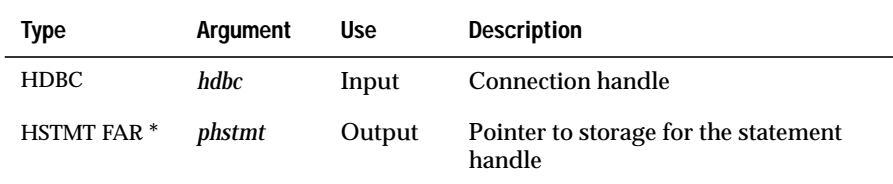

## **Return Codes**

SQL\_SUCCESS, SQL\_SUCCESS\_WITH\_INFO, SQL\_INVALID\_HANDLE, or SQL\_ERROR

If **SQLAllocStmt** returns SQL\_ERROR, it sets the *hstmt* that *phstmt* references to SQL\_NULL\_HSTMT. The application can then obtain additional information by calling **SQLError** with the *hdbc* and SQL\_NULL\_HSTMT.

## **Diagnostics**

When **SQLAllocStmt** returns SQL\_SUCCESS\_WITH\_INFO or SQL\_ERROR, an associated SQLSTATE value can be obtained by calling **SQLError**. The following table lists the SQLSTATE values commonly returned by **SQLAllocStmt** and explains each value in the context of this function; the notation "(DM)" precedes the description of each SQLSTATE returned by the driver manager. The return code associated with each SQLSTATE value is SQL\_ERROR unless noted otherwise.

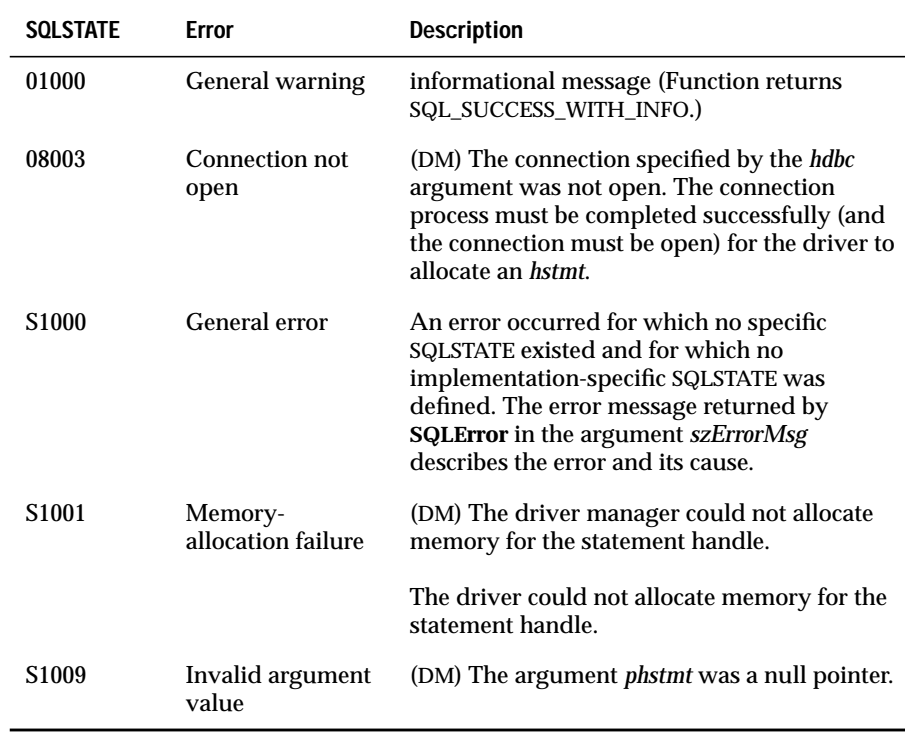

## **Usage**

A statement handle references statement information, such as network information, SQLSTATE values and error messages, cursor name, several result-set columns, and status information for SQL statement processing.

To request a statement handle, an application connects to a data source and then passes the address of an *hstmt* to **SQLAllocStmt**. The driver allocates memory for the statement information and stores the value of the associated handle in the *hstmt*. On operating systems that support multiple threads, applications can use the same *hdbc* on different threads. The application passes the *hstmt* value in all subsequent calls that require an *hstmt.*

If the application calls **SQLAllocStmt** with a pointer to a valid *hstmt*, the driver overwrites the *hstmt* without regard to its previous contents.

## **Code Example**

See **SQLBrowseConnect**, **SQLConnect**, and **SQLSetCursorName**.

## **Related Functions**

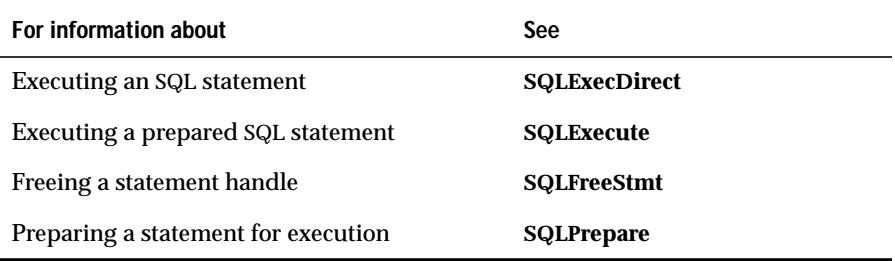

## **SQLBindCol**

**SQLBindCol** assigns the storage and data type for a column in a result set, as follows:

- A storage buffer that receives the contents of a column of data
- The length of the storage buffer
- A storage location that receives the actual length of the column of data returned by the fetch operation
- Data type conversion

**Core**

## **Syntax**

RETCODE SQLBindCol(*hstmt*, *icol*, *fCType*, *rgbValue*, *cbValueMax*, *pcbValue*)

#### The **SQLBindCol** function accepts the following arguments.

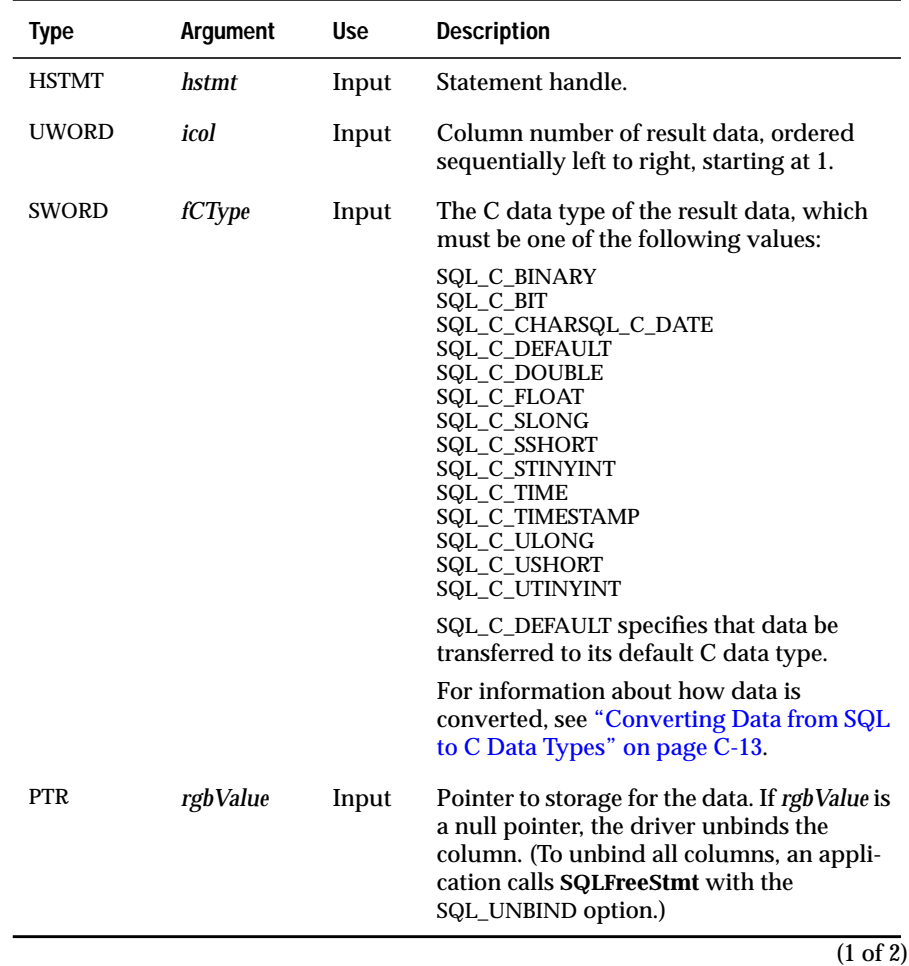

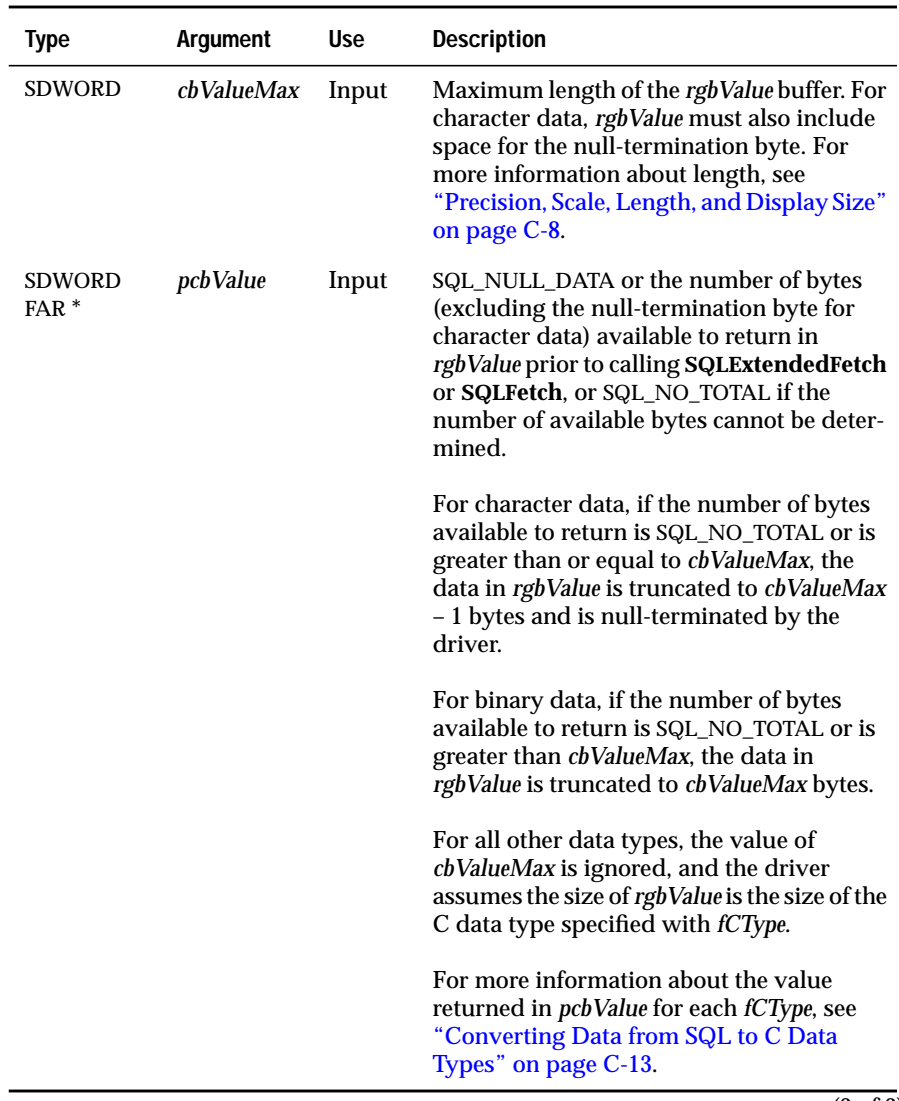

#### $\overline{(2 \text{ of } 2)}$

## **Return Codes**

SQL\_SUCCESS, SQL\_SUCCESS\_WITH\_INFO, SQL\_ERROR, or SQL\_INVALID\_HANDLE

## **Diagnostics**

When **SQLBindCol** returns SQL\_SUCCESS\_WITH\_INFO or SQL\_ERROR, an associated SQLSTATE value can be obtained by calling **SQLError**. The following table lists the SQLSTATE values that **SQLBindCol** commonly returns and explains each value in the context of this function; the notation "(DM)" precedes the description of each SQLSTATE returned by the driver manager. The return code associated with each SQLSTATE value is SQL\_ERROR unless noted otherwise.

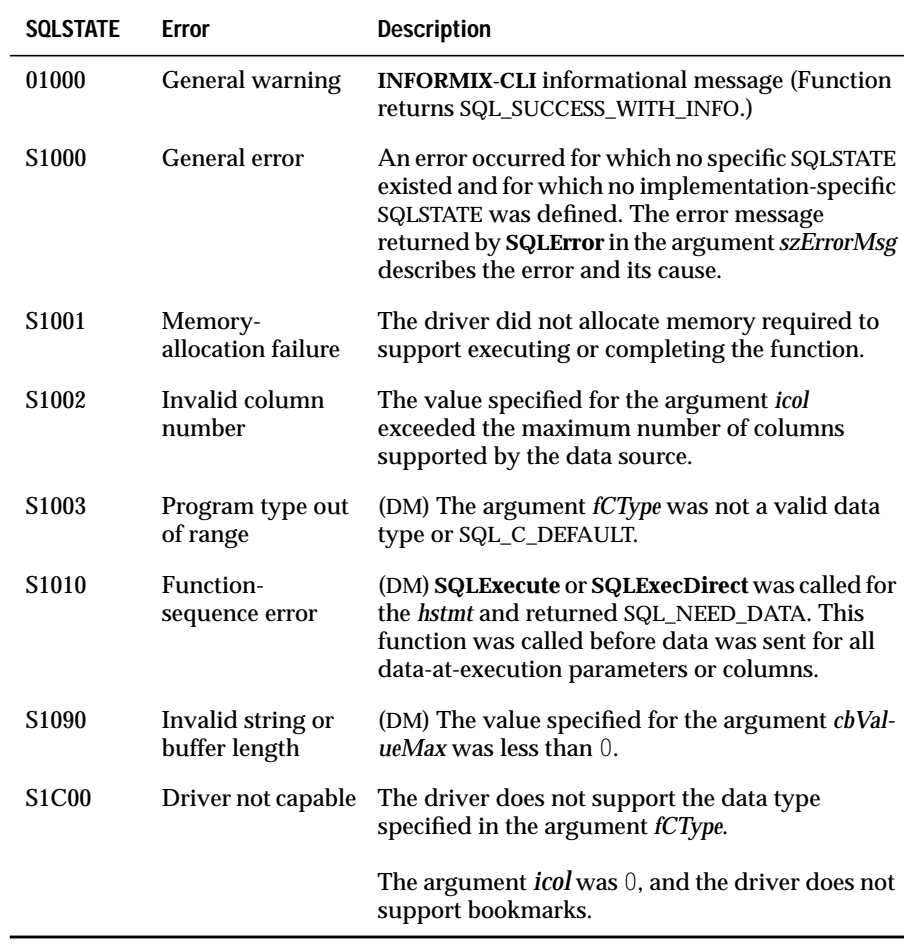

## **Usage**

The INFORMIX-CLI interface provides the following ways to retrieve a column of data:

- **SQLBindCol** assigns the storage location for a column of data before the data is retrieved. When **SQLFetch** or **SQLExtendedFetch** is called, the driver places the data for all bound columns in the assigned locations.
- **SQLGetData** (an extended function) assigns a storage location for a column of data after **SQLFetch** or **SQLExtendedFetch** is called. It also places the data for the requested column in the assigned location. Because it can retrieve data from a column in parts, **SQLGetData** can retrieve long data values.

An application might choose to bind every column with **SQLBindCol**, to retrieve data only (and not bind) with **SQLGetData**, or to use a combination. However, unless the driver provides extended functionality, **SQLGetData** can be used only to retrieve data from columns that occur after the last bound column.

An application calls **SQLBindCol** to pass the pointer to the storage buffer for a column of data to the driver and to specify how or if to convert the data. The application must allocate enough storage for the data. If the buffer contains variable-length data, the application must allocate as much storage as the maximum length of the bound column, or the data might be truncated. For a list of valid data conversion types, see ["Converting Data from SQL to C](#page-580-0) [Data Types" on page C-13.](#page-580-0)

At fetch time, the driver processes the data for each bound column according to the arguments specified in **SQLBindCol**. First, it converts the data according to the argument *fCType*. Next, it fills the buffer to which *rgbValue* points. Finally, it stores the available number of bytes in *pcbValue*; The value stored in *pcbValue* is the number of bytes available before the driver calls **SQLFetch** or **SQLExtendedFetch**.

Before the driver calls **SQLFetch** or **SQLExtendedFetch, it** returns a value, according to the following conditions:

- If SQL\_MAX\_LENGTH has been specified with **SQLSetStmtOption** and the available number of bytes is greater than SQL\_MAX\_LENGTH, the driver stores SQL\_MAX\_LENGTH in *pcbValue*.
- If the data is truncated because of SQL\_MAX\_LENGTH, but the user's buffer is large enough for SQL\_MAX\_LENGTH bytes of data, the driver returns SQL\_SUCCESS.

**Important:** *The SQL\_MAX\_LENGTH statement option is intended to reduce network traffic. To guarantee that data is truncated, an application should allocate a buffer of the desired size and specify this size in the cbValueMax argument.*

- If the user's buffer causes the truncation, the driver returns SQL\_SUCCESS\_WITH\_INFO and SQLSTATE 01004 (Data truncated) for the fetch function.
- If the data value for a column is NULL, the driver sets *pcbValue* to SQL\_NULL\_DATA.
- If the number of bytes available to return cannot be determined in advance, the driver sets *pcbValue* to SQL\_NO\_TOTAL.

When an application uses **SQLExtendedFetch** to retrieve more than one row of data, it needs to call **SQLBindCol** only once for each column of the result set (in the same way that it binds a column in order to retrieve a single row of data with **SQLFetch**). The **SQLExtendedFetch** function coordinates placing each row of data into subsequent locations in the rowset buffers. For additional information about binding rowset buffers, see ["Usage" on](#page-310-0) [page 13-131](#page-310-0).

An application can call **SQLBindCol** to bind a column to a new storage location, regardless of whether data has already been fetched. The new binding replaces the old binding. The new binding does not apply to data already fetched; it takes effect the next time **SQLFetch** or **SQLExtendedFetch** is called.

To unbind a single bound column, an application calls **SQLBindCol** and specifies a null pointer for *rgbValue*; if *rgbValue* is a null pointer and the column is not bound, **SQLBindCol** returns SQL\_SUCCESS. To unbind all bound columns, an application calls **SQLFreeStmt** with the SQL\_UNBIND option.

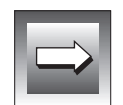

## **Code Example**

In the following example, an application executes a SELECT statement to return a result set of the employee names, ages, and birthdays, which is sorted by birthday. It then calls **SQLBindCol** to bind the columns of data to local storage locations. Finally, the application fetches each row of data with **SQLFetch** and prints the name, age, and birthday of each employee.

For more code examples, see **SQLColumns** and **SQLExtendedFetch**.

```
#define NAME_LEN 30
#define BDAY_LEN 11
UCHAR szName[NAME_LEN], szBirthday[BDAY_LEN];
SWORD sAge;
SDWORD cbName, cbAge, cbBirthday;
retcode = SQLExecDirect(hstmt,
       "SELECT NAME, AGE, BIRTHDAY FROM EMPLOYEE ORDER BY 3, 2, 1",
       SQL_NTS);
if (retcode = = SOL SUCCESS) {
   /* Bind columns 1, 2, and 3 */SQLBindCol(hstmt, 1, SQL_C_CHAR, szName, NAME_LEN, &cbName);
    SQLBindCol(hstmt, 2, SQL_C_SSHORT, &sAge, 0, &cbAge);
   SQLBindCol(hstmt, 3, SQL_C_CHAR, szBirthday, BDAY_LEN, &cbBirthday);
   /* Fetch and print each row of data. On */
   /* an error, display a message and exit. */
   while (TRUE) {
       retcode = SQLFetch(hstmt);
       if (retcode = = SQL_ERROR || retcode = = SQL_SUCCESS_WITH_INFO) {
          show_error();
       }
       if (retcode = = SQL_SUCCESS || retcode = = SQL_SUCCESS_WITH_INFO){
           fprintf(out, "%-*s %-2d %*s", NAME_LEN-1, szName,
                    sAge, BDAY_LEN-1, szBirthday);
       } else {
          break;
       }
   }
}
```
#### **Related Functions**

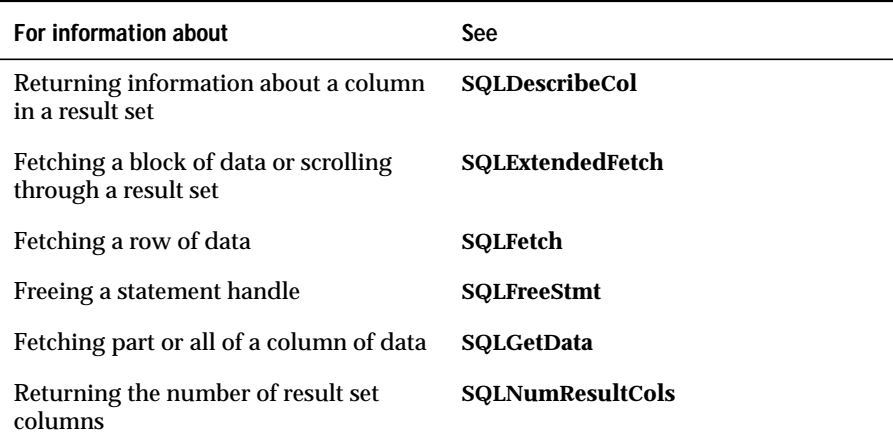

## **SQLBindParameter**

#### **Level 1**

**SQLBindParameter** binds a buffer to a parameter marker in an SQL statement.

**SQLBindParameter** is an ODBC 2.0 function that replaces the ODBC 1.0 function **SQLSetParam**. For more information, see ["Usage" on page 13-28.](#page-207-0)

### **Syntax**

RETCODE SQLBIND (*hstmt*, *ipar*, *fParamType*, *fCType*, *FSqlType*, *cbColDef*, *ibScale*, *rgbValue*, *cbValueMax*, *pcbValue*)

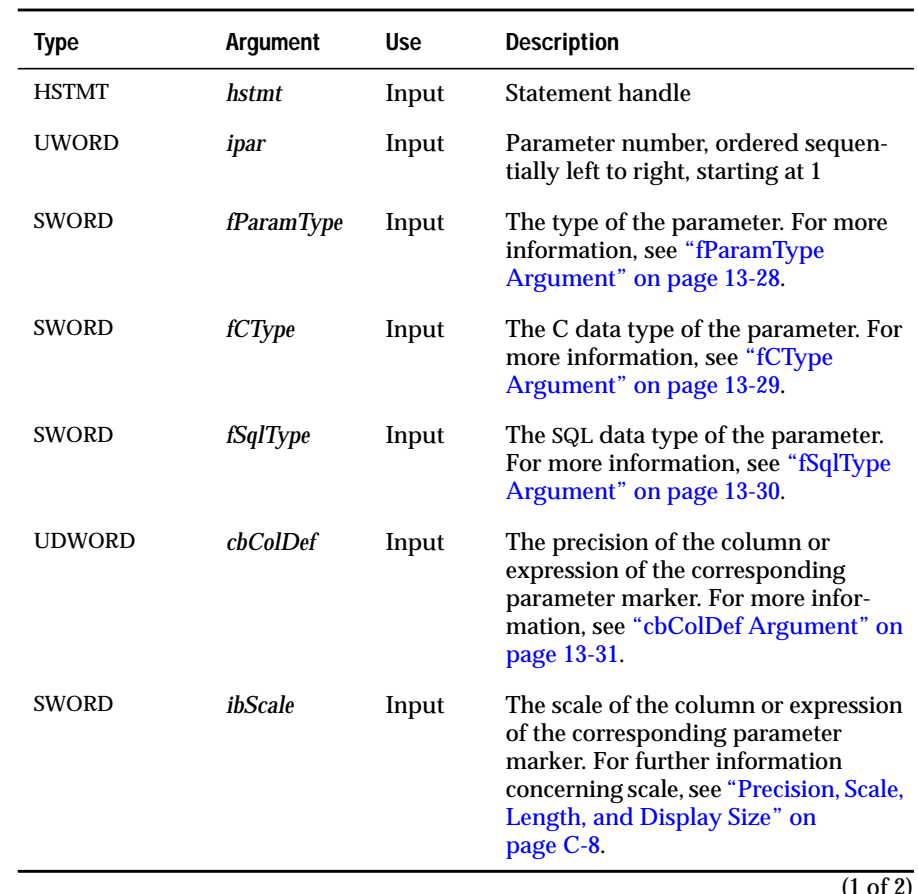

The **SQLBindParameter** function accepts the following arguments.

(1 of 2)

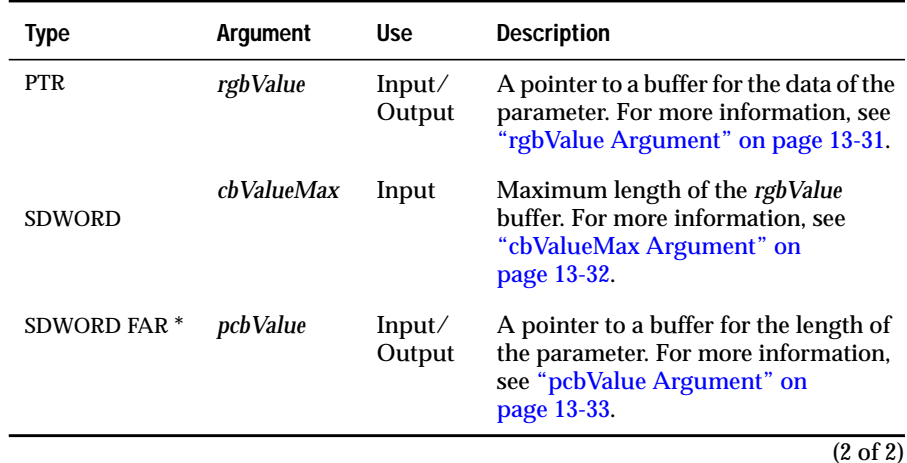

### **Return Codes**

SQL\_SUCCESS, SQL\_SUCCESS\_WITH\_INFO, SQL\_ERROR, or SQL\_INVALID\_HANDLE

## **Diagnostics**

When **SQLBindParameter** returns SQL\_SUCCESS\_WITH\_INFO or SQL\_ERROR, an associated SQLSTATE value can be obtained by calling **SQLError**. The following table lists the SQLSTATE values commonly returned by **SQLBind-Parameter** and explains each value in the context of this function; the notation "(DM)" precedes the description of each SQLSTATE returned by the driver manager. The return code associated with each SQLSTATE value is SQL\_ERROR unless noted otherwise.

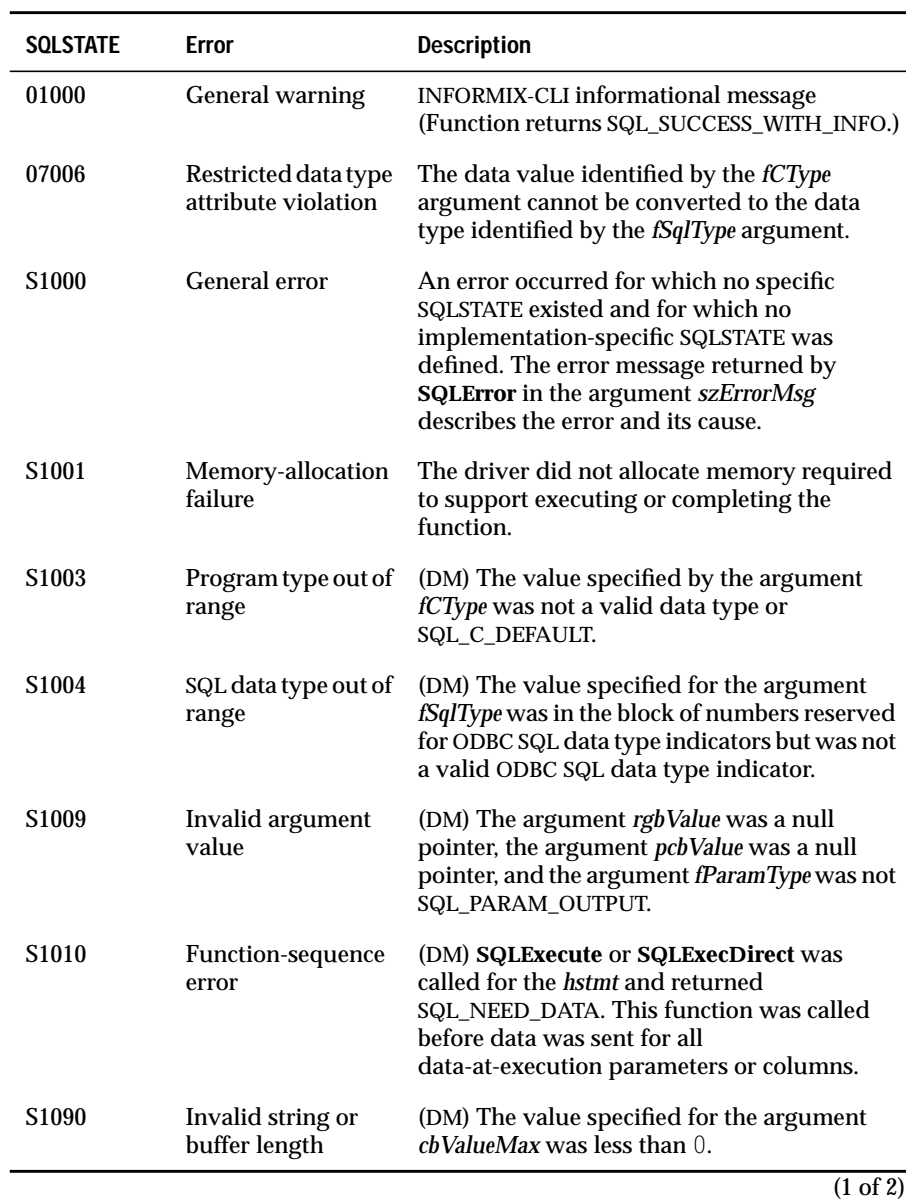

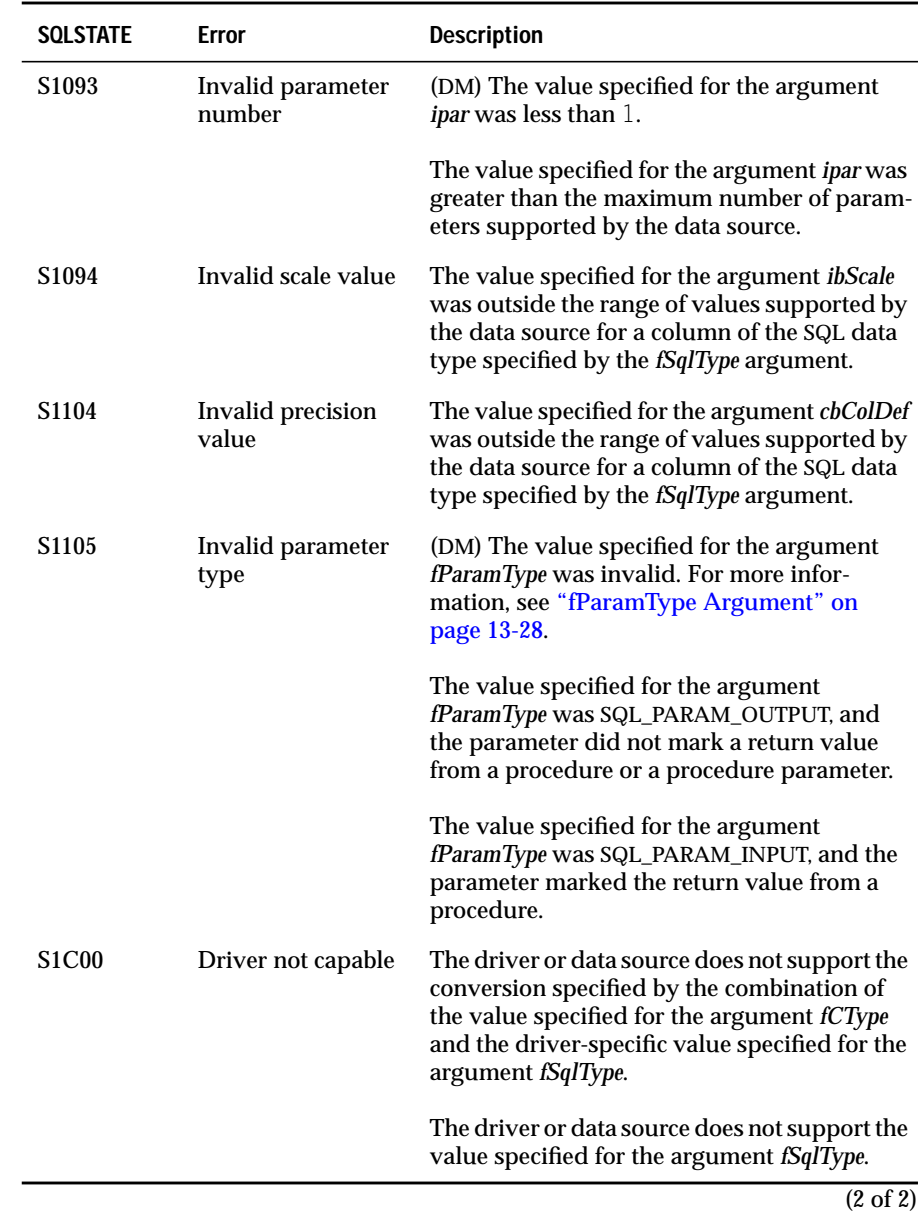

## <span id="page-207-0"></span>**Usage**

An application calls **SQLBindParameter** to bind each parameter marker in an SQL statement. Bindings are effective until the application calls **SQLBindParameter** again or until the application calls **SQLFreeStmt** with the SQL\_DROP or SQL\_RESET\_PARAMS option.

For more information concerning parameter data types and parameter markers, see ["Parameter Data Types" on page B-2](#page-541-0) and ["Parameter Markers"](#page-542-0) [on page B-3](#page-542-0).

#### **fParamType Argument**

The *fParamType* argument specifies the parameter type. All parameters in SQL statements that do not call procedures, such as INSERT statements, are input parameters. Parameters in procedure calls can be input, input/output, or output parameters.

The *fParamType* argument is one of the following values:

SQL\_PARAM\_INPUT

This parameter marks a parameter in an SQL statement that does not call a procedure, such as an INSERT statement, or it marks an input parameter in a procedure; these are collectively known as *input parameters*. For example, the parameters in INSERT INTO **Employee VALUES (?, ?, ?)** and **{call AddEmp(?, ?, ?)}** are input parameters.

When the statement executes, the driver sends data for the parameter to the data source; the *rgbValue* buffer must contain a valid input value or the *pcbValue* buffer must contain SQL\_NULL\_DATA, SQL\_DATA\_AT\_EXEC, or the result of the SQL\_LEN\_DATA\_AT\_EXEC macro.

If an application cannot determine the type of a parameter in a procedure call, it sets *fParamType* to SQL\_PARAM\_INPUT; if the data source returns a value for the parameter, the driver discards it.

#### <span id="page-208-0"></span>■ SQL\_PARAM\_INPUT\_OUTPUT

The parameter marks an input/output parameter in a procedure. For example, the parameter in **{call GetEmpDept(?)}** is an input/output parameter that accepts the name of an employee and returns the department name of the employee.

When the statement executes, the driver sends data for the parameter to the data source; the *rgbValue* buffer must contain a valid input value or the *pcbValue* buffer must contain SQL\_NULL\_DATA, SQL\_DATA\_AT\_EXEC, or the result of the SQL\_LEN\_DATA\_AT\_EXEC macro. After the statement executes, the driver returns data for the parameter to the application; if the data source does not return a value for an input/output parameter, the driver sets the *pcbValue* buffer to SQL\_NULL\_DATA.

If an application calls **SQLSetParam**, the driver manager converts this to a call to **SQLBindParameter** in which the *fParamType* argument is set to SQL\_PARAM\_INPUT\_OUTPUT.

■ SQL\_PARAM\_OUTPUT

The parameter marks the return value of a procedure or an output parameter in a procedure; these are collectively known as *output parameters*. For example, the parameter in **{?=call GetNextEmpID}** is an output parameter that returns the next employee ID.

After the statement executes, the driver returns data for the parameter to the application, unless the *rgbValue* and *pcbValue* arguments are both null pointers, in which case the driver discards the output value. If the data source does not return a value for an output parameter, the driver sets the *pcbValue* buffer to SQL\_NULL\_DATA.

#### **fCType Argument**

The *fCType* argument is the C data type of the parameter. The *fCType* argument must be one of the following values:

- SQL C\_BINARY
- SQL C CHAR
- SQL C\_DATE
- SQL C\_DEFAULT
- SQL\_C\_DOUBLE
- <span id="page-209-0"></span>SQL\_C\_FLOAT
- SQL\_C\_SLONG
- SQL\_C\_SSHORT
- SQL\_C\_TIME
- SQL\_C\_TIMESTAMP
- SQL\_C\_ULONG
- SQL\_C\_USHORT

SQL\_C\_DEFAULT specifies that the parameter value be transferred from the default C data type for the SQL data type specified with *fSqlType*.

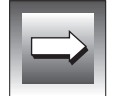

For more information, see ["Default C Data Types" on page C-6,](#page-573-0) ["Converting](#page-591-0) [Data from C to SQL Data Types" on page C-24,](#page-591-0) and ["Converting Data from](#page-580-0) [SQL to C Data Types" on page C-13](#page-580-0).

#### **fSqlType Argument**

The *fSqlType* argument must be one of the following values:

- SQL\_CHAR
- SQL\_DATE
- SQL\_DECIMAL
- SQL\_DOUBLE
- SQL\_INTEGER
- SQL\_LONGVARBINARY
- SQL\_LONGVARCHAR
- SQL\_REAL
- SQL\_SMALLINT
- SQL\_TIMESTAMP
- SQL\_VARCHAR

Values greater than SQL\_TYPE\_DRIVER\_START are reserved by ODBC. For information about how data is converted, see ["Converting Data from C to](#page-591-0) [SQL Data Types" on page C-24](#page-591-0) and ["Converting Data from SQL to C Data](#page-580-0) [Types" on page C-13](#page-580-0).

#### <span id="page-210-0"></span>**cbColDef Argument**

The *cbColDef* argument specifies the precision of the column or expression that corresponds to the parameter marker, unless all of the following conditions are true:

- An application calls **SQLSetParam**. The driver manager converts these calls to **SQLBindParameter**.
- The *fSqlType* argument is SQL\_LONGVARBINARY or SQL\_LONGVARCHAR.
- The data for the parameter is sent with **SQLPutData**.

In this case, the *cbColDef* argument contains the total number of bytes that are sent for the parameter. For more information, see ["Passing Parameter](#page-213-0) [Values" on page 13-34.](#page-213-0)

#### **rgbValue Argument**

The *rgbValue* argument points to a buffer that, when **SQLExecute** or **SQLExecDirect** is called, contains the actual data for the parameter. The data must be in the form specified by the *fCType* argument.

If *pcbValue* is the result of the SQL\_LEN\_DATA\_AT\_EXEC(*length*) macro or SQL\_DATA\_AT\_EXEC, then *rgbValue* is an application-defined 32-bit value that is associated with the parameter. It is returned to the application through **SQLParamData**. For example, *rgbValue* might be a token such as a parameter number, a pointer to data, or a pointer to a structure that the application used to bind input parameters. If the parameter is an input/output parameter, *rgbValue* must be a pointer to a buffer where the output value is stored.

If **SQLParamOptions** is called to specify multiple values for the parameter, the application can use the value of the *pirow* argument in **SQLParamOptions** with the *rgbValue*. For example, *rgbValue* might point to an array of values and the application might use *pirow* to retrieve the correct value from the array. For more information, see ["Passing Parameter Values" on page 13-34](#page-213-0).

If the *fParamType* argument is SQL\_PARAM\_INPUT\_OUTPUT or SQL\_PARAM\_OUTPUT, *rgbValue* points to a buffer in which the driver returns the output value. If the procedure returns one or more result sets, the *rgbValue* buffer is not guaranteed to be set until all results have been fetched. If *fParamType* is SQL\_PARAM\_OUTPUT and *rgbValue* and *pcbValue* are both null pointers, the driver discards the output value.

<span id="page-211-0"></span>If the application calls **SQLParamOptions** to specify multiple values for each parameter, *rgbValue* must point to an array. A single SQL statement processes the entire array of input values for an input or input/output parameter and returns an array of output values for an input/output or output parameter.

#### **cbValueMax Argument**

For character and binary C data, the *cbValueMax* argument specifies the length of the *rgbValue* buffer, if it is a single element, or the length of an element in the *rgbValue* array if the application calls **SQLParamOptions** to specify multiple values for each parameter. If the application specifies multiple values, *cbValueMax* determines the location of values in the *rgbValue* array, both on input and on output. For input/output and output parameters, it determines whether to truncate character and binary C data on output.

For character C data, if the number of bytes available to return is greater than or equal to *cbValueMax*, the data in *rgbValue* is truncated to *cbValueMax* – 1 bytes and is null-terminated by the driver.

For binary C data, if the number of bytes available to return is greater than *cbValueMax*, the data in *rgbValue* is truncated to *cbValueMax* bytes.

For all other types of C data, the *cbValueMax* argument is ignored. The length of the *rgbValue* buffer (if it is a single element) or the length of an element in the *rgbValue* array (if the application calls **SQLParamOptions** to specify multiple values for each parameter) is assumed to be the length of the C data type.

When an ODBC 1.0 application calls **SQLSetParam** in an ODBC 2.x driver, the driver manager converts this to a call to **SQLBindParameter** in which the *cbValueMax* argument is always SQL\_SETPARAM\_VALUE\_MAX. Because the driver manager returns an error when an ODBC 2.x application sets *cbValueMax* to SQL\_SETPARAM\_VALUE\_MAX, an ODBC 2.x driver can use this to determine when it is called by an ODBC 1.0 application.

In SQLS**et**P**aram**, the driver defines how an application specifies the length of the *rgbValue* buffer, so that the driver can return character or binary data, and how an application sends an array of character or binary parameter values to the driver.

#### <span id="page-212-0"></span>**pcbValue Argument**

The *pcbValue* argument points to a buffer that, when **SQLExecute** or **SQLExecDirect** is called, contains one of the following values:

- The length of the parameter value stored in *rgbValue* This is ignored except for character or binary C data.
- SQL\_NTS

The parameter value is a null-terminated string.

■ SQL\_NULL\_DATA

The parameter value is NULL.

■ SQL\_DEFAULT\_PARAM

A procedure is to use the default value of a parameter, rather than a value retrieved from the application. This value is valid only in a procedure call and then only if the *fParamType* argument is SQL\_PARAM\_INPUT or SQL\_PARAM\_INPUT\_OUTPUT. When *pcbValue* is SQL\_DEFAULT\_PARAM, the corresponding parameter can only be a parameter for an ODBC canonical procedure invocation. When *pcbValue* is SQL\_DEFAULT\_PARAM, the *fCType*, *fSqlType*, *cbColDef*, *ibScale*, *cbValueMax* and *rgbValue* arguments are ignored for input parameters and are used only to define the output parameter value for input/output parameters. This value was introduced in ODBC 2.0.

■ The result of the SQL\_LEN\_DATA\_AT\_EXEC(length) macro

The data for the parameter is sent with **SQLPutData**. If the *fSqlType* argument is SQL\_LONGVARBINARY, SQL\_LONGVARCHAR, or a long, data-source-specific data type and the driver returns "Y" for the SQL\_NEED\_LONG\_DATA\_LEN information type in **SQLGetInfo**, length is the number of bytes of data to be sent for the parameter; otherwise, length must be a nonnegative value and is ignored. For more information, see ["Passing Parameter Values" on page 13-34.](#page-213-0)

For example, to send 10,000 bytes of data with **SQLPutData** for an SQL\_LONGVARCHAR parameter, an application sets *pcbValue* to SQL\_LEN\_DATA\_AT\_EXEC(10000). This macro was introduced in ODBC 2.0.

<span id="page-213-0"></span>If *pcbValue* is a null pointer, the driver assumes that all input parameter values are non-null and that character and binary data are null-terminated. If *fParamType* is SQL\_PARAM\_OUTPUT and *rgbValue* and *pcbValue* are both null pointers, the driver discards the output value.

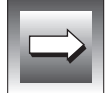

**Important:** *Application developers are strongly discouraged from specifying a null pointer for pcbValue when the data type of the parameter is SQL\_C\_BINARY. For SQL\_C\_BINARY data, the driver sends only the data preceding an occurrence of the null-termination character, 0x00. To ensure that the driver does not unexpectedly truncate SQL\_C\_BINARY data, pcbValue should contain a pointer to a valid length value.*

If the *fParamType* argument is SQL\_PARAM\_INPUT\_OUTPUT or SQL\_PARAM\_OUTPUT, *pcbValue* points to a buffer in which the driver returns SQL\_NULL\_DATA, the number of bytes available to return in *rgbValue* (excluding the null-termination byte of character data), or SQL\_NO\_TOTAL if the number of bytes available to return cannot be determined. If the procedure returns one or more result sets, the *pcbValue* buffer is not guaranteed to be set until all the results have been fetched.

If the application calls **SQLParamOptions** to specify multiple values for each parameter, *pcbValue* points to an array of SDWORD values. These values can be any of the values listed earlier in this section and are processed with a single SQL statement.

#### **Passing Parameter Values**

An application can pass the value for a parameter either in the *rgbValue* buffer or with one or more calls to **SQLPutData**. Parameters whose data is passed with **SQLPutData** are known as *data-at-execution* parameters. These are commonly used to send data for SQL\_LONGVARBINARY and SQL\_LONGVARCHAR parameters and can be mixed with other parameters.

#### **To pass parameter values**

- **1.** The application calls **SQLBindParameter** for each parameter to bind buffers for the value (*rgbValue* argument) and length (*pcbValue* argument) of the parameter. For data-at-execution parameters, *rgbValue* is an application-defined 32-bit value such as a parameter number or a pointer to data. The value is returned later and can be used to identify the parameter.
- **2.** The application places values for input and input/output parameters in the *rgbValue* and *pcbValue* buffers.
	- For normal parameters, the application places the parameter value in the *rgbValue* buffer and the length of that value in the *pcbValue* buffer.
	- For data-at-execution parameters, the application places the result of the SQL\_LEN\_DATA\_AT\_EXEC(*length*) macro in the *pcbValue* buffer.
- **3.** The application calls **SQLExecute** or **SQLExecDirect** to execute the SQL statement.
	- If no data-at-execution parameters exist, the process is complete.
	- If any data-at-execution parameters exist, the function returns SQL\_NEED\_DATA.
- **4.** The application calls **SQLParamData** to retrieve the applicationdefined value specified in the *rgbValue* argument for the first data-at-execution parameter to be processed.

The data-at-execution parameters are similar to data-at-execution columns, although the value that **SQLParamData** returns is different for each.

**5.** The application calls **SQLPutData** one or more times to send data for the parameter. More than one call is needed if the data value is larger than the *rgbValue* buffer specified in **SQLPutData**; multiple calls to **SQLPutData** for the same parameter are allowed only when sending character C data to a column with a character, binary, or data-sourcespecific data type or when sending binary C data to a column with a character, binary, or data-source-specific data type.

- **6.** The application calls **SQLParamData** again to signal that all data has been sent for the parameter.
	- If more data-at-execution parameters exist, **SQLParamData** returns SQL\_NEED\_DATA and the application-defined value for the next data-at-execution parameter to be processed. The application repeats steps 5 and 6.
	- If no more data-at-execution parameters exist, the process is complete. If the statement executes successfully, **SQLParamData** returns SQL\_SUCCESS or SQL\_SUCCESS\_WITH\_INFO; if the execution fails, it returns SQL\_ERROR. At this point, **SQLParamData** can return any SQLSTATE that can be returned by the function used to execute the statement (**SQLExecDirect** or **SQLExecute**).

Output values for any input/output or output parameters are available in the *rgbValue* and *pcbValue* buffers after the application retrieves any result sets that the statement generates.

If after **SQLExecute** or **SQLExecDirect** returns SQL\_NEED\_DATA and before data is sent for all data-at-execution parameters, the statement is canceled or an error occurs in **SQLParamData** or **SQLPutData**, the application can call only **SQLCancel**, **SQLGetFunctions**, **SQLParamData**, or **SQLPutData** with the *hstmt* or the *hdbc* associated with the *hstmt*. If the application calls any other function with the *hstmt* or the *hdbc* associated with the *hstmt*, the function returns SQL\_ERROR and SQLSTATE S1010 (Function-sequence error).

If the application calls **SQLCancel** while the driver still needs data for data-at-execution parameters, the driver stops executing the statement; the application can then call **SQLExecute** or **SQLExecDirect** again. If the application calls **SQLParamData** or **SQLPutData** after it cancels the statement, the function returns SQL\_ERROR and SQLSTATE S1008 (Operation canceled).
# **Code Example**

In the following example, an application prepares an SQL statement to insert data into the **EMPLOYEE** table. The SQL statement contains parameters for the **NAME**, **AGE**, and **BIRTHDAY** columns. For each parameter in the statement, the application calls **SQLBindParameter** to specify the ODBC C data type and the SQL data type of the parameter and to bind a buffer to each parameter. For each row of data, the application assigns data values to each parameter and calls **SQLExecute** to execute the statement.

```
#define NAME_LEN 30
UCHAR szName[NAME_LEN];
SWORD sAge;
SDWORD cbName = SQL_NTS, cbAge = 0, cbBirthday = 0;
DATE STRUCT dsBirthday;
retcode = SQLPrepare(hstmt,
    "INSERT INTO EMPLOYEE (NAME, AGE, BIRTHDAY) VALUES (?, ?, ?)",
    SQL NTS);
if (retcode = = SOL SUCCESS) {
    /* Specify data types and buffers. *//* for Name, Age, Birthday parameter data. */
     SQLBindParameter(hstmt, 1, SQL_PARAM_INPUT, SQL_C_CHAR,
      SQL_CHAR, NAME_LEN, 0, szName, 0, &cbName);
    SQLBindParameter(hstmt, 2, SQL_PARAM_INPUT, SQL_C_SSHORT,
                        SQL_SMALLINT, 0, 0, &sAge, 0, &cbAge);
   SQLBindParameter(hstmt, 3, SQL_PARAM_INPUT, SQL_C_DATE,
                 SQL_DATE, 0, 0, &dsBirthday, 0, &cbBirthday);
    strcpy(szName, "Smith, John D."); /* Specify first row of */
    sAge = 40; \frac{1}{2} \frac{1}{2} \frac{1}{2} \frac{1}{2} \frac{1}{2} \frac{1}{2} \frac{1}{2} \frac{1}{2} \frac{1}{2} \frac{1}{2} \frac{1}{2} \frac{1}{2} \frac{1}{2} \frac{1}{2} \frac{1}{2} \frac{1}{2} \frac{1}{2} \frac{1}{2} \frac{1}{2} \frac{1}{2} \frac{1}{2} dsBirthday.year = 1952;
   dsBitrthday.month = 2;dsBitrthday.day = 29;retcode = SQLExecute(hstmt); \frac{1}{2} /* Execute statement with */
                                                /* first row *strcpy(szName, "Jones, Bob K."); /* Specify second row of */
    sAge = 52; \frac{1}{2} \frac{1}{2} \frac{1}{2} \frac{1}{2} \frac{1}{2} \frac{1}{2} \frac{1}{2} \frac{1}{2} \frac{1}{2} \frac{1}{2} \frac{1}{2} \frac{1}{2} \frac{1}{2} \frac{1}{2} \frac{1}{2} \frac{1}{2} \frac{1}{2} \frac{1}{2} \frac{1}{2} \frac{1}{2} \frac{1}{2} dsBirthday.year = 1940;
    dsBitrthday.month = 3;dsBirthday.day = 31;
    SQLExecute(hstmt); /* Execute statement with */
                                                /* second row */
}
```
For other similar examples, see **SQLParamOptions**, **SQLProcedures**, and **SQLPutData**.

# **Related Functions**

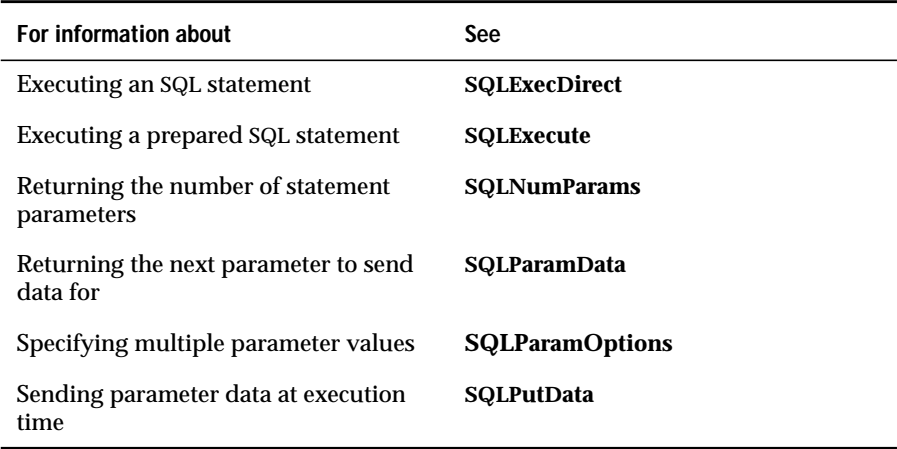

# **SQLBrowseConnect**

#### **Level 2**

**SQLBrowseConnect** supports an iterative method of discovering and enumerating the attributes and attribute values required to connect to a data source. Each call to **SQLBrowseConnect** returns successive levels of attributes and attribute values. When all levels are enumerated, a connection to the data source is completed, and **SQLBrowseConnect** returns a complete connection string. A return code of SQL\_SUCCESS\_WITH\_INFO or SQL\_SUCCESS indicates that all connection information has been specified and the application is now connected to the data source.

### **Syntax**

RETCODE SQLBrowseConnect(*hdbc*, *szConnStrIn*, *cbConnStrIn*, *szConnStrOut*, *cbConnStrOutMax*, *pcbConnStrOut*)

The **SQLBrowseConnect** function accepts the following arguments.

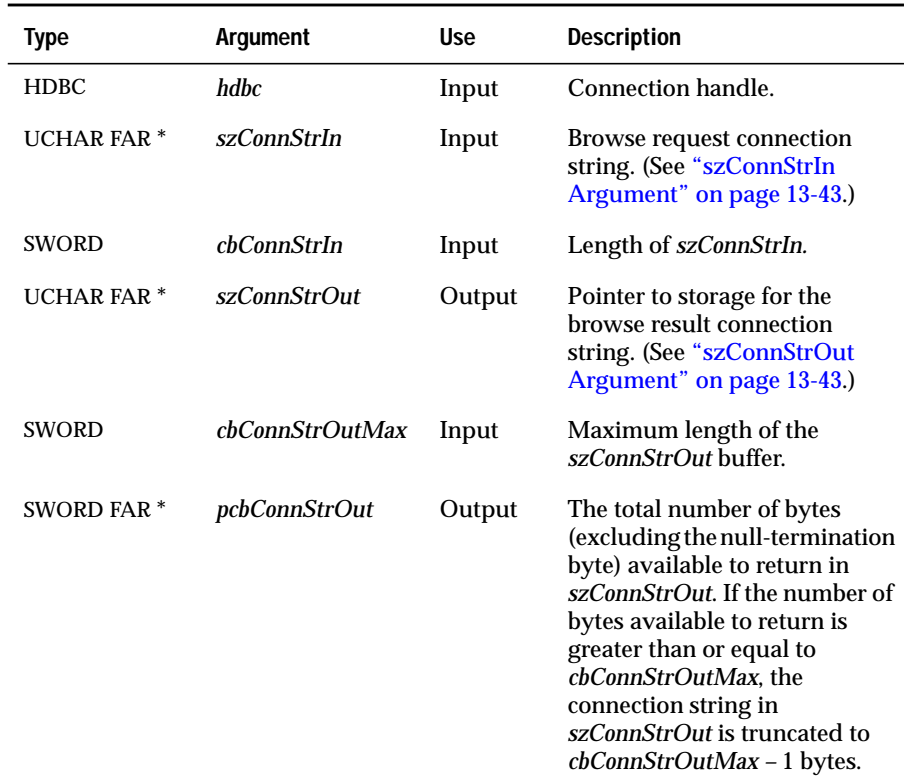

# **Return Codes**

SQL\_SUCCESS, SQL\_SUCCESS\_WITH\_INFO, SQL\_NEED\_DATA, SQL\_ERROR, or SQL\_INVALID\_HANDLE

# **Diagnostics**

When **SQLBrowseConnect** returns SQL\_ERROR, SQL\_SUCCESS\_WITH\_INFO, or SQL\_NEED\_DATA, an associated SQLSTATE value can be obtained by calling **SQLError**. The following table lists the SQLSTATE values commonly returned by **SQLBrowseConnect** and explains each value in the context of this function; the notation "(DM)" precedes the description of each SQLSTATE returned by the driver manager. The return code associated with each SQLSTATE value is SQL\_ERROR unless noted otherwise.

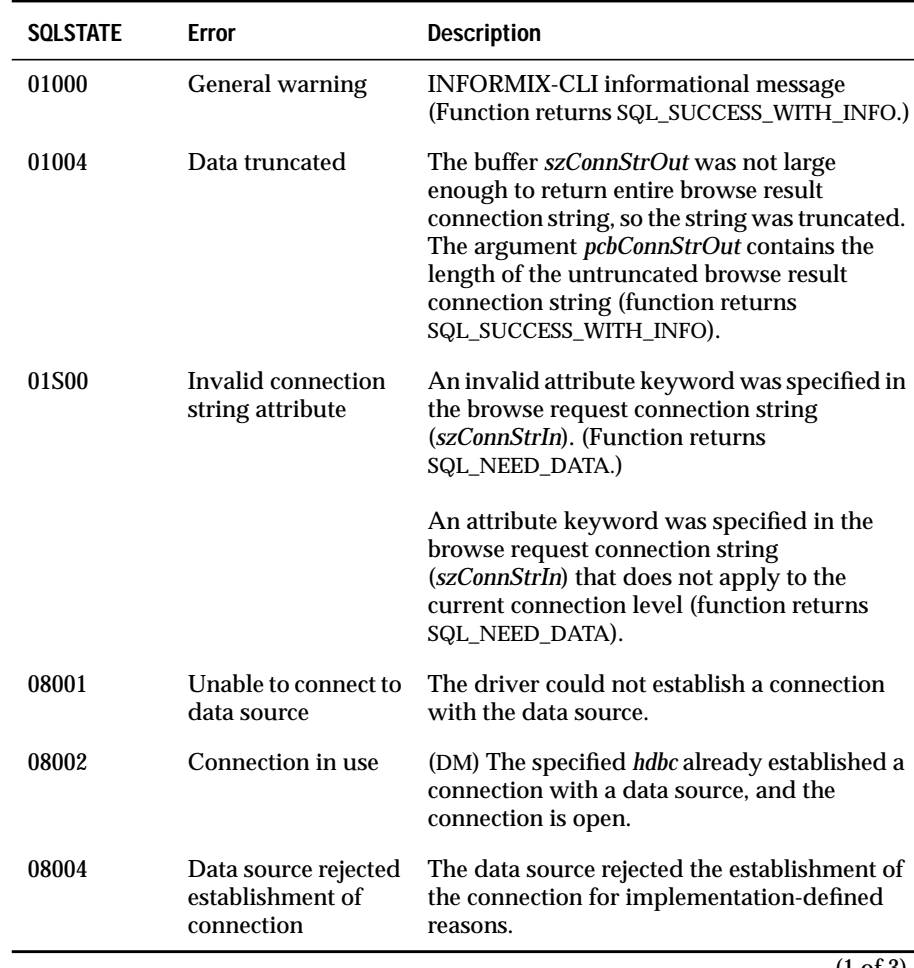

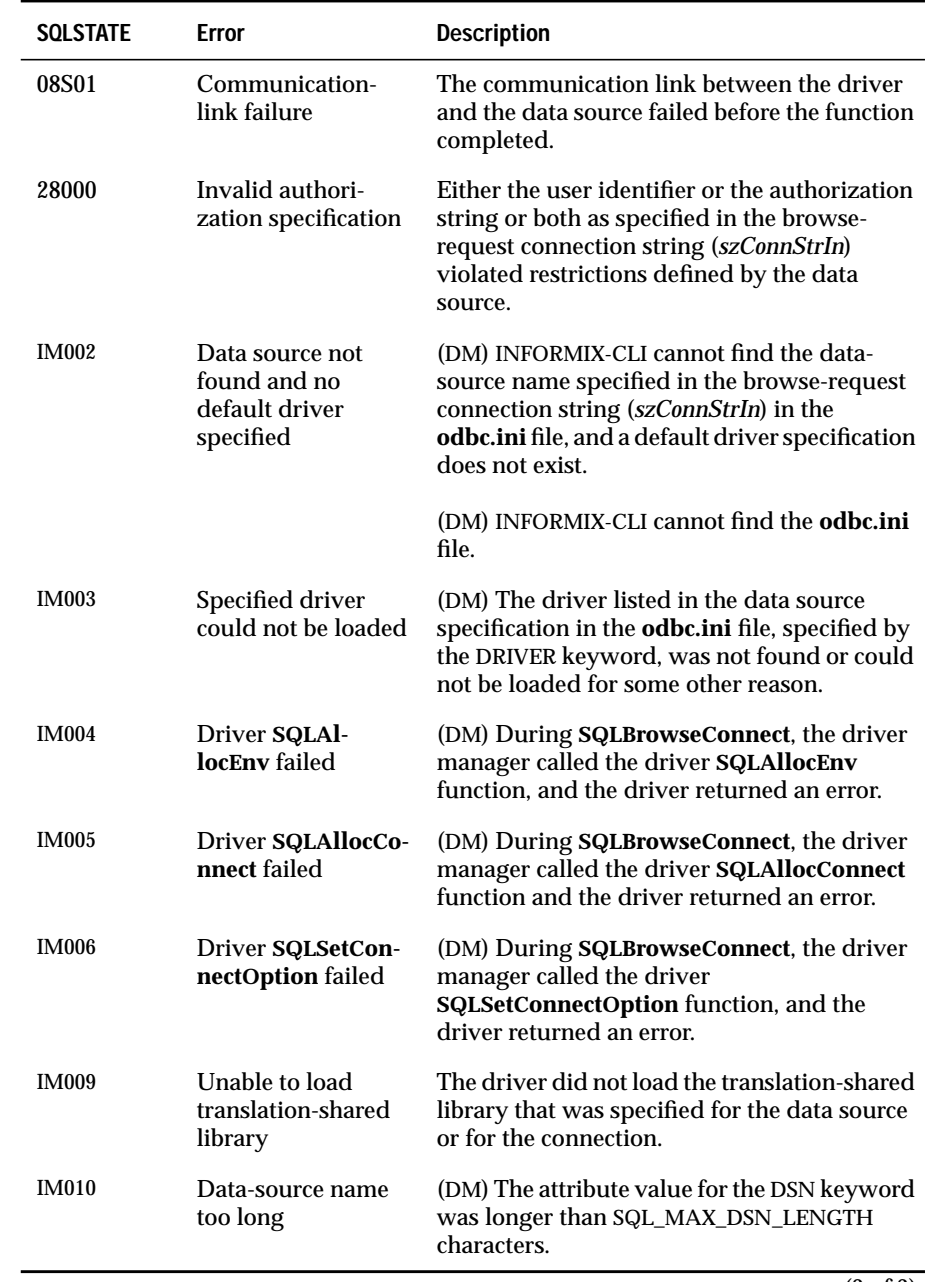

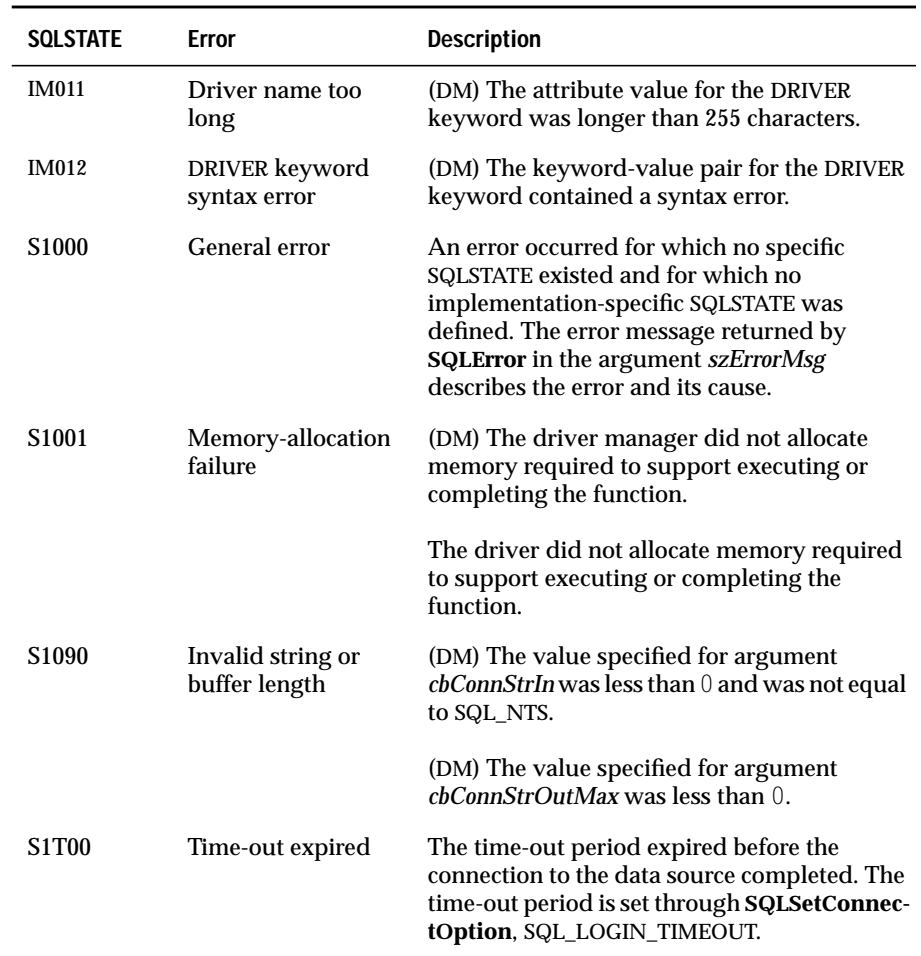

(3 of 3)

# **Usage**

Each time an application calls **SQLBrowseConnect**, the function validates the current attributes, returns the next level of attributes, and returns a userfriendly name for each attribute. It might also return a list of valid values for those attributes. After an application has specified each level of attributes and values, **SQLBrowseConnect** connects to the data source and returns a complete connection string. This string can be used with **SQLDriverConnect** to reconnect to the data source.

### <span id="page-222-0"></span>**szConnStrIn Argument**

A browse-request connection string has the following syntax:

```
connection-string ::= attribute[;] | attribute; connection-string
attribute ::= attribute-keyword=attribute-value | DRIVER={attribute-value}
(The braces are literal; the application must specify them.)
attribute-keyword ::= DSN | UID | PWD
                              | driver-defined-attribute-keyword
attribute-value ::= character-string
driver-defined-attribute-keyword ::= identifier
```
In this example, *character-string* has zero or more characters; *identifier* has one or more characters; *attribute-keyword* is case insensitive; *attribute-value* might be case sensitive; and the value of the DSN keyword does not consist solely of blanks. Because of connection-string and initialization-file grammar, avoid keywords and attribute values that contain the characters  $[$   $[$   $]$   $[$   $]$   $],$   $:$   $?^*$ =! $@$   $\setminus$ . Because of the registry grammar, keywords and data-source names cannot contain a backslash (\).

If any keywords are repeated in the browse-request connection string, the driver uses the value associated with the first occurrence of the keyword. If the DSN and DRIVER keywords are included in the same browse-request connection string, the driver manager and driver use whichever keyword appears first.

#### **szConnStrOut Argument**

The browse-result connection string is a list of connection attributes. A connection attribute consists of an attribute keyword and a corresponding attribute value. The browse-result connection string has the following syntax:

```
connection-string ::= attribute[;] | attribute; connection-string
attribute ::= [*]attribute-keyword=attribute-value
attribute-keyword ::= ODBC-attribute-keyword
                                  | driver-defined-attribute-keyword
ODBC-attribute-keyword = {UID | PWD|[:localized-identifier]|driver-defined-attribute-keyword ::= identifer[:localized-identifier]
attribute-value ::= {attribute-value-list} | ?
(The braces are literal; they are returned by the driver.)
attribute-value-list ::= character-string | character-string, attribute-value-
list
```
In this example, *character-string* has zero or more characters, *identifier* and *localized-identifier* have one or more characters, *attribute-keyword* is not case sensitive, and *attribute-value* might be case sensitive. Because of connectionstring and initialization-file grammar, avoid keywords, localized identifiers, and attribute values that contain the characters [ ]{ }( ),;?\*=**!@\**. Because of the registry grammar, keywords and data-source names cannot contain a backslash (\).

The browse-result connection string syntax is used according to the following semantic rules:

- If an asterisk (\*) precedes an *attribute-keyword*, the *attribute* is optional and can be omitted in the next call to **SQLBrowseConnect**.
- The attribute keywords UID and PWD have the same meaning as defined in **SQLDriverConnect**.
- A *driver-defined-attribute-keyword* names the kind of attribute for which an attribute value can be supplied. For example, it might be SERVER, DATABASE, HOST, or DBMS.
- *ODBC-attribute-keywords* and *driver-defined-attribute-keywords* include a localized or user-friendly version of the keyword. This localized version might be used by applications as a label in a dialog box. However, UID, PWD**,** or the *identifier* alone must be used when the application passes a browse-request connection string to the driver.
- The {*attribute-value-list*} is an enumeration of actual values valid for the corresponding *attribute-keyword*. The braces ({ }) do not indicate a list of choices; the driver returns them. For example, the list might include server names or a list of database names.
- If the *attribute-value* is a single question mark (?), a single value corresponds to the *attribute-keyword*. For example, UID=JohnS; PWD=Sesame.
- Each call to **SQLBrowseConnect** returns only the information required to satisfy the next level of the connection process. The driver associates state information with the connection handle so that the context can be determined on each call.

#### **Using SQLBrowseConnect**

**SQLBrowseConnect** requires an allocated *hdbc*. The driver manager loads the driver that is specified in or that corresponds to the data-source name specified in the initial browse-request connection string. For additional information, see ["Usage" on page 13-78](#page-257-0). It might establish a connection with the data source during the browsing process. If **SQLBrowseConnect** returns SQL\_ERROR, outstanding connections terminate, and the *hdbc* returns to an unconnected state.

When **SQLBrowseConnect** is called for the first time on an *hdbc*, the browserequest connection string must contain the DSN keyword or the DRIVER keyword. If the browse-request connection string contains the DSN keyword, the driver manager locates a corresponding data-source specification in the **odbc.ini** file, as the following list describes:

- If the driver manager finds the corresponding data-source specification, it loads the associated driver shared library; the driver can retrieve information about the data source from the **odbc.ini** file.
- If the driver manager cannot find the corresponding data-source specification, it locates the default data-source specification and loads the associated driver shared library; the driver can retrieve information about the default data source from the **odbc.ini** file.
- If the driver manager cannot find the corresponding data-source specification, and no default data-source specification exists, it returns SQL\_ERROR with SQLSTATE IM002 (Data source not found and no default driver specified).

If the browse-request connection string contains the DRIVER keyword, the driver manager loads the specified driver; it does not attempt to locate a data source in the **odbc.ini** file. Because the DRIVER keyword does not use information from the **odbc.ini** file, the driver must define enough keywords so a driver can connect to a data source using only the information in the browserequest connection strings.

On each call to **SQLBrowseConnect**, the application specifies the connection attribute values in the browse-request connection string. The driver returns successive levels of attributes and attribute values in the browse-result connection string; it returns SQL\_NEED\_DATA as long as there are connection attributes that have not yet been enumerated in the browse-request connection string. The application uses the contents of the browse-result connection string to build the browse-request connection string for the next call to **SQLBrowseConnect**. The application cannot use the contents of previous browse-result connection strings when it builds the current one; that is, it cannot specify different values for attributes set in previous levels.

When all levels of connection and their associated attributes are enumerated, the driver returns SQL\_SUCCESS, the connection to the data source is complete, and a complete connection string returns to the application.

The connection string can be used with **SQLDriverConnect** with the SQL\_DRIVER\_NOPROMPT option to establish another connection.

**SQLBrowseConnect** also returns SQL\_NEED\_DATA if recoverable, nonfatal errors occur during the browse process; for example, an invalid password supplied by the application or an invalid attribute keyword supplied by the application. When SQL\_NEED\_DATA returns and the browse-result connection string is unchanged, an error has occurred, and the application must call **SQLError** to return the SQLSTATE for browse-time errors. This permits the application to correct the attribute and continue the browse.

An application can terminate the browse process at any time by calling **SQLDisconnect**. The driver terminates any outstanding connections and returns the *hdbc* to an unconnected state.

For more information, see ["Connection Browsing with SQLBrowseConnect"](#page-94-0) [on page 5-9.](#page-94-0)

# **Code Example**

In the following example, an application calls **SQLBrowseConnect** repeatedly. Each time **SQLBrowseConnect** returns SQL\_NEED\_DATA, it passes back information about the data that it needs in *szConnStrOut*. The application passes *szConnStrOut* to its routine **GetUserInput** (not shown). **GetUserInput** parses the information, builds and displays a dialog box, and returns the information entered by the user in *szConnStrIn*. The application passes the user's information to the driver in the next call to **SQLBrowse-Connect**. After the application provides all the necessary information for the driver to connect to the data source, **SQLBrowseConnect** returns SQL\_SUCCESS, and the application proceeds.

For example, to connect to the data source **My Source**, the following actions might occur. First, the application passes the following string to **SQLBrowseConnect**, as shown in the following example:

```
"DSN=My Source"
```
The driver manager loads the driver associated with the data source **My Source**. It then calls the driver **SQLBrowseConnect** function with the same arguments that it received from the application. The driver returns the following string in *szConnStrOut*:

```
"HOST:Server={red,blue,green};UID:ID=?;PWD:Password=?"
```
The application passes this string to its **GetUserInput** routine, which provides a dialog box that asks the user to select the red, blue, or green database server and to enter a user ID and password. The routine passes the following user-specified information back in *szConnStrIn*, which the application passes to **SQLBrowseConnect**:

```
"HOST=red;UID=Smith;PWD=Sesame"
```
**SQLBrowseConnect** uses this information to connect to the red database server as **Smith** with the password **Sesame**, and returns the following string in *szConnStrOut*:

```
"*DATABASE:Database={master,model,empdata}"
```
The application passes this string to its **GetUserInput** routine, which provides a dialog box that asks the user to select a database. The user selects **empdata**, and the application calls **SQLBrowseConnect** a final time with the following string:

```
"DATABASE=empdata"
```
This is the final piece of information that the driver needs to connect to the data source; **SQLBrowseConnect** returns SQL\_SUCCESS, and *szConnStrOut* contains the completed connection string.

```
"DSN=My Source;HOST=red;UID=Smith;PWD=Sesame;DATABASE=empdata"
#define BRWS_LEN 100
HENV henv;
HDBC hdbc;
HSTMT hstmt;
RETCODE retcode;
UCHAR szConnStrIn[BRWS_LEN], szConnStrOut[BRWS_LEN];
SWORD cbConnStrOut;
retcode = SQLAllocEnv(&henv); \frac{1}{2} /* Environment handle */
if (retcode = = SQL_SUCCESS) {
    retcode = SQLAllocConnect(henv, &hdbc); \frac{1}{2} /* Connection handle */
    if (retcode = = SQL_SUCCESS) {/* Call SQLBrowseConnect until it returns a
value other than */
       /* SQL_NEED_DATA (pass the data source name the first time). */
       /* If SQL_NEED_DATA is returned, call GetUserInput (not */
       \frac{1}{x} shown) to build a dialog from the values in szConnStrOut. */
       /* The user-supplied values are returned in szConnStrIn, */
       /* which is passed in the next call to SQLBrowseConnect. */
       lstrcpy(szConnStrIn, "DSN=MyServer");
       do {
           retcode = SQLBrowseConnect(hdbc, szConnStrIn, SQL_NTS,
                                  szConnStrOut, BRWS_LEN, &cbConnStrOut)
           if (retcode = = SQL_NEED_DATA)
               GetUserInput(szConnStrOut, szConnStrIn);
       } while (retcode = = SQL_NEED_DATA);
       if (retcode = = SQL_SUCCESS || retcode = = SQL_SUCCESS_WITH_INFO){
           /* Process data after successful connection */
           retcode = SQLAllocStmt(hdbc, &hstmt);
           if (retcode = = SQL_SUCCESS) {
               ...;
               ...;
               ...;
               SQLFreeStmt(hstmt, SQL_DROP);
           }
           SQLDisconnect(hdbc);
       }
    }
    SQLFreeConnect(hdbc);
}
SQLFreeEnv(henv);
```
# **Related Functions**

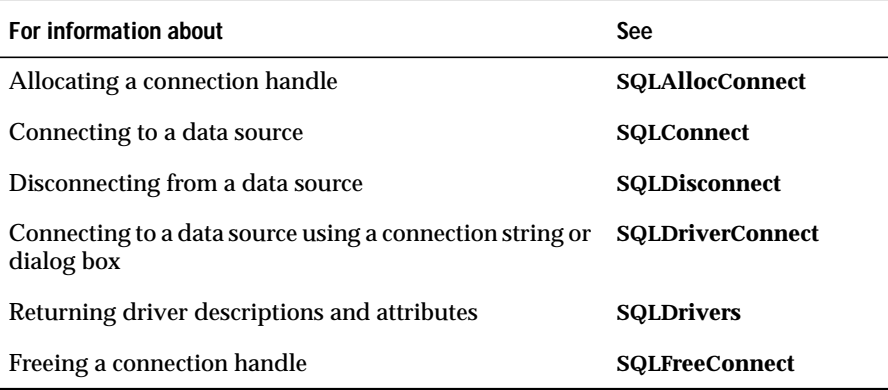

# **SQLCancel**

**Core**

**SQLCancel** cancels the processing on an *hstmt*.

### **Syntax**

RETCODE SQLCancel(*hstmt*)

The **SQLCancel** function accepts the following argument.

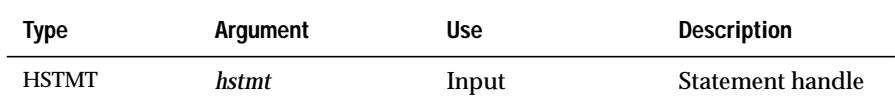

# **Return Codes**

SQL\_SUCCESS, SQL\_SUCCESS\_WITH\_INFO, SQL\_ERROR, or SQL\_INVALID\_HANDLE

# **Diagnostics**

When **SQLCancel** returns SQL\_SUCCESS\_WITH\_INFO or SQL\_ERROR, an associated SQLSTATE value can be obtained by calling **SQLError**. The following table lists the SQLSTATE values commonly returned by **SQLCancel** and explains each value in the context of this function; the notation "(DM)" precedes the description of each SQLSTATE returned by the driver manager. The return code associated with each SQLSTATE value is SQL\_ERROR unless noted otherwise.

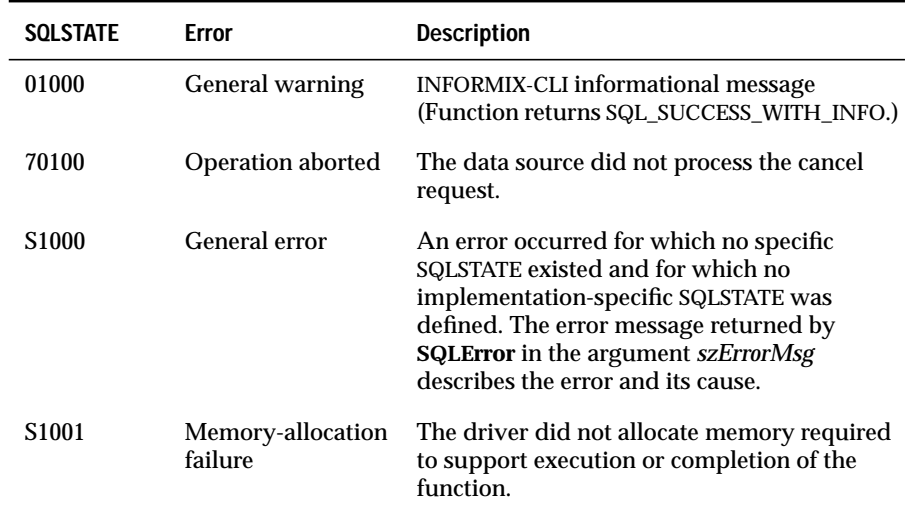

### **Usage**

**SQLCancel** can cancel function processing on an *hstmt* that needs data.

If an application calls **SQLCancel** when processing does not involve the *hstmt*, **SQLCancel** has the same effect as **SQLFreeStmt** with the SQL\_CLOSE option; this behavior is defined only for completeness, and applications should call **SQLFreeStmt** to close cursors.

### **Canceling Functions that Need Data**

After **SQLExecute** or **SQLExecDirect** returns SQL\_NEED\_DATA and before data has been sent for all data-at-execution parameters, an application can call **SQLCancel** to cancel the statement execution. After the statement is canceled, the application can call **SQLExecute** or **SQLExecDirect** again. For more information, see ["Passing Parameter Values" on page 13-34.](#page-213-0)

### **Canceling Functions in Multithreaded Applications**

In a multithreaded application, the application can cancel a function that is running synchronously on an *hstmt*. To cancel the function, the application calls **SQLCancel** with the same *hstmt* as that used by the target function, but on a different thread. The return code of **SQLCancel** indicates whether or not the driver processed the request successfully. The return code of the original function indicates whether the function completed normally or was canceled.

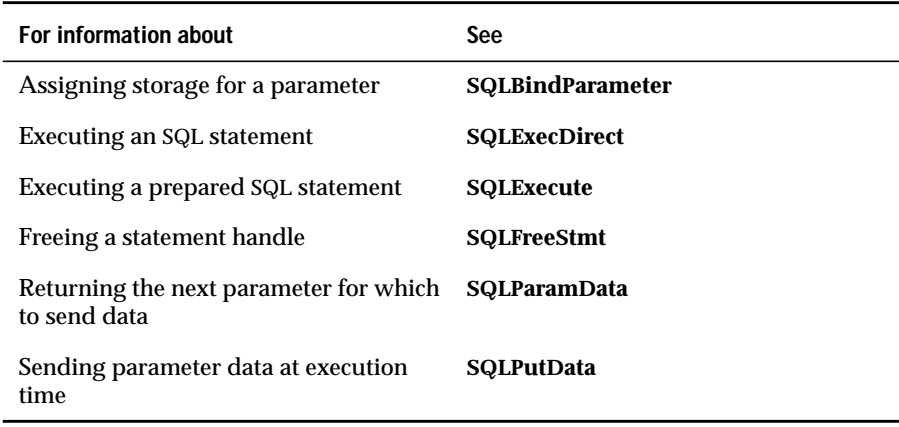

#### **Related Functions**

# **SQLColAttributes**

**Core**

**SQLColAttributes** returns descriptor information for a column in a result set; it cannot be used to return information about the bookmark column (column 0). Descriptor information is returned as a character string, a 32-bit descriptor-dependent value, or an integer value.

# **Syntax**

```
RETCODE SQLColAttributes(hstmt, icol, fDescType, rgbDesc,
cbDescMax, pcbDesc, pfDesc)
```
The **SQLColAttributes** function accepts the following arguments.

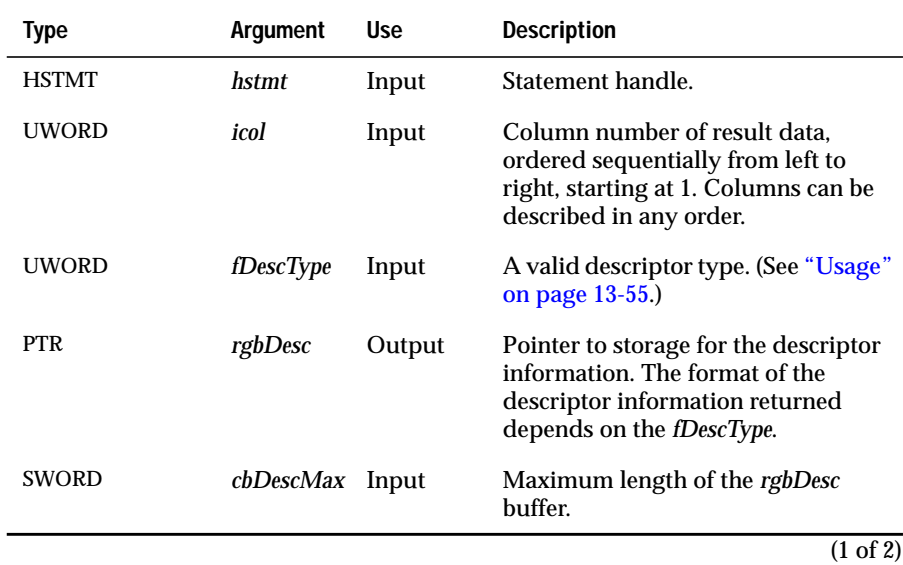

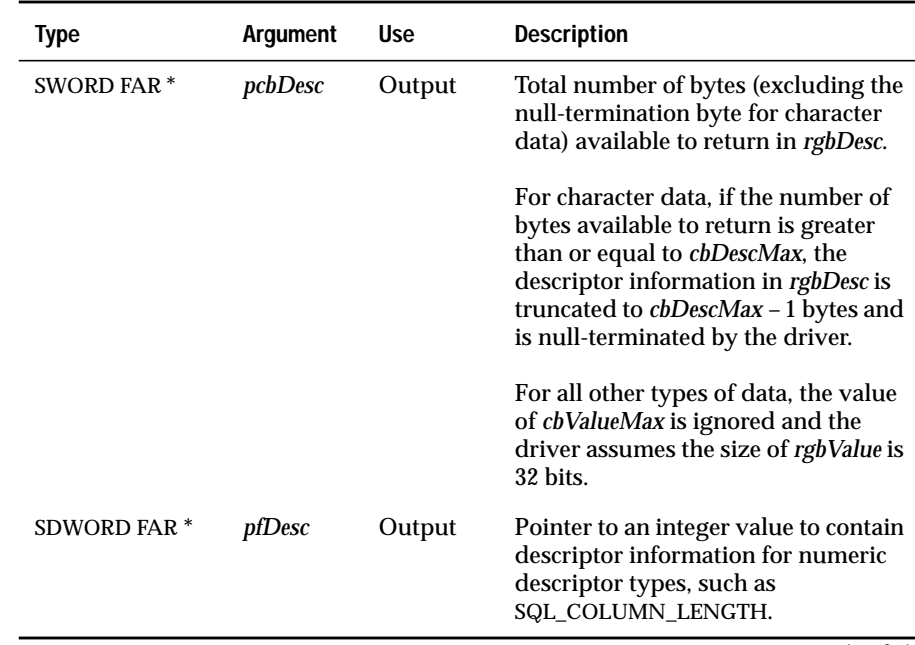

(2 of 2)

### **Return Codes**

SQL\_SUCCESS, SQL\_SUCCESS\_WITH\_INFO, SQL\_STILL\_EXECUTING, SQL\_ERROR, or SQL\_INVALID\_HANDLE

# **Diagnostics**

When **SQLColAttributes** returns either SQL\_SUCCESS\_WITH\_INFO or SQL\_ERROR, an associated SQLSTATE value can be obtained by calling **SQLError**. The following table lists the SQLSTATE values commonly returned by **SQLColAttributes** and explains each value in the context of this function; the notation "(DM)" precedes the description of each SQLSTATE returned by the driver manager. The return code associated with each SQLSTATE value is SQL\_ERROR unless noted otherwise.

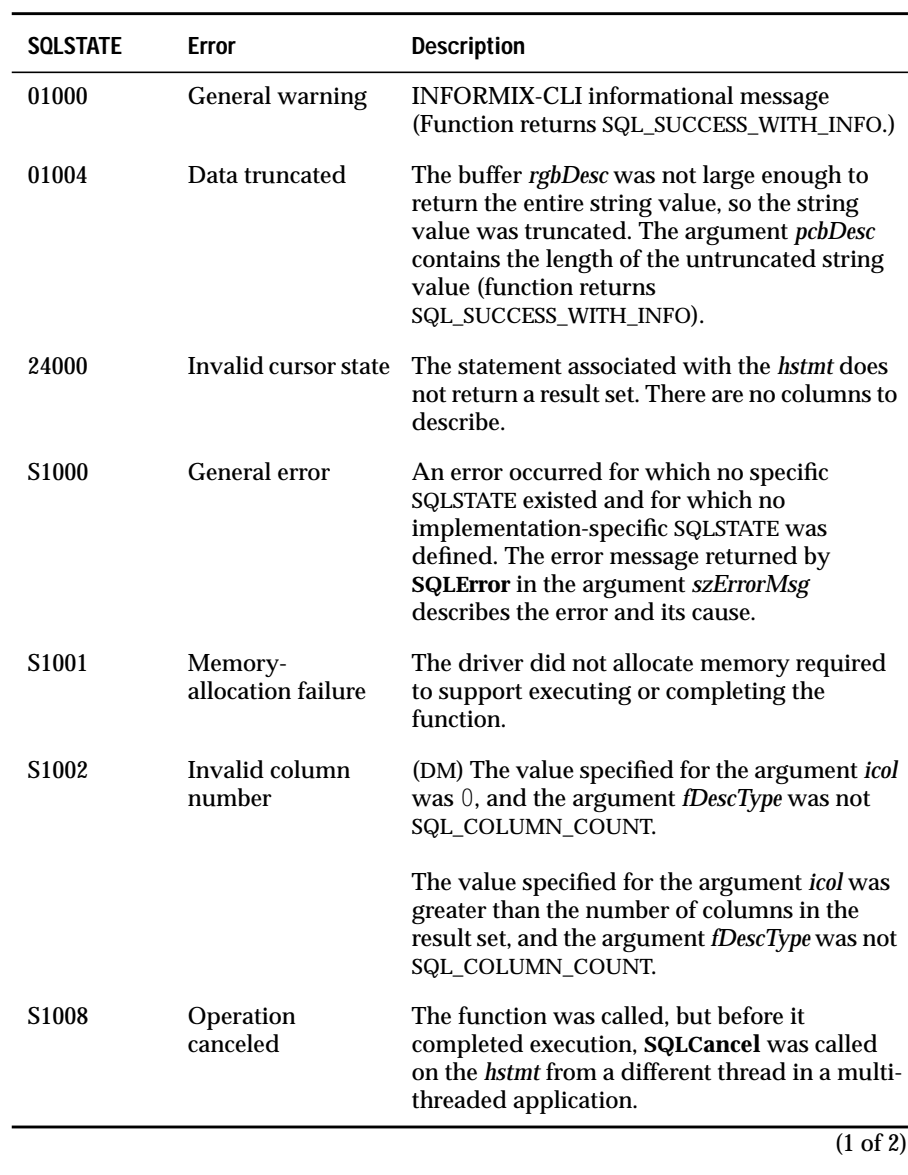

<span id="page-234-0"></span>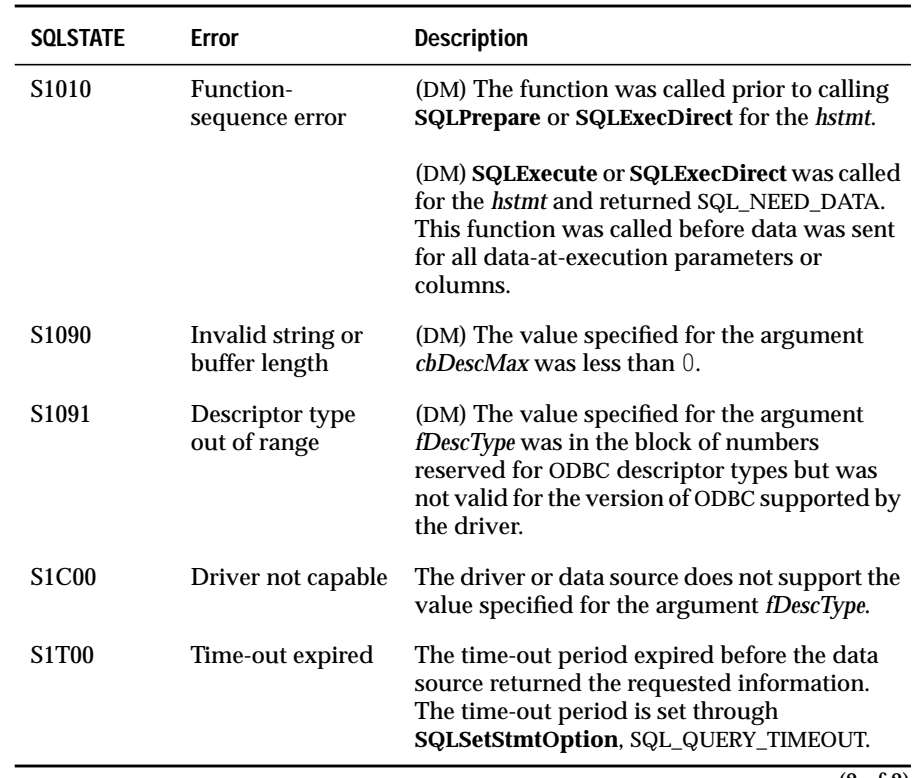

(2 of 2)

**SQLColAttributes** can return any SQLSTATE that can be returned by **SQLPrepare** or **SQLExecute** when it is called after **SQLPrepare** and before **SQLExecute** depending on when the data source evaluates the SQL statement associated with the *hstmt*.

### **Usage**

**SQLColAttributes** returns information either in *pfDesc* or in *rgbDesc*. Integer information is returned in *pfDesc* as a 32-bit, signed value; all other formats of information are returned in *rgbDesc*. When information is returned in *pfDesc*, the driver ignores *rgbDesc*, *cbDescMax*, and *pcbDesc*. When information is returned in *rgbDesc*, the driver ignores *pfDesc*.

This function is an extensible alternative to **SQLDescribeCol**. **SQLDescribeCol** returns a fixed set of descriptor information based on ANSI-89 SQL. **SQLColAttributes** allows access to the more extensive set of descriptor information available in ANSI SQL-92 and Informix extensions.

The following table shows the currently defined descriptor types and the arguments in which information is returned for them; more descriptor types will probably be defined to take advantage of different data sources.

If a descriptor type does not apply to a driver or data source, then, unless otherwise stated, the driver returns 0 in *pcbDesc* or an empty string in *rgbDesc*.

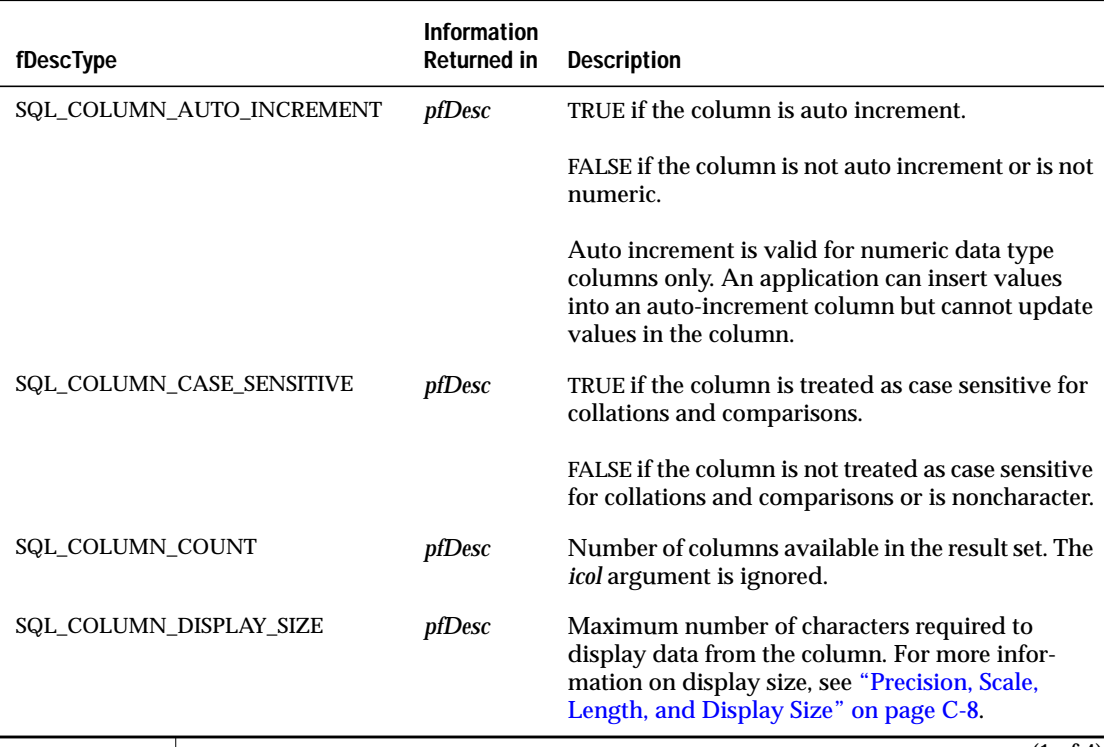

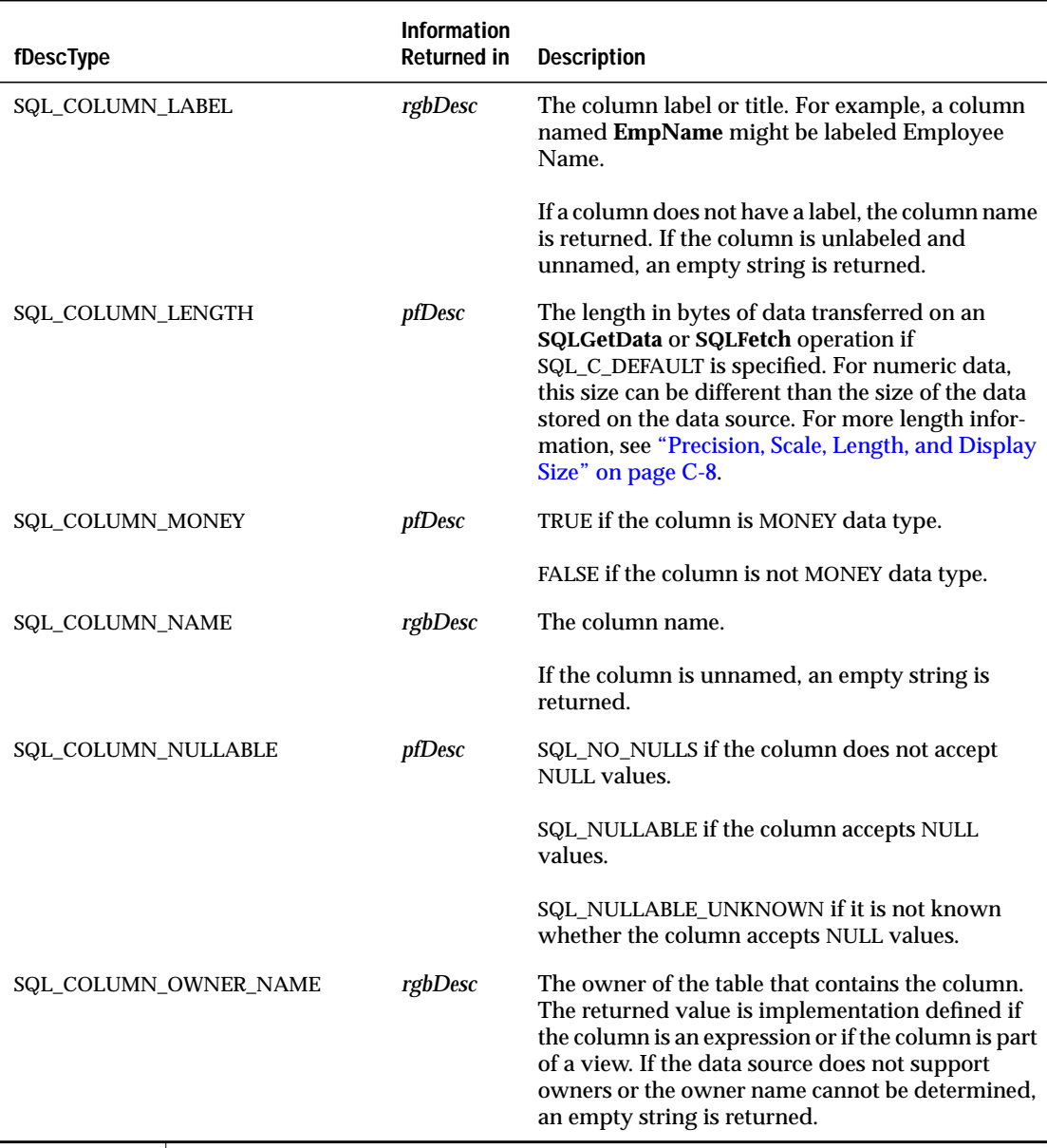

 $\overline{(2 \text{ of } 4)}$ 

 $\overline{\phantom{a}}$ 

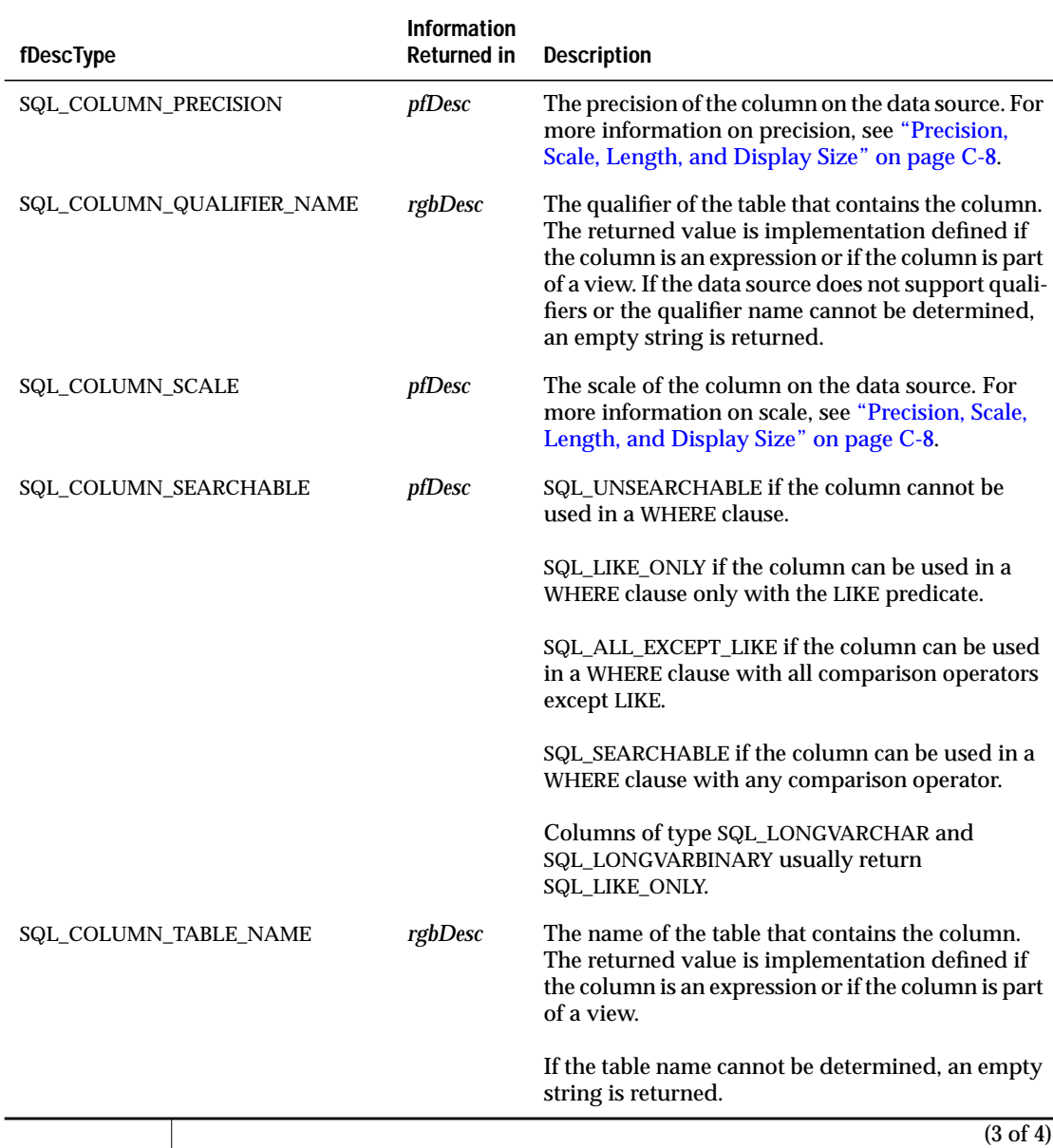

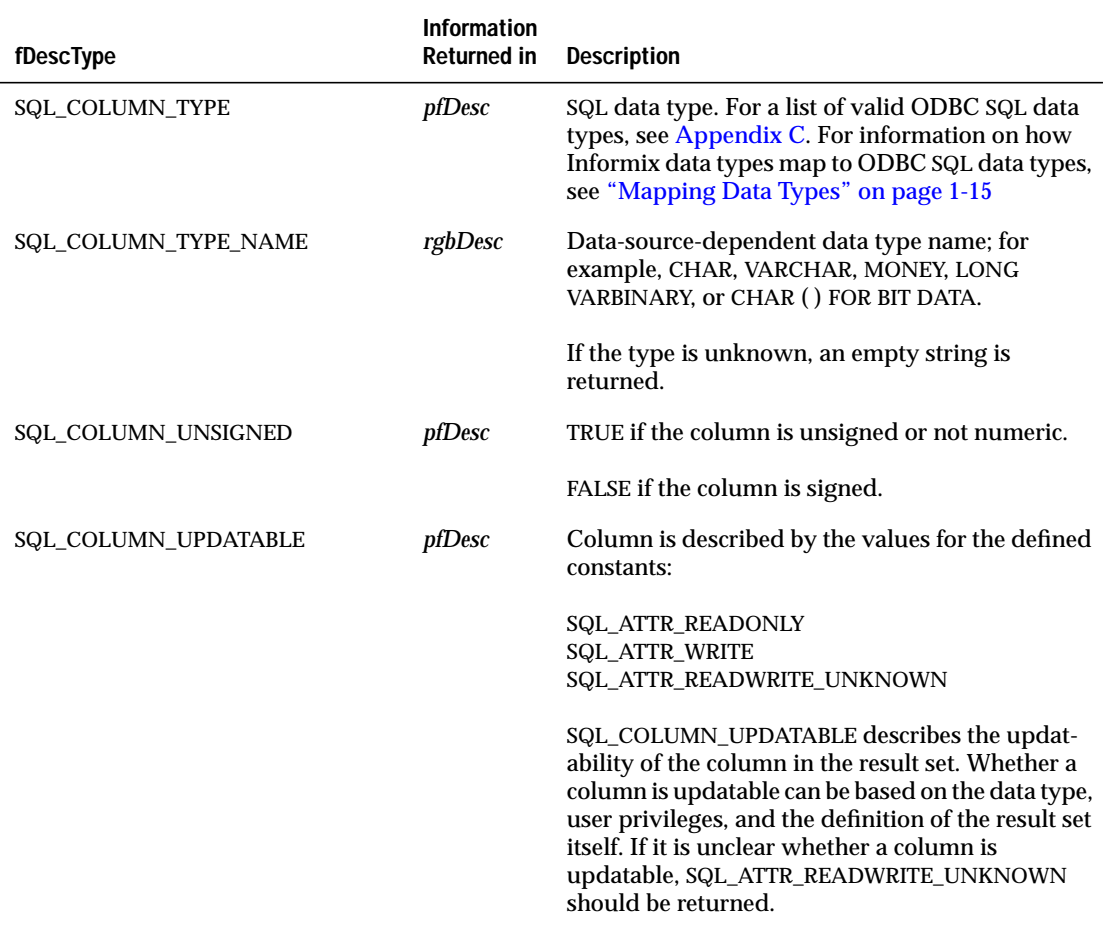

(4 of 4)

# **Related Functions**

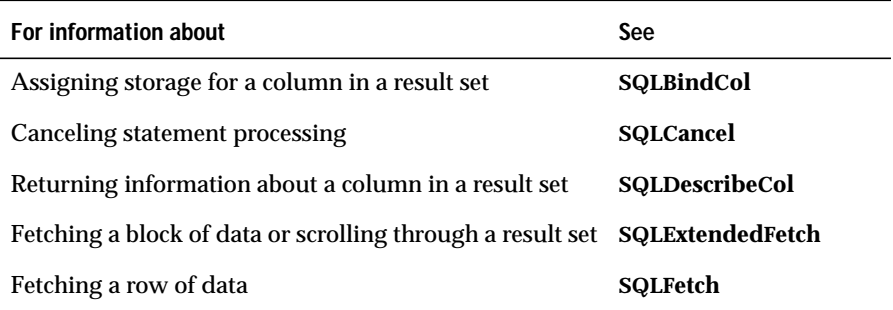

# **SQLColumnPrivileges**

**SQLColumnPrivileges** returns a list of columns and associated privileges for the specified table. The driver returns the information as a result set on the specified *hstmt*.

# **Syntax**

```
RETCODE SQLColumnPrivileges(hstmt, szTableQualifier,
cbTableQualifier, szTableOwner, cbTableOwner, szTableName,
cbTableName, szColumnName, cbColumnName)
```
**Level 2**

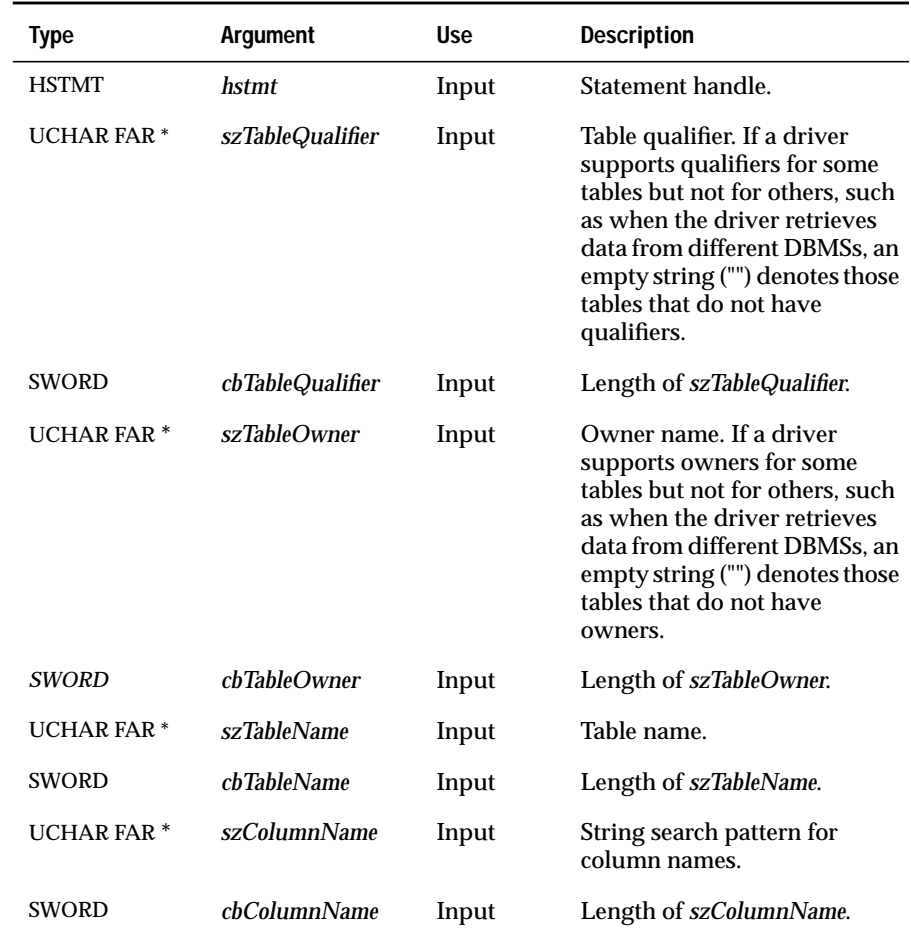

The **SQLColumnPrivileges** function accepts the following arguments.

# **Return Codes**

SQL\_SUCCESS, SQL\_SUCCESS\_WITH\_INFO, SQL\_STILL\_EXECUTING, SQL\_ERROR, or SQL\_INVALID\_HANDLE.

# **Diagnostics**

When **SQLColumnPrivileges** returns SQL\_SUCCESS\_WITH\_INFO or SQL\_ERROR, an associated SQLSTATE value can be obtained by calling **SQLError**. The following table lists the SQLSTATE values commonly returned by **SQLColumnPrivileges** and explains each one in the context of this function; the notation "(DM)" precedes the description of each SQLSTATE returned by the driver manager. The return code associated with each SQLSTATE value is SQL\_ERROR unless noted otherwise.

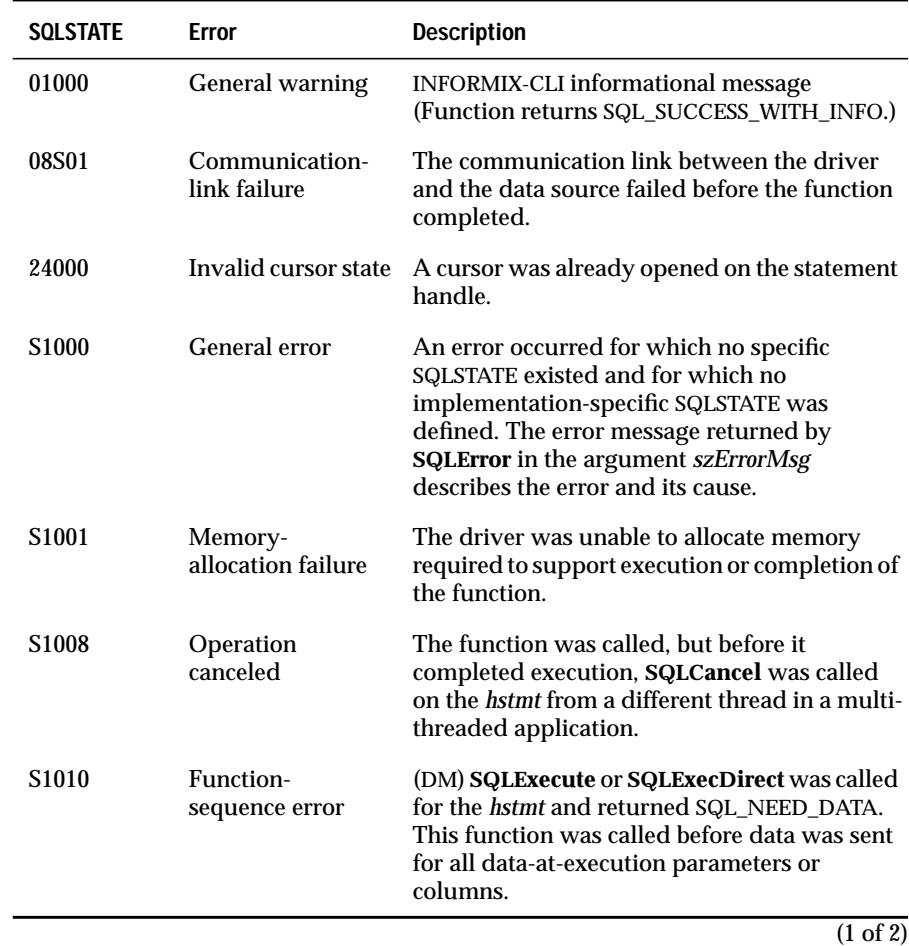

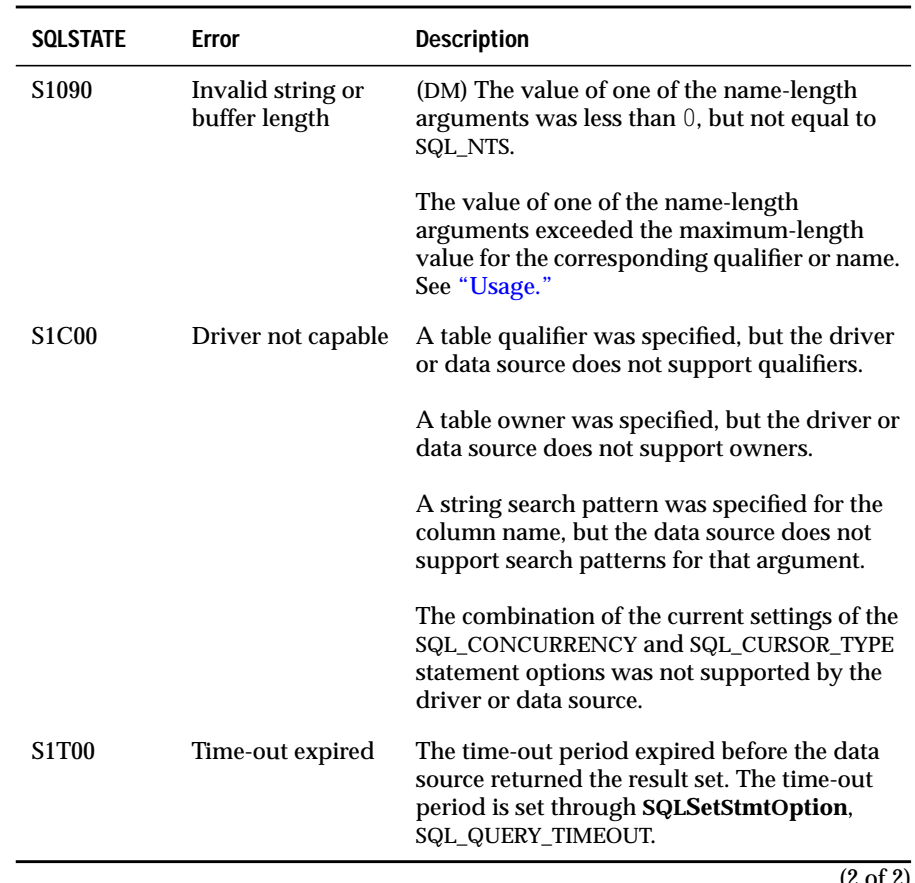

(2 of 2)

### **Usage**

**SQLColumnPrivileges** returns the results as a standard result set, ordered by TABLE\_QUALIFIER, TABLE\_OWNER, TABLE\_NAME, COLUMN\_NAME, GRANTOR, and GRANTEE. The following table lists the columns in the result set.

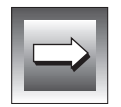

**Important:** *SQLColumnPrivileges might not return all columns. For example, the driver might not return information about pseudocolumns, such as Informix ROWID. Applications can use any valid column, regardless of whether it is returned by SQLColumnPrivileges.*

The lengths of VARCHAR columns shown in the table are maximums; the actual lengths depend on the data source. To determine the actual lengths of the TABLE\_QUALIFIER, TABLE\_OWNER, TABLE\_NAME, and COLUMN\_NAME columns, an application can call **SQLGetInfo** with the SQL\_MAX\_QUALIFIER\_NAME\_LEN, SQL\_MAX\_OWNER\_NAME\_LEN, SQL\_MAX\_TABLE\_NAME\_LEN, and SQL\_MAX\_COLUMN\_NAME\_LEN options.

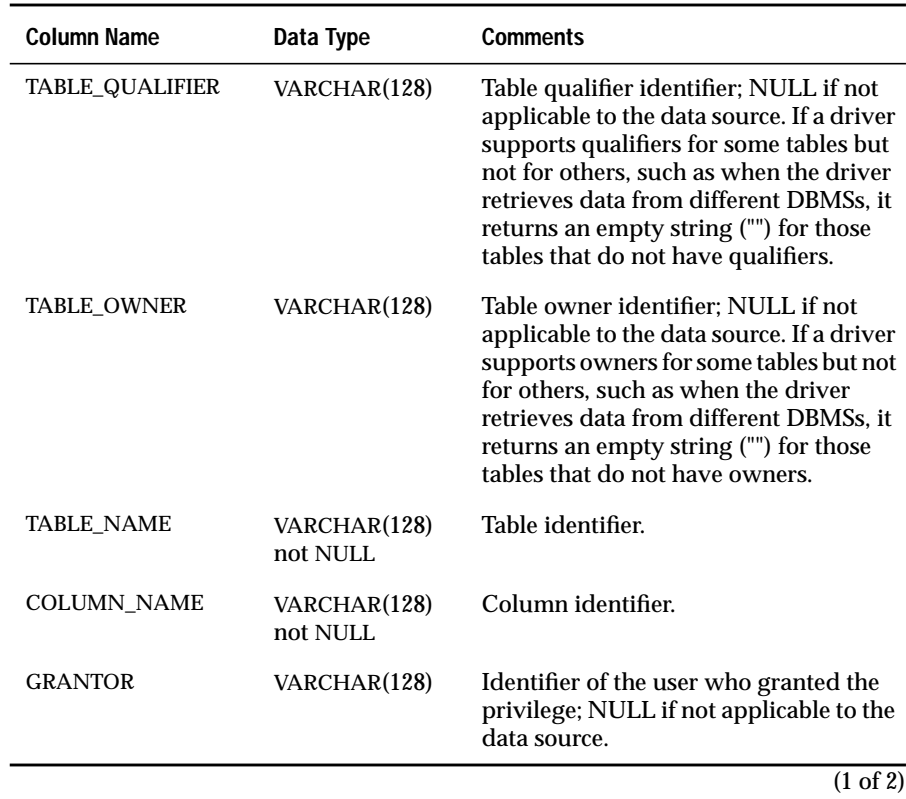

### SQLColumnPrivileges

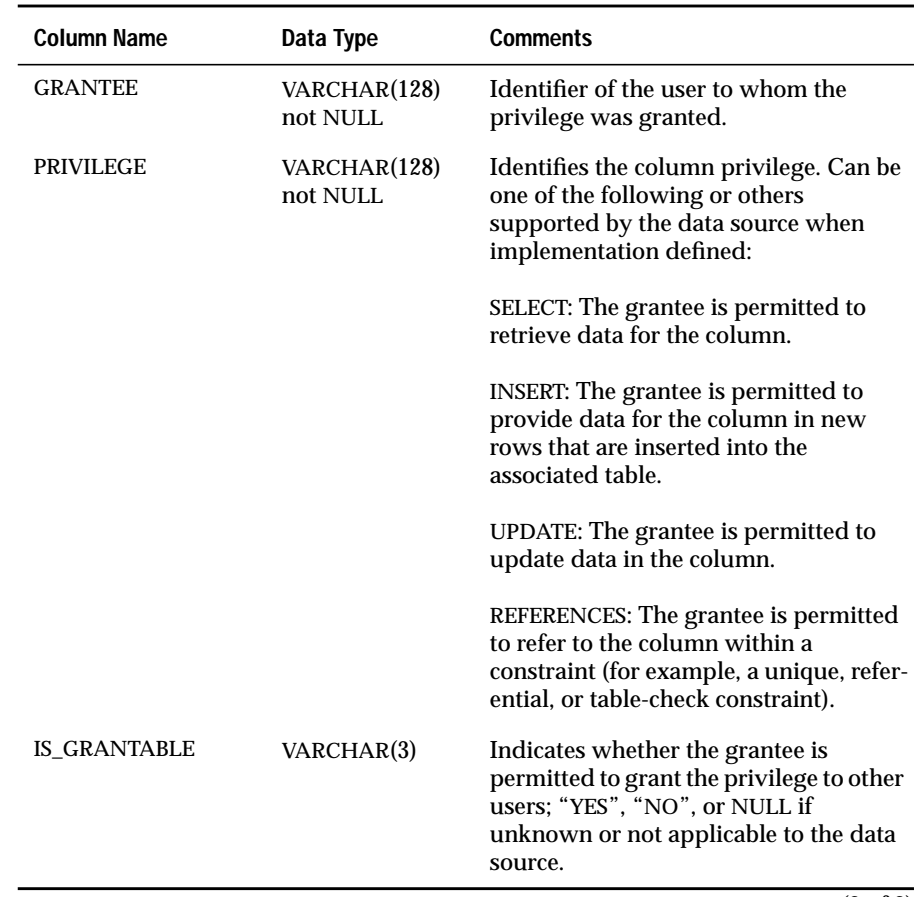

(2 of 2)

The *szColumnName* argument accepts a search pattern. For more information about valid search patterns, see ["Search Pattern Arguments" on page 13-8.](#page-187-0)

# **Code Example**

For a code example of a similar function, see **SQLColumns**.

# **Related Functions**

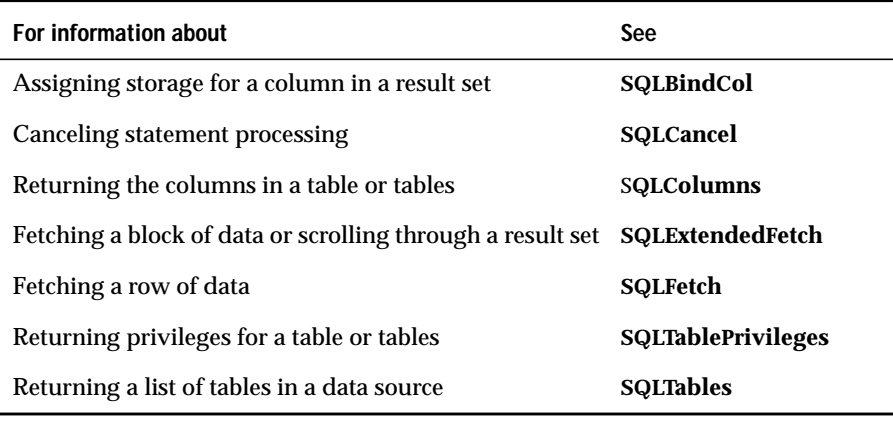

# **SQLColumns**

**Level 1**

**SQLColumns** returns the list of column names in specified tables. The driver returns this information as a result set on the specified *hstmt*.

# **Syntax**

```
RETCODE SQLColumns(hstmt, szTableQualifier,
cbTableQualifier, szTableOwner, cbTableOwner, szTableName,
cbTableName, szColumnName, cbColumnName)
```
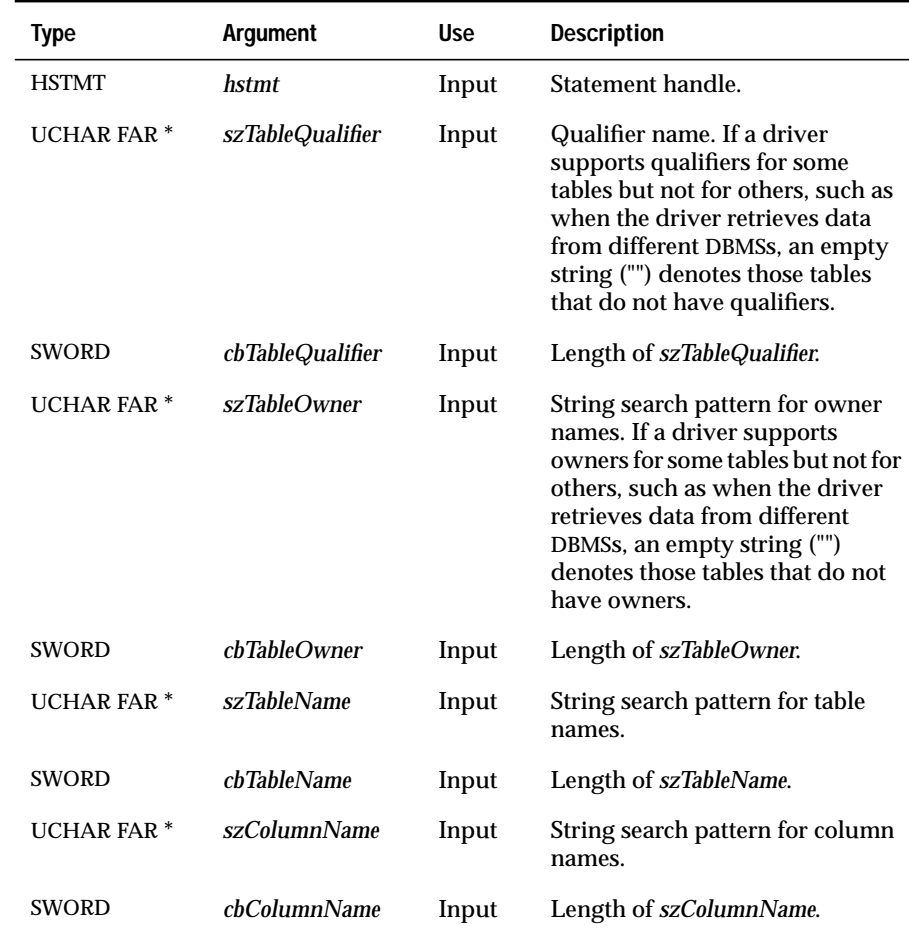

The **SQLColumns** function accepts the following arguments.

# **Return Codes**

SQL\_SUCCESS, SQL\_SUCCESS\_WITH\_INFO, SQL\_STILL\_EXECUTING, SQL\_ERROR, or SQL\_INVALID\_HANDLE

# **Diagnostics**

When **SQLColumns** returns SQL\_SUCCESS\_WITH\_INFO or SQL\_ERROR, an associated SQLSTATE value can be obtained by calling **SQLError**. The following table lists the SQLSTATE values commonly returned by **SQLColumns** and explains each value in the context of this function; the notation "(DM)" precedes the description of each SQLSTATE returned by the driver manager. The return code associated with each SQLSTATE value is SQL\_ERROR unless noted otherwise.

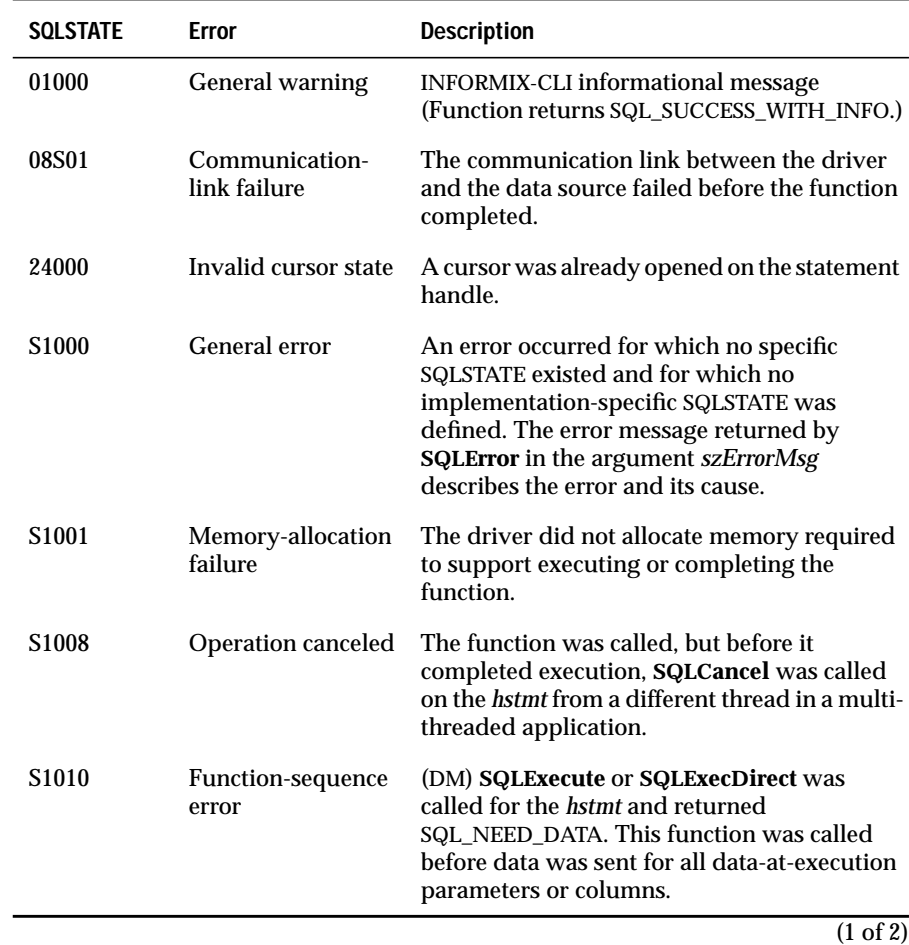

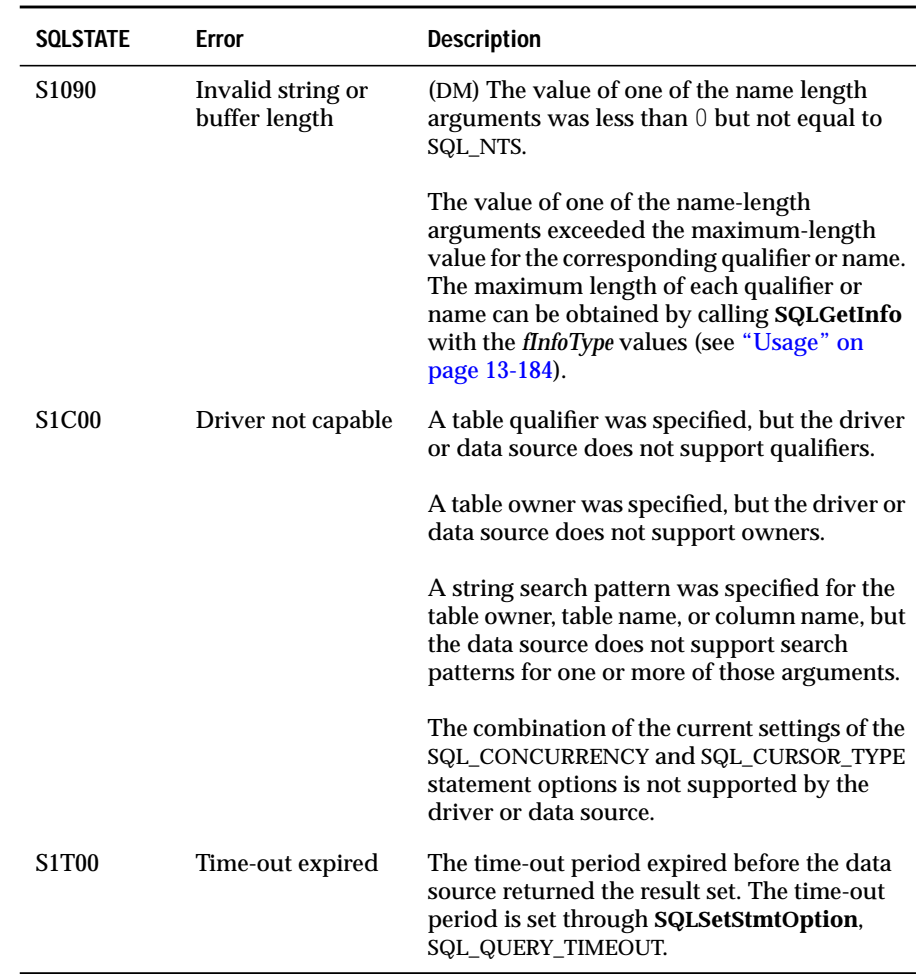

 $(2 \text{ of } 2)$ 

# **Usage**

This function is typically used before statement execution to retrieve information about columns for a table or tables from the catalog of the data source. In contrast, **SQLColAttributes** and **SQLDescribeCol** describe the columns in a result set, and **SQLNumResultCols** returns the number of columns in a result set.

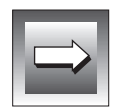

**Important:** *SQLColumns might not return all columns. For example, the driver might not return information about pseudocolumns, such as Informix ROWID. Applications can use any valid column, regardless of whether it is returned by SQLColumns.*

**SQLColumns** returns the results as a standard result set, ordered by TABLE\_QUALIFIER, TABLE\_OWNER, TABLE\_NAME, COLUMN\_NAME, DATA\_TYPE, and S TYPE\_NAME. The following table lists the columns in the result set. Additional columns beyond column 12 (**REMARKS**) can be defined by the driver.

The lengths of VARCHAR columns shown in the following table are maximums; the actual lengths depend on the data source. To determine the actual lengths of the TABLE\_QUALIFIER, TABLE\_OWNER, TABLE\_NAME, and COLUMN\_NAME columns, an application can call **SQLGetInfo** with the SQL\_MAX\_QUALIFIER\_NAME\_LEN, SQL\_MAX\_OWNER\_NAME\_LEN, SQL\_MAX\_TABLE\_NAME\_LEN, and SQL\_MAX\_COLUMN\_NAME\_LEN options.

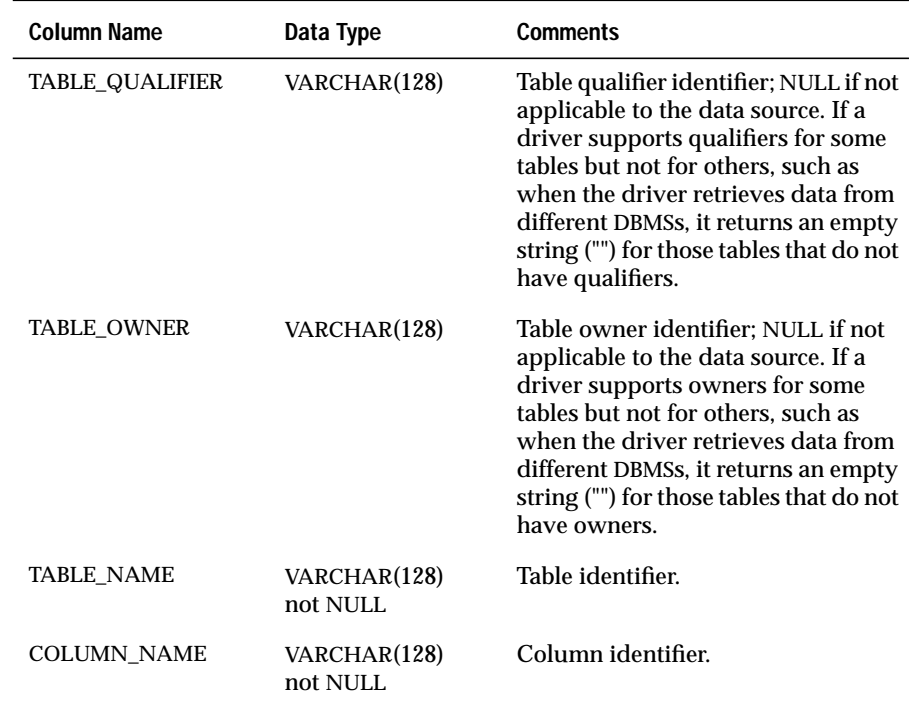

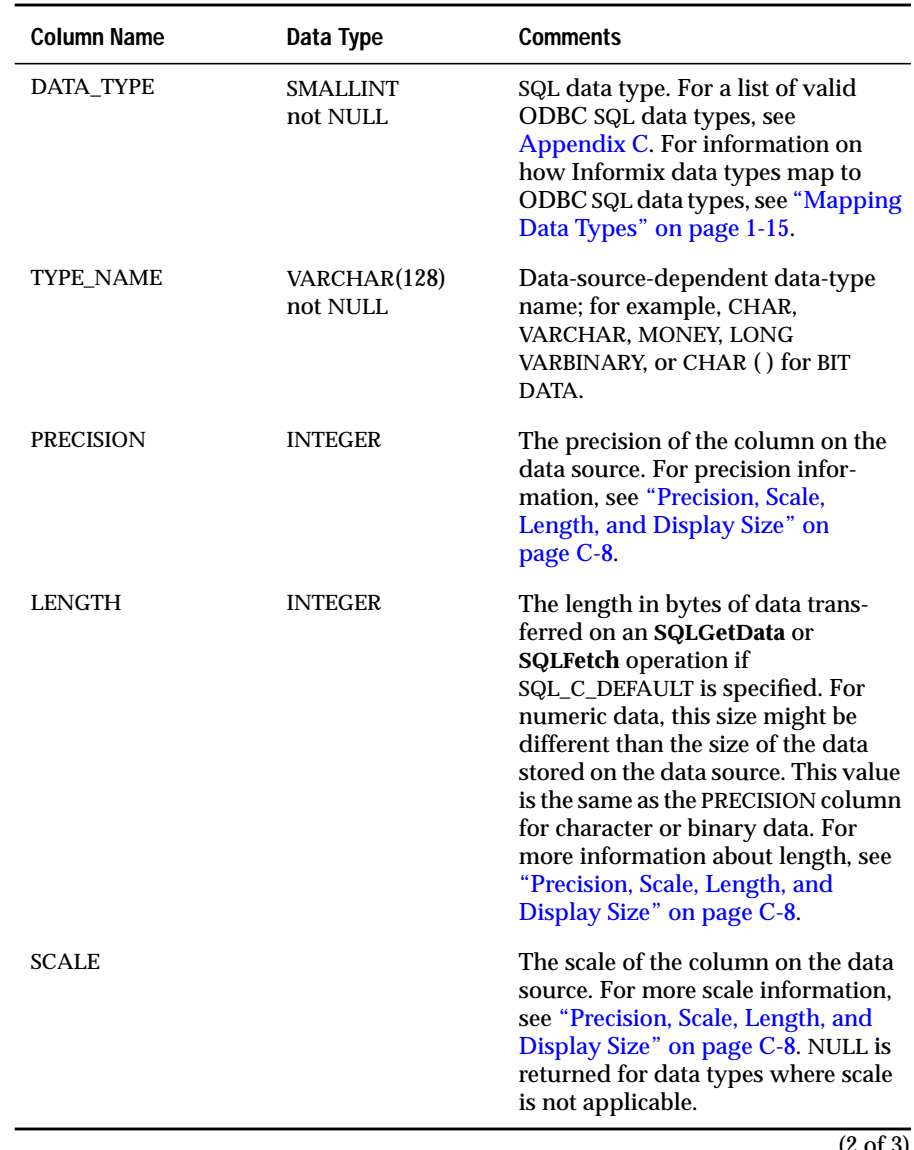

(2 of 3)

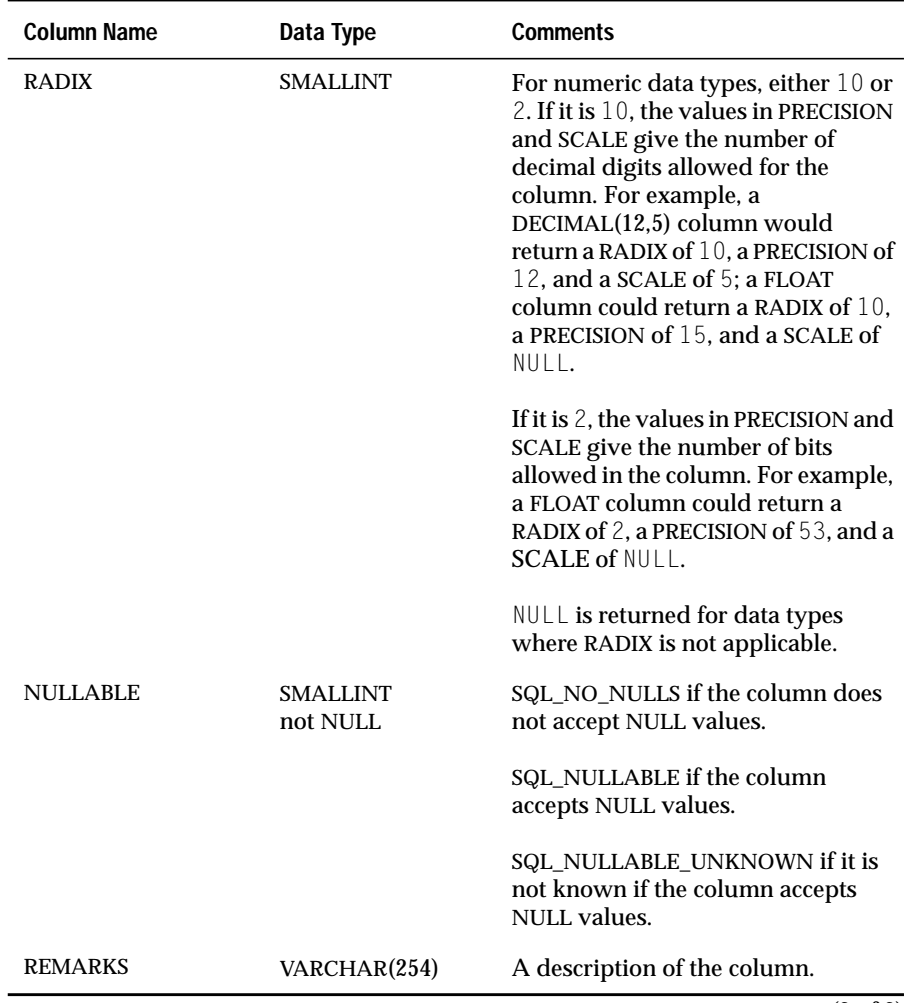

(3 of 3)

The *szTableOwner*, *szTableName*, and *szColumnName* arguments accept search patterns. For more information about valid search patterns, see ["Search](#page-187-0) [Pattern Arguments" on page 13-8](#page-187-0).
### **Code Example**

In the following example, an application calls **SQLColumns** to return a result set that describes each column in the **EMPLOYEE** table. It then calls **SQLBindCol** to bind the columns in the result set to the storage locations. Finally, the application fetches each row of data with **SQLFetch** and processes it.

```
#define STR_LEN 128+1
#define REM_LEN 254+1
/* Declare storage locations for result set data */
UCHAR szQualifier[STR_LEN], szOwner[STR_LEN];
UCHAR szTableName[STR_LEN], szColName[STR_LEN];
UCHAR szTypeName[STR_LEN], szRemarks[REM_LEN];
SDWORD Precision, Length;
SWORD DataType, Scale, Radix, Nullable;
/* Declare storage locations for bytes available to return */
SDWORD cbQualifier, cbOwner, cbTableName, cbColName;
SDWORD cbTypeName, cbRemarks, cbDataType, cbPrecision;
SDWORD cbLength, cbScale, cbRadix, cbNullable;
\text{retcode} = \text{SQLColums}(\text{hstmt}, \ \text{NULL}, \ 0, \ \text{NULL}, \ 0, \ \ldots)\frac{1}{2} All qualifiers */
 NULL, 0, /* All owners */
 "EMPLOYEE", SQL_NTS, /* EMPLOYEE table */
                    NULL, 0: / / A]] columns */if (retcode == SOL SUCCESS) {
   /* Bind columns in result set to storage locations */
   SQLBindCol(hstmt, 1, SQL C CHAR, szQualifier, STR LEN,&cbQualifier);
   SQLBindCol(hstmt, 2, SQL_C_CHAR, szOwner, STR_LEN, &cbOwner);
   SQLBindCol(hstmt, 3, SQL C CHAR, szTableName, STR LEN, &cbTableName);
   SQLBindCol(hstmt, 4, SQL C CHAR, szColName, STR LEN, &cbColName);
   SQLBindCol(hstmt, 5, SQL_C_SSHORT, &DataType, 0, &cbDataType);
   SQLBindCol(hstmt, 6, SQL C CHAR, szTypeName, STR LEN, &cbTypeName);
   SQLBindCol(hstmt, 7, SQL_C_SLONG, &Precision, 0, &cbPrecision);
   SQLBindCol(hstmt, 8, SQL_C_SLONG, &Length, 0, &cbLength);
   SOLBindCol(hstmt, 9, SOL_C_SSHORT, &Scale, 0, &cbScale);
   SQLBindCol(hstmt, 10, SQL C SSHORT, &Radix, 0, &cbRadix);
   SQLBindCol(hstmt, 11, SQL C SSHORT, &Nullable, 0, &cbNullable);
   SQLBindCol(hstmt, 12, SQL_C_CHAR, szRemarks, REM_LEN, &cbRemarks):
   while(TRUE) {
       retcode = SQLFetch(hstmt);
       if (retcode == SQL_ERROR || retcode == SQL_SUCCESS_WITH_INFO) {
          show_error( );
       }
       if (retcode == SQL_SUCCESS || retcode == SQL_SUCCESS_WITH_INFO){
```

```
...; /* Process fetched data */
     } else {
        break;
     }
  }
}
```
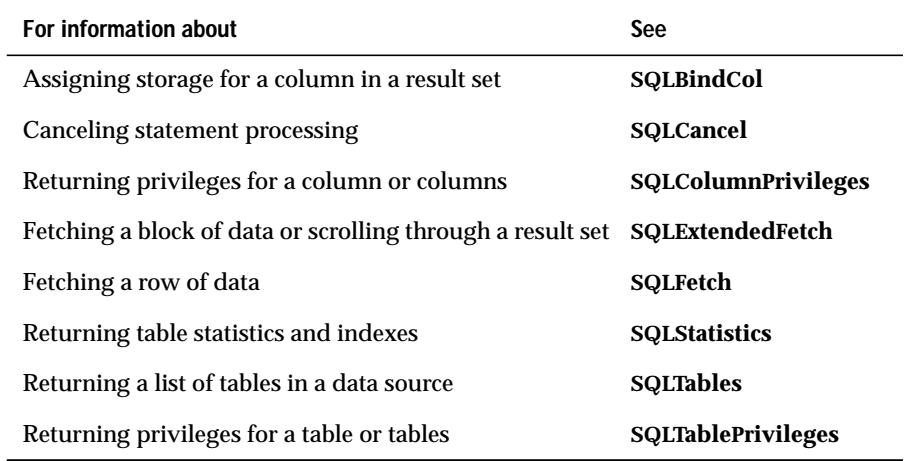

# **SQLConnect**

**Core**

**SQLConnect** loads a driver and establishes a connection to a data source. The connection handle references where all information about the connection, including status, transaction state, and error information is stored.

### **Syntax**

```
RETCODE SQLConnect(hdbc, szDSN, cbDSN, szUID, cbUID,
szAuthStr, cbAuthStr)
```
The **SQLConnect** function accepts the following arguments.

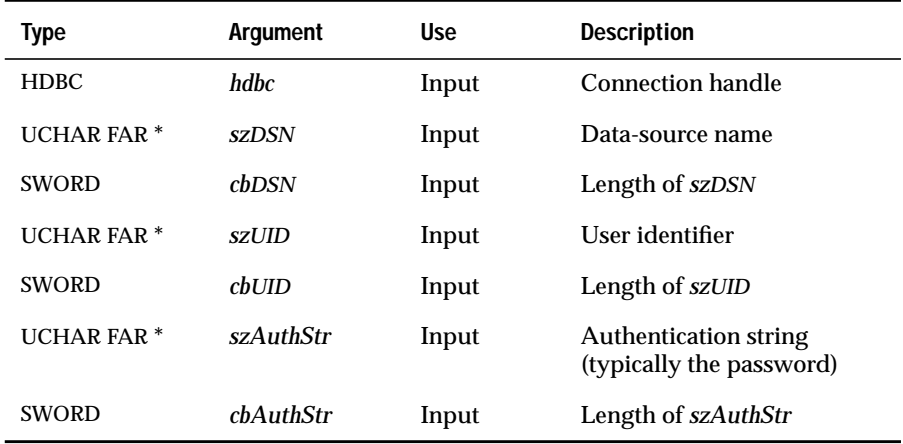

#### **Return Codes**

SQL\_SUCCESS, SQL\_SUCCESS\_WITH\_INFO, SQL\_ERROR, or SQL\_INVALID\_HANDLE

# **Diagnostics**

When **SQLConnect** returns SQL\_SUCCESS\_WITH\_INFO or SQL\_ERROR, an associated SQLSTATE value can be obtained by calling **SQLError**. The following table lists the SQLSTATE values commonly returned by **SQLConnect** and explains each value in the context of this function; the notation "(DM)" precedes the description of each SQLSTATE returned by the driver manager. The return code associated with each SQLSTATE value is SQL\_ERROR unless noted otherwise.

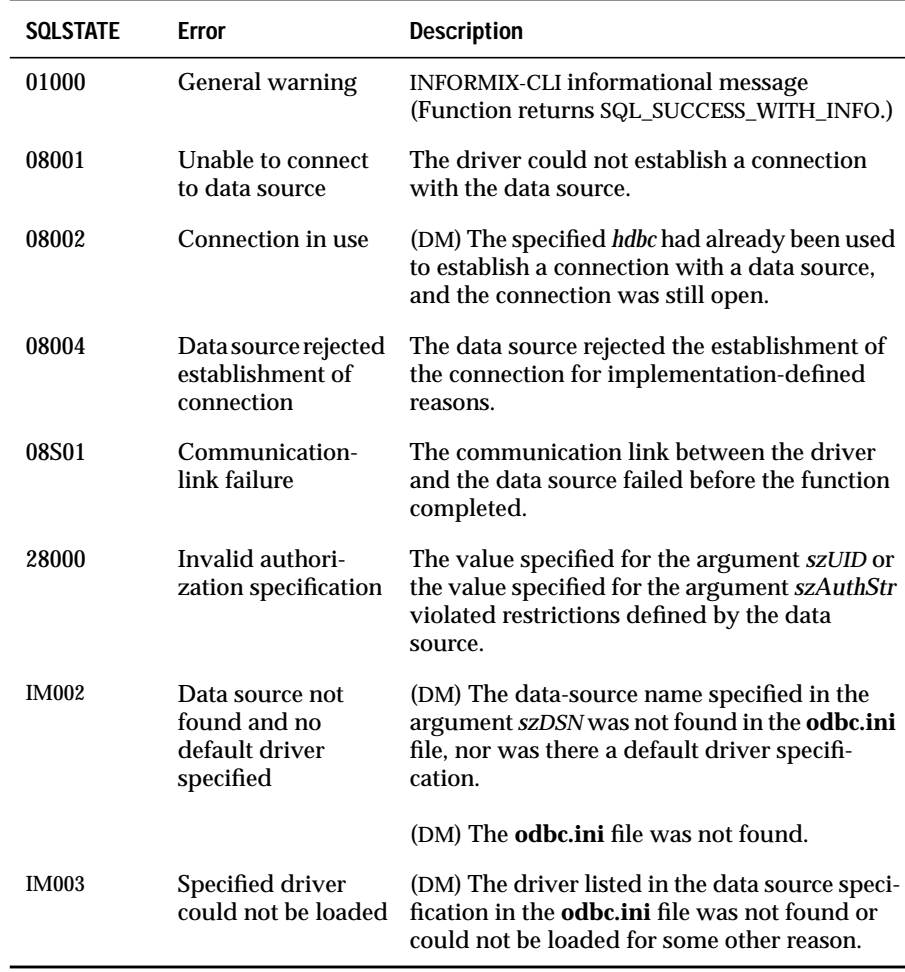

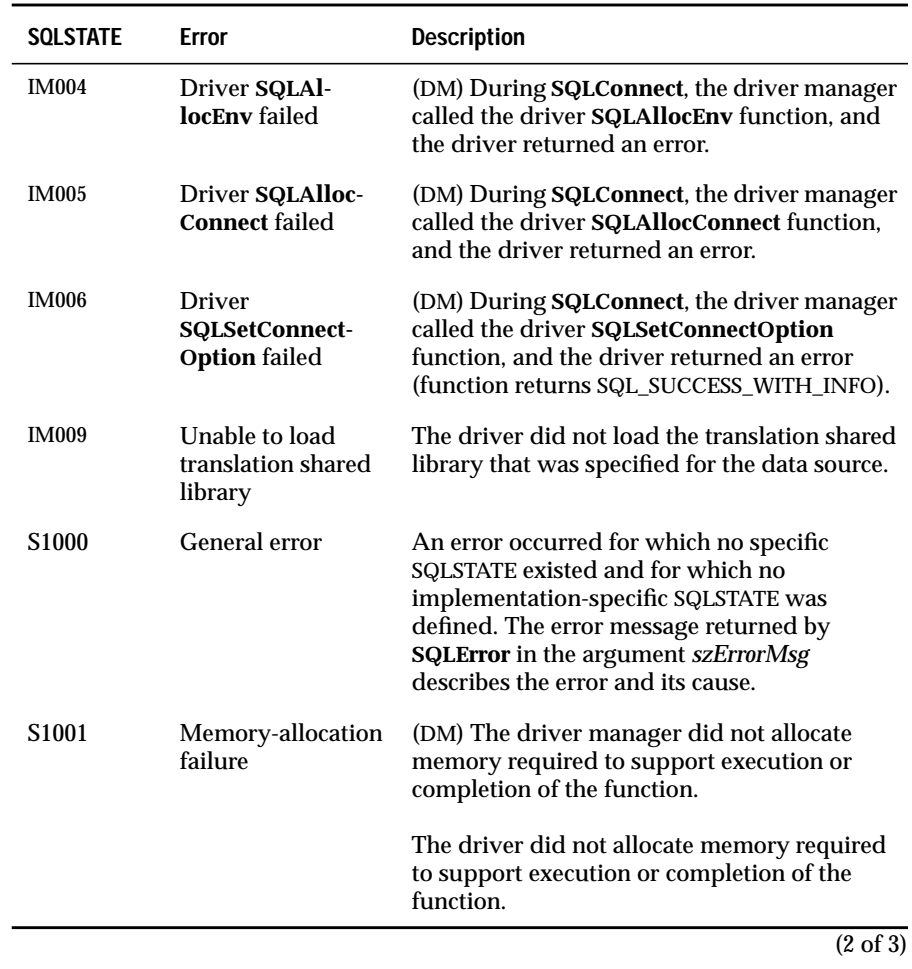

<span id="page-257-0"></span>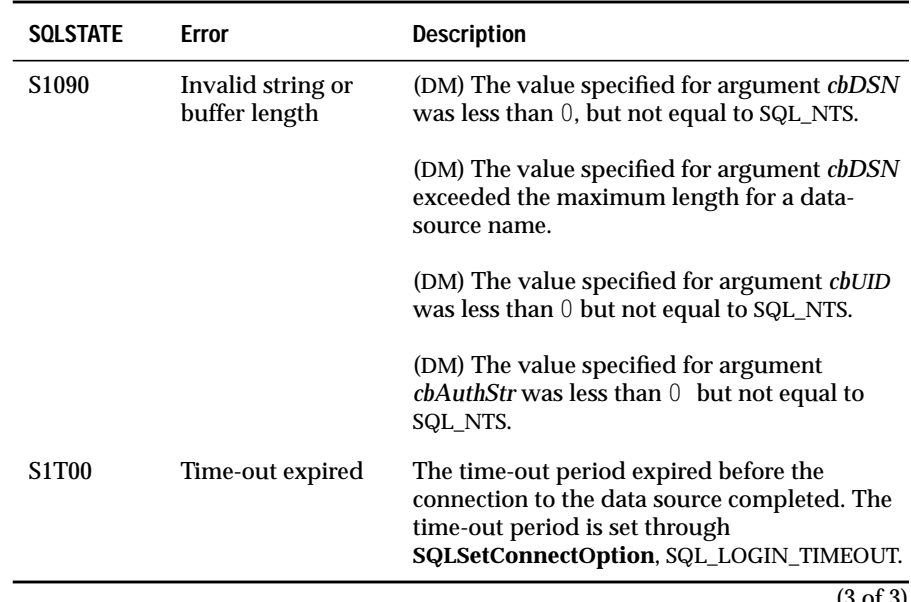

(3 of 3)

#### **Usage**

The driver manager does not load a driver until the application calls a function (**SQLConnect**, **SQLDriverConnect**, or **SQLBrowseConnect**) to connect to the driver. Until that point, the driver manager works with its own handles and manages connection information. When the application calls a connection function, the driver manager checks if a driver is currently loaded for the specified *hdbc*:

- If a driver is not loaded, the driver manager loads the driver and calls **SQLAllocEnv**, **SQLAllocConnect**, **SQLSetConnectOption** (if the application specified any connection options), and the connection function in the driver. The driver manager returns SQLSTATE IM006 (Driver **SQLSetConnectOption** function failed) and SQL\_SUCCESS\_WITH\_INFO for the connection function if the driver returns an error for **SQLSetConnectOption**.
- If the specified driver is already loaded on the *hdbc*, the driver manager calls only the connection function in the driver. In this case, the driver must ensure that all connection options for the *hdbc* maintain their current settings.

The driver then allocates handles and initializes itself.

When the application calls **SQLDisconnect**, the driver manager calls **SQLDisconnect** in the driver. However, it does not unload the driver. This keeps the driver in memory for applications that repeatedly connect to and disconnect from a data source. When the application calls **SQLFreeConnect**, the driver manager calls **SQLFreeConnect** and **SQLFreeEnv** in the driver and then unloads the driver.

An INFORMIX-CLI application can establish more than one connection.

After being loaded by the driver manager, a driver can locate its corresponding data-source specification in the **odbc.ini** file and use driver-specific information from the specification to complete its set of required connection information.

#### **Code Example**

In the following example, an application allocates environment and connection handles. It then connects to the **EmpData** data source with the user ID **JohnS** and the password **Sesame** and processes data. When it has finished processing data, it disconnects from the data source and frees the handles.

```
HENV henv;
HDBC hdbc;
HSTMT hstmt;
RETCODE retcode;
retcode = SQLAllocEnv(&henv); /* Environment handle */
if (retcode == SOL SUCCESS) {
   retcode = SOLAllocConnect(henv. &hdbc): /* Connection handle */if (retcode == SQL_SUCCESS) {
       /* Set login time-out to 5 seconds. */
       SQLSetConnectOption(hdbc, SQL_LOGIN_TIMEOUT, 5);
       /* Connect to data source */
       retcode = SQLConnect(hdbc, "EmpData", SQL_NTS,
                                  "JohnS", SQL_NTS,
                                  "Sesame", SQL_NTS);
       if (retcode == SQL_SUCCESS || retcode == SQL_SUCCESS_WITH_INFO){
```

```
/* Process data after successful connection */
          retcode = SQLAllocStmt(hdbc, &hstmt); /* Statement handle */
          if (retcode == SQL_SUCCESS) {
              ...;
              ...;
              ...;
              SQLFreeStmt(hstmt, SQL_DROP);
           }
          SQLDisconnect(hdbc);
       }
       SQLFreeConnect(hdbc);
   }
   SQLFreeEnv(henv);
}
```
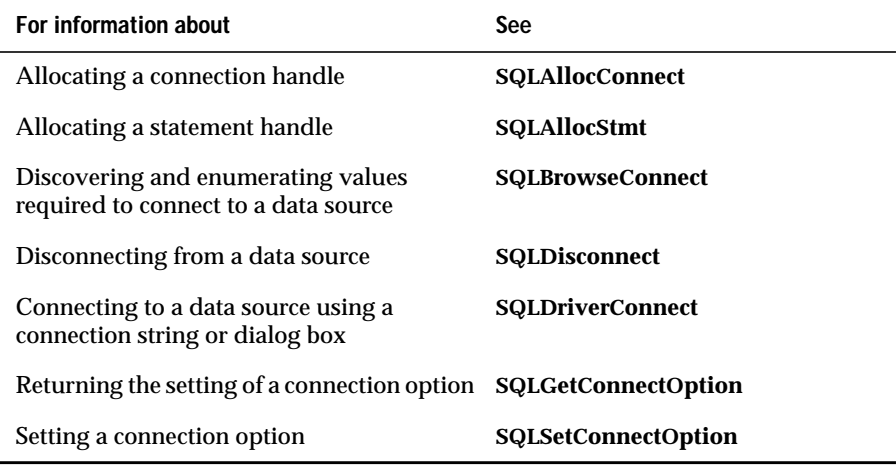

# **SQLDataSources**

**Level 2**

**SQLDataSources** lists data-source names. This function is implemented solely by the driver manager.

#### **Syntax**

```
RETCODE SQLDataSources(henv, fDirection, szDSN, cbDSNMax,
pcbDSN, szDescription, cbDescriptionMax, pcbDescription)
```
The **SQLDataSources** function accepts the following arguments.

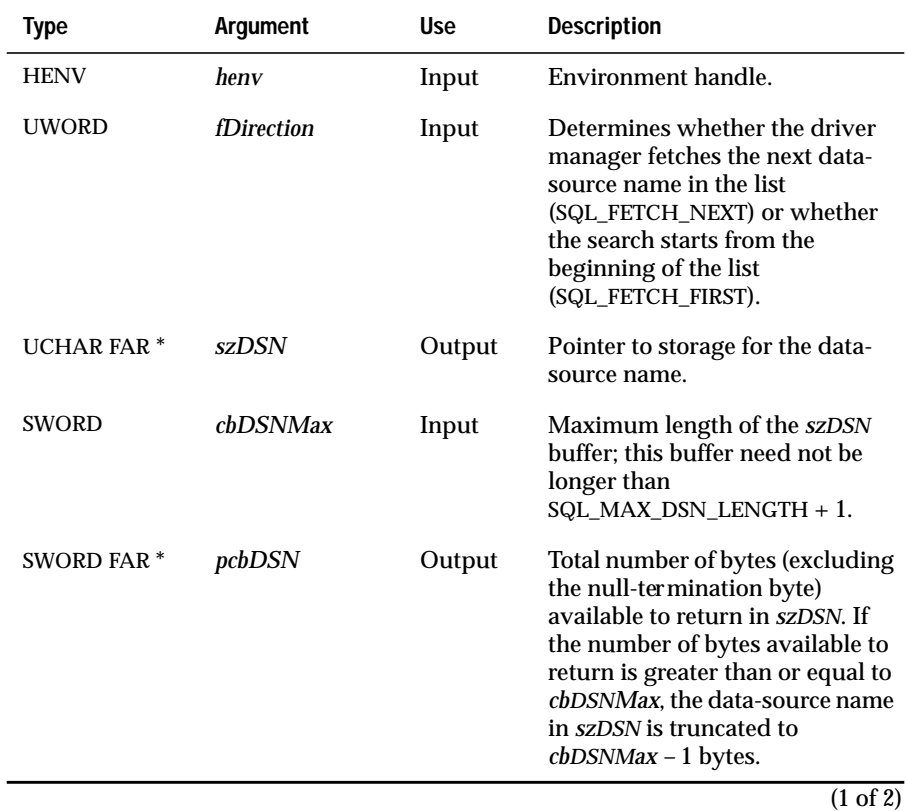

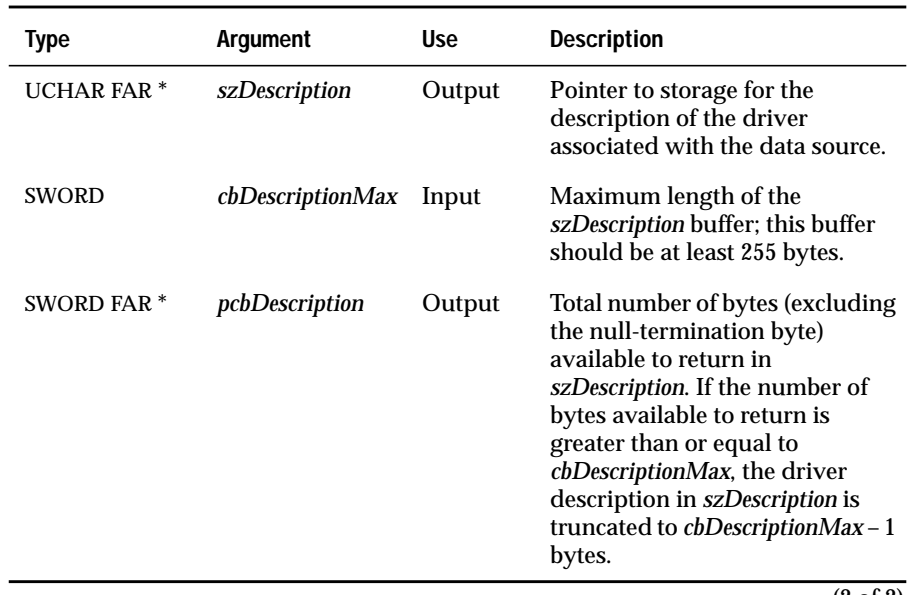

(2 of 2)

#### **Return Codes**

SQL\_SUCCESS, SQL\_SUCCESS\_WITH\_INFO, SQL\_NO\_DATA\_FOUND, SQL\_ERROR, or SQL\_INVALID\_HANDLE

#### **Diagnostics**

When **SQLDataSources** returns either SQL\_SUCCESS\_WITH\_INFO or SQL\_ERROR, an associated SQLSTATE value can be obtained by calling **SQLError**. The following table lists the SQLSTATE values commonly returned by **SQLDataSources** and explains each value in the context of this function; the notation "(DM)" precedes the description of each SQLSTATE returned by the driver manager. The return code associated with each SQLSTATE value is SQL\_ERROR unless noted otherwise.

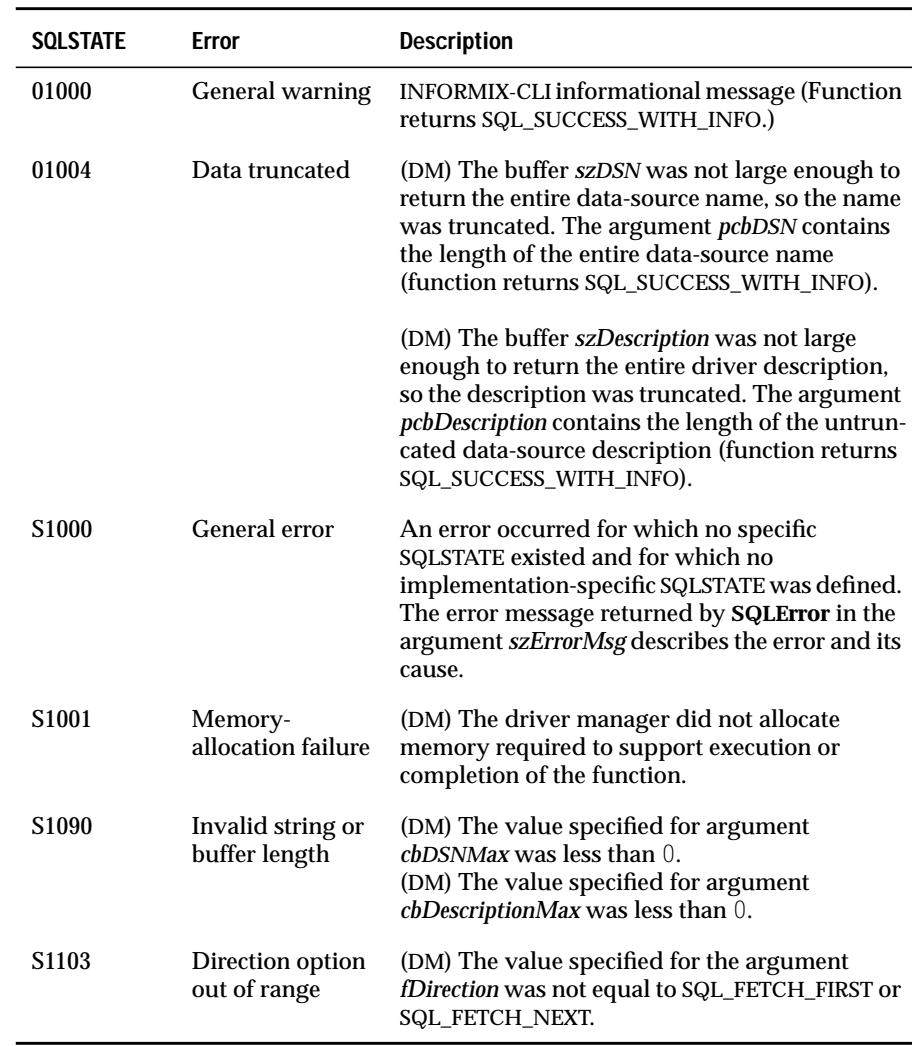

### **Usage**

An application can call **SQLDataSources** multiple times to retrieve all datasource names. The driver manager retrieves this information from the **odbc.ini** file. When no more data-source names remain, the driver manager returns SQL\_NO\_DATA\_FOUND. If **SQLDataSources** is called with SQL\_FETCH\_NEXT immediately after it returns SQL\_NO\_DATA\_FOUND, it returns the first data-source name.

If SQL\_FETCH\_NEXT is passed to **SQLDataSources** the first time that it is called, it returns the first data-source name.

The driver determines how data-source names are mapped to actual data sources.

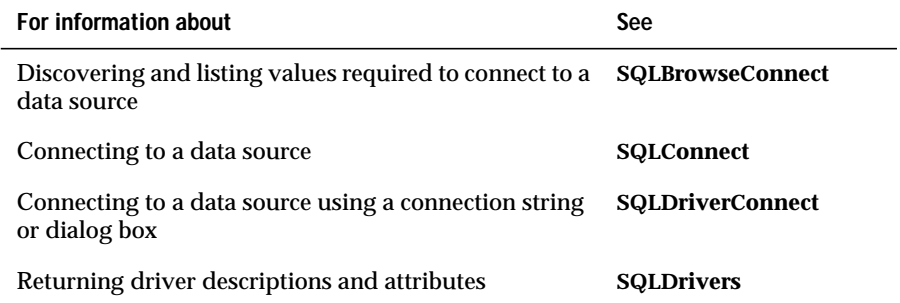

# **SQLDescribeCol**

**Core**

**SQLDescribeCol** returns the result descriptor (column name, type, precision, scale, and nullability) for one column in the result set; it cannot be used to return information about the bookmark column (column 0).

# **Syntax**

RETCODE SQLDescribeCol(*hstmt*, *icol*, *szColName*, *cbColNameMax*, *pcbColName*, *pfSqlType*, *pcbColDef*, *pibScale*, *pfNullable*)

The **SQLDescribeCol** function accepts the following arguments.

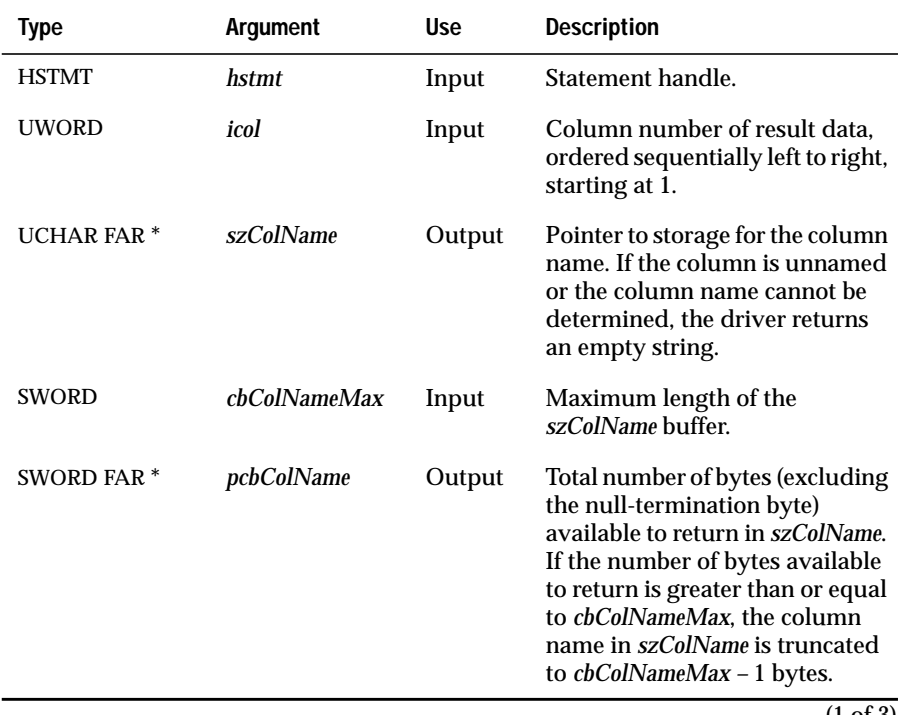

(1 of 3)

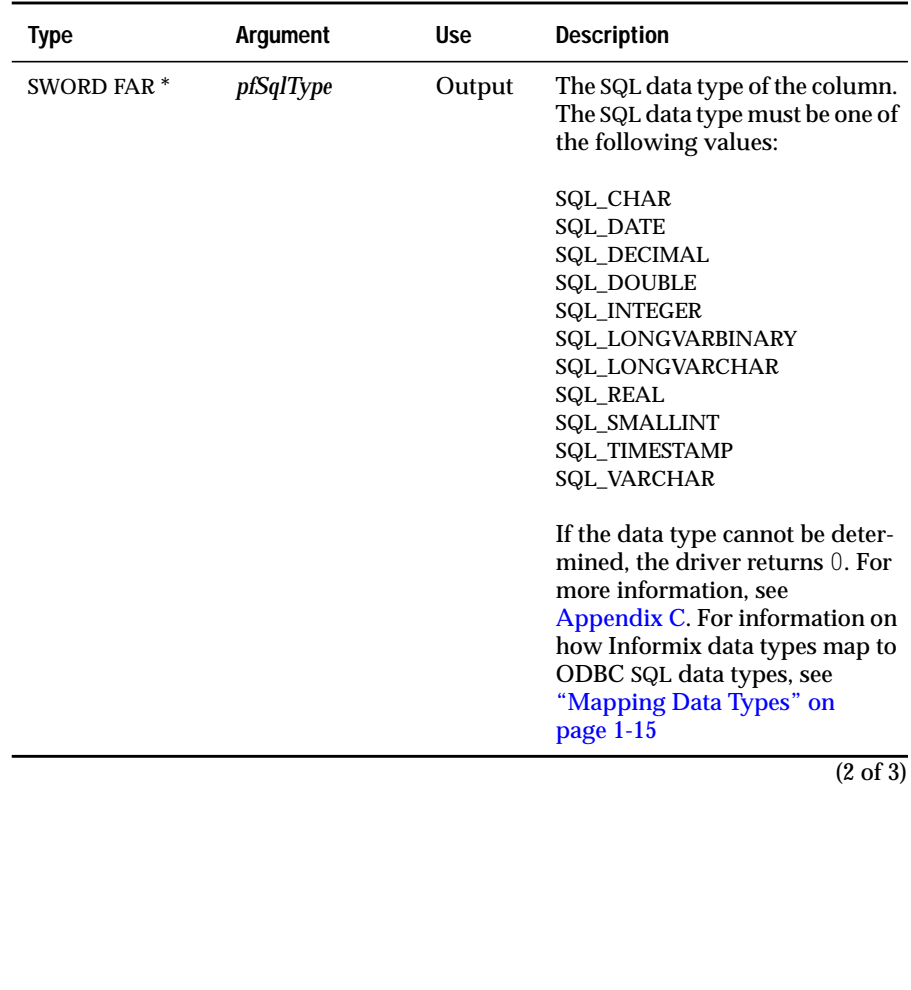

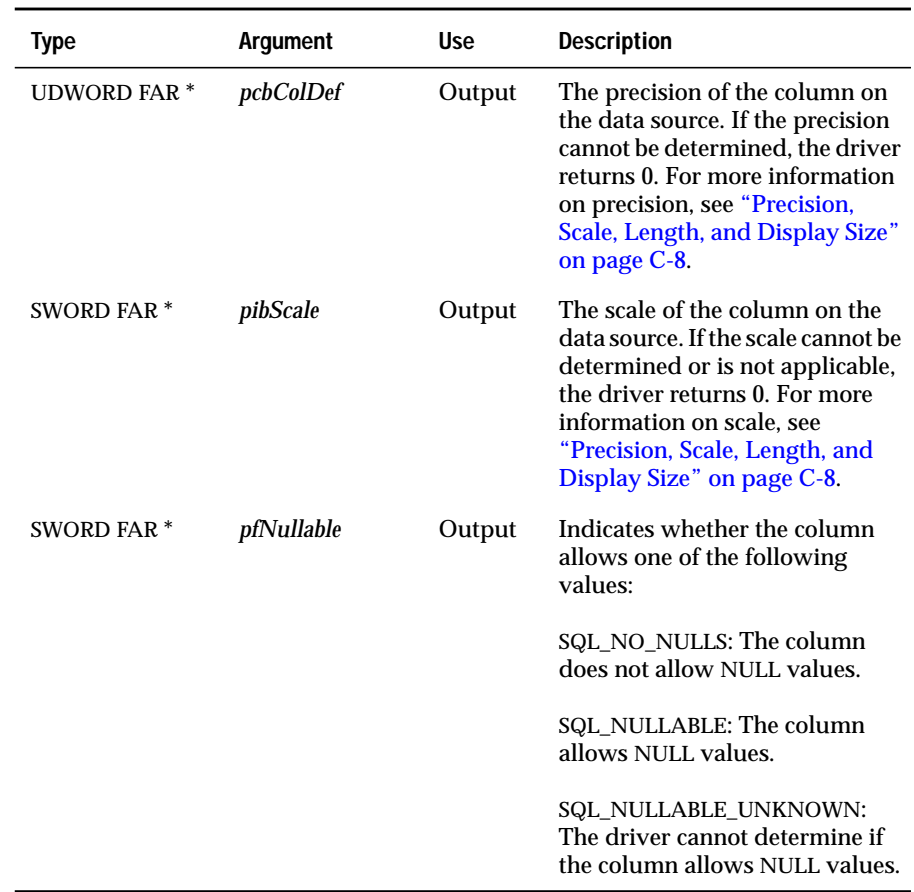

 $\overline{(3 \text{ of } 3)}$ 

### **Return Codes**

SQL\_SUCCESS, SQL\_SUCCESS\_WITH\_INFO, SQL\_STILL\_EXECUTING, SQL\_ERROR, or SQL\_INVALID\_HANDLE

# **Diagnostics**

When **SQLDescribeCol** returns either SQL\_SUCCESS\_WITH\_INFO or SQL\_ERROR, an associated SQLSTATE value can be obtained by calling **SQLError**. The following table lists the SQLSTATE values commonly returned by **SQLDescribeCol** and explains each value in the context of this function; the notation "(DM)" precedes the description of each SQLSTATE returned by the driver manager. The return code associated with each SQLSTATE value is SQL\_ERROR unless noted otherwise.

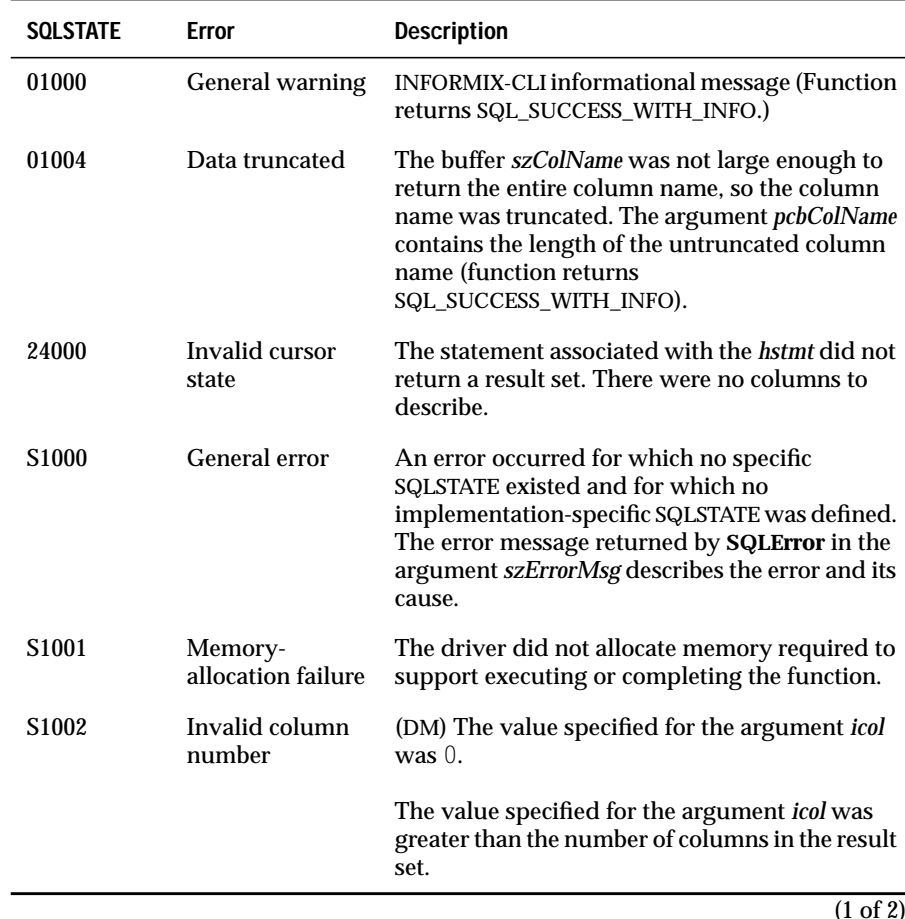

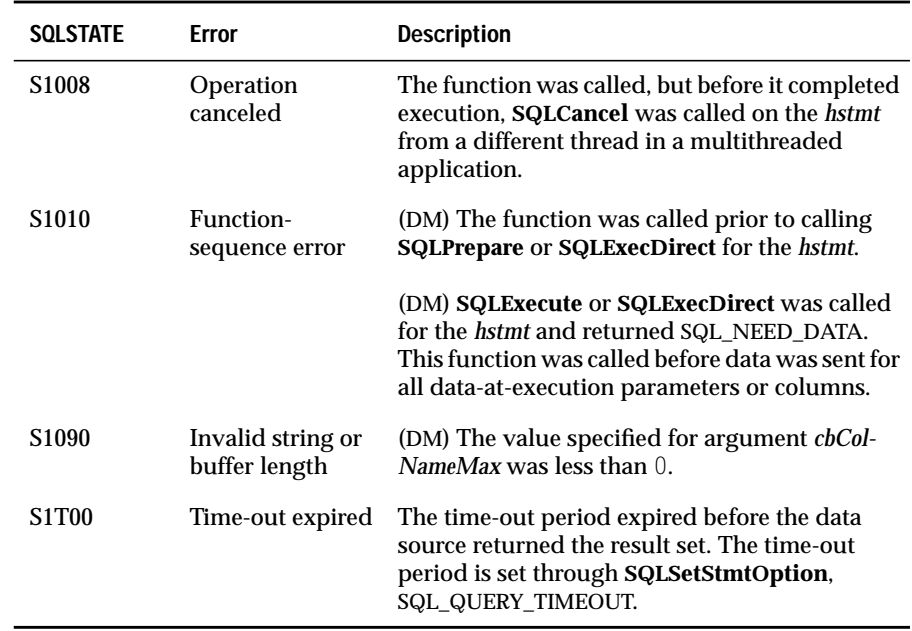

(2 of 2)

**SQLDescribeCol** can return any SQLSTATE that **SQLPrepare** or **SQLExecute** returns when **SQLDescribeCol** is called after **SQLPrepare** and before **SQLExecute**, depending on when the data source evaluates the SQL statement associated with the *hstmt*.

#### **Usage**

An application typically calls **SQLDescribeCol** after a call to **SQLPrepare** and before or after the associated call to **SQLExecute**. An application can also call **SQLDescribeCol** after a call to **SQLExecDirect**.

**SQLDescribeCol** retrieves the column name, type, and length generated by a SELECT statement. If the column is an expression, *szColName* is either an empty string or a driver-defined name.

#### **Related Functions**

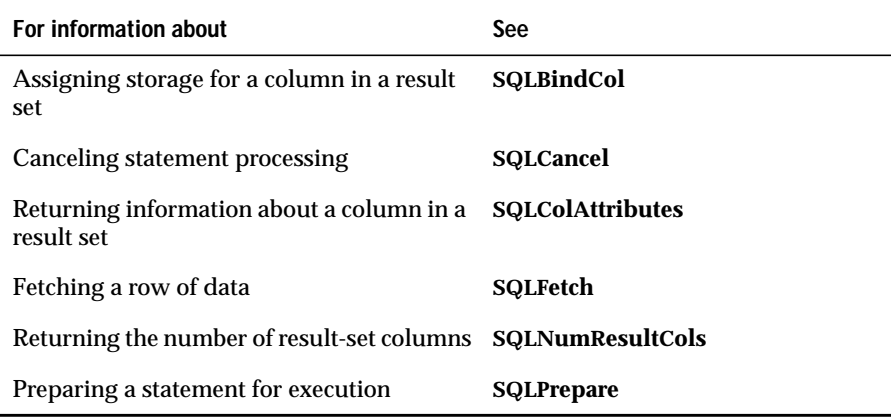

# **SQLDisconnect**

#### **Core**

**SQLDisconnect** closes the connection associated with a specific connection handle.

#### **Syntax**

RETCODE SQLDisconnect(hdbc)

The **SQLDisconnect** function accepts the following argument.

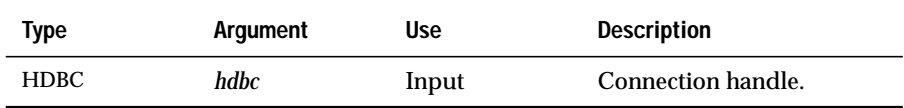

#### **Return Codes**

SQL\_SUCCESS, SQL\_SUCCESS\_WITH\_INFO, SQL\_ERROR, or SQL\_INVALID\_HANDLE

# **Diagnostics**

When **SQLDisconnect** returns SQL\_SUCCESS\_WITH\_INFO or SQL\_ERROR, an associated SQLSTATE value can be obtained by calling **SQLError**. The following table lists the SQLSTATE values commonly returned by **SQLDisconnect** and explains each value in the context of this function; the notation "(DM)" precedes the description of each SQLSTATE returned by the driver manager. The return code associated with each SQLSTATE value is SQL\_ERROR unless noted otherwise.

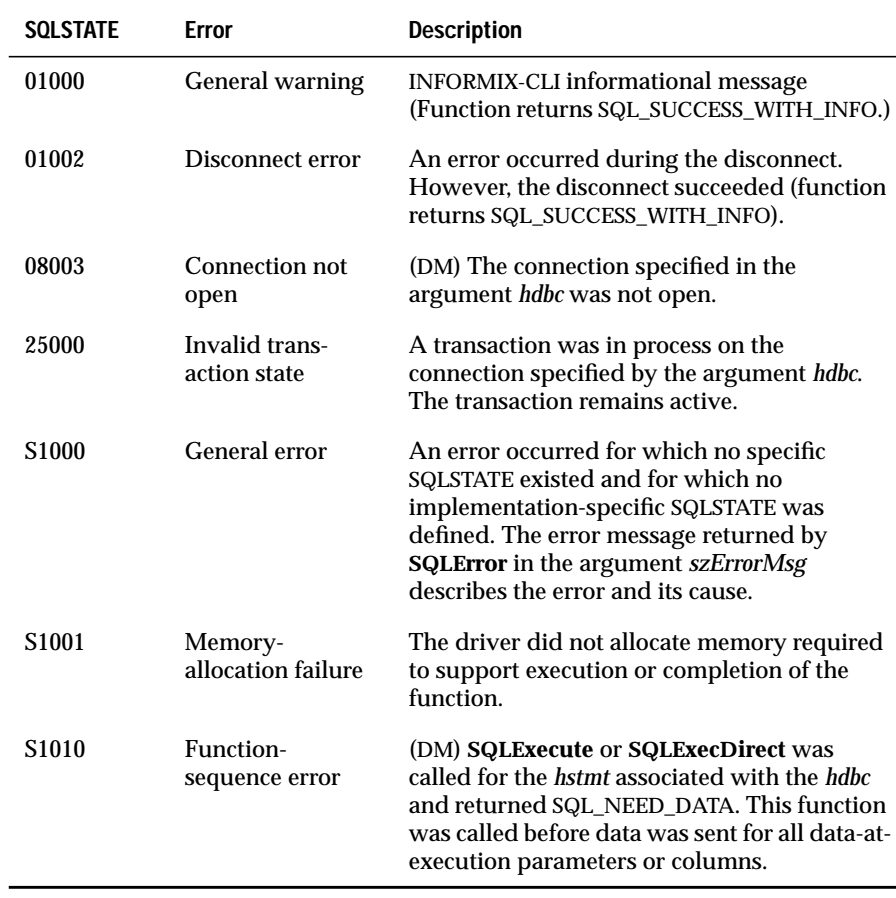

# **Usage**

If an application calls **SQLDisconnect** after **SQLBrowseConnect** returns SQL\_NEED\_DATA and before it returns a different return code, the driver cancels the connection-browsing process and returns the *hdbc* to an unconnected state.

If an application calls **SQLDisconnect** while an incomplete transaction is associated with the connection handle, the driver returns SQLSTATE 25000 (Invalid transaction state), indicating that the transaction is unchanged and the connection is open. An incomplete transaction is one that has not been committed or rolled back with **SQLTransact**.

If an application calls **SQLDisconnect** before it has freed every *hstmt* associated with the connection, the driver frees each remaining *hstmt* after it successfully disconnects from the data source.

# **Code Example**

See **SQLBrowseConnect** and **SQLConnect**.

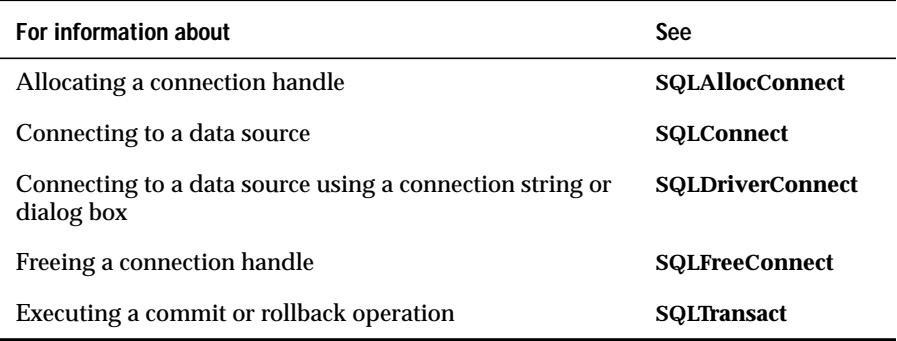

# **SQLDriverConnect**

#### **Level 1**

**SQLDriverConnect** is an alternative to **SQLConnect**. It supports data sources that require more connection information than the three arguments in **SQLConnect**, dialog boxes to prompt the user for all connection information, and data sources that are not defined in the **odbc.ini** file.

**SQLDriverConnect** provides the following connection options:

- You can establish a connection using a connection string that contains the data-source name, one or more user IDs, one or more passwords, and other information required by the data source.
- You can establish a connection using a partial connection string or no additional information; in this case, the driver manager and the driver can each prompt the user for connection information.

Once a connection is established, **SQLDriverConnect** returns the completed connection string. The application can use this string for subsequent connection requests.

### **Syntax**

```
RETCODE SQLDriverConnect(hdbc, hwnd, szConnStrIn,
cbConnStrIn, szConnStrOut, cbConnStrOutMax, pcbConnStrOut,
fDriverCompletion)
```
The **SQLDriverConnect** function accepts the following arguments.

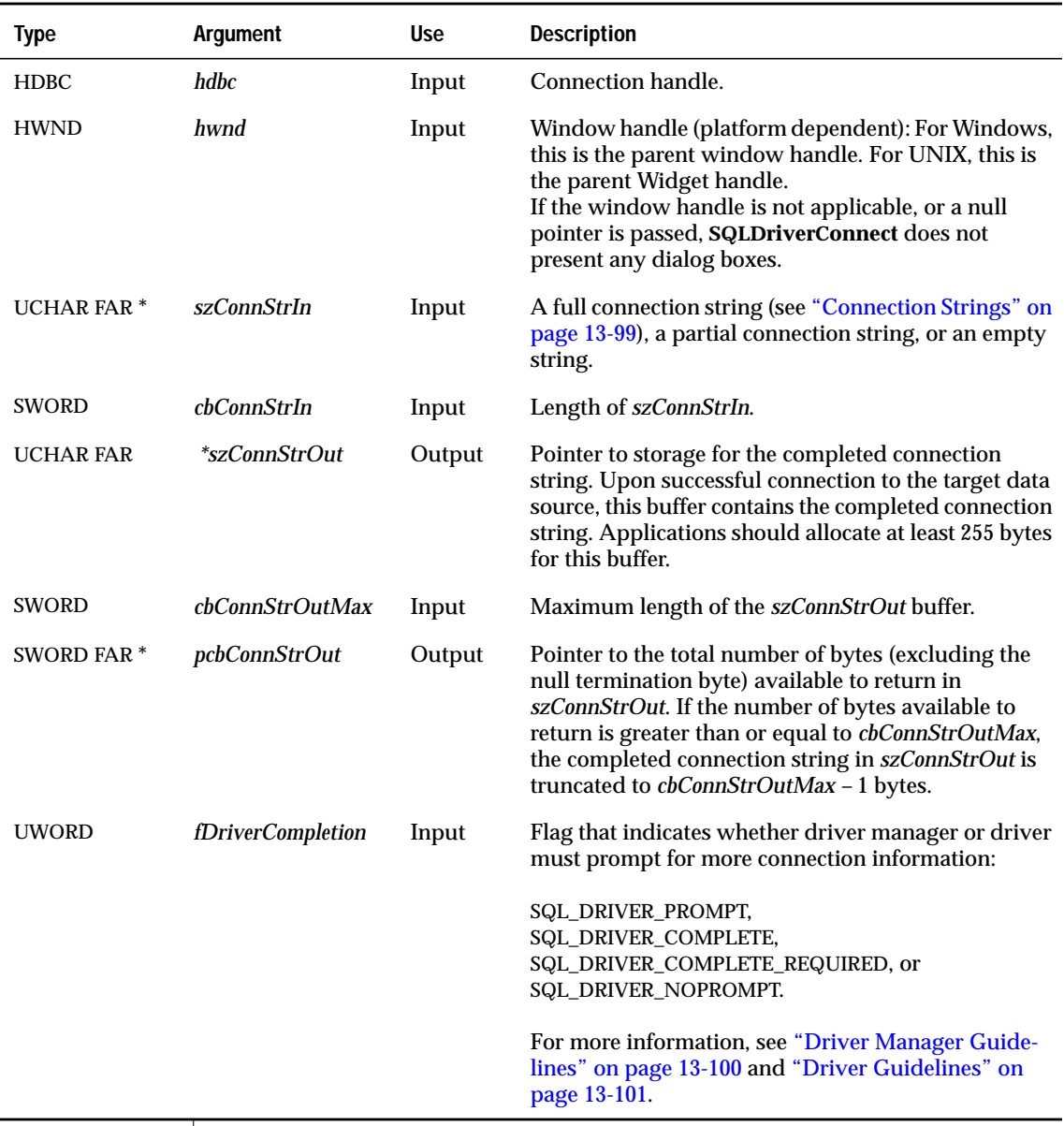

#### **Return Codes**

SQL\_SUCCESS, SQL\_SUCCESS\_WITH\_INFO, SQL\_NO\_DATA\_FOUND, SQL\_ERROR, or SQL\_INVALID\_HANDLE

# **Diagnostics**

When **SQLDriverConnect** returns either SQL\_SUCCESS\_WITH\_INFO or SQL\_ERROR, an associated SQLSTATE value can be obtained by calling **SQLError**. The following table lists the SQLSTATE values commonly returned by **SQLDriverConnect** and explains each value in the context of this function; the notation "(DM)" precedes the description of each SQLSTATE returned by the driver manager. The return code associated with each SQLSTATE value is SQL\_ERROR unless noted otherwise.

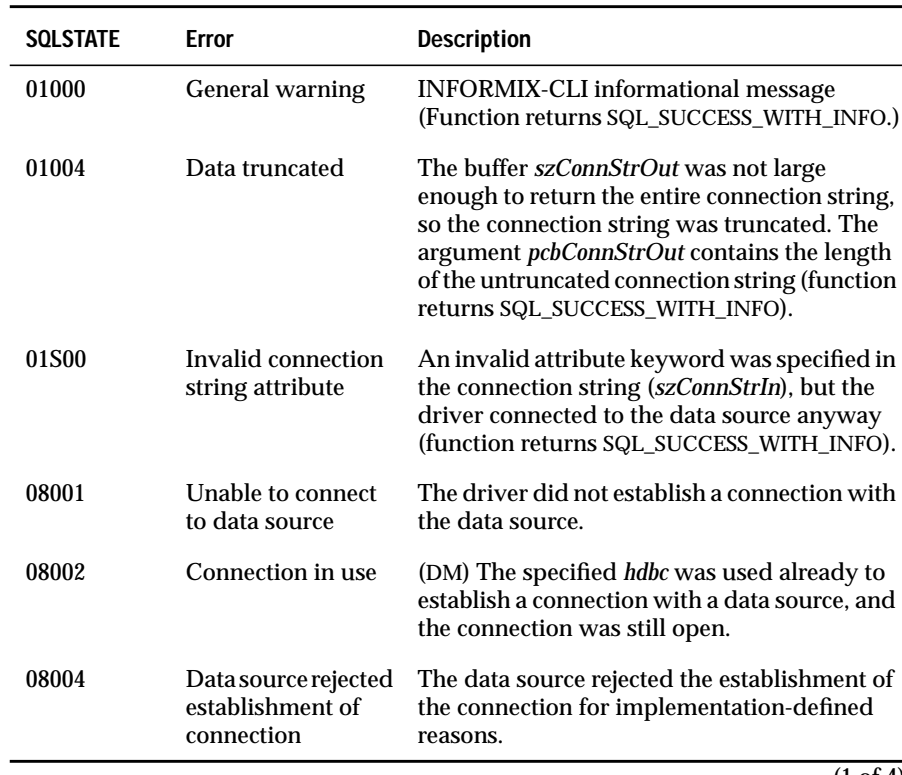

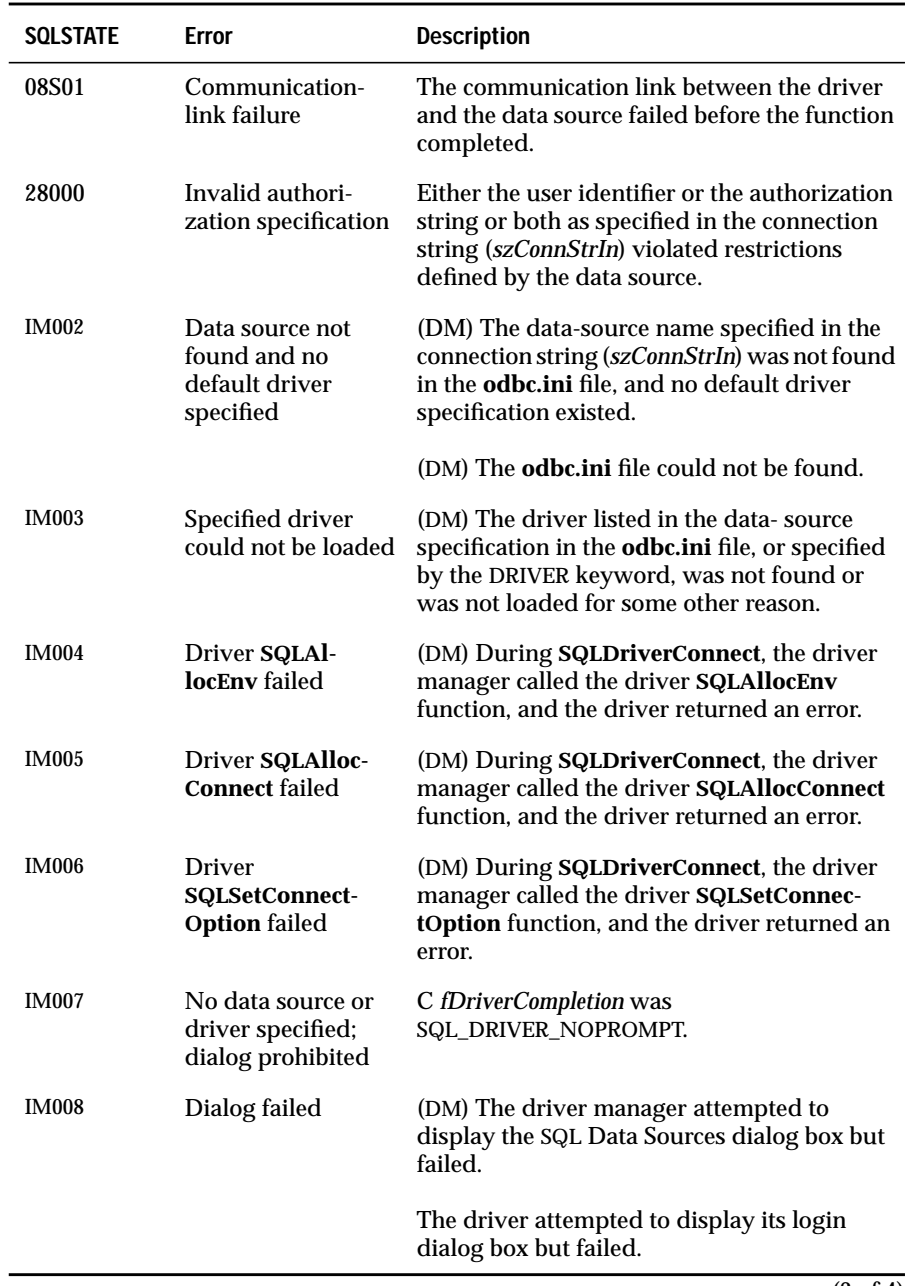

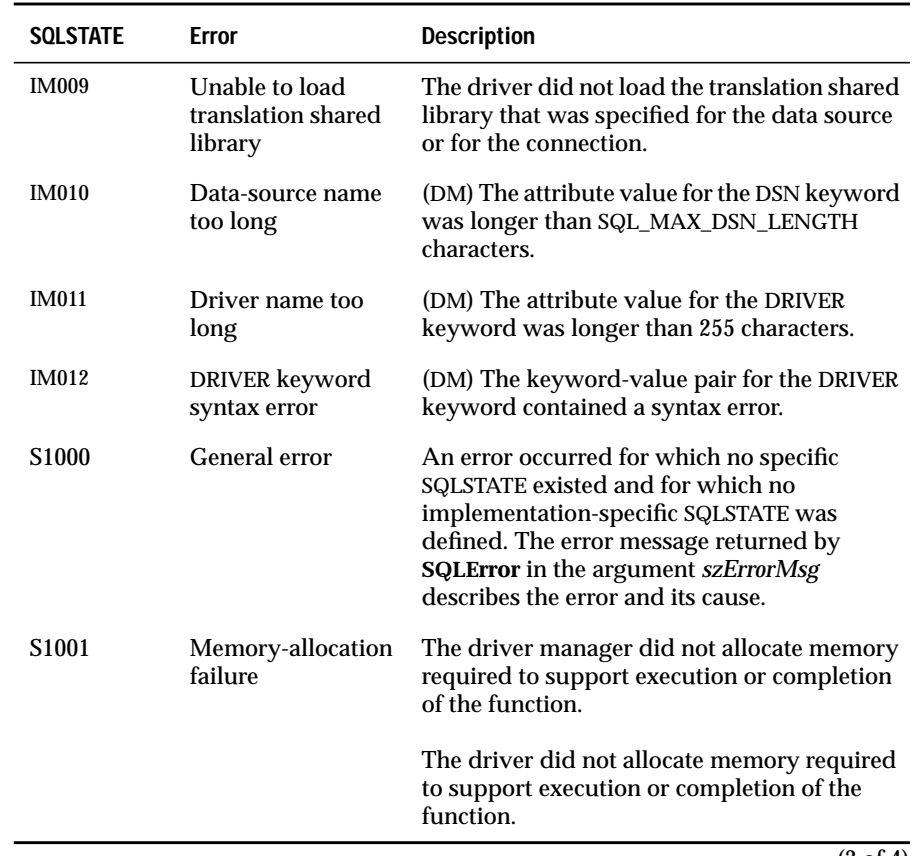

(3 of 4)

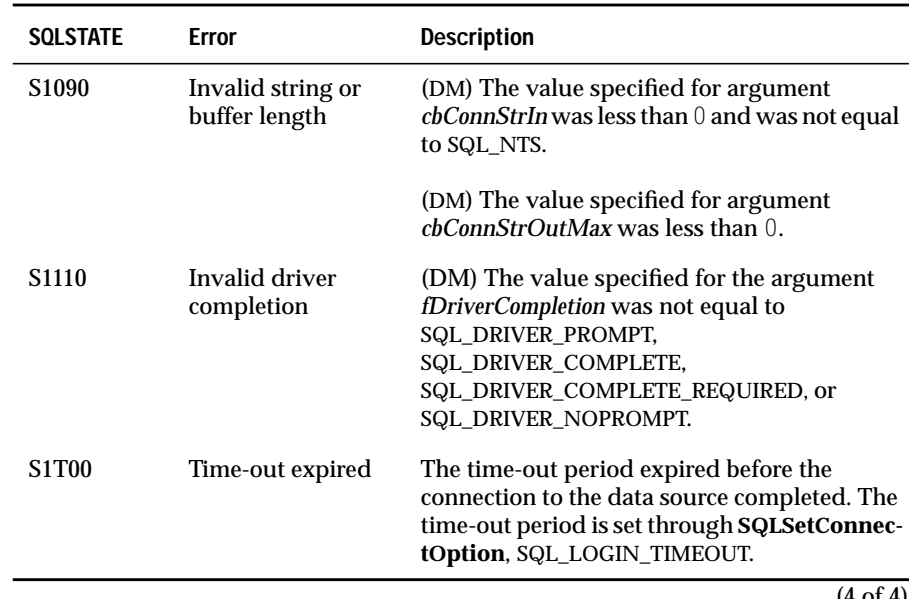

(4 of 4)

#### **Usage**

**SQLDriverConnect** uses a connection string to specify the information needed to connect to a driver and data source. The connection string is a more flexible interface than the data-source name, user ID, and password used by **SQLConnect**. The application can use the connection string for multiple levels of login authorization or to convey other data-source-specific connection information.

#### <span id="page-278-0"></span>**Connection Strings**

A connection string has the following syntax:

```
connection-string  ::= empty-string[;] | attribute[;] |
attribute; connection-string
empty-string ::=
attribute ::= attribute-keyword=attribute-value |
DRIVER={attribute-value}
(The braces ({}) are literal; the application must specify
them.)
attribute-keyword ::= DSN | UID | PWD
                               | driver-defined-attribute-keyword
attribute-value ::= character-string
driver-defined-attribute-keyword ::= identifier
```
In this example, *character-string* has zero or more characters; *identifier* has one or more characters; *attribute-keyword* is case insensitive; *attribute-value* might be case sensitive; and the value of the DSN keyword does not consist solely of blanks. Because of connection-string and initialization-file grammar, avoid keywords and attribute values that contain the characters  $[$   $\{$   $\}$   $($   $),$   $?^*$  =  $\emptyset$   $\setminus$  . Because of the registry grammar, keywords and data-source names cannot contain the backslash  $(\cdot)$ .

The connection string might include several driver-defined keywords. Because the DRIVER keyword does not use information from the **odbc.ini** file, the driver must define enough keywords so that a driver can connect to a data source using only the information in the connection string. (For more information, see ["Driver Guidelines" on page 13-101](#page-280-0).) The driver defines which keywords are required in order to connect to the data source. For more information about keywords that can be used in a connection string for the INFORMIX-CLI driver, see ["Using a Connection-String to Connect to a Data](#page-52-0) [Source" on page 2-13](#page-52-0) for UNIX and ["Using a Connection-String to Connect to](#page-67-0) [a Data Source" on page 2-28](#page-67-0) for Windows.

If any keywords are repeated in the connection string, the driver uses the value associated with the first occurrence of the keyword. If the DSN and DRIVER keywords are included in the same connection string, the driver manager and the driver use the keyword that appears first. The following table describes the attribute values of the DSN, DRIVER, UID, and PWD keywords.

<span id="page-279-0"></span>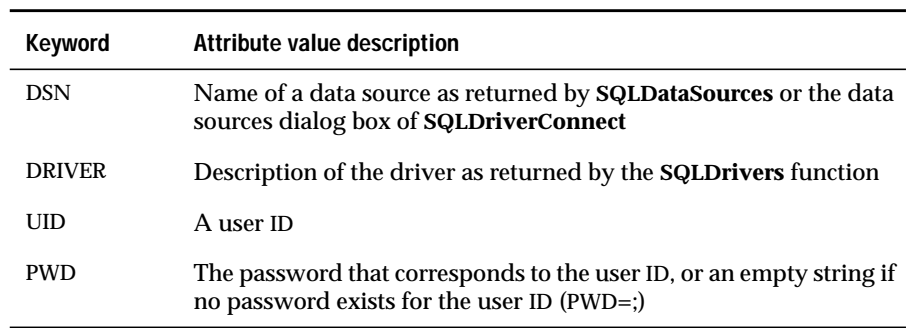

#### **Driver Manager Guidelines**

The driver manager constructs a connection string to pass to the driver in the *szConnStrIn* argument of the driver **SQLDriverConnect** function. The driver manager does not modify the *szConnStrIn* argument passed to it by the application.

If the connection string specified by the application contains the DSN keyword or does not contain either the DSN or DRIVER keywords, the action of the driver manager is based on the value of the *fDriverCompletion* argument, as follows:

■ SQL\_DRIVER\_PROMPT

The driver manager displays the Data Sources dialog box. It constructs a connection string from the data source name returned by the dialog box and any other keywords passed to it by the application. If the data-source name returned by the dialog box is empty, the driver manager specifies the keyword-value pair DSN=Default.

SQL\_DRIVER\_COMPLETE or SQL\_DRIVER\_COMPLETE\_REQUIRED

If the connection string specified by the application includes the DSN keyword, the driver manager copies the connection string specified by the application. Otherwise, it takes the same actions as it does when *fDriverCompletion* is SQL\_DRIVER\_PROMPT.

SQL\_DRIVER\_NOPROMPT

The driver manager copies the connection string specified by the application.

<span id="page-280-0"></span>If the connection string specified by the application contains the DRIVER keyword, the driver manager copies the connection string specified by the application.

Using the connection string that it constructed, the driver manager determines which driver to use, loads that driver, and passes the connection string that it has constructed to the driver. For more information about the interaction of the driver manager and the driver, see ["Usage" on page 13-78](#page-257-0). If the connection string contains the DSN keyword or does not contain either the DSN or the DRIVER keyword, the driver manager determines which driver to use, as follows:

- **1.** If the connection string contains the DSN keyword, the driver manager retrieves the driver associated with the data source from the **odbc.ini** file.
- **2.** If the connection string does not contain the DSN keyword or the data source is not found, the driver manager retrieves the driver associated with the default data source from the **odbc.ini** file. However, the driver manager does not change the value of the DSN keyword in the connection string.
- **3.** If the data source is not found and the Default data source is not found, the driver manager returns SQL\_ERROR with SQLSTATE IM002 (Data source not found and no default driver specified).

#### **Driver Guidelines**

The driver checks if the connection string passed to it by the driver manager contains the DSN or DRIVER keyword. If the connection string contains the DRIVER keyword, the driver cannot retrieve information about the data source from the **odbc.ini** file. If the connection string contains the DSN keyword or does not contain either the DSN or the DRIVER keyword, the driver can retrieve information about the data source from the **odbc.ini** file, as follows:

- **1.** If the connection string contains the DSN keyword, the driver retrieves the information for the specified data source.
- **2.** If the connection string does not contain the DSN keyword or the specified data source is not found, the driver retrieves the information for the default data source.

The driver uses any information that it retrieves from the **odbc.ini** file to augment the information passed to it in the connection string. If the information in the **odbc.ini** file duplicates information in the connection string, the driver uses the information in the connection string.

Based on the value of *fDriverCompletion*, the driver prompts the user for connection information, such as the user ID and password, and connects to the data source, as follows:

SQL\_DRIVER\_PROMPT

The driver displays a dialog box, using the values from the connection string and **odbc.ini** file as initial values. When the user exits the dialog box, the driver connects to the data source. It also constructs a connection string from the value of the DSN or DRIVER keyword in *szConnStrIn* and the information returned from the dialog box. It places this connection string in the buffer referenced by *szConnStrOut*.

SQL\_DRIVER\_COMPLETE or SQL\_DRIVER\_COMPLETE\_REQUIRED

If the connection string contains enough correct information, the driver connects to the data source and copies *szConnStrIn* to *szConnStrOut*. If any information is missing or incorrect, the driver takes the same actions as it does when *fDriverCompletion* is SQL\_DRIVER\_PROMPT, except that if *fDriverCompletion* is SQL\_DRIVER\_COMPLETE\_REQUIRED, the driver disables the controls for any information that is not required to connect to the data source.

■ SQL\_DRIVER\_NOPROMPT

If the connection string contains enough information, the driver connects to the data source and copies *szConnStrIn* to *szConnStrOut*. Otherwise, the driver returns SQL\_ERROR for **SQLDriverConnect**.

After successfully connecting to the data source, the driver also sets *pcbConnStrOut* to the length of *szConnStrOut*.

If the user cancels a dialog box presented by the driver manager or the driver, **SQLDriverConnect** returns SQL\_NO\_DATA\_FOUND.

For information about how the driver manager and the driver interact during the connection process, see ["Usage" on page 13-78](#page-257-0).

#### **Connection Options**

The SQL\_LOGIN\_TIMEOUT connection option, set using **SQLSetConnectOption**, defines the number of seconds to wait for a login request to complete before returning to the application. If the user is prompted to complete the connection string, a waiting period for each login request begins after the user has dismissed each dialog box.

The driver opens the connection in SQL\_MODE\_READ\_WRITE access mode by default. To set the access mode to SQL\_MODE\_READ\_ONLY, the application must call **SQLSetConnectOption** with the SQL\_ACCESS\_MODE option before calling **SQLDriverConnect**.

If a default translation shared library is specified in the **odbc.ini** file for the data source, the driver loads it. A different translation shared library can be loaded by calling **SQLSetConnectOption** with the SQL\_TRANSLATE\_DLL option. A translation option can be specified by calling **SQLSetConnectOption** with the SQL\_TRANSLATE\_OPTION option.

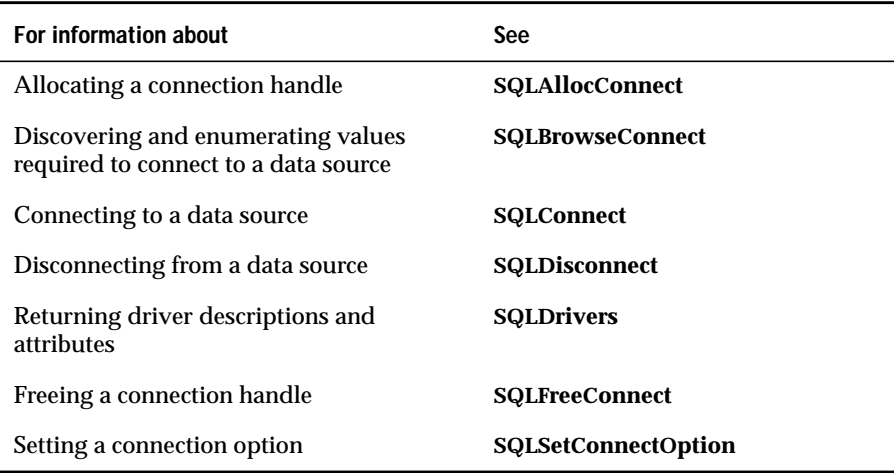

# **SQLDrivers**

**Level 2**

**SQLDrivers** lists driver descriptions and driver-attribute keywords. This function is implemented solely by the driver manager. **SQLDrivers** is an ODBC 2.0 function.

### **Syntax**

RETCODE SQLDrivers(henv, fDirection, szDriverDesc, cbDriverDescMax, pcbDriverDesc, szDriverAttributes, cbDrvrAttrMax, pcbDrvrAttr)

The **SQLDrivers** function accepts the following arguments.

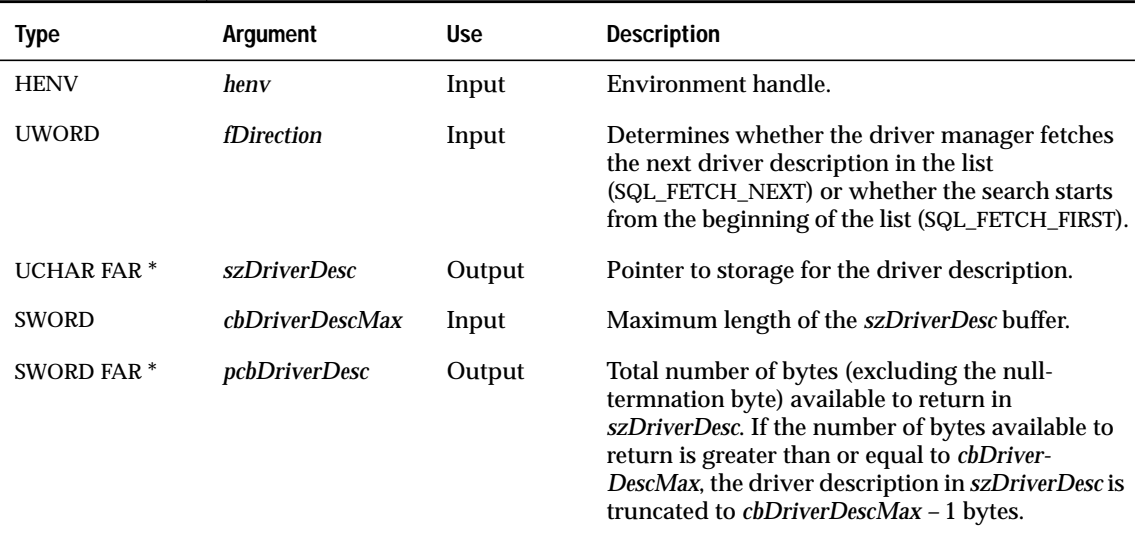

(1 of 2)

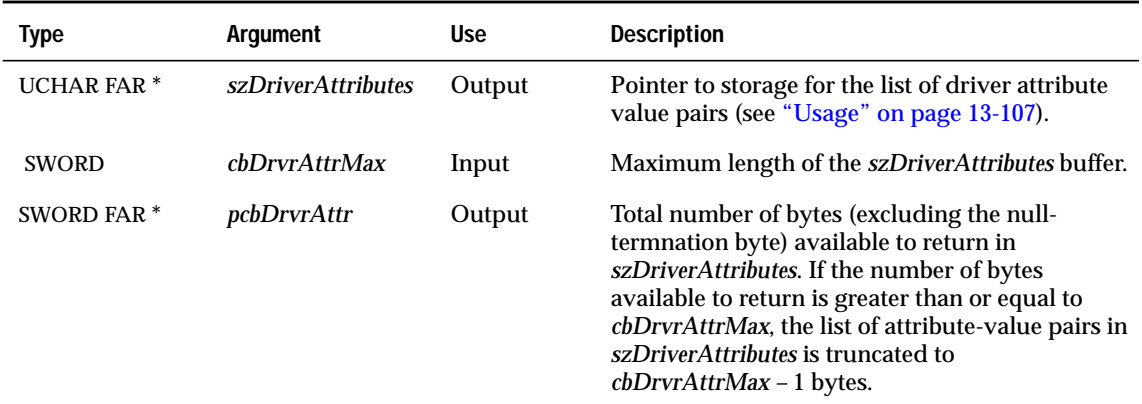

(2 of 2)

#### **Return Codes**

SQL\_SUCCESS, SQL\_SUCCESS\_WITH\_INFO, SQL\_NO\_DATA\_FOUND, SQL\_ERROR, or SQL\_INVALID\_HANDLE

#### **Diagnostics**

When **SQLDrivers** returns either SQL\_SUCCESS\_WITH\_INFO or SQL\_ERROR, an associated SQLSTATE value can be obtained by calling **SQLError**. The following table lists the SQLSTATE values commonly returned by **SQLDrivers** and explains each value in the context of this function; the notation "(DM)" precedes the description of each SQLSTATE returned by the driver manager. The return code associated with each SQLSTATE value is SQL\_ERROR unless noted otherwise.

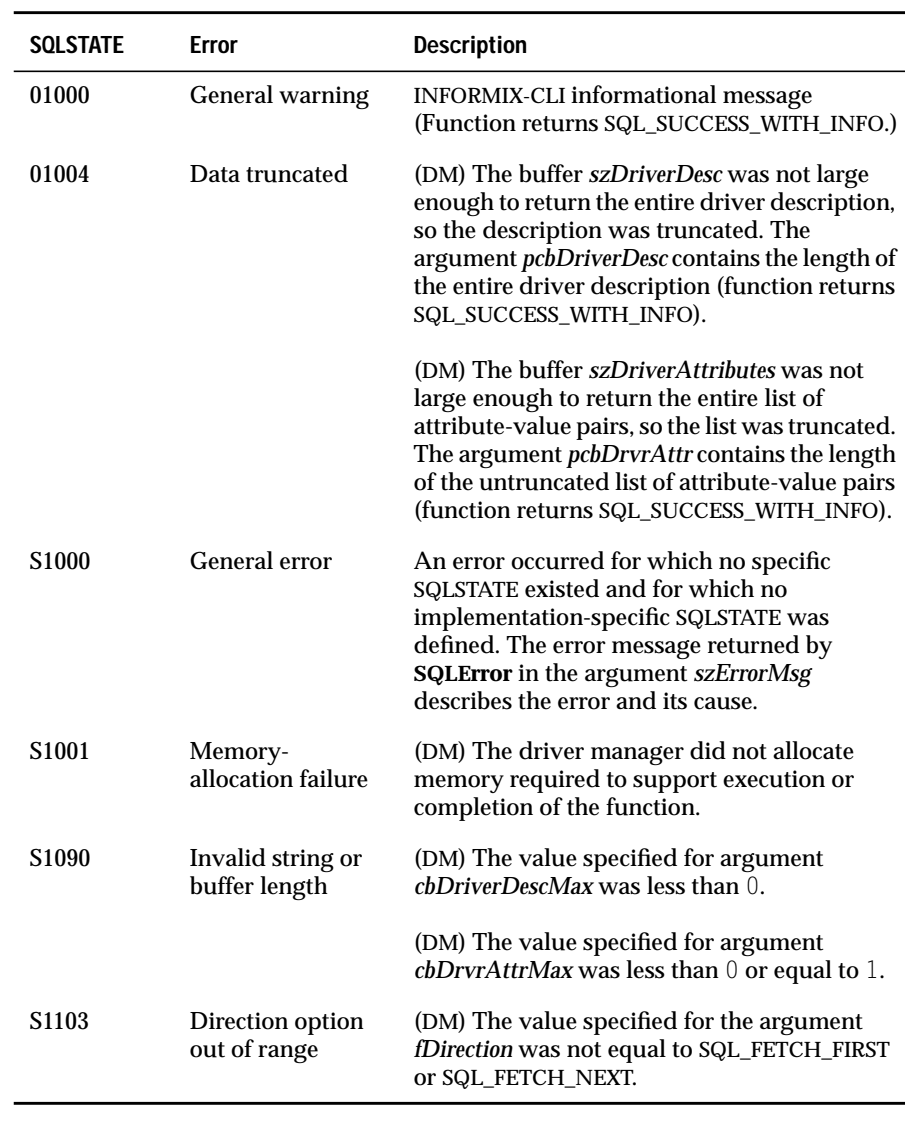

### <span id="page-286-0"></span>**Usage**

**SQLDrivers** returns the driver description in the *szDriverDesc* argument. It returns additional information about the driver in the *szDriverAttributes* argument as a list of keyword-value pairs. Each pair is terminated with a null byte, and the entire list is terminated with a null byte (that is, 2 null bytes mark the end of the list).

If *szDriverAttributes* cannot hold the entire list, the list is truncated, **SQLDrivers** returns SQLSTATE 01004 (Data truncated), and the length of the list (excluding the final null-termination byte) is returned in *pcbDrvrAttr*.

Driver attribute keywords are added during the installation procedure. For more information, see ["Understanding the odbc.ini File" on page 1-7](#page-30-0).

An application can call **SQLDrivers** multiple times to retrieve all driver descriptions. The driver manager retrieves this information from the **odbcinst.ini** file. When no more driver descriptions remain, **SQLDrivers** returns SQL\_NO\_DATA\_FOUND. If **SQLDrivers** is called with SQL\_FETCH\_NEXT immediately after it returns SQL\_NO\_DATA\_FOUND, it returns the first driver description.

If SQL\_FETCH\_NEXT passes to **SQLDrivers** the first time it is called, **SQLDrivers** returns the first data-source name.

Because **SQLDrivers** is implemented in the driver manager, it is supported for all drivers, regardless of the conformance level of a particular driver.

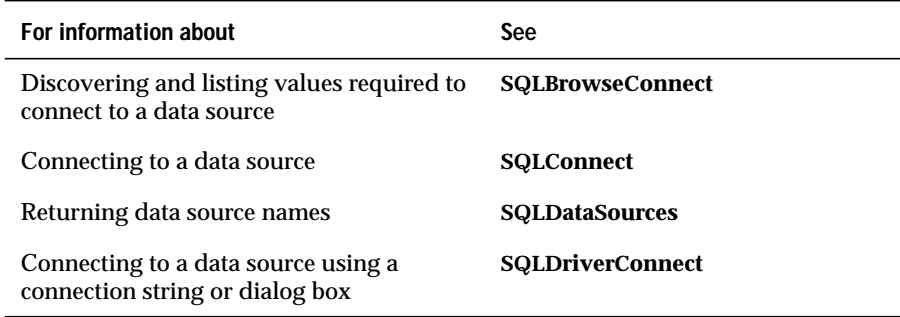

# **SQLError**

**Core**

**SQLError** returns error or status information.

#### **Syntax**

RETCODE SQLError(henv, hdbc, hstmt, szSqlState, pfNativeError, szErrorMsg, cbErrorMsgMax, pcbErrorMsg)

The **SQLError** function accepts the following arguments.

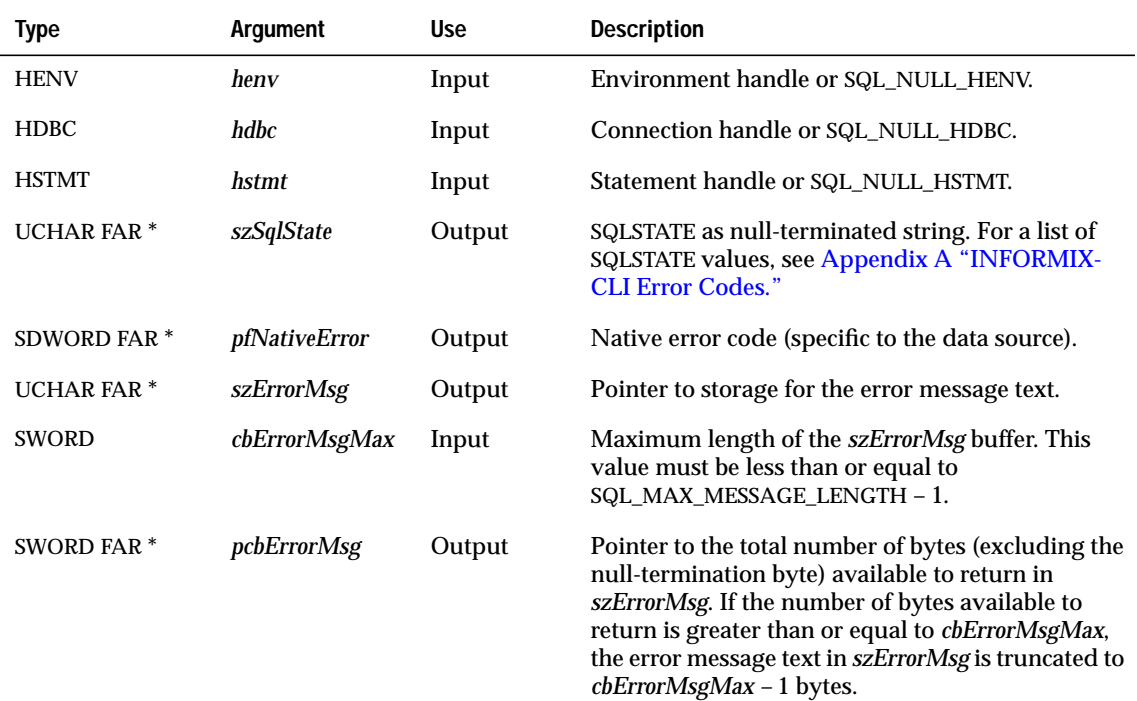

# **Return Codes**

SQL\_SUCCESS, SQL\_SUCCESS\_WITH\_INFO, SQL\_NO\_DATA\_FOUND, SQL\_ERROR, or SQL\_INVALID\_HANDLE
## **Diagnostics**

**SQLError** does not post error values for itself. **SQLError** returns SQL\_NO\_DATA\_FOUND when it cannot retrieve any error information (in which case *szSqlState* equals 00000). If **SQLError** cannot access error values for any reason that would normally return SQL\_ERROR, **SQLError** returns SQL\_ERROR but does not post any error values. If the buffer for the error message is too short, **SQLError** returns SQL\_SUCCESS\_WITH\_INFO but still does not return a SQLSTATE value for **SQLError**.

To determine that a truncation occurred in the error message, an application can compare *cbErrorMsgMax* to the actual length of the message text written to *pcbErrorMsg*.

### **Usage**

An application typically calls **SQLError** when a previous call to an INFORMIX-CLI function returns SQL\_SUCCESS\_WITH\_INFO or SQL\_ERROR. However, any INFORMIX-CLI function can post zero or more errors each time that it is called, so an application can call **SQLError** after any INFORMIX-CLI function call.

**SQLError** retrieves an error from the data structure associated with the rightmost non-null handle argument. An application requests error information, as follows:

- To retrieve errors associated with an environment, the application passes the corresponding *henv* and includes SQL\_NULL\_HDBC and SQL\_NULL\_HSTMT in *hdbc* and *hstmt*, respectively. The driver returns the error status of the INFORMIX-CLI function most recently called with the same *henv*.
- To retrieve errors associated with a connection, the application passes the corresponding *hdbc* plus an *hstmt* equal to SQL\_NULL\_HSTMT. In such a case, the driver ignores the *henv* argument. The driver returns the error status of the INFORMIX-CLI function most recently called with the *hdbc*.
- To retrieve errors associated with a statement, an application passes the corresponding *hstmt*. If the call to **SQLError** contains a valid *hstmt*, the driver ignores the *hdbc* and *henv* arguments. The driver returns the error status of the INFORMIX-CLI function most recently called with the *hstmt*.
- To retrieve multiple errors for a function call, an application calls **SQLError** multiple times. For each error, the driver returns SQL\_SUCCESS and removes that error from the list of available errors.

When no additional information for the rightmost non-null handle remains, **SQLError** returns SQL\_NO\_DATA\_FOUND. In this case, *szSqlState* equals 00000 (Success), *pfNativeError* is undefined, *pcbErrorMsg* equals 0, and *szErrorMsg* contains a single null-termination byte (unless *cbErrorMsgMax* equals 0).

The driver manager stores error information in its *henv*, *hdbc*, and *hstmt* structures. Similarly, the driver stores error information in its *henv*, *hdbc*, and *hstmt* structures. When the application calls **SQLError**, the driver manager checks if any errors exist in its structure for the specified handle. If errors exist for the specified handle, it returns the first error; if no errors exist, it calls **SQLError** in the driver.

The driver manager can store up to 64 errors with an *henv* and its associated *hdbcs* and *hstmts*. When this limit is reached, the driver manager discards any subsequent errors posted on the *henv*, *hdbcs*, or *hstmts* of the driver manager. The number of errors that a driver can store is driver dependent.

An error is removed from the structure associated with a handle when **SQLError** is called for that handle and returns the error. All errors stored for a specific handle are removed when the handle is used in a subsequent function call. For example, errors on an *hstmt* that were returned by **SQLExecDirect** are removed when **SQLExecDirect** or **SQLTables** is called with that *hstmt*. The errors stored on a specific handle are not removed as the result of a call to a function using an associated handle of a different type. For example, errors on an *hdbc* that were returned by **SQLNativeSql** are not removed when **SQLError** or **SQLExecDirect** is called with an *hstmt* associated with that *hdbc*.

For more information about error codes, see [Appendix A](#page-526-0).

### **Related Functions**

None.

## **SQLExecDirect**

**SQLExecDirect** executes a preparable statement, using the current values of the parameter-marker variables if any parameters exist in the statement. **SQLExecDirect** is the fastest way to submit an SQL statement for one-time execution.

### **Syntax**

RETCODE SQLExecDirect(hstmt, szSqlStr, cbSqlStr)

The **SQLExecDirect** function uses the following arguments.

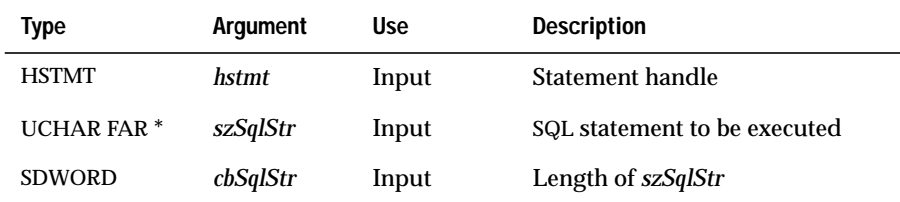

### **Return Codes**

SQL\_SUCCESS, SQL\_SUCCESS\_WITH\_INFO, SQL\_NEED\_DATA, SQL\_STILL\_EXECUTING, SQL\_ERROR, or SQL\_INVALID\_HANDLE

## **Diagnostics**

When **SQLExecDirect** returns either SQL\_SUCCESS\_WITH\_INFO or SQL\_ERROR, an associated SQLSTATE value can be obtained by calling **SQLError**. The following table lists the SQLSTATE values commonly returned by **SQLExecDirect** and explains each value in the context of this function; the notation "(DM)" precedes the description of each SQLSTATE returned by the driver manager. The return code associated with each SQLSTATE value is SQL\_ERROR unless noted otherwise.

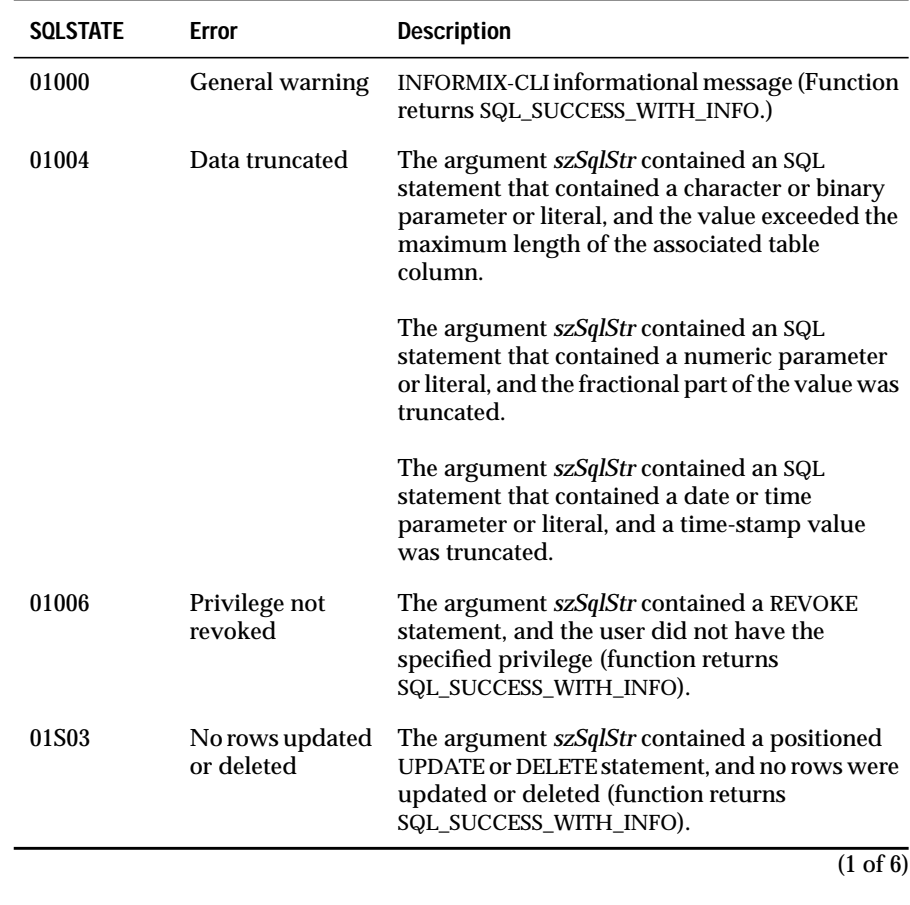

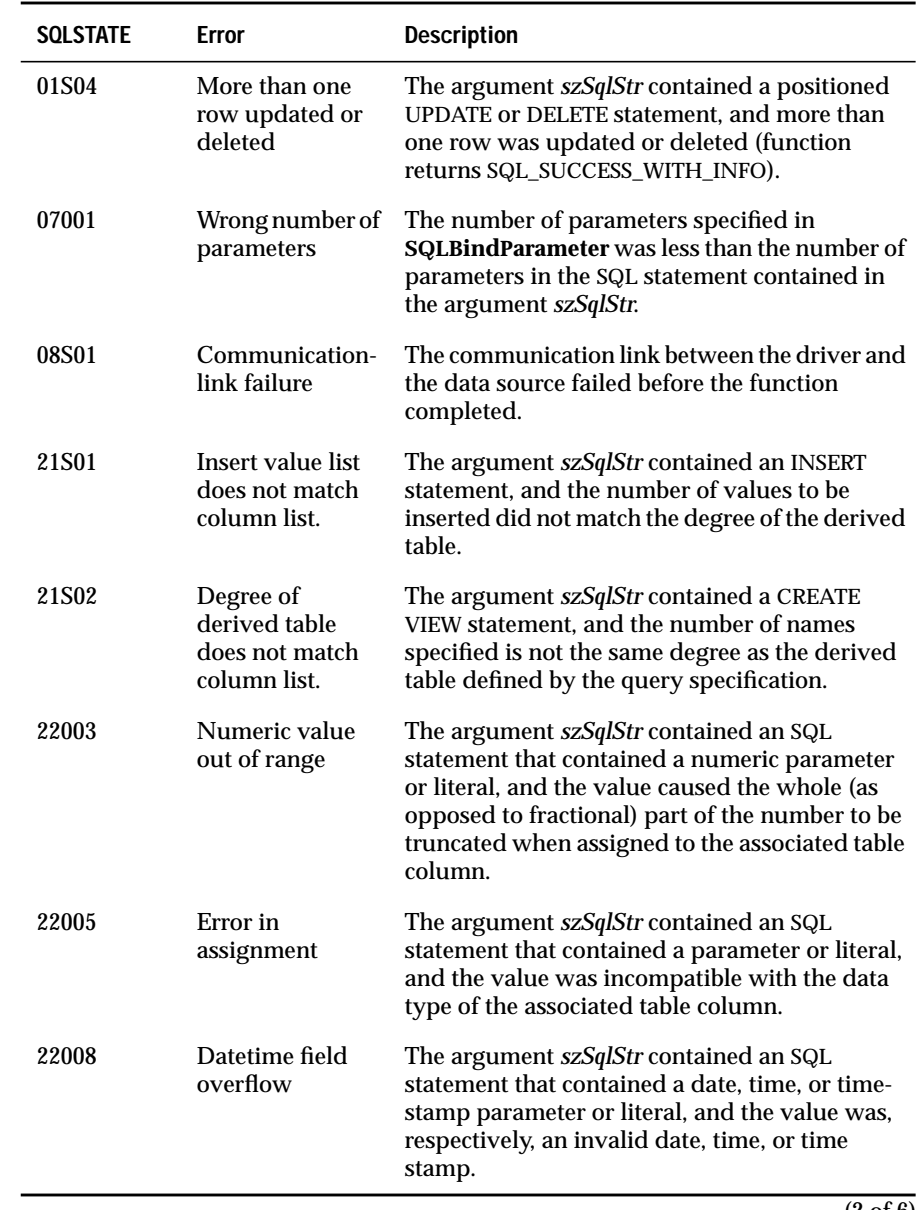

(2 of 6)

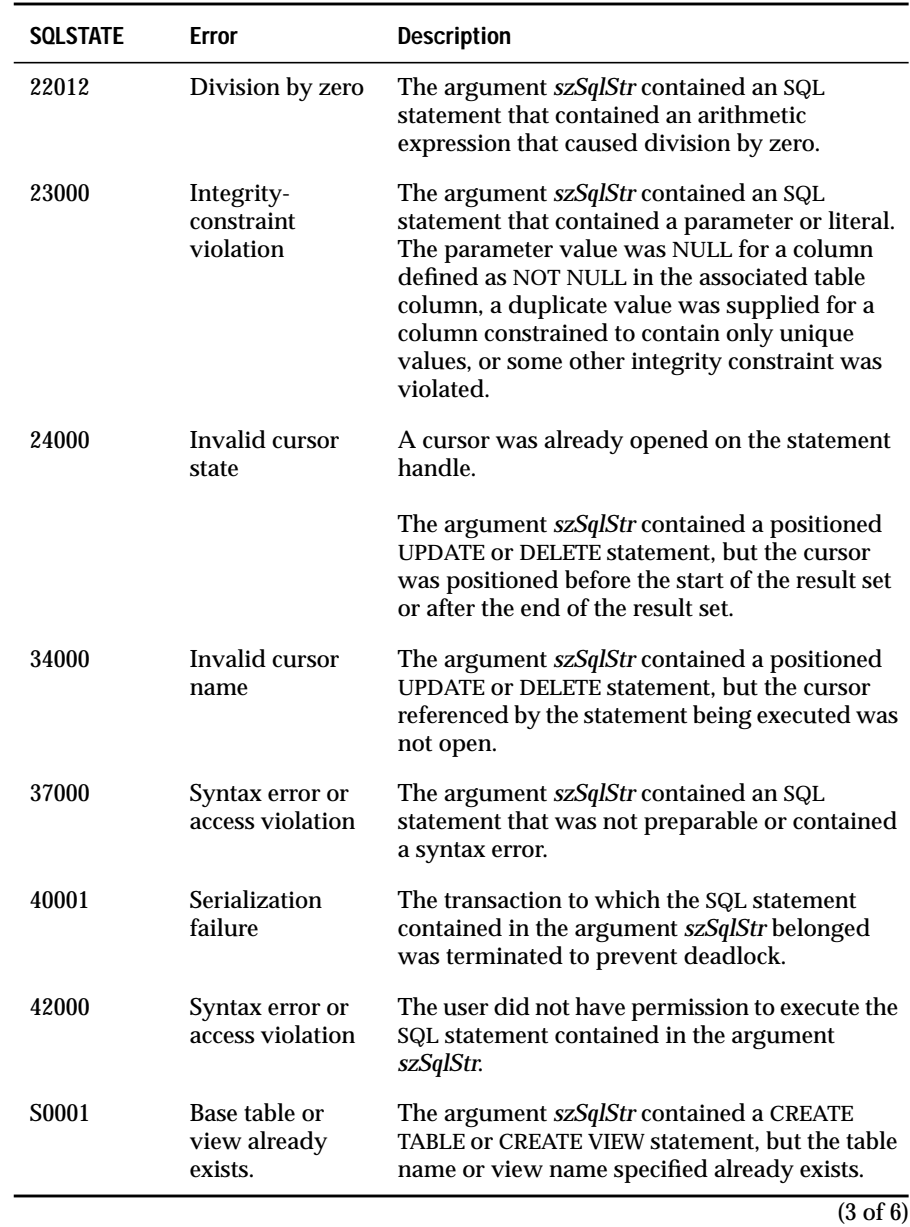

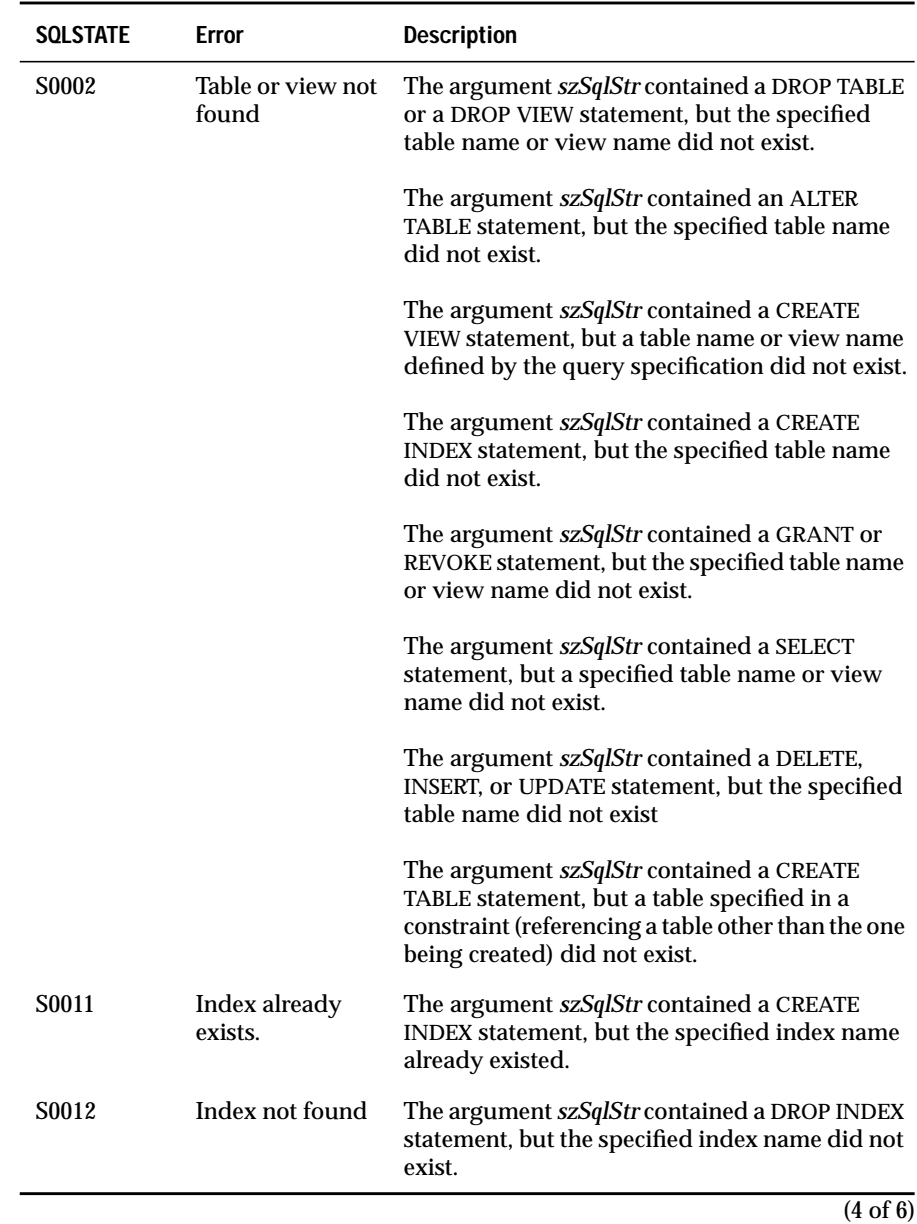

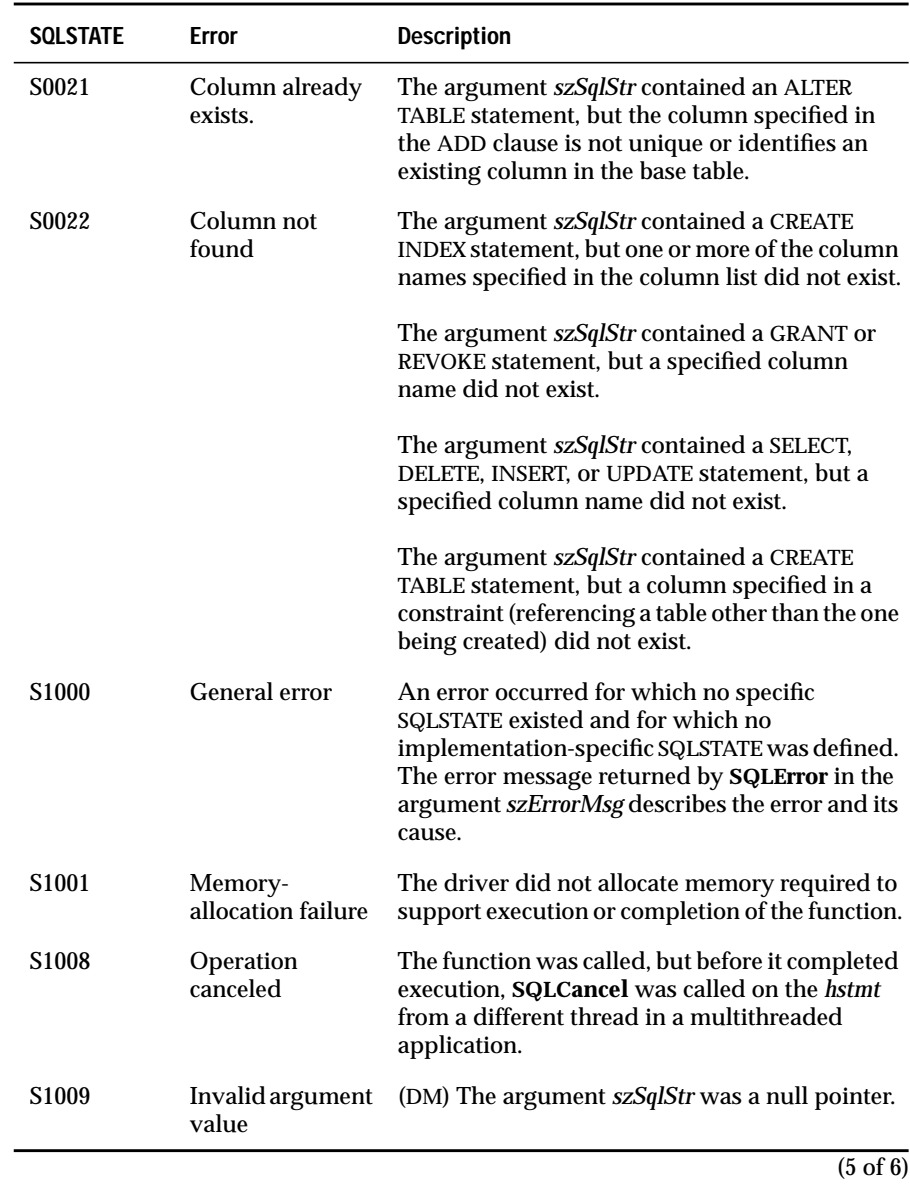

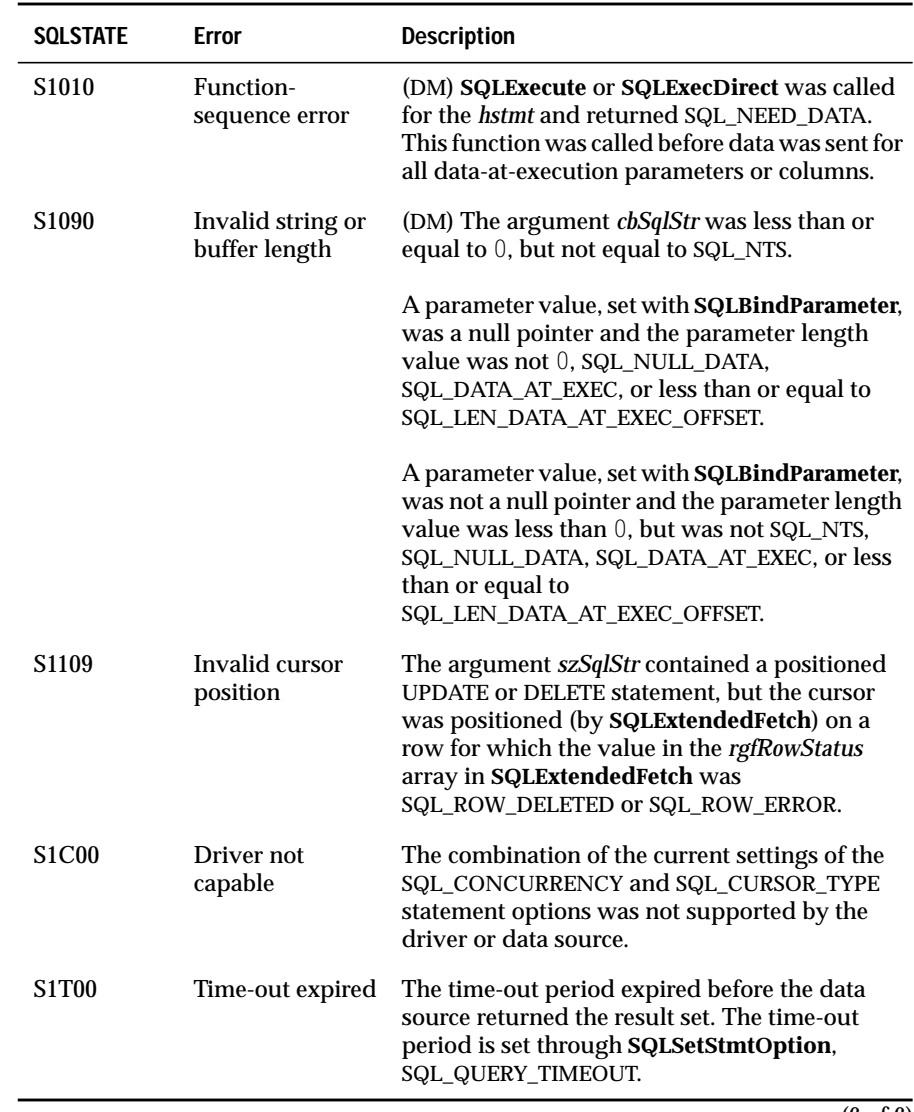

(6 of 6)

## **Usage**

The application calls **SQLExecDirect** to send an SQL statement to the data source. The driver modifies the statement to use the form of SQL used by the data source then submits it to the data source. In particular, the driver modifies the escape clauses used to define ODBC-specific SQL. For a description of SQL statement grammar, see [Appendix B](#page-540-0).

The application can include one or more parameter markers in the SQL statement. To include a parameter marker, the application embeds a question mark (?) into the SQL statement at the appropriate position.

If the SQL statement is a SELECT statement, and if the application called **SQLSetCursorName** to associate a cursor with an *hstmt*, the driver uses the specified cursor. Otherwise, the driver generates a cursor name.

If the data source is in manual-commit mode (requiring explicit transaction initiation), and a transaction has not been initiated, the driver initiates a transaction before it sends the SQL statement.

If an application uses **SQLExecDirect** to submit a COMMIT or ROLLBACK statement, it is not interoperable between DBMS products. To commit or roll back a transaction, call **SQLTransact**.

If **SQLExecDirect** encounters a data-at-execution parameter, it returns SQL\_NEED\_DATA. The application sends the data using **SQLParamData** and **SQLPutData**. For more information, see **SQLBindParameter**, **SQLParamData**, **SQLParamOptions**, and **SQLPutData**.

## **Code Example**

See **SQLBindCol**, **SQLExtendedFetch**, **SQLGetData**, and **SQLProcedures**.

### **Related Functions**

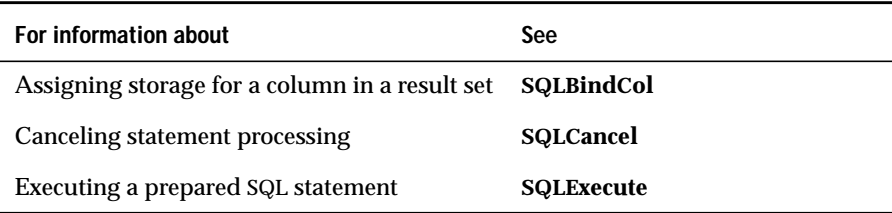

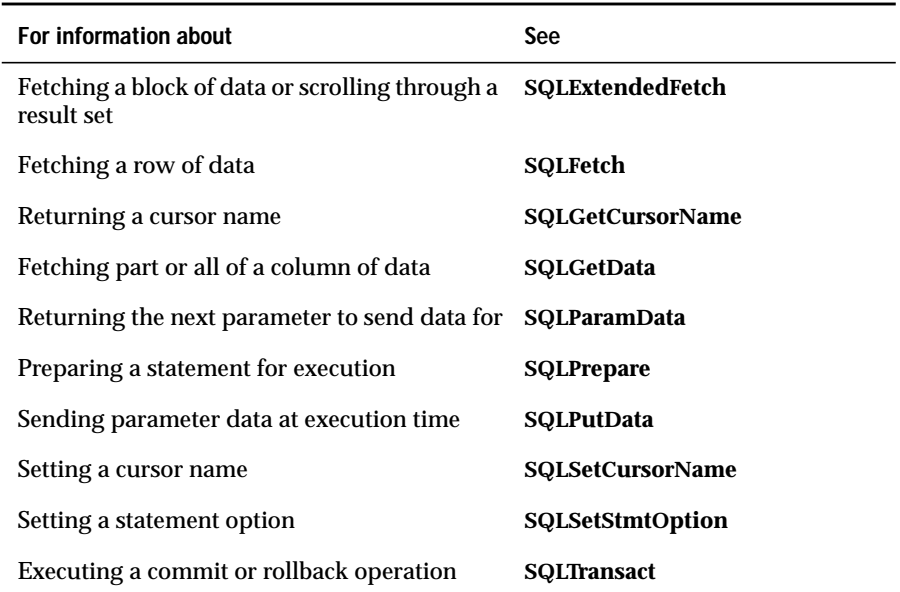

## **SQLExecute**

**Core**

**SQLExecute** executes a prepared statement, using the current values of the parameter-marker variables if any parameter markers exist in the statement.

### **Syntax**

```
RETCODE SQLExecute(hstmt)
```
The **SQLExecute** statement accepts the following argument.

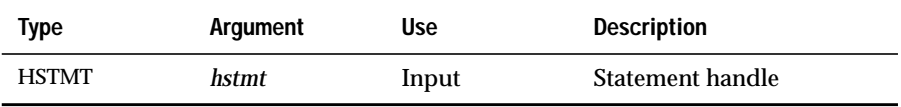

### **Return Codes**

SQL\_SUCCESS, SQL\_SUCCESS\_WITH\_INFO, SQL\_NEED\_DATA, SQL\_STILL\_EXECUTING, SQL\_ERROR, or SQL\_INVALID\_HANDLE

## **Diagnostics**

When **SQLExecute** returns either SQL\_SUCCESS\_WITH\_INFO or SQL\_ERROR, an associated SQLSTATE value can be obtained by calling **SQLError**. The following table lists the SQLSTATE values commonly returned by **SQLExecute** and explains each value in the context of this function; the notation "(DM)" precedes the description of each SQLSTATE returned by the driver manager. The return code associated with each SQLSTATE value is SQL\_ERROR unless noted otherwise.

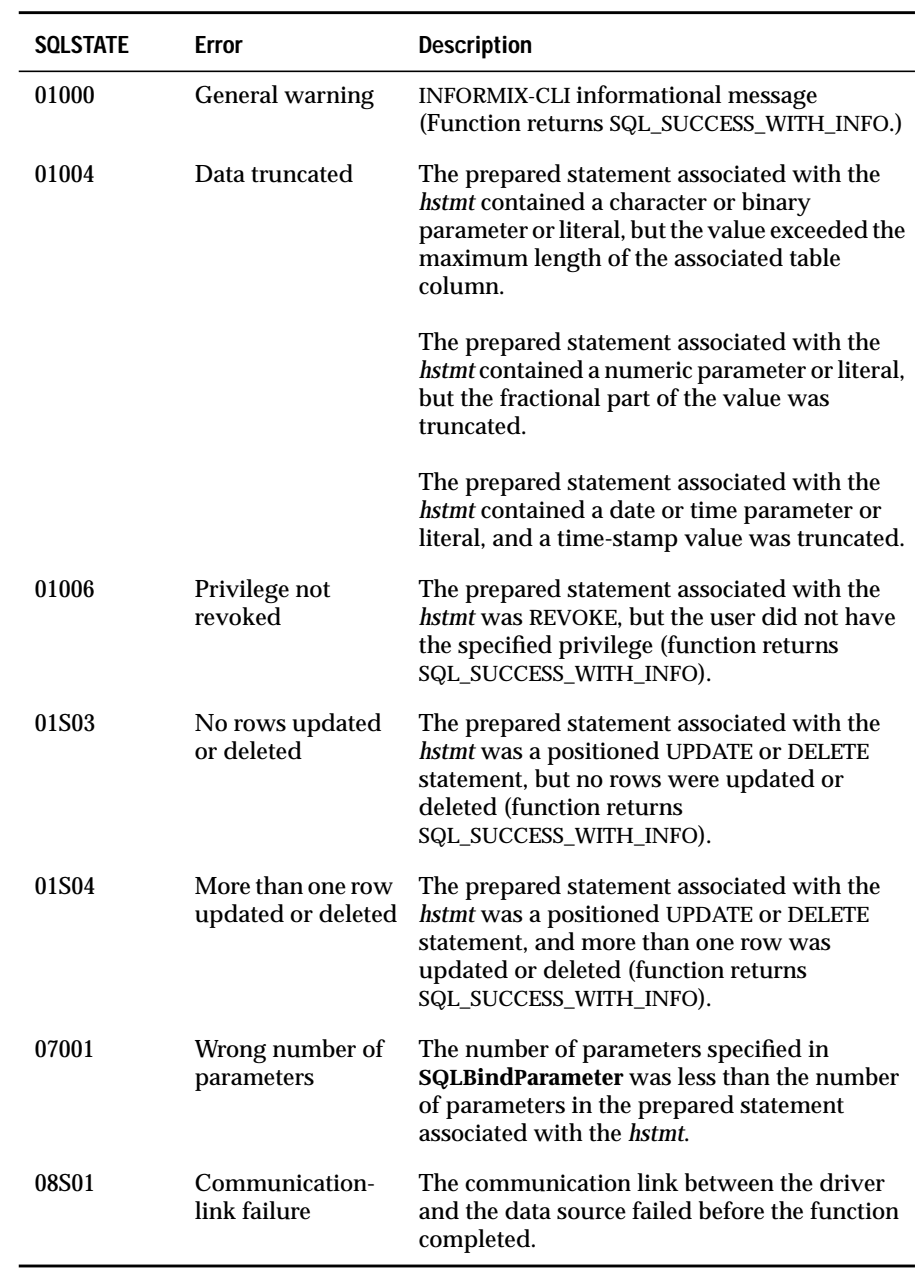

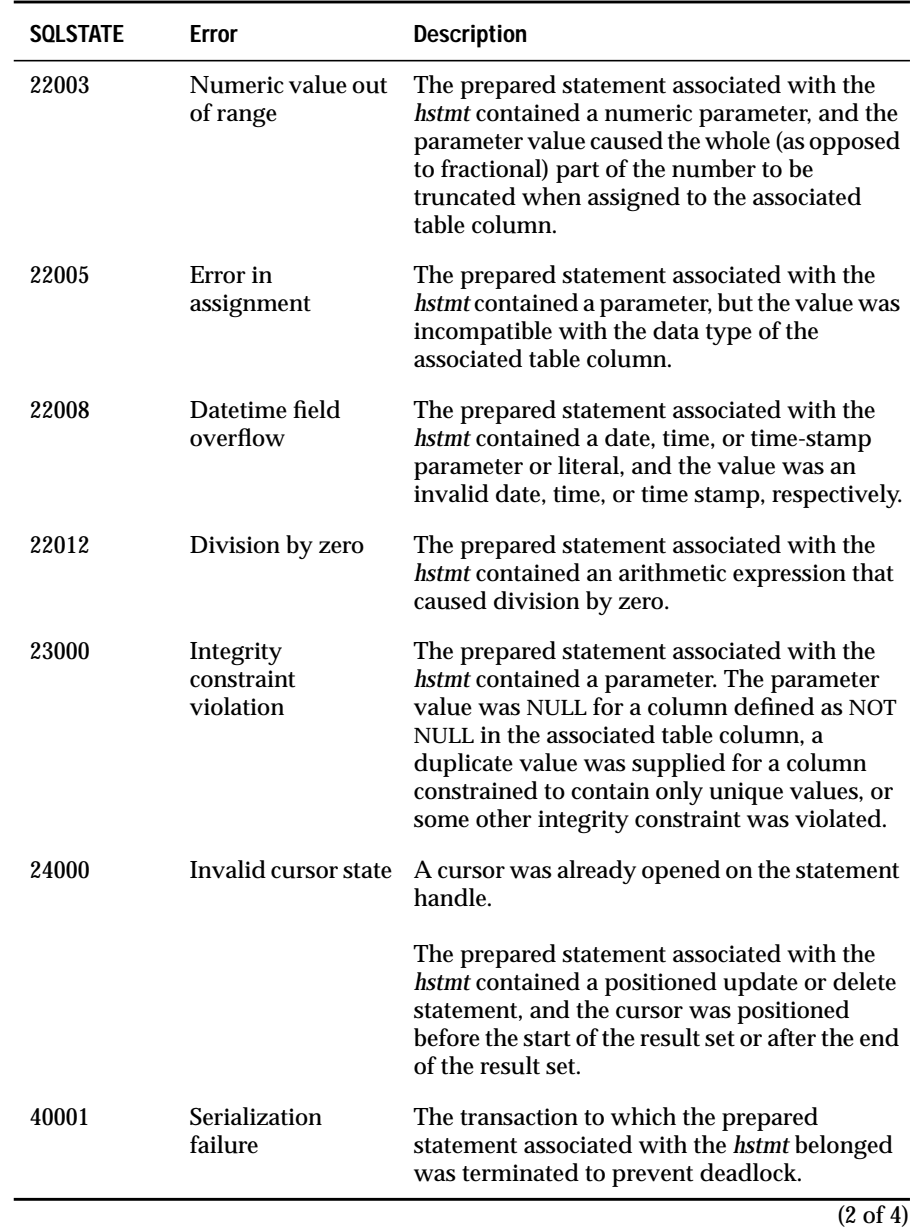

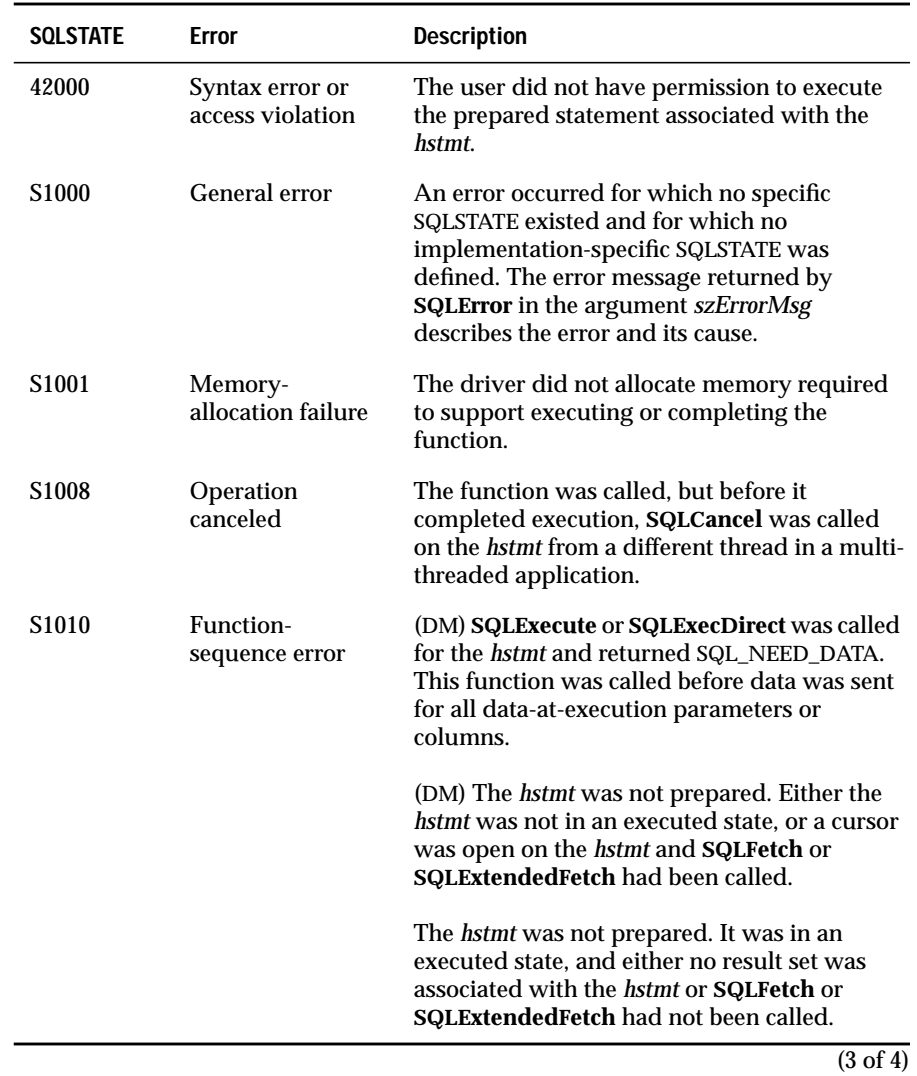

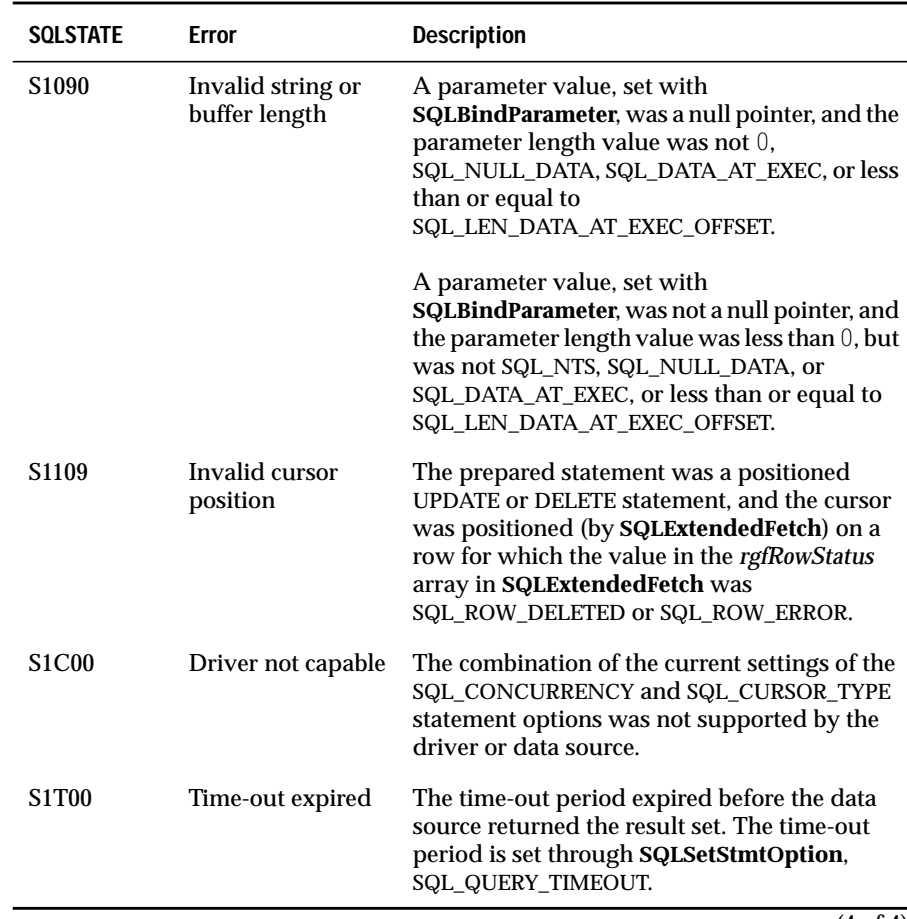

 $\overline{(4 \text{ of } 4)}$ 

**SQLExecute** can return any SQLSTATE that can be returned by **SQLPrepare** based on when the data source evaluates the SQL statement associated with the *hstmt*.

### **Usage**

**SQLExecute** executes a statement prepared by **SQLPrepare**. Once the application processes or discards the results from a call to **SQLExecute**, the application can call **SQLExecute** again with new parameter values.

To execute a SELECT statement more than once, the application must call **SQLFreeStmt** with the SQL\_CLOSE parameter before it reissues the SELECT statement.

If the data source is in manual-commit mode (requiring explicit transaction initiation), and a transaction has not already been initiated, the driver initiates a transaction before it sends the SQL statement.

If an application uses **SQLPrepare** to prepare and **SQLExecute** to submit a COMMIT or ROLLBACK statement, it is not interoperable between DBMS products. To commit or roll back a transaction, call **SQLTransact**.

If **SQLExecute** encounters a data-at-execution parameter, it returns SQL\_NEED\_DATA. The application sends the data using **SQLParamData** and **SQLPutData**. For more information, see **SQLBindParameter**, **SQLParamData**, **SQLParamOptions**, and **SQLPutData**.

## **Code Example**

See **SQLBindParameter SQLParamOptions**, and **SQLPutData**.

## **Related Functions**

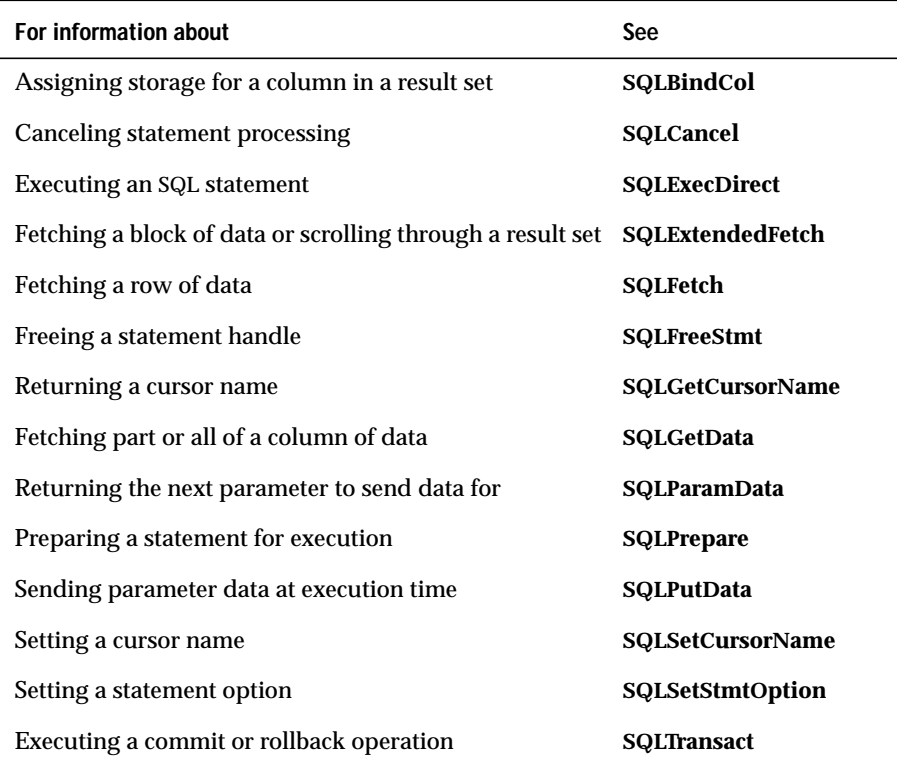

# **SQLExtendedFetch**

#### **Level 2**

E**SQLExtendedFetch** extends the functionality of **SQLFetch** in the following ways:

- It returns rowset data (one or more rows), in the form of an array, for each bound column.
- It scrolls through the result set according to the setting of a scrolltype argument.

#### **SQLExtendedFetch** works in conjunction with **SQLSetStmtOption**.

To fetch one row of data at a time in a forward direction, an application should call **SQLFetch**.

For more information about scrolling through result sets, see ["Using Block](#page-124-0) [and Scrollable Cursors" on page 7-9](#page-124-0).

### **Syntax**

```
RETCODE SQLExtendedFetch(hstmt, fFetchType, irow, pcrow,
rgfRowStatus)
```
The **SQLExtendedFetch** function accepts the following arguments.

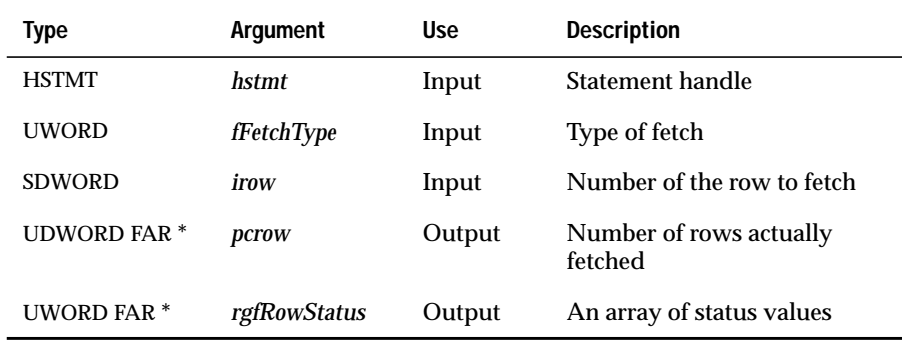

### **Return Codes**

SQL\_SUCCESS, SQL\_SUCCESS\_WITH\_INFO, SQL\_NO\_DATA\_FOUND, SQL\_STILL\_EXECUTING, SQL\_ERROR, or SQL\_INVALID\_HANDLE

## **Diagnostics**

When **SQLExtendedFetch** returns either SQL\_SUCCESS\_WITH\_INFO or SQL\_ERROR, an associated SQLSTATE value can be obtained by calling **SQLError**. The following table lists the SQLSTATE values commonly returned by **SQLExtendedFetch** and explains each value in the context of this function; the notation "(DM)" precedes the description of each SQLSTATE returned by the driver manager. The return code associated with each SQLSTATE value is SQL\_ERROR unless noted otherwise.

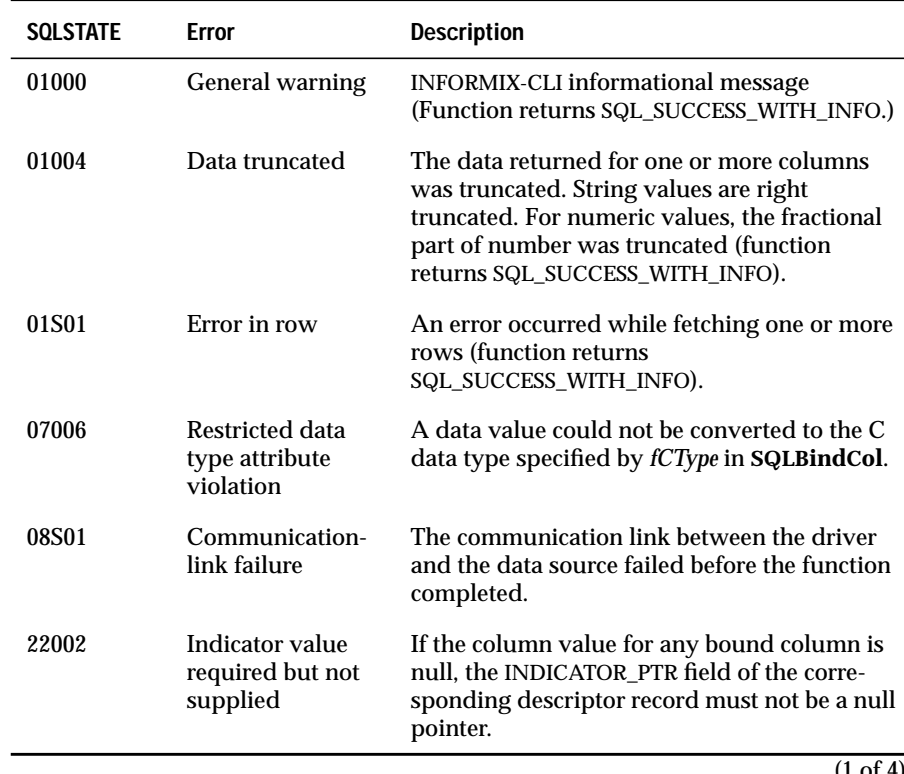

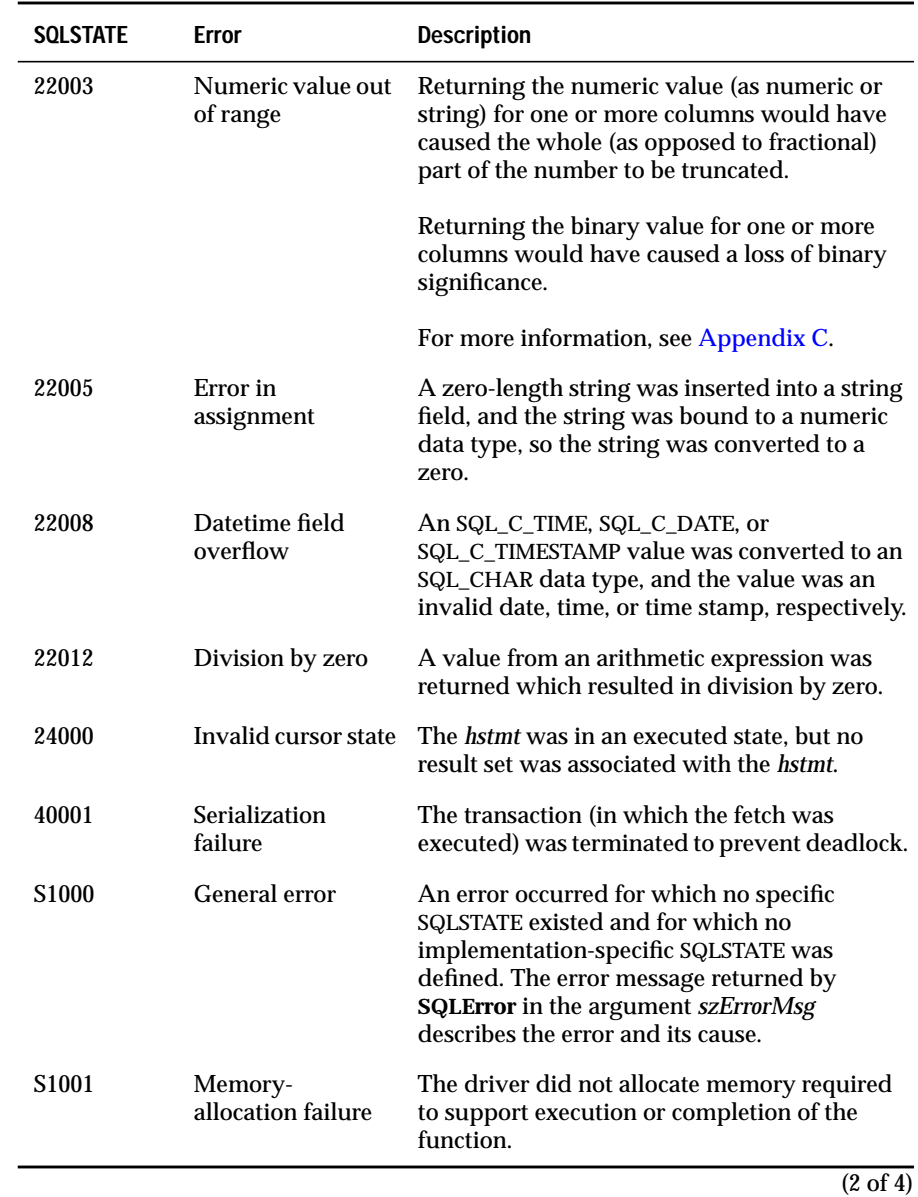

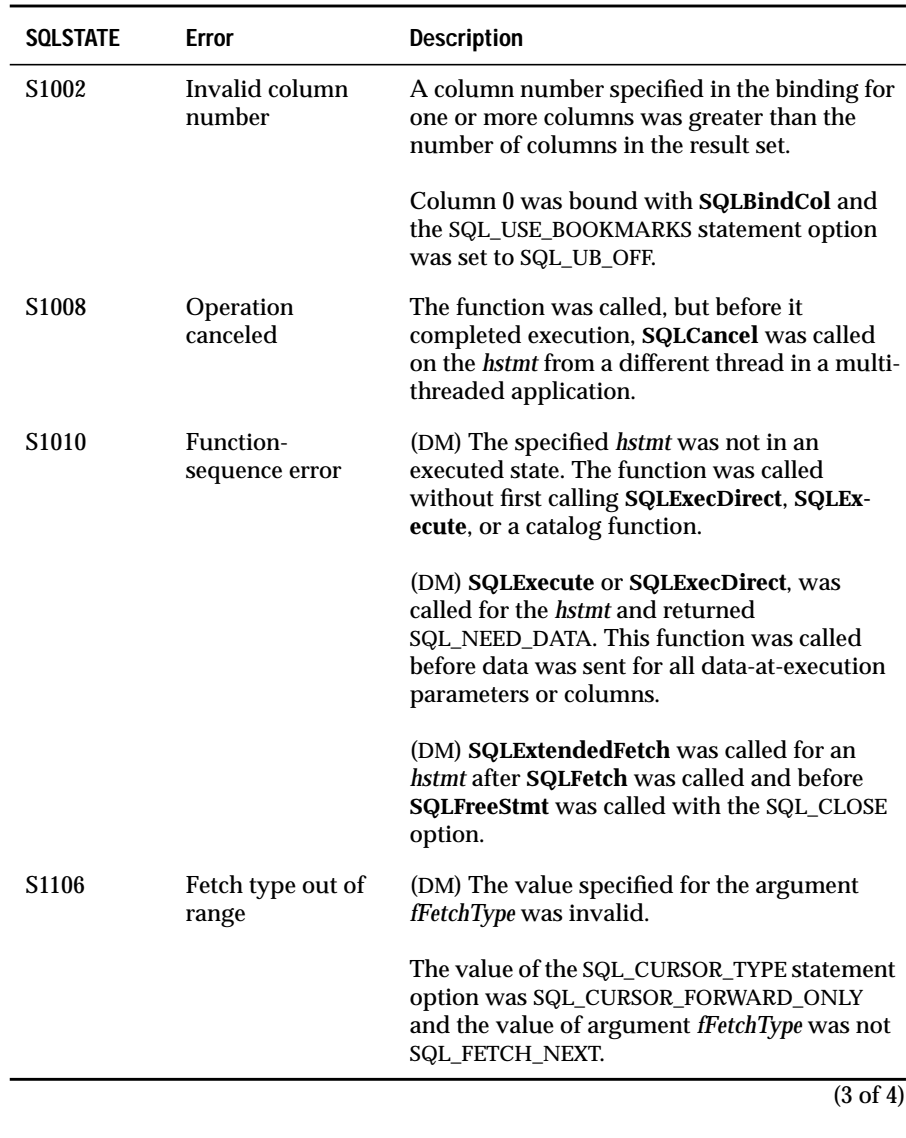

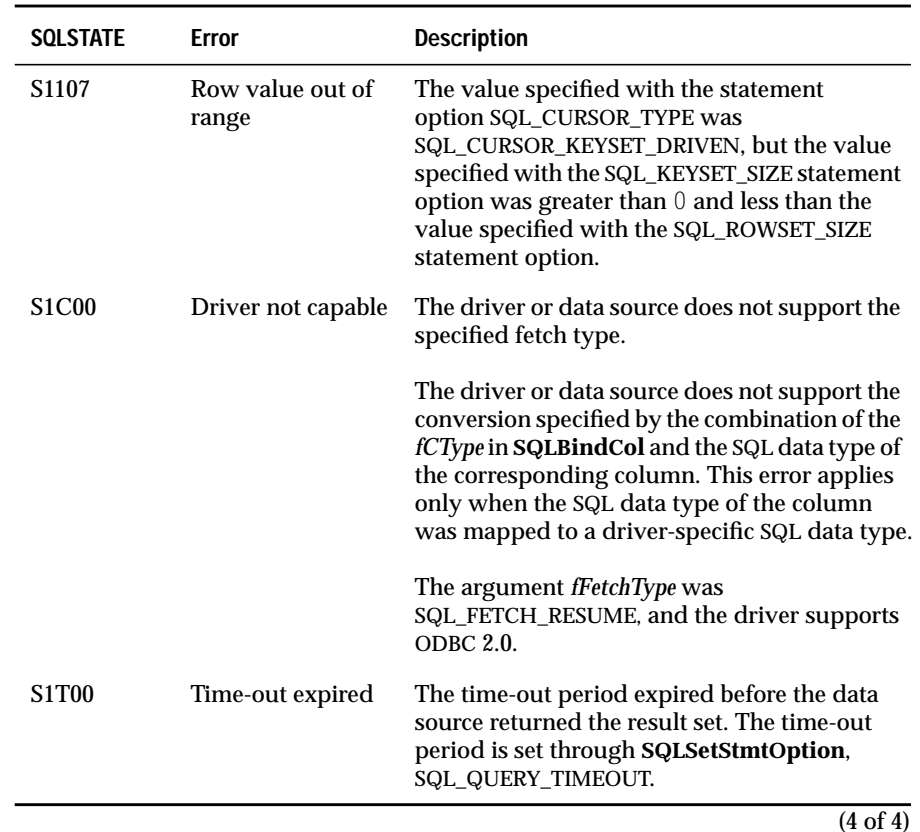

### **Usage**

**SQLExtendedFetch** returns one rowset of data to the application. An application cannot mix calls to **SQLExtendedFetch** and **SQLFetch** for the same cursor.

An application specifies the number of rows in the rowset by calling **SQLSet-StmtOption** with the SQL\_ROWSET\_SIZE statement option.

### **Binding**

If any columns in the result set have been bound with **SQLBindCol**, the driver converts the data for the bound columns as necessary and stores it in the locations bound to those columns. The result set can be bound in a columnwise (the default) or row-wise fashion.

#### Column-Wise Binding

To bind a result set in column-wise fashion, an application specifies SQL\_BIND\_BY\_COLUMN for the SQL\_BIND\_TYPE statement option; this is the default value.

#### **To bind each column**

- **1.** The application allocates an array of data-storage buffers. The array has as many elements as the rowset has rows, plus an additional element if the application searches for key values or appends new rows of data. The size of each buffer is the maximum size of the C data that can be returned for the column. For example, when the C data type is SQL\_C\_DEFAULT, the size of each buffer is the column length. When the C data type is SQL\_C\_CHAR, the size of each buffer is the display size of the data. For more information, see ["Converting](#page-580-0) [Data from SQL to C Data Types" on page C-13](#page-580-0) and["Precision, Scale,](#page-575-0) [Length, and Display Size" on page C-8](#page-575-0).
- **2.** The application allocates an array of SDWORDs to hold the number of bytes available to return for each row in the column. The array has as many elements as the rowset has rows.
- **3.** The application calls **SQLBindCol**:
	- The *rgbValue* argument specifies the address of the data-storage array.
	- The *cbValueMax* argument specifies the size of each buffer in the data-storage array.
	- The *pcbValue* argument specifies the address of the number-ofbytes array.

When the application calls **SQLExtendedFetch**, the driver retrieves the data and the number of bytes that are available to return and stores them in the buffers that are allocated by the application:

- For each bound column, the driver stores the data in the *rgbValue* buffer bound to the column. It stores the first row of data at the start of the buffer and each subsequent row of data at an offset of *cbValueMax* bytes from the data for the previous row.
- For each bound column, the driver stores the number of bytes that are available to return in the *pcbValue* buffer that is bound to the column. This is the number of bytes available before calling **SQLExtendedFetch**. (If the number of bytes available to return cannot be determined in advance, the driver sets *pcbValue* to SQL\_NO\_TOTAL. If the data for the column is NULL, the driver sets *pcbValue* to SQL\_NULL\_DATA.) It stores the number of bytes available to return for the first row at the start of the buffer and the number of bytes available to return for each subsequent row at an offset of sizeof(SDWORD) from the value for the previous row.

#### Row-Wise Binding

To bind a result set in row-wise fashion, an application must specify the SQL\_BIND\_TYPE statement option for **SQLSetStmtOption**.

#### **To bind a result set in row-wise fashion**

- **1.** The application declares a structure that can hold a single row of retrieved data and the associated data lengths. For each bound column, the structure contains one field for the data and one SDWORD field for the number of bytes that are available to return. The size of the data field is the maximum size of the C data that can be returned for the column.
- **2.** The application calls **SQLSetStmtOption** with *fOption* set to SQL\_BIND\_TYPE and *vParam* set to the size of the structure.
- **3.** The application allocates an array of these structures. The array has as many elements as the rowset has rows, plus an additional element if the application searches for key values or appends new rows of data.
- **4.** The application calls **SQLBindCol** for each column to be bound:
	- The *rgbValue* argument specifies the address of the data field of the column in the first array element.
	- The *cbValueMax* argument specifies the size of the data field of the column.
	- The *pcbValue* argument specifies the address of the number-ofbytes field of the column in the first array element.

When the application calls **SQLExtendedFetch**, the driver retrieves the data and the number of bytes that are available to return and stores them in the buffers that are allocated by the application:

- For each bound column, the driver stores the first row of data at the address specified by *rgbValue* for the column and each subsequent row of data at an offset of *vParam* bytes from the data for the previous row.
- For each bound column, the driver stores the number of bytes that are available to return for the first row at the address specified by *pcbValue* and the number of bytes that are available to return for each subsequent row at an offset of *vParam* bytes from the value for the previous row. This is the number of bytes that are available prior to calling **SQLExtendedFetch**. (If the number of bytes that are available to return cannot be determined in advance, the driver sets *pcbValue* to SQL\_NO\_TOTAL. If the data for the column is NULL, the driver sets *pcbValue* to SQL\_NULL\_DATA.)

#### **Positioning the Cursor**

The following operations require a cursor position:

- Positioned update and delete statements
- Calls to **SQLGetData**

Before the application executes a positioned update, a delete statement, or a call to **SQLGetData**, it must position the cursor by calling **SQLExtendedFetch** to retrieve a rowset; the cursor points to the first row in the rowset.

The following table shows the rowset and code returned when the application requests different rowsets.

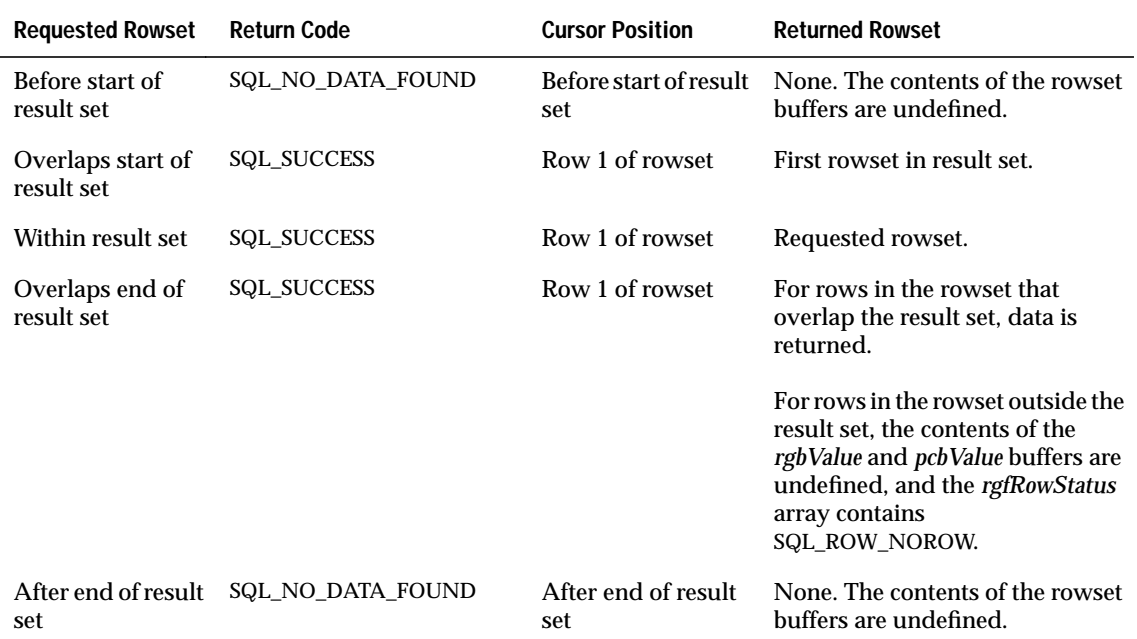

For example, suppose a result set has 100 rows, and the rowset size is 5. The following table shows the rowset and code returned by **SQLExtendedFetch** for different values of *irow* when the fetch type is SQL\_FETCH\_RELATIVE.

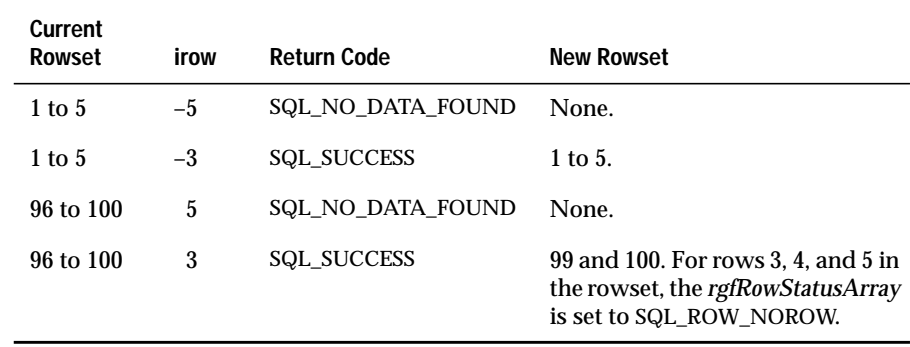

Before **SQLExtendedFetch** is called the first time, the cursor is positioned before the start of the result set.

For the purpose of moving the cursor, deleted rows (that is, rows with an entry in the *rgfRowStatus* array of SQL\_ROW\_DELETED) are treated no differently than other rows. For example, calling **SQLExtendedFetch** with *fFetchType* set to SQL\_FETCH\_ABSOLUTE and *irow* set to 15 returns the rowset starting at row 15, even if the *rgfRowStatus* array for row 15 is SQL\_ROW\_DELETED.

#### **Processing Errors**

If an error occurs that pertains to the entire rowset, such as SQLSTATE S1T00 (Time-out expired), the driver returns SQL\_ERROR and the appropriate SQLSTATE. The contents of the rowset buffers are undefined, and the cursor position is unchanged.

If an error occurs that pertains to a single row, the driver performs the following actions:

- Sets the element in the *rgfRowStatus* array for the row to SQL\_ROW\_ERROR
- Posts SQLSTATE 01S01 (Error in row) in the error queue
- Posts zero or more additional SQLSTATE values for the error after SQLSTATE 01S01 (Error in row) in the error queue

After it processes the error or warning, the driver continues the operation for the remaining rows in the rowset and returns SQL\_SUCCESS\_WITH\_INFO. Thus, for each error that pertains to a single row, the error queue contains SQLSTATE 01S01 (Error in row) followed by zero or more additional SQLSTATEs.

After the driver processes the error, it fetches the remaining rows in the rowset and returns SQL\_SUCCESS\_WITH\_INFO. Thus, for each row that returns an error, the error queue contains SQLSTATE 01S01 (Error in row) followed by zero or more additional SQLSTATE values.

If the rowset contains rows that have already been fetched, the driver is not required to return SQLSTATE values for errors that occurred when the rows were first fetched. However, it is required to return SQLSTATE 01S01 (Error in row) for each row in which an error originally occurred and to return SQL\_SUCCESS\_WITH\_INFO. For example, a static cursor that maintains a cache might cache row-status information (so it can determine which rows contain errors) but might not cache the SQLSTATE associated with those errors.

Error rows do not affect relative cursor movements. For example, suppose the result set size is 100, and the rowset size is 10. If the current rowset is rows 11 through 20 and the element in the *rgfRowStatus* array for row 11 is SQL\_ROW\_ERROR, calling **SQLExtendedFetch** with the SQL\_FETCH\_NEXT fetch type still returns rows 21 through 30.

If the driver returns any warnings, such as SQLSTATE 01004 (Data truncated), it returns warnings that apply to the entire rowset or to unknown rows in the rowset before it returns error information that applies to specific rows. It returns warnings for specific rows along with any other error information about those rows.

#### **fFetchType Argument**

The *fFetchType* argument specifies how to move through the result set. It is one of the following values:

- SQL\_FETCH\_NEXT
- SQL\_FETCH\_FIRST
- SQL\_FETCH\_LAST
- SQL\_FETCH\_PRIOR
- SQL\_FETCH\_ABSOLUTE
- SQL\_FETCH\_RELATIVE

If the value of the SQL\_CURSOR\_TYPE statement option is SQL\_CURSOR\_FORWARD\_ONLY, the *fFetchType* argument must be SQL\_FETCH\_NEXT.

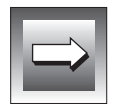

**Important:** *If an application specifies SQL\_FETCH\_RESUME, the driver manager returns SQLSTATE S1C00 (Driver not capable). The SQL\_FETCH\_RESUME fetch type is obsolete in ODBC 2.x drivers.*

#### Moving by Row Position

**SQLExtendedFetch** supports the following values of the *fFetchType* argument to move the cursor relative to the current rowset.

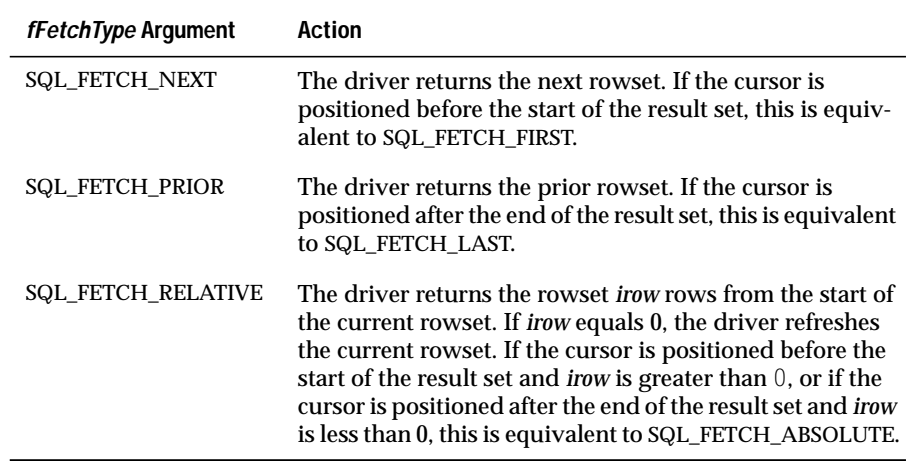

It supports the following values of the *fFetchType* argument to move the cursor to an absolute position in the result set.

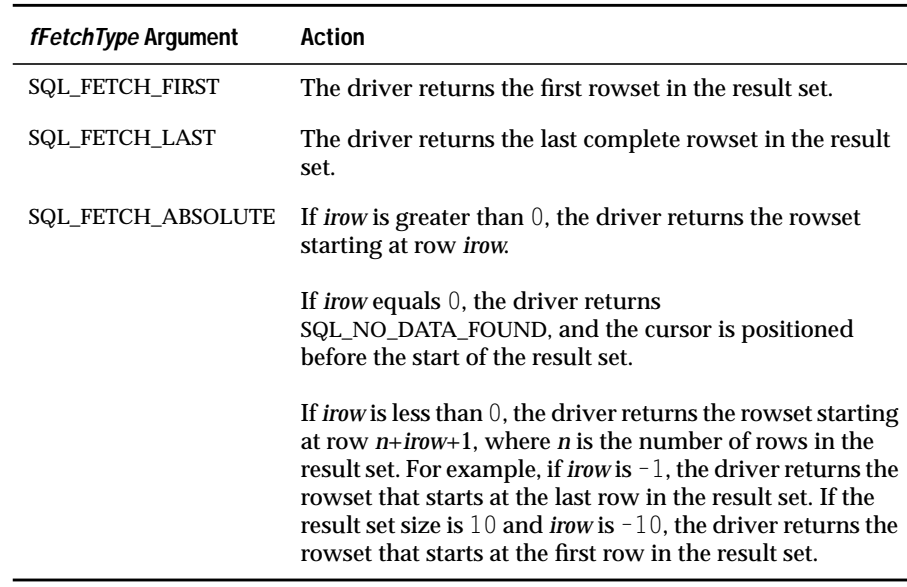

#### **irow Argument**

For the SQL\_FETCH\_ABSOLUTE fetch type, **SQLExtendedFetch** returns the rowset that starts at the row number specified by the *irow* argument.

For the SQL\_FETCH\_RELATIVE fetch type, **SQLExtendedFetch** returns the rowset that starts *irow* rows from the first row in the current rowset.

The *irow* argument is ignored for the SQL\_FETCH\_NEXT, SQL\_FETCH\_PRIOR, SQL\_FETCH\_FIRST, and SQL\_FETCH\_LAST fetch types.

### **rgfRowStatus Argument**

In the *rgfRowStatus* array, **SQLExtendedFetch** returns any changes in status to each row since it was last retrieved from the data source. Rows might be unchanged (SQL\_ROW\_SUCCESS), updated (SQL\_ROW\_UPDATED), deleted (SQL\_ROW\_DELETED), added (SQL\_ROW\_ADDED), or unretrievable due to an error (SQL\_ROW\_ERROR). For static cursors, this information is available for all rows. For keyset, mixed, and dynamic cursors, this information is available only for rows in the keyset; the driver does not save data outside the keyset and cannot compare the newly retrieved data to anything.

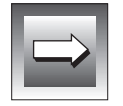

**Important:** *The Informix driver cannot detect changes to data.*

*The number of elements must equal the number of rows in the rowset (as defined by the SQL\_ROWSET\_SIZE statement option). If the number of rows fetched is less than the number of elements in the status array, the driver sets remaining status elements to SQL\_ROW\_NOROW.*

For keyset, mixed, and dynamic cursors, if a key value is updated, the row of data is considered to have been deleted, and a new row is added.

### **Code Example**

The following two examples show how an application could use columnwise or row-wise binding to bind storage locations to the same result set.

#### **Column-Wise Binding**

In the following example, an application declares storage locations for column-wise bound data and the returned numbers of bytes. Because column-wise binding is the default, there is no need to request column-wise binding with **SQLSetStmtOption**, as in the row-wise binding example. However, the application does call **SQLSetStmtOption** to specify the number of rows in the rowset.

The application then executes a SELECT statement to return a result set of the employee names and birthdays, which is sorted by birthday. It calls **SQLBindCol** to bind the columns of data, passing the addresses of storage locations for both the data and the returned numbers of bytes. Finally, the application fetches the rowset data with **SQLExtendedFetch** and prints each employee's name and birthday.

```
#define ROWS 100
#define NAME_LEN 30
#define BDAY_LEN 11
UCHAR szName[ROWS][NAME_LEN], szBirthday[ROWS][BDAY_LEN];
 SWORD sAge[ROWS];
 SDWORD cbName[ROWS], cbAge[ROWS], cbBirthday[ROWS];
UDWORD crow, irow;
UWORD rgfRowStatus[ROWS];
SQLSetStmtOption(hstmt, SQL_CONCURRENCY, SQL_CONCUR_READ_ONLY);
SQLSetStmtOption(hstmt, SQL_CURSOR_TYPE, SQL_CURSOR_KEYSET_DRIVEN);
SQLSetStmtOption(hstmt, SQL_ROWSET_SIZE, ROWS);
retcode = SQLExecDirect(hstmt,
             "SELECT NAME, AGE, BIRTHDAY FROM EMPLOYEE ORDER BY 3, 2, 1",
            SOL NTS):
if (retcode = = SQL SUCCESS) {
   SQLBindCol(hstmt, 1, SQL_C_CHAR, szName, NAME_LEN, cbName);
    SQLBindCol(hstmt, 2, SQL_C_SSHORT, sAge, 0, cbAge);
    SQLBindCol(hstmt, 3, SQL_C_CHAR, szBirthday, BDAY_LEN,
               cbBirthday);
    /* Fetch the rowset data and print each row. */
```

```
/* On an error, display a message and exit. */while (TRUE) {
     retcode = SQLExtendedFetch(hstmt, SQL_FETCH_NEXT, 1, &crow,
                                 rgfRowStatus);
      if (retcode = = SQL_ERROR || retcode = = SQL_SUCCESS_WITH_INFO) {
          show error();
       }
      if (retcode = = SQL_SUCCESS || retcode = = SQL_SUCCESS_WITH_INFO){
         for (irow = 0; irow \langle crow; irow++) {
              if (rgfRowStatus[irow] != SQL_ROW_DELETED &&
                 rgfRowStatus[irow] != SQL_ROW_ERROR)
                 fprintf(out, "%-*s %-2d %*s",
                          NAME_LEN-1, szName[irow], sAge[irow],
                          BDAY_LEN-1, szBirthday[irow]);
         }
     } else {
        break;
      }
   }
}
```
#### **Row-Wise Binding**

In the following example, an application declares an array of structures to hold row-wise bound data and the returned numbers of bytes. Using **SQLSet-StmtOption**, it requests row-wise binding and passes the size of the structure to the driver. The driver uses this size to find successive storage locations in the array of structures. Using **SQLSetStmtOption**, it specifies the size of the rowset.

The application then executes a SELECT statement to return a result set of the employee names and birthdays, which is sorted by birthday. It calls **SQLBindCol** to bind the columns of data, passing the addresses of storage locations for both the data and the returned numbers of bytes. Finally, the application fetches the rowset data with **SQLExtendedFetch** and prints each employee's name and birthday.

```
#define ROWS 100
#define NAME_LEN 30
#define BDAY_LEN 11
typedef struct {
   UCHAR szName[NAME_LEN];
   SDWORD cbName;
    SWORD sAge;
    SDWORD cbAge;
    UCHAR szBirthday[BDAY_LEN];
    SDWORD cbBirthday;
   } EmpTable;
EmpTable rget[ROWS];
UDWORD crow, irow;
UWORD rgfRowStatus[ROWS];
SQLSetStmtOption(hstmt, SQL_BIND_TYPE, sizeof(EmpTable));
SQLSetStmtOption(hstmt, SQL_CONCURRENCY, SQL_CONCUR_READ_ONLY);
SQLSetStmtOption(hstmt, SQL_CURSOR_TYPE, SQL_CURSOR_KEYSET_DRIVEN);
SQLSetStmtOption(hstmt, SQL_ROWSET_SIZE, ROWS);
retcode = SQLExecDirect(hstmt,
             "SELECT NAME, AGE, BIRTHDAY FROM EMPLOYEE ORDER BY 3, 2, 1",
            SOL NTS):
if (retcode = = SQL_SUCCESS) {
   SQLBindCol(hstmt, 1, SQL_C_CHAR, rget[0].szName, NAME_LEN,
               &rget[0].cbName);
   SQLBindCol(hstmt, 2, SQL_C_SSHORT, &rget[0].sAge, 0,
               &rget[0].cbAge);
   SQLBindCol(hstmt, 3, SQL_C_CHAR, rget[0].szBirthday, BDAY_LEN,
               &rget[0].cbBirthday);
   /* Fetch the rowset data and print each row. */
   /* On an error, display a message and exit. */while (TRUE) {
       retcode = SQLExtendedFetch(hstmt, SQL_FETCH_NEXT, 1, &crow,
                                   rgfRowStatus);
       if (retcode = SQL\_ERROR || retcode = SQL_SUCCES\_WITH\_INFO) { }show_error();
       }
       if (retcode = = SQL_SUCCESS || retcode = = SQL_SUCCESS_WITH_INFO){
           for (irow = 0; irow \langle crow; irow++) {
              if (rgfRowStatus[irow] != SQL_ROW_DELETED &&
                  rgfRowStatus[irow] != SQL_ROW_ERROR)
```

```
fprintf(out, "%-*s %-2d %*s",
                       NAME_LEN-1, rget[irow].szName, rget[irow].sAge,
                       BDAY_LEN-1, rget[irow].szBirthday);
          }
      } else {
        break;
       }
   }
}
```
## **Related Function**

The following table shows where to find information about related functions.

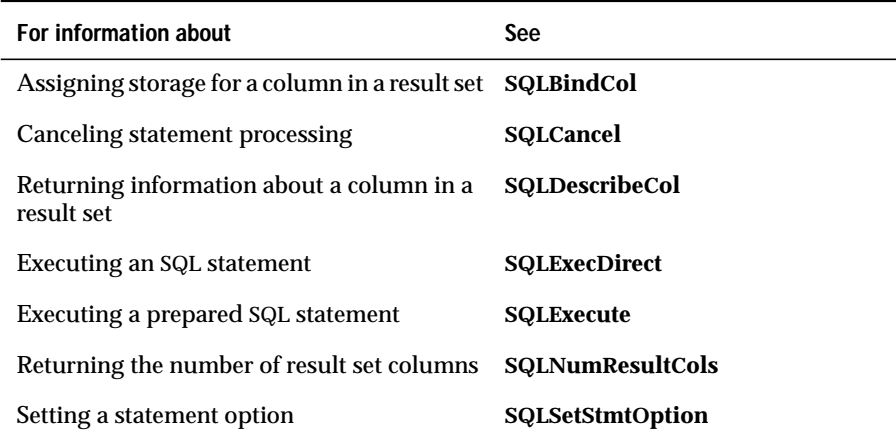

# **SQLFetch**

**Core**

**SQLFetch** fetches a row of data from a result set. The driver returns data for all columns that were bound to storage locations with **SQLBindCol**.

### **Syntax**

```
RETCODE SQLFetch(hstmt)
```
The **SQLFetch** function accepts the following argument.

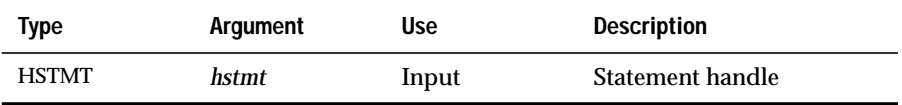

### **Return Codes**

SQL\_SUCCESS, SQL\_SUCCESS\_WITH\_INFO, SQL\_NO\_DATA\_FOUND, SQL\_STILL\_EXECUTING, SQL\_ERROR, or SQL\_INVALID\_HANDLE
When **SQLFetch** returns either SQL\_SUCCESS\_WITH\_INFO or SQL\_ERROR, an associated SQLSTATE value can be obtained by calling **SQLError**. The following table lists the SQLSTATE values commonly returned by **SQLFetch** and explains each value in the context of this function; the notation "(DM)" precedes the description of each SQLSTATE returned by the driver manager. The return code associated with each SQLSTATE value is SQL\_ERROR unless noted otherwise.

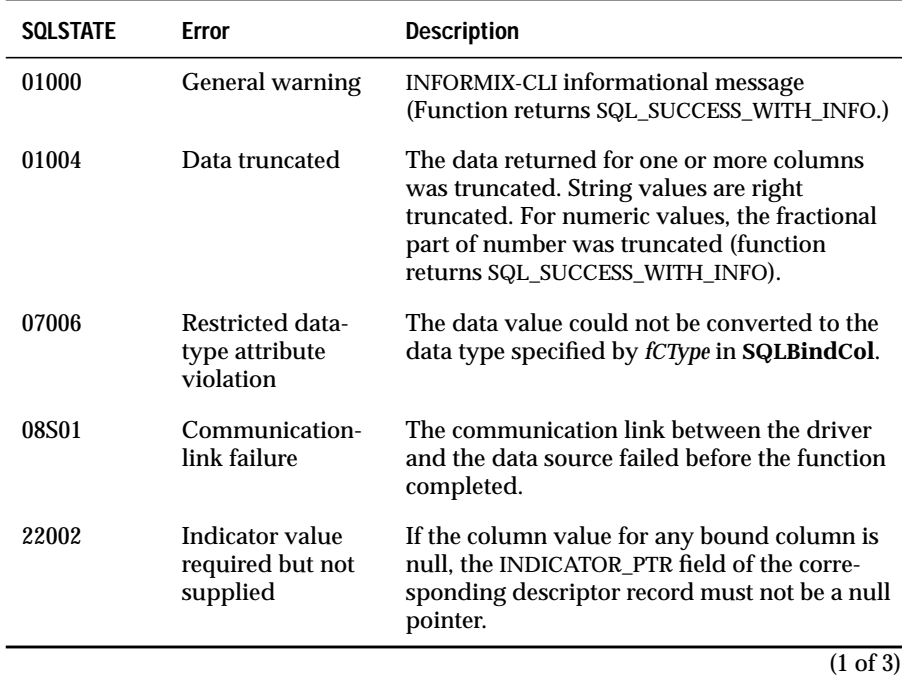

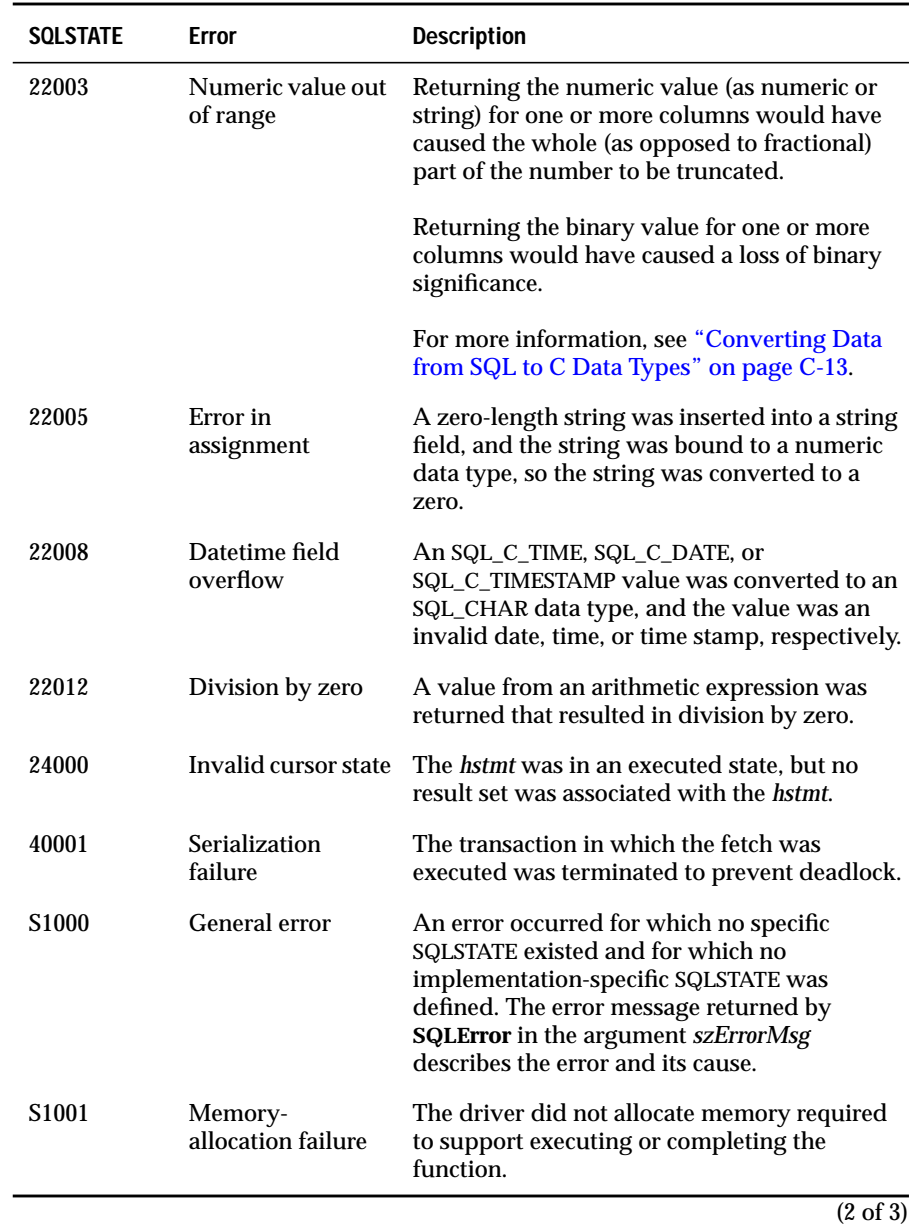

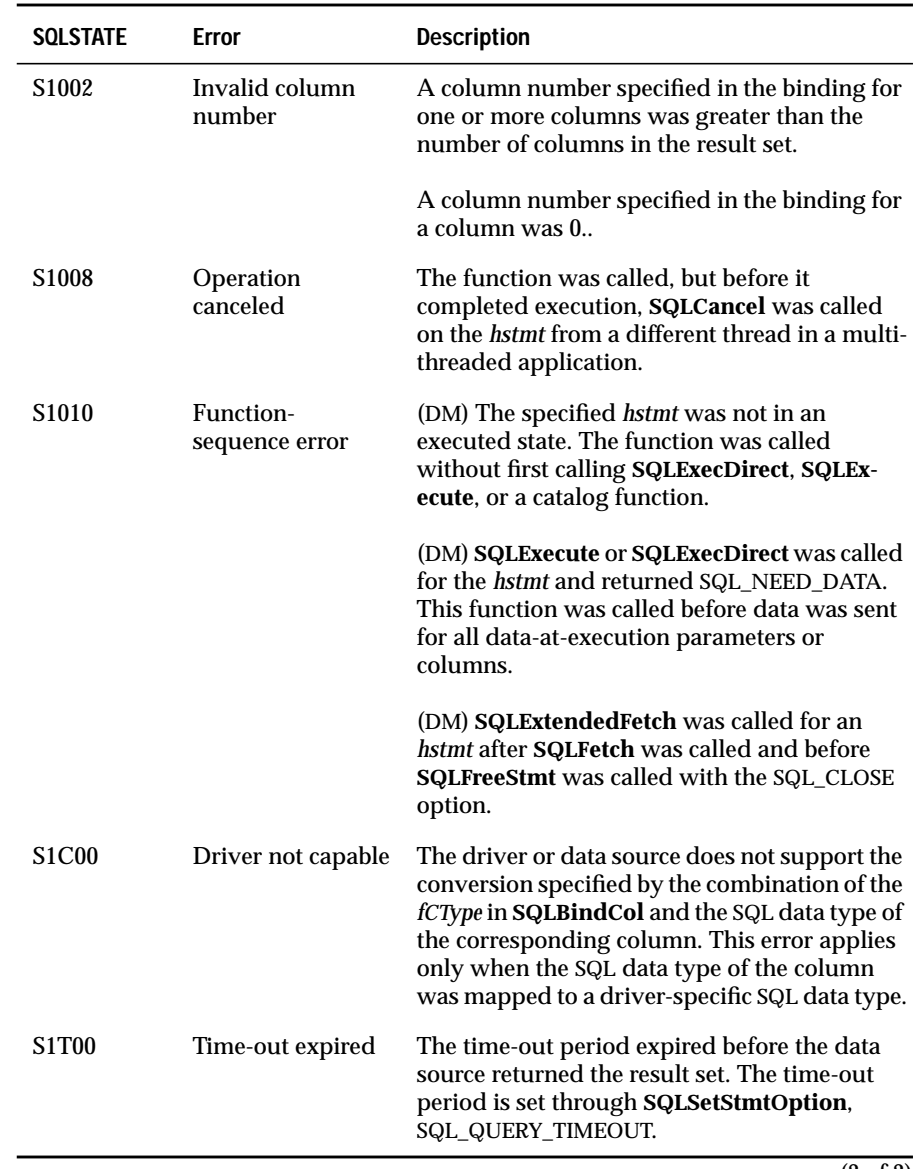

(3 of 3)

# **Usage**

**SQLFetch** positions the cursor on the next row of the result set. Before **SQLFetch** is called the first time, the cursor is positioned before the start of the result set. When the cursor is positioned on the last row of the result set, **SQLFetch** returns SQL\_NO\_DATA\_FOUND, and the cursor is positioned after the end of the result set. An application cannot mix calls to **SQLExtended-Fetch** and **SQLFetch** for the same cursor.

If the application called **SQLBindCol** to bind columns, **SQLFetch** stores data into the locations specified by the calls to **SQLBindCol**. If the application does not call **SQLBindCol** to bind any columns, **SQLFetch** does not return any data; it moves the cursor to the next row. An application can call **SQLGetData** to retrieve data that is not bound to a storage location.

The driver manages cursors during the fetch operation and places each value of a bound column into the associated storage. The driver follows these guidelines when it performs a fetch operation:

- **SQLFetch** accesses column data in left-to-right order.
- After each fetch, *pcbValue* (specified in **SQLBindCol**) contains the number of bytes that are available to return for the column. This is the number of bytes that are available prior to calling **SQLFetch**. If the number of bytes that are available to return cannot be determined in advance, the driver sets *pcbValue* to SQL\_NO\_TOTAL. (If SQL\_MAX\_LENGTH has been specified with **SQLSetStmtOption** and the number of bytes that are available to return is greater than SQL\_MAX\_LENGTH, *pcbValue* contains SQL\_MAX\_LENGTH.)

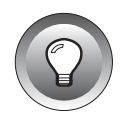

**Tip:** *The SQL\_MAX\_LENGTH statement option is intended to reduce network traffic and might not be supported by all drivers. To guarantee that data is truncated, an application should allocate a buffer of the desired size and specify this size in the cbValueMax argument.*

- If *rgbValue* cannot hold the entire result, the driver stores part of the value and returns SQL\_SUCCESS\_WITH\_INFO. A subsequent call to **SQLError** indicates that a truncation occurred. The application can compare *pcbValue* to *cbValueMax* (specified in **SQLBindCol**) to determine which column or columns were truncated. If *pcbValue* is greater than or equal to *cbValueMax*, then truncation occurred.
- If the data value for the column is NULL, the driver stores SQL\_NULL\_DATA in *pcbValue*.

**SQLFetch** is valid only after a call that returns a result set.

For information about conversions allowed by **SQLBindCol** and **SQLGetData**, see ["Converting Data from SQL to C Data Types" on page C-13](#page-580-0).

#### **Code Example**

See **SQLBindCol**, **SQLColumns**, **SQLGetData**, and **SQLProcedures**.

# **Related Functions.**

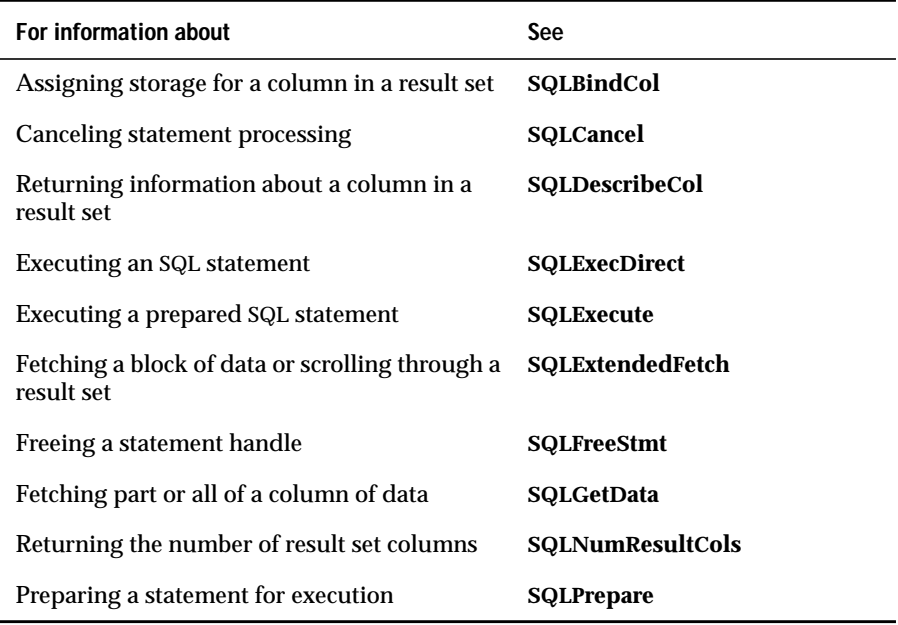

# **SQLFreeConnect**

**Core**

**SQLFreeConnect** releases a connection handle and frees all memory associated with the handle.

#### **Syntax**

```
RETCODE SQLFreeConnect(hdbc)
```
The **SQLFreeConnect** function accepts the following argument.

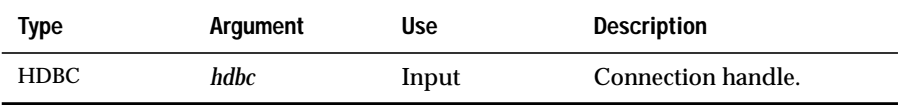

### **Return Codes**

SQL\_SUCCESS, SQL\_SUCCESS\_WITH\_INFO, SQL\_ERROR, or SQL\_INVALID\_HANDLE

When **SQLFreeConnect** returns SQL\_SUCCESS\_WITH\_INFO or SQL\_ERROR, an associated SQLSTATE value can be obtained by calling **SQLError**. The following table lists the SQLSTATE values commonly returned by **SQLFree-Connect** and explains each value in the context of this function; the notation "(DM)" precedes the description of each SQLSTATE returned by the driver manager. The return code associated with each SQLSTATE value is SQL\_ERROR unless noted otherwise.

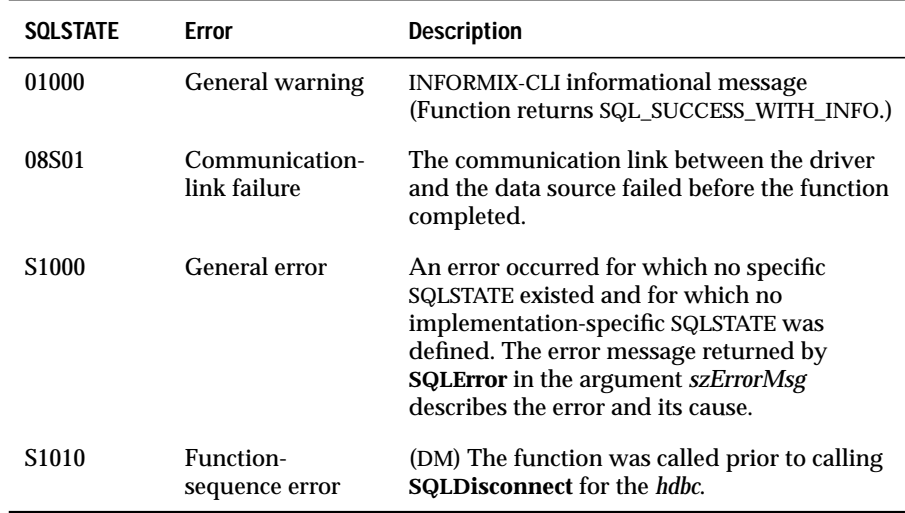

#### **Usage**

Prior to calling **SQLFreeConnect,** an application must call **SQLDisconnect** for the *hdbc.* Otherwise, **SQLFreeConnect** returns SQL\_ERROR, and the *hdbc* remains valid. **SQLDisconnect** automatically drops any *hstmts* open on the *hdbc*.

# **Code Example**

See **SQLBrowseConnect** and **SQLConnect**.

#### **Related Functions**

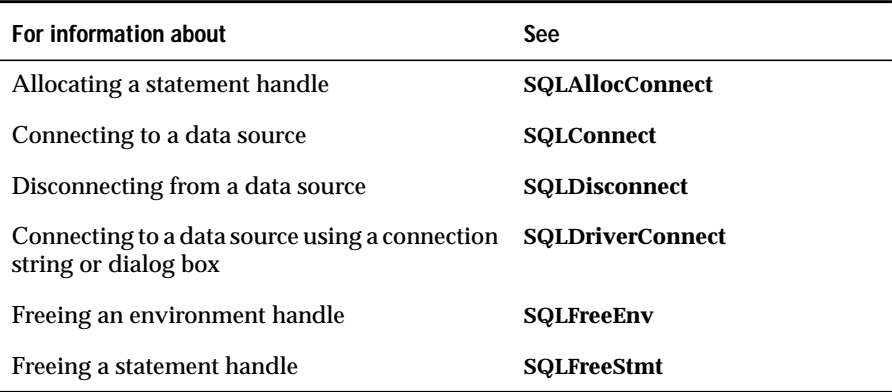

# **SQLFreeEnv**

**Core**

**SQLFreeEnv** frees the environment handle and releases all memory associated with the environment handle.

#### **Syntax**

RETCODE SQLFreeEnv(henv)

The **SQLFreeEnv** function accepts the following argument.

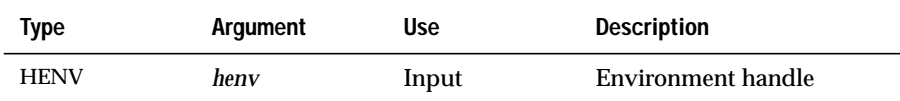

#### **Return Codes**

SQL\_SUCCESS, SQL\_SUCCESS\_WITH\_INFO, SQL\_ERROR, or SQL\_INVALID\_HANDLE

When **SQLFreeEnv** returns SQL\_SUCCESS\_WITH\_INFO or SQL\_ERROR, an associated SQLSTATE value can be obtained by calling **SQLError**. The following table lists the SQLSTATE values commonly returned by **SQLFreeEnv** and explains each value in the context of this function; the notation "(DM)" precedes the description of each SQLSTATE returned by the driver manager. The return code associated with each SQLSTATE value is SQL\_ERROR unless noted otherwise.

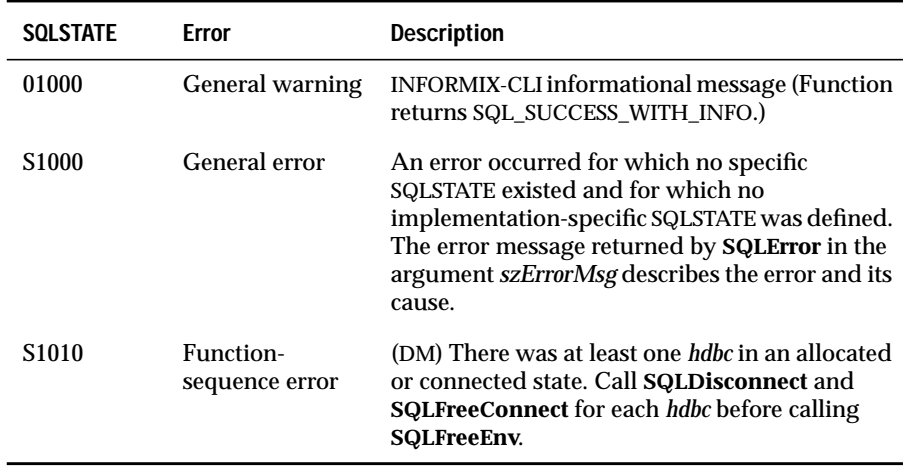

#### **Usage**

Before an application calls **SQLFreeEnv**, it must call **SQLFreeConnect** for any *hdbc* allocated under the *henv*. Otherwise, **SQLFreeEnv** returns SQL\_ERROR and the *henv* and any active *hdbc* remains valid.

When the driver manager processes the **SQLFreeEnv** function, it checks the TraceAutoStop keyword in the ODBC section of the **odbc.ini** file. If the keyword is set to 1, the driver manager disables tracing for all applications and sets the Trace keyword in the ODBC section of the **odbc.ini** file to 0.

# **Code Example**

See **SQLBrowseConnect** and **SQLConnect**.

#### **Related Functions**

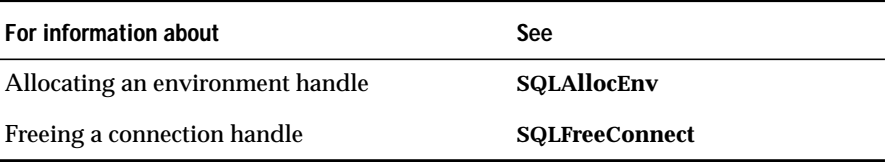

# **SQLFreeStmt**

**Core**

**SQLFreeStmt** stops processing associated with a specific *hstmt*, closes any open cursors associated with the *hstmt*, discards pending results, and, optionally, frees all resources associated with the statement handle.

#### **Syntax**

RETCODE SQLFreeStmt(hstmt, fOption)

The **SQLFreeStmt** function accepts the following arguments.

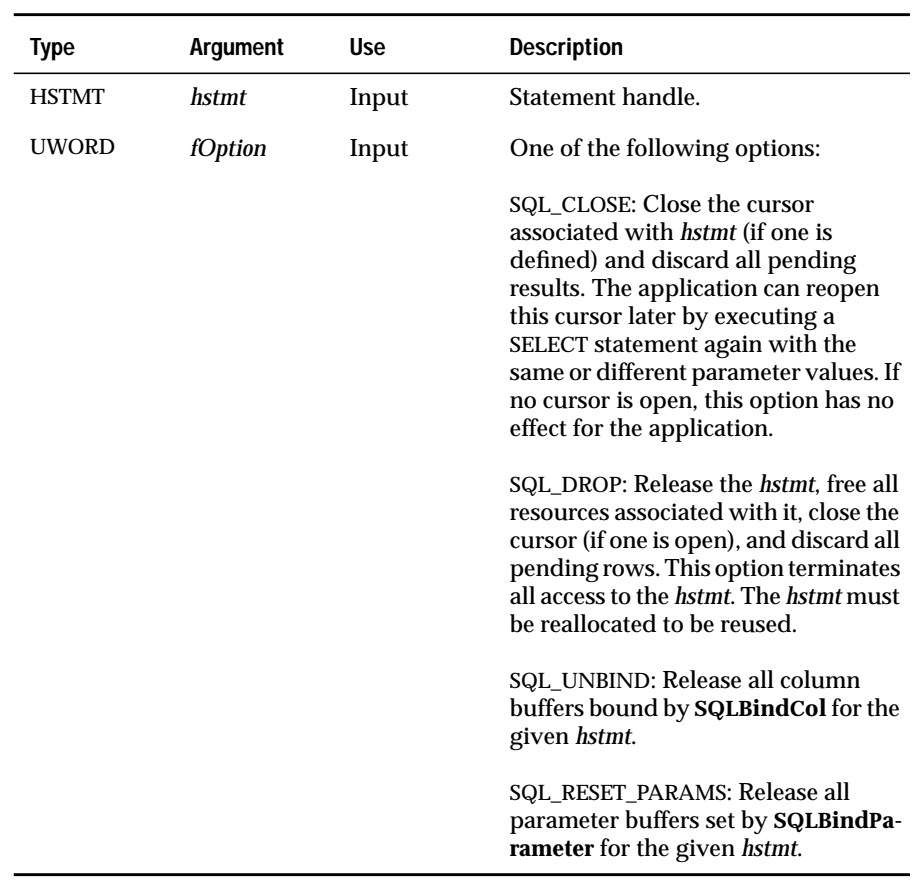

# **Return Codes**

SQL\_SUCCESS, SQL\_SUCCESS\_WITH\_INFO, SQL\_ERROR, or SQL\_INVALID\_HANDLE

When **SQLFreeStmt** returns SQL\_SUCCESS\_WITH\_INFO or SQL\_ERROR, an associated SQLSTATE value can be obtained by calling **SQLError**. The following table lists the SQLSTATE values commonly returned by **SQLFreeStmt** and explains each value in the context of this function; the notation "(DM)" precedes the description of each SQLSTATE returned by the driver manager. The return code associated with each SQLSTATE value is SQL\_ERROR unless noted otherwise.

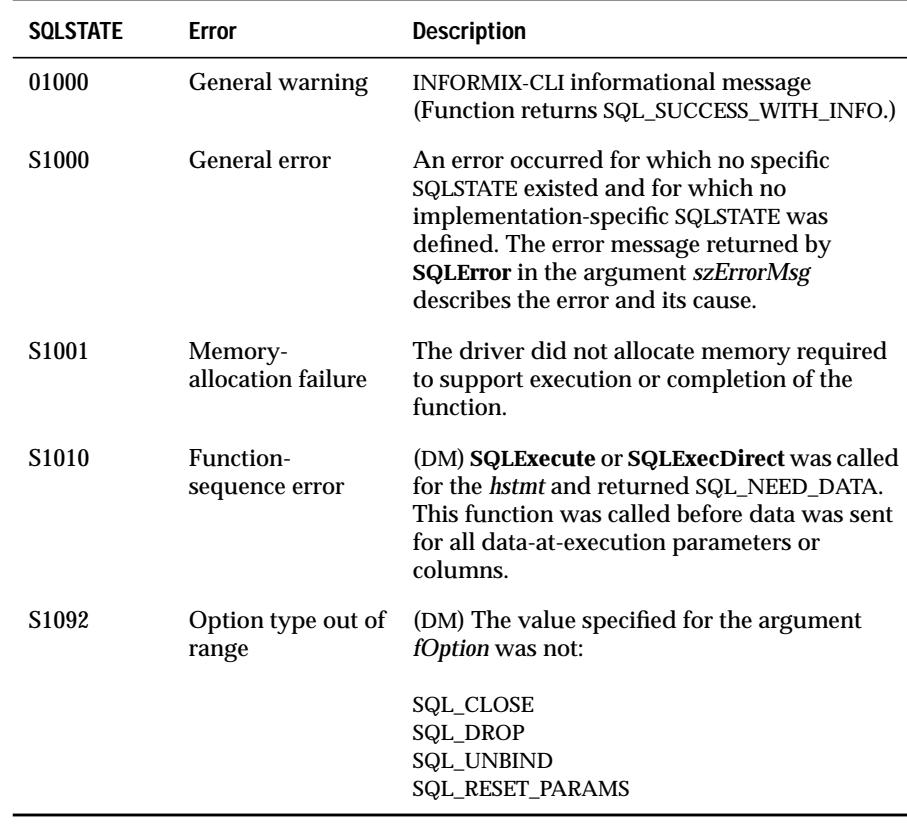

# **Usage**

An application can call **SQLFreeStmt** to terminate processing of a SELECT statement with or without canceling the statement handle.

The SQL\_DROP option frees all resources that are allocated by the **SQLAllocStmt** function.

# **Code Example**

See **SQLBrowseConnect** and **SQLConnect**.

# **Related Functions**

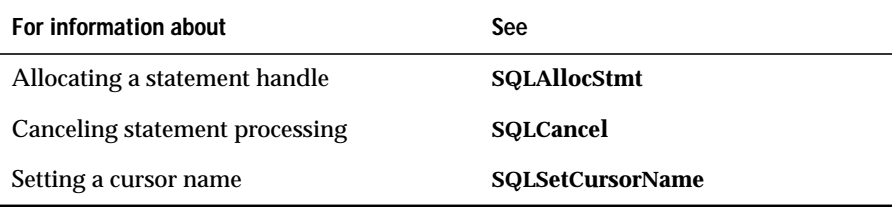

# **SQLGetConnectOption**

**Level 1**

**SQLGetConnectOption** returns the current setting of a connection option.

#### **Syntax**

RETCODE SQLGetConnectOption(hdbc, fOption, pvParam)

The **SQLGetConnectOption** function accepts the following arguments.

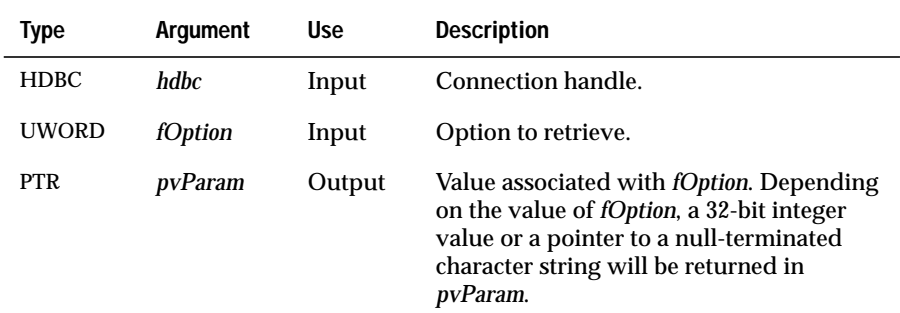

#### **Return Codes**

SQL\_SUCCESS, SQL\_SUCCESS\_WITH\_INFO, SQL\_NO\_DATA\_FOUND, SQL\_ERROR, or SQL\_INVALID\_HANDLE

When **SQLGetConnectOption** returns SQL\_SUCCESS\_WITH\_INFO or SQL\_ERROR, an associated SQLSTATE value can be obtained by calling **SQLError**. The following table lists the SQLSTATE values commonly returned by **SQLGetConnectOption** and explains each value in the context of this function; the notation "(DM)" precedes the description of each SQLSTATE returned by the driver manager. The return code associated with each SQLSTATE value is SQL\_ERROR unless noted otherwise.

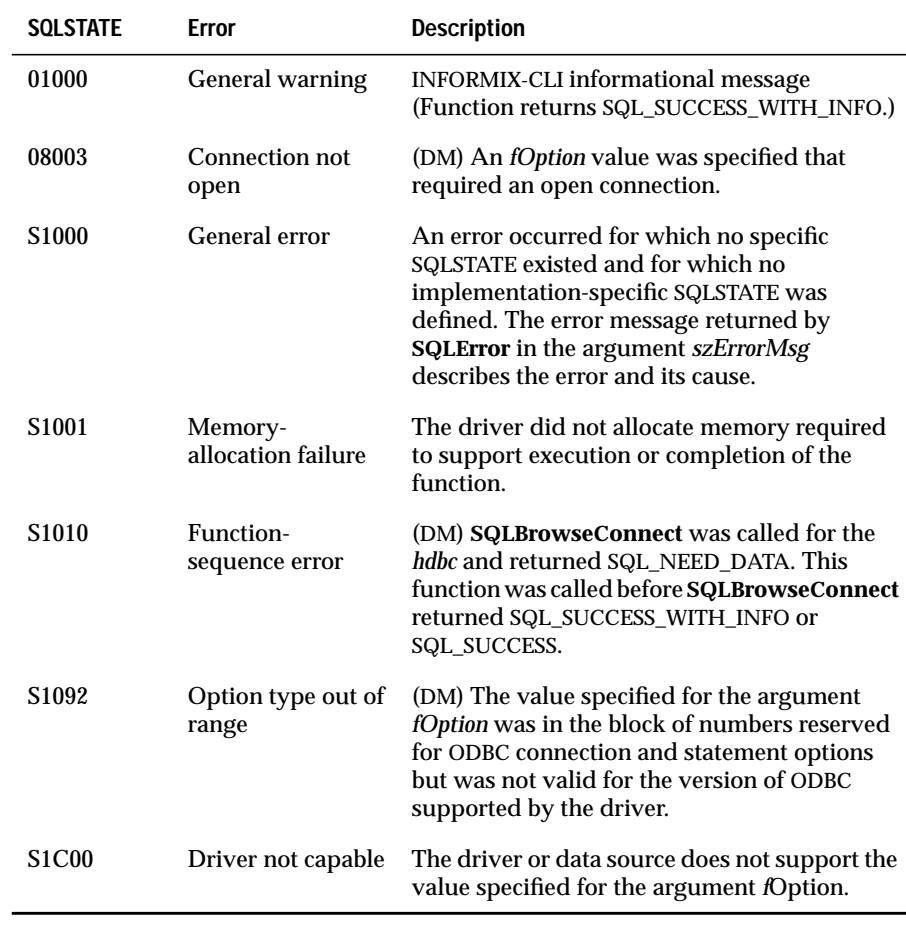

#### **Usage**

For a list of options, see **SQLSetConnectOption**.

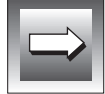

**Important:** *When fOption specifies an option that returns a string, pvParam must be a pointer to storage for the string. The maximum length of the string is SQL\_MAX\_OPTION\_STRING\_LENGTH bytes (excluding the null-termination byte).*

Depending on the option, an application does not need to establish a connection prior to calling **SQLGetConnectOption**. However, if **SQLGetConnectOption** is called and the specified option does not have a default and has not been set by a prior call to **SQLSetConnectOption**, **SQLGetConnnectOption** returns SQL\_NO\_DATA\_FOUND.

Although an application can set statement options using **SQLSetConnectOption**, an application cannot use **SQLGetConnectOption** to retrieve statement-option values; it must call **SQLGetStmtOption** to retrieve the settings of statement options.

# **Related Functions**

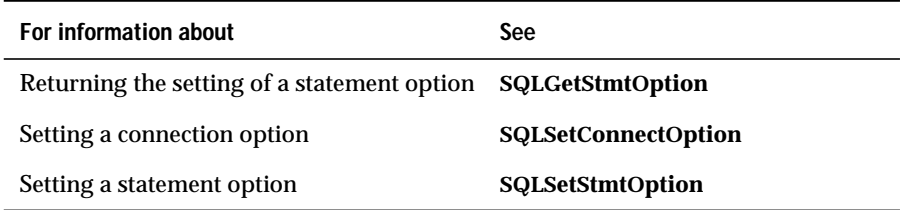

# **SQLGetCursorName**

**Core**

**SQLGetCursorName** returns the cursor name associated with a specified *hstmt*.

#### **Syntax**

```
RETCODE SQLGetCursorName(hstmt, szCursor, cbCursorMax,
pcbCursor)
```
The **SQLGetCursorName** function accepts the following arguments.

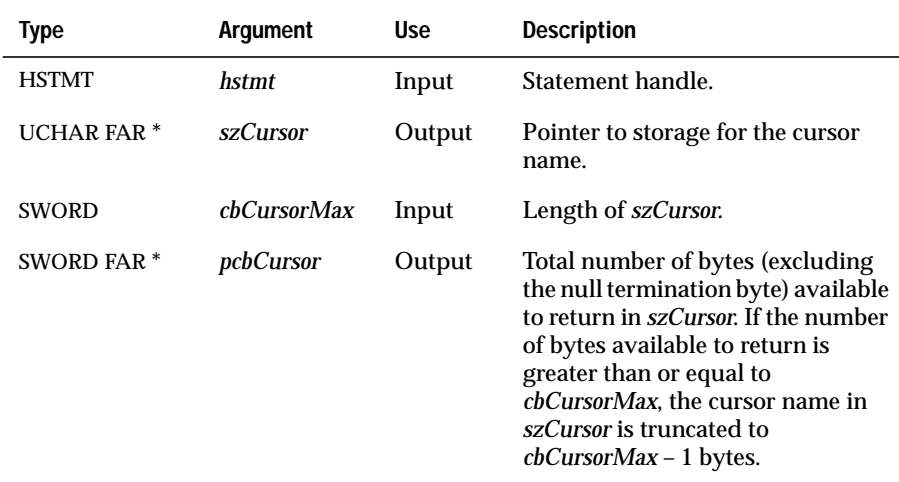

#### **Return Codes**

SQL\_SUCCESS, SQL\_SUCCESS\_WITH\_INFO, SQL\_ERROR, or SQL\_INVALID\_HANDLE

When **SQLGetCursorName** returns either SQL\_SUCCESS\_WITH\_INFO or SQL\_ERROR, an associated SQLSTATE value can be obtained by calling **SQLError**. The following table lists the SQLSTATE values commonly returned by **SQLGetCursorName** and explains each value in the context of this function; the notation "(DM)" precedes the description of each SQLSTATE returned by the driver manager. The return code associated with each SQLSTATE value is SQL\_ERROR unless noted otherwise.

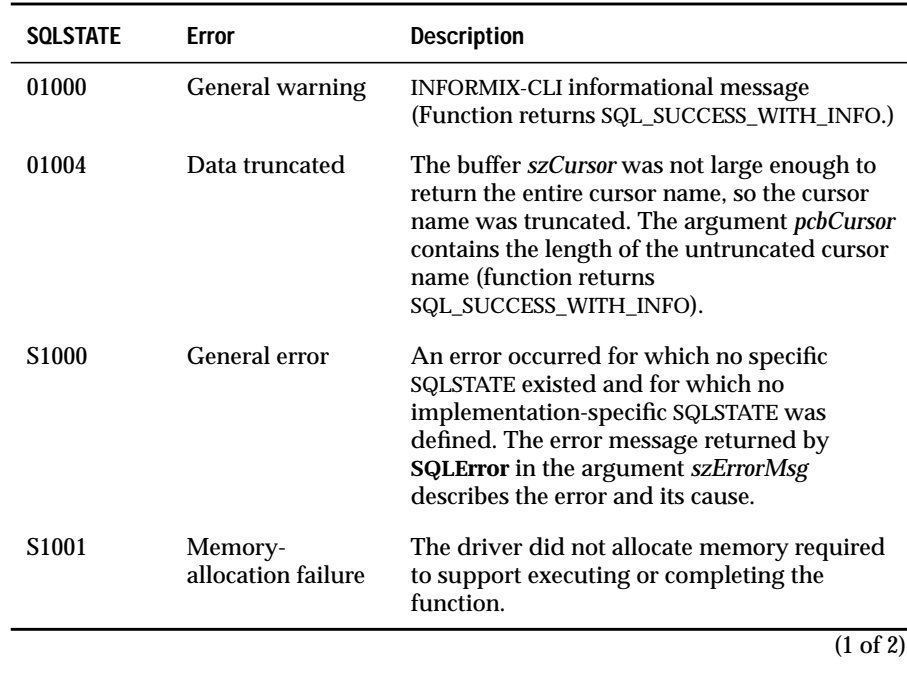

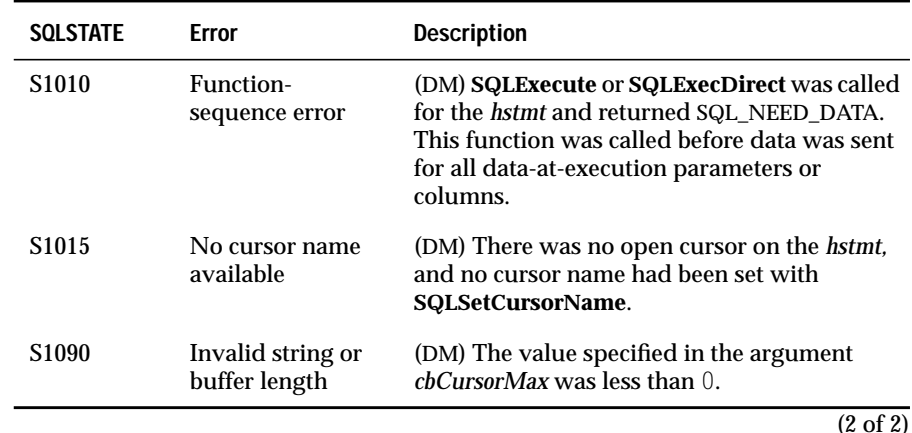

**Usage**

The only INFORMIX-CLI SQL statements that use a cursor name are positioned update and delete (for example, UPDATE *table-name* ...WHERE CURRENT OF *cursor-name*). If the application does not call **SQLSetCursorName** to define a cursor name when a SELECT statement executes, the driver generates a name that begins with the letters SQL\_CUR and does not exceed 18 characters.

**SQLGetCursorName** returns the name of a cursor regardless of whether the name was created explicitly or implicitly.

A cursor name that is set either explicitly or implicitly remains set until the *hstmt* with which it is associated is dropped, using **SQLFreeStmt** with the SQL\_DROP option.

#### **Related Functions**

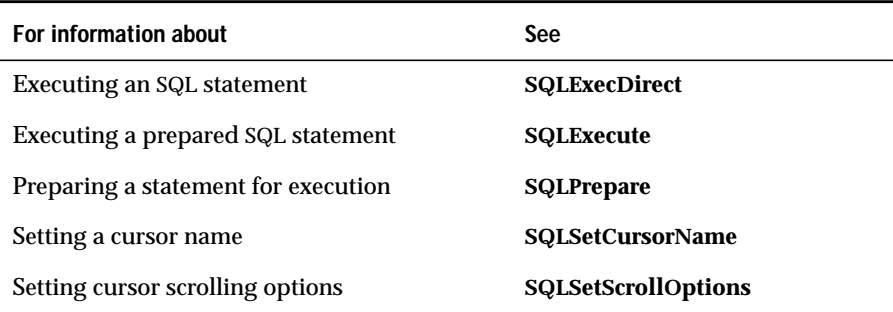

# **SQLGetData**

**Level 1**

**SQLGetData** returns result data for a single unbound column in the current row. The application must call **SQLFetch** or **SQLExtendedFetch** to position the cursor on a row of data before it calls **SQLGetData**. It is possible to use **SQLBindCol** for some columns and use **SQLGetData** for others within the same row. This function can be used to retrieve character or binary data values in parts from a column with a character, binary, or data-source-specific data type (for example, data from SQL\_LONGVARBINARY or SQL\_LONGVARCHAR columns).

#### **Syntax**

```
RETCODE SQLGetData(hstmt, icol, fCType, rgbValue, cbValueMax,
pcbValue)
```
The **SQLGetData** function accepts the following arguments.

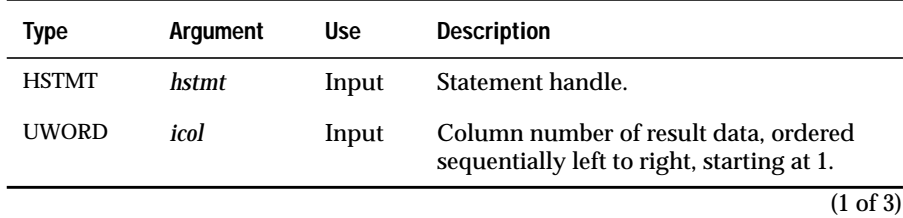

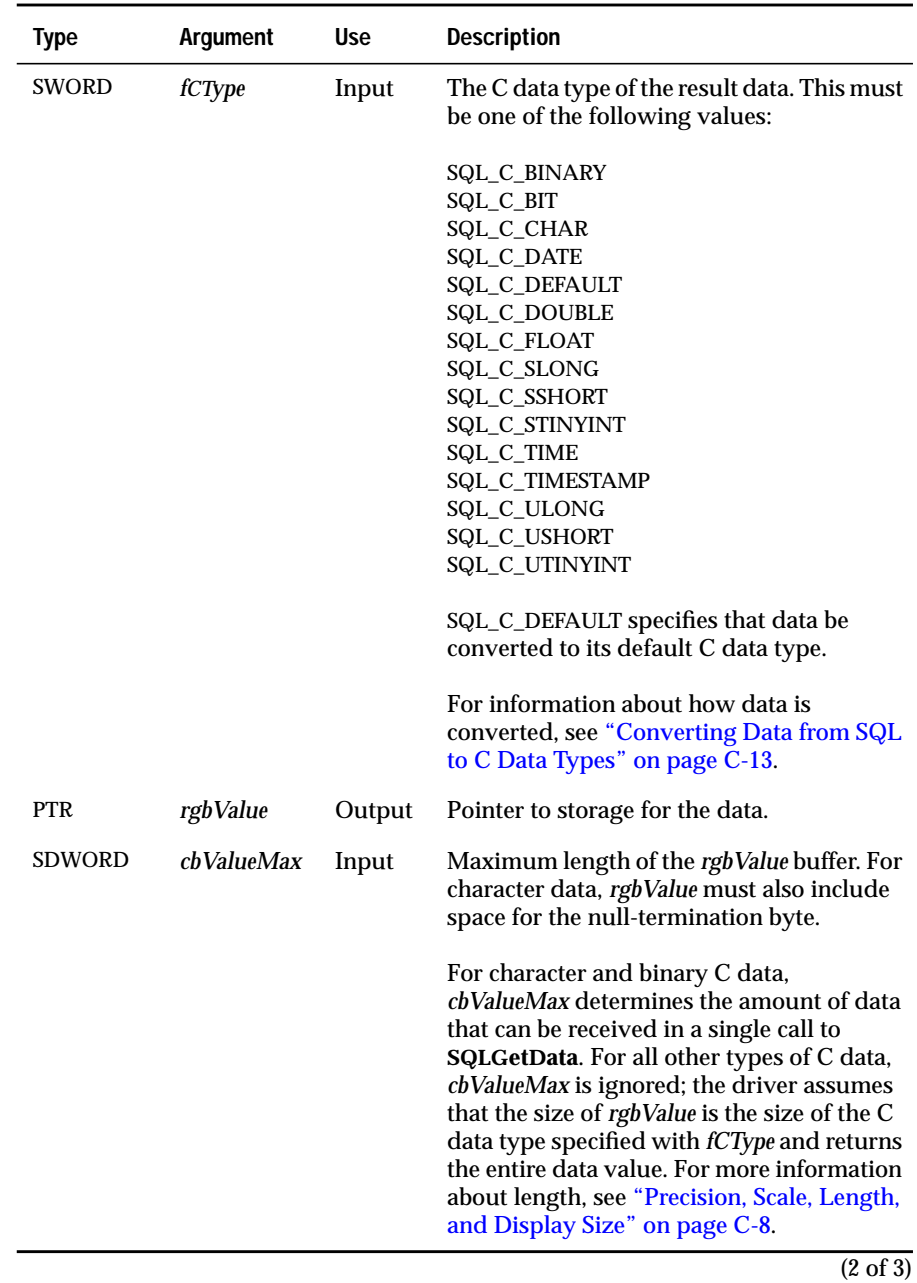

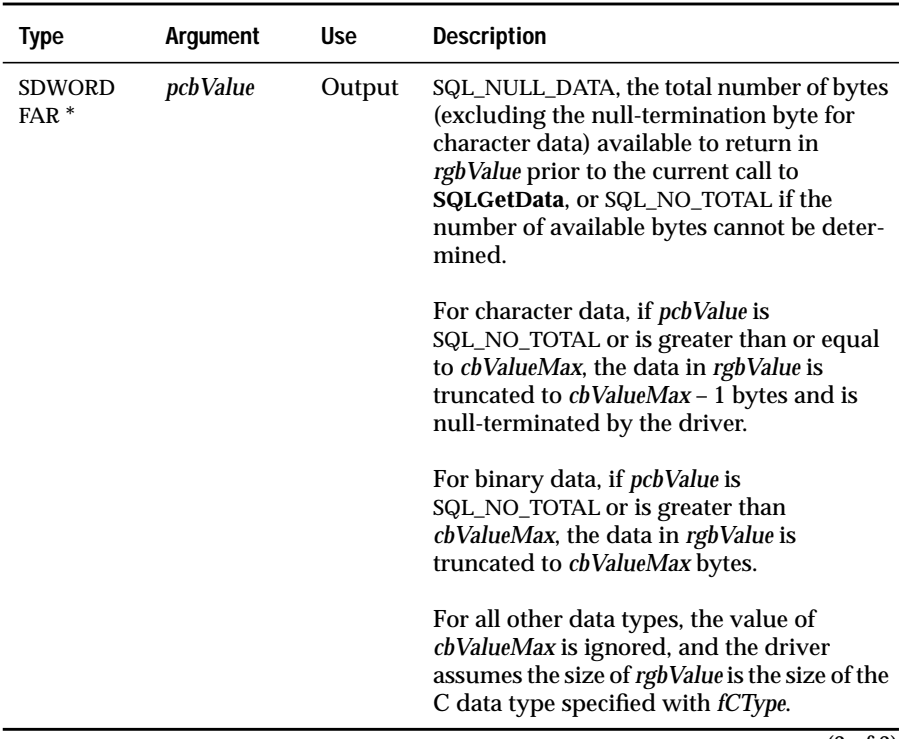

(3 of 3)

# **Return Codes**

SQL\_SUCCESS, SQL\_SUCCESS\_WITH\_INFO, SQL\_NO\_DATA\_FOUND, SQL\_STILL\_EXECUTING, SQL\_ERROR, or SQL\_INVALID\_HANDLE

When **SQLGetData** returns either SQL\_SUCCESS\_WITH\_INFO or SQL\_ERROR, an associated SQLSTATE value can be obtained by calling **SQLError**. The following table lists the SQLSTATE values commonly returned by **SQLGetData** and explains each value in the context of this function; the notation "(DM)" precedes the description of each SQLSTATE returned by the driver manager. The return code associated with each SQLSTATE value is SQL\_ERROR unless noted otherwise.

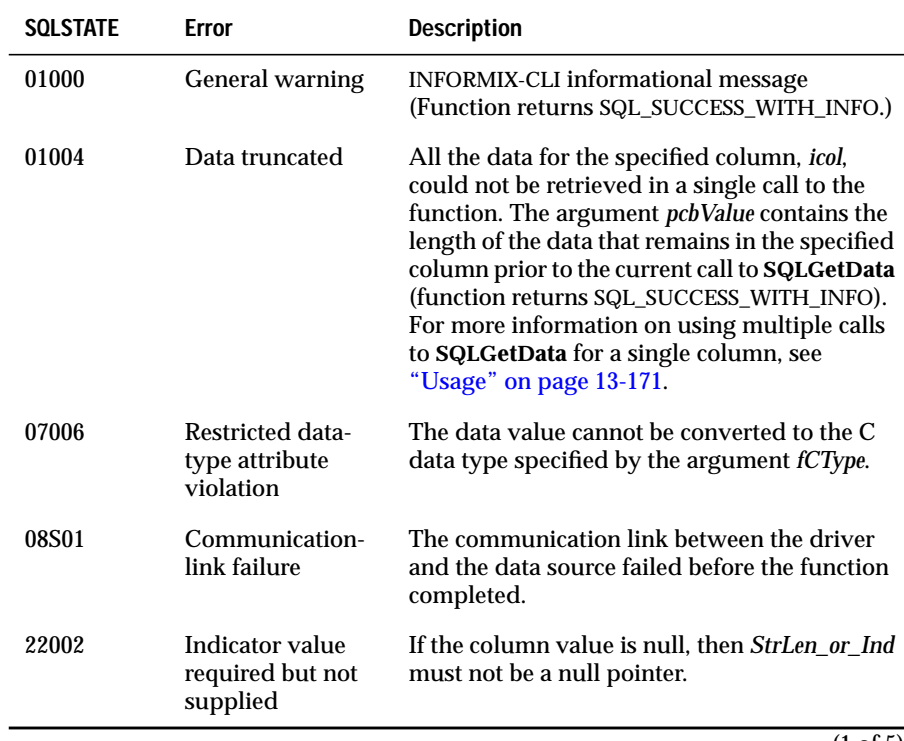

(1 of 5)

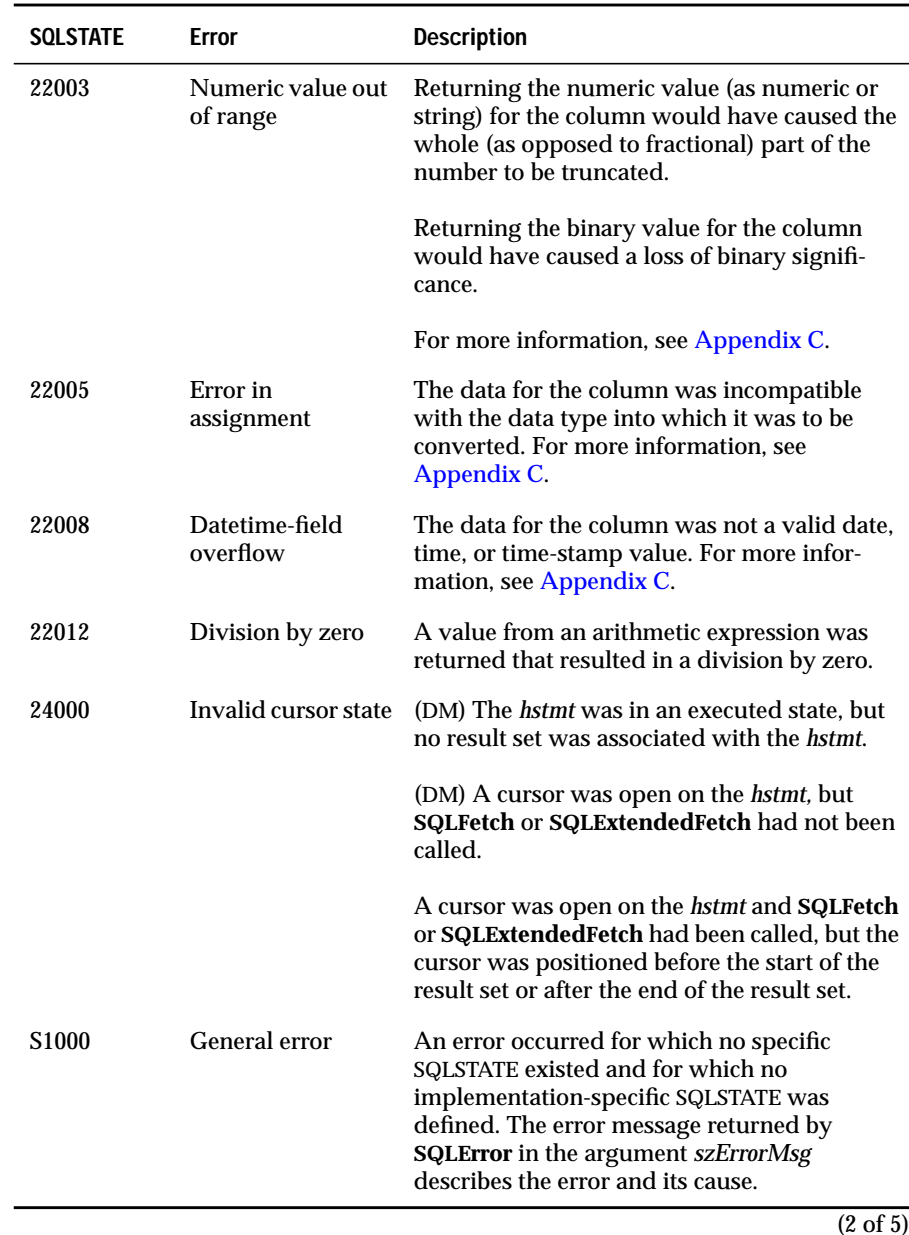

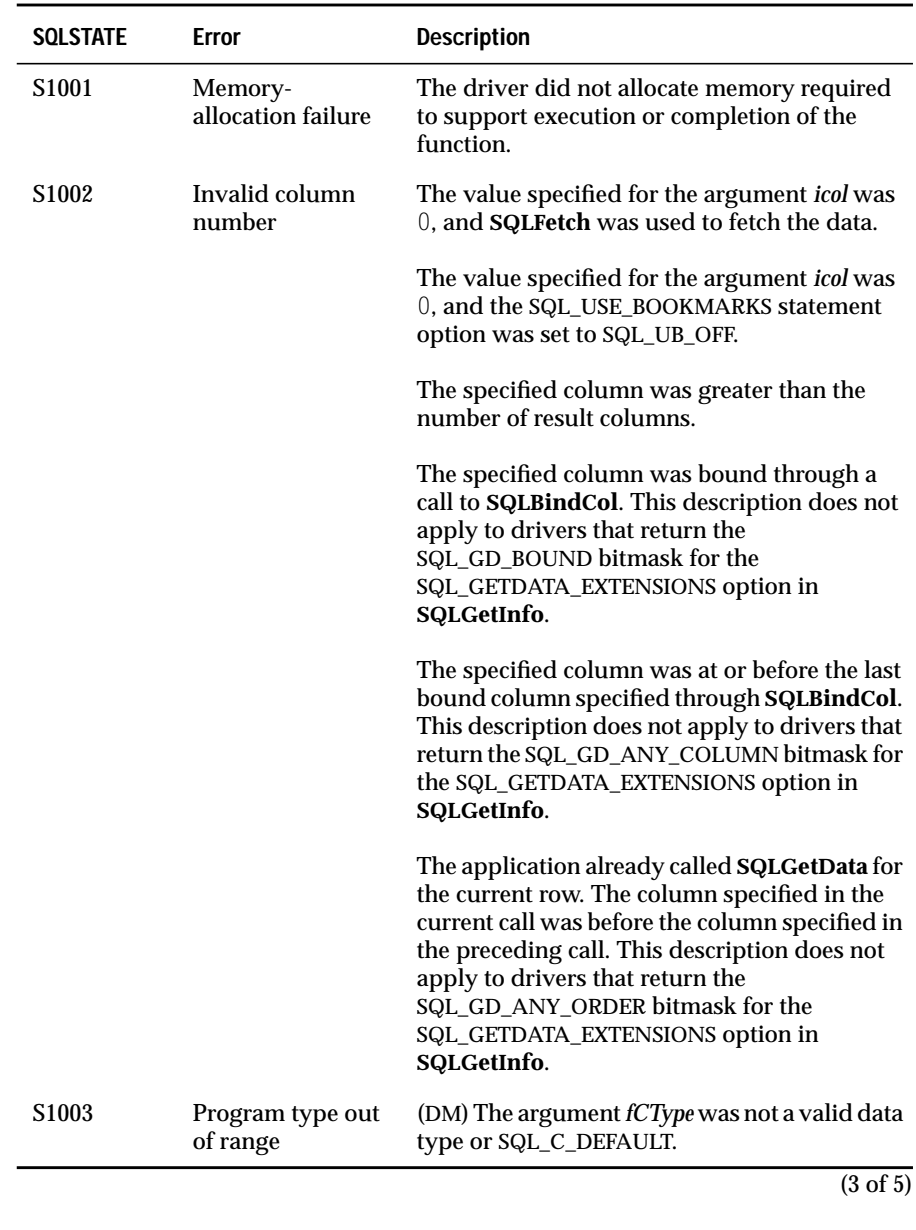

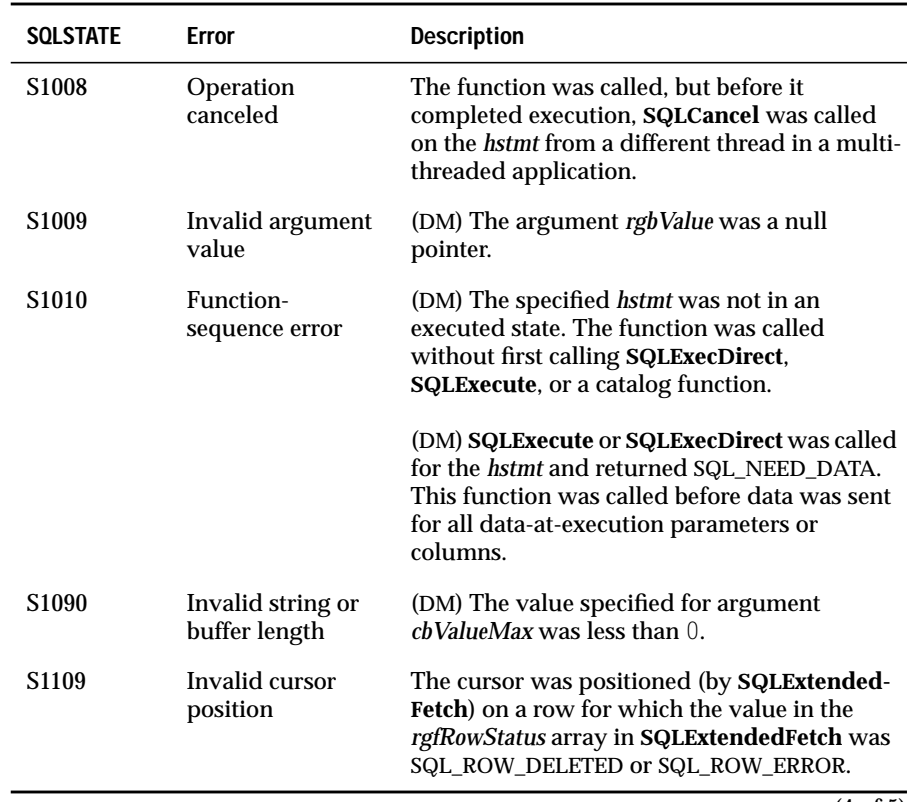

(4 of 5)

<span id="page-350-0"></span>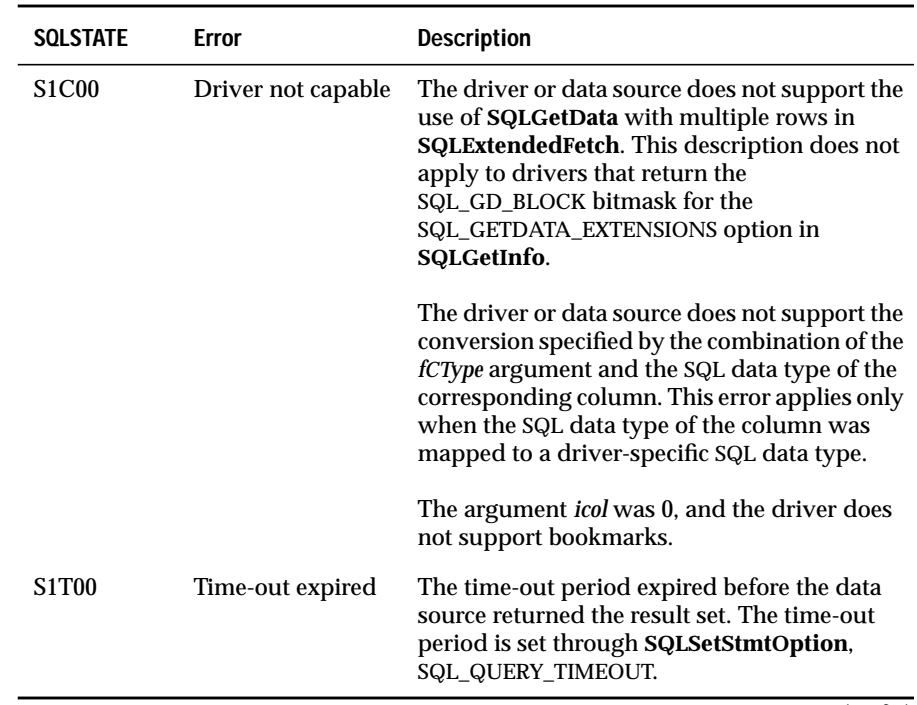

(5 of 5)

#### **Usage**

With each call, the driver sets *pcbValue* to the number of bytes that are available in the result column before the current call to **SQLGetData**. If **SQLSetStmtOption** sets SQL\_MAX\_LENGTH and the total number of bytes that are available on the first call is greater than SQL\_MAX\_LENGTH, the available number of bytes is set to SQL\_MAX\_LENGTH.

The SQL\_MAX\_LENGTH statement option is intended to reduce network traffic and might not be supported by all drivers. To guarantee that data is truncated, an application should allocate a buffer of the desired size and specify this size in the *cbValueMax* argument. If the total number of bytes that are in the result column cannot be determined in advance, the driver sets *pcbValue* to SQL\_NO\_TOTAL. If the data value for the column is NULL, the driver stores SQL\_NULL\_DATA in *pcbValue*.

**SQLGetData** can convert data to a different data type. The result and success of the conversion is determined by the rules for assignment specified in "Converting Data from SQL to C Data Types" in Appendix D, "Data Types."

If the application requires more than one call to **SQLGetData** to retrieve data from a single column with a character, binary, or data source-specific data type, the driver returns SQL\_SUCCESS\_WITH\_INFO. A subsequent call to **SQLError** returns SQLSTATE 01004 (Data truncated). The application can then use the same column number to retrieve subsequent parts of the data until **SQLGetData** returns SQL\_SUCCESS, indicating that all the column data has been retrieved. **SQLGetData** returns SQL\_NO\_DATA\_FOUND when it calls for a column after all the data has been retrieved and before data is retrieved for a subsequent column. The application can ignore excess data by proceeding to the next result column.

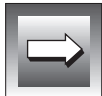

**Important:** *An application can use SQLGetData to retrieve data from a column in parts only when it retrieves character C data from a column with a character, binary, or data-source-specific data type or when it retrieves binary C data from a column with a character, binary, or data-source-specific data type. If SQLGetData is called more than once in a row for a column under any other conditions, it returns SQL\_NO\_DATA\_FOUND for all calls after the first call.*

For maximum interoperability, applications should call **SQLGetData** only for unbound columns with numbers greater than the number of the last bound column. Within a single row of data, the column number in each call to **SQLGetData** should be greater than or equal to the column number in the previous call (that is, data should be retrieved in increasing order of column number). As extended functionality, drivers can return data through **SQLGetData** from bound columns, from columns before the last bound column, or from columns in any order. To determine whether a driver supports these extensions, an application calls **SQLGetInfo** with the SQL\_GETDATA\_EXTENSIONS option.

Furthermore, applications that use **SQLExtendedFetch** to retrieve data should call **SQLGetData** only when the rowset size is 1.

### **Code Example**

In the following example, an application executes a SELECT statement to return a result set of the employee names, ages, and birthdays sorted by birthday, age, and name. For each row of data, it calls **SQLFetch** to position the cursor to the next row. It calls **SQLGetData** to retrieve the fetched data; the storage locations for the data and the returned number of bytes are specified in the call to **SQLGetData**. Finally, it prints each employee's name, age, and birthday.

```
#define NAME_LEN 30
#define BDAY_LEN 11
UCHAR szName[NAME_LEN], szBirthday[BDAY_LEN];
SWORD sAge;
SDWORD cbName, cbAge, cbBirthday;
retcode = SQLExecDirect(hstmt,
            "SELECT NAME, AGE, BIRTHDAY FROM EMPLOYEE ORDER BY 3, 2, 1",
            SQL_NTS);
if (retcode = = SOL SUCCESS) {
   while (TRUE) {
       retcode = SQLFetch(hstmt);
       if (retcode = = SQL_ERROR || retcode = = SQL_SUCCESS_WITH_INFO) {
          show error():
       }
       if (retcode = = SQL_SUCCESS || retcode = = SQL_SUCCESS_WITH_INFO){
           /* Get data for columns 1, 2, and 3 *//* Print the row of data */
          SQLGetData(hstmt, 1, SQL_C_CHAR, szName, NAME_LEN, &cbName);
           SQLGetData(hstmt, 2, SQL_C_SSHORT, &sAge, 0, &cbAge);
           SQLGetData(hstmt, 3, SQL_C_CHAR, szBirthday, BDAY_LEN,
                      &cbBirthday);
           fprintf(out, "%-*s %-2d %*s", NAME_LEN-1, szName, sAge,
                   BDAY_LEN-1, szBirthday);
       } else {
          break;
       }
   }
}
```
### **Related Functions**

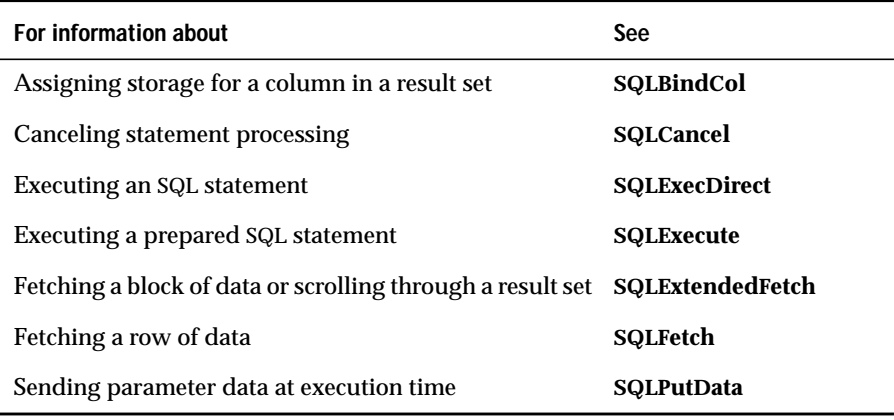

# **SQLGetFunctions**

#### **Level 1**

**SQLGetFunctions** returns information about whether a driver supports a specific ODBC function. This function is implemented in the driver manager; it can also be implemented in drivers. If a driver implements **SQLGetFunctions**, the driver manager calls the function in the driver. Otherwise, it executes the function.

#### **Syntax**

RETCODE SQLGetFunctions(hdbc, fFunction, pfExists)

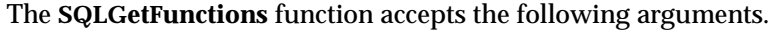

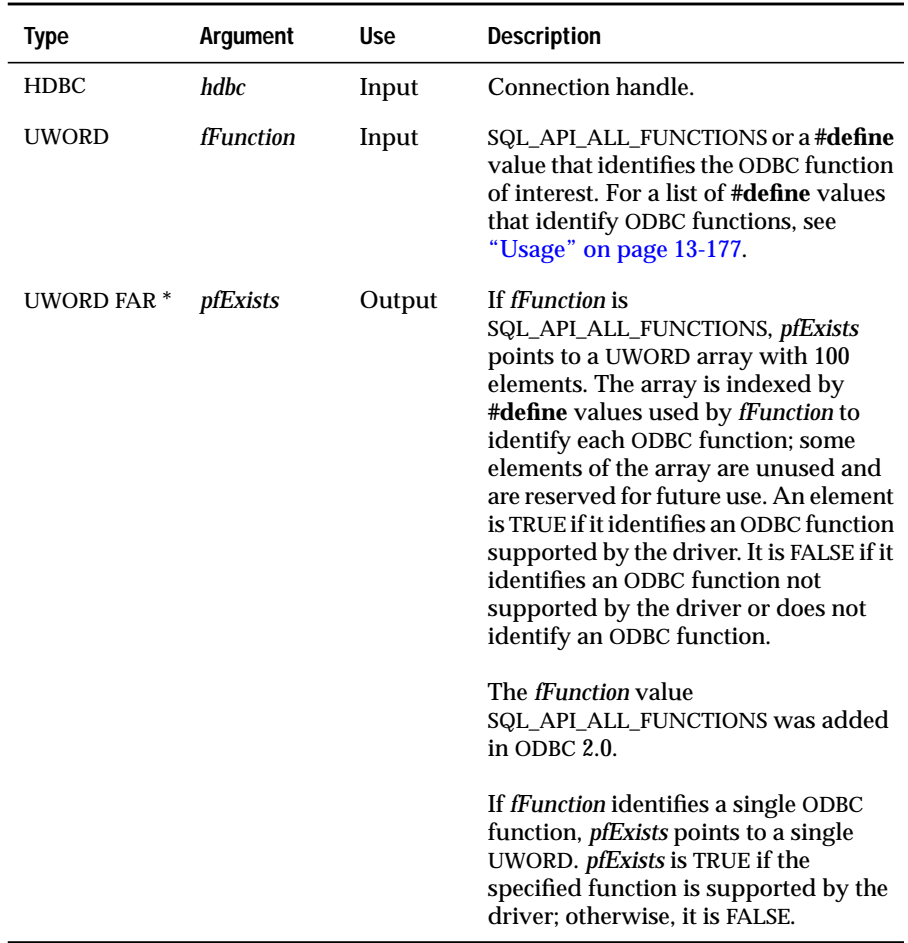

#### **Return Codes**

SQL\_SUCCESS, SQL\_SUCCESS\_WITH\_INFO, SQL\_ERROR, or SQL\_INVALID\_HANDLE

When **SQLGetFunctions** returns SQL\_SUCCESS\_WITH\_INFO or SQL\_ERROR, an associated SQLSTATE value can be obtained by calling **SQLError**. The following table lists the SQLSTATE values commonly returned by **SQLGet-Functions** and explains each value in the context of this function; the notation "(DM)" precedes the description of each SQLSTATE returned by the driver manager. The return code associated with each SQLSTATE value is SQL\_ERROR unless noted otherwise.

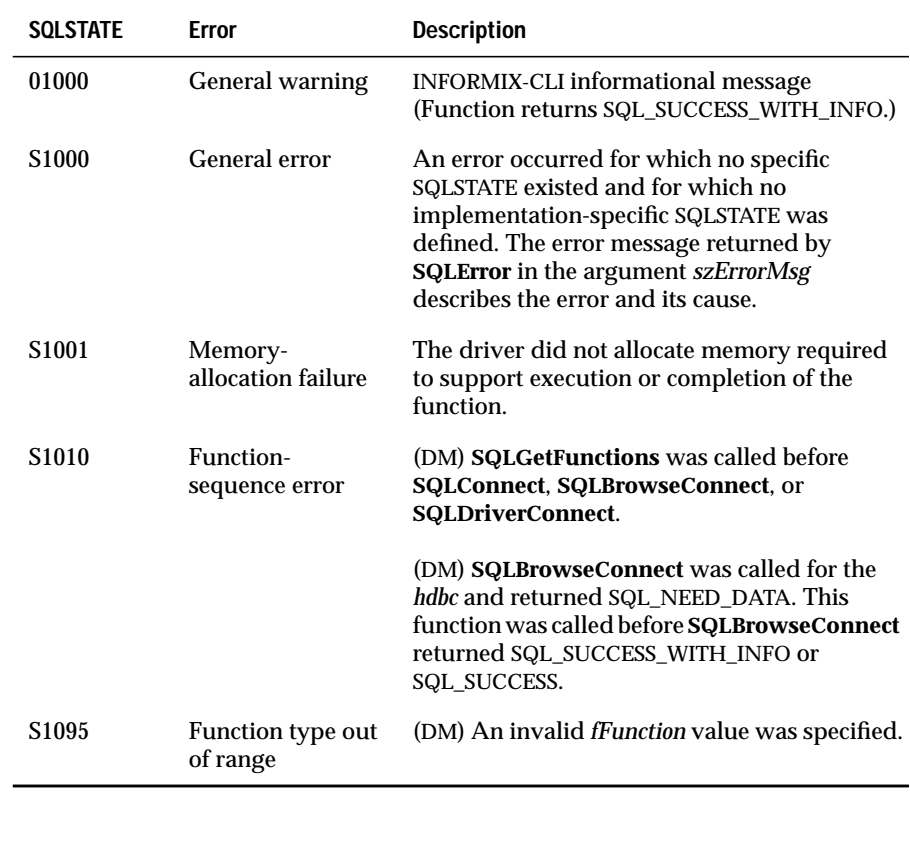

#### <span id="page-356-0"></span>**Usage**

**SQLGetFunctions** always returns that **SQLGetFunctions**, **SQLDataSources**, and **SQLDrivers** are supported. It does so because these functions are implemented in the driver manager.

The following list identifies valid values for *fFunction* for ODBC core functions that the INFORMIX-CLI driver supports:

- SQL\_API\_SQLALLOCCONNECT
- SQL\_API\_SQLALLOCENV
- SQL\_API\_SQLALLOCSTMT
- SQL\_API\_SQLBINDCOL
- SQL\_API\_SQLCANCEL
- SQL\_API\_SQLCOLATTRIBUTES
- SQL\_API\_SQLCONNECT
- SQL\_API\_SQLDESCRIBECOL
- SQL\_API\_SQLDISCONNECT
- SQL\_API\_SQLERROR
- SQL\_API\_SQLEXECDIRECT
- SQL\_API\_SQLEXECUTE
- SQL\_API\_SQLFETCH
- SQL\_API\_SQLFREECONNECT
- SQL\_API\_SQLFREEENV
- SQL\_API\_SQLFREESTMT
- SQL\_API\_SQLGETCURSORNAME
- SQL\_API\_SQLNUMRESULTCOLS
- SQL\_API\_SQLPREPARE
- SQL\_API\_SQLROWCOUNT
- SQL\_API\_SQLSETCURSORNAME
- SQL\_API\_SQLSETPARAM
- SQL\_API\_SQLTRANSACT

The following list identifies valid values for *fFunction* for ODBC extension level 1 functions that the INFORMIX-CLI driver supports:

- SQL\_API\_SQLBINDPARAMETER
- SQL\_API\_SQLCOLUMNS
- SQL\_API\_SQLDRIVERCONNECT
- SQL\_API\_SQLGETCONNECTOPTION
- SQL\_API\_SQLGETDATA
- SQL\_API\_SQLGETFUNCTIONS
- SQL\_API\_SQLGETINFO
- SQL\_API\_SQLGETSTMTOPTION
- SQL\_API\_SQLGETTYPEINFO
- SQL\_API\_SQLPARAMDATA
- SQL\_API\_SQLPUTDATA
- SQL\_API\_SQLSETCONNECTOPTION
- SQL\_API\_SQLSETSTMTOPTION
- SQL\_API\_SQLSPECIALCOLUMNS
- SQL\_API\_SQLSTATISTICS
- SQL\_API\_SQLTABLES

The following list identifies valid values for *fFunction* for ODBC extension level 2 functions that the INFORMIX-CLI driver supports:

- SQL\_API\_SQLBROWSECONNECT
- SQL\_API\_COLUMNPRIVILEGES
- SQL\_API\_SQLDATASOURCES
- SQL\_API\_SQLDRIVERS
- SQL\_API\_SQLEXTENDEDFETCH
- SQL\_API\_MORERESULTS
- SQL\_API\_SQLNATIVESQL
- SQL\_API\_SQLNUMPARAMS
- SQL\_API\_PARAMOPTIONS
- SQL\_API\_SQLPRIMARYKEYS
- SQL\_API\_PROCEDURES
- SQL\_API\_SQLSETSCROLLOPTIONS
- SQL\_API\_TABLEPRIVILEGES

#### **Code Example**

The following examples show how an application uses **SQLGetFunctions** to determine if a driver supports **SQLTables**, **SQLColumns**, and **SQLStatistics**. If the driver does not support these functions, the application disconnects from the driver. The first example calls **SQLGetFunctions** once for each function.

```
UWORD TablesExists, ColumnsExists, StatisticsExists;
SQLGetFunctions(hdbc, SQL_API_SQLTABLES, &TablesExists);
SQLGetFunctions(hdbc, SQL API_SQLCOLUMNS, &ColumnsExists);
SOLGetFunctions(hdbc, SOL API_SOLSTATISTICS,
&StatisticsExists);
if (TablesExists && ColumnsExists && StatisticsExists) {
   /* Continue with application */
}
SQLDisconnect(hdbc);
```
The second example calls **SQLGetFunctions** once and passes it an array in which **SQLGetFunctions** returns information about all INFORMIX-CLI functions.

```
UWORD fExists[100];
SQLGetFunctions(hdbc, SQL_API_ALL_FUNCTIONS, fExists);
if (fExists[SQL_API_SQLTABLES] &&
     fExists[SQL_API_SQLCOLUMNS] &&
     fExists[SQL_API_SQLSTATISTICS]) {
   /* Continue with application */
}
SQLDisconnect(hdbc);
```
# **Related Functions**

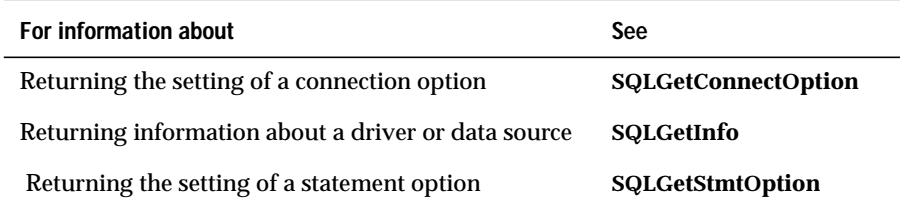
**Level 1**

**SQLGetInfo** returns general information about the driver and data source associated with an *hdbc*.

## **Syntax**

```
RETCODE SQLGetInfo(hdbc, fInfoType, rgbInfoValue,
cbInfoValueMax, pcbInfoValue)
```
The **SQLGetInfo** function accepts the following arguments.

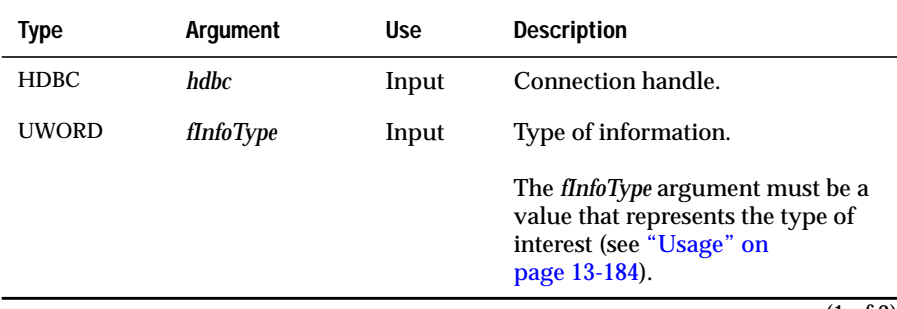

(1 of 2)

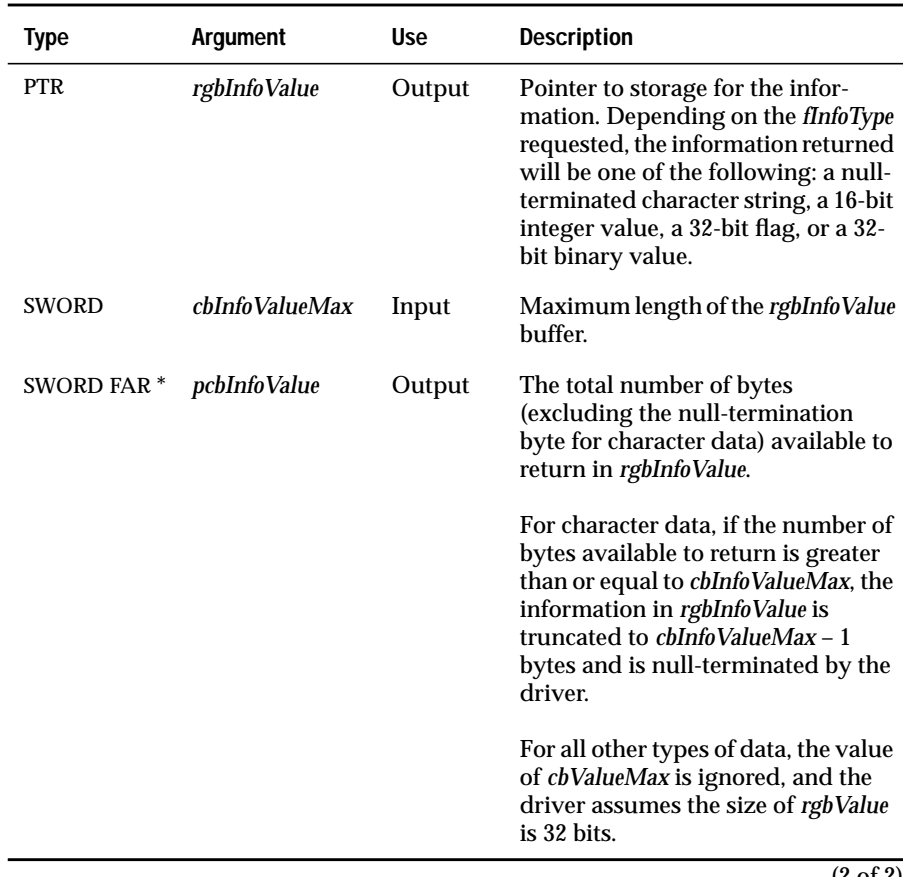

(2 of 2)

## **Return Codes**

SQL\_SUCCESS, SQL\_SUCCESS\_WITH\_INFO, SQL\_ERROR, or SQL\_INVALID\_HANDLE

## **Diagnostics**

When **SQLGetInfo** returns either SQL\_SUCCESS\_WITH\_INFO or SQL\_ERROR, an associated SQLSTATE value can be obtained by calling **SQLError**. The following table lists the SQLSTATE values commonly returned by **SQLGetInfo** and explains each value in the context of this function; the notation "(DM)" precedes the description of each SQLSTATE returned by the driver manager. The return code associated with each SQLSTATE value is SQL\_ERROR unless noted otherwise.

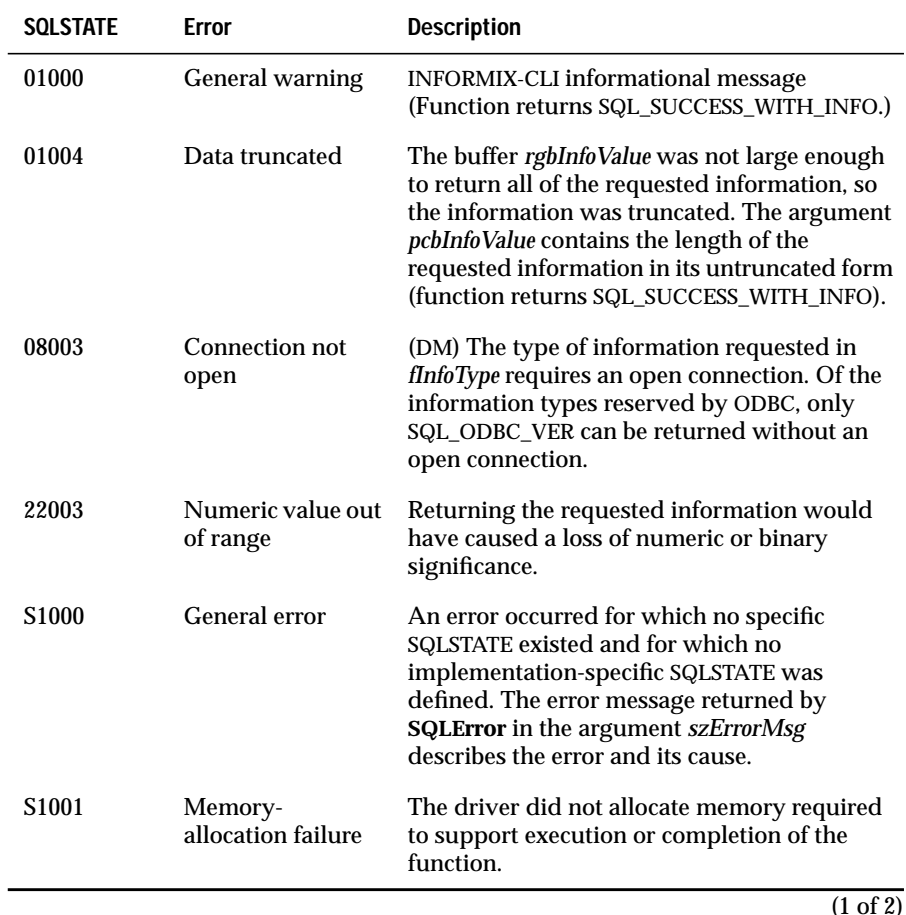

<span id="page-363-0"></span>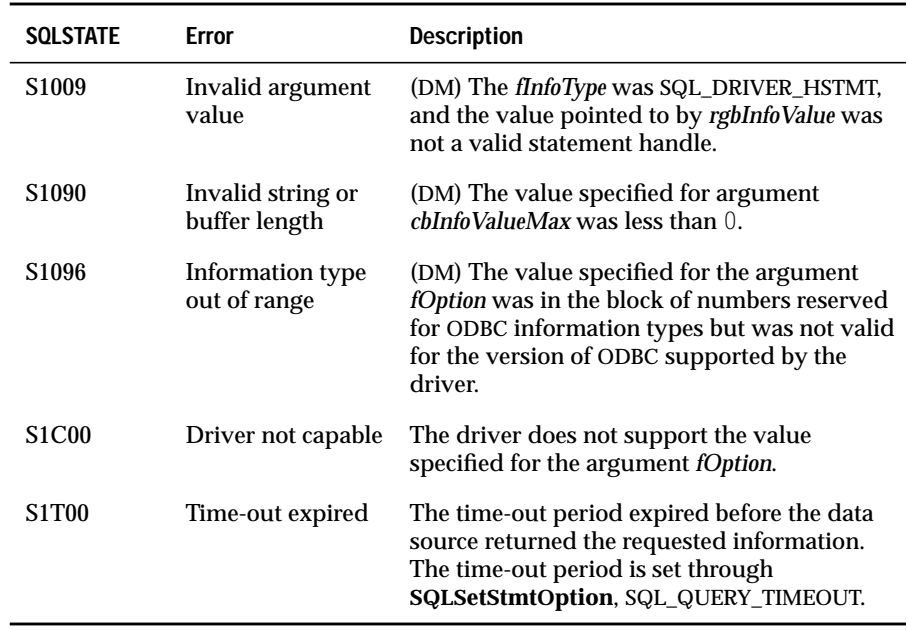

(2 of 2)

### **Usage**

The format of the information returned in *rgbInfoValue* depends on the *fInfoType* requested. **SQLGetInfo** returns information in one of five formats:

- A null-terminated character string
- A 16-bit integer value
- A 32-bit bitmask
- A 32-bit integer value
- A 32-bit binary value

The format for each of the following information types is noted in the description. The application must cast the value returned in *rgbInfoValue* accordingly. For an example of how an application could retrieve data from a 32-bit bitmask, see ["Code Example" on page 13-211](#page-390-0).

A driver must return a value for each information type defined in the following tables. If an information type does not apply to the driver or data source, the driver returns one of the following values.

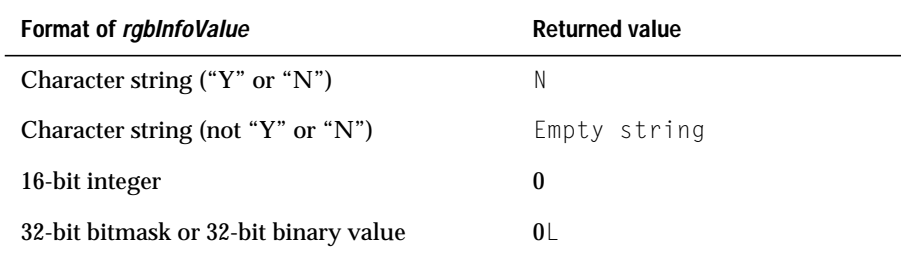

For example, if a data source does not support procedures, **SQLGetInfo** returns the following values for the *fInfoType* values, which are related to procedures.

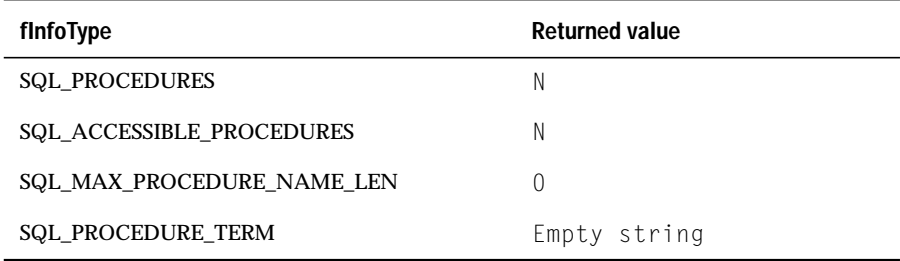

**SQLGetInfo** returns SQLSTATE S1096 (Invalid argument value) for a value of *fInfoType* that is not defined by the version of ODBC the driver supports. To determine the version of ODBC to which a driver conforms, an application calls **SQLGetInfo** with the SQL\_DRIVER\_ODBC\_VER information type. **SQLGetInfo** returns SQLSTATE S1C00 (Driver not capable) for values of *fInfoType* that are in the range of information types reserved for driverspecific use but that the driver does not support.

#### **Information Types**

This section lists the information types supported by **SQLGetInfo**. Information types are grouped categorically and listed alphabetically.

#### Driver Information

The following values of *fInfoType* return information about the Informix driver, such as the number of active statements, the data source name, and the API conformance levels:

- SQL\_ACTIVE\_CONNECTIONS
- SQL\_ACTIVE\_STATEMENTS
- SQL\_DATA\_SOURCE\_NAME
- SQL\_DRIVER\_HDBC
- SQL\_DRIVER\_HENV
- SQL\_DRIVER\_HLIB
- SQL\_DRIVER\_HSTMT
- SQL\_DRIVER\_NAME
- SQL\_DRIVER\_ODBC\_VER
- SQL\_DRIVER\_VER
- SQL\_FETCH\_DIRECTION
- SQL\_FILE\_USAGE
- SQL\_GETDATA\_EXTENSIONS
- SQL\_LOCK\_TYPES
- SQL\_ODBC\_API\_CONFORMANCE
- SQL\_ODBC\_SAG\_CLI\_CONFORMANCE
- SQL\_ODBC\_VER
- SQL\_POS\_OPERATIONS
- SQL\_ROW\_UPDATES
- SQL\_SEARCH\_PATTERN\_ESCAPE
- SQL\_SERVER\_NAME

#### DBMS Product Information

The following values of *fInfoType* return information about the Informix DBMS product, such as the DBMS name and version:

- SQL\_DATABASE\_NAME
- SQL\_DBMS\_NAME
- SQL\_DBMS\_VER

#### Data-Source Information

The following values of *fInfoType* return information about the data source, such as cursor characteristics and transaction capabilities:

- SQL\_ACCESSIBLE\_PROCEDURES
- SQL\_ACCESSIBLE\_TABLES
- SQL\_CONCAT\_NULL\_BEHAVIOR
- SQL\_CURSOR\_COMMIT\_BEHAVIOR
- SQL\_CURSOR\_ROLLBACK\_BEHAVIOR
- SQL\_DATA\_SOURCE\_READ\_ONLY
- SQL\_DEFAULT\_TXN\_ISOLATION
- SQL\_MULT\_RESULT\_SETS
- SQL\_MULTIPLE\_ACTIVE\_TXN
- SQL\_NEED\_LONG\_DATA\_LEN
- SQL\_NULL\_COLLATION
- SQL\_OWNER\_TERM
- SQL\_PROCEDURE\_TERM
- SQL\_QUALIFIER\_TERM
- SQL\_SCROLL\_CONCURRENCY
- SQL\_SCROLL\_OPTIONS
- SQL\_STATIC\_SENSITIVITY
- SQL\_TABLE\_TERM
- SQL\_TXN\_CAPABLE
- SQL\_TXN\_ISOLATION\_OPTION
- SQL\_USER\_NAME

### Supported SQL

The following values of *fInfoType* return information about the SQL statements that are supported by the data source. These information types do not exhaustively describe ODBC SQL grammar, but they describe those parts of the grammar for which data sources commonly offer different levels of support.

Applications should determine the general level of supported grammar from the SQL\_ODBC\_SQL\_CONFORMANCE information type and use the other information types to determine variations from the stated conformance level:

- SQL\_ALTER\_TABLE
- SQL\_COLUMN\_ALIAS
- SQL\_CORRELATION\_NAME
- SQL\_EXPRESSIONS\_IN\_ORDERBY
- SQL GROUP BY
- SQL\_IDENTIFIER\_CASE
- SQL\_IDENTIFIER\_QUOTE\_CHAR
- SQL\_KEYWORDS
- SQL\_LIKE\_ESCAPE\_CLAUSE
- SQL\_NON\_NULLABLE\_COLUMNS
- SQL\_ODBC\_SQL\_CONFORMANCE
- SQL\_ODBC\_SQL\_OPT\_IEF
- SQL\_ORDER\_BY\_COLUMNS\_IN\_SELECT
- SQL\_OUTER\_JOINS
- SQL\_OWNER\_USAGE
- SQL\_POSITIONED\_STATEMENTS
- SQL\_PROCEDURES
- SQL\_QUALIFIER\_LOCATION
- SQL\_QUALIFIER\_NAME\_SEPARATOR
- SQL\_QUALIFIER\_USAGE
- SQL\_QUOTED\_IDENTIFIER\_CASE
- SQL\_SPECIAL\_CHARACTERS
- SQL\_SUBQUERIES
- **SQL\_UNION**

#### SQL Limits

The following values of *fInfoType* return information about the limits applied to identifiers and clauses in SQL statements, such as the maximum lengths of identifiers and the maximum number of columns in a SELECT list. Limitations might be imposed by either the driver or the data source:

- SQL\_MAX\_BINARY\_LITERAL\_LEN
- SQL\_MAX\_CHAR\_LITERAL\_LEN
- SQL\_MAX\_COLUMN\_NAME\_LEN
- SQL\_MAX\_COLUMNS\_IN\_GROUP\_BY
- SQL\_MAX\_COLUMNS\_IN\_ORDER\_BY
- SQL\_MAX\_COLUMNS\_IN\_INDEX
- SQL\_MAX\_COLUMNS\_IN\_SELECT
- SQL\_MAX\_COLUMNS\_IN\_TABLE
- SQL\_MAX\_CURSOR\_NAME\_LEN
- SQL\_MAX\_INDEX\_SIZE
- SQL\_MAX\_OWNER\_NAME\_LEN
- SQL\_MAX\_PROCEDURE\_NAME\_LEN
- SQL\_MAX\_QUALIFIER\_NAME\_LEN
- SQL\_MAX\_ROW\_SIZE
- SQL\_MAX\_ROW\_SIZE\_INCLUDES\_LONG
- SQL\_MAX\_STATEMENT\_LEN
- SQL\_MAX\_TABLE\_NAME\_LEN
- SQL\_MAX\_TABLES\_IN\_SELECT
- SQL\_MAX\_USER\_NAME\_LEN

Scalar Function Information

The following values of *fInfoType* return information about the scalar functions supported by the data source and the driver: For more information on scalar functions, refer to the *Informix Guide to SQL: Syntax*.

- SQL\_NUMERIC\_FUNCTIONS
- SQL\_STRING\_FUNCTIONS
- SQL\_SYSTEM\_FUNCTIONS
- SQL\_TIMEDATE\_ADD\_INTERVALS
- SQL\_TIMEDATE\_DIFF\_INTERVALS
- SQL\_TIMEDATE\_FUNCTIONS

#### Information-Type Descriptions

The following table alphabetically lists each information type and its description.

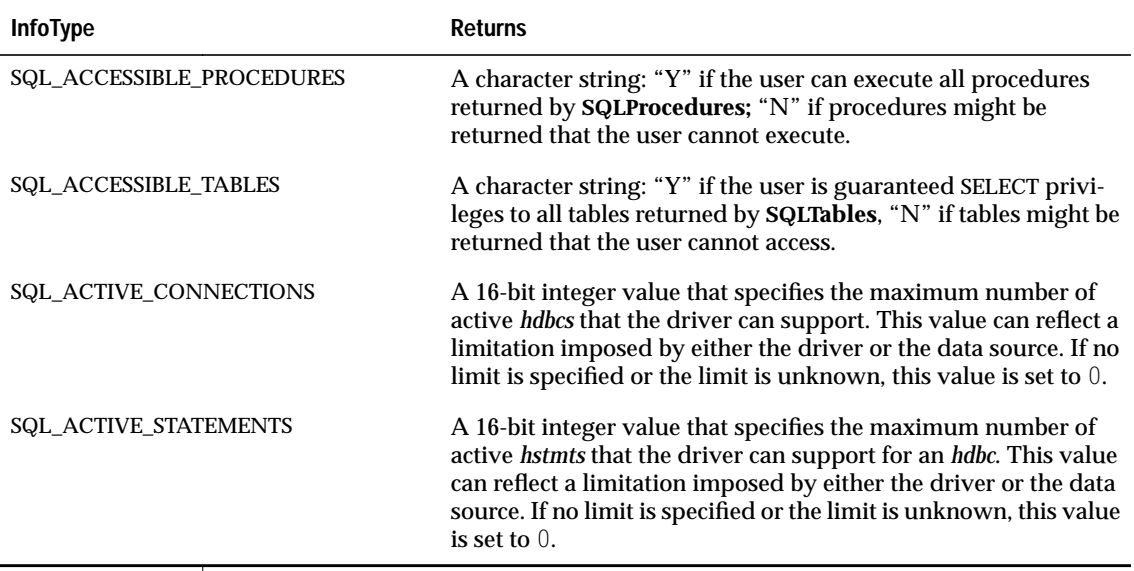

(1 of 22)

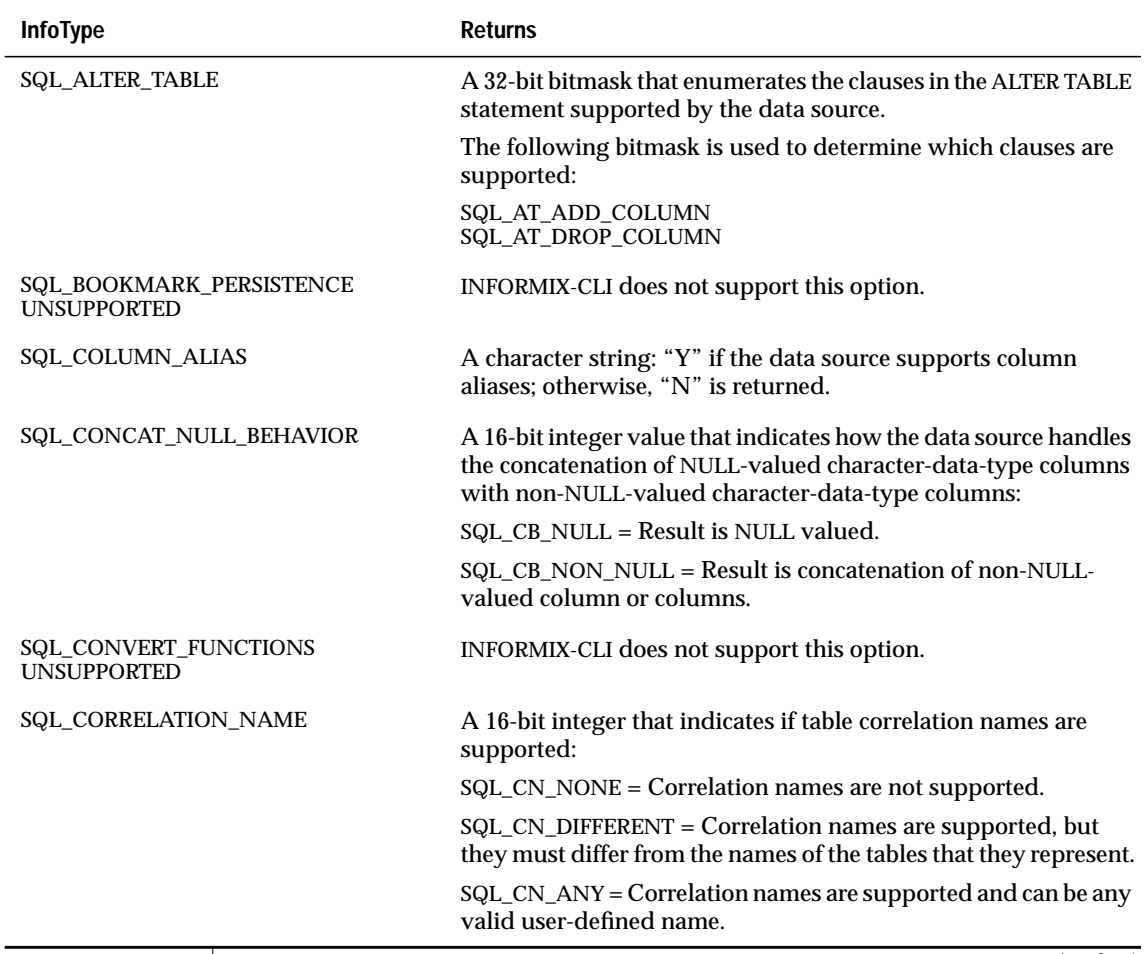

(2 of 22)

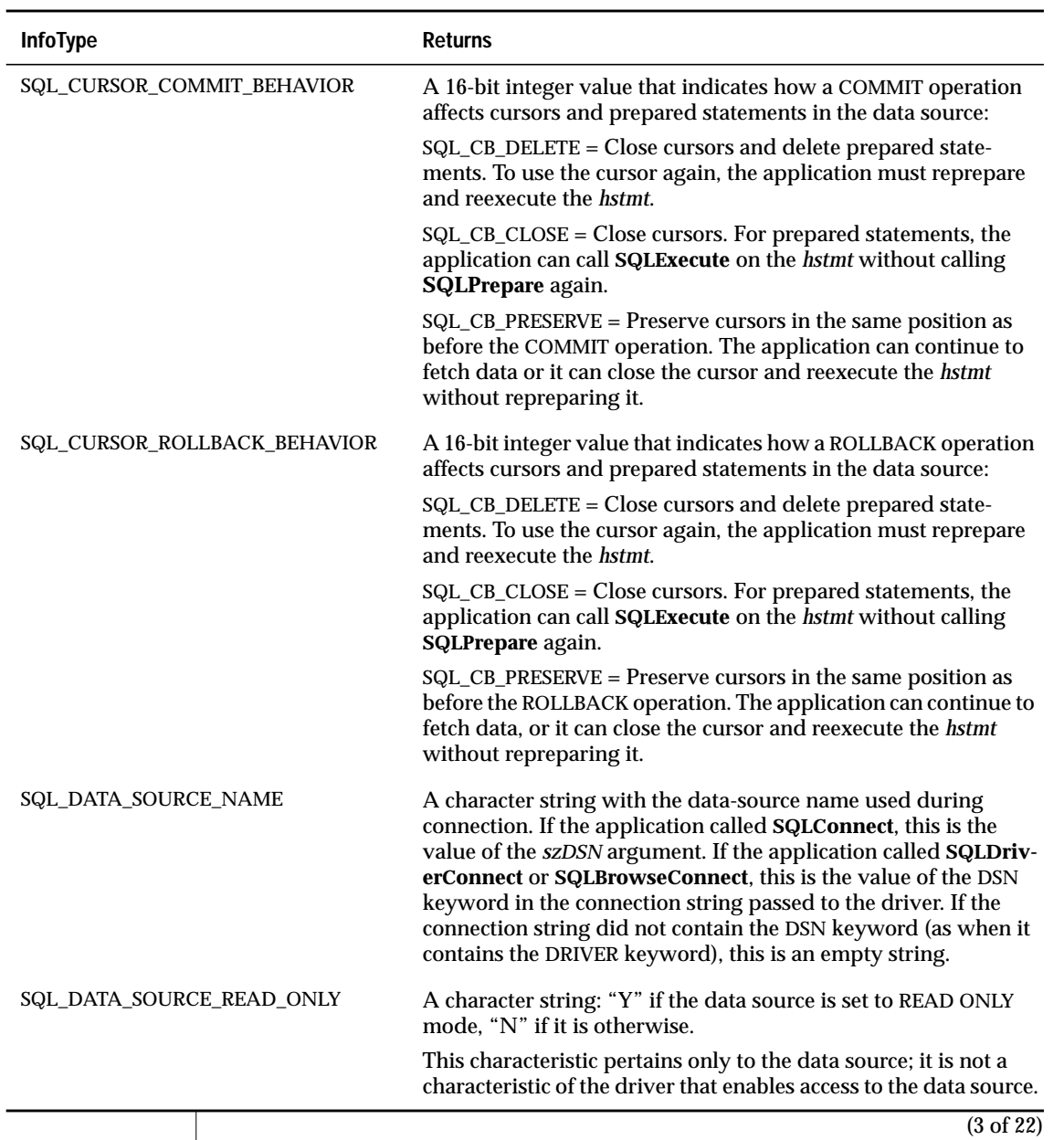

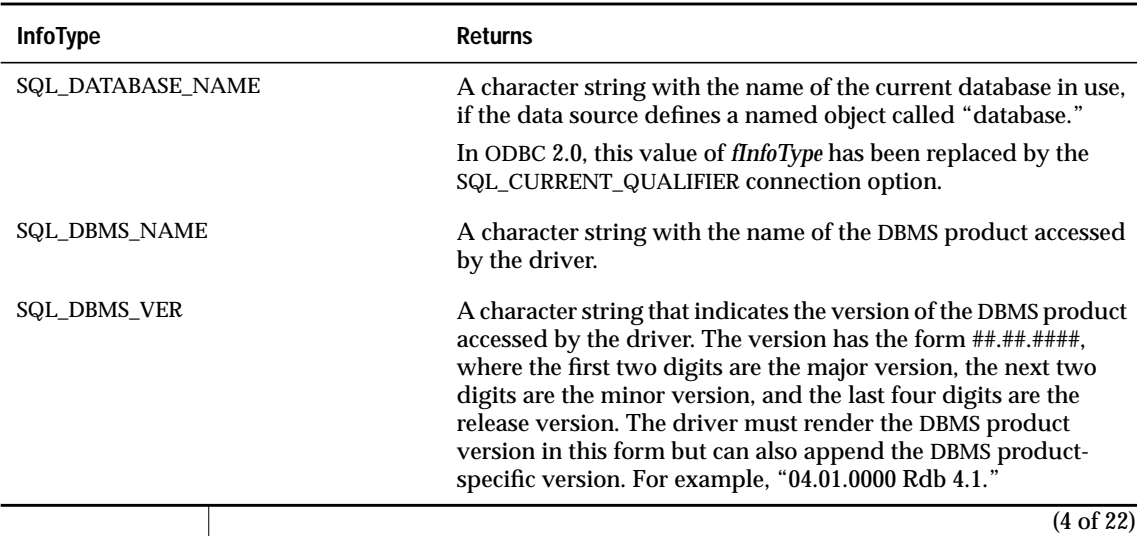

<span id="page-373-0"></span>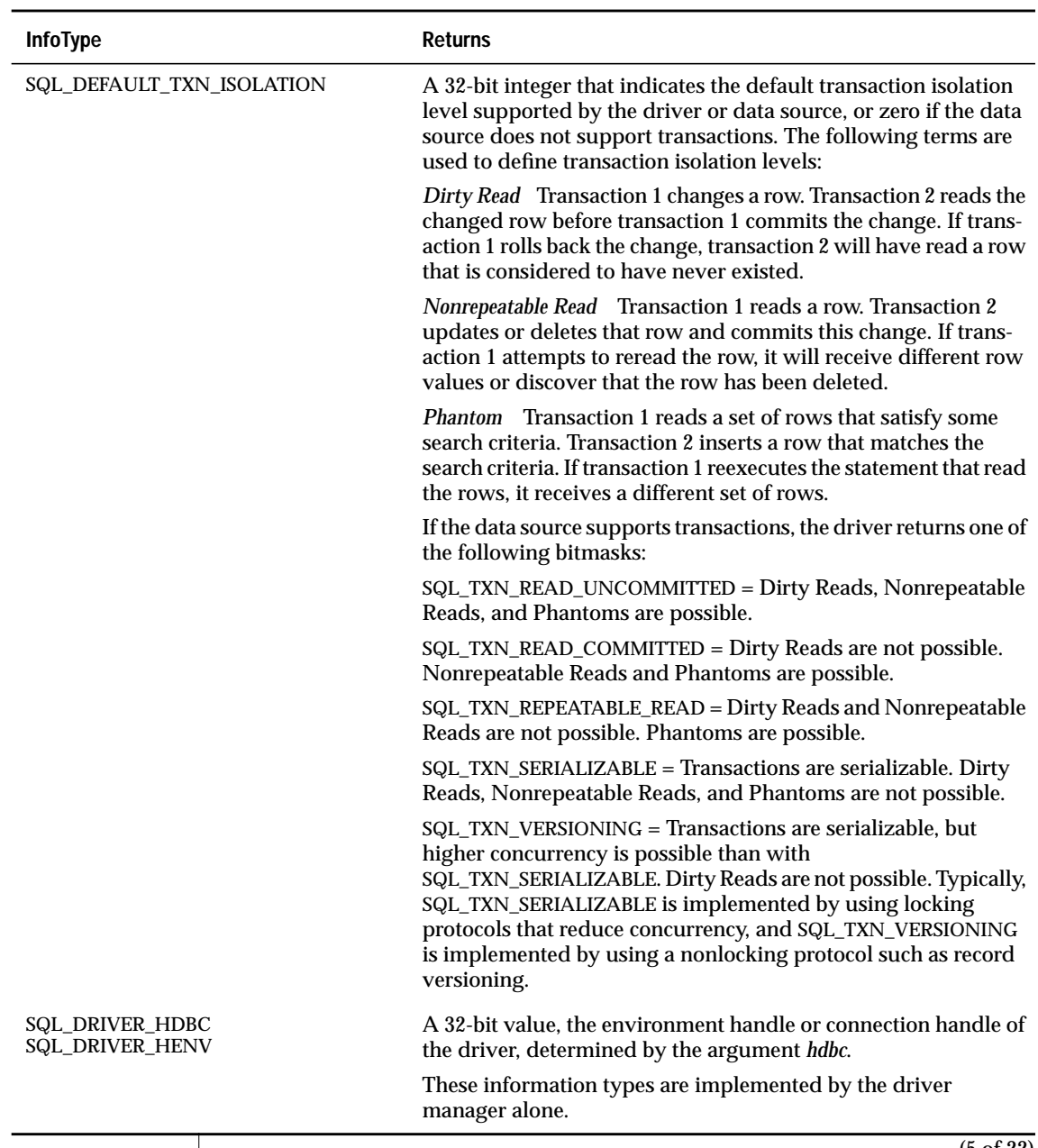

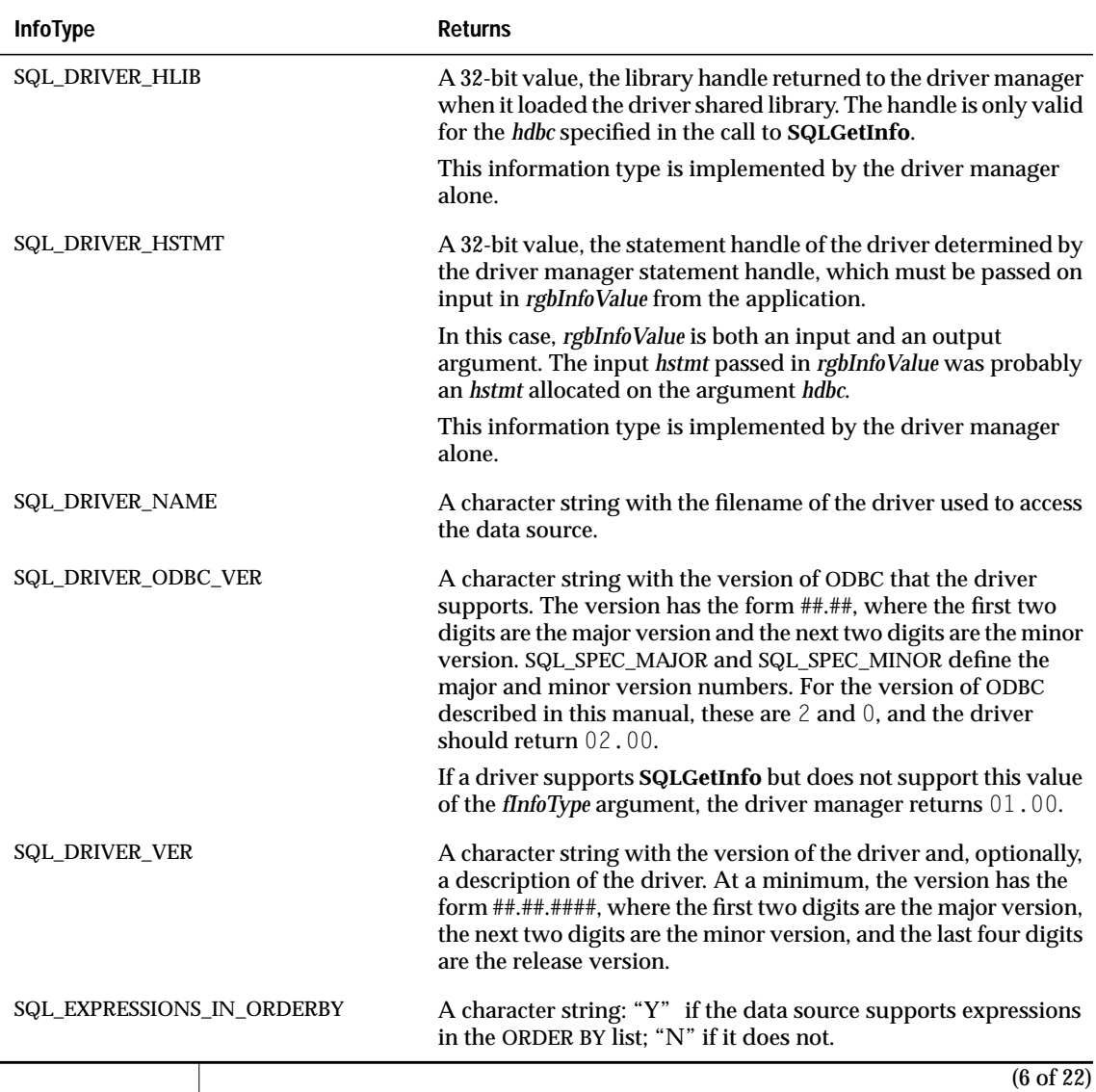

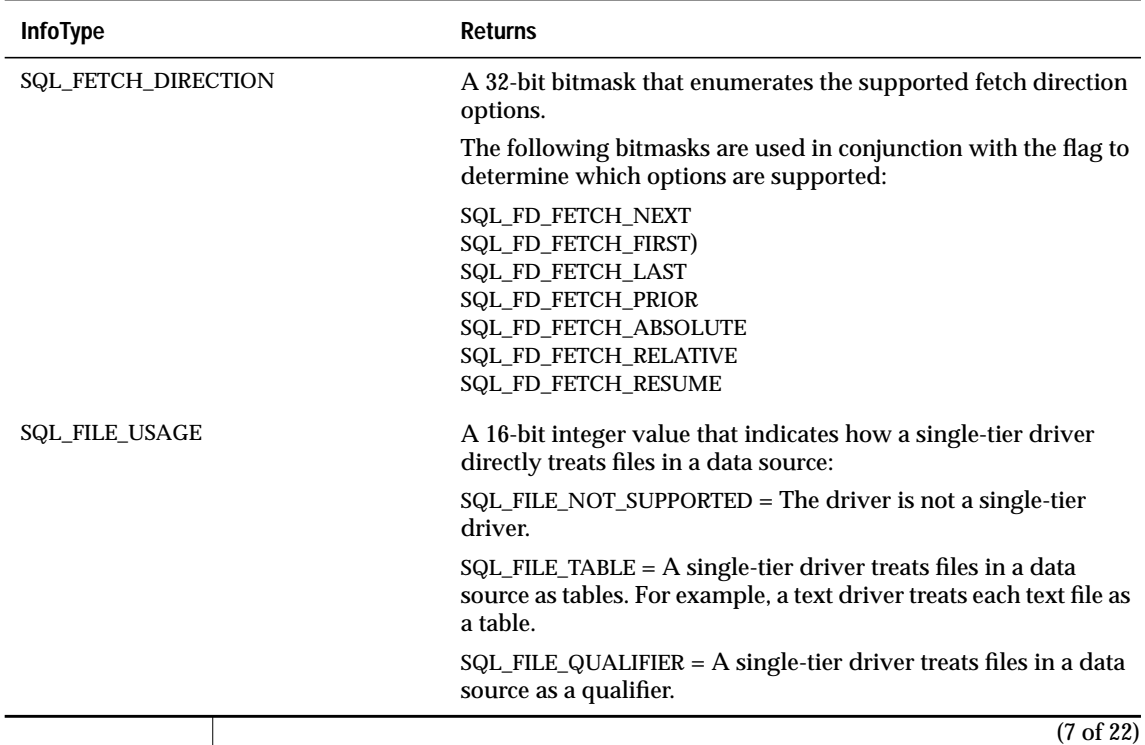

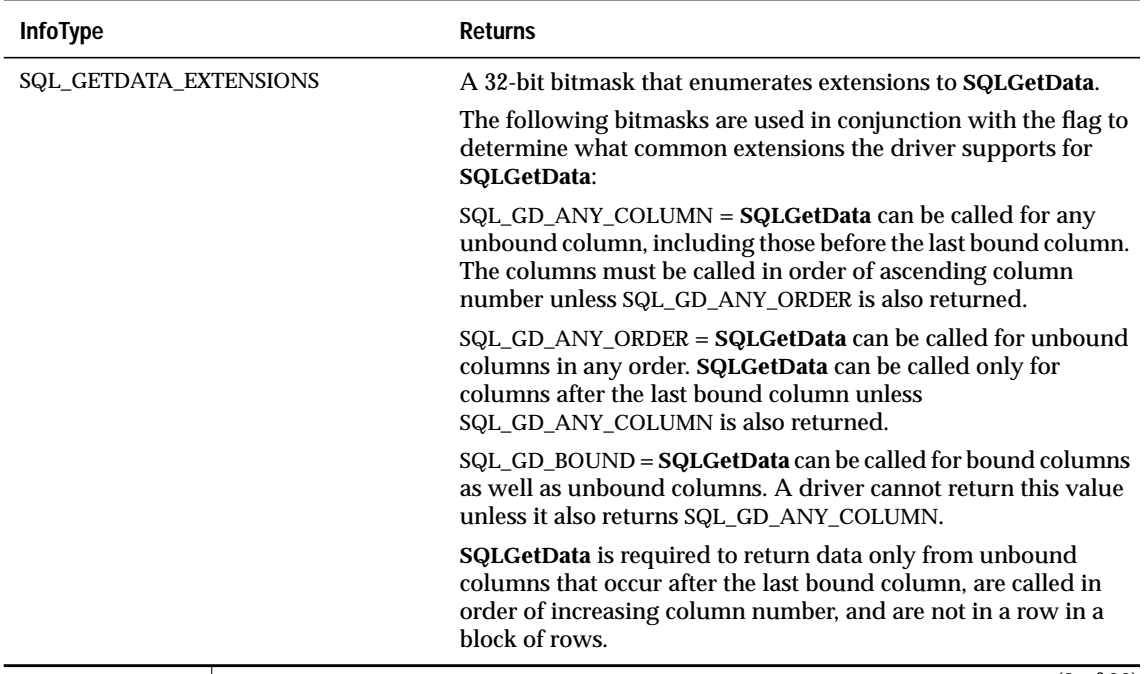

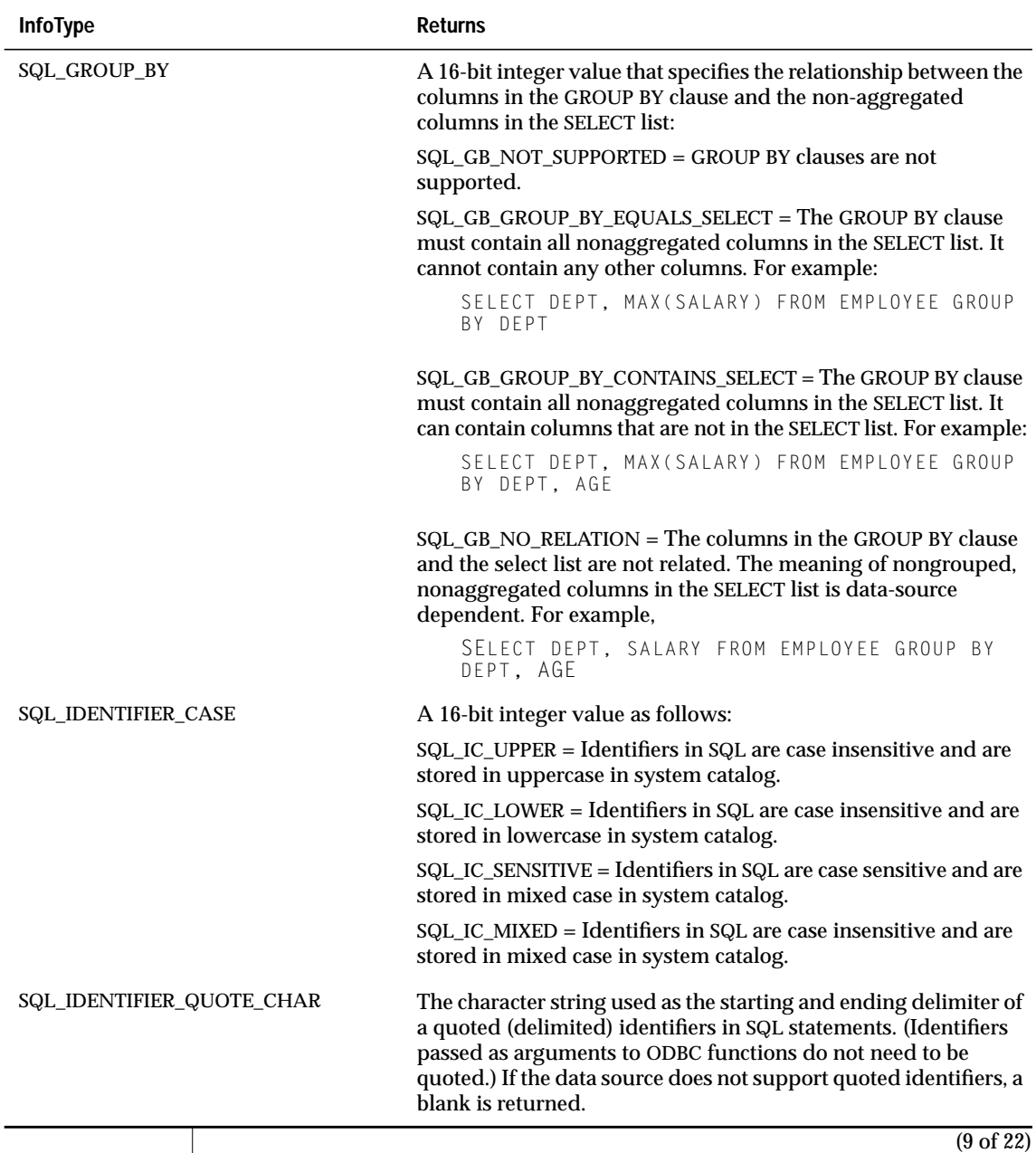

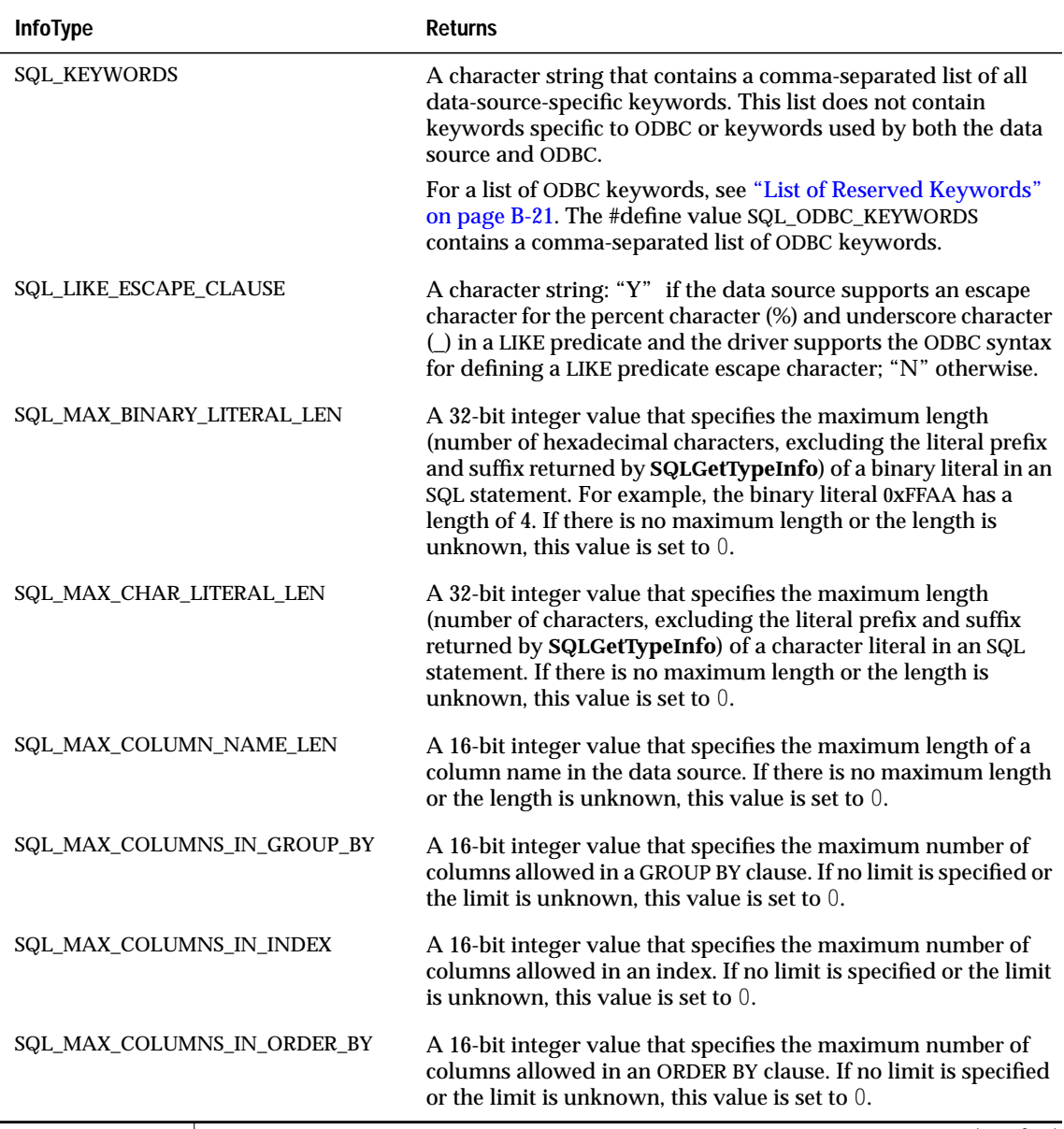

(10 of 22)

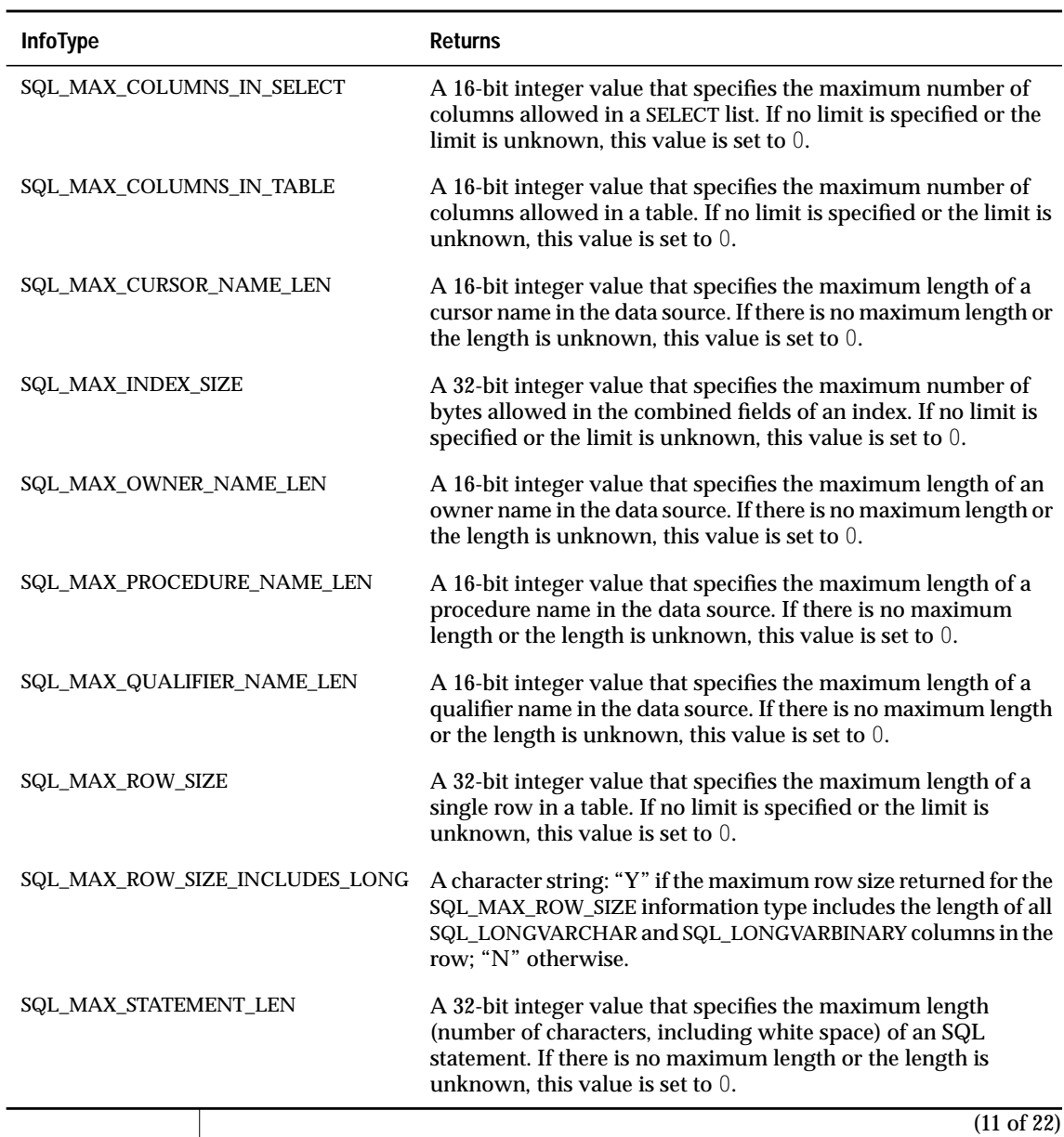

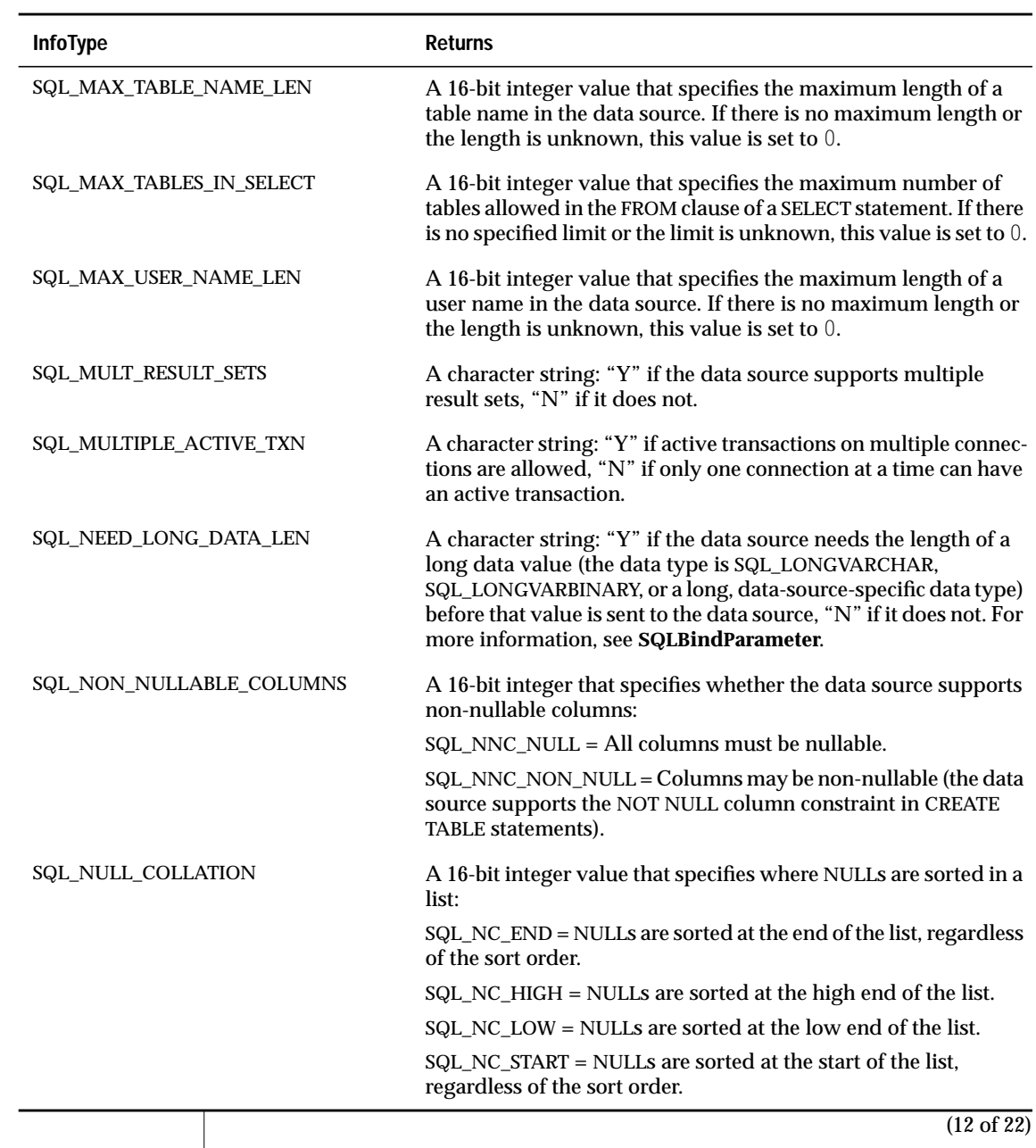

 $\overline{\phantom{a}}$ 

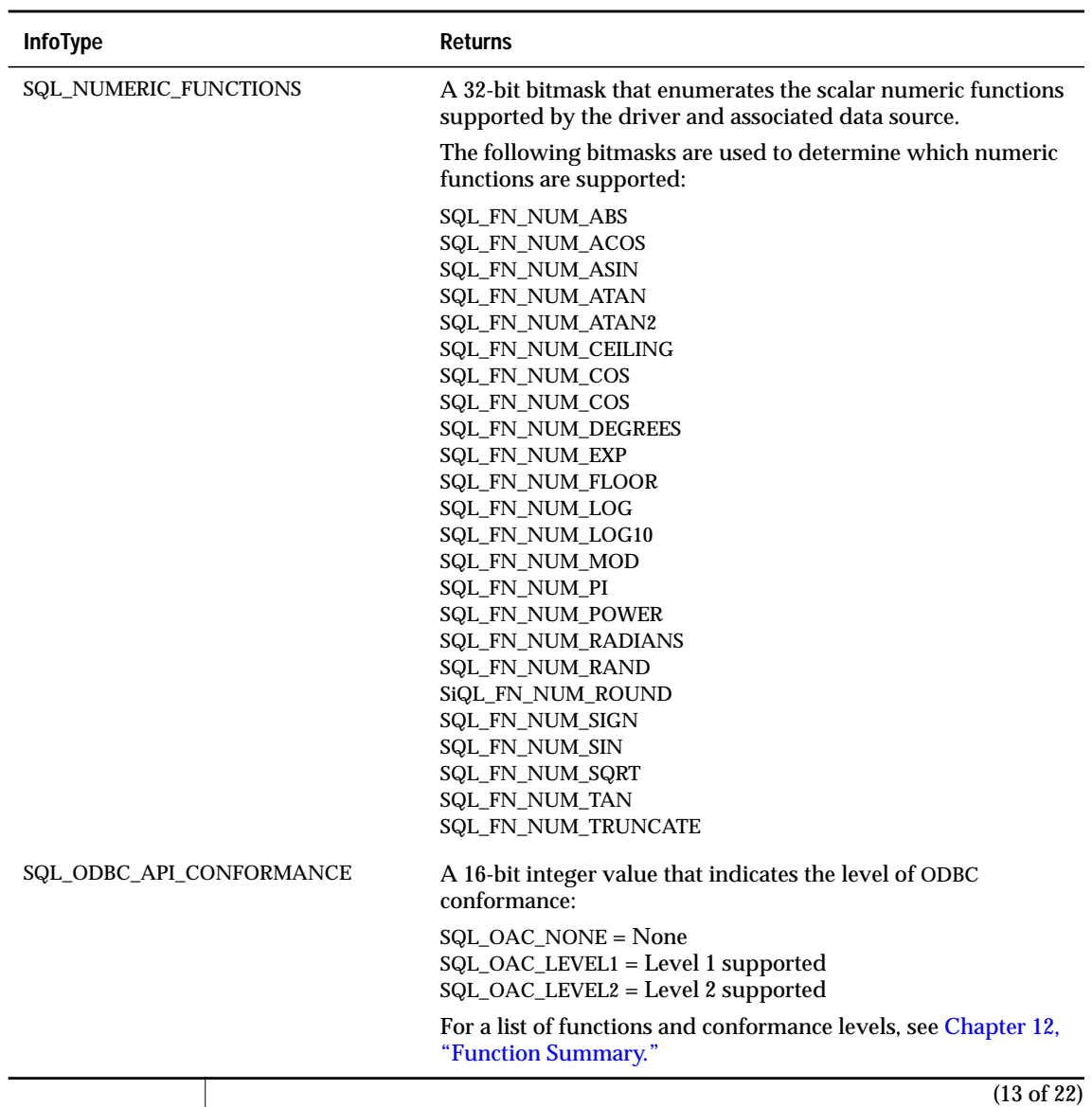

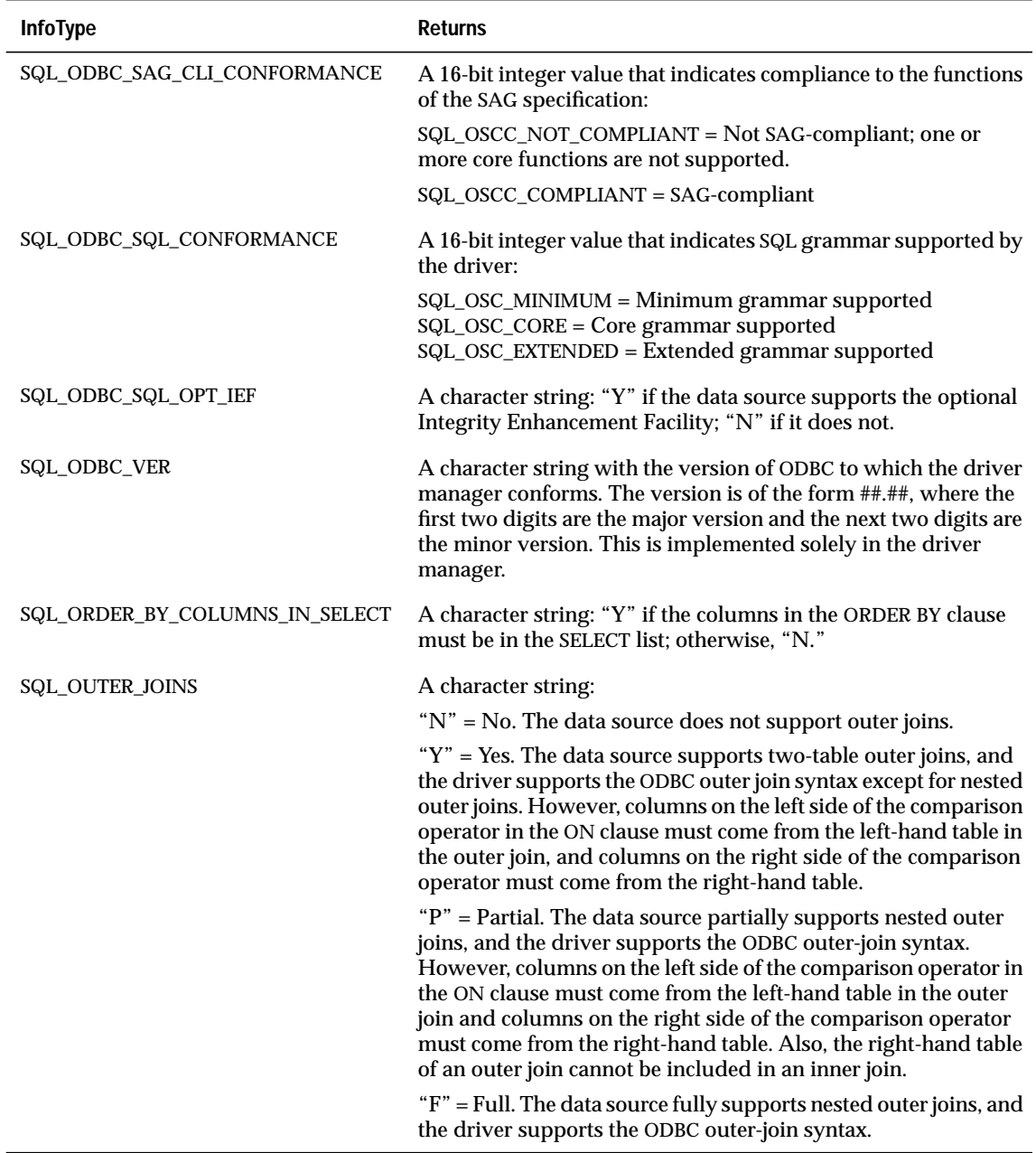

 $\overline{1}$ 

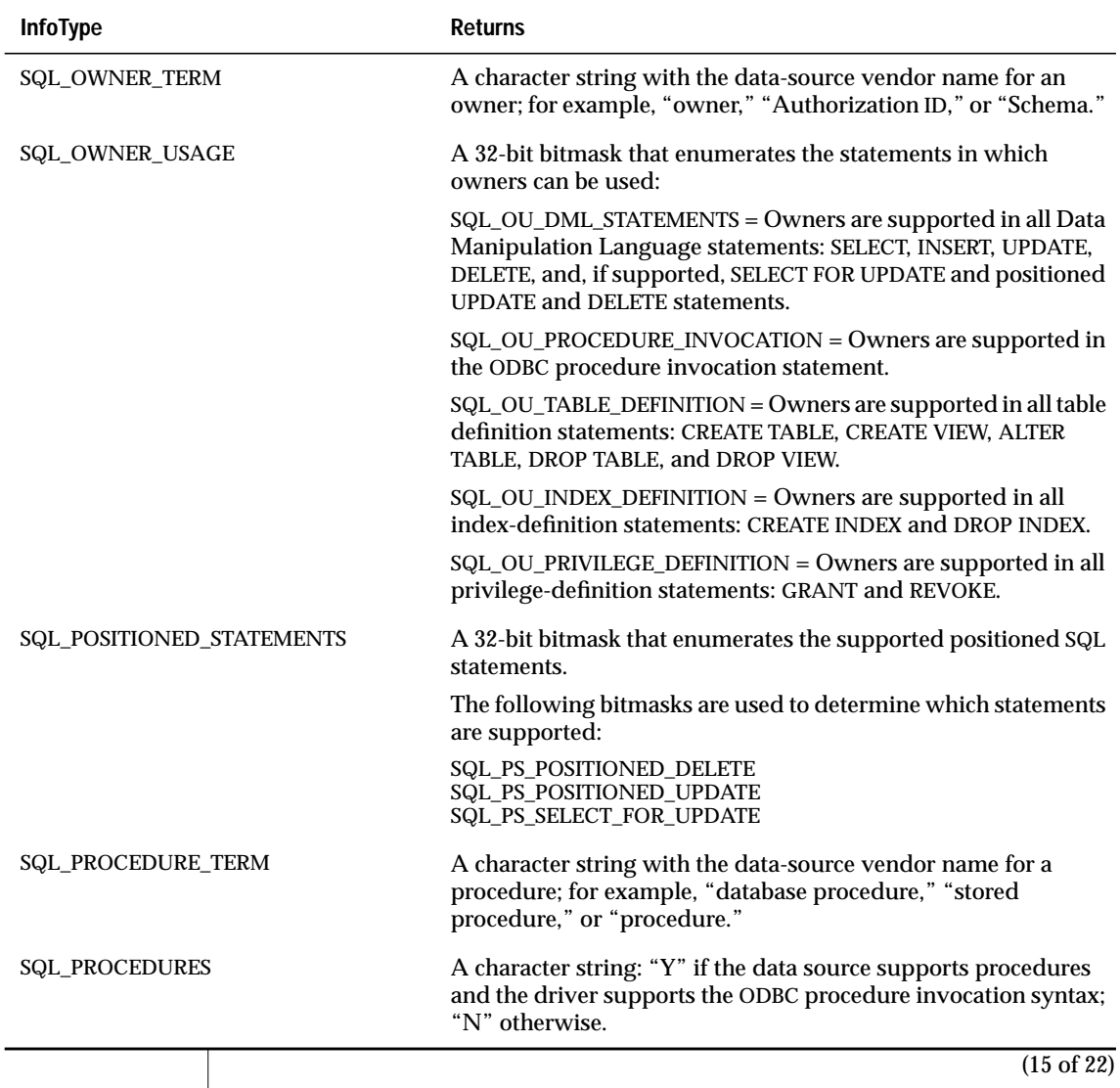

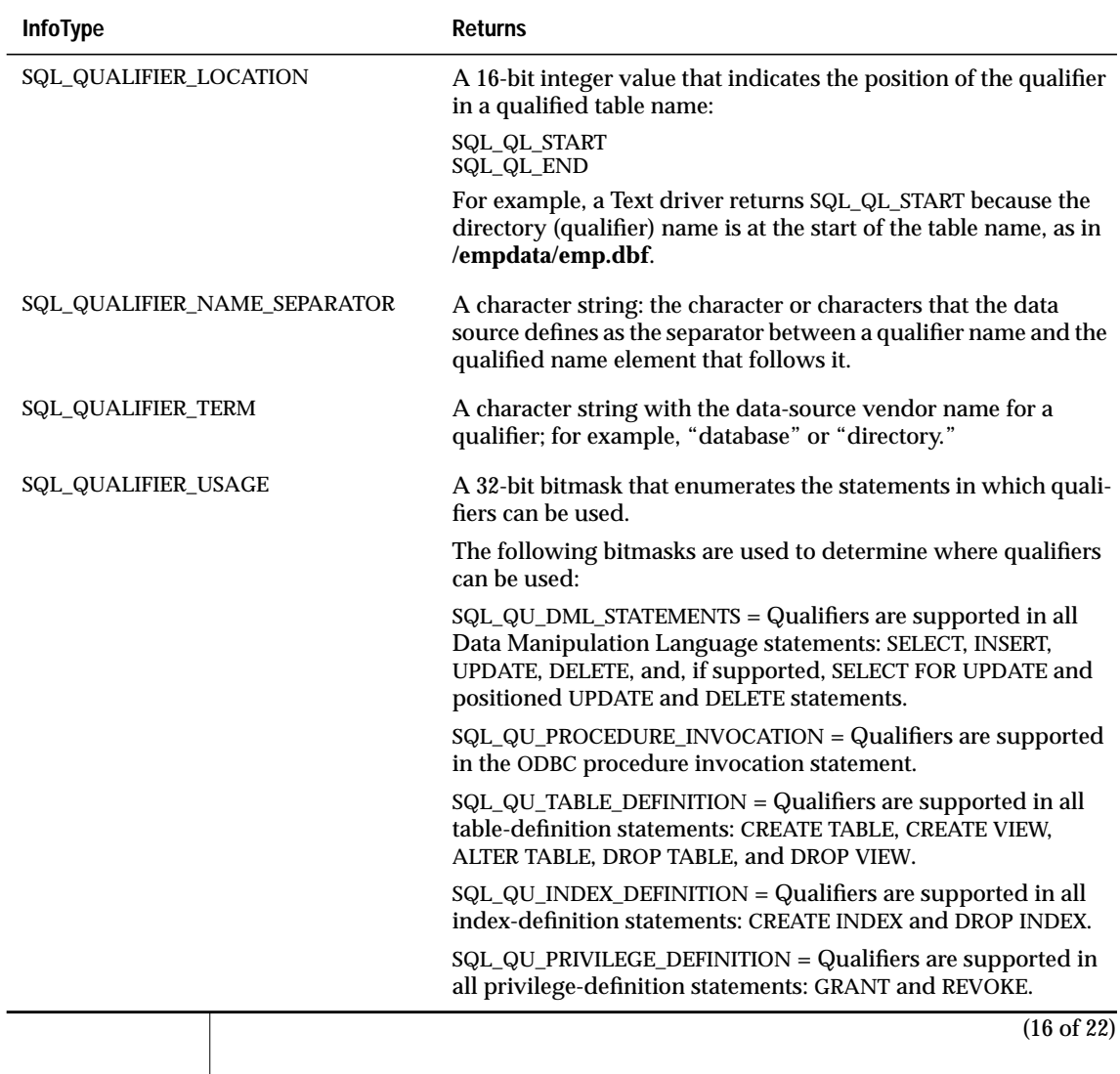

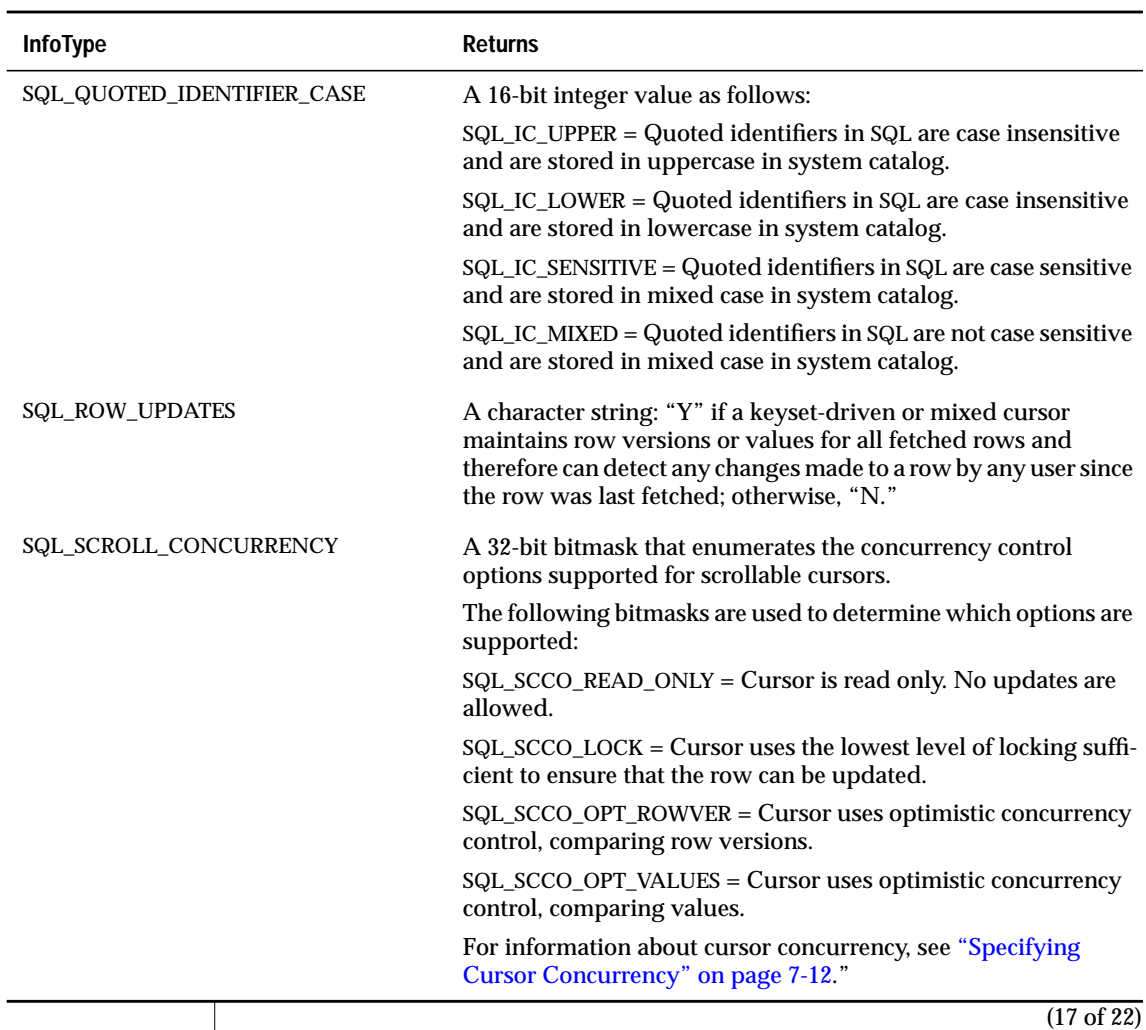

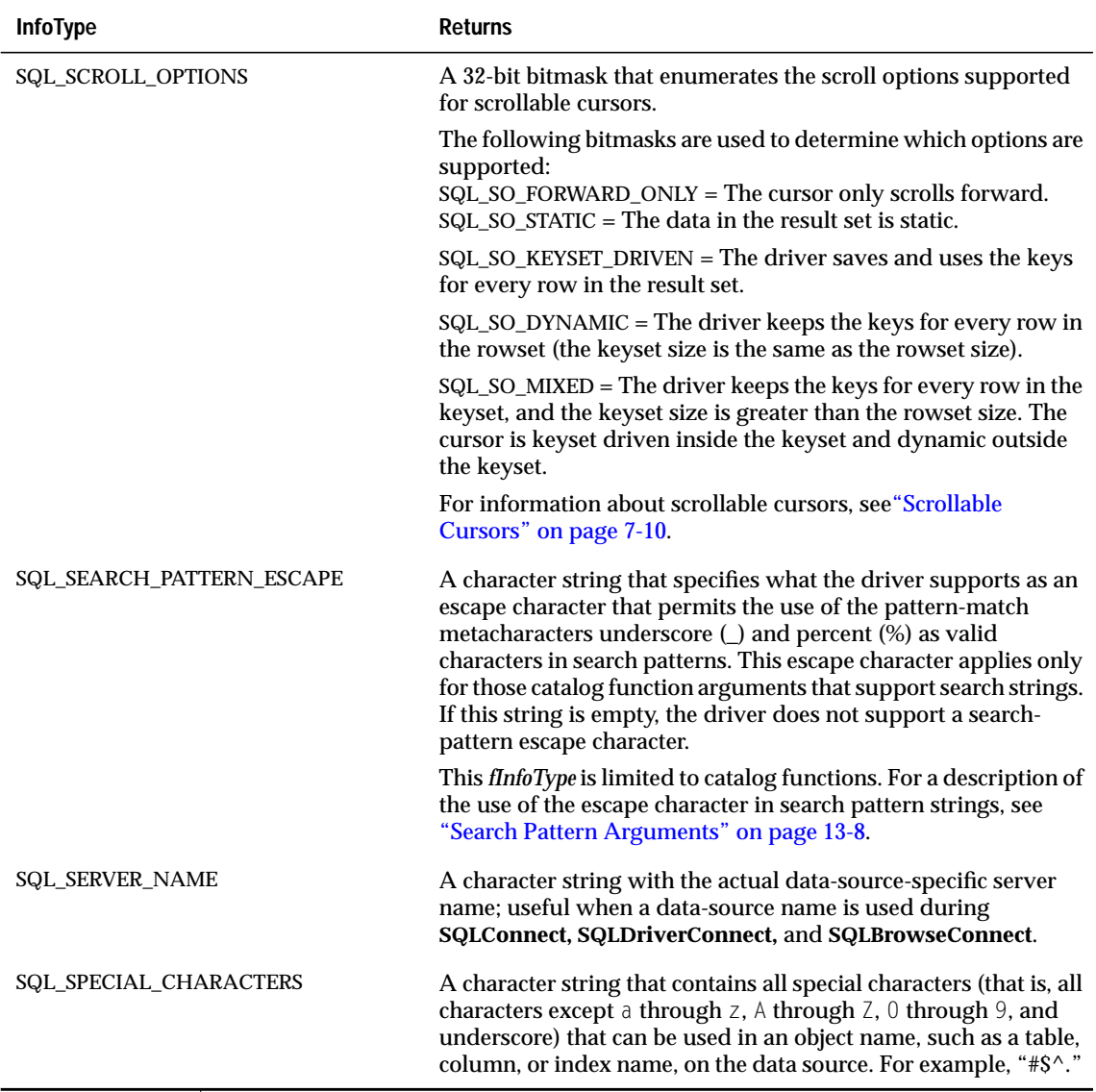

(18 of 22)

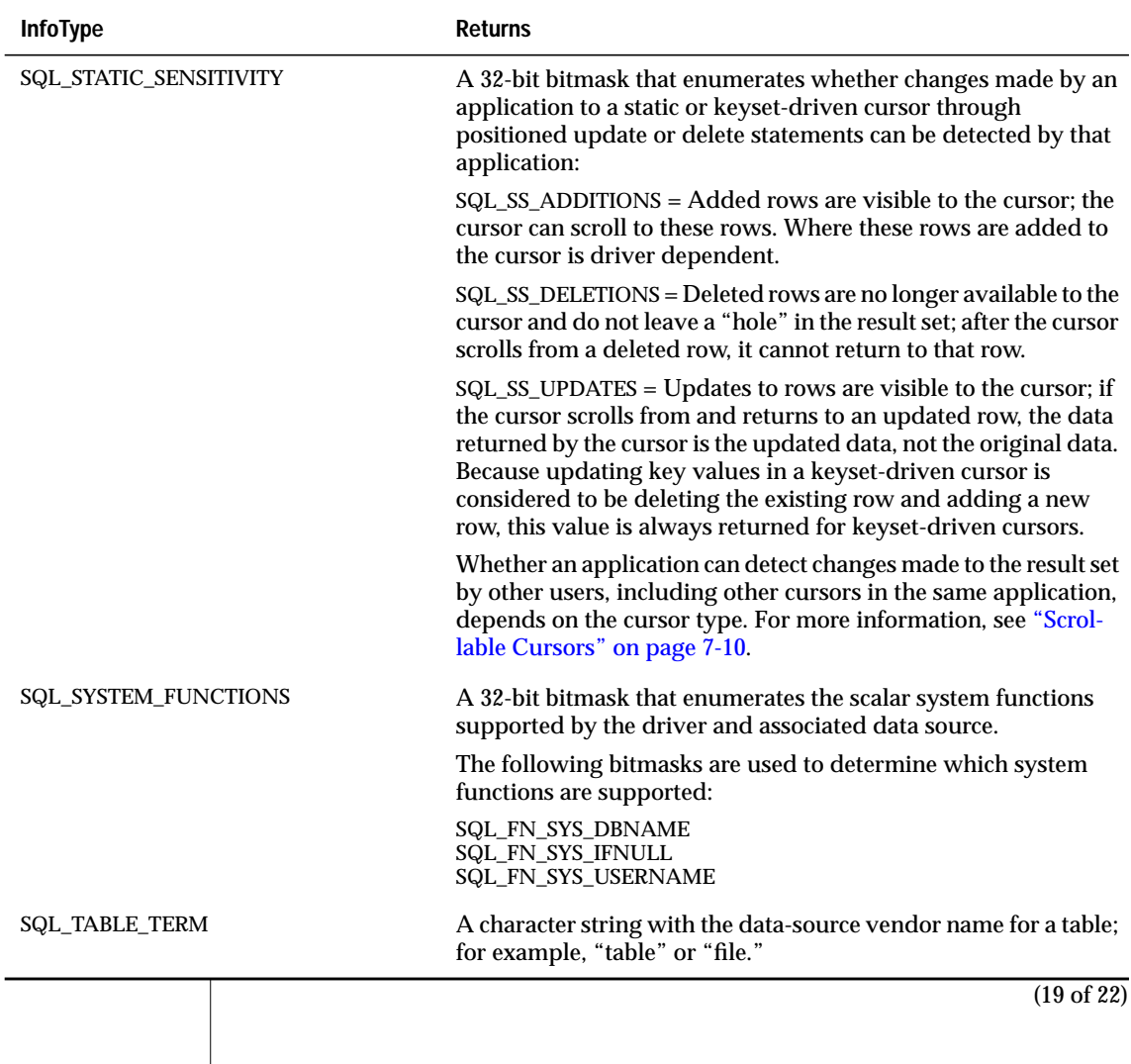

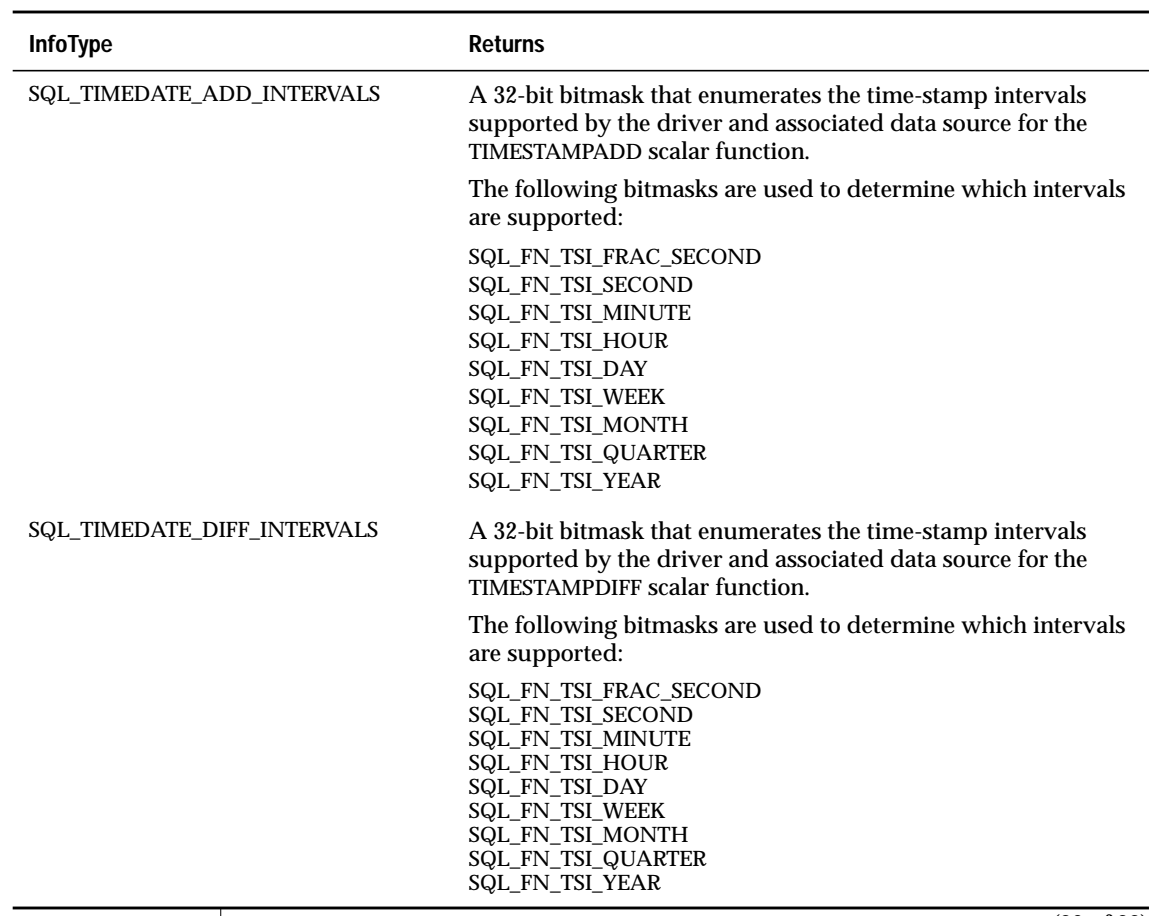

(20 of 22)

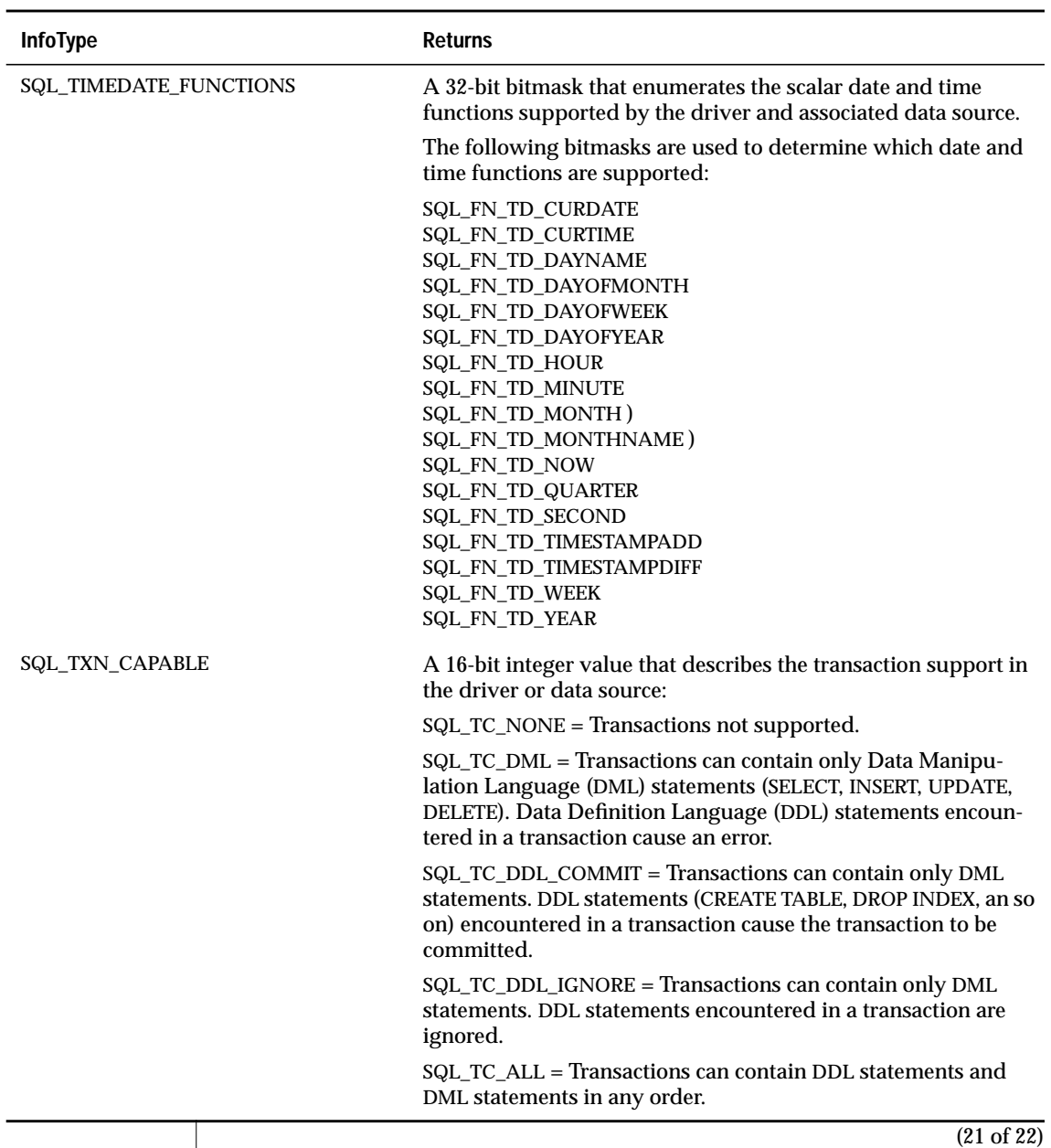

<span id="page-390-0"></span>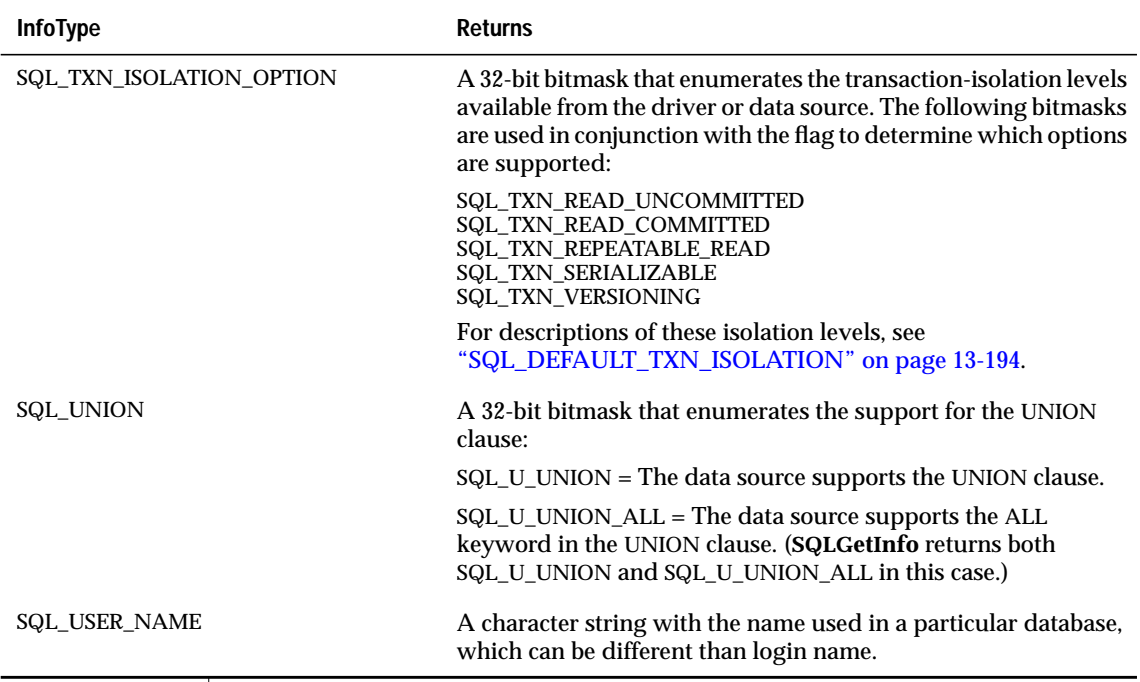

(22 of 22)

# **Code Example**

**SQLGetInfo** returns lists of supported options as a 32-bit bitmask in *rgbInfoValue*. The bitmask for each option is used with the flag to determine whether the option is supported.

For example, an application could use the following code to determine whether the SUBSTRING scalar function is supported by the driver associated with the *hdbc*:

```
UDWORD fFuncs;
SQLGetInfo(hdbc,
            SQL_STRING_FUNCTIONS,
            (PTR)&fFuncs,
            sizeof(fFuncs),
            NULL);
if (fFuncs & SQL_FN_STR_SUBSTRING) /* SUBSTRING supported */
\ldots;
                                    \frac{1}{2} SUBSTRING not supported */
    ...;
```
## **Related Functions**

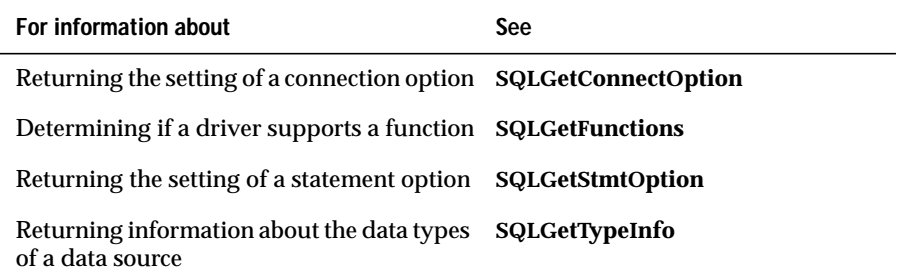

# **SQLGetStmtOption**

**Level 1**

**SQLGetStmtOption** returns the current setting of a statement option.

### **Syntax**

RETCODE SQLGetStmtOption(hstmt, fOption, pvParam)

The **SQLGetStmtOption** function accepts the following arguments.

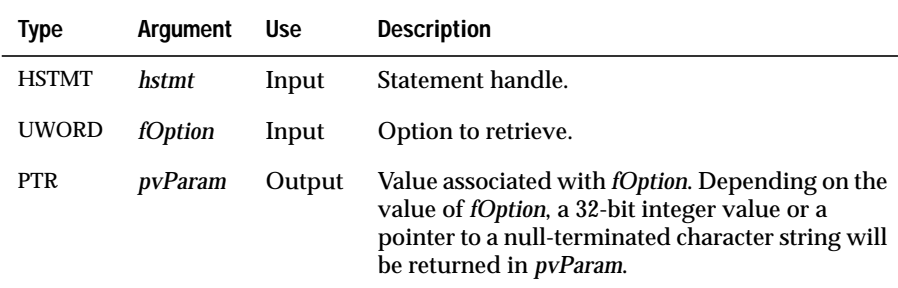

## **Return Codes**

SQL\_SUCCESS, SQL\_SUCCESS\_WITH\_INFO, SQL\_ERROR, or SQL\_INVALID\_HANDLE

## **Diagnostics**

When **SQLGetStmtOption** returns SQL\_SUCCESS\_WITH\_INFO or SQL\_ERROR, an associated SQLSTATE value can be obtained by calling **SQLError**. The following table lists the SQLSTATE values commonly returned by **SQLGetStmtOption** and explains each value in the context of this function; the notation "(DM)" precedes the description of each SQLSTATE returned by the driver manager. The return code associated with each SQLSTATE value is SQL\_ERROR unless noted otherwise.

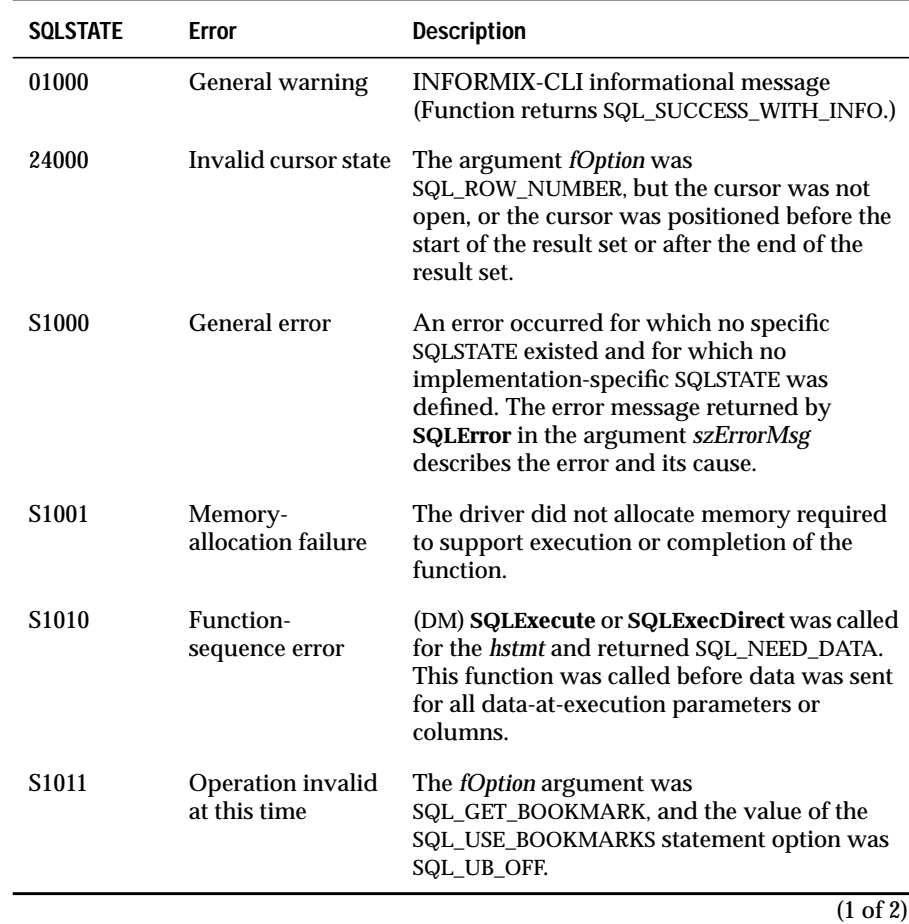

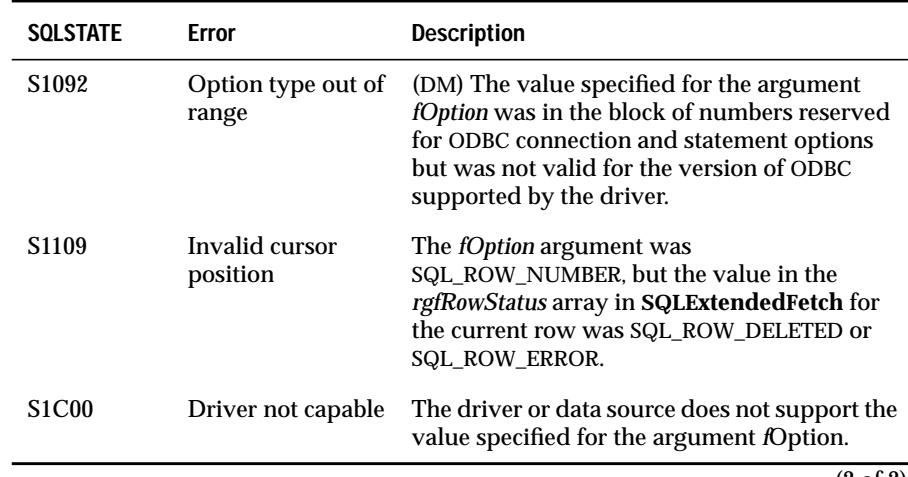

(2 of 2)

## **Usage**

The following table lists statement options for which corresponding values can be returned but not set. For a list of options that can be set and retrieved, see ["Usage" on page 13-288](#page-467-0). If *fOption* specifies an option that returns a string, *pvParam* must be a pointer to storage for the string. The maximum length of the string is SQL\_MAX\_OPTION\_STRING\_LENGTH bytes, excluding the null-termination byte.

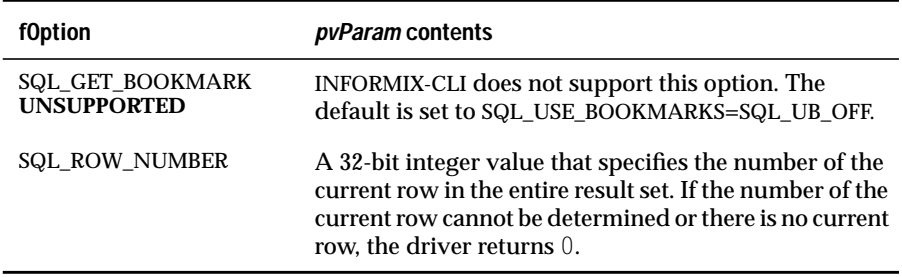

## **Related Functions**

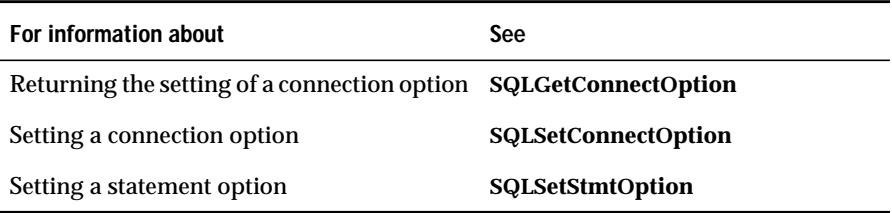

# **SQLGetTypeInfo**

**SQLGetTypeInfo** returns information about data types supported by the data source. The driver returns the information in the form of an SQL result set.

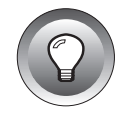

**Level 1**

**Important:** *Applications must use the type names returned in the TYPE\_NAME column in ALTER TABLE and CREATE TABLE statements; they must not use the sample type names listed in Appendix C, "SQL Grammar." SQLGetTypeInfo might return more than one row with the same value in the DATA\_TYPE column.*

## **Syntax**

RETCODE SQLGetTypeInfo(hstmt, fSqlType)
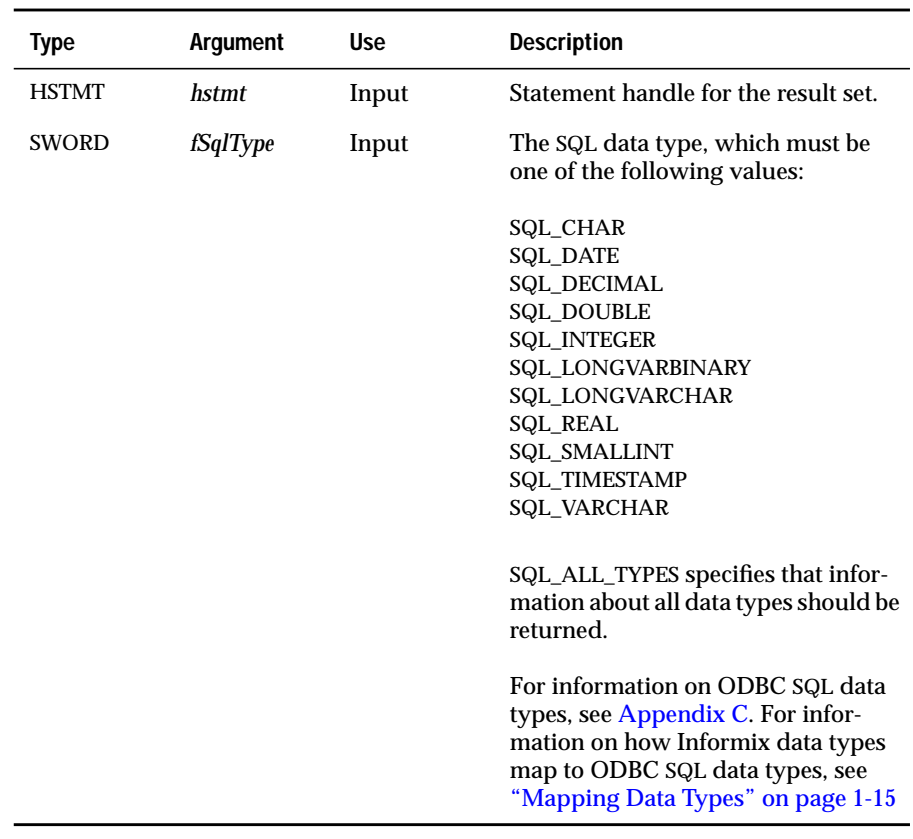

The **SQLGetTypeInfo** function accepts the following arguments.:

### **Return Codes**

SQL\_SUCCESS, SQL\_SUCCESS\_WITH\_INFO, SQL\_STILL\_EXECUTING, SQL\_ERROR, or SQL\_INVALID\_HANDLE

When **SQLGetTypeInfo** returns SQL\_SUCCESS\_WITH\_INFO or SQL\_ERROR, an associated SQLSTATE value can be obtained by calling **SQLError**. The following table lists the SQLSTATE values commonly returned by **SQLGetTypeInfo** and explains each value in the context of this function; the notation "(DM)" precedes the description of each SQLSTATE returned by the driver manager. The return code associated with each SQLSTATE value is SQL\_ERROR unless noted otherwise.

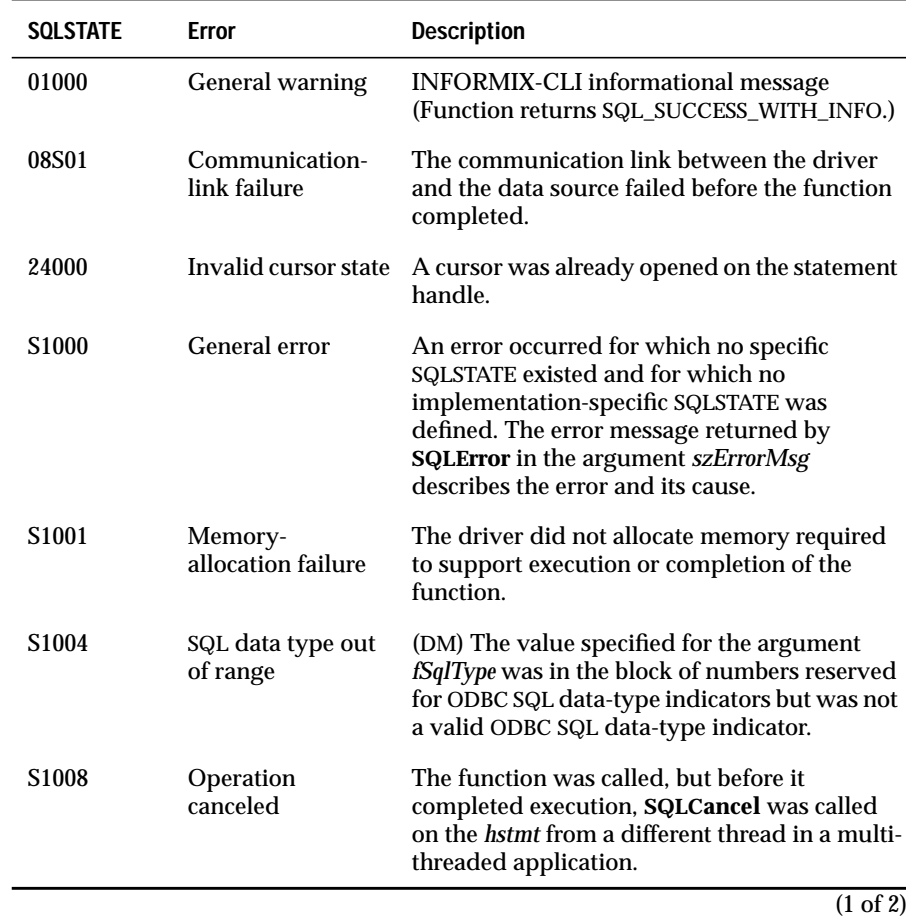

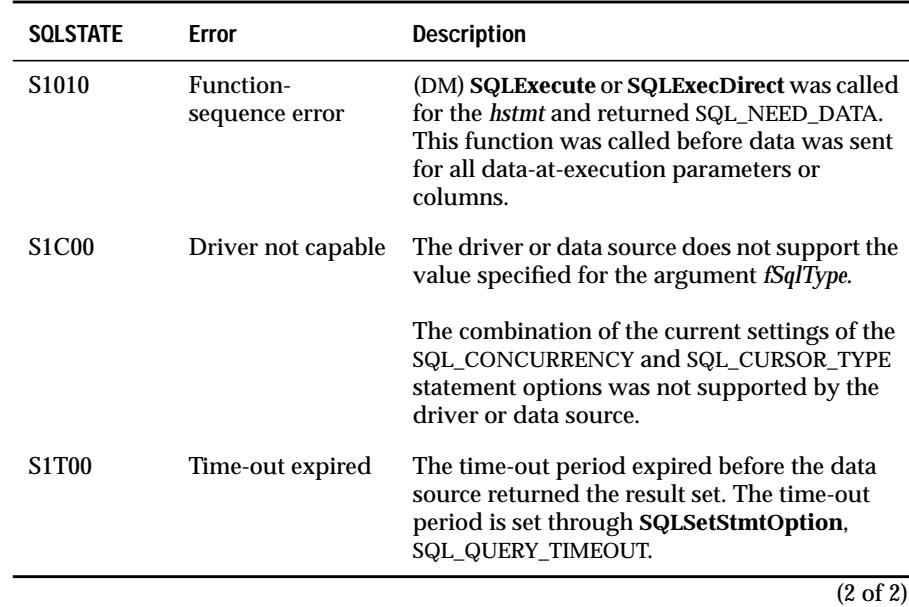

**Usage**

**SQLGetTypeInfo** returns the results as a standard result set, ordered by DATA\_TYPE and TYPE\_NAME. The following table lists the columns in the result set.

The lengths of VARCHAR columns shown in the following table are maximums; the actual lengths depend on the data source.

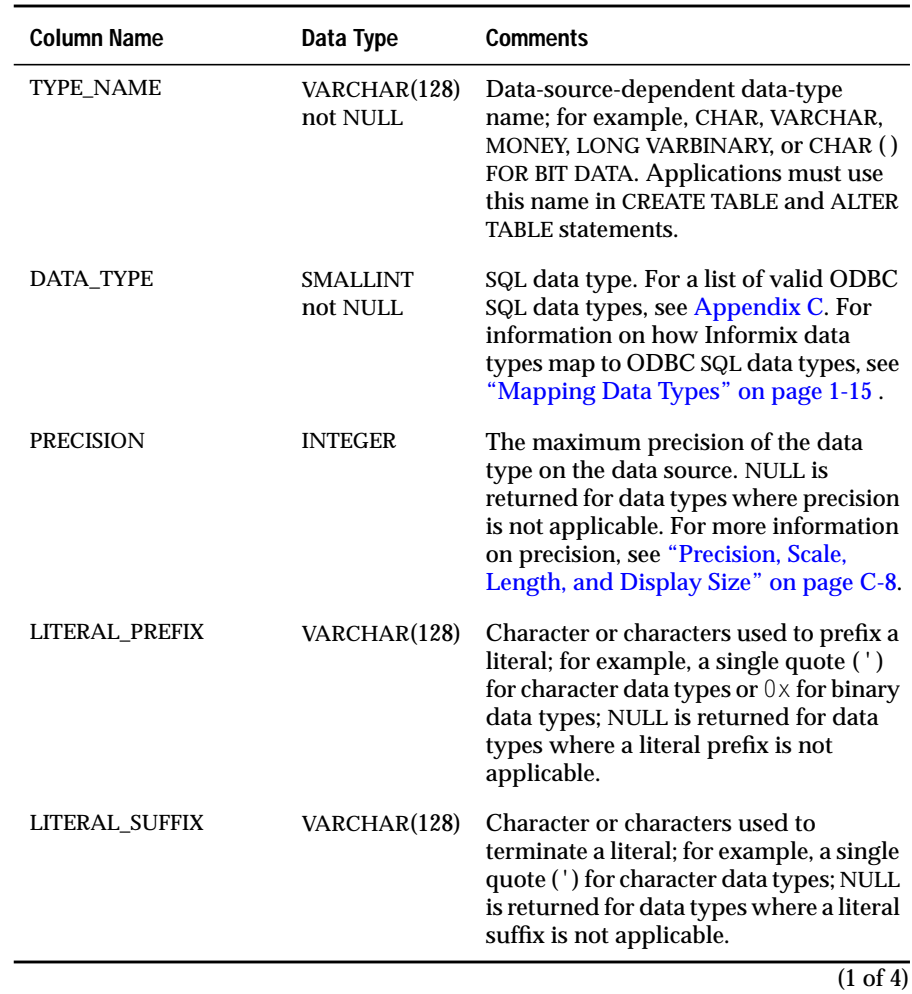

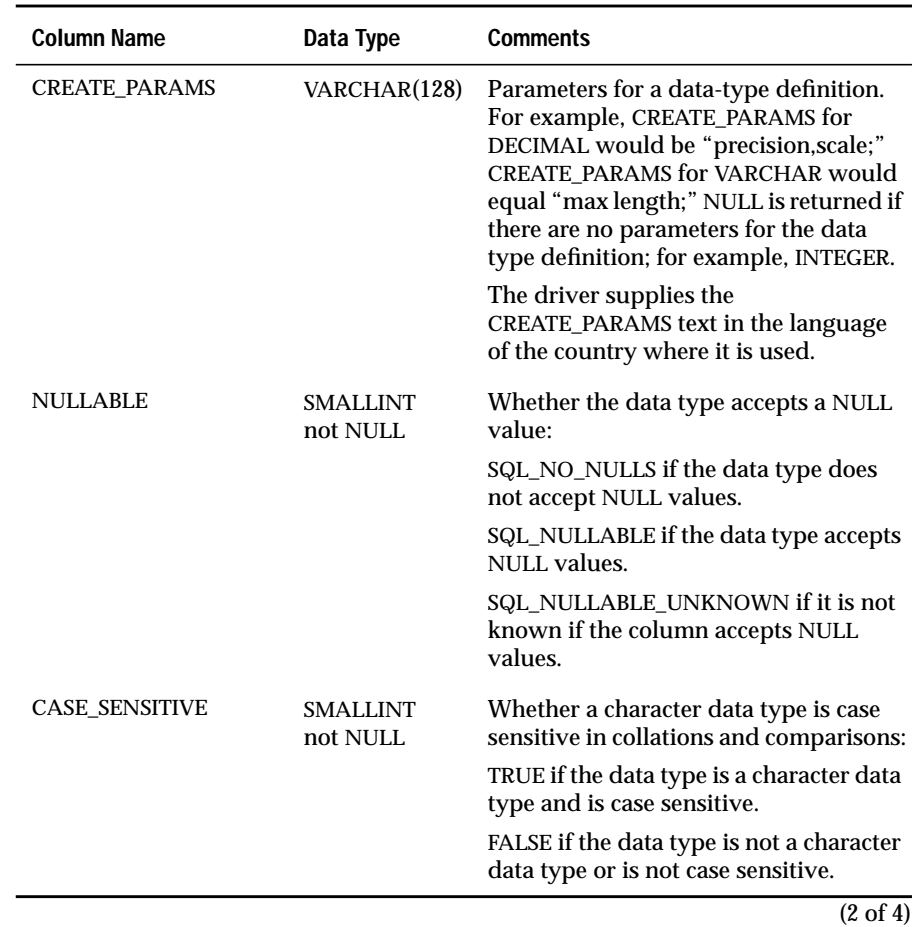

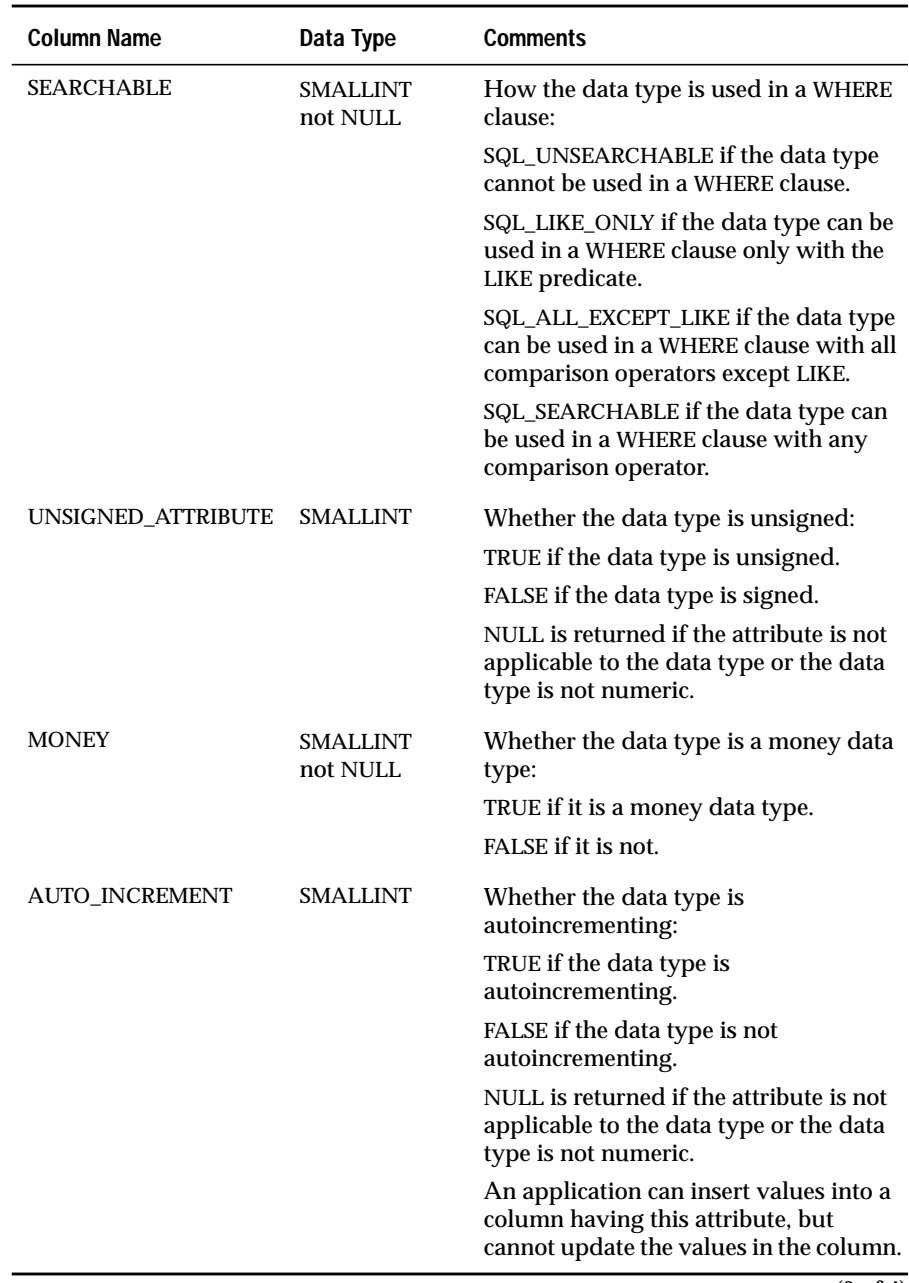

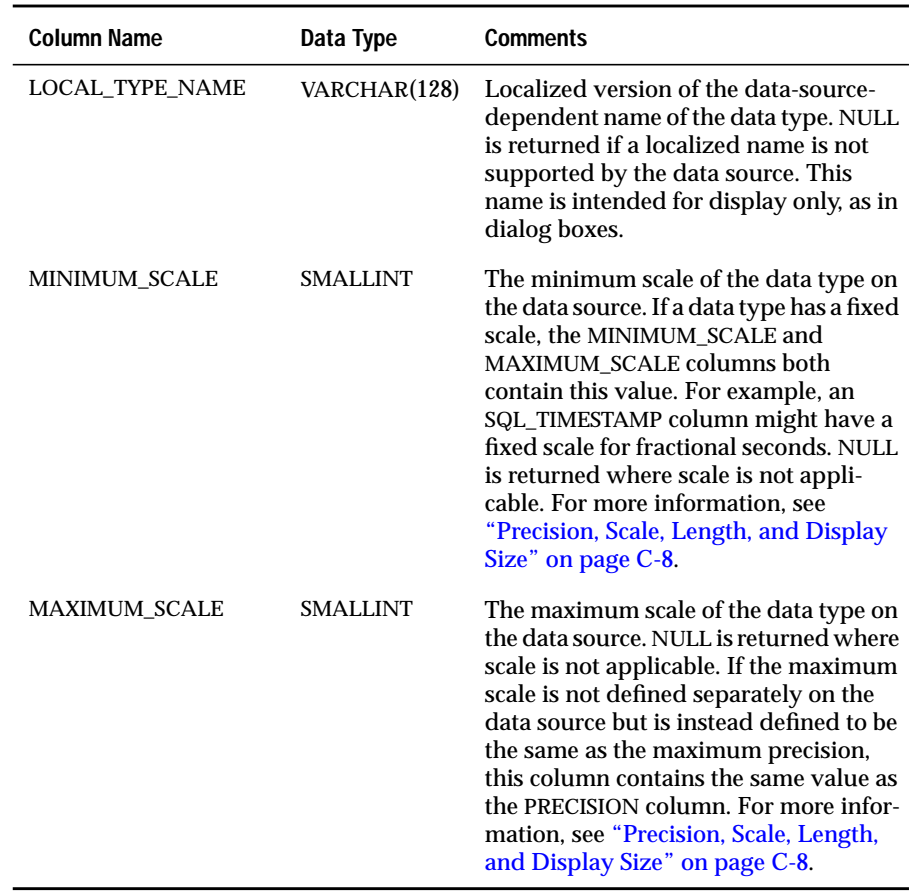

 $\overline{(4 \text{ of } 4)}$ 

Attribute information can apply to data types or to specific columns in a result set. **SQLGetTypeInfo** returns information about attributes associated with data types; **SQLColAttributes** returns information about attributes associated with columns in a result set.

# **Related Functions**

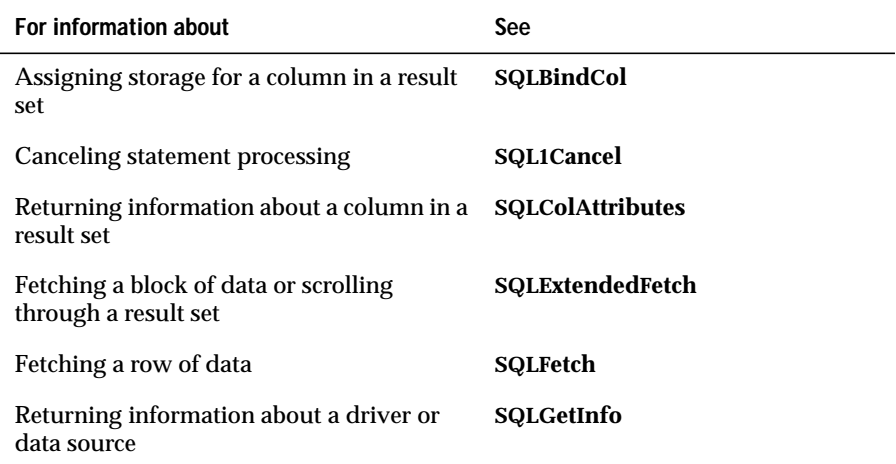

# **SQLMoreResults**

#### **Level 2**

**SQLMoreResults** determines whether more results are available on an *hstmt* that contains SELECT, UPDATE, INSERT, or DELETE statements and, if so, initializes processing for those results.

### **Syntax**

```
RETCODE SQLMoreResults(hstmt)
```
The **SQLMoreResults** function accepts the following argument:

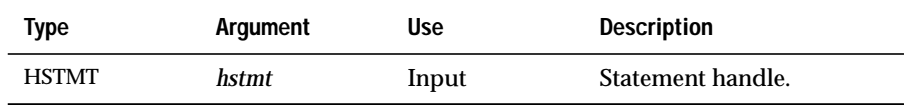

#### **Return Codes**

SQL\_SUCCESS, SQL\_SUCCESS\_WITH\_INFO, SQL\_STILL\_EXECUTING, SQL\_NO\_DATA\_FOUND, SQL\_ERROR, or SQL\_INVALID\_HANDLE.

When **SQLMoreResults** returns SQL\_SUCCESS\_WITH\_INFO or SQL\_ERROR, an associated SQLSTATE value can be obtained by calling **SQLError**. The following table lists the SQLSTATE values commonly returned by **SQLMoreResults** and explains each one in the context of this function; the notation "(DM)" precedes the description of each SQLSTATE returned by the driver manager. The return code associated with each SQLSTATE value is SQL\_ERROR unless noted otherwise.

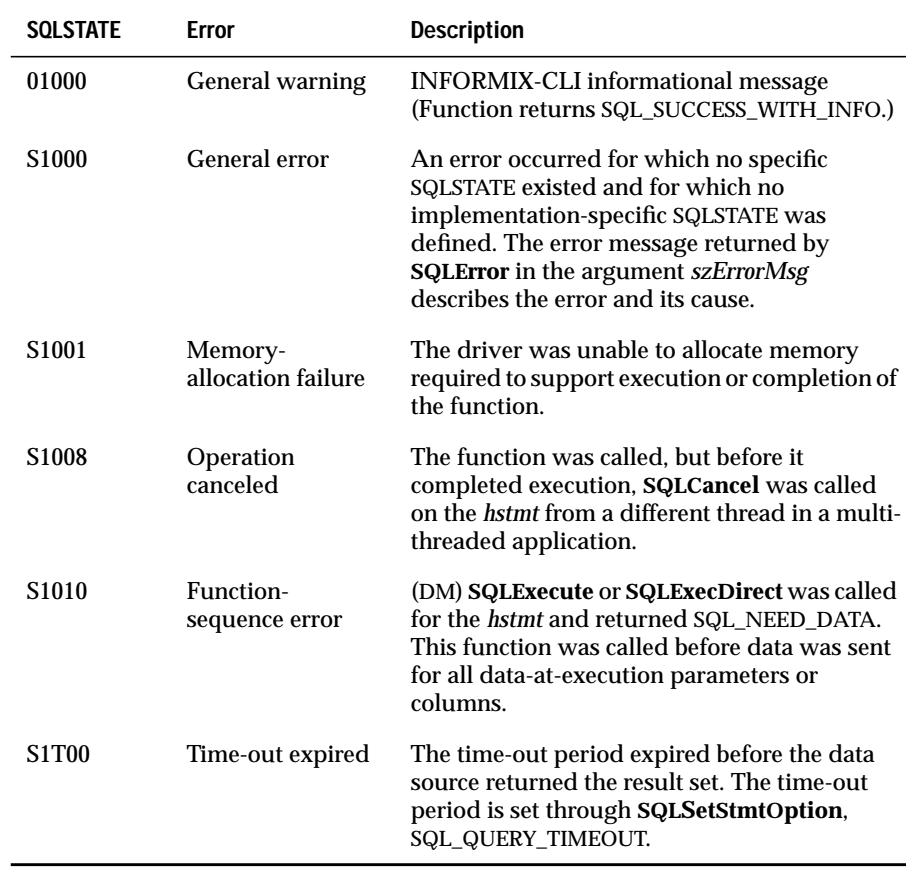

### **Usage**

SELECT statements return result sets. UPDATE, INSERT, and DELETE statements return a count of affected rows. If any of these statements are batched, submitted with arrays of parameters, or in procedures, they can return multiple result sets or counts.

If another result set or count is available, **SQLMoreResults** returns SQL\_SUCCESS and initializes the result set or count for additional processing. After calling **SQLMoreResults** for SELECT statements, an application can call functions to determine the characteristics of the result set and to retrieve data from the result set. After calling **SQLMoreResults** for UPDATE, INSERT, or DELETE statements, an application can call **SQLRowCount**.

If all results have been processed, **SQLMoreResults** returns SQL\_NO\_DATA\_FOUND.

If there is a current result set with unfetched rows, **SQLMoreResults** discards that result set and makes the next result set or count available.

If a batch of statements or a procedure mixes other SQL statements with SELECT, UPDATE, INSERT, and DELETE statements, these other statements do not affect **SQLMoreResults**.

For additional information about the valid sequencing of result-processing functions, see Appendix B, "ODBC State Transition Tables."

### **Related Functions**

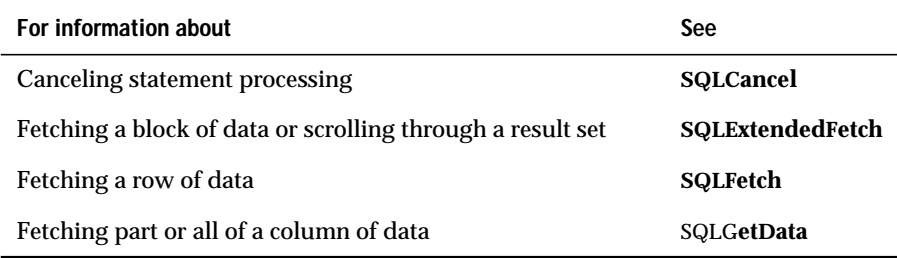

# **SQLNativeSql**

**Level 2**

**SQLNativeSql** returns the SQL string translated by the driver.

### **Syntax**

RETCODE SQLNativeSql(hdbc, szSqlStrIn, cbSqlStrIn, szSqlStr, cbSqlStrMax, pcbSqlStr)

The **SQLNativeSql** function accepts the following arguments.

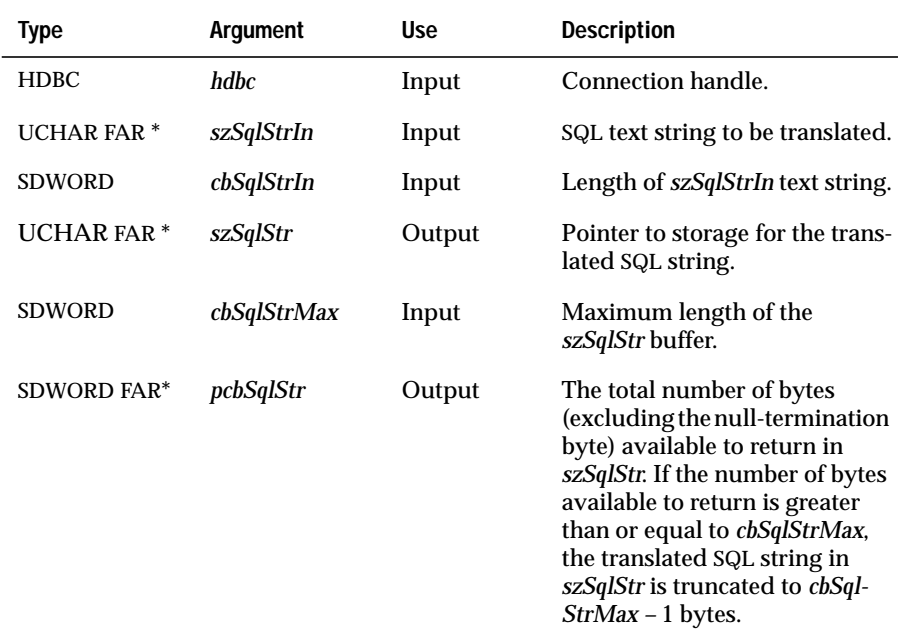

### **Return Codes**

SQL\_SUCCESS, SQL\_SUCCESS\_WITH\_INFO, SQL\_ERROR, or SQL\_INVALID\_HANDLE

When **SQLNativeSql** returns either SQL\_SUCCESS\_WITH\_INFO or SQL\_ERROR, an associated SQLSTATE value can be obtained by calling **SQLError**. The following table lists the SQLSTATE values commonly returned by **SQLNativeSql** and explains each value in the context of this function; the notation "(DM)" precedes the description of each SQLSTATE returned by the driver manager. The return code associated with each SQLSTATE value is SQL\_ERROR unless noted otherwise.

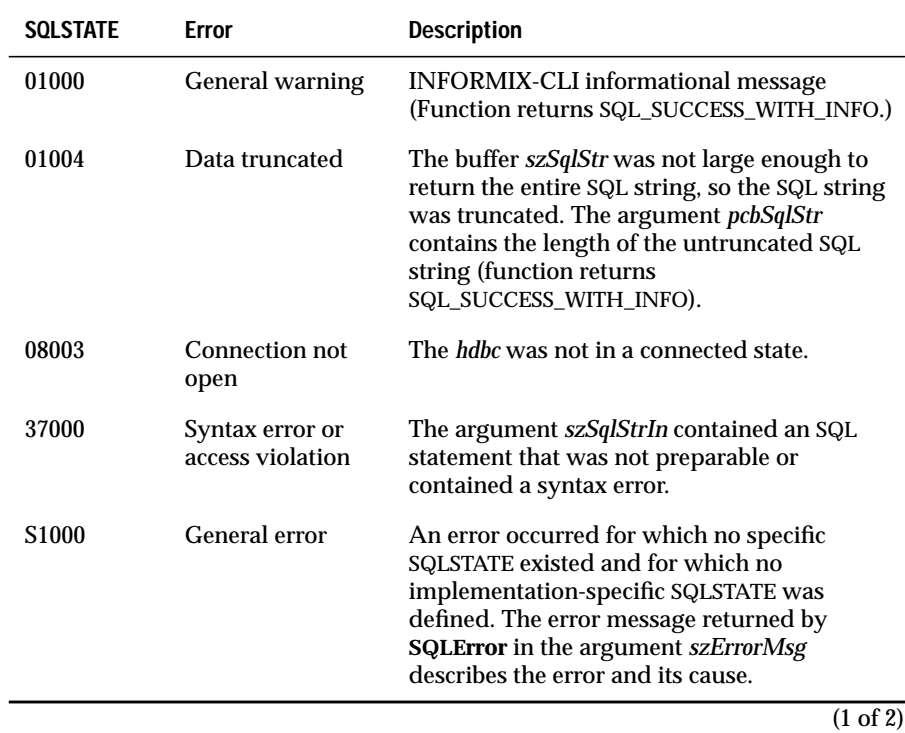

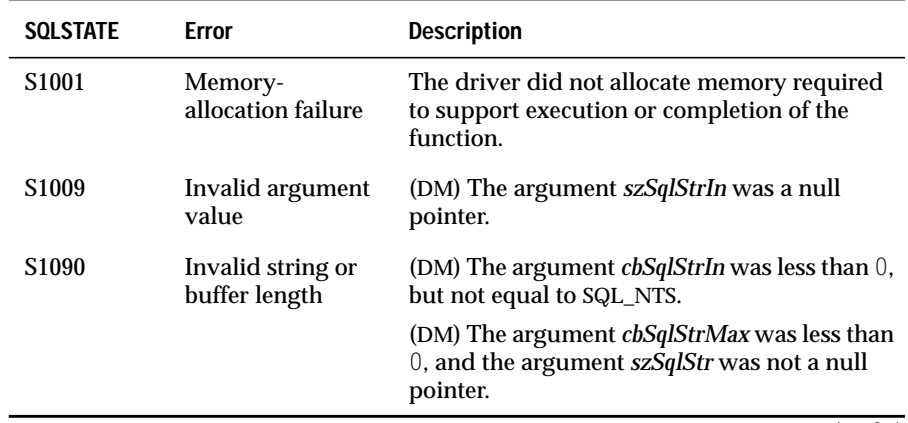

(2 of 2)

#### **Usage**

The following example shows what **SQLNativeSql** might return for an input SQL string that contains the scalar function LENGTH:

SELECT {fn LENGTH(NAME)} FROM EMPLOYEE

An INFORMIX-CLI driver might return the following translated SQL string:

```
SELECT length(NAME) FROM EMPLOYEE
```
### **Related Functions**

None.

# **SQLNumParams**

**Level 2**

**SQLNumParams** returns the number of parameters in an SQL statement.

#### **Syntax**

RETCODE SQLNumParams(hstmt, pcpar)

The **SQLNumParams** function accepts the following arguments.

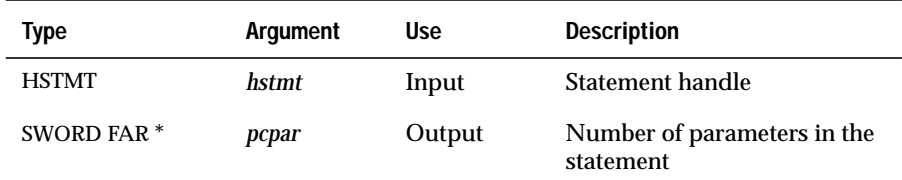

#### **Return Codes**

SQL\_SUCCESS, SQL\_SUCCESS\_WITH\_INFO, SQL\_STILL\_EXECUTING, SQL\_ERROR, or SQL\_INVALID\_HANDLE

## **Diagnostics**

When **SQLNumParams** returns SQL\_SUCCESS\_WITH\_INFO or SQL\_ERROR, an associated SQLSTATE value can be obtained by calling **SQLError**. The following table lists the SQLSTATE values commonly returned by **SQLNumParams** and explains each value in the context of this function; the notation "(DM)" precedes the description of each SQLSTATE returned by the driver manager. The return code associated with each SQLSTATE value is SQL\_ERROR unless noted otherwise.

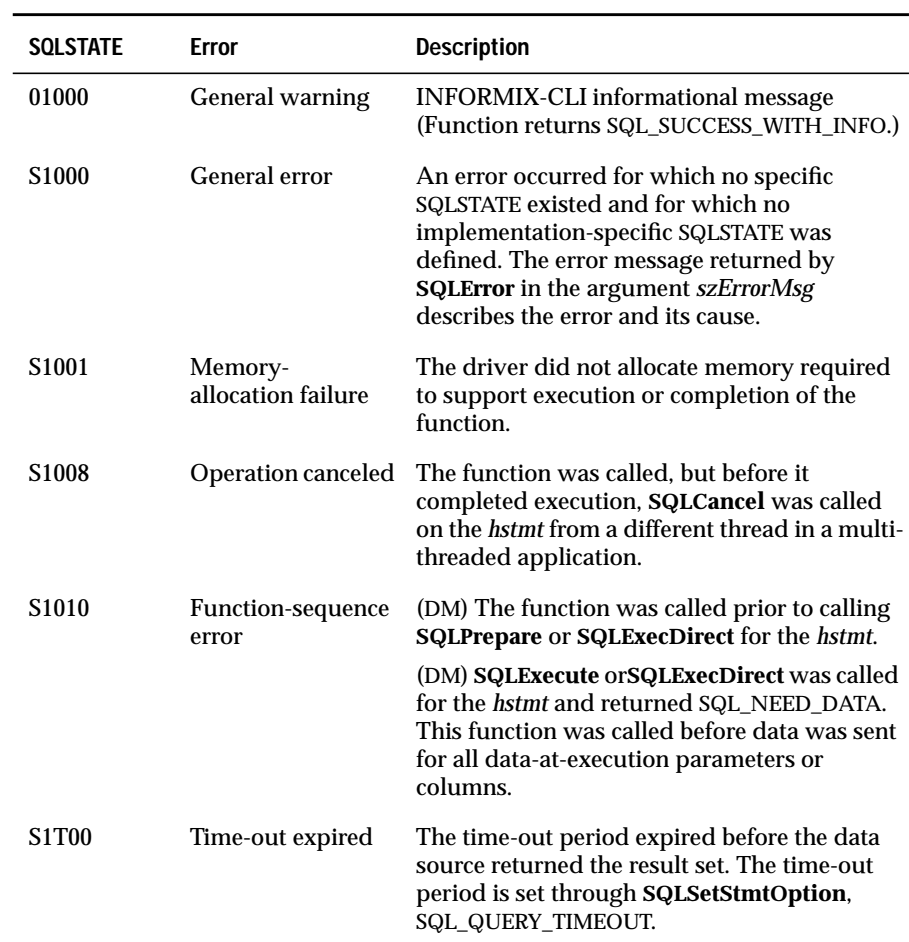

#### **Usage**

**SQLNumParams** can be called only after **SQLPrepare** has been called.

If the statement associated with *hstmt* does not contain parameters, **SQLNum-Params** sets *pcpar* to 0.

#### **Related Functions**

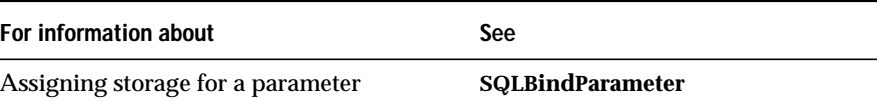

## **SQLNumResultCols**

**SQLNumResultCols** returns the number of columns in a result set.

#### **Syntax**

RETCODE SQLNumResultCols(hstmt, pccol)

The **SQLNumResultCols** function accepts the following arguments.

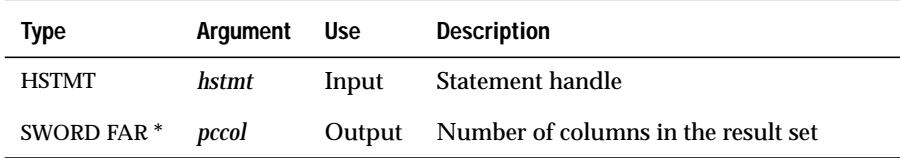

### **Return Codes**

SQL\_SUCCESS, SQL\_SUCCESS\_WITH\_INFO, SQL\_STILL\_EXECUTING, SQL\_ERROR, or SQL\_INVALID\_HANDLE

#### **Core**

When **SQLNumResultCols** returns SQL\_SUCCESS\_WITH\_INFO or SQL\_ERROR, an associated SQLSTATE value can be obtained by calling **SQLError**. The following table lists the SQLSTATE values commonly returned by **SQLNumResultCols** and explains each value in the context of this function; the notation "(DM)" precedes the description of each SQLSTATE returned by the driver manager. The return code associated with each SQLSTATE value is SQL\_ERROR unless noted otherwise.

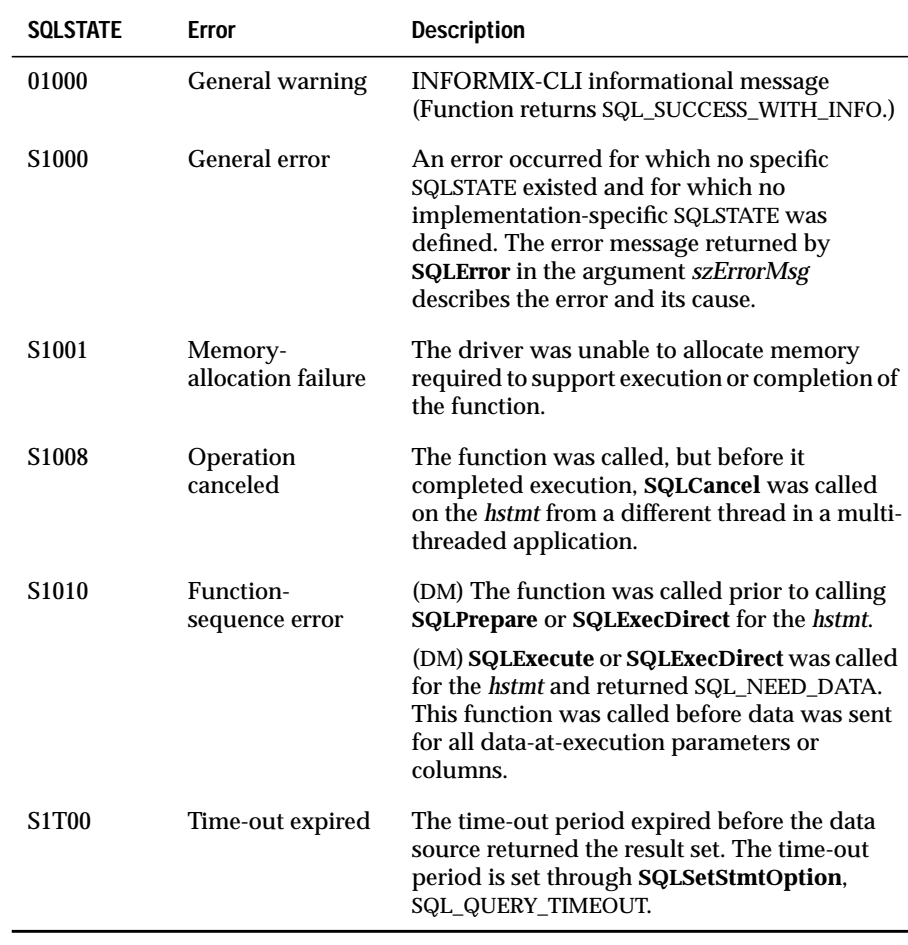

**SQLNumResultCols** can return any SQLSTATE that can be returned by **SQLPrepare** or **SQLExecute** when **SQLNumResultCols** is called after **SQLPrepare** and before **SQLExecute** is called, depending on when the data source evaluates the SQL statement associated with the *hstmt*.

#### **Usage**

**SQLNumResultCols** can be called successfully only when the *hstmt* is in the prepared, executed, or positioned state.

If the statement associated with *hstmt* does not return columns, **SQLNumResultCols** sets *pccol* to 0.

#### **Related Functions**

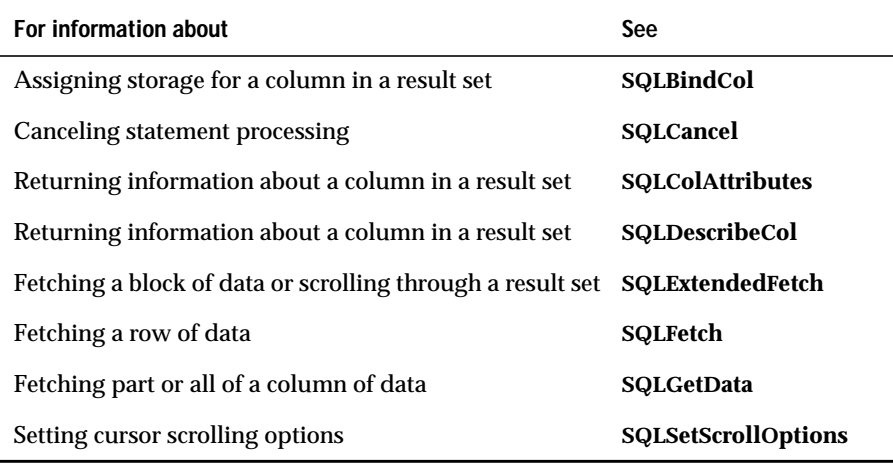

# **SQLParamData**

**Level 1**

**SQLParamData** is used with **SQLPutData** to supply parameter data when a statement executes.

### **Syntax**

```
RETCODE SQLParamData(hstmt, prgbValue)
```
The **SQLParamData** function accepts the following arguments.

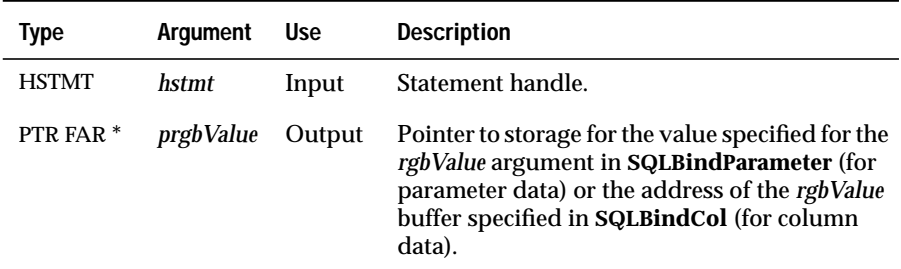

## **Return Codes**

SQL\_SUCCESS, SQL\_SUCCESS\_WITH\_INFO, SQL\_NEED\_DATA, SQL\_STILL\_EXECUTING, SQL\_ERROR, or SQL\_INVALID\_HANDLEINFORMIX-CLI

When **SQLParamData** returns SQL\_SUCCESS\_WITH\_INFO or SQL\_ERROR, an associated SQLSTATE value can be obtained by calling **SQLError**. The following table lists the SQLSTATE values commonly returned by **SQLParamData** and explains each value in the context of this function; the notation "(DM)" precedes the description of each SQLSTATE returned by the driver manager. The return code associated with each SQLSTATE value is SQL\_ERROR unless noted otherwise.

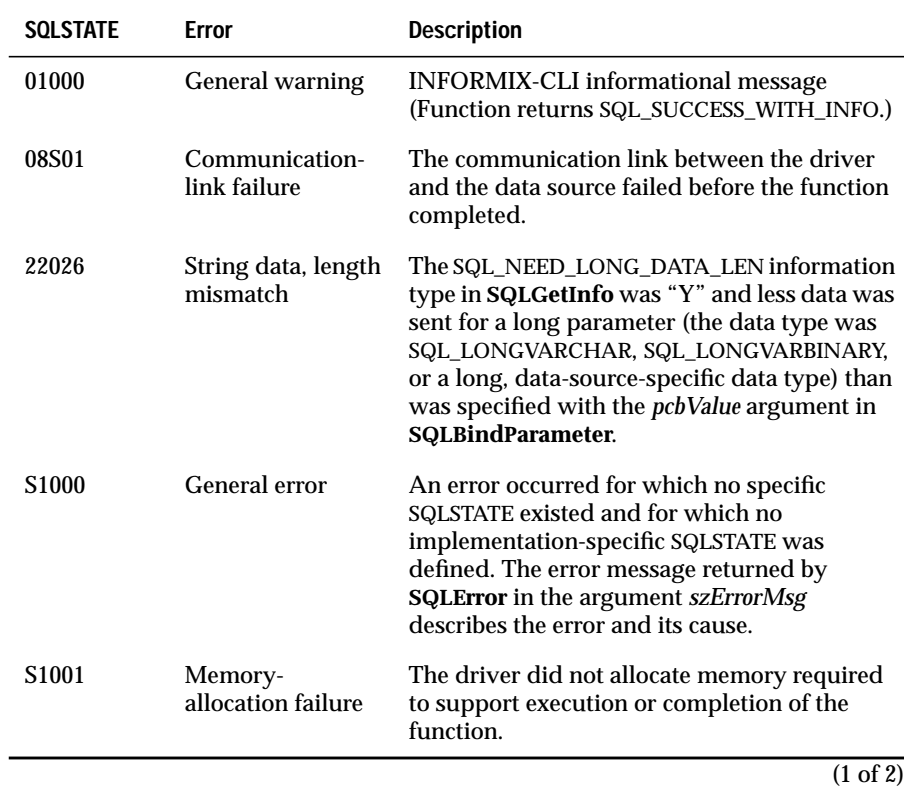

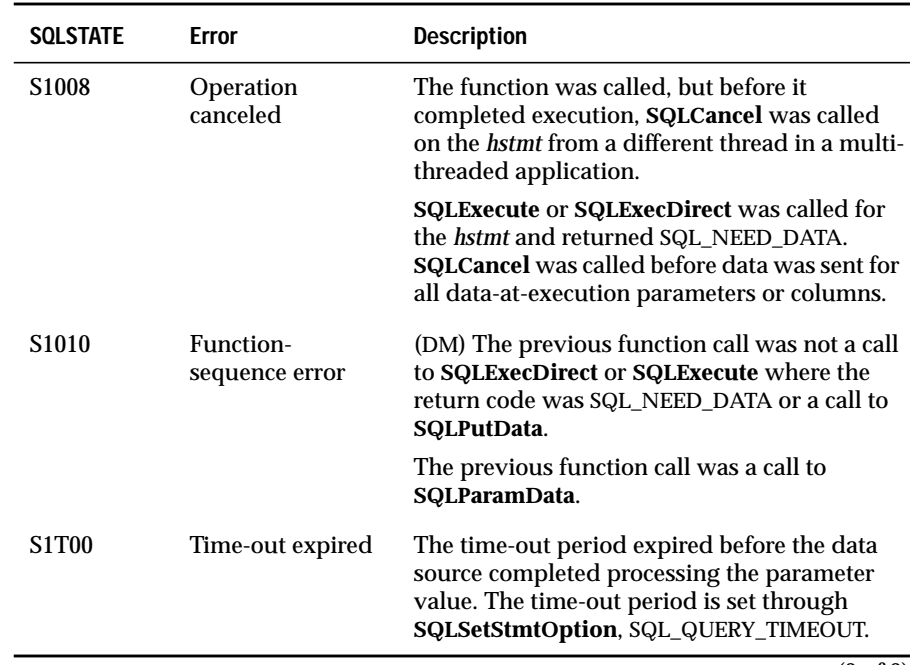

(2 of 2)

If **SQLParamData** is called while sending data for a parameter in an SQL statement, it can return any SQLSTATE that can be returned by the function that was called to execute the statement (**SQLExecute** or **SQLExecDirect**).

### **Usage**

For an explanation of how data-at-execution parameter data is passed at statement-execution time, see ["Passing Parameter Values" on page 13-34](#page-213-0).

# **Code Example**

See **SQLPutData**.

#### **Related Functions**

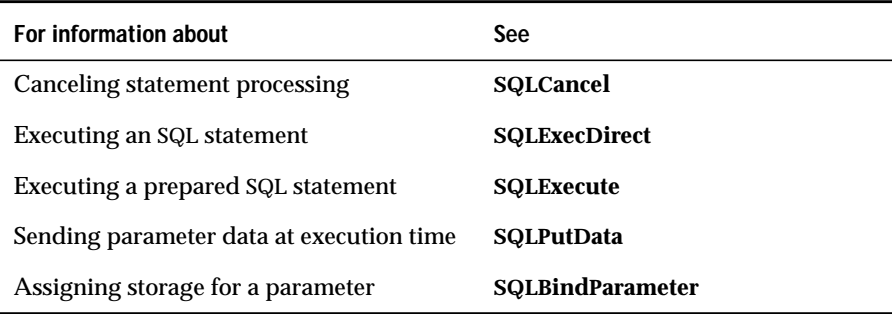

# **SQLParamOptions**

#### **Level 2**

**SQLParamOptions** allows an application to specify multiple values for the set of parameters assigned by **SQLBindParameter**. The ability to specify multiple values for a set of parameters is useful for bulk inserts and other work that requires the data source to process the same SQL statement multiple times with various parameter values. For example, an application can specify three sets of values for the set of parameters associated with an INSERT statement, and then execute the INSERT statement once to perform the three insert operations.

#### **Syntax**

RETCODE SQLParamOptions(hstmt, crow, pirow)

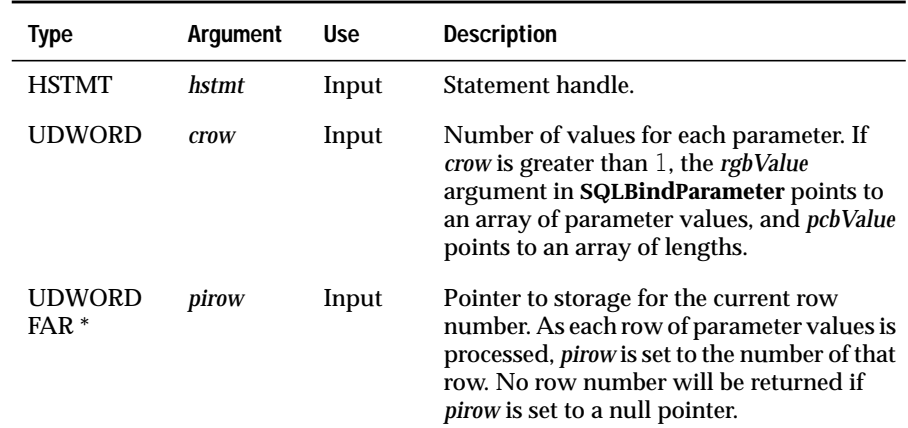

The **SQLParamOptions** function accepts the following arguments.

# **Return Codes**

SQL\_SUCCESS, SQL\_SUCCESS\_WITH\_INFO, SQL\_ERROR, or SQL\_INVALID\_HANDLE.

When **SQLParamOptions** returns SQL\_SUCCESS\_WITH\_INFO or SQL\_ERROR, an associated SQLSTATE value may be obtained by calling **SQLError**. The following table lists the SQLSTATE values commonly returned by **SQLParamOptions** and explains each one in the context of this function; the notation "(DM)" precedes the description of each SQLSTATE returned by the driver manager. The return code associated with each SQLSTATE value is SQL\_ERROR unless noted otherwise.

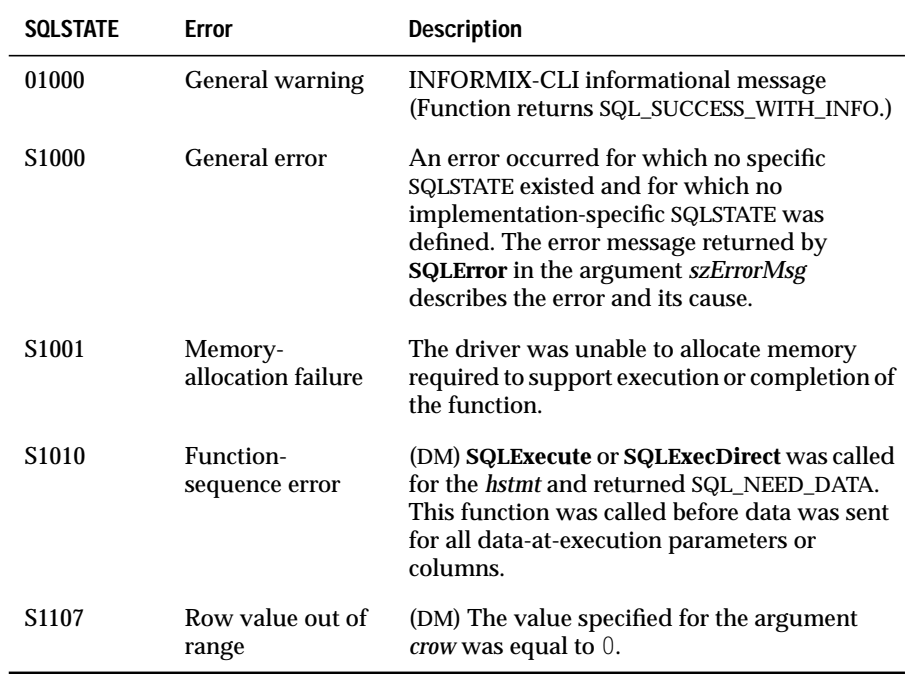

### **Usage**

As a statement executes, the driver sets *pirow* to the number of the current row of parameter values; the first row is row number 1. The contents of *pirow* can be used as follows:

- When **SQLParamData** returns SQL\_NEED\_DATA for data-atexecution parameters, the application can access the value in *pirow* to determine which row of parameters is being executed.
- When **SQLExecute** or **SQLExecDirect** returns an error, the application can access the value in *pirow* to find out which row of parameters failed.
- When **SQLExecute**, **SQLExecDirect**, **SQLParamData**, or **SQLPutData** succeed, the value in *pirow* is set to *crow (*the total number of rows of parameters processed).

### **Code Example**

In the following example, an application specifies an array of parameter values with **SQLBindParameter** and **SQLParamOptions**. It then inserts those values into a table with a single INSERT statement and checks for any errors. If the first row fails, the application rolls back all changes. If any other row fails, the application commits the transaction, skips the failed row, rebinds the remaining parameters, and continues processing. (Note that **irow** is 1-based and **szData[]** is 0-based, so the **irow** entry of **szData[]** is skipped by rebinding at **szData[irow]**.)

```
#define CITY_LEN 256
SDWORD cbValue[ ] = {SQL_NTS, SQL_NTS, SQL_NTS, SQL_NTS, SQL_NTS};
UCHAR szData[ ][CITY_LEN] = {"Boston","New York","Keokuk","Seattle",
                                "Eugene"};
UDWORD irow;
SQLSetConnectOption(hdbc, SQL_AUTOCOMMIT, 0);
SQLBindParameter(hstmt, 1, SQL_PARAM_INPUT, SQL_C_DEFAULT, SQL_CHAR,
                 CITY LEN, 0, szData, 0, cbValue):
SQLPrepare(hstmt, "INSERT INTO CITIES VALUES (?)", SQL_NTS);
SQLParamOptions(hstmt, 5, &irow);
while (TRUE) {
   retcode = SQLExecute(hstmt);
   /* Done if execution was successful */
   if (retcode != SQL_ERROR) {
       break;
    }
   /* On an error, print the error. If the error is in row 1, roll *//* back the transaction and quit. If the error is in another */
   /* row, commit the transaction and, unless the error is in the */<br>/* last row, rebind to the next row and continue processing. */
   /* last row, rebind to the next row and continue processing.
   show error();
   if (irow == 1) {
       SQLTransact(henv, hstmt, SQL ROLLBACK);
       break;
    } else {
       SQLTransact(henv, hstmt, SQL COMMIT);
       if (irow == 5) {
          break;
       } else {
           SQLBindParameter(hstmt, 1, SQL_PARAM_INPUT,
                             SQL C DEFAULT, SQL CHAR, CITY LEN, 0,
                              szData[irow], 0, cbValue[irow]);
          SQLParamOptions(hstmt, 5-irow, &irow);
       }
    }
}
```
#### **Related Functions**

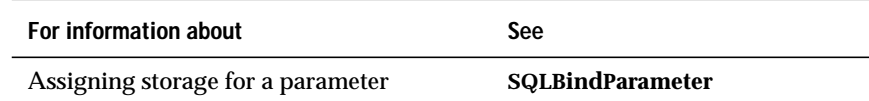

# **SQLPrepare**

**Core**

**SQLPrepare** prepares an SQL string for execution.

#### **Syntax**

RETCODE SQLPrepare(hstmt, szSqlStr, cbSqlStr)

The **SQLPrepare** function accepts the following arguments.

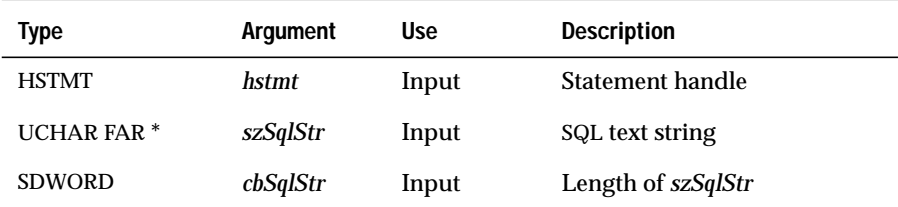

#### **Return Codes**

SQL\_SUCCESS, SQL\_SUCCESS\_WITH\_INFO, SQL\_STILL\_EXECUTING, SQL\_ERROR, or SQL\_INVALID\_HANDLE

When **SQLPrepare** returns SQL\_SUCCESS\_WITH\_INFO or SQL\_ERROR, an associated SQLSTATE value can be obtained by calling **SQLError**. The following table lists the SQLSTATE values commonly returned by **SQLPrepare** and explains each value in the context of this function; the notation "(DM)" precedes the description of each SQLSTATE returned by the driver manager. The return code associated with each SQLSTATE value is SQL\_ERROR unless noted otherwise.

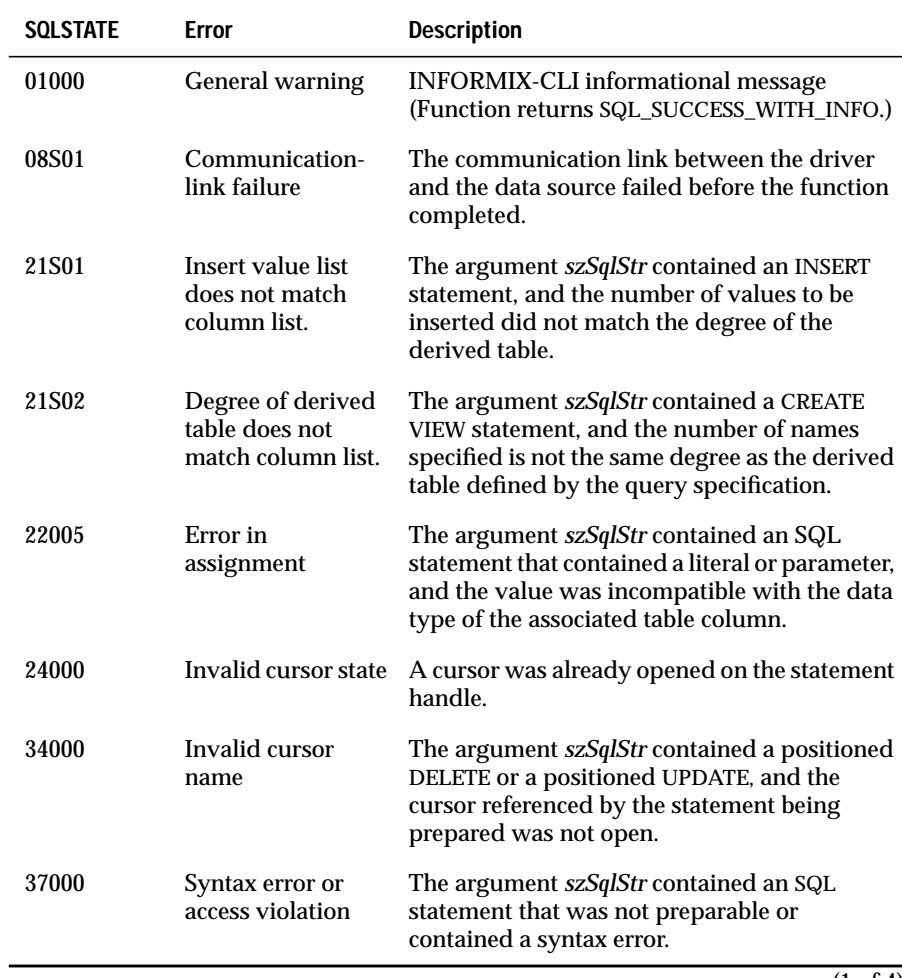

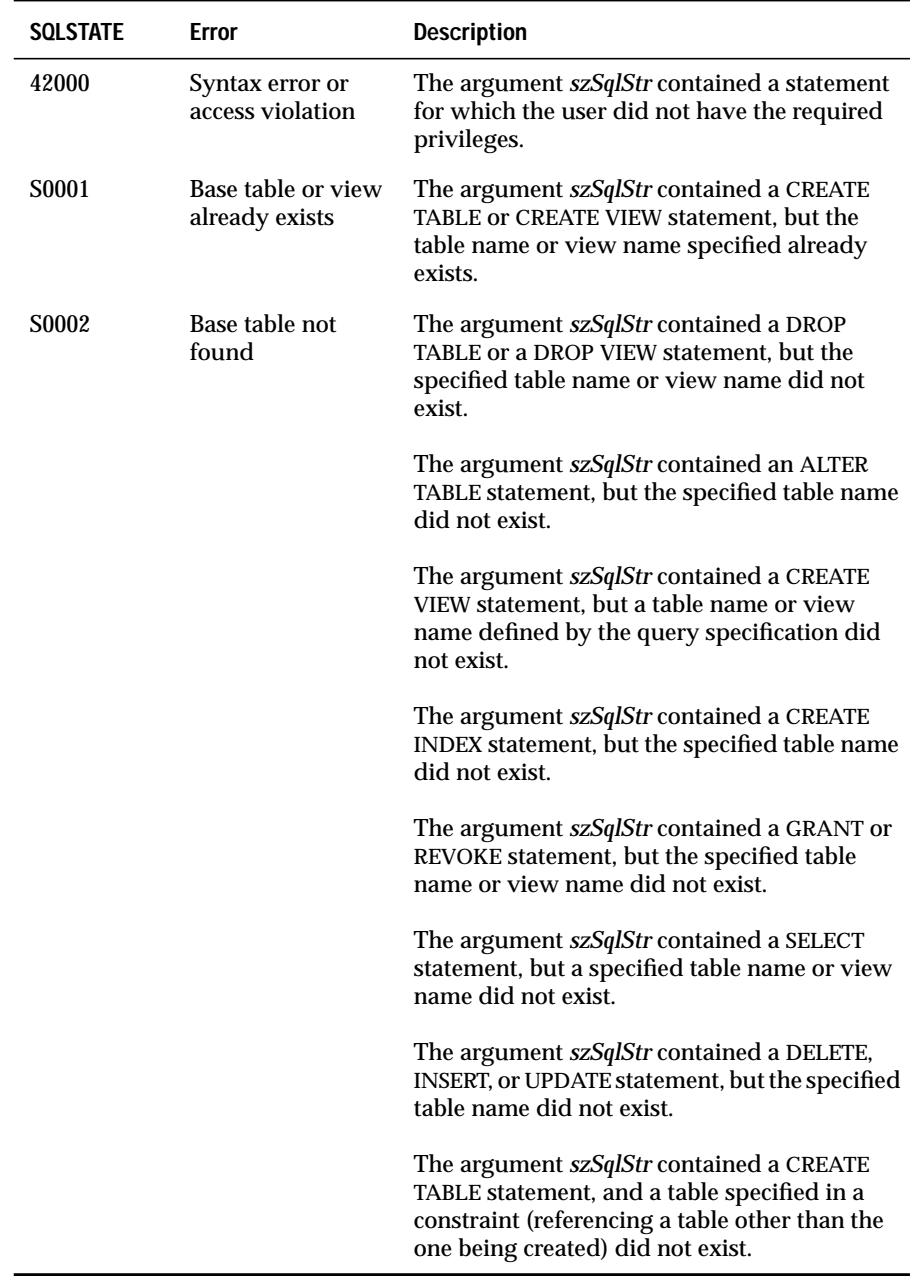

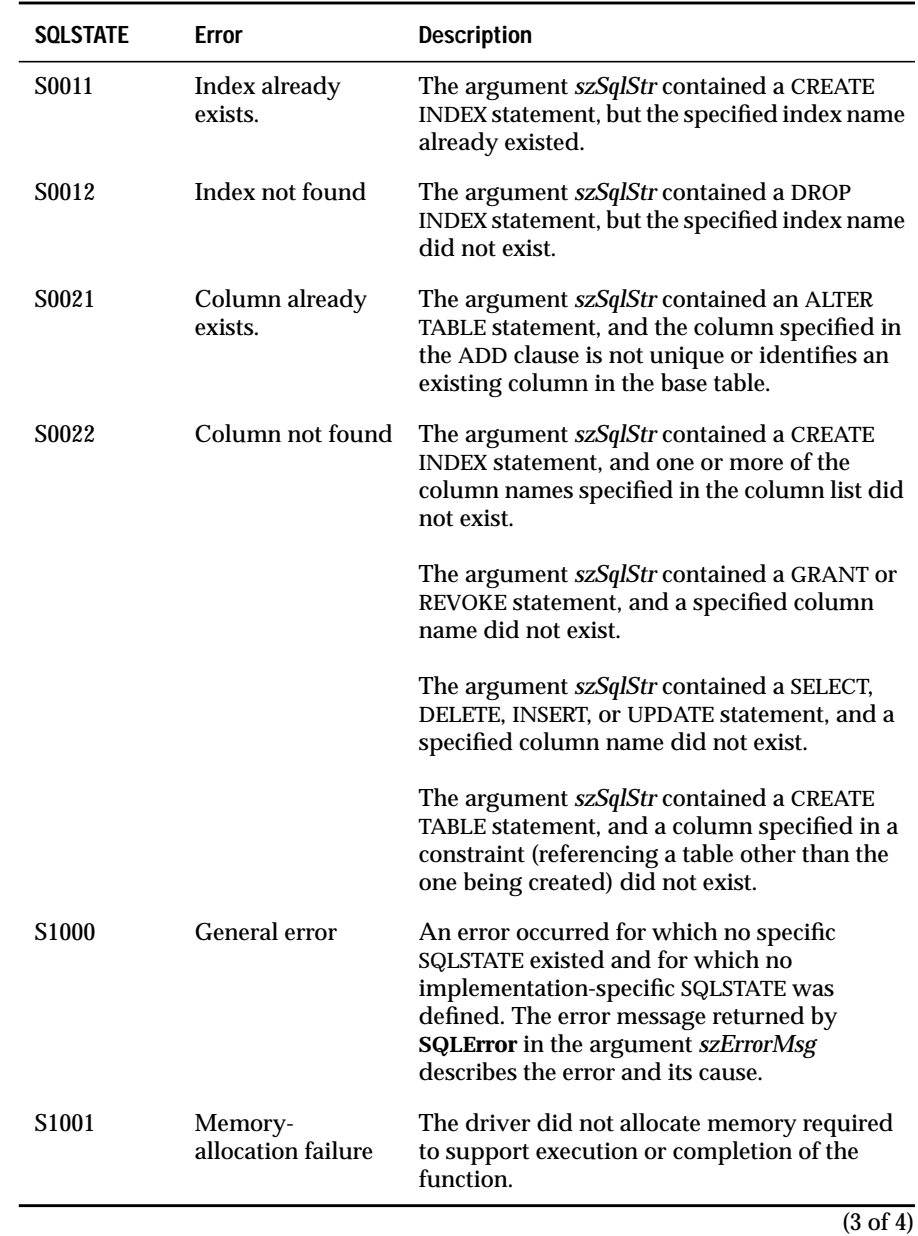

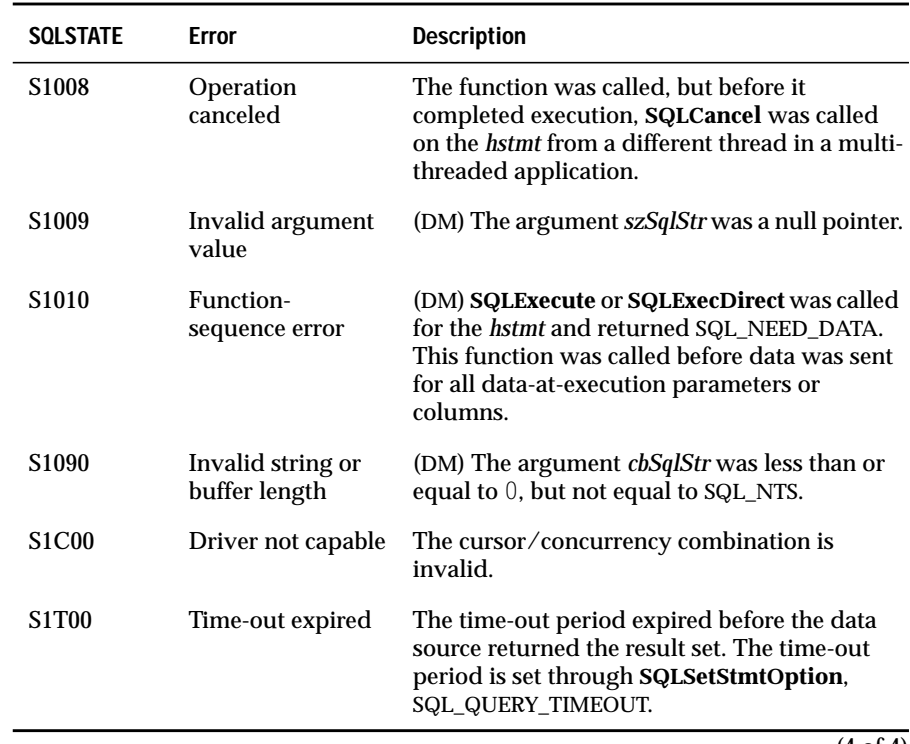

(4 of 4)

#### **Usage**

The application calls **SQLPrepare** to send an SQL statement to the data source for preparation. The application can include one or more parameter markers in the SQL statement. To include a parameter marker, the application embeds a question mark (?) into the SQL string at the appropriate position.

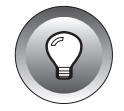

**Tip:** *If an application uses SQLPrepare to prepare and SQLExecute to submit a COMMIT or ROLLBACK statement, it is not interoperable among DBMS products. To commit or roll back a transaction, call SQLTransact.*

The driver modifies the statement to use the form of SQL used by the data source and then submits it to the data source for preparation. In particular, the driver modifies the escape clauses used to define ODBC-specific SQL. (For a description of SQL statement grammar, see [Appendix B](#page-540-0).) For the driver, an *hstmt* is similar to a statement identifier in embedded SQL code. If the data source supports statement identifiers, the driver can send a statement identifier and parameter values to the data source.

Once a statement is prepared, the application uses *hstmt* to refer to the statement in later function calls. The prepared statement associated with the *hstmt* might be reexecuted by calling **SQLExecute** until the application frees the *hstmt* with a call to **SQLFreeStmt** with the SQL\_DROP option or until the *hstmt* is used in a call to **SQLPrepare**, **SQLExecDirect**, or one of the catalog functions (**SQLColumns**, **SQLTables**, and so on). Once the application prepares a statement, it can request information about the format of the result set.

Some drivers cannot return syntax errors or access violations when the application calls **SQLPrepare**. A driver might handle syntax errors and access violations, only syntax errors, or neither syntax errors nor access violations. Therefore, an application must be able to handle these conditions when it calls subsequent related functions such as **SQLNumResultCols**, **SQLDescribeCol**, **SQLColAttributes**, and **SQLExecute**.

Depending on the capabilities of the driver and data source and on whether the application has called **SQLBindParameter**, parameter information (such as data types) might be checked when the statement is prepared or when it is executed. For maximum interoperability, an application should unbind all parameters that applied to an old SQL statement before it prepares a new SQL statement on the same *hstmt*. This action prevents errors that are caused by old parameter information being applied to the new statement.

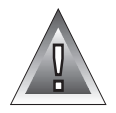

**Warning:** *Committing or rolling back a transaction, either by calling SQLTransact or by using the SQL\_AUTOCOMMIT connection option, can cause the data source to delete the access plans for all hstmts on an hdbc. For more information, see ["SQL\\_CURSOR\\_COMMIT\\_BEHAVIOR"](#page-371-0) and ["SQL\\_CURSOR\\_ROLLBACK\\_BEHAVIOR" on page 13-192.](#page-371-0)*

## **Code Example**

See **SQLBindParameter**, **SQLParamOptions**, and **SQLPutData**.

# **Related Functions**

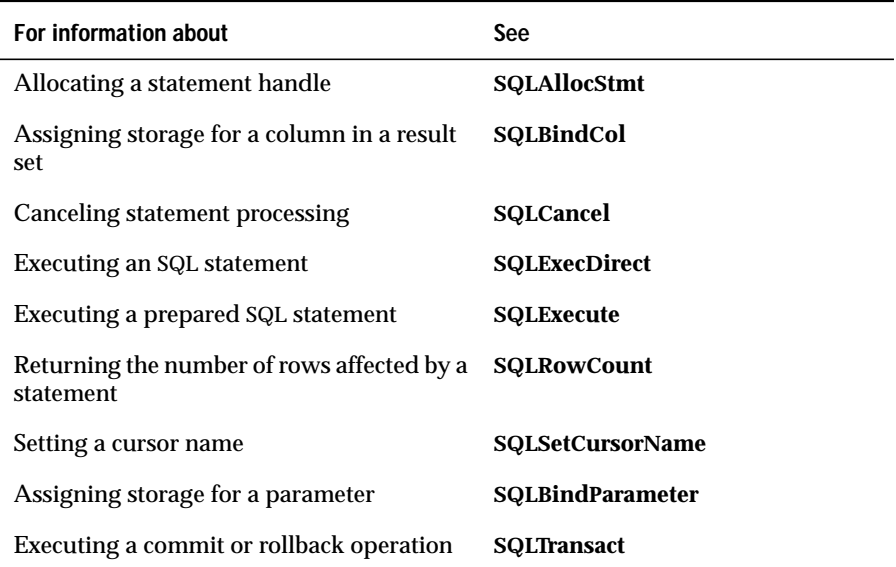

# **SQLPrimaryKeys**

**Level 2**

**SQLPrimaryKeys** returns the column names that comprise the primary key for a table. The driver returns the information as a result set. This function does not support returning primary keys from multiple tables in a single call.

## **Syntax**

```
RETCODE SQLPrimaryKeys(hstmt, szTableQualifier,
cbTableQualifier, szTableOwner, cbTableOwner, szTableName,
cbTableName)
```
The **SQLPrimaryKeys** function accepts the following arguments.

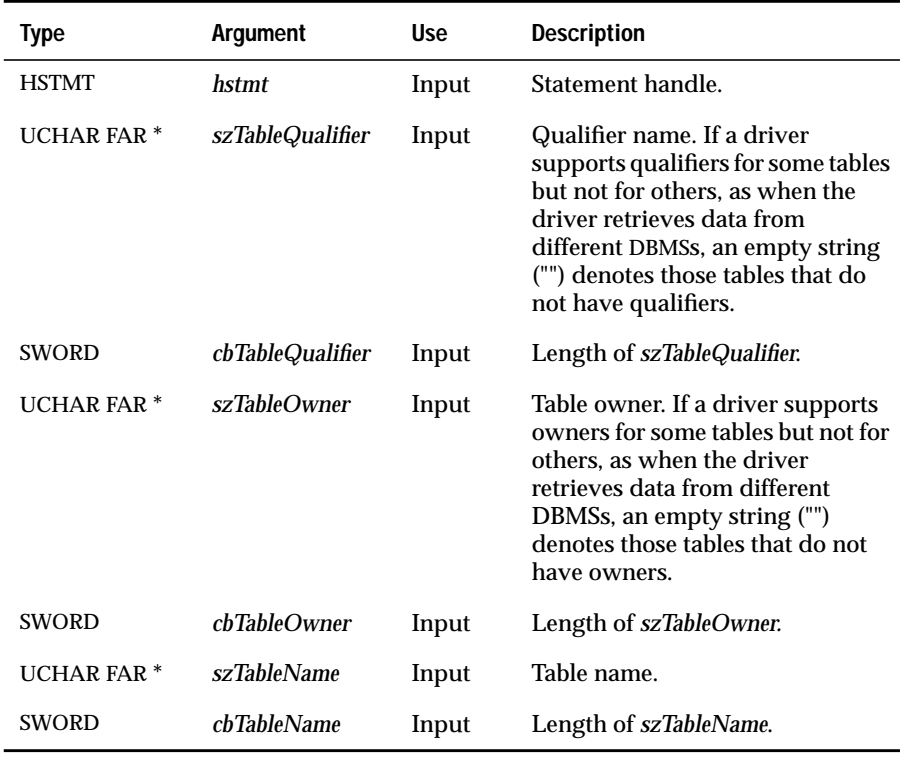

### **Return Codes**

SQL\_SUCCESS, SQL\_SUCCESS\_WITH\_INFO, SQL\_STILL\_EXECUTING, SQL\_ERROR, or SQL\_INVALID\_HANDLE

# **Diagnostics**

When **SQLPrimaryKeys** returns SQL\_SUCCESS\_WITH\_INFO or SQL\_ERROR, an associated SQLSTATE value can be obtained by calling **SQLError**. The following table lists the SQLSTATE values commonly returned by **SQLPrimaryKeys** and explains each value in the context of this function; the notation "(DM)" precedes the description of each SQLSTATE returned by the driver manager. The return code associated with each SQLSTATE value is SQL\_ERROR unless noted otherwise.

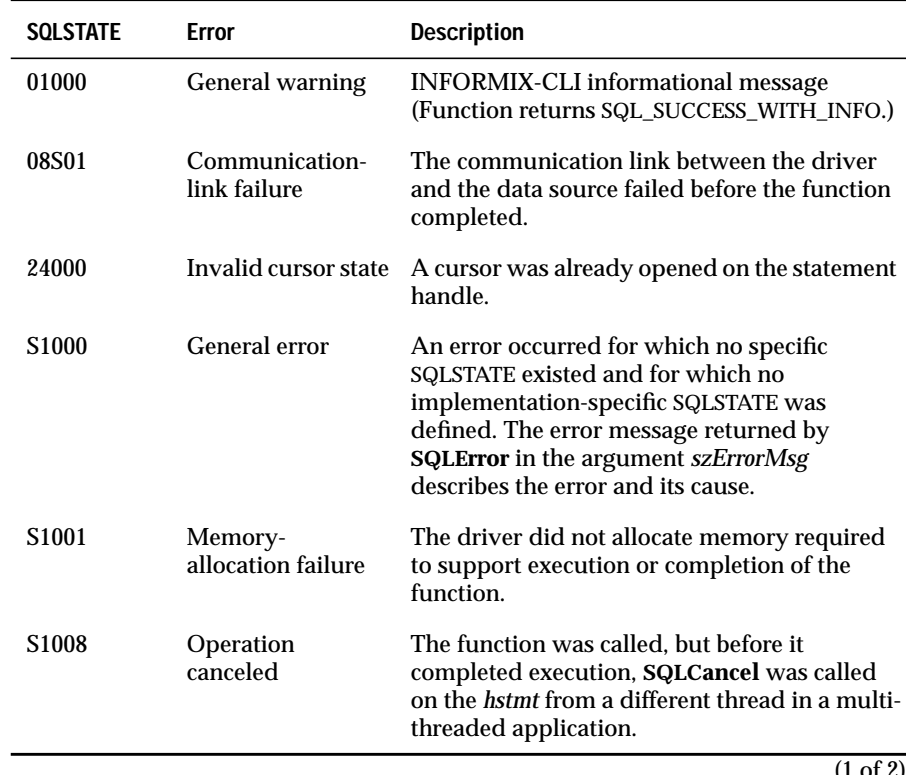
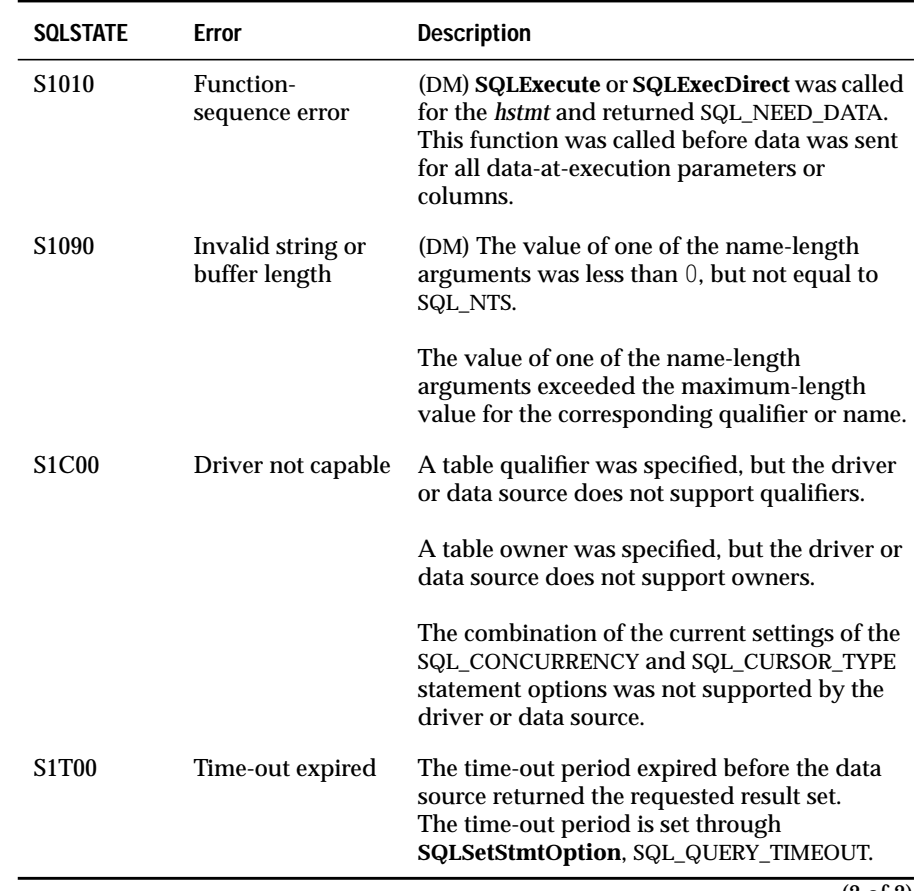

(2 of 2)

#### **Usage**

**SQLPrimaryKeys** returns the results as a standard result set, ordered by **TABLE\_QUALIFIER**, **TABLE\_OWNER**, **TABLE\_NAME**, and **KEY\_SEQ**. The following table lists the columns in the result set.

The lengths of VARCHAR columns shown in the table are maximums; the actual lengths depend on the data source. To determine the actual lengths of the **TABLE\_QUALIFIER**, **TABLE\_OWNER**, **TABLE\_NAME**, and **COLUMN\_NAME** columns, call **SQLGetInfo** with the SQL\_MAX\_QUALIFIER\_NAME\_LEN, SQL\_MAX\_OWNER\_NAME\_LEN, SQL\_MAX\_TABLE\_NAME\_LEN, and SQL\_MAX\_COLUMN\_NAME\_LEN options.

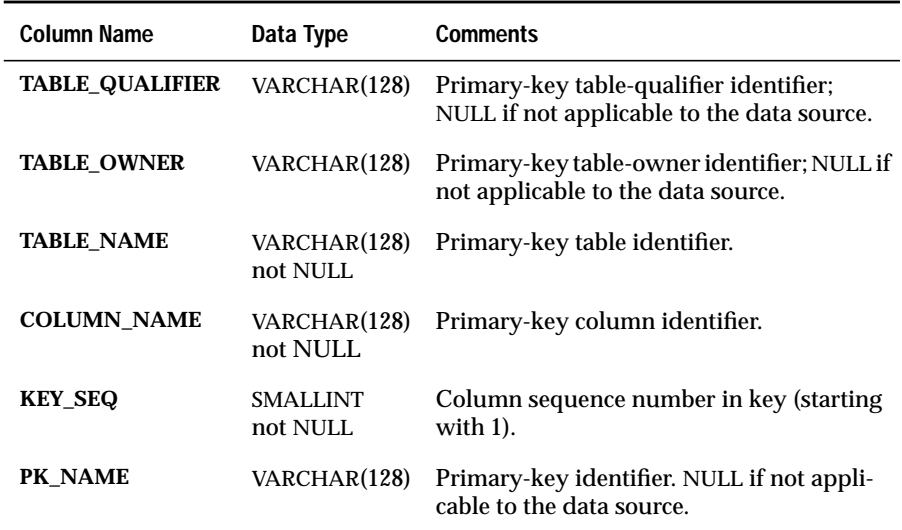

### **Related Functions**

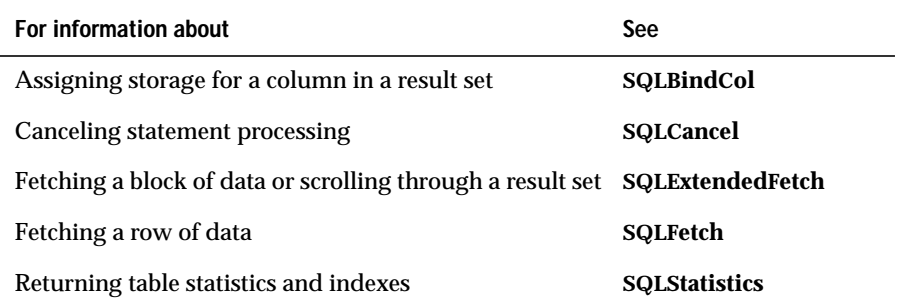

## **SQLProcedures**

#### **Level 2**

**SQLProcedures** returns the list of procedure names stored in a specific data source. *Procedure* is a generic term used to describe an *executable object*, or a named entity that can be invoked using input and output parameters, and which can return result sets similar to the results returned by SQL SELECT expressions.

### **Syntax**

```
RETCODE SQLProcedures(hstmt, szProcQualifier,
cbProcQualifier, szProcOwner, cbProcOwner, szProcName,
cbProcName)
```
The **SQLProcedures** function accepts the following arguments.

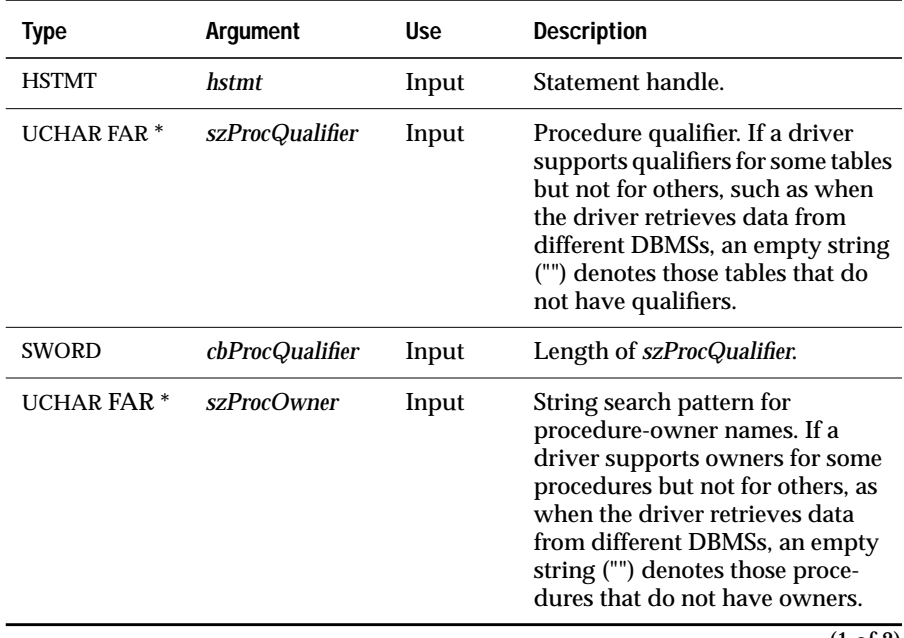

(1 of 2)

#### **SOLProcedures**

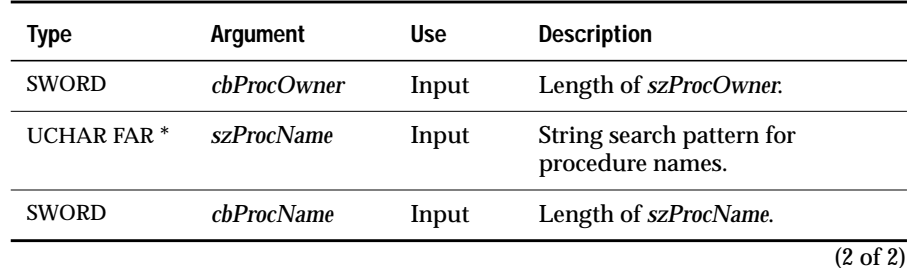

**Return Codes**

SQL\_SUCCESS, SQL\_SUCCESS\_WITH\_INFO, SQL\_STILL\_EXECUTING, SQL\_ERROR, or SQL\_INVALID\_HANDLE.

### **Diagnostics**

When **SQLProcedures** returns SQL\_SUCCESS\_WITH\_INFO or SQL\_ERROR, an associated SQLSTATE value may be obtained by calling **SQLError**. The following table lists the SQLSTATE values commonly returned by **SQLProcedures** and explains each one in the context of this function; the notation "(DM)" precedes the description of each SQLSTATE returned by the driver manager. The return code associated with each SQLSTATE value is SQL\_ERROR unless noted otherwise.

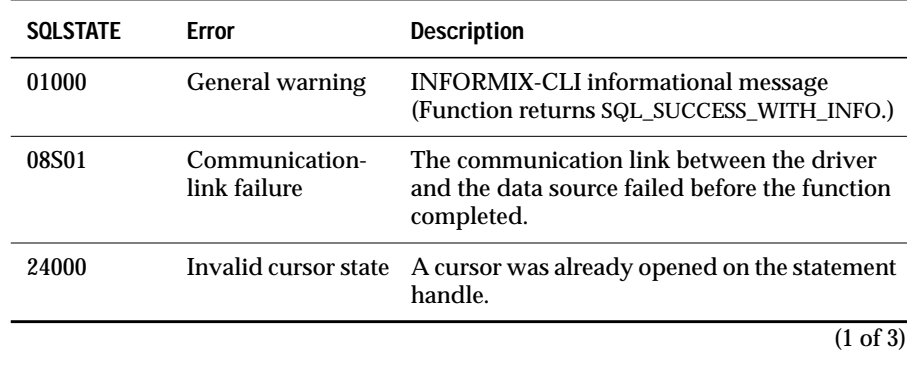

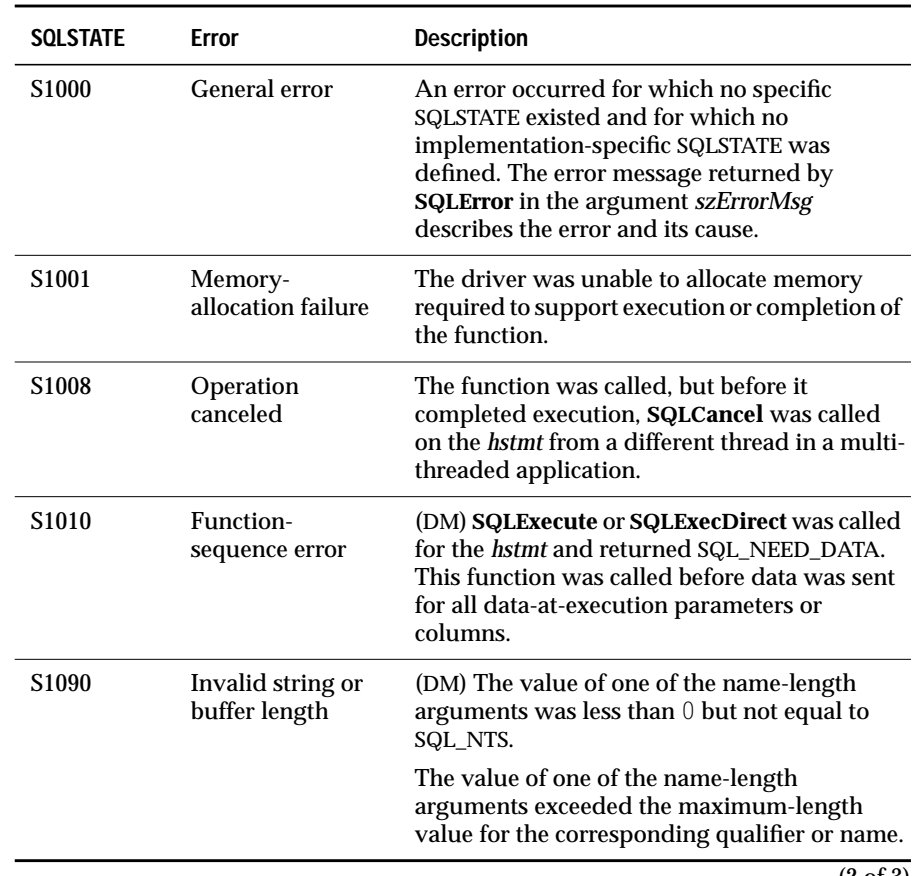

(2 of 3)

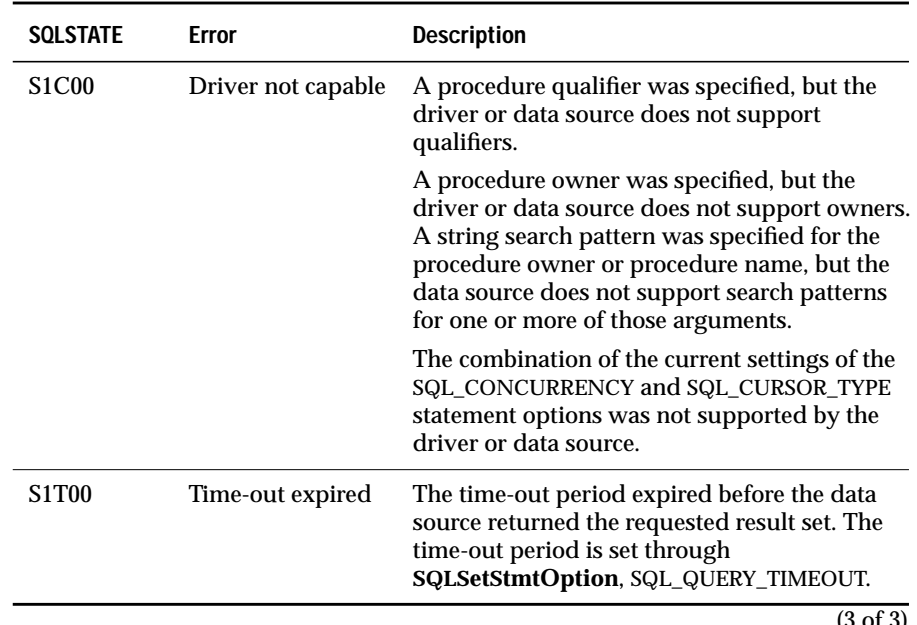

(3 of 3)

### **Usage**

SQLProcedures lists all procedures in the requested range. A user might or might not have permission to execute any of these procedures. To check accessibility, an application can call SQLGetInfo and check the SQL\_ACCESSIBLE\_PROCEDURES information value. Otherwise, the application must be able to handle a situation in which the user selects a procedure that it cannot execute.

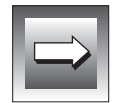

**Important:** *SQLProcedures might not return all procedures. Applications can use any valid procedure, regardless of whether it is returned by SQLProcedures.*

**SQLProcedures** returns the results as a standard result set, ordered by PROCEDURE\_QUALIFIER, PROCEDURE\_OWNER, and PROCEDURE\_NAME. The following table lists the columns in the result set.

The lengths of VARCHAR columns shown in the table are maximums; the actual lengths depend on the data source. To determine the actual lengths of the PROCEDURE\_QUALIFIER, PROCEDURE\_OWNER, and PROCEDURE\_NAME columns, an application can call **SQLGetInfo** with the SQL\_MAX\_QUALIFIER\_NAME\_LEN, SQL\_MAX\_OWNER\_NAME\_LEN, and SQL\_MAX\_PROCEDURE\_NAME\_LEN options.

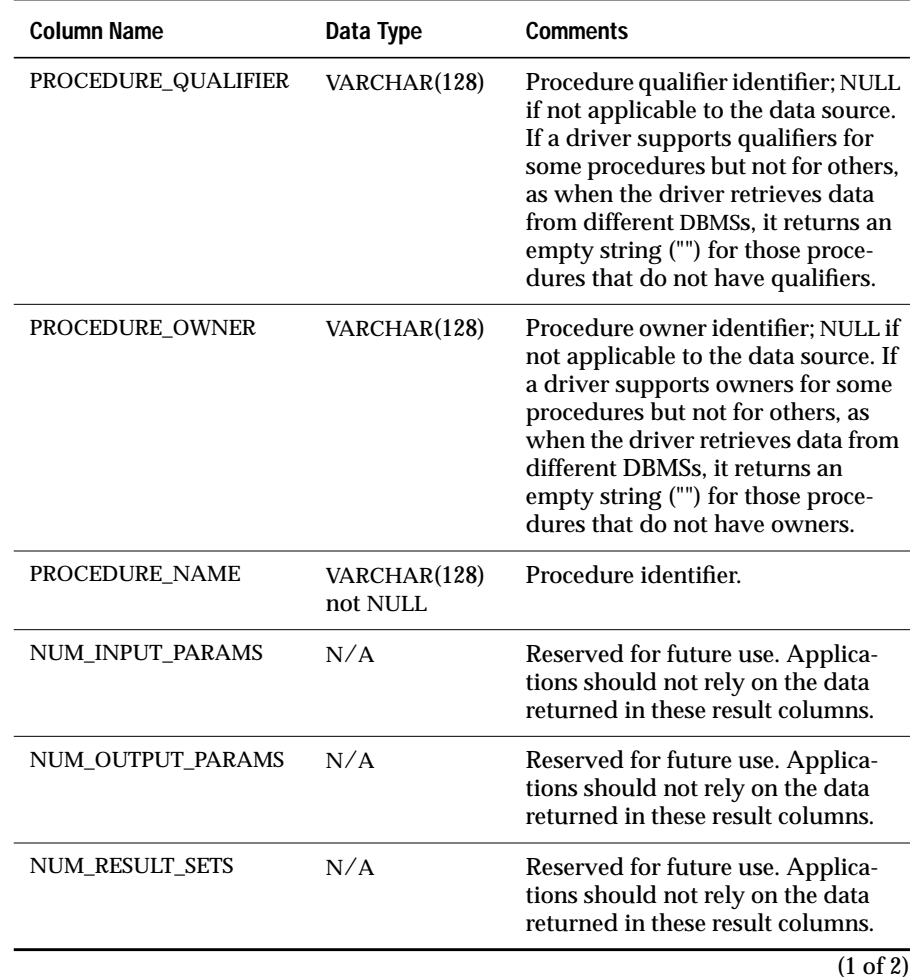

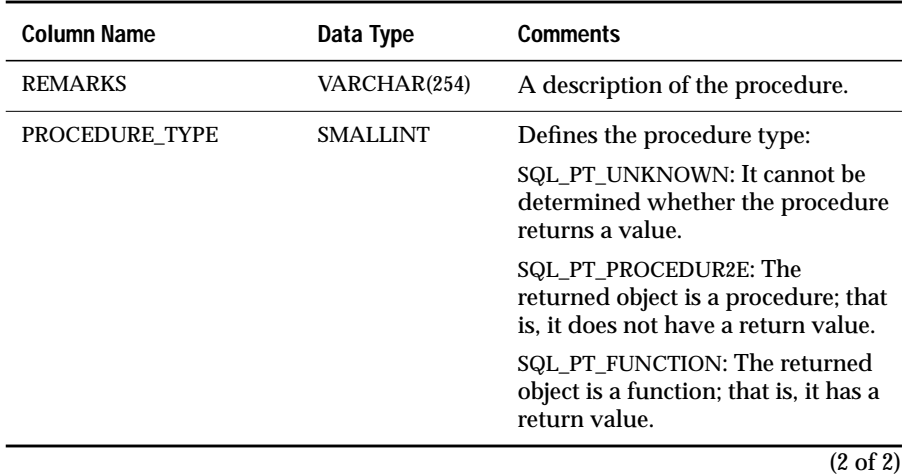

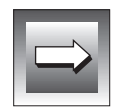

The *szProcOwner* and *szProcName* arguments accept search patterns. For more information about valid search patterns, see ["Search Pattern](#page-187-0) [Arguments" on page 13-8.](#page-187-0)

#### **Code Example**

In this example, an application uses the procedure **AddEmployee** to insert data into the EMPLOYEE table. The procedure contains input parameters for NAME, AGE, and BIRTHDAY columns. It also contains one output parameter that returns a remark about the new employee. The example also shows the use of a return value from a stored procedure. For the return value and each parameter in the procedure, the application calls **SQLBindParameter** to specify the ODBC C data type and the SQL data type of the parameter and to specify the storage location and length of the parameter. The application assigns data values to the storage locations for each parameter and calls **SQLExecDirect** to execute the procedure. If **SQLExecDirect** returns SQL\_SUCCESS or SQL\_SUCCESS\_WITH\_INFO, the return value and the value of each output or input/output parameter is automatically put into the storage location defined for the parameter in **SQLBindParameter**.

```
#define NAME_LEN 30
#define REM_LEN 128
UCHAR szName[NAME_LEN], szRemark[REM_LEN];
SWORD sAge, sEmpId;
SDWORD cbEmpId, cbName, cbAge = 0, cbBirthday = 0, cbRemark;
DATE_STRUCT dsBirthday;
/* Define parameter for return value (Employee ID) from procedure. */
SQLBindParameter(hstmt, 1, SQL_PARAM_OUTPUT, SQL_C_SLONG, SQL_INTEGER,
                   0, 0, &sEmpId, 0, &cbEmpId);
/* Define data types and storage locations for Name, Age, Birthday */
\frac{1}{x} input parameter data.
SQLBindParameter(hstmt, 2, SQL_PARAM_INPUT, SQL_C_CHAR, SQL_CHAR,
                   NAME_LEN, 0, szName, 0, &cbName);
SQLBindParameter(hstmt, 3, SQL_PARAM_INPUT, SQL_C_SSHORT, SQL_SMALLINT,
                   0, 0, &sAge, 0, &cbAge);
SQLBindParameter(hstmt, 4, SQL_PARAM_INPUT, SQL_C_DATE, SQL_DATE,
                    0, 0, &dsBirthday, 0, &cbBirthday);
/* Define data types and storage location for Remark output parameter */
SQLBindParameter(hstmt, 5, SQL_PARAM_OUTPUT, SQL_C_CHAR, SQL_CHAR,
                   REM LEN, 0, szRemark, REM LEN, &cbRemark);
strcpy(szName, "Smith, John D."); /* Specify first row of */
sAqe = 40: \frac{1}{2} \frac{1}{2} \frac{1}{2} \frac{1}{2} \frac{1}{2} \frac{1}{2} \frac{1}{2} \frac{1}{2} \frac{1}{2} \frac{1}{2} \frac{1}{2} \frac{1}{2} \frac{1}{2} \frac{1}{2} \frac{1}{2} \frac{1}{2} \frac{1}{2} \frac{1}{2} \frac{1}{2} \frac{1}{2} \frac{1}{2} 
dsBirthday.year = 1952;
dsBitrthday.month = 2:
dsBitrthday.day = 29;cbName = SQL_NTS;
/* Execute procedure with first row of data. After the procedure */
```

```
/* is executed, sEmpId and szRemark will have the values \frac{\star}{\sqrt{}} returned by AddEmplovee.
/* returned by AddEmployee.
retcode = SQLExecDirect(hstmt, "{?=call AddEmployee(?,?,?,?)}",SQL_NTS);
strcpy(szName, "Jones, Bob K."); /* Specify second row of */
sAge = 52; \frac{1}{2} \frac{1}{2} \frac{1}{2} parameter data \frac{1}{2} /*
dsBirthday.year = 1940;
dsBirthday.month = 3;
dsBirthday.day = 31;
/* Execute procedure with second row of data. After the procedure */
/* is executed, sEmpId and szRemark will have the new values \frac{\star}{\sqrt{\frac{1}{\lambda}}} returned by AddFmployee.
/* returned by AddEmployee.
retcode = SQLExecDirect(hstmt,
```
#### $"\left\{? = \text{call AddEmployee}(?,?,?,?),?"\right\}, \text{SQL NTS)}$ ;

#### **Related Functions**

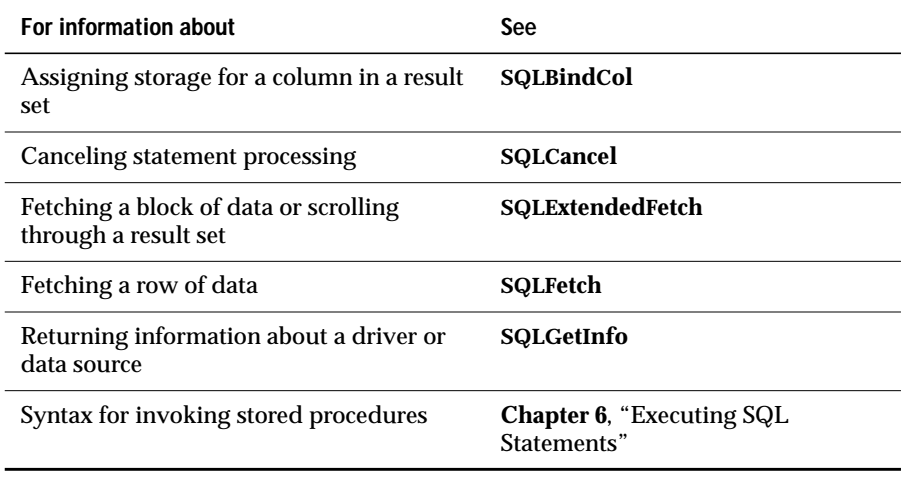

# **SQLPutData**

#### **Level 1**

**SQLPutData** allows an application to send data for a parameter or column to the driver at statement execution time. This function can send character or binary data values in parts to a column with a character, binary, or datasource-specific data type (for example, parameters of SQL\_LONGVARBINARY or SQL\_LONGVARCHAR).

### **Syntax**

RETCODE SQLPutData(hstmt, rgbValue, cbValue)

The **SQLPutData** function accepts the following arguments.

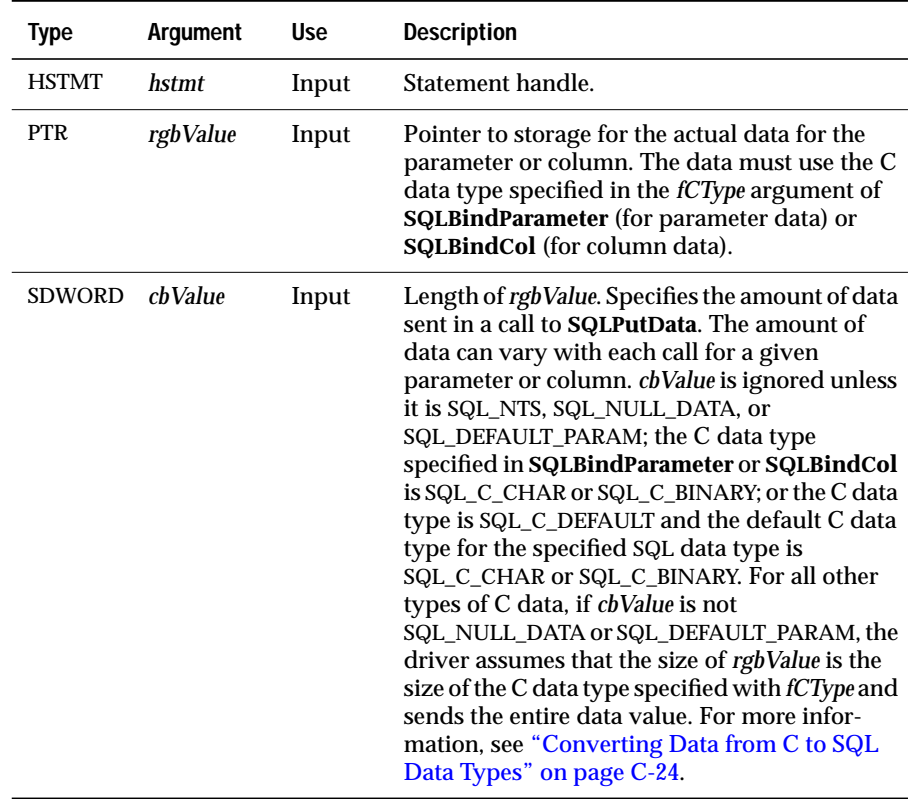

### **Return Codes**

SQL\_SUCCESS, SQL\_SUCCESS\_WITH\_INFO, SQL\_STILL\_EXECUTING, SQL\_ERROR, or SQL\_INVALID\_HANDLE

## **Diagnostics**

When **SQLPutData** returns SQL\_SUCCESS\_WITH\_INFO or SQL\_ERROR, an associated SQLSTATE value can be obtained by calling **SQLError**. The following table lists the SQLSTATE values commonly returned by **SQLPutData** and explains each value in the context of this function; the notation "(DM)" precedes the description of each SQLSTATE returned by the driver manager. The return code associated with each SQLSTATE value is SQL\_ERROR unless noted otherwise.

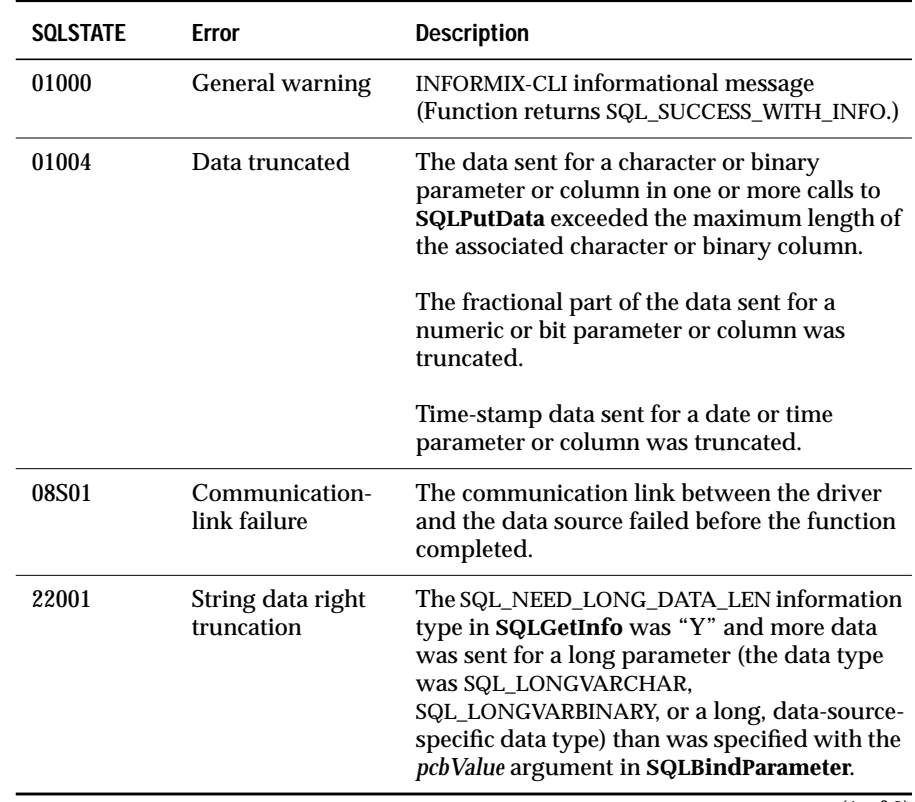

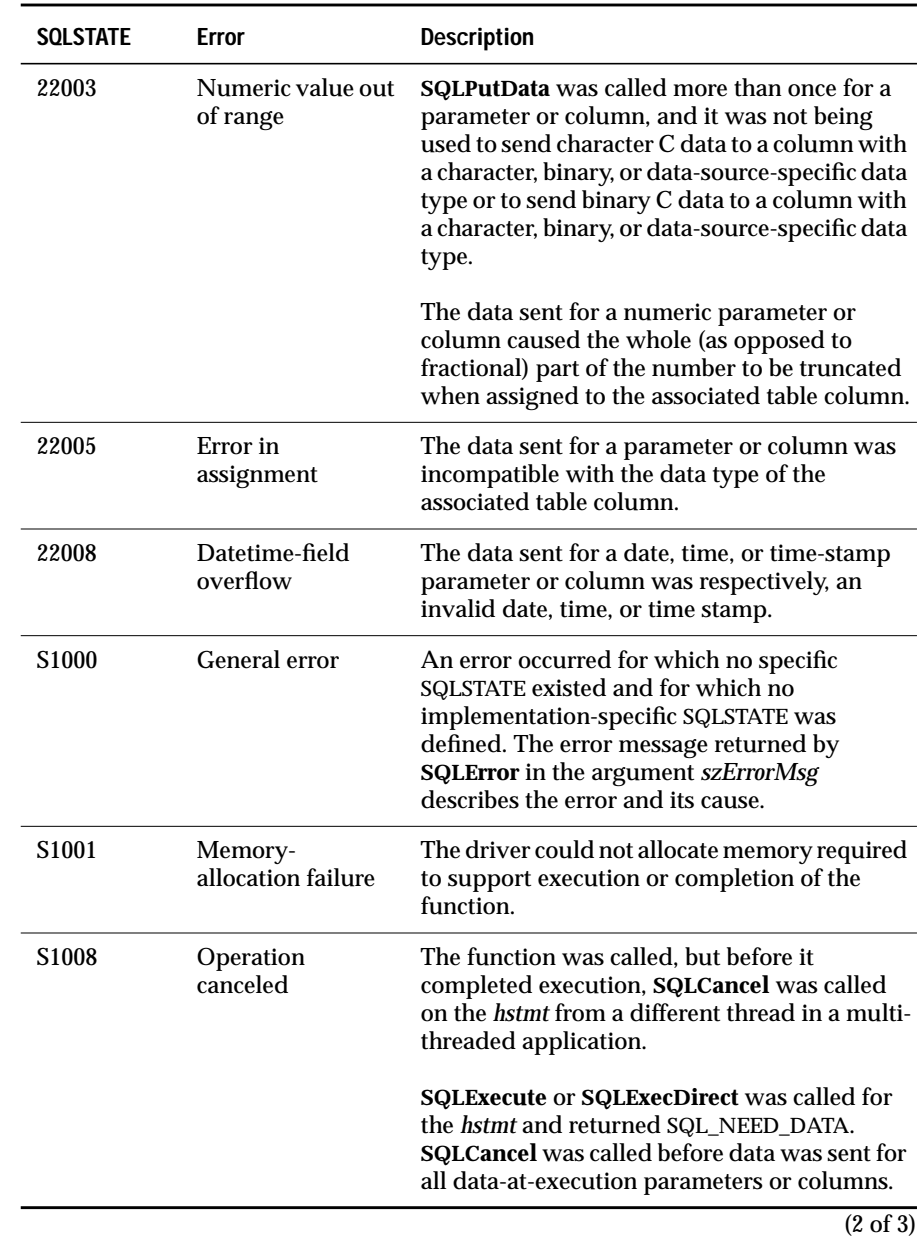

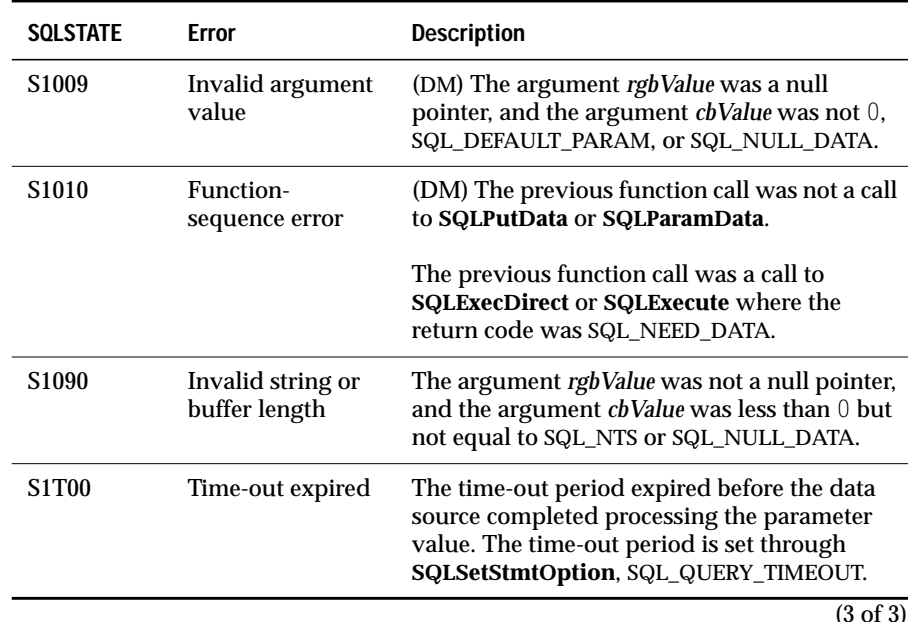

(3 of 3)

#### **Usage**

For an explanation of how data-at-execution parameter data passes when a statement executes, see ["Passing Parameter Values" on page 13-34.](#page-213-0) For an explanation of how data-at-execution column data is updated or added, see ["SQLSetScrollOptions" on page 13-285](#page-464-0).

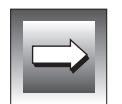

**Important:** *An application can use SQLPutData to send parts of data when sending character C data to a column with a character, binary, or data source-specific data type or when SQLPutData sends binary C data to a column with a character, binary, or data source-specific data type. If SQLPutData is called more than once under any other conditions, it returns SQL\_ERROR and SQLSTATE 22003 (Numeric value out of range).*

### **Code Example**

In the following example, an application prepares an SQL statement to insert data into the **EMPLOYEE** table. The statement contains parameters for the **NAME**, **ID**, and **PHOTO** columns. For each parameter, the application calls **SQLBindParameter** to specify the C and SQL data types of the parameter. It also specifies that the data for the first and third parameters passes at execution time and that the values 1 and 3 pass for later retrieval by **SQLParamData**. These values identify which parameter is being processed.

The application calls **GetNextID** to get the next available employee ID number. It then calls **SQLExecute** to execute the statement. **SQLExecute** returns SQL\_NEED\_DATA when it needs data for the first and third parameters. The application calls **SQLParamData** to retrieve the value that it stored with **SQLBindParameter**; it uses this value to determine for which parameter to send data. For each parameter, the application calls **InitUserData** to initialize the data routine. It repeatedly calls **GetUserData** and **SQLPutData** to get and send the parameter data. Finally, it calls **SQLParamData** to indicate that it has sent all the data for the parameter and to retrieve the value for the next parameter. After data has been sent for both parameters, **SQLParamData** returns SQL\_SUCCESS.

For the first parameter, **InitUserData** does nothing, and **GetUserData** calls a routine to prompt the user for the employee name. For the third parameter, **InitUserData** calls a routine to prompt the user for the name of a file containing a bitmap photo of the employee and opens the file. **GetUserData** retrieves the next MAX\_DATA\_LEN bytes of photo data from the file. After it retrieves all the photo data, it closes the photo file.

Some application routines are omitted for clarity.

```
#define MAX_DATA_LEN 1024
SDWORD cbNameParam, cbID = 0; cbPhotoParam, cbData;
SWORD sID:
PTR pToken, InitValue;
UCHAR Data[MAX_DATA_LEN];
retcode = SQLPrepare(hstmt,
          "INSERT INTO EMPLOYEE (NAME, ID, PHOTO) VALUES (?, ?, ?)",
          SQL_NTS);
if (retcode = = SQL SUCCESS) {
   /* Bind the parameters. For parameters 1 and 3, pass the */
   /* parameter number in rgbValue instead of a buffer address. */
```

```
SQLBindParameter(hstmt, 1, SQL_PARAM_INPUT, SQL_C_CHAR, SQL_CHAR,
                NAME_LEN, 0, 1, 0, &cbNameParam);
   SQLBindParameter(hstmt, 2, SQL_PARAM_INPUT, SQL_C_SSHORT,
                      SQL_SMALLINT, 0, 0, &sID, 0, &cbID);
   SQLBindParameter(hstmt, 3, SQL_PARAM_INPUT,
                      SQL_C_BINARY, SQL_LONGVARBINARY,
                      0, 0, 3, 0, &cbPhotoParam);
   /* Set values so data for parameters 1 and 3 will be passed */
   /* at execution. Note that the length parameter in the macro *//* SQL_LEN_DATA_AT_EXEC is 0. This assumes that the driver */
   /* returns "N" for the SQL_NEED_LONG_DATA_LEN information \star/<br>/* type in SQL GetInfo
   /* type in SQLGetInfo.
   cbNameParam = cbPhotoParam = SOL LEN DATA AT EXEC(0):sID = GetNextID(); /* Get next available employee ID number. */
   retcode = SQLExecute(hstmt);
   /* For data-at-execution parameters, call SQLParamData to get the */
   /* parameter number set by SQLBindParameter. Call InitUserData. */
   /* Call GetUserData and SQLPutData repeatedly to get and put all *//* data for the parameter. Call SQLParamData to finish processing */
   /* this parameter and start processing the next parameter. * /while (retcode = = SQL_NEED_DATA) {
       retcode = SQLParamData(hstmt, &pToken);
       if (retcode = = SQL_NEED_DATA) {
           InitUserData((SWORD)pToken, InitValue);
           while (GetUserData(InitValue, (SWORD)pToken, Data, &cbData))
               SQLPutData(hstmt, Data, cbData);
       }
   }
}
VOID InitUserData(sParam, InitValue)
SWORD sParam;
PTR InitValue;
{
UCHAR szPhotoFile[MAX_FILE_NAME_LEN];
switch sParam {
   case 3:
       /* Prompt user for bitmap file containing employee photo. */
       /* OpenPhotoFile opens the file and returns the file handle. */
       PromptPhotoFileName(szPhotoFile);
       OpenPhotoFile(szPhotoFile, (FILE *)InitValue);
       break;
}
}
BOOL GetUserData(InitValue, sParam, Data, cbData)
PTR InitValue;
```
#### **SQLPutData**

```
SWORD sParam;
UCHAR *Data;
SDWORD *cbData;
{
switch sParam {
   case 1:
       /* Prompt user for employee name. */
       PromptEmployeeName(Data);
       *cbData = SQL_NTS;
       return (TRUE);
   case 3:
      /* GetNextPhotoData returns the next piece of photo data and */
       /* the number of bytes of data returned (up to MAX_DATA_LEN). */
       Done = GetNextPhotoData((FILE *)InitValue, Data,
                                MAX_DATA_LEN, &cbData);
       if (Done) {
          ClosePhotoFile((FILE *)InitValue);
          return (TRUE);
       }
       return (FALSE);
}
return (FALSE);
}
```
#### **Related Functions**

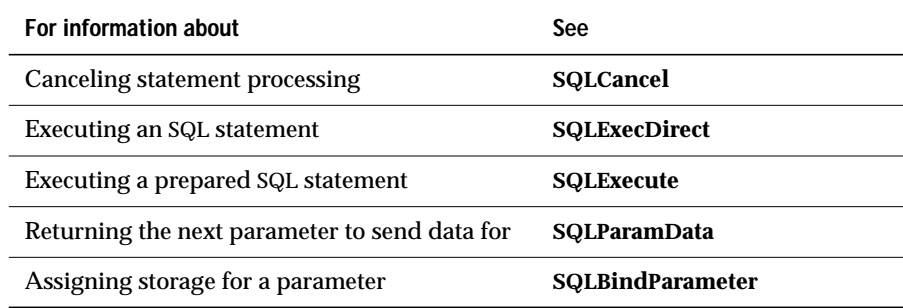

# **SQLRowCount**

**Core**

**SQLRowCount** returns the number of rows affected by an UPDATE, INSERT, or DELETE statement.

#### **Syntax**

```
RETCODE SQLRowCount(hstmt, pcrow)
```
The **SQLRowCount** function accepts the following arguments.

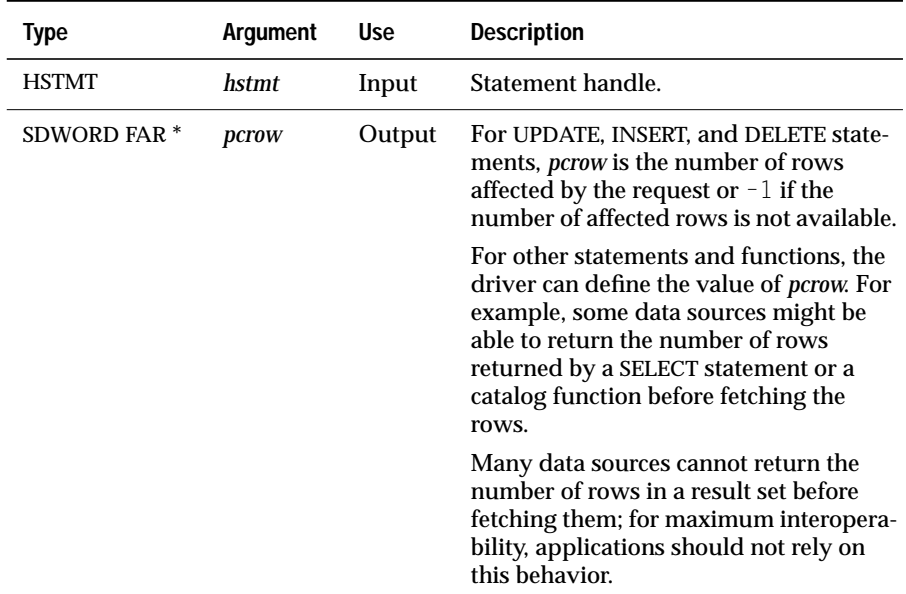

### **Return Codes**

SQL\_SUCCESS, SQL\_SUCCESS\_WITH\_INFO, SQL\_ERROR, or SQL\_INVALID\_HANDLE

## **Diagnostics**

When **SQLRowCount** returns SQL\_SUCCESS\_WITH\_INFO or SQL\_ERROR, an associated SQLSTATE value can be obtained by calling **SQLError**. The following table lists the SQLSTATE values commonly returned by **SQLRowCount** and explains each value in the context of this function; the notation "(DM)" precedes the description of each SQLSTATE returned by the driver manager. The return code associated with each SQLSTATE value is SQL\_ERROR unless noted otherwise.

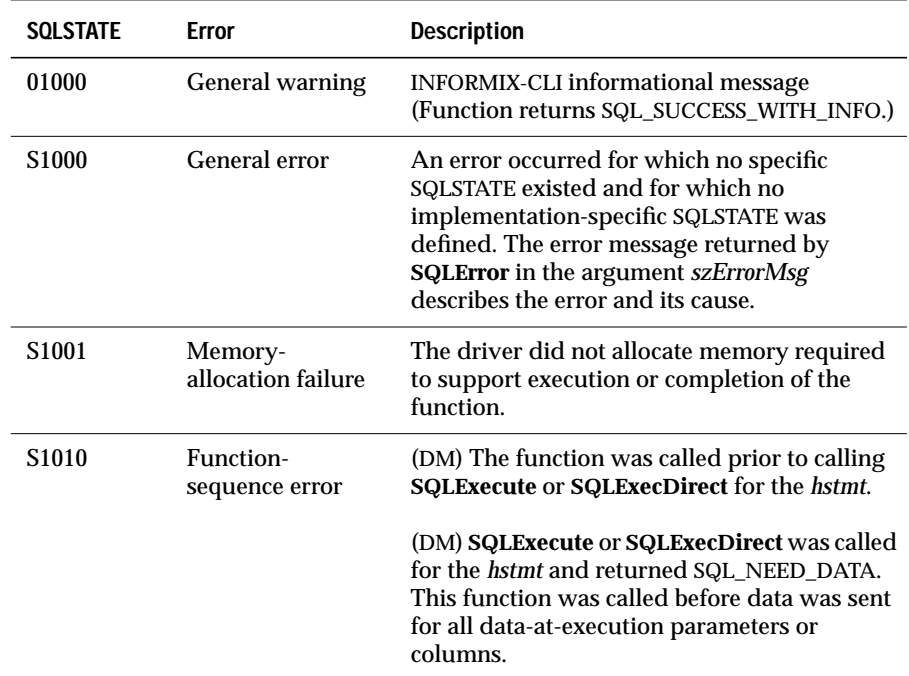

### **Usage**

If the last executed statement associated with *hstmt* was not an UPDATE, INSERT, or DELETE statement, the value of *pcrow* is driver defined.

### **Related Functions**

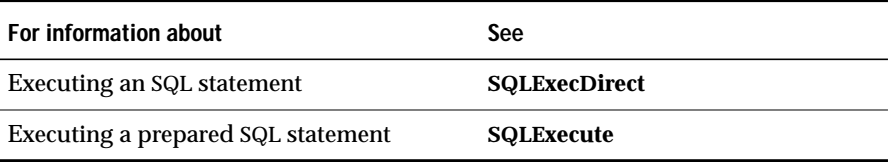

# **SQLSetConnectOption**

**Level 1**

**SQLSetConnectOption** sets options that govern aspects of connections.

#### **Syntax**

RETCODE SQLSetConnectOption(hdbc, fOption, vParam)

The **SQLSetConnectOption** function accepts the following arguments.

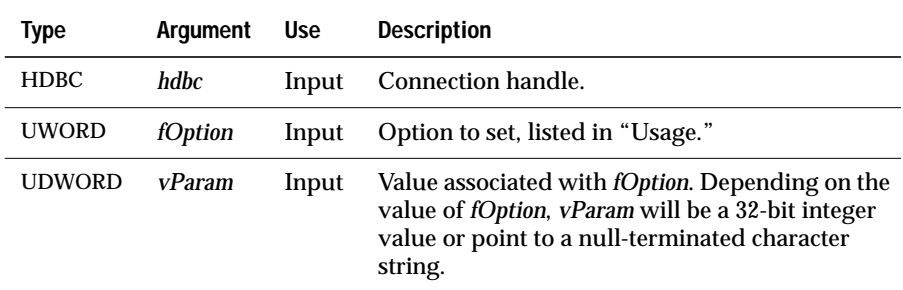

### **Return Codes**

SQL\_SUCCESS, SQL\_SUCCESS\_WITH\_INFO, SQL\_ERROR, or SQL\_INVALID\_HANDLE

### **Diagnostics**

When **SQLSetConnectOption** returns SQL\_SUCCESS\_WITH\_INFO or SQL\_ERROR, an associated SQLSTATE value can be obtained by calling **SQLError**. The following table lists the SQLSTATE values commonly returned by **SQLSetConnectOption** and explains each value in the context of this function; the notation "(DM)" precedes the description of each SQLSTATE returned by the driver manager. The return code associated with each SQLSTATE value is SQL\_ERROR unless noted otherwise.

The driver can return SQL\_SUCCESS\_WITH\_INFO to provide information about the result of setting an option. For example, setting SQL\_ACCESS\_MODE to read only during a transaction might cause the transaction to be committed. The driver could use SQL\_SUCCESS\_WITH\_INFO, and information returned with **SQLError**, to inform the application of the commit action.

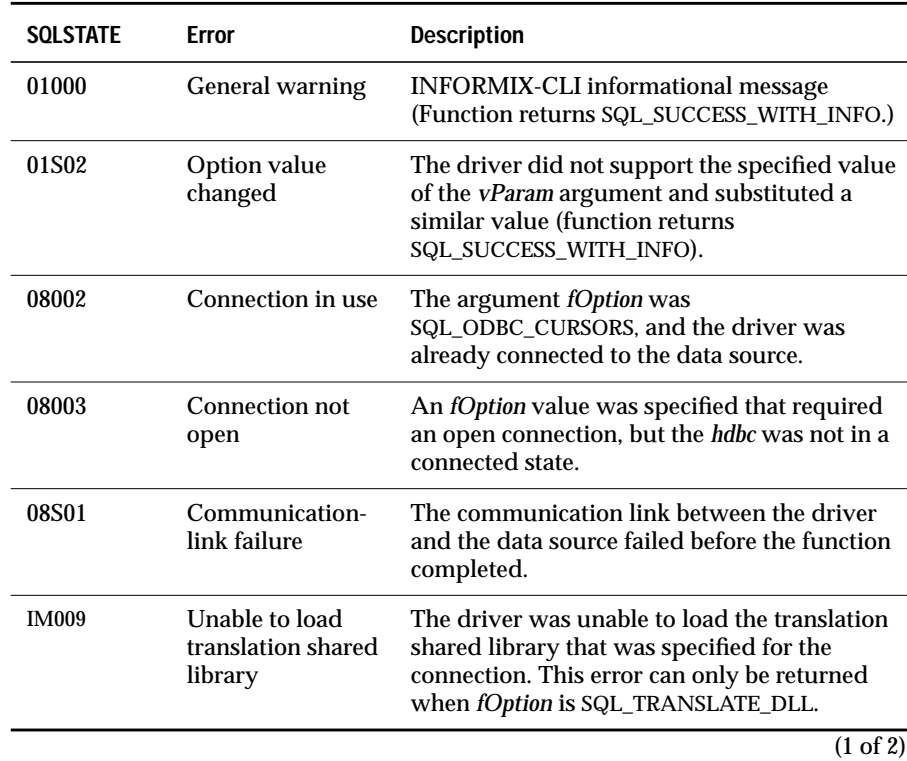

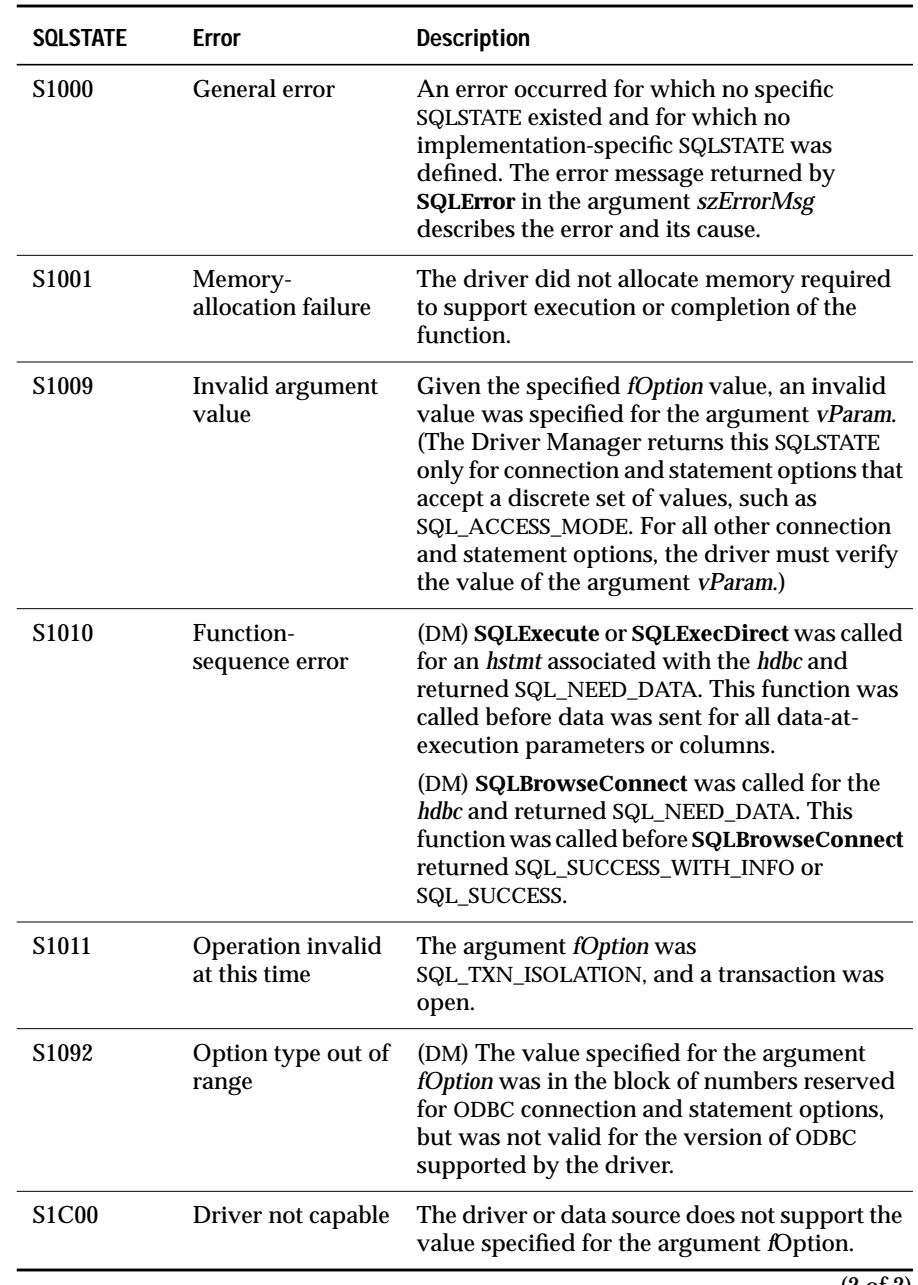

When *fOption* is a statement option, **SQLSetConnectOption** can return any SQLSTATE that is returned by **SQLSetStmtOption**.

#### **Usage**

The currently defined options are shown in the following table. Options from 0 to 999 are reserved by ODBC.

An application can call **SQLSetConnectOption** and include a statement option. The driver sets the statement option for any *hstmts* associated with the specified *hdbc* and establishes the statement option as a default for any *hstmts* later allocated for that *hdbc*. For a list of statement options, see ["Usage"](#page-467-0) [on page 13-288.](#page-467-0)

All connection and statement options that the application successfully sets for the *hdbc* persist until **SQLFreeConnect** is called for the *hdbc*. For example, if an application calls **SQLSetConnectOption** before it connects to a data source, the option persists even if **SQLSetConnectOption** fails in the driver when the application connects to the data source; if an application sets a driver-specific option, the option persists even if the application connects to a different driver on the *hdbc*.

Some connection and statement options support substituting a similar value if the data source does not support the specified value of *vParam*. In such cases, the driver returns SQL\_SUCCESS\_WITH\_INFO and SQLSTATE 01S02 (Option value changed). For example, if *fOption* is SQL\_PACKET\_SIZE and *vParam* exceeds the maximum packet size, the driver substitutes the maximum size. To determine the substituted value, an application calls **SQLGetConnectOption** (for connection options) or **SQLGetStmtOption** (for statement options).

The format of information set through *vParam* depends on the specified *fOption*. **SQLSetConnectOption** accepts option information in one of two formats: a null-terminated character string or a 32-bit integer value. The format of each *fOption* is noted in the following table. Character strings pointed to by the *vParam* argument of **SQLSetConnectOption** have a maximum length of SQL\_MAX\_OPTION\_STRING\_LENGTH bytes (excluding the null-termination byte).

#### SQLSetConnectOption

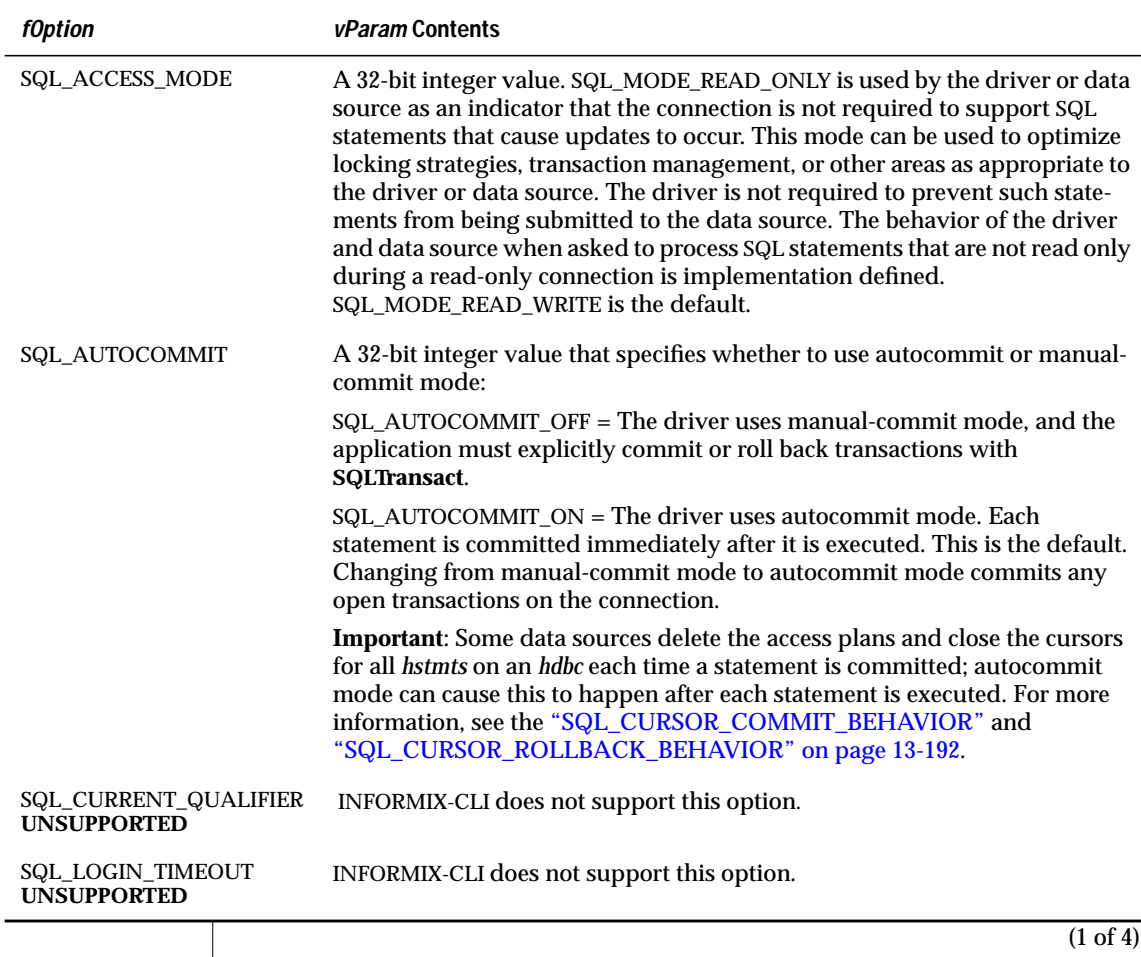

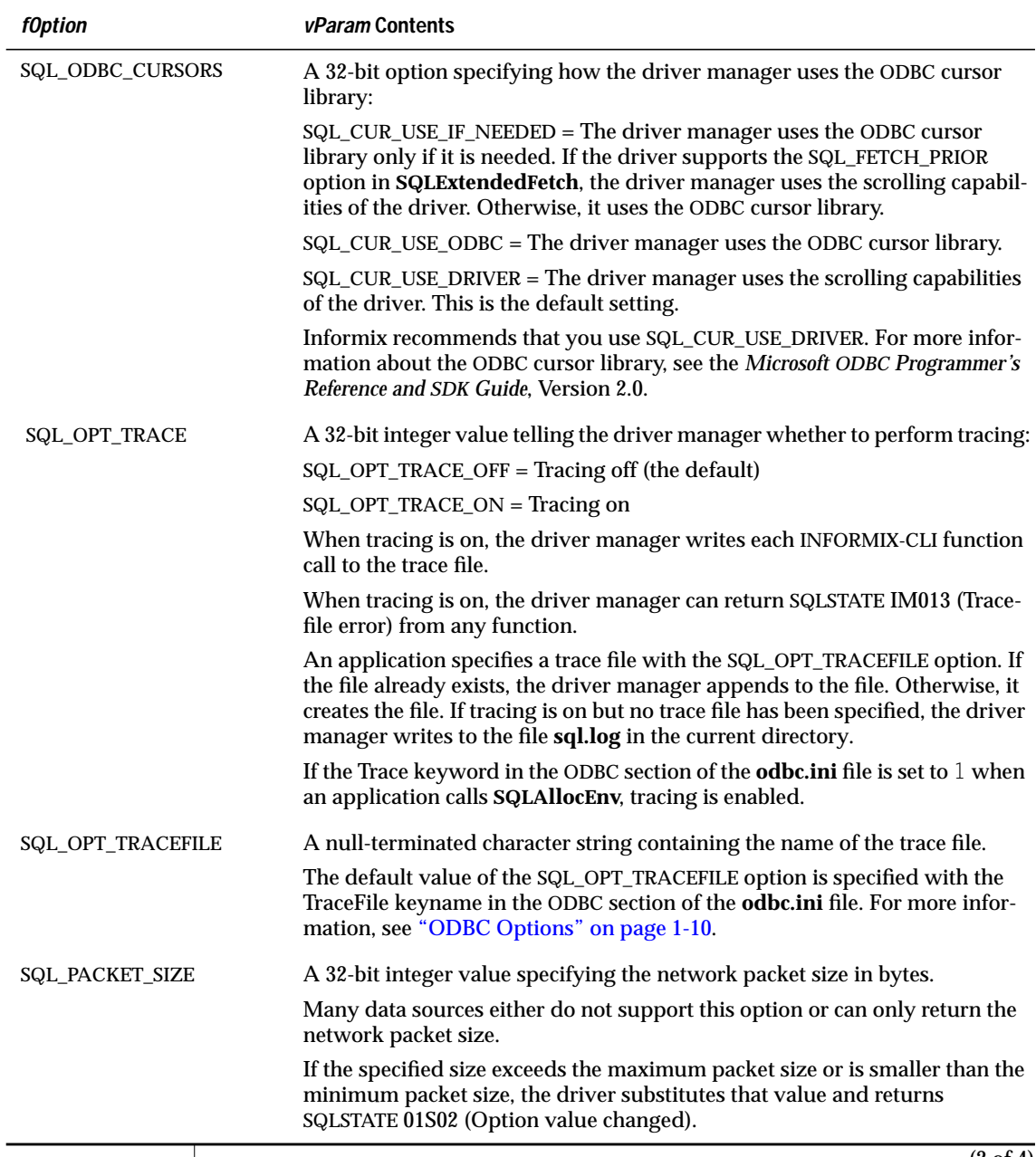

 $\overline{\phantom{a}}$ 

(2 of 4)

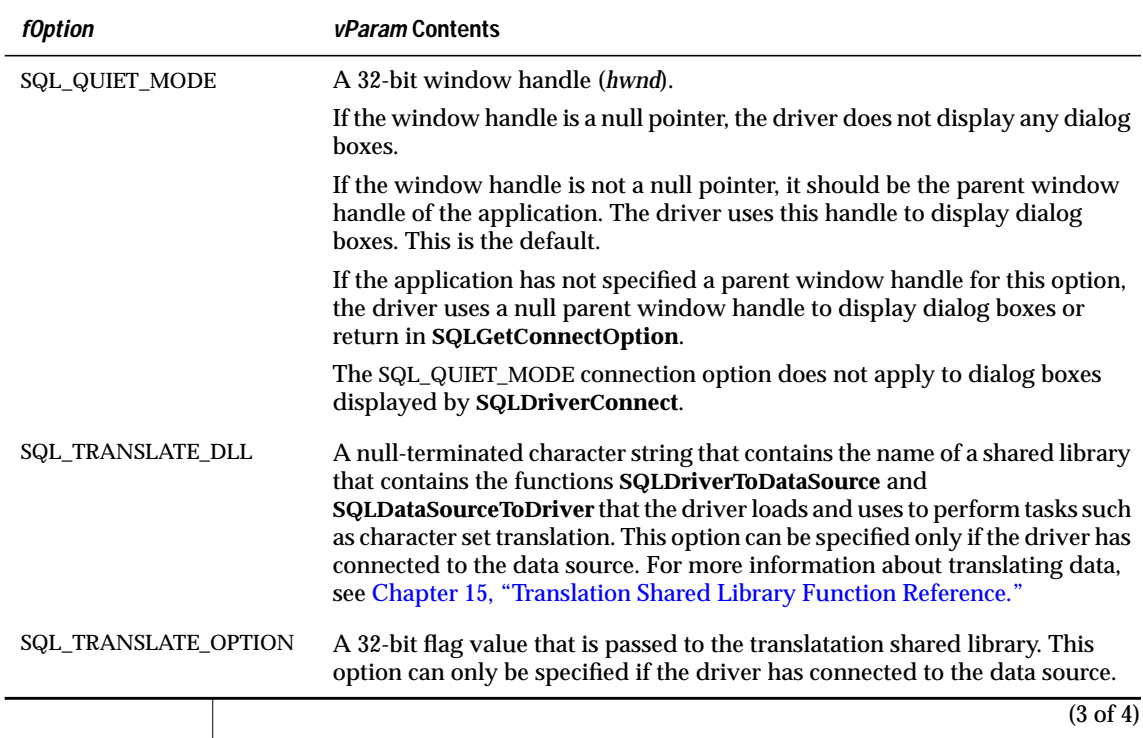

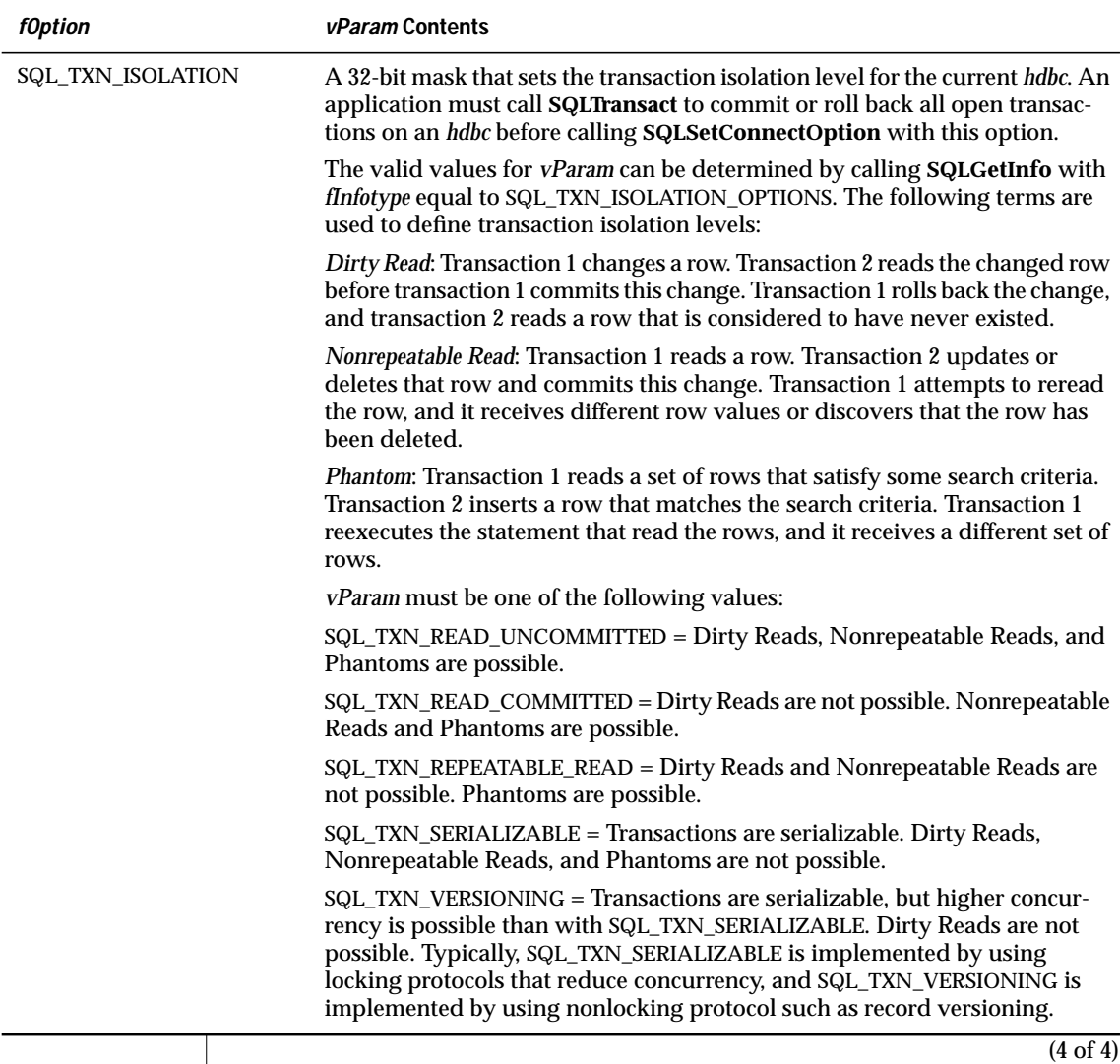

### **Data Translation**

Data translation is performed for all data moving between the driver and the data source.

The translation option (set with the SQL\_TRANSLATE\_OPTION option) can be any 32-bit value. Its meaning depends on the translation shared library that you use. A new option can be set at any time and will be applied to the next exchange of data following a call to **SQLSetConnectOption**. A default translation shared library can be specified for the data source in its data-source specification in the **odbc.ini** file. The default translation shared library is loaded by the driver at connection time. A translation option (SQL\_TRANSLATE\_OPTION) can also be specified in the data-source specification.

To change the translation shared library for a connection, an application calls **SQLSetConnectOption** with the SQL\_TRANSLATE\_DLL option after it connects to the data source. The driver attempts to load the specified shared library and, if the attempt fails, the driver returns SQL\_ERROR with the SQLSTATE IM009 (Unable to load translation shared library).

If no translation shared library has been specified in the ODBC initialization file or by calling **SQLSetConnectOption**, the driver does not attempt to translate data. Any value set for the translation option is ignored.

For more information about translating data, see ["ODBC Options" on](#page-33-0) [page 1-10](#page-33-0) and [Chapter 15, "Translation Shared Library Function Reference."](#page-516-0)

### **Code Example**

See **SQLConnect**.

## **Related Functions**

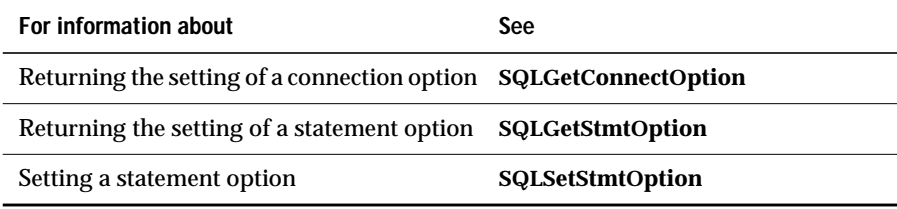

## **SQLSetCursorName**

**Core**

**SQLSetCursorName** associates a cursor name with an active *hstmt*. If an application does not call **SQLSetCursorName**, the driver generates cursor names as needed for SQL statement processing.

### **Syntax**

RETCODE SQLSetCursorName(hstmt, szCursor, cbCursor)

The **SQLSetCursorName** function accepts the following arguments.

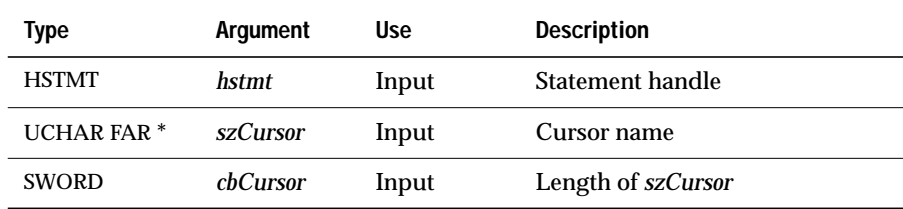

### **Return Codes**

SQL\_SUCCESS, SQL\_SUCCESS\_WITH\_INFO, SQL\_ERROR, or SQL\_INVALID\_HANDLE

### **Diagnostics**

When **SQLSetCursorName** returns SQL\_SUCCESS\_WITH\_INFO or SQL\_ERROR, an associated SQLSTATE value can be obtained by calling **SQLError**. The following table lists the SQLSTATE values commonly returned by **SQLSetCursorName** and explains each value in the context of this function; the notation "(DM)" precedes the description of each SQLSTATE returned by the driver manager. The return code associated with each SQLSTATE value is SQL\_ERROR unless noted otherwise.

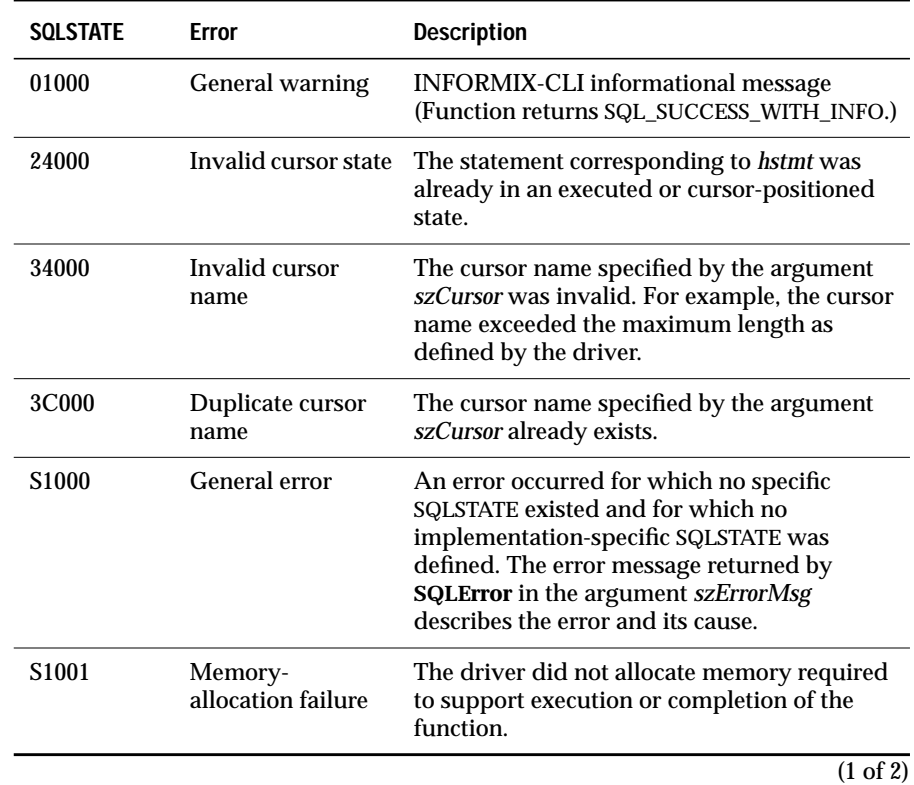

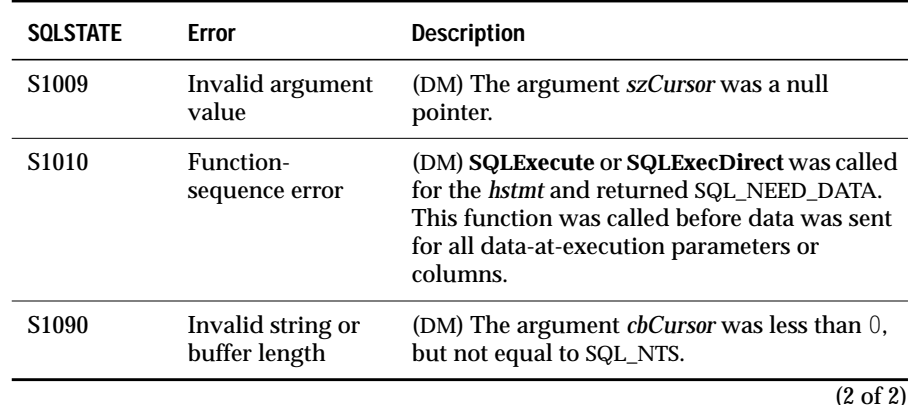

**Usage**

The only ODBC SQL statements that use a cursor name are a positioned UPDATE and DELETE (for example, UPDATE *table-name* ...WHERE CURRENT OF *cursor-name*). If the application does not call **SQLSetCursorName** to define a cursor name, when a SELECT statement executes, the driver generates a name that begins with the letters SQL\_CUR and does not exceed 18 characters.

All cursor names within the *hdbc* must be unique. The maximum length of a cursor name is defined by the driver. For maximum interoperability, cursor names should not exceed 18 characters.

A cursor name remains set until the *hstmt* with which it is associated is dropped, using **SQLFreeStmt** with the SQL\_DROP option.

### **Code Example**

In the following example, an application uses **SQLSetCursorName** to set a cursor name for an *hstmt*. It then uses that *hstmt* to retrieve results from the **EMPLOYEE** table. Finally, it performs a positioned update to change the name of 25-year-old John Smith to John D. Smith. The application uses different *hstmts* for the SELECT and UPDATE statements.

```
#define NAME_LEN 30
HSTMT hstmtSelect,
HSTMT hstmtUpdate;
UCHAR szName[NAME_LEN];
SWORD sAge;
SDWORD cbName;
SDWORD cbAge;
/* Allocate the statements and set the cursor name */
SQLAllocStmt(hdbc, &hstmtSelect);
SQLAllocStmt(hdbc, &hstmtUpdate);
SQLSetCursorName(hstmtSelect, "C1", SQL_NTS);
/* SELECT the result set and bind its columns to local storage */
SQLExecDirect(hstmtSelect,
               "SELECT NAME, AGE FROM EMPLOYEE FOR UPDATE",
              SQL NTS):
SQLBindCol(hstmtSelect, 1, SQL_C_CHAR, szName, NAME_LEN, &cbName);
SQLBindCol(hstmtSelect, 2, SQL_C_SSHORT, &sAge, 0, &cbAge);
/* Read through the result set until the cursor is */* positioned on the row for the 25-year-old John Smith */
do
   retcode = SQLFetch(hstmtSelect);
while ((retcode = = SQL_SUCCESS || retcode = = SQL_SUCCESS_WITH_INFO) &&
       (strcmp(szName, "Smith, John") != 0 || shape != 25));/* Perform a positioned update of John Smith's name */
if (retcode = = SQL_SUCCESS || retcode = = SQL_SUCCESS_WITH_INFO) {
    SQLExecDirect(hstmtUpdate,
       "UPDATE EMPLOYEE SET NAME=\"Smith, John D.\" WHERE CURRENT OF C1",
       SQL_NTS);
}
```
### <span id="page-464-0"></span>**Related Functions**

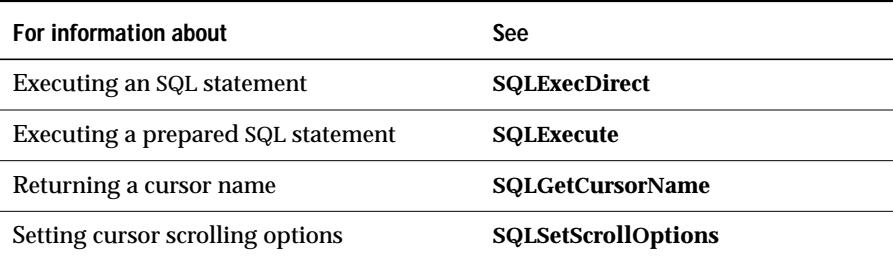

# **SQLSetParam**

#### **Deprecated**

**SQLBindParameter** replaces the ODBC 1.0 function **SQLSetParam**. For more information, see **SQLBindParameter**.

# **SQLSetScrollOptions**

#### **Level 2**

In ODBC 2.0, the SQL\_CURSOR\_TYPE, SQL\_CONCURRENCY, SQL\_KEYSET\_SIZE, and SQL\_ROWSET\_SIZE options for **SQLSetStmtOption** superseded **SQLSetScrollOptions**. INFORMIX-CLI 2.5 applications should not call this function.

# **SQLSetStmtOption**

#### **Level 1**

**SQLSetStmtOption** sets options that are related to an *hstmt*. To set an option for all the statements associated with a specific *hdbc*, an application can call **SQLSetConnectOption**.

### **Syntax**

```
RETCODE SQLSetStmtOption(hstmt, fOption, vParam)
```
The **SQLSetStmtOption** function accepts the following arguments.

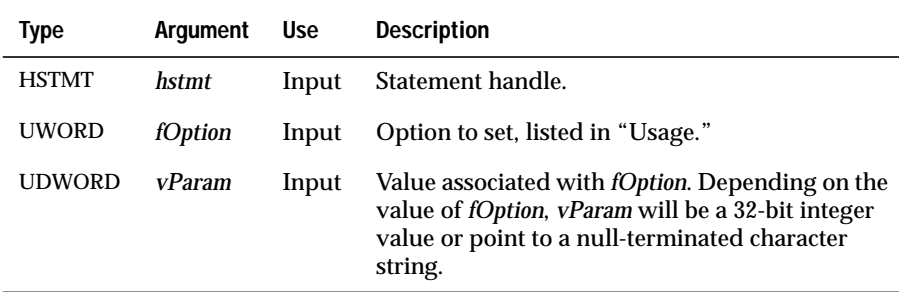

#### **Return Codes**

SQL\_SUCCESS, SQL\_SUCCESS\_WITH\_INFO, SQL\_ERROR, or SQL\_INVALID\_HANDLE

## **Diagnostics**

When **SQLSetStmtOption** returns SQL\_SUCCESS\_WITH\_INFO or SQL\_ERROR, an associated SQLSTATE value can be obtained by calling **SQLError**. The following table lists the SQLSTATE values commonly returned by **SQLSetStmtOption** and explains each value in the context of this function; the notation "(DM)" precedes the description of each SQLSTATE returned by the driver manager. The return code associated with each SQLSTATE value is SQL\_ERROR unless noted otherwise.

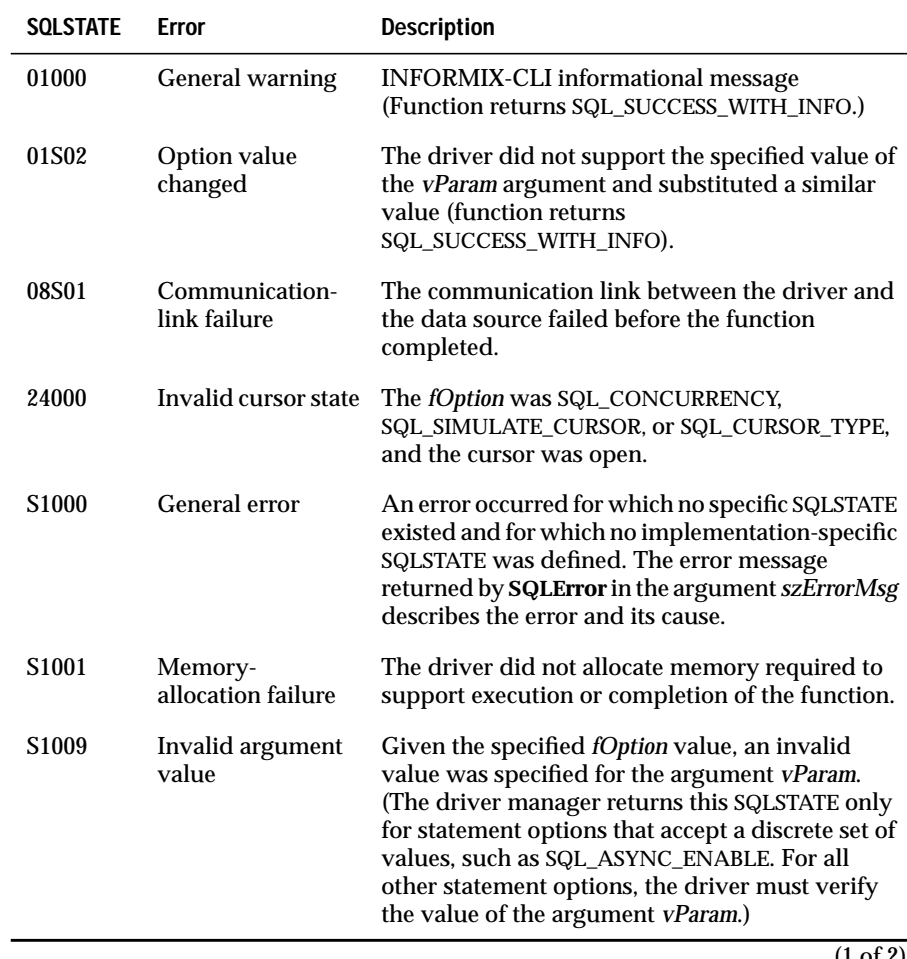

<span id="page-467-0"></span>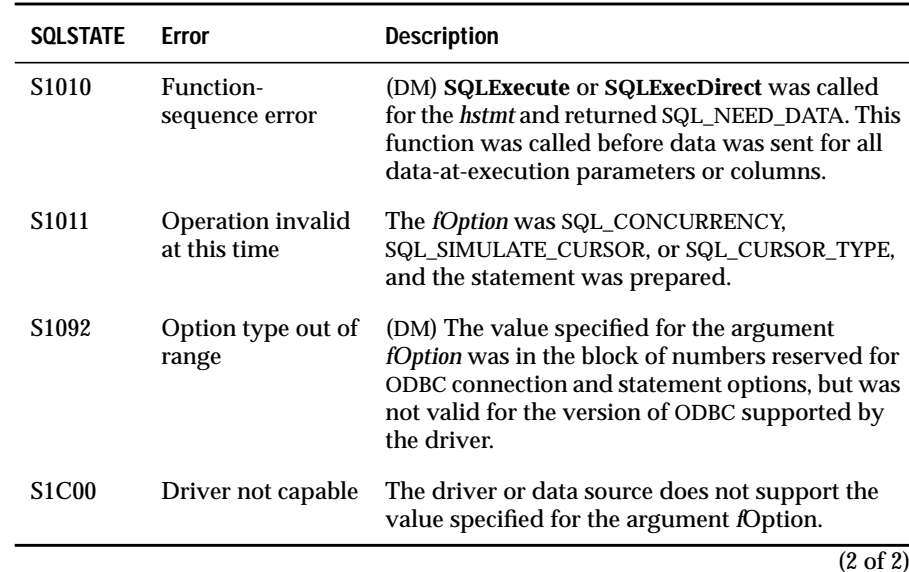

### **Usage**

Statement options for an *hstmt* remain in effect until they are changed by another call to **SQLSetStmtOption** or the *hstmt* is dropped by calling **SQLFreeStmt** with the SQL\_DROP option. Calling **SQLFreeStmt** with the SQL\_CLOSE, SQL\_UNBIND, or SQL\_RESET\_PARAMS options does not reset statement options.

Some statement options support substituting a similar value if the data source does not support the specified value of *vParam*. In such cases, the driver returns SQL\_SUCCESS\_WITH\_INFO and SQLSTATE 01S02 (Option value changed). For example, if *fOption* is SQL\_CONCURRENCY, *vParam* is SQL\_CONCUR\_ROWVER, and the data source does not support this, the driver substitutes SQL\_CONCUR\_VALUES. To determine the substituted value, an application calls **SQLGetStmtOption**.

The currently defined options are shown in the following table. Options from 0 to 999 are reserved by ODBC.
The format of information set with *vParam* depends on the specified *fOption*. **SQLSetStmtOption** accepts option information in one of two different formats: a null-terminated character string or a 32-bit integer value. The format is noted in the option description. This format applies to the information returned for each option in **SQLGetStmtOption**. Character strings pointed to by the *vParam* argument of **SQLSetStmtOption** have a maximum length of SQL\_MAX\_OPTION\_STRING\_LENGTH bytes (excluding the nulltermination byte).

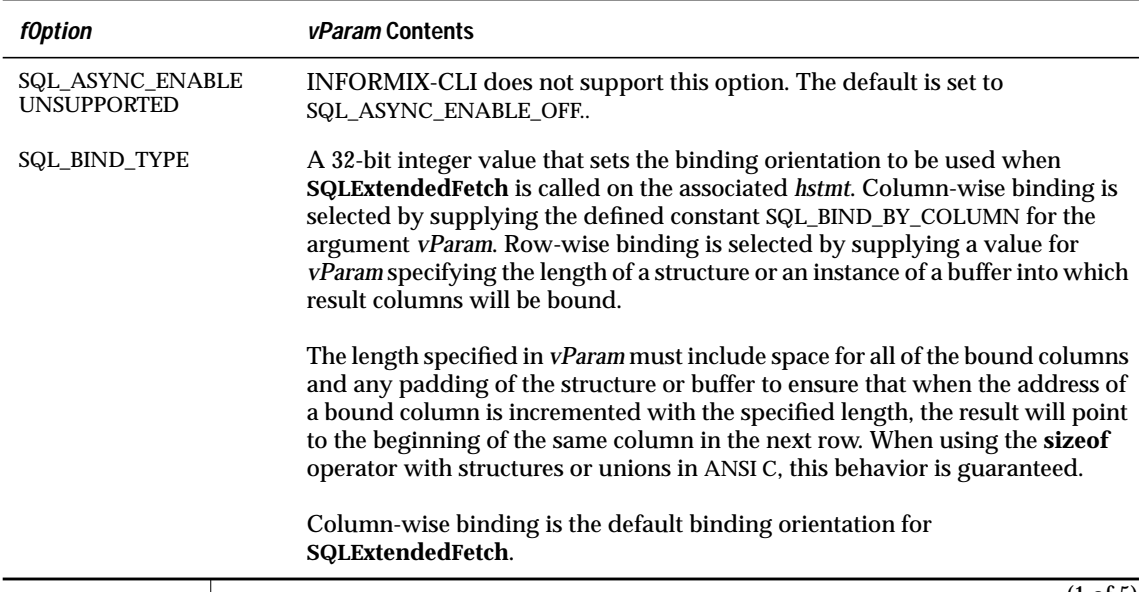

(1 of 5)

#### SQLSetStmtOption

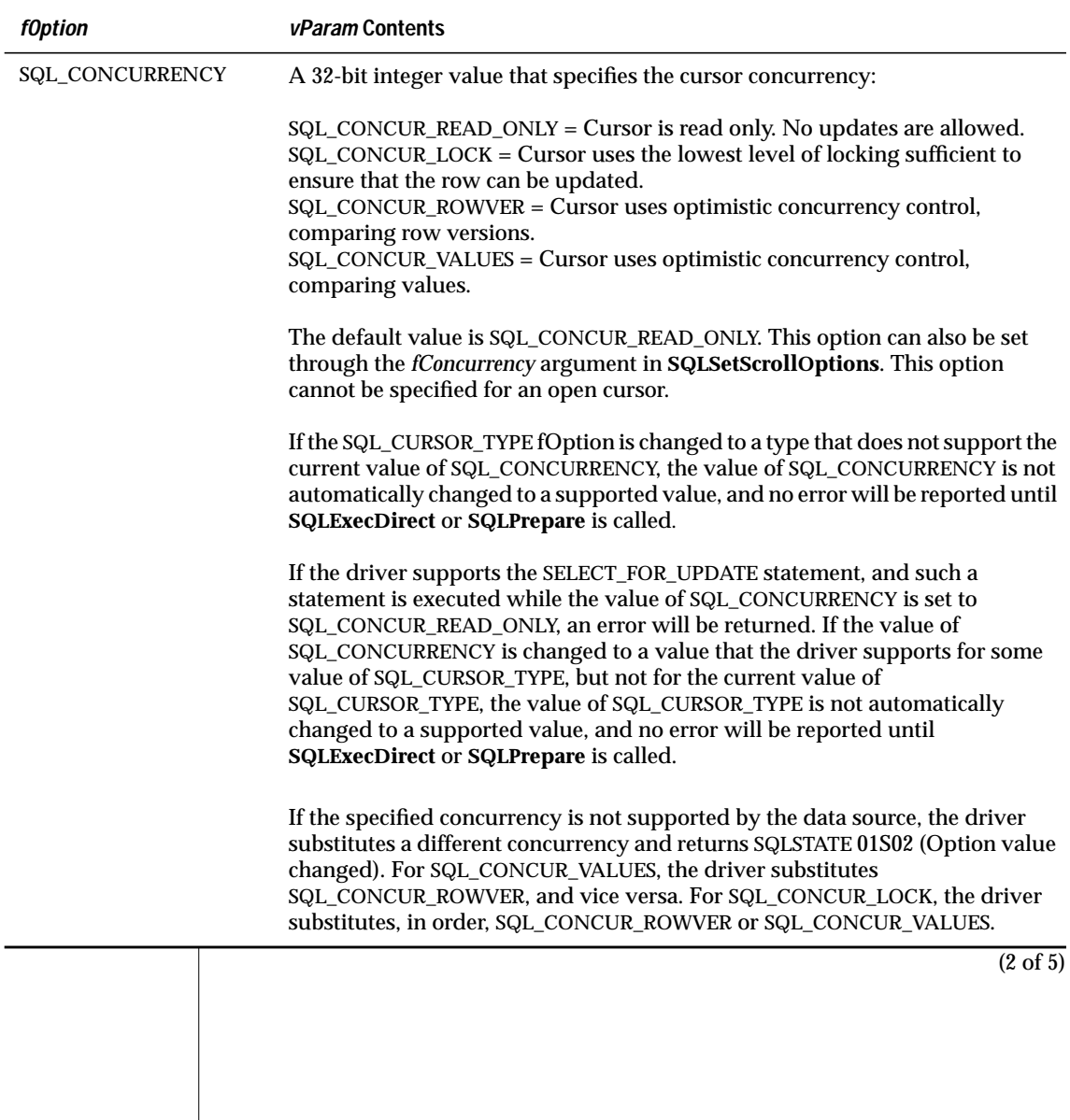

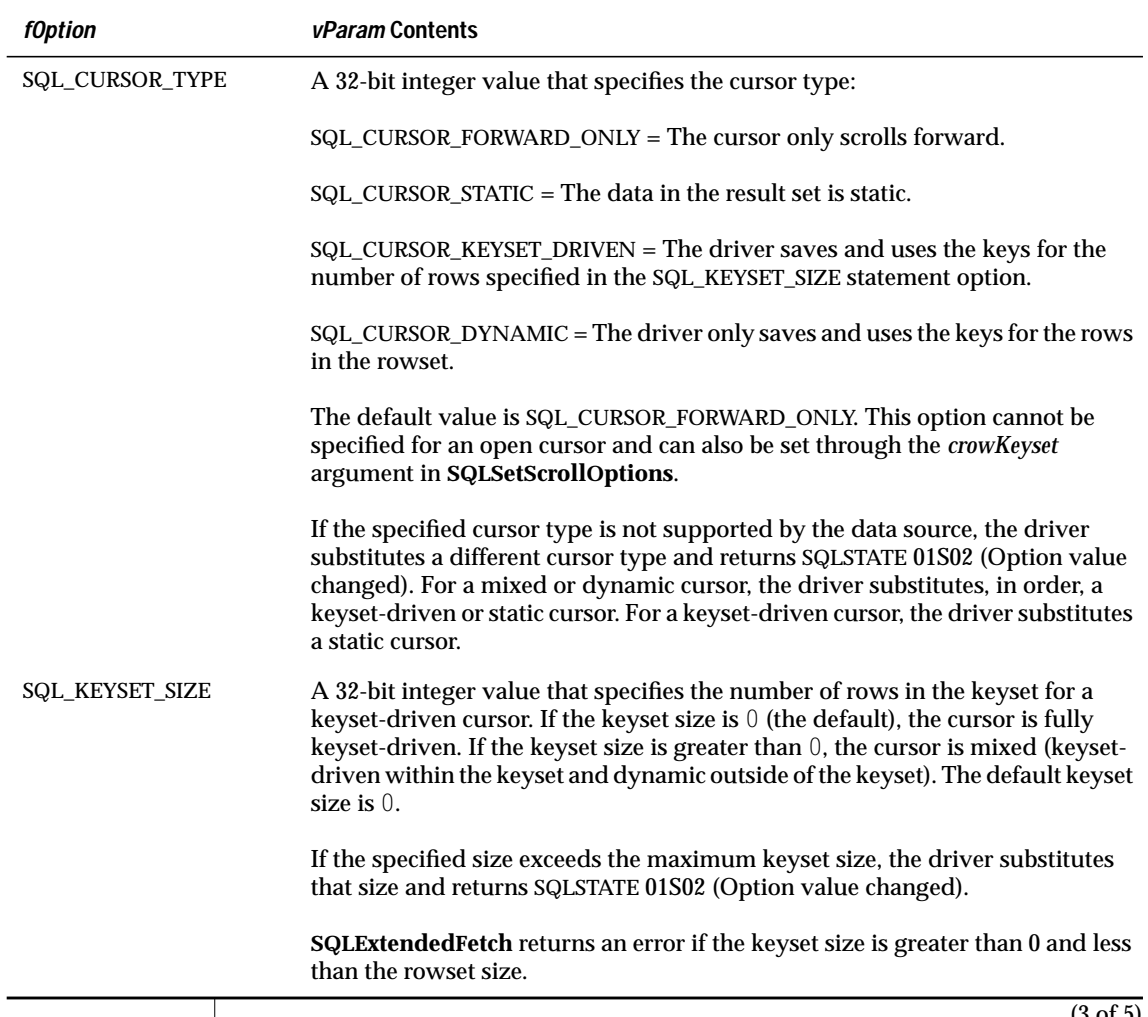

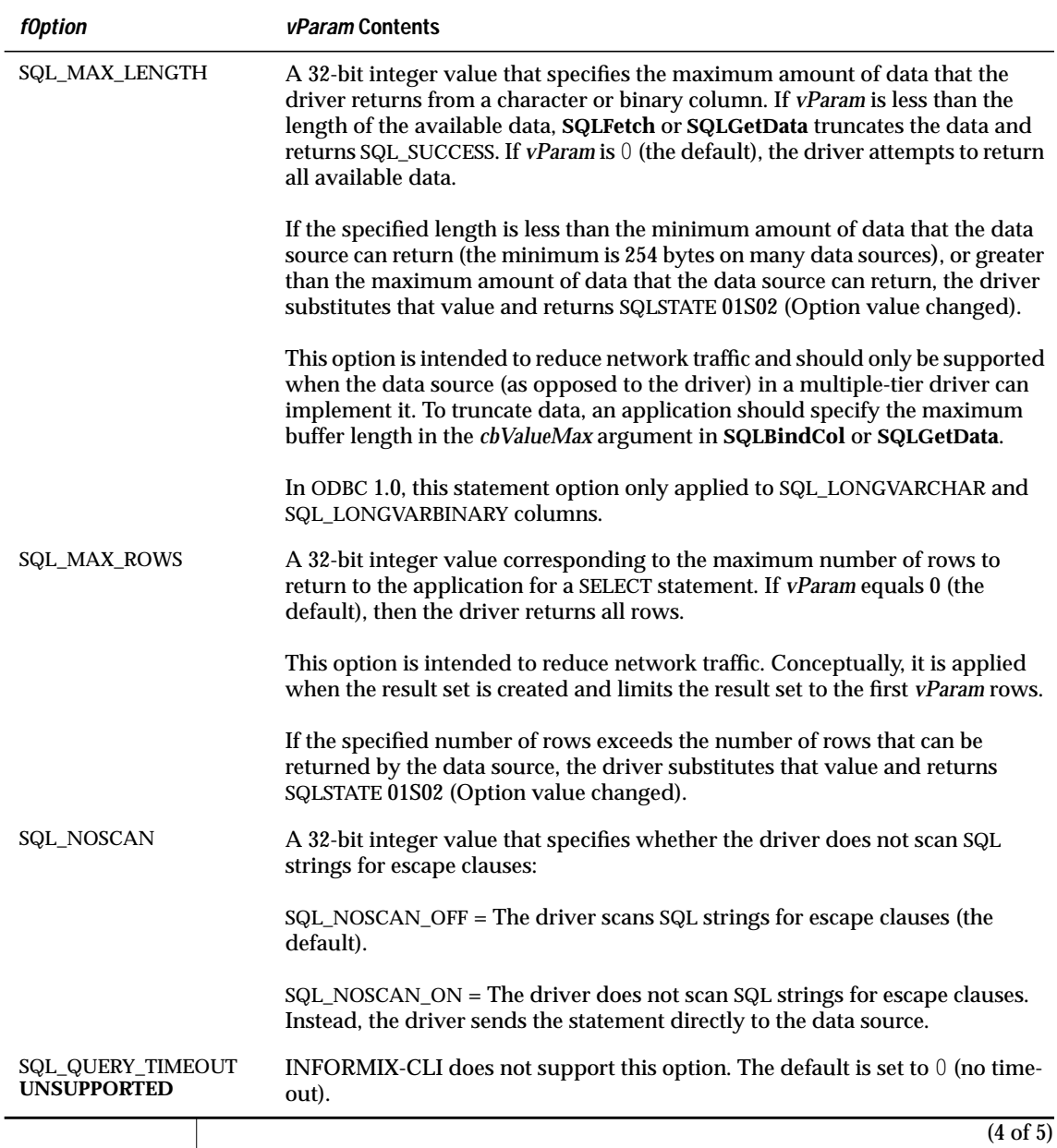

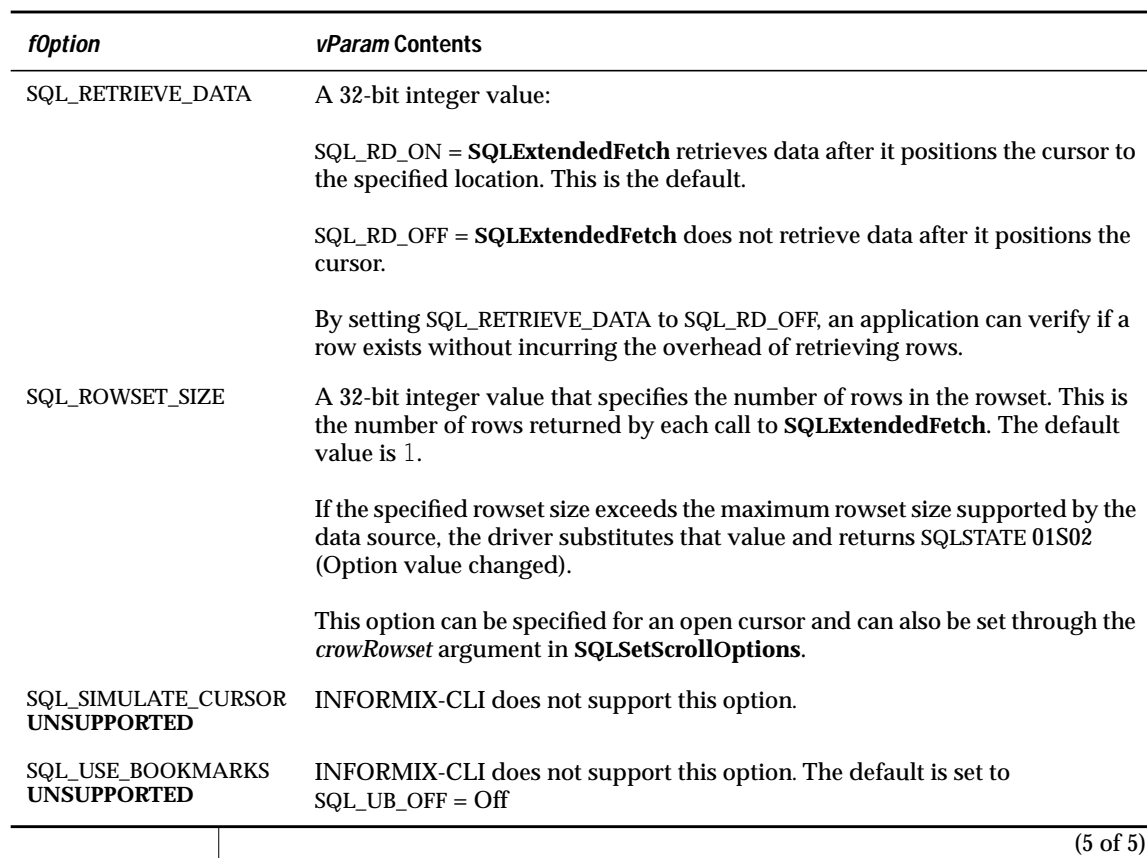

# **Code Example**

See **SQLExtendedFetch**.

### **Related Functions**

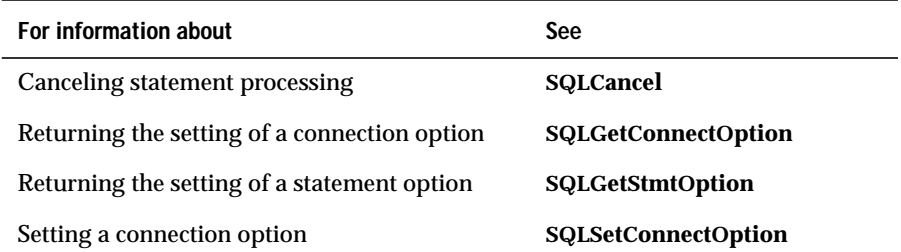

# **SQLSpecialColumns**

**Level 2**

**SQLSpecialColumns** retrieves the following information about columns within a specified table:

- The optimal set of columns that uniquely identifies a row in the table
- Columns that are automatically updated when any value in the row is updated by a transaction

### **Syntax**

```
RETCODE SQLSpecialColumns(hstmt, fColType, szTableQualifier,
cbTableQualifier, szTableOwner, cbTableOwner, szTableName,
cbTableName, fScope, fNullable)
```
The **SQLSpecialColumns** function accepts the following arguments.

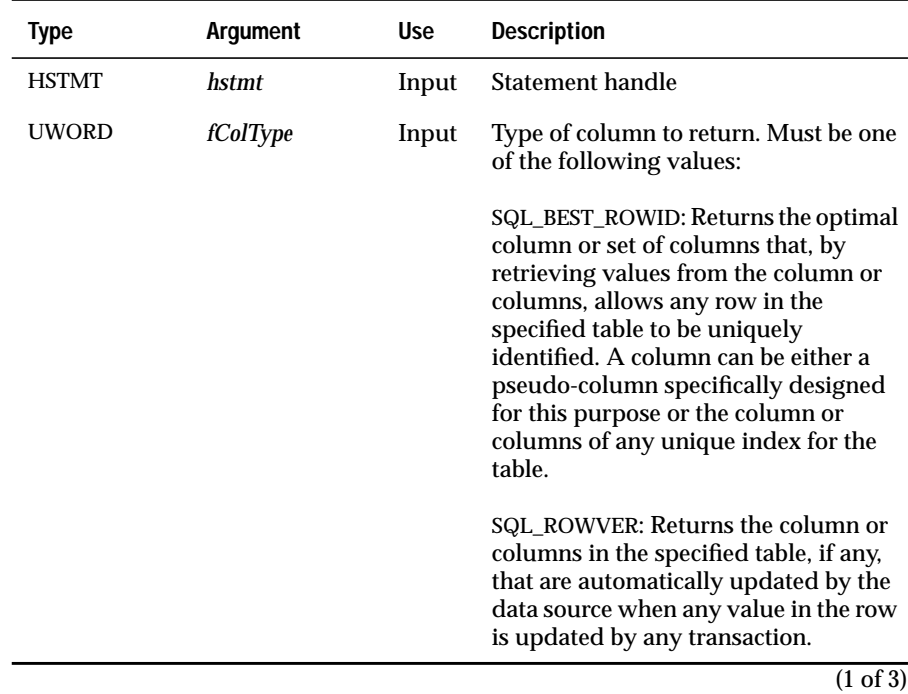

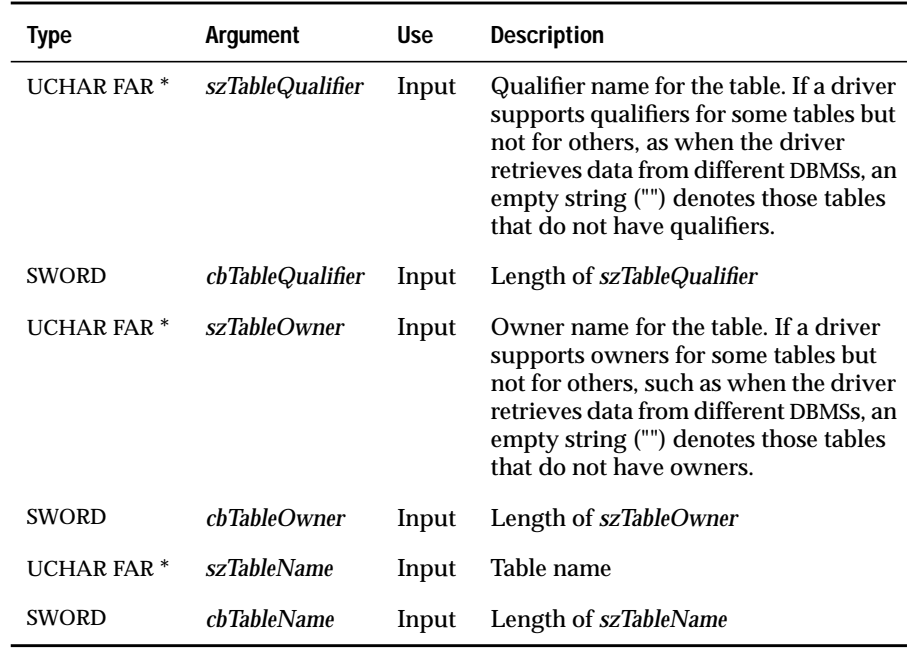

(2 of 3)

<span id="page-476-0"></span>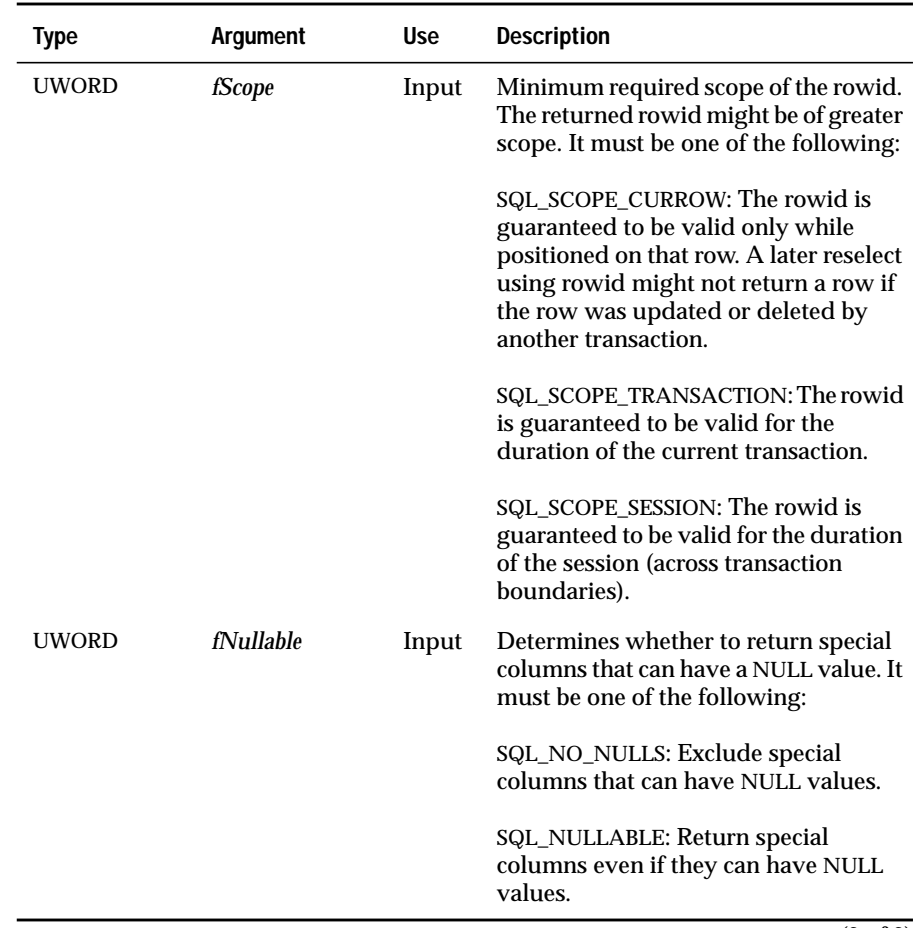

 $\overline{(3 \text{ of } 3)}$ 

### **Return Codes**

SQL\_SUCCESS, SQL\_SUCCESS\_WITH\_INFO, SQL\_STILL\_EXECUTING, SQL\_ERROR, or SQL\_INVALID\_HANDLE

## **Diagnostics**

When **SQLSpecialColumns** returns SQL\_SUCCESS\_WITH\_INFO or SQL\_ERROR, an associated SQLSTATE value can be obtained by calling **SQLError**. The following table lists the SQLSTATE values commonly returned by **SQLSpecialColumns** and explains each value in the context of this function; the notation "(DM)" precedes the description of each SQLSTATE returned by the driver manager. The return code associated with each SQLSTATE value is SQL\_ERROR unless noted otherwise.

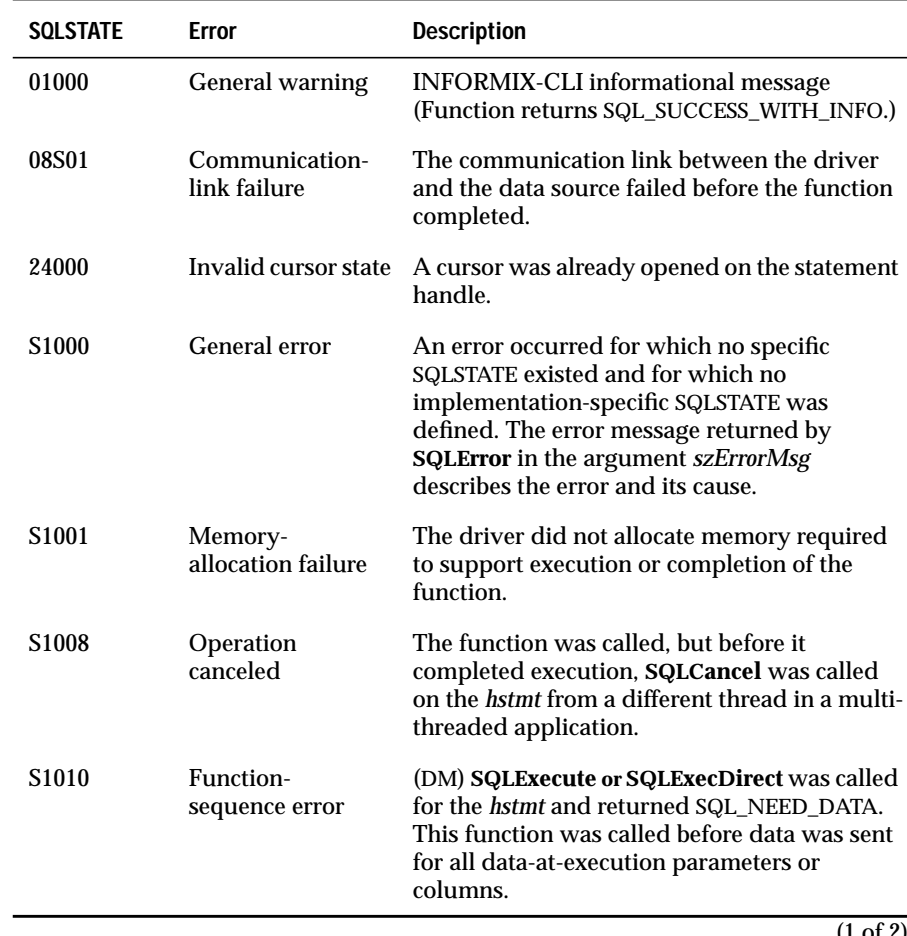

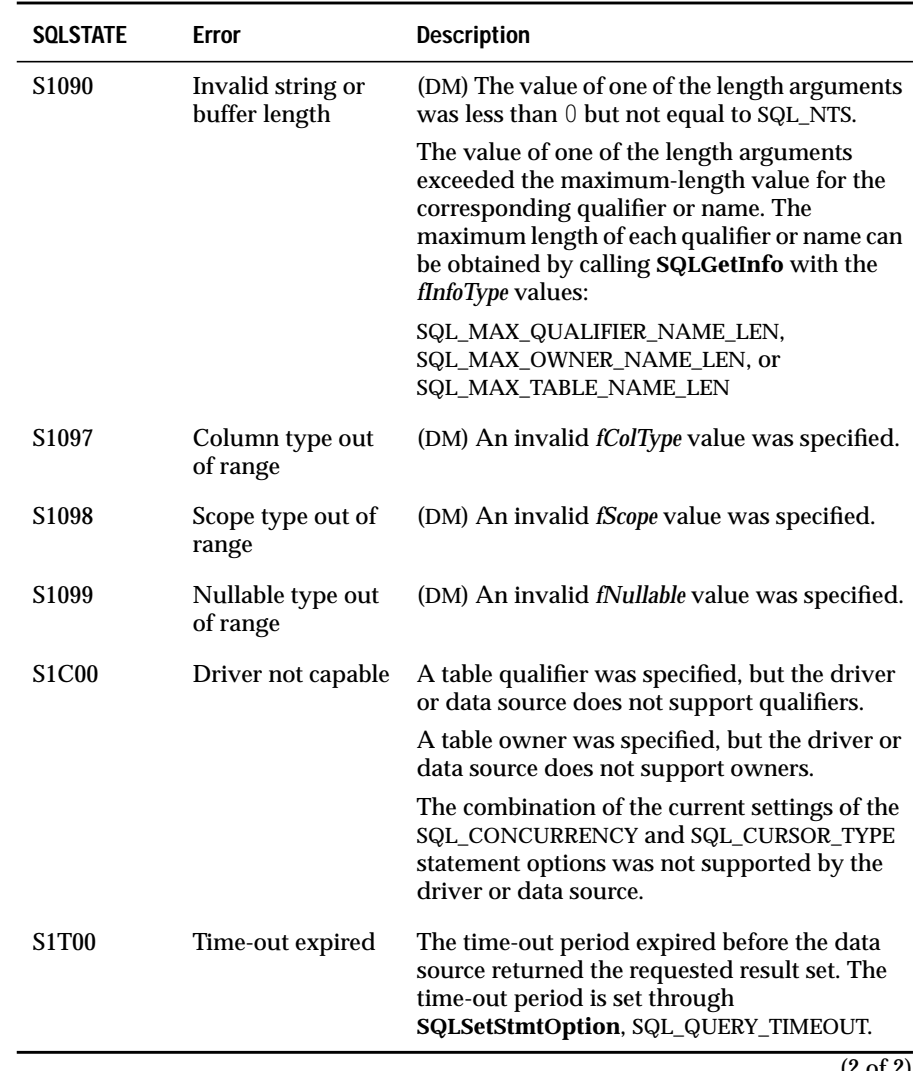

## **Usage**

**SQLSpecialColumns** is provided so that applications can provide their own custom scrollable-cursor functionality, similar to the functionality provided by **SQLExtendedFetch** and **SQLSetStmtOption**.

When the *fColType* argument is SQL\_BEST\_ROWID, **SQLSpecialColumns** returns the column or columns that uniquely identify each row in the table. These columns can always be used in a SELECT list or WHERE clause. However, **SQLColumns** does not necessarily return these columns. If no columns uniquely identify each row in the table, **SQLSpecialColumns** returns a rowset with no rows; a subsequent call to **SQLFetch** or **SQLExtendedFetch** on the *hstmt* returns SQL\_NO\_DATA\_FOUND.

If the *fColType*, *fScope*, or *fNullable* arguments specify characteristics that are not supported by the data source, **SQLSpecialColumns** returns a result set with no rows (as opposed to the function returning SQL\_ERROR with SQLSTATE S1C00 (Driver not capable)). A subsequent call to **SQLFetch** or **SQLExtendedFetch** on the *hstmt* returns SQL\_NO\_DATA\_FOUND.

**SQLSpecialColumns** returns the results as a standard result set, ordered by SCOPE. The following table lists the columns in the result set.

The lengths of VARCHAR columns shown in the table are maximums; the actual lengths depend on the data source. To determine the actual length of the COLUMN\_NAME column, an application can call **SQLGetInfo** with the SQL\_MAX\_COLUMN\_NAME\_LEN option.

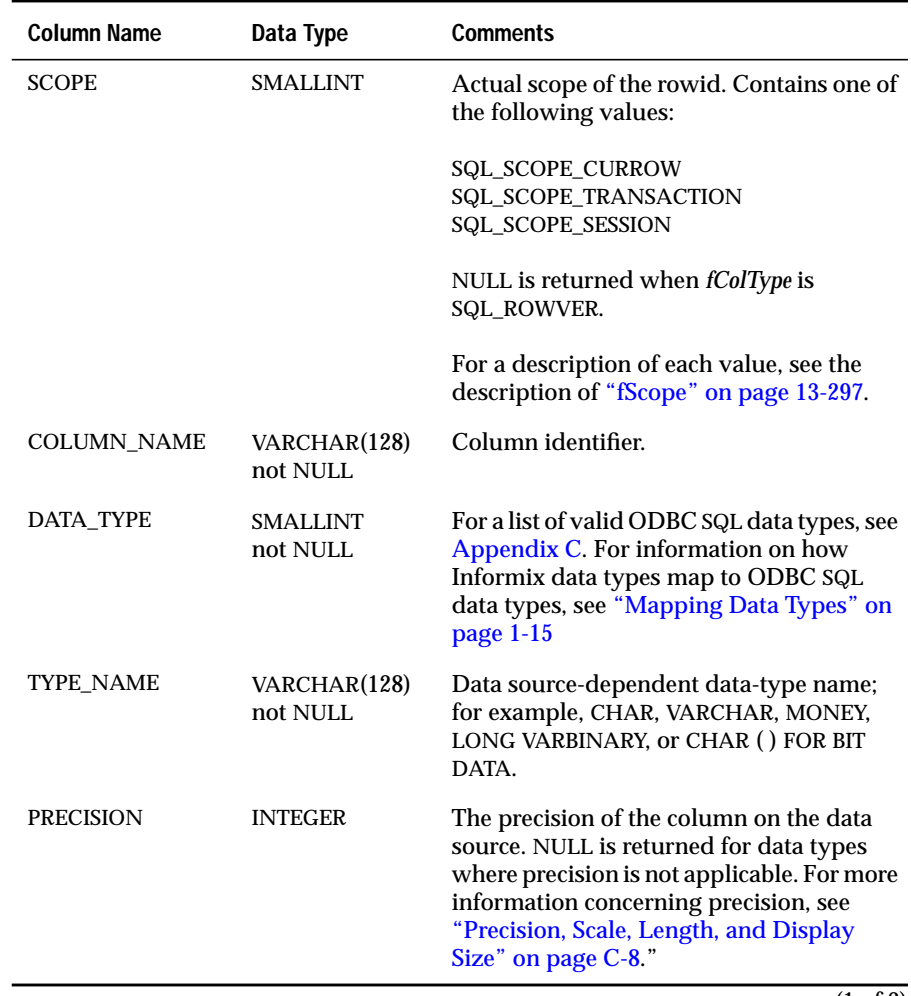

(1 of 2)

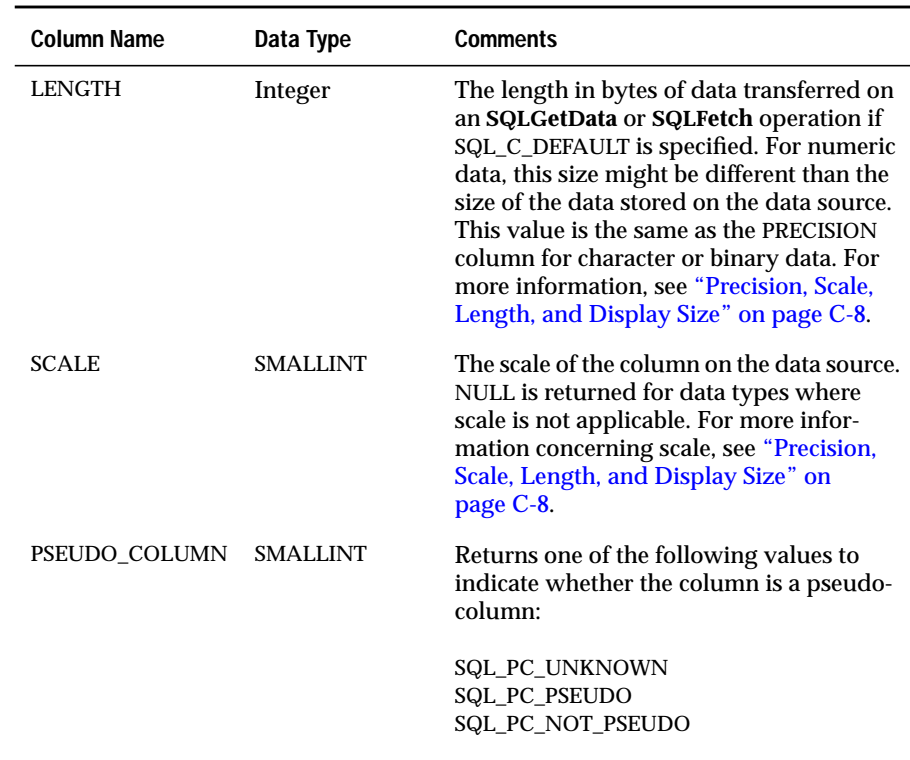

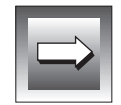

**Important:** *For maximum interoperability, pseudo-columns should not be quoted with the identifier quote character returned by SQLGetInfo.*

(2 of 2)

Once the application retrieves values for SQL\_BEST\_ROWID, the application can use these values to reselect that row within the defined scope. The SELECT statement is guaranteed to return either no rows or one row.

If an application reselects a row based on the rowid column or columns and the row is not found, the application can assume that the row was deleted or the rowid columns were modified. The opposite is not true: Even if the rowid has not changed, the other columns in the row might have changed.

Columns returned for column type SQL\_BEST\_ROWID are useful for applications that need to scroll forward and backward within a result set to retrieve the most recent data from a set of rows. The rowid column or columns are guaranteed not to change while positioned on that row.

The rowid column or columns might remain valid even when the cursor is not positioned on the row; the application can determine this by checking the SCOPE column in the result set.

Columns returned for column type SQL\_ROWVER are useful for applications that need the ability to check if any columns in a given row have been updated while the row was reselected using the rowid. For example, after reselecting a row using rowid, the application can compare the previous values in the SQL\_ROWVER columns to the ones last fetched. If the value in a SQL\_ROWVER column differs from the previous value, the application can alert the user that data on the display has changed.

### **Code Example**

For a code example of a similar function, see **SQLColumns**.

## **Related Functions**

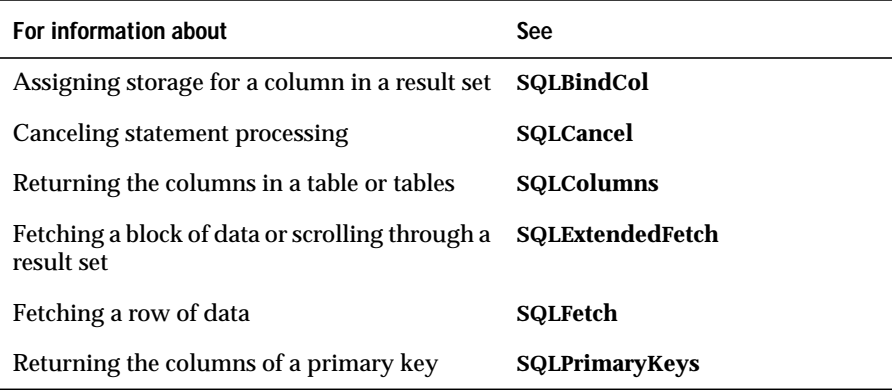

# **SQLStatistics**

**Level 1**

**SQLStatistics** retrieves a list of statistics about a single table and the indexes associated with the table. The driver returns this information as a result set.

### **Syntax**

```
RETCODE SQLStatistics(hstmt, szTableQualifier,
cbTableQualifier,szTableOwner, cbTableOwner, szTableName,
cbTableName, fUnique, fAccuracy)
```
The **SQLStatistics** function accepts the following arguments.

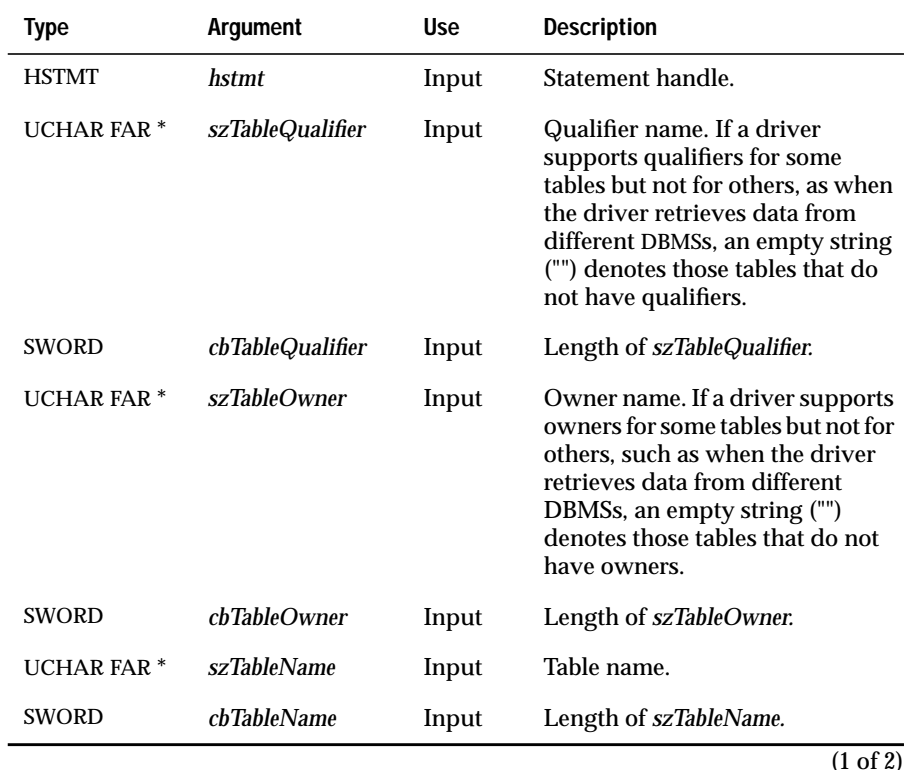

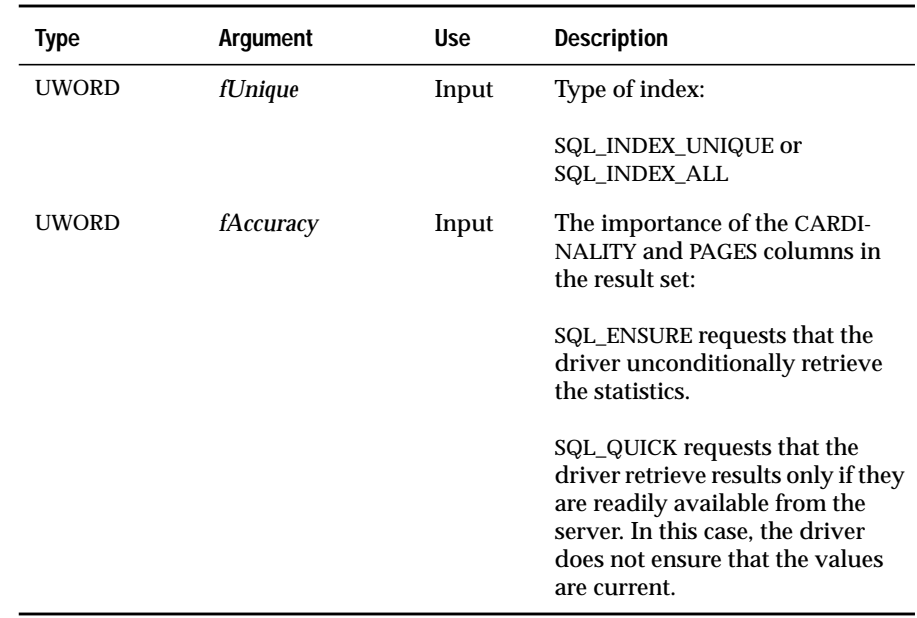

(2 of 2)

#### **Return Codes**

SQL\_SUCCESS, SQL\_SUCCESS\_WITH\_INFO, SQL\_STILL\_EXECUTING, SQL\_ERROR, or SQL\_INVALID\_HANDLE

# **Diagnostics**

When **SQLStatistics** returns SQL\_SUCCESS\_WITH\_INFO or SQL\_ERROR, an associated SQLSTATE value can be obtained by calling **SQLError**. The following table lists the SQLSTATE values commonly returned by **SQLStatistics** and explains each value in the context of this function; the notation "(DM)" precedes the description of each SQLSTATE returned by the driver manager. The return code associated with each SQLSTATE value is SQL\_ERROR unless noted otherwise.

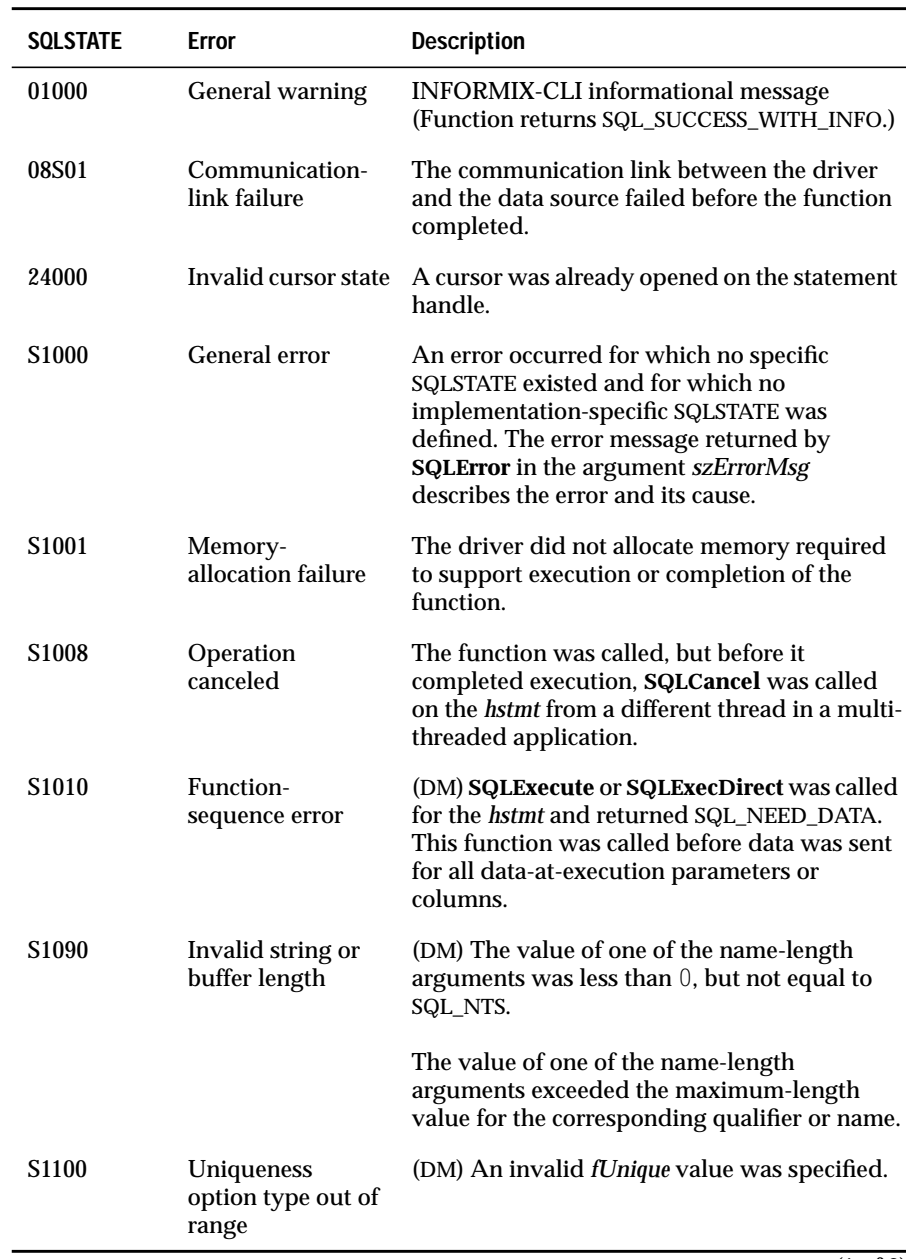

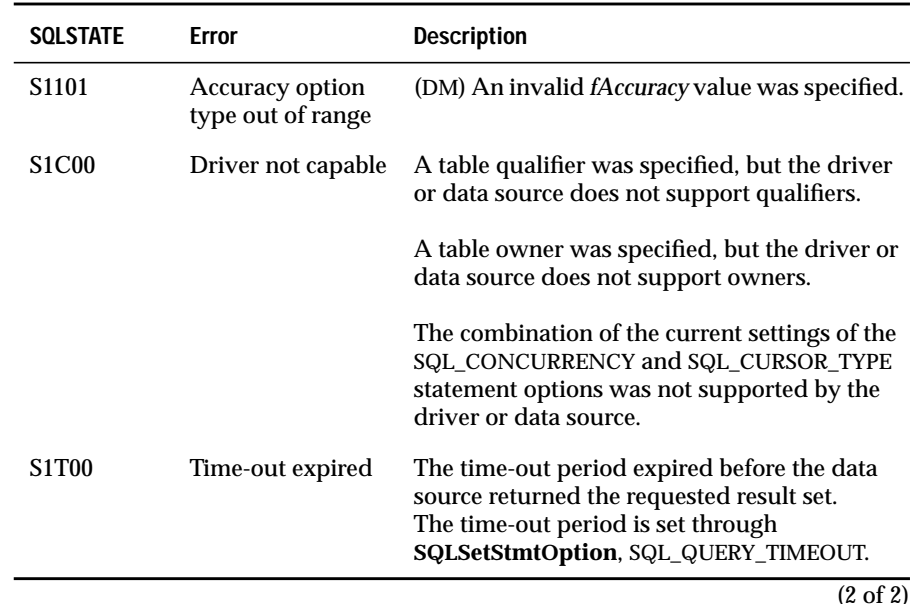

(2 of 2)

#### **Usage**

**SQLStatistics** returns information about a single table as a standard result set, ordered by NON\_UNIQUE, TYPE, INDEX\_QUALIFIER, INDEX\_NAME, and SEQ\_IN\_INDEX. The result set combines statistics information for the table with information about each index. The following table lists the columns in the result set.

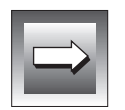

**Important:** *SQLStatistics might not return all indexes. Applications can use any valid index, regardless of whether it is returned by SQLStatistics.*

The lengths of VARCHAR columns shown in the table are maximums; the actual lengths depend on the data source. To determine the actual lengths of the TABLE\_QUALIFIER, TABLE\_OWNER, TABLE\_NAME, and COLUMN\_NAME columns, an application can call **SQLGetInfo** with the SQL\_MAX\_QUALIFIER\_NAME\_LEN, SQL\_MAX\_OWNER\_NAME\_LEN, SQL\_MAX\_TABLE\_NAME\_LEN, and SQL\_MAX\_COLUMN\_NAME\_LEN options.

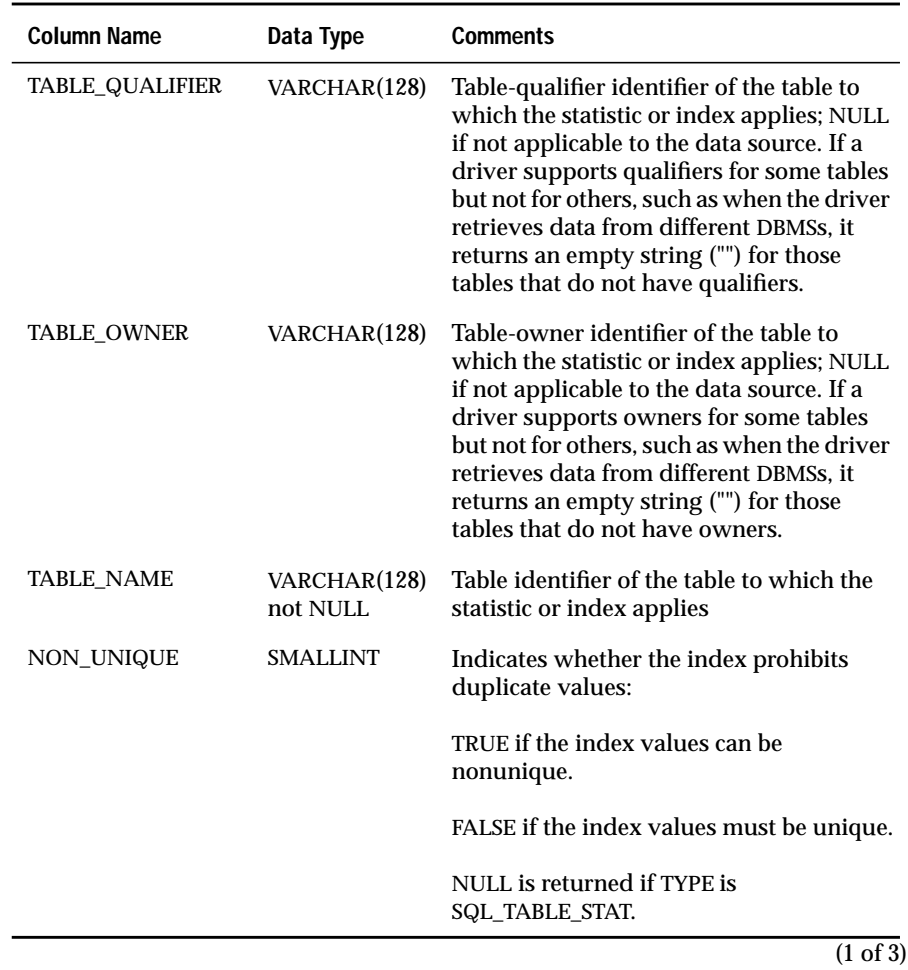

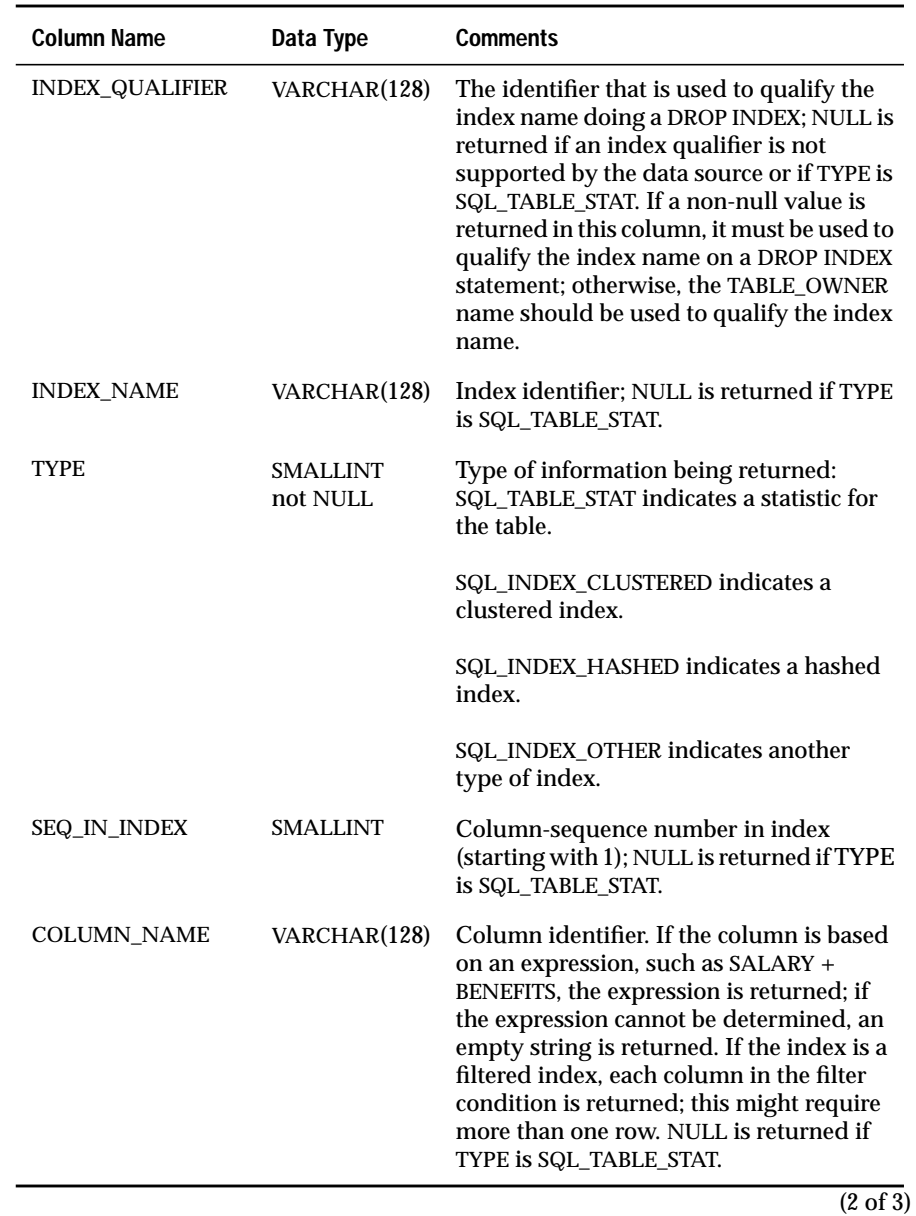

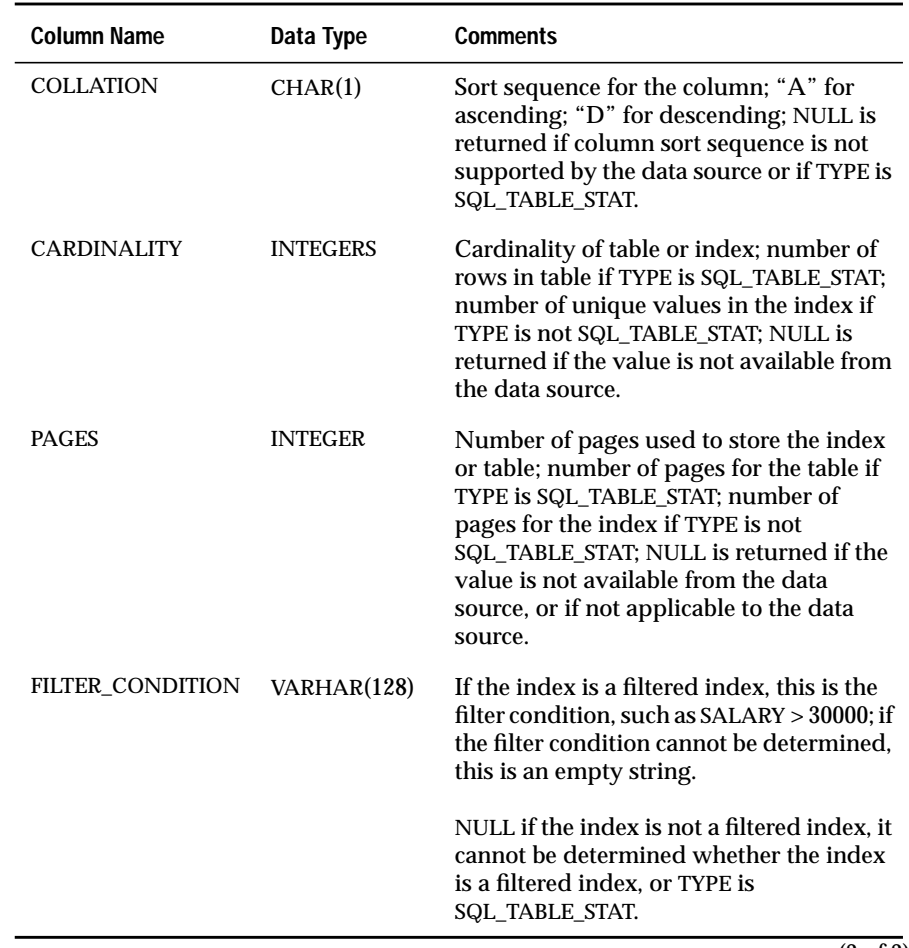

(3 of 3)

If the row in the result set corresponds to a table, the driver sets TYPE to SQL\_TABLE\_STAT and sets NON\_UNIQUE, INDEX\_QUALIFIER, INDEX\_NAME, SEQ\_IN\_INDEX, COLUMN\_NAME, and COLLATION to NULL. If CARDI-NALITY or PAGES are not available from the data source, the driver sets them to NULL.

### **Code Example**

For a code example of a similar function, see **SQLColumns**.

## **Related Functions**

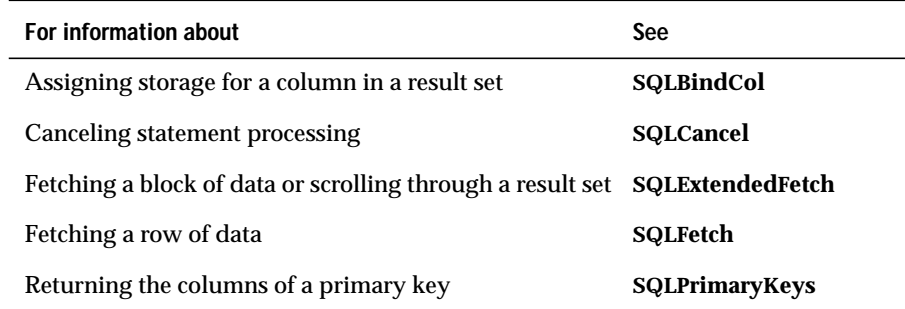

# **SQLTablePrivileges**

**Level 2**

**SQLTablePrivileges** returns a list of tables and the privileges associated with each table. The driver returns the information as a result set on the specified *hstmt*.

## **Syntax**

```
RETCODE SQLTablePrivileges(hstmt, szTableQualifier,
cbTableQualifier,
szTableOwner, cbTableOwner, szTableName, cbTableName)
```
The **SQLTablePrivileges** function accepts the following arguments.v2

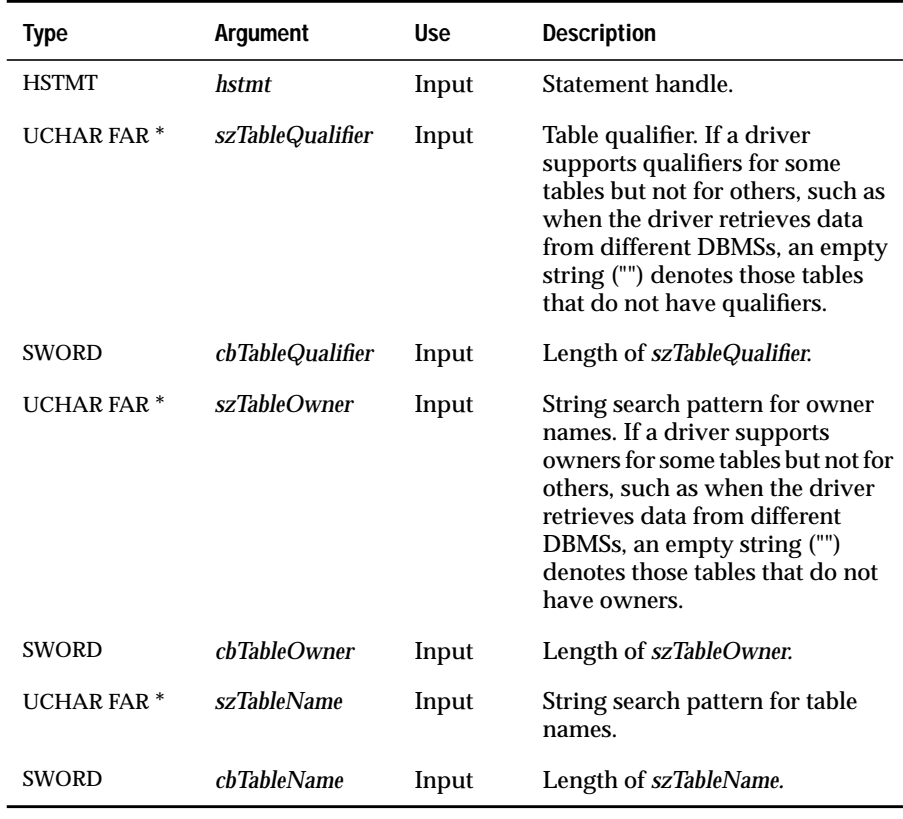

### **Return Codes**

SQL\_SUCCESS, SQL\_SUCCESS\_WITH\_INFO, SQL\_STILL\_EXECUTING, SQL\_ERROR, or SQL\_INVALID\_HANDLE

## **Diagnostics**

When **SQLTablePrivileges** returns SQL\_SUCCESS\_WITH\_INFO or SQL\_ERROR, an associated SQLSTATE value may be obtained by calling **SQLError**. The following table lists the SQLSTATE values commonly returned by **SQLTablePrivileges** and explains each one in the context of this function; the notation "(DM)" precedes the description of each SQLSTATE returned by the driver manager. The return code associated with each SQLSTATE value is SQL\_ERROR unless noted otherwise.

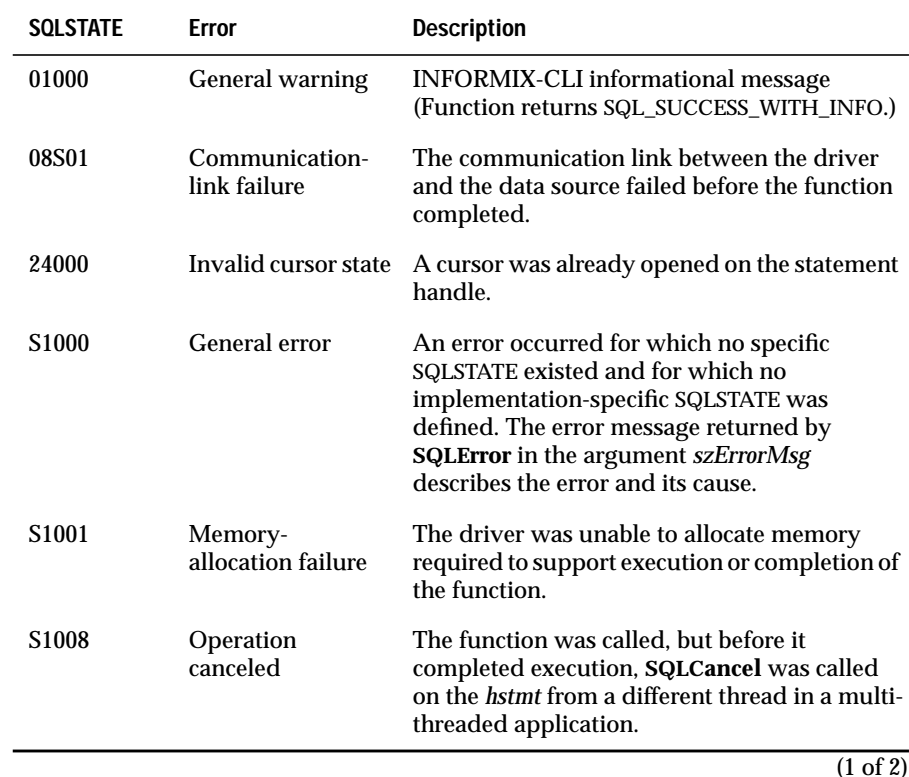

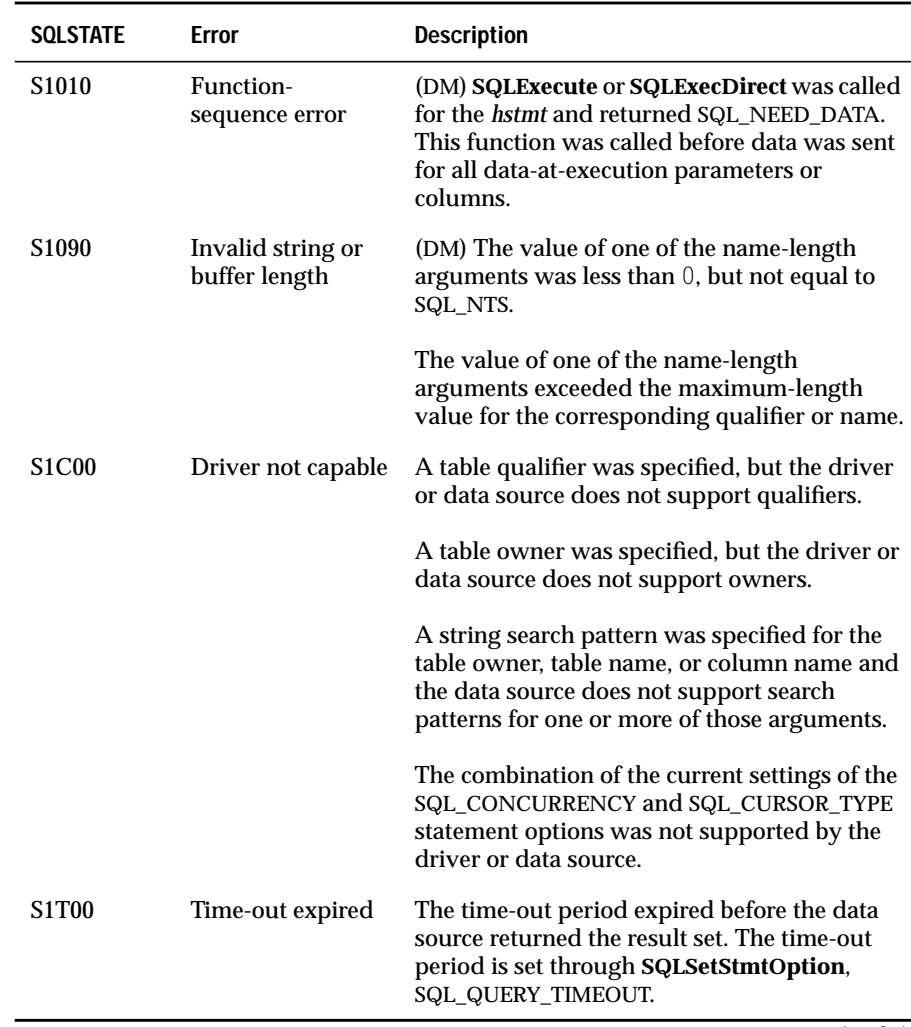

 $\overline{(2 \text{ of } 2)}$ 

### **Usage**

The *szTableOwner* and *szTableName* arguments accept search patterns. For more information about valid search patterns, see ["Search Pattern](#page-187-0) [Arguments" on page 13-8.](#page-187-0)

**SQLTablePrivileges** returns the results as a standard result set, ordered by TABLE\_QUALIFIER, TABLE\_OWNER, TABLE\_NAME, and PRIVILEGE. The following table lists the columns in the result set.

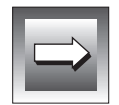

**Important:** *SQLTablePrivileges might not return privileges for all tables. Applications can use any valid table, regardless of whether it is returned by SQLTablePrivileges.*

The lengths of VARCHAR columns shown in the table are maximums; the actual lengths depend on the data source. To determine the actual lengths of the TABLE\_QUALIFIER, TABLE\_OWNER, and TABLE\_NAME columns, an application can call **SQLGetInfo** with the SQL\_MAX\_QUALIFIER\_NAME\_LEN, SQL\_MAX\_OWNER\_NAME\_LEN, and SQL\_MAX\_TABLE\_NAME\_LEN options.

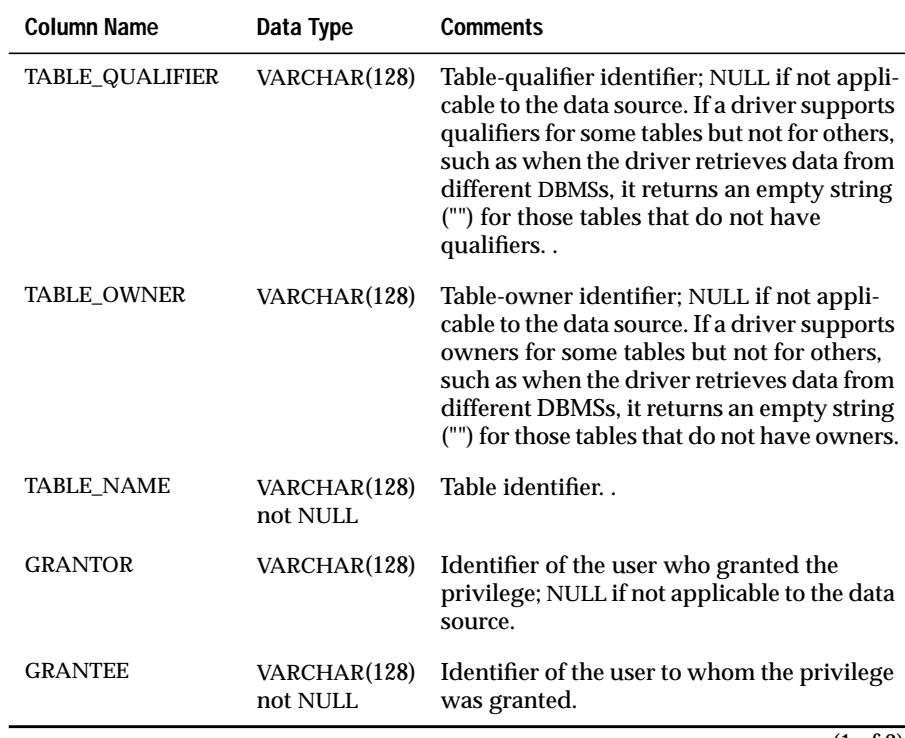

(1 of 2)

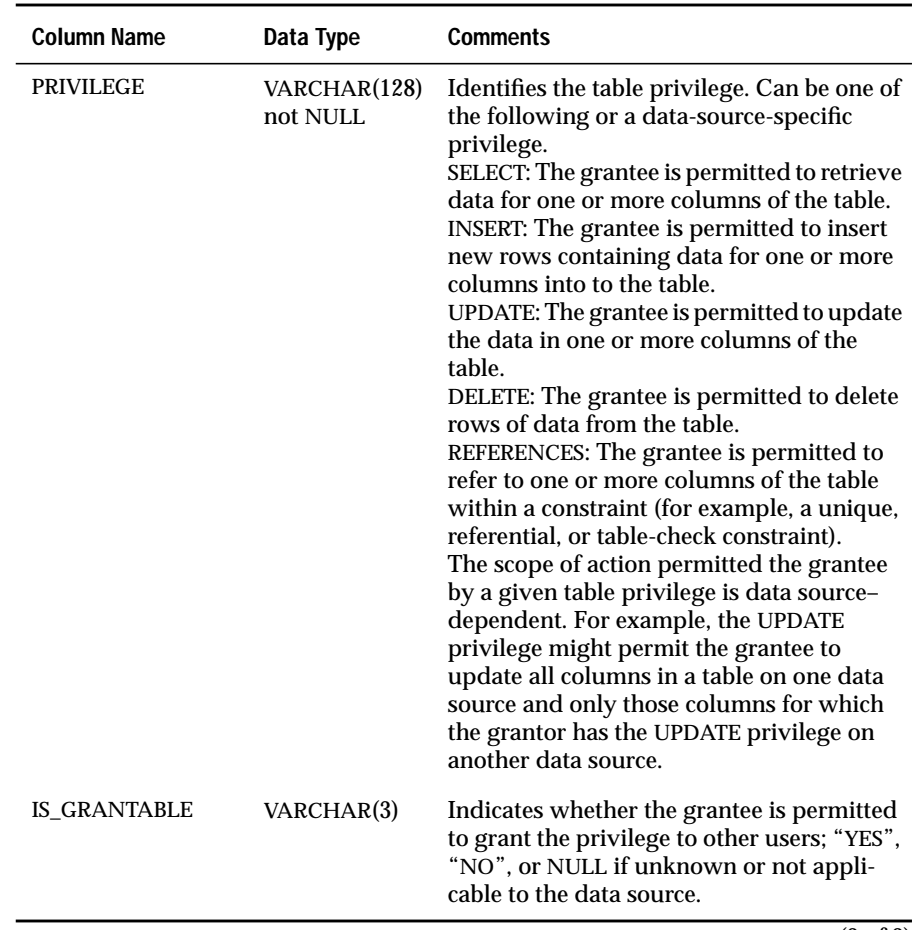

 $\overline{(2 \text{ of } 2)}$ 

## **Code Example**

For a code example of a similar function, see **SQLColumns**.

## **Related Functions**

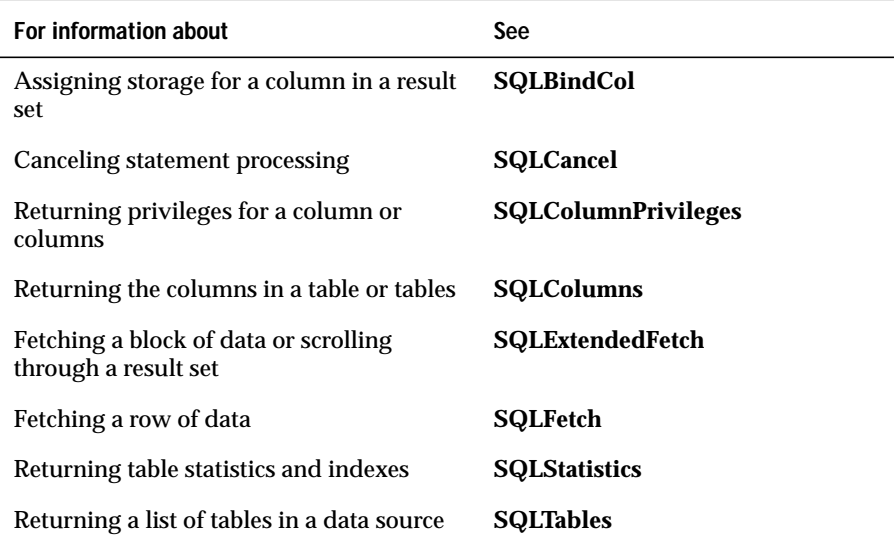

# **SQLTables**

**Level 1**

**SQLTables** returns the list of table names that are stored in a specific data source. The driver returns this information as a result set.

## **Syntax**

```
RETCODE SQLTables(hstmt, szTableQualifier, cbTableQualifier,
szTableOwner, cbTableOwner, szTableName, cbTableName,
szTableType, cbTableType)
```
The **SQLTables** function accepts the following arguments.

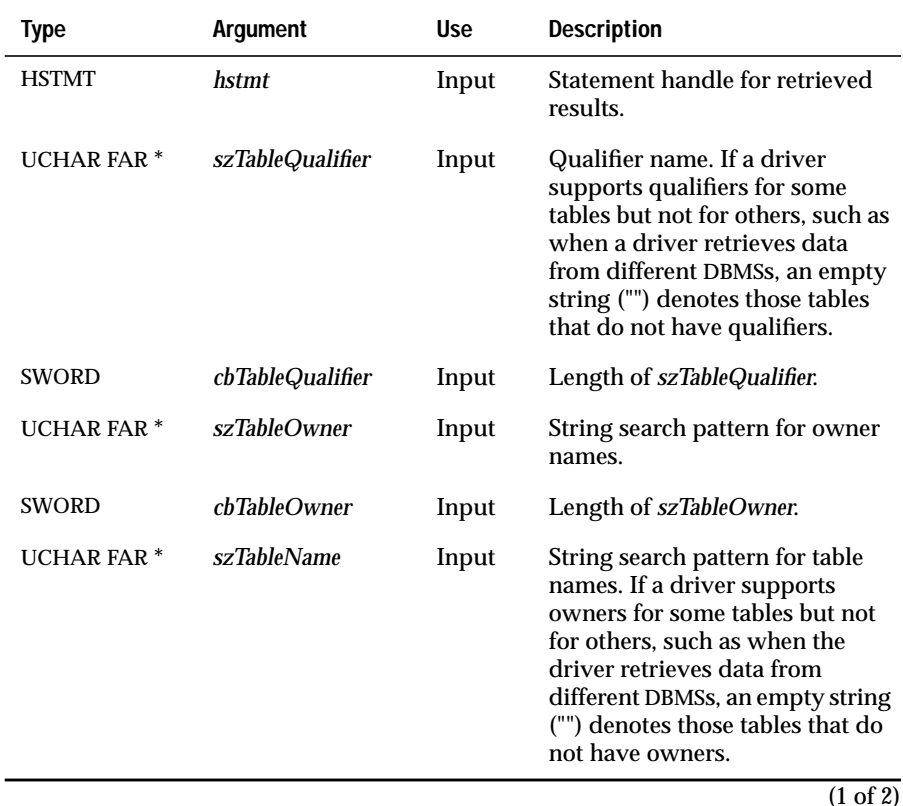

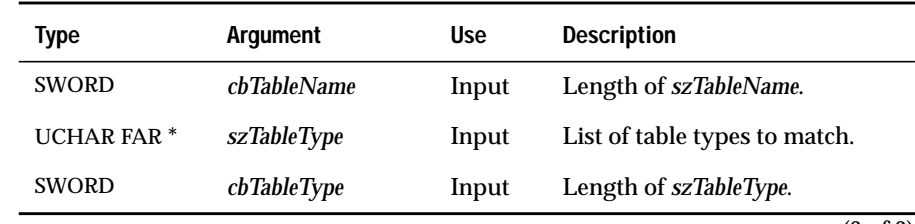

(2 of 2)

### **Return Codes**

SQL\_SUCCESS, SQL\_SUCCESS\_WITH\_INFO, SQL\_STILL\_EXECUTING, SQL\_ERROR or SQL\_INVALID\_HANDLE

## **Diagnostics**

When **SQLTables** returns SQL\_SUCCESS\_WITH\_INFO or SQL\_ERROR, an associated SQLSTATE value can be obtained by calling **SQLError**. The following table lists the SQLSTATE values commonly returned by **SQLTables** and explains each value in the context of this function; the notation "(DM)" precedes the description of each SQLSTATE returned by the driver manager. The return code associated with each SQLSTATE value is SQL\_ERROR unless noted otherwise.

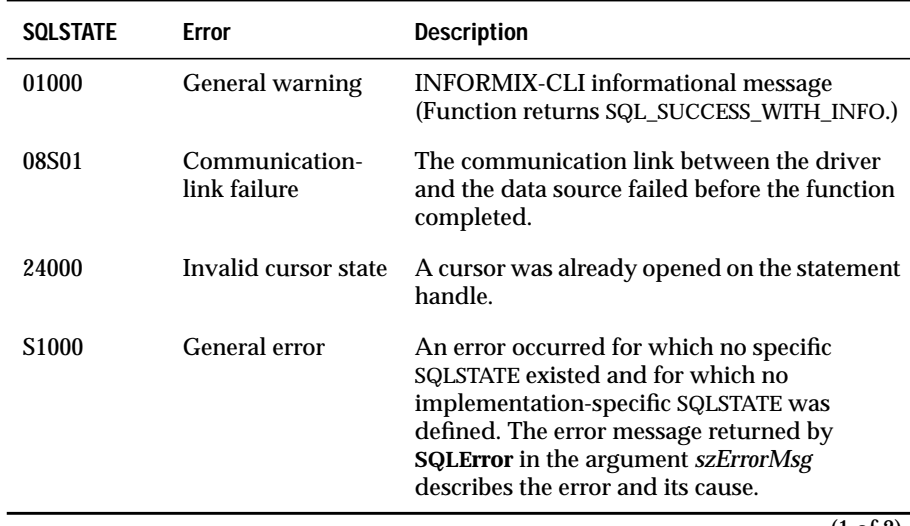

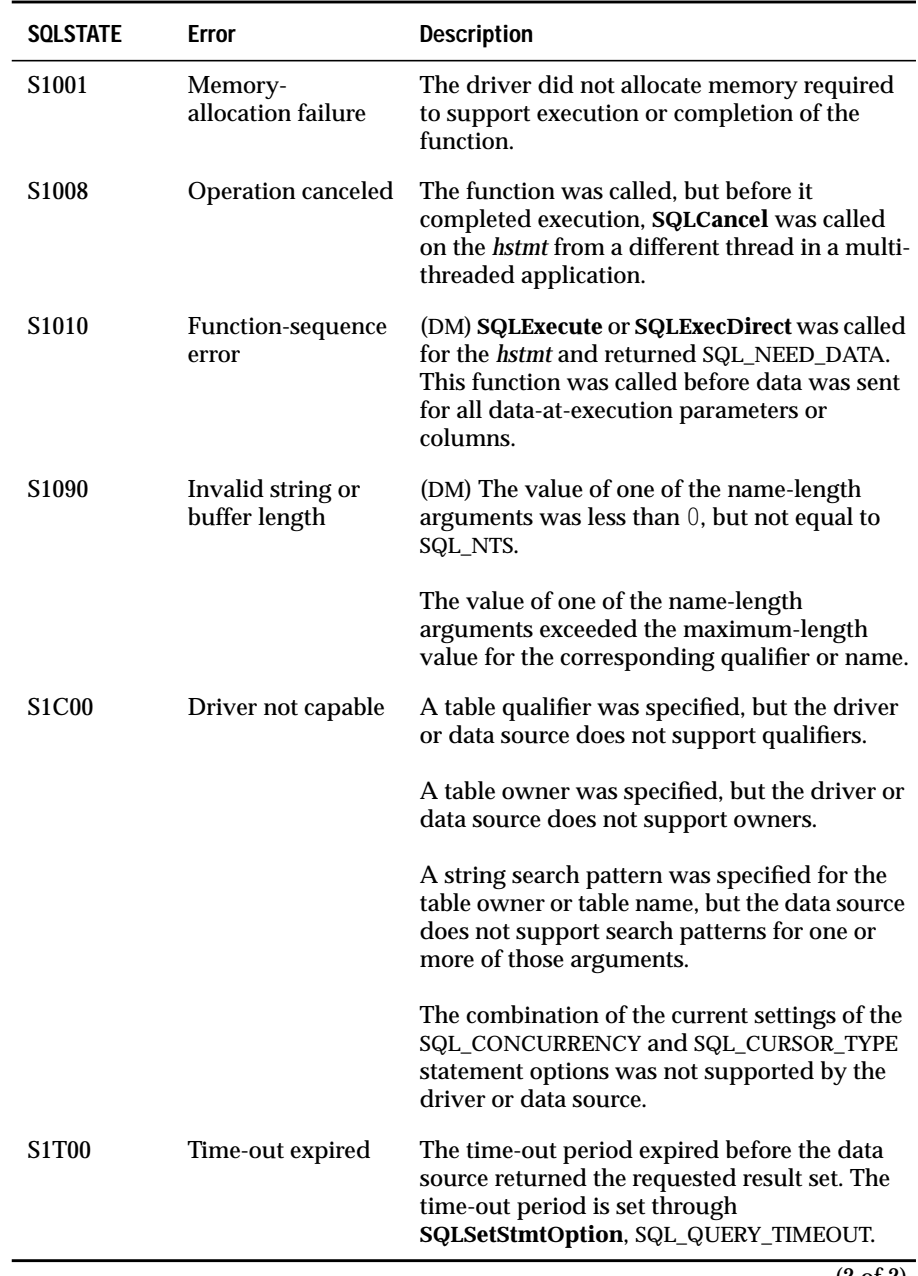

## **Usage**

**SQLTables** lists all the tables in the requested range. A user might or might not have SELECT privileges to any of these tables. To check accessibility, an application can perform one of the following actions:

- Call **SQLGetInfo** and check the SQL\_ACCESSIBLE\_TABLES info value.
- Call **SQLTablePrivileges** to check the privileges for each table.

Otherwise, the application must handle situations where the user selects a table for which SELECT privileges are not granted.

The *szTableOwner* and *szTableName* arguments accept search patterns. For more information about valid search patterns, see ["Search Pattern](#page-187-0) [Arguments" on page 13-8.](#page-187-0)

To support enumeration of qualifiers, owners, and table types, **SQLTables** defines the following special semantics for the *szTableQualifier*, *szTableOwner*, *szTableName*, and *szTableType* arguments:

- If *szTableQualifier* is a single percent character (%) and *szTableOwner* and *szTableName* are empty strings, the result set contains a list of valid qualifiers for the data source. (All the columns except the TABLE\_QUALIFIER column contain NULLs.)
- If *szTableOwner* is a single percent character (%) and *szTableQualifier* and *szTableName* are empty strings, the result set contains a list of valid owners for the data source. (All the columns except the TABLE\_OWNER column contain NULLs.)
- If *szTableType* is a single percent character (%), and *szTableQualifier*, *szTableOwner*, and *szTableName* are empty strings, then the result set contains a list of valid table types for the data source. (All the columns except the TABLE\_TYPE column contain NULLs.)

If*szTableType* is not an empty string, it must contain a list of comma-separated values for the types of interest; each value must be enclosed in single quotes (') or unquoted. For example, "'TABLE','VIEW'" or "TABLE, VIEW." If the data source does not support a specified table type, **SQLTables** does not return any results for that type.

**SQLTables** returns the results as a standard result set, ordered by TABLE\_TYPE, TABLE\_QUALIFIER, TABLE\_OWNER, and TABLE\_NAME. The following table lists the columns in the result set.

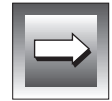

**Important:** *SQLTables might not return all qualifiers, owners, or tables. Applications can use any valid qualifier, owner, or table, regardless of whether it is returned by SQLTables.*

The lengths of VARCHAR columns shown in the following table are maximums; the actual lengths depend on the data source. To determine the actual lengths of the TABLE\_QUALIFIER, TABLE\_OWNER, and TABLE\_NAME columns, an application can call **SQLGetInfo** with the SQL\_MAX\_QUALIFIER\_NAME\_LEN, SQL\_MAX\_OWNER\_NAME\_LEN, and SQL\_MAX\_TABLE\_NAME\_LEN options.

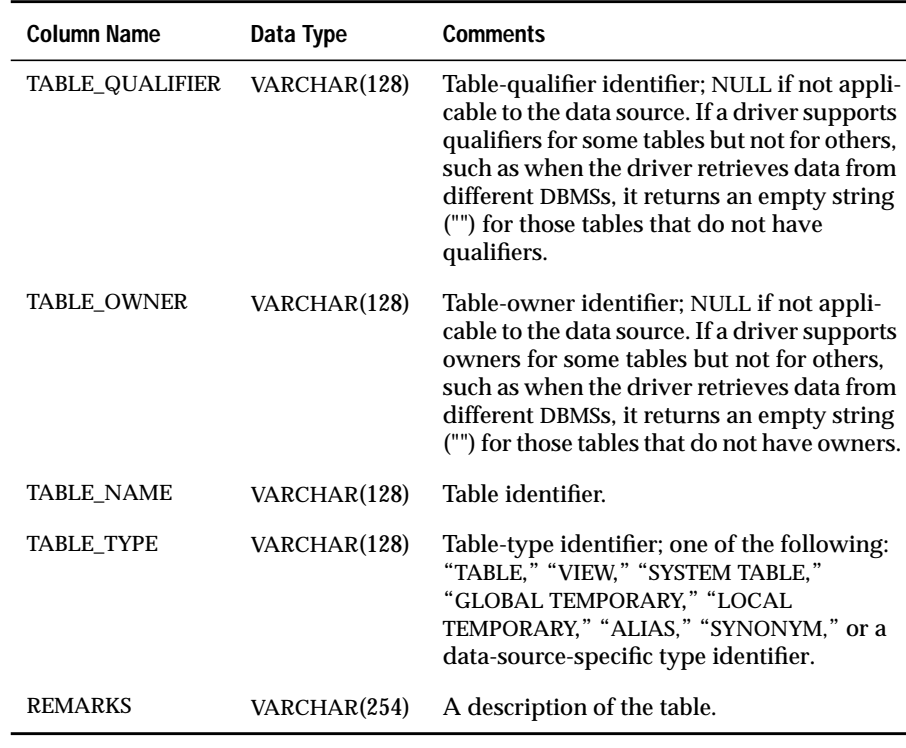

# **Code Example**

For a code example of a similar function, see **SQLColumns**.

## **Related Functions**

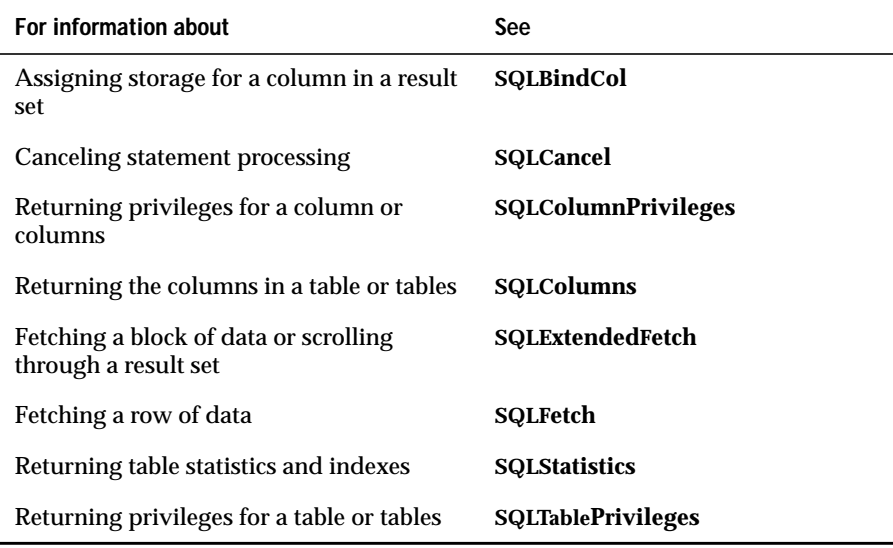

# **SQLTransact**

**Core**

**SQLTransact** requests a commit or rollback operation for all active operations on all *hstmts* associated with a connection. **SQLTransact** can also request that a commit or rollback operation be performed for all connections associated with the *henv*.

#### **Syntax**

RETCODE SQLTransact(henv, hdbc, fType)

The **SQLTransact** function accepts the following arguments.

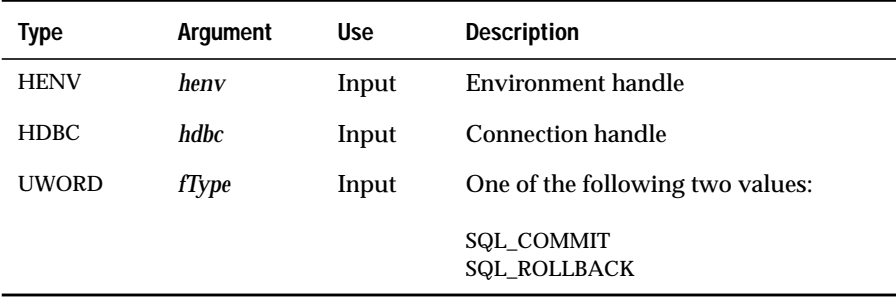

#### **Return Codes**

SQL\_SUCCESS, SQL\_SUCCESS\_WITH\_INFO, SQL\_ERROR, or SQL\_INVALID\_HANDLE
# **Diagnostics**

When **SQLTransact** returns SQL\_SUCCESS\_WITH\_INFO or SQL\_ERROR, an associated SQLSTATE value can be obtained by calling **SQLError**. The following table lists the SQLSTATE values commonly returned by **SQLTransact** and explains each value in the context of this function; the notation "(DM)" precedes the description of each SQLSTATE returned by the driver manager. The return code associated with each SQLSTATE value is SQL\_ERROR unless noted otherwise.

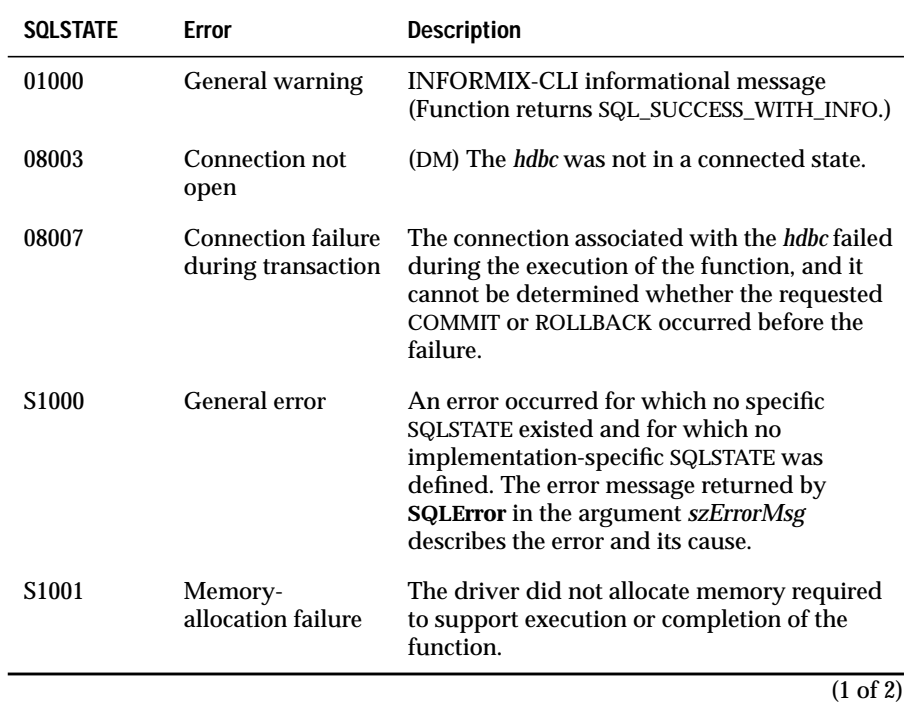

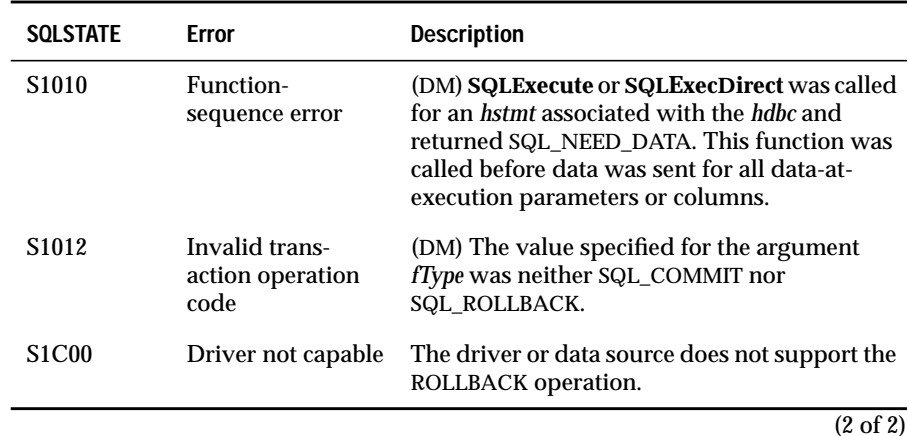

# **Usage**

If *hdbc* is SQL\_NULL\_HDBC and *henv* is a valid environment handle, the driver manager attempts to commit or roll back transactions on all *hdbcs* that are in a connected state. The driver manager calls **SQLTransact** in the driver associated with each *hdbc*. The driver manager returns SQL\_SUCCESS only if it receives SQL\_SUCCESS for each *hdbc*. If the driver manager receives SQL\_ERROR on one or more *hdbcs*, it returns SQL\_ERROR to the application. To determine which connection(s) failed during the COMMIT or ROLLBACK operation, the application can call **SQLError** for each *hdbc*.

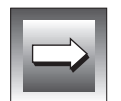

**Important:** *The driver manager does not simulate a global transaction across all hdbcs and therefore does not use two-phase commit protocols.*

If *hdbc* is a valid connection handle, *henv* is ignored, and the driver manager calls **SQLTransact** in the driver for the *hdbc*.

If *hdbc* is SQL\_NULL\_HDBC and *henv* is SQL\_NULL\_HENV, **SQLTransact** returns SQL\_INVALID\_HANDLE.

If *fType* is SQL\_COMMIT, **SQLTransact** issues a COMMIT request for all active operations on any *hstmt* associated with an affected *hdbc*.

If *fType* is SQL\_ROLLBACK, **SQLTransact** issues a ROLLBACK request for all active operations on any *hstmt* associated with an affected *hdbc*. If no transactions are active, **SQLTransact** returns SQL\_SUCCESS with no effect on any data sources.

If the driver is in manual-commit mode (by calling **SQLSetConnectOption** with the SQL\_AUTOCOMMIT option set to zero), a new transaction is implicitly started when an SQL statement that can be contained within a transaction is executed against the current data source.

To determine how transaction operations affect cursors, an application calls **SQLGetInfo** with the SQL\_CURSOR\_ROLLBACK\_BEHAVIOR and SQL\_CURSOR\_COMMIT\_BEHAVIOR options.

If the value of SQL\_CURSOR\_ROLLBACK\_BEHAVIOR or SQL\_CURSOR\_COMMIT\_BEHAVIOR equals SQL\_CB\_DELETE, **SQLTransact** closes and deletes all open cursors on all *hstmts* that are associated with the *hdbc* and discards all pending results. **SQLTransact** leaves any *hstmt* present in an allocated (unprepared) state; the application can reuse them for subsequent SQL requests or can call **SQLFreeStmt** to deallocate them.

If the value of SQL\_CURSOR\_ROLLBACK\_BEHAVIOR or SQL\_CURSOR\_COMMIT\_BEHAVIOR equals SQL\_CB\_CLOSE, **SQLTransact** closes all open cursors on all *hstmts* associated with the *hdbc*. **SQLTransact** leaves any *hstmt* present in a prepared state; the application can call **SQLExecute** for an *hstmt* associated with the *hdbc* without first calling **SQLPrepare**.

If the value of SQL\_CURSOR\_ROLLBACK\_BEHAVIOR or SQL\_CURSOR\_COMMIT\_BEHAVIOR equals SQL\_CB\_PRESERVE, **SQLTransact** does not affect open cursors associated with the *hdbc*. Cursors remain at the row to which they pointed before the call to **SQLTransact**.

For drivers and data sources that support transactions, calling **SQLTransact** with either SQL\_COMMIT or SQL\_ROLLBACK when no transaction is active returns SQL\_SUCCESS (indicating that there is no work to be committed or rolled back) and has no effect on the data source.

Drivers or data sources that do not support transactions (**SQLGetInfo** *fOption* SQL\_TXN\_CAPABLE is 0) are effectively always in autocommit mode. Therefore, calling **SQLTransact** with SQL\_COMMIT returns SQL\_SUCCESS. However, calling **SQLTransact** with SQL\_ROLLBACK results in SQLSTATE S1C00 (Driver not capable), indicating that a rollback can never be performed.

# **Related Functions**

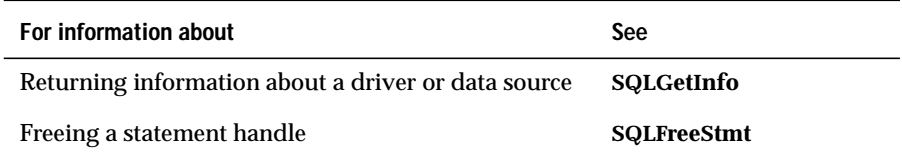

## **Chapter**

**14**

# **Setup Shared Library Function Reference**

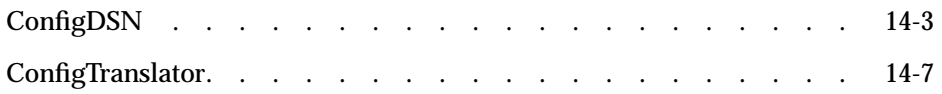

<span id="page-510-0"></span>This chapter describes the syntax of the driver-setup shared library API, which consists of a single function (**ConfigDSN**). **ConfigDSN** can be in the driver shared library or in a separate-setup shared library.

This chapter also describes the syntax of the translator-setup shared library API, which consists of a single function (**ConfigTranslator**). **ConfigTranslator** can be in the translator-setup shared library or in a separate setup shared library.

For information on argument naming conventions, see ["Arguments" on](#page-183-0) [page 13-4](#page-183-0).

# **ConfigDSN**

**ConfigDSN** adds, modifies, or deletes data sources from the **odbc.ini** file. It might prompt the user for connection information. It can be in the driver shared library or a separate-setup shared library. **ConfigDSN** was introduced in ODBC 1.0

# **Syntax**

```
BOOL ConfigDSN(hwndParent, fRequest, lpszDriver,
lpszAttributes)
```
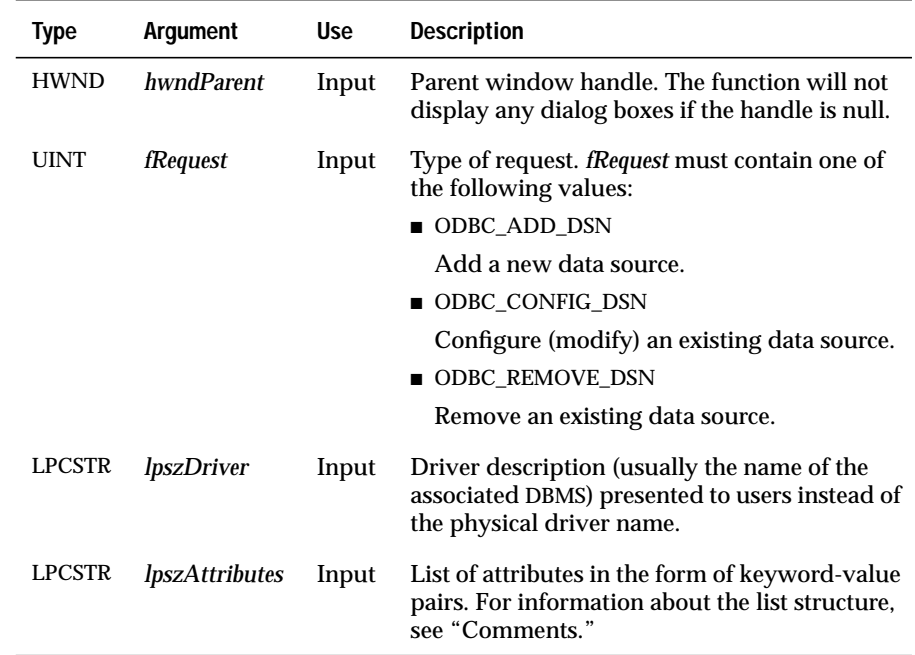

The **ConfigDSN** function accepts the following arguments.

### **Returns**

The function returns TRUE if it is successful. It returns FALSE if it fails.

# **Usage**

**ConfigDSN** receives connection information from the installer shared library as a list of attributes in the form of keyword-value pairs. Each pair is terminated with a null byte, and the entire list is null terminated (that is, two null bytes mark the end of the list). The keywords used by **ConfigDSN** are the same as those used by **SQLBrowseConnect** and **SQLDriverConnect**, except **ConfigDSN** does not accept the DRIVER keyword. As in **SQLBrowseConnect** and **SQLDriverConnect**, the keywords and their values should not contain the [ ]{ }( ),;?\*=!@\ characters, and the value of the DSN keyword cannot consist of blanks only. Because of the registry grammar, keywords and datasource names cannot contain the backslash (\) character.

For example, to configure a data source that requires a user ID, password, and database name, a setup application might pass the following keyword-value pairs:

DSN=Personnel Data\0UID=Smith\0PWD=Sesame\0DATABASE=Personnel\0\0

For more information about these keywords, see ["SQLDriverConnect" on](#page-272-0) [page 13-93](#page-272-0) and ["Adding and Modifying Data Sources" on page 2-6.](#page-45-0)

In order to display a dialog box, *hwndParent* must not be null.

### **Adding a Data Source**

If a data-source name is passed to **ConfigDSN** in *lpszAttributes*, **ConfigDSN** checks that the name is valid. If the data-source name matches an existing data-source name and *hwndParent* is null, **ConfigDSN** overwrites the existing name. If it matches an existing name and *hwndParent* is not null, **ConfigDSN** prompts the user to overwrite the existing name.

If *lpszAttributes* contains enough information to connect to a data source, **ConfigDSN** can add the data source or display a dialog box with which the user can change the connection information. If *lpszAttributes* does not contain enough information to connect to a data source, **ConfigDSN** must determine the necessary information; if *hwndParent* is not null, it displays a dialog box to retrieve the information from the user.

If **ConfigDSN** displays a dialog box, it must display any connection information passed to it in *lpszAttributes*. In particular, if a data-source name was passed to it, **ConfigDSN** displays that name but does not allow the user to change it. **ConfigDSN** can supply default values for connection information not passed to it in *lpszAttributes*.

If **ConfigDSN** cannot get complete connection information for a data source, it returns FALSE.

If **ConfigDSN** can get complete connection information for a data source, it calls **SQLWriteDSNToIni** in the installer shared library to add the new datasource specification to the **odbc.ini** file. **SQLWriteDSNToIni** adds the datasource name to the ODBC Data Sources section, creates the data-source-specification section, and adds the **Driver** keyword with the driver description as its value. **ConfigDSN** calls **SQLWritePrivateProfileString** in the installer shared library to add more keywords and values that the driver needs.

### **Modifying a Data Source**

To modify a data source, a data-source name must be passed to **ConfigDSN** in *lpszAttributes*. **ConfigDSN** checks that the data-source name is in the **odbc.ini** file.

If *hwndParent* is null, **ConfigDSN** uses the information in *lpszAttributes* to modify the information in the **odbc.ini** file. If *hwndParent* is not null, **ConfigDSN** displays a dialog box that uses the information in *lpszAttributes*; for information that is not in *lpszAttributes*, it uses information from the **odbc.ini** file. The user can modify the information before **ConfigDSN** stores it in the **odbc.ini** file.

If the data-source name was changed, **ConfigDSN** first calls **SQLRemove-DSNFromIni** in the installer shared library to remove the existing data-source specification from the **odbc.ini** file. It then follows the steps in the previous section to add the new data-source specification. If the data-source name was not changed, **ConfigDSN** calls **SQLWritePrivateProfileString** in the installer shared library to make any other changes. **ConfigDSN** cannot delete or change the value of the **Driver** keyword.

### **Deleting a Data Source**

To delete a data source, a data-source name must be passed to **ConfigDSN** in *lpszAttributes*. **ConfigDSN** checks that the data-source name is in the **odbc.ini** file. It then calls **SQLRemoveDSNFromIni** in the installer shared library to remove the data source.

# <span id="page-514-0"></span>**ConfigTranslator**

**ConfigTranslator** returns a default translation option for a translator. It can be in the translator shared library or a separate setup shared library. **ConfigTranslator** was introduced in ODBC 2.0.

# **Syntax**

```
BOOL ConfigTranslator(hwndParent, pvOption)
```
The **ConfigTranslator** function accepts the following arguments.

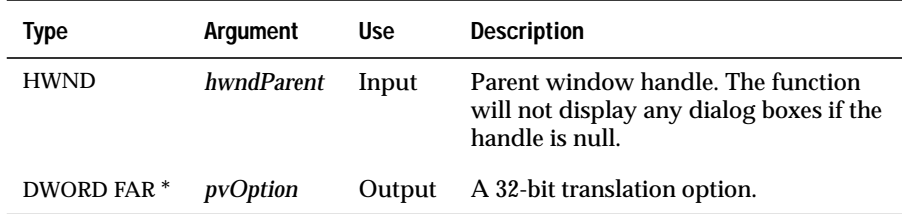

## **Returns**

The function returns TRUE if it is successful. It returns FALSE if it fails.

# **Comments**

If the translator supports only a single translation option, **ConfigTranslator** returns TRUE and sets *pvOption* to the 32-bit option. Otherwise, it determines the default translation option to use. **ConfigTranslator** can display a dialog box with which a user selects a default translation option.

# **Related Functions**

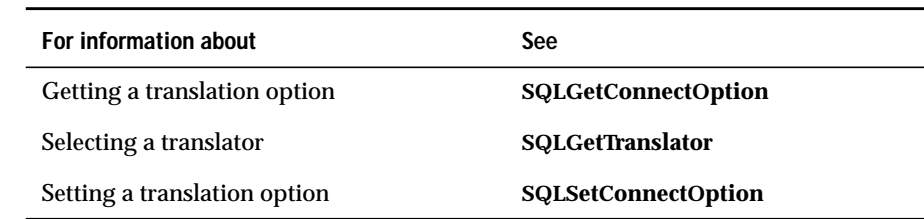

## **Chapter**

**15**

# **Translation Shared Library Function Reference**

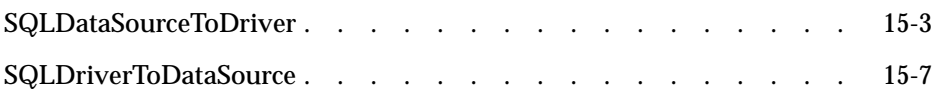

<span id="page-518-0"></span>**T**his chapter describes the syntax of the translation shared library API, which comprises **SQLDriverToDataSource** and **SQLDataSourceToDriver** functions. These functions must be included in the shared library that performs translations for the driver.

For information on argument naming conventions, see [Chapter 13,](#page-180-0) ["INFORMIX-CLI Function Reference."](#page-180-0)

# **SQLDataSourceToDriver**

### **Level 2**

**SQLDataSourceToDriver** supports translations for the Informix driver. This function is not called by INFORMIX-CLI-enabled applications; applications request translation through **SQLSetConnectOption**. The driver associated with the *hdbc* specified in **SQLSetConnectOption** calls the specified shared library to perform translations of all data that flows from the data source to the driver. A default translation shared library can be specified in the **odbc.ini** file.

### **Syntax**

```
BOOL SQLDataSourceToDriver(fOption, fSqlType, rgbValueIn,
cbValueIn, rgbValueOut, cbValueOutMax, pcbValueOut,
szErrorMsg, cbErrorMsgMax, pcbErrorMsg)
```
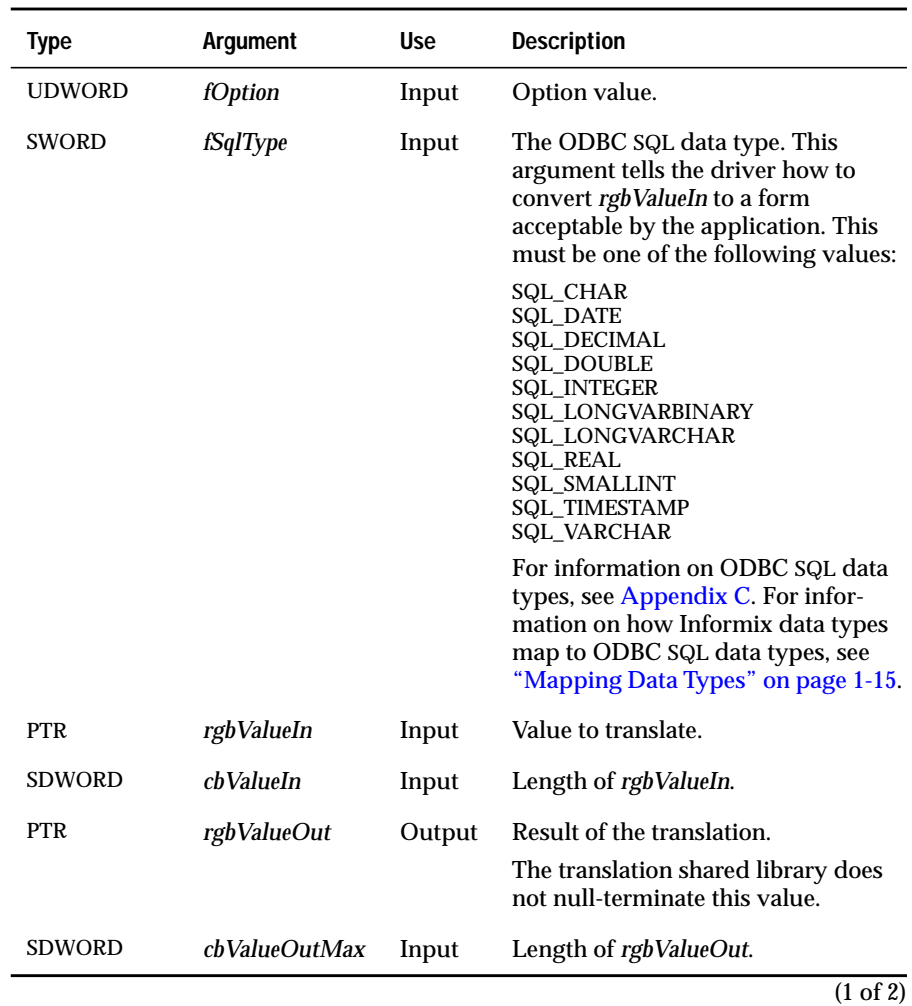

The **SQLDataSourceToDriver** function accepts the following arguments.

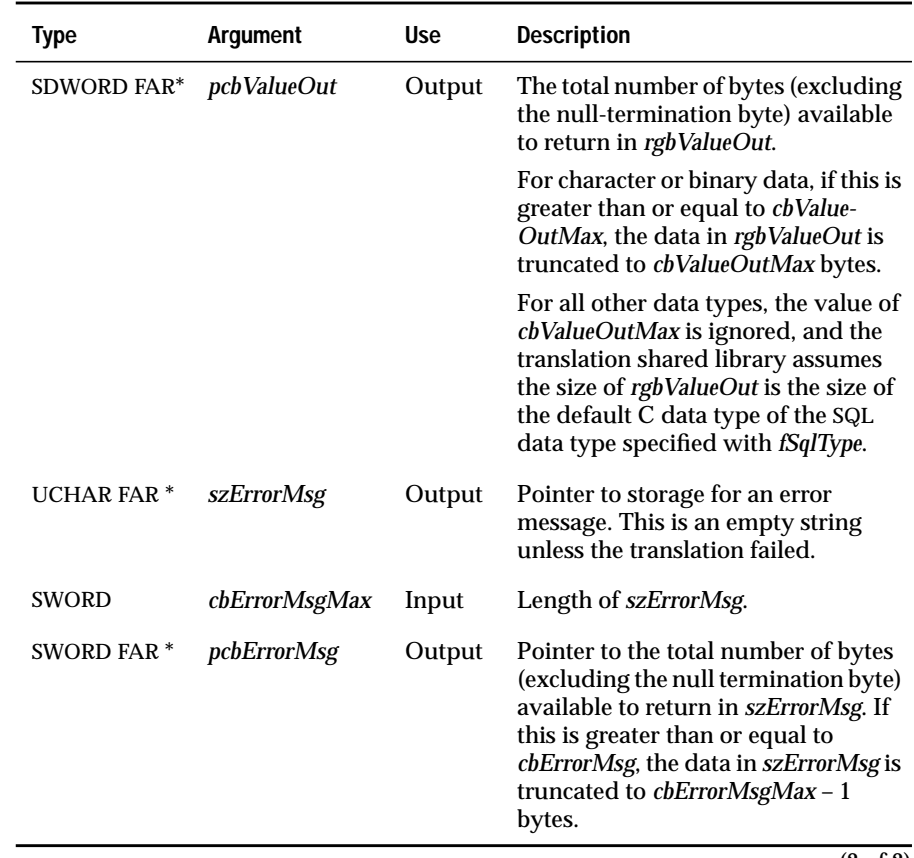

(2 of 2)

# **Return Codes**

The application returns TRUE if the translation succeeds; FALSE if it fails.

# **Usage**

The driver calls **SQLDataSourceToDriver** to translate *all* the data (result set data, table names, row counts, error messages, and so on) that passes from the data source to the driver. The translation shared library might not translate some data, depending on the data type and the purpose of the translation shared library. For example, a shared library that translates character data from one code page to another ignores all numeric and binary data.

The value of *fOption* is set to the specified value of *vParam* by calling **SQLSet-ConnectOption** with the SQL\_TRANSLATE\_OPTION option. It is a 32-bit value that has a specific meaning for a given translation shared library. For example, it might specify a certain character-set translation.

If the same buffer is specified for *rgbValueIn* and *rgbValueOut*, the translation of data in the buffer is performed in place.

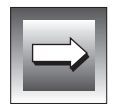

**Important:** *Although cbValueIn, cbValueOutMax, and pcbValueOut are the SDWORD type, SQLDataSourceToDriver does not necessarily support huge pointers.*

If **SQLDataSourceToDriver** returns FALSE, data truncation might have occurred during translation. If *pcbValueOut (*the number of bytes available to return in the output buffer) is greater than *cbValueOutMax* (the length of the output buffer), then truncation occurs. The driver must determine whether the truncation is acceptable. If truncation does not occur, the **SQLData-SourceToDriver** returned FALSE due to another error. In either case, a specific error message is returned in *szErrorMsg*.

# <span id="page-522-0"></span>**Related Functions**

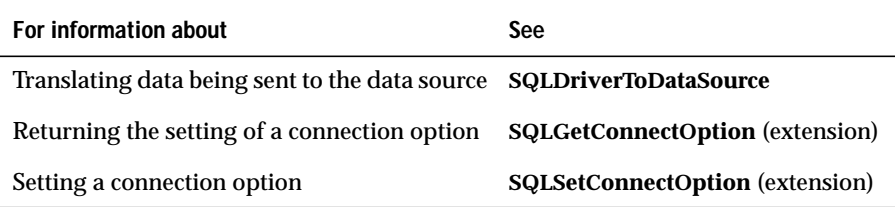

# **SQLDriverToDataSource**

### **Level 2**

**SQLDriverToDataSource** supports translations for the Informix driver. This function is not called by INFORMIX-CLI-enabled applications; applications request translation through **SQLSetConnectOption**. The driver associated with the *hdbc* specified in **SQLSetConnectOption** calls the specified shared library to perform translations of all the data that flows from the driver to the data source. A default translation shared library can be specified in the **odbc.ini** file.

# **Syntax**

```
BOOL SQLDriverToDataSource(fOption, fSqlType, rgbValueIn,
cbValueIn, rgbValueOut, cbValueOutMax, pcbValueOut,
szErrorMsg, cbErrorMsg, pcbErrorMsg)
```
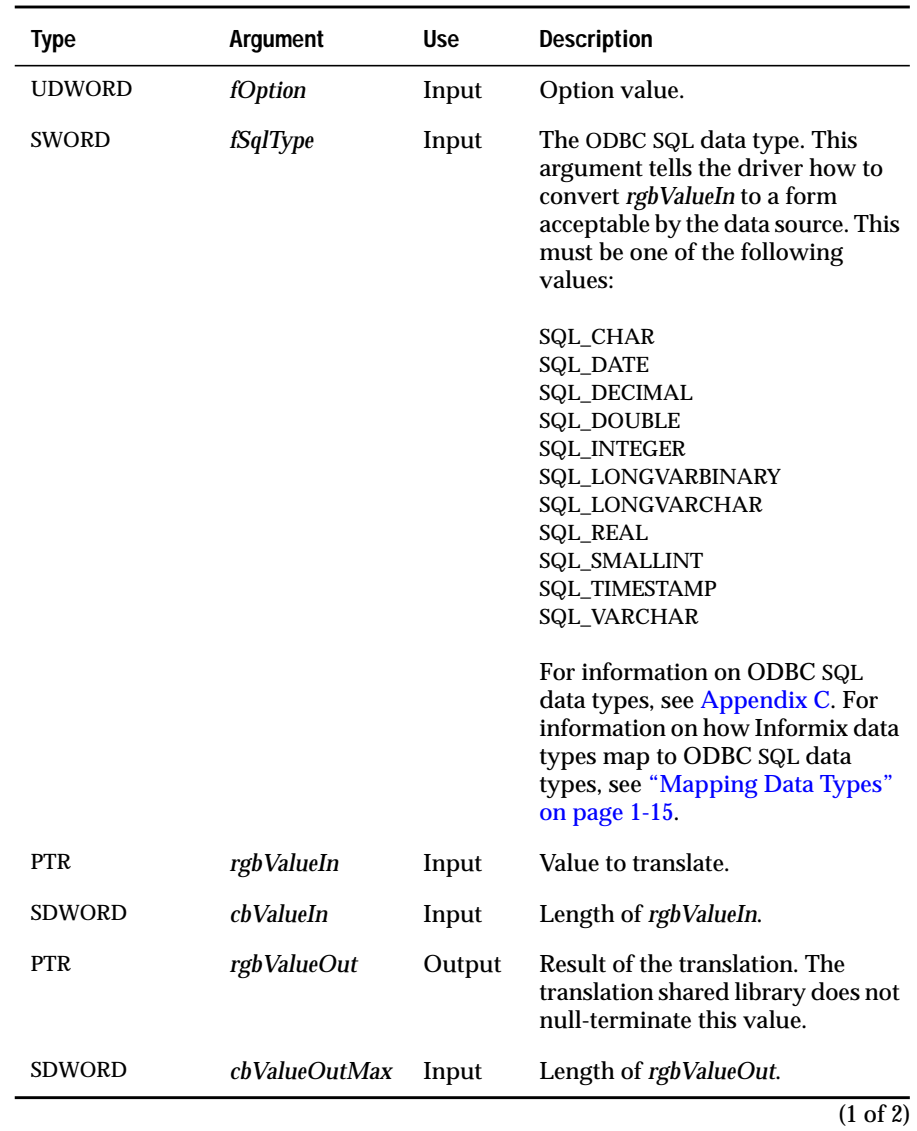

### The **SQLDriverToDataSource** function accepts the following arguments.

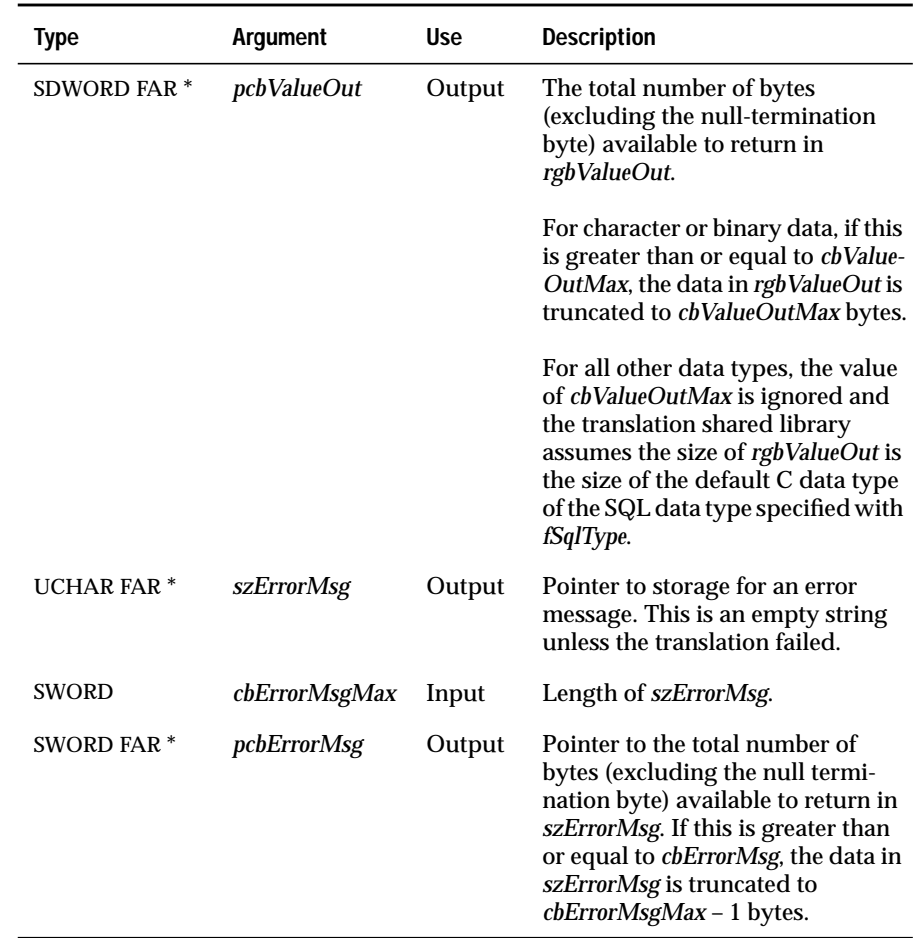

(2 of 2)

# **Return Codes**

The application returns TRUE if the translation succeeds; FALSE if it fails.

# **Usage**

The driver calls **SQLDriverToDataSource** to translate all data (SQL statements, parameters, and so on) that passes from the driver to the data source. The translation shared library might not translate some data, depending on the data type and the purpose of the translation shared library. For example, a shared library that translates character data from one code page to another ignores all numeric and binary data.

The value of *fOption* is set to the value of *vParam* that is specified by calling **SQLSetConnectOption** with the SQL\_TRANSLATE\_OPTION option. It is a 32 bit value that has a specific meaning for a given translation shared library. For example, it could specify a certain character-set translation.

If the same buffer is specified for *rgbValueIn* and *rgbValueOut*, the translation of data in the buffer is performed in place.

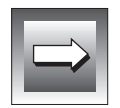

**Important:** *Although cbValueIn, cbValueOutMax, and pcbValueOut are the SDWORD type, SQLDriverToDataSource does not necessarily support huge pointers.*

If **SQLDriverToDataSource** returns FALSE, data truncation might have occurred during translation. If *pcbValueOut* (the number of bytes available to return in the output buffer) is greater than *cbValueOutMax (*the length of the output buffer), then truncation occurs. The driver must determine whether the truncation is acceptable. If truncation does not occur, the **SQLDriver-ToDataSource** returned FALSE due to another error. In either case, a specific error message is returned in *szErrorMsg*.

# **Related Functions**

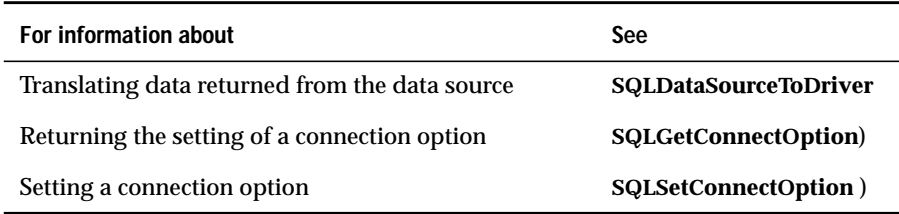

Appendix

**A**

# **INFORMIX-CLI Error Codes**

**SQLError** returns SQLSTATE values as defined by the X/Open and SQL Access Group SQL CAE specification (1992). SQLSTATE values are strings that contain five characters. The following table lists SQLSTATE values that the Informix driver can return for **SQLError**.

The character-string value returned for an SQLSTATE consists of a two-character class value followed by a three-character subclass value. A class value of "01" indicates a warning and is accompanied by a return code of SQL\_SUCCESS\_WITH\_INFO. Class values other than "01," except for the class "IM," indicate an error and are accompanied by a return code of SQL\_ERROR. The class "IM" is specific to warnings and errors that derive from the implementation of INFORMIX-CLI. The subclass value "000" in any class is for implementation-defined conditions within the given class. The assignment of class and subclass values is defined by ANSI SQL-92.

A return value of SQL\_SUCCESS normally indicates a function has executed successfully, although the SQLSTATE 00000 also indicates success.

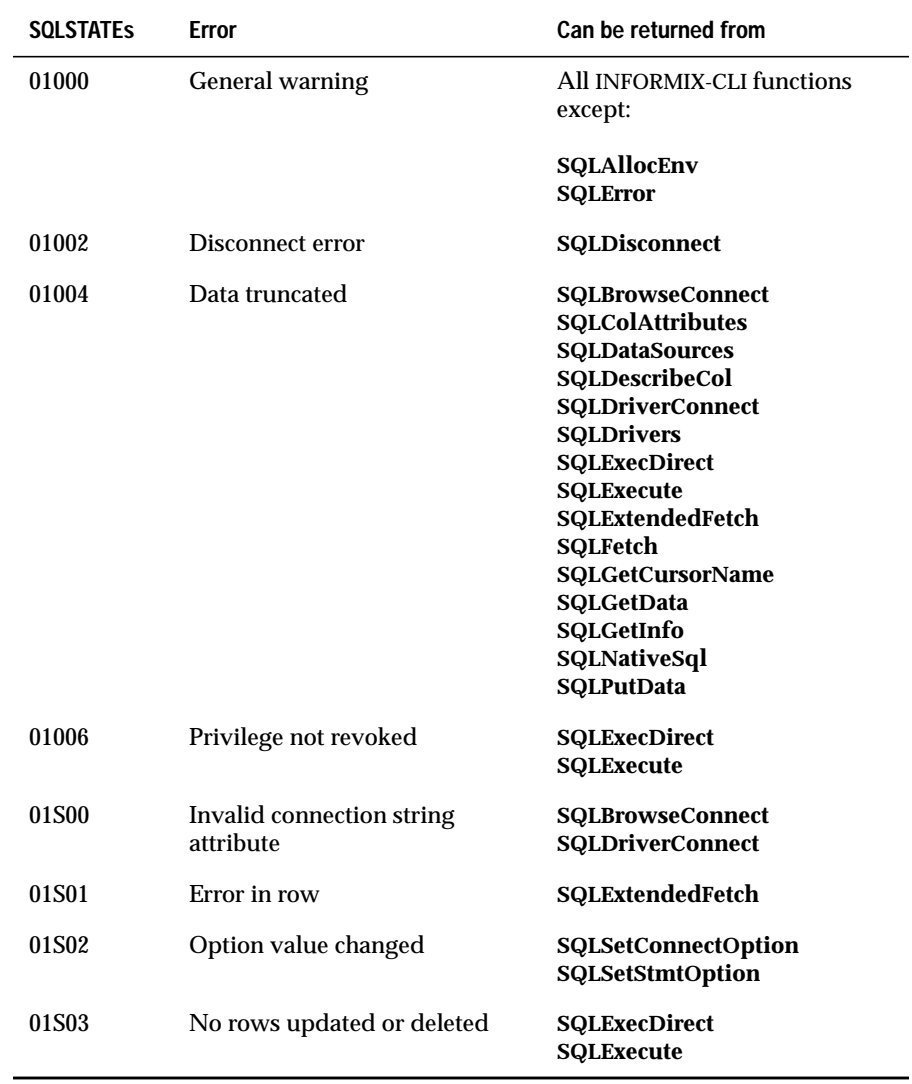

 $\overline{(1 \text{ of } 13)}$ 

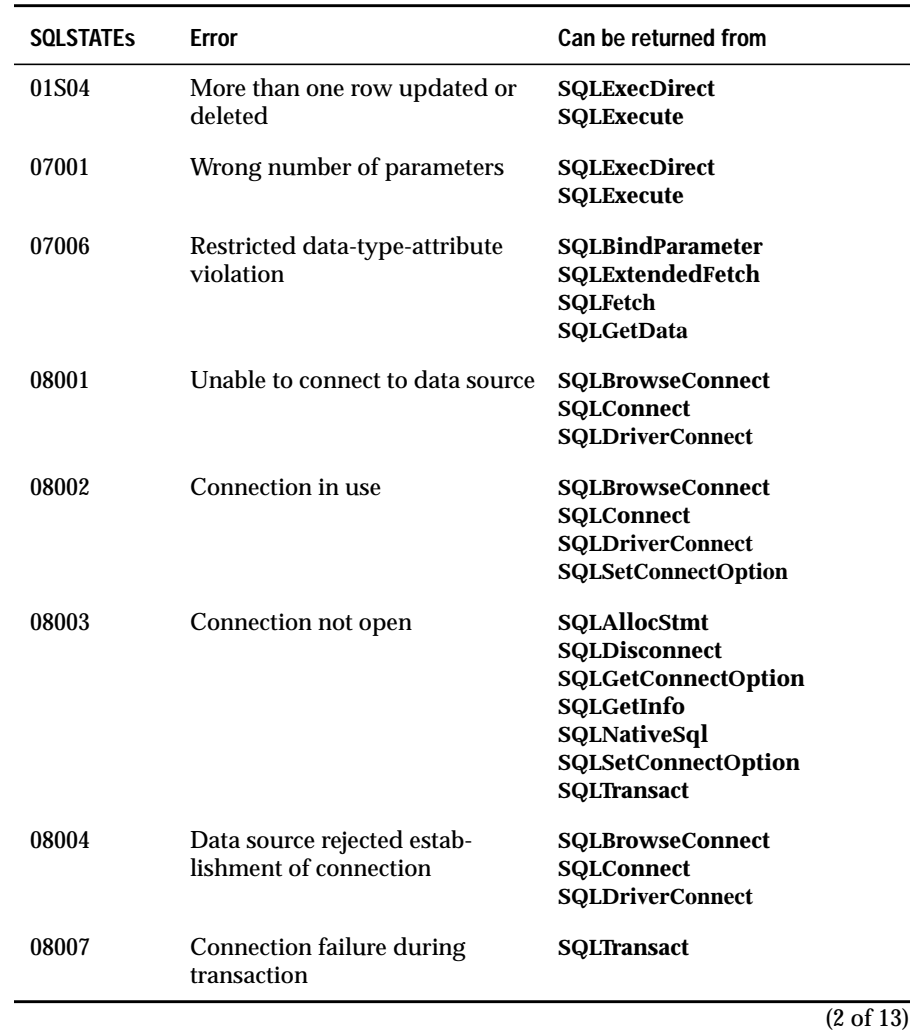

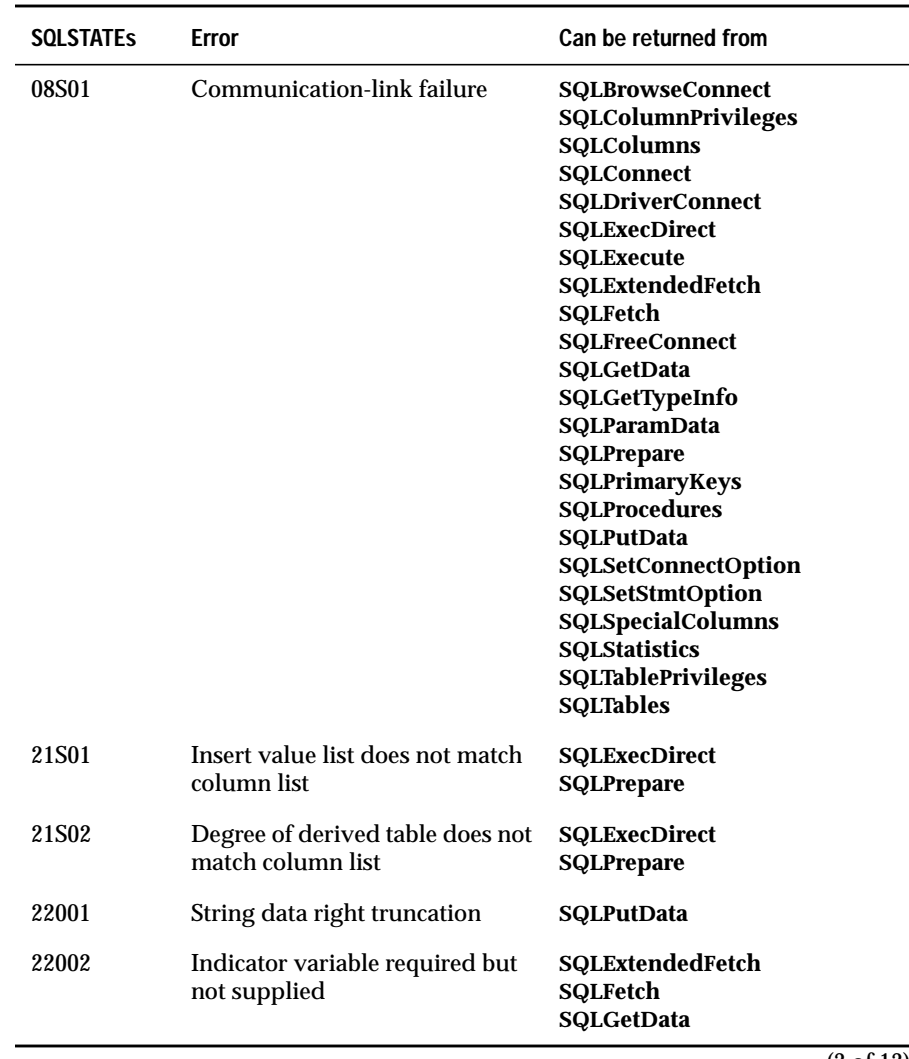

(3 of 13)

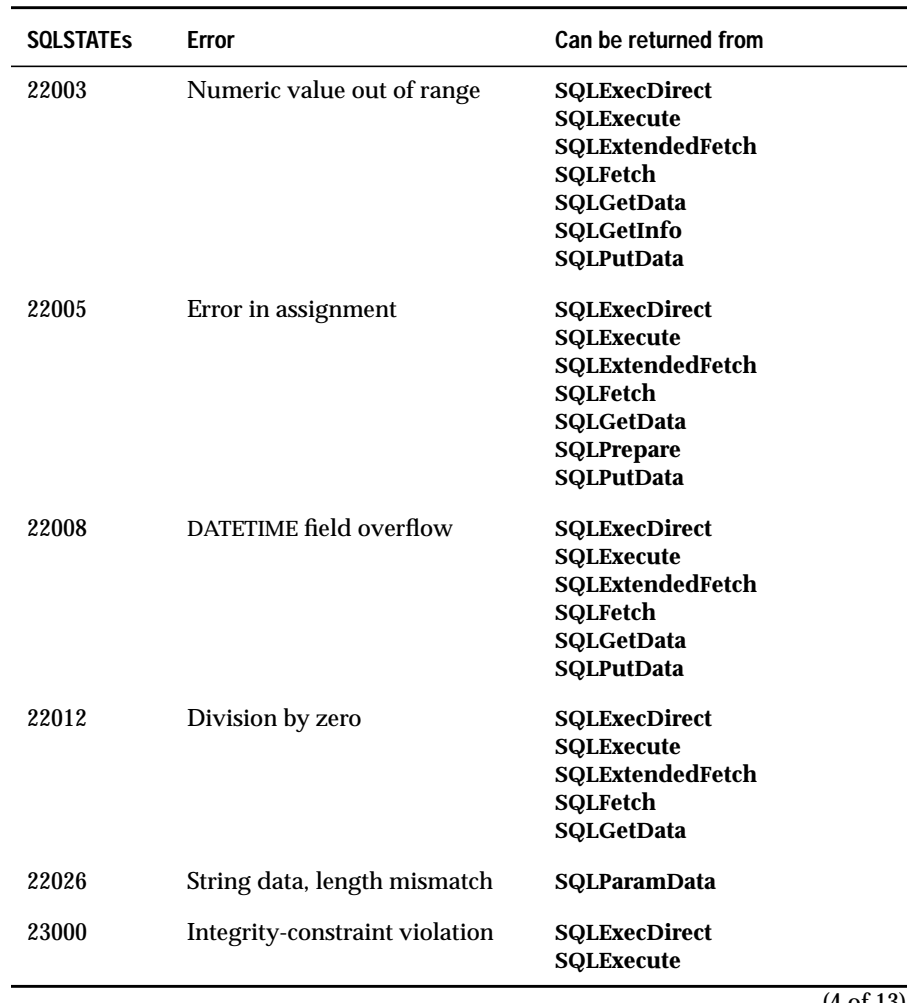

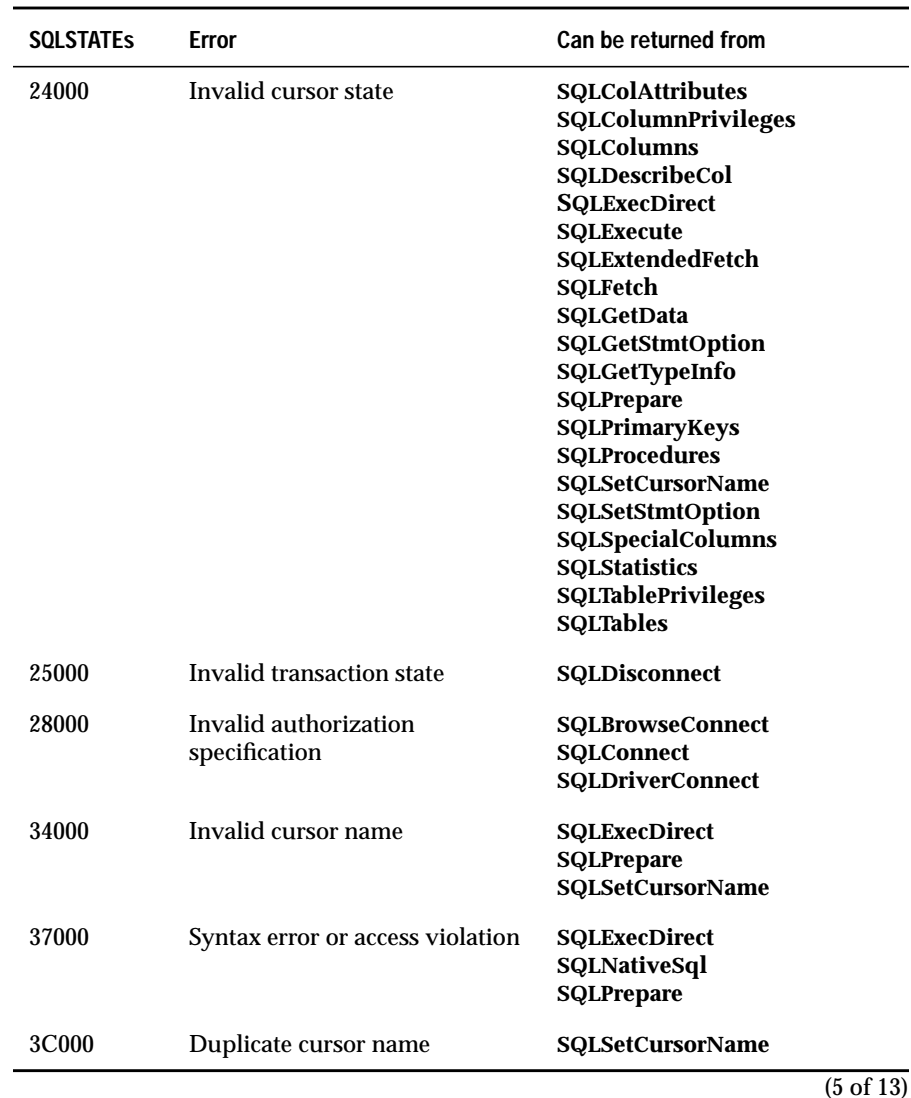

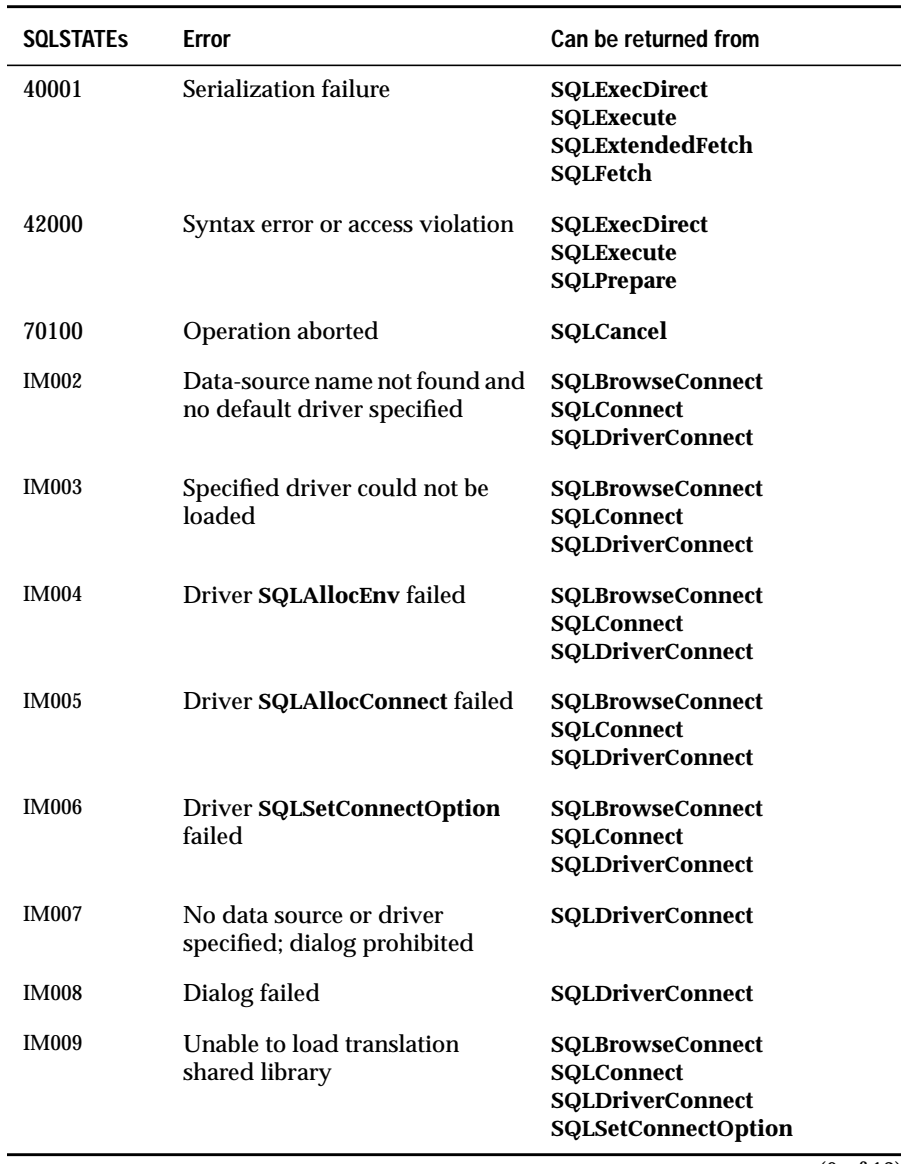

(6 of 13)

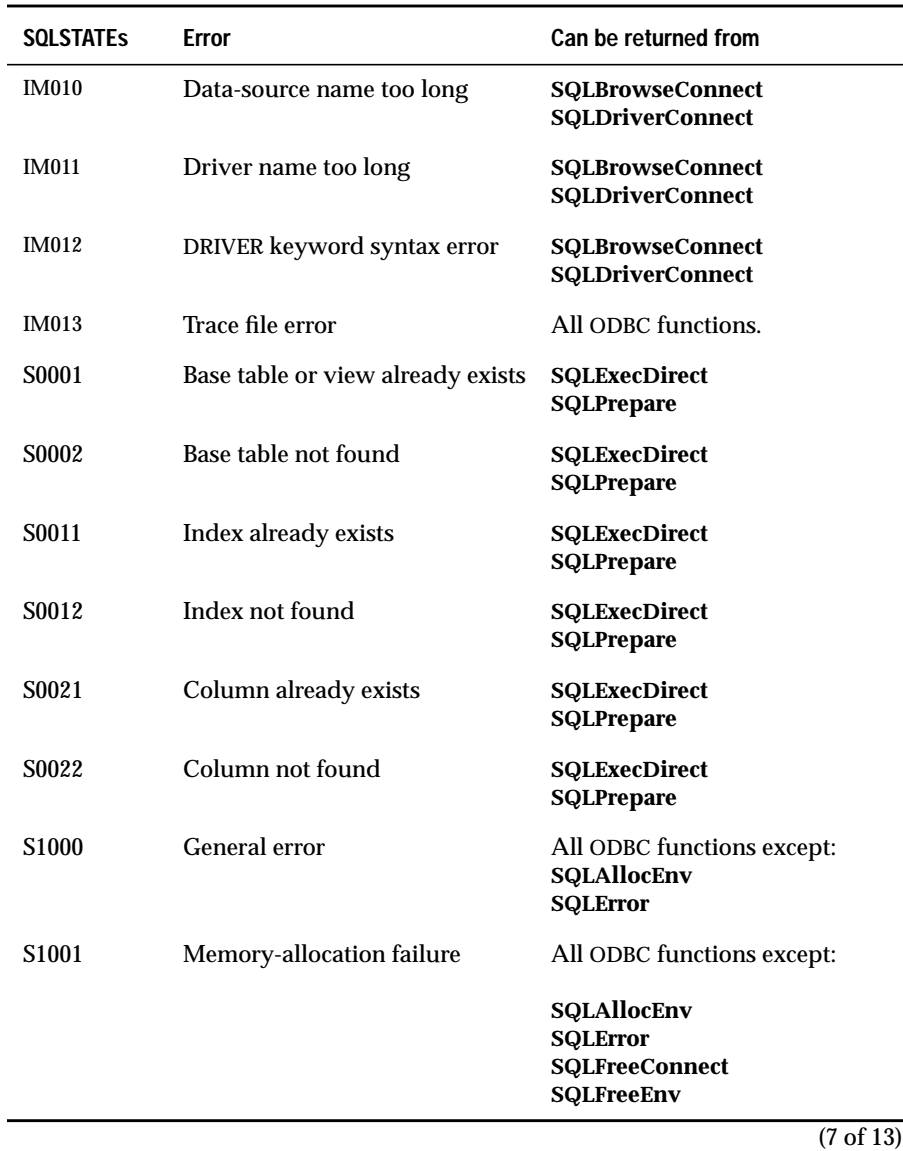

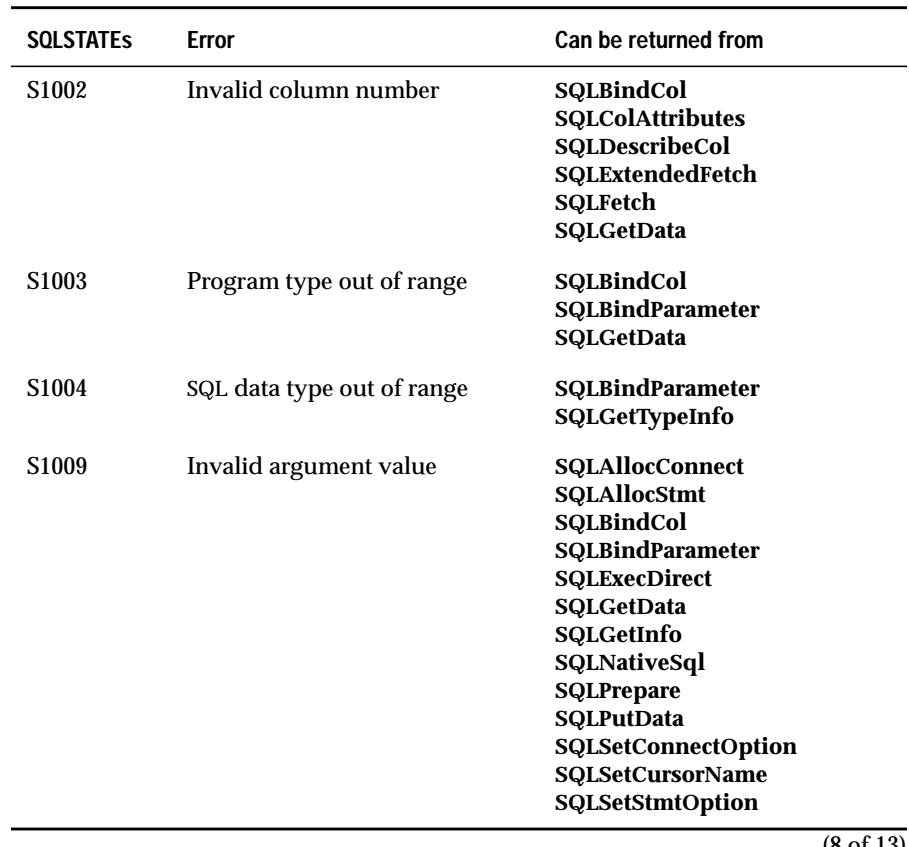

(8 of 13)

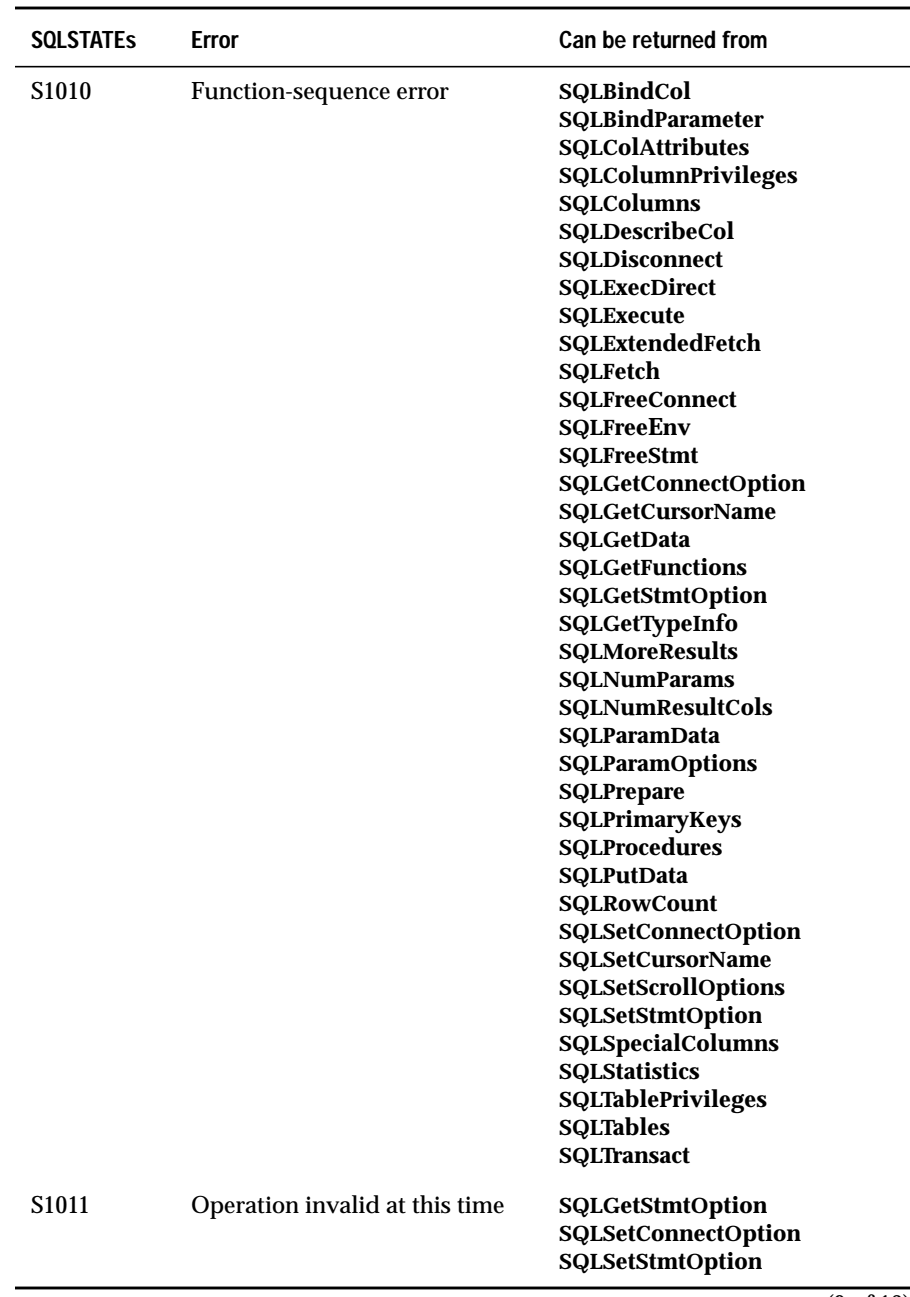

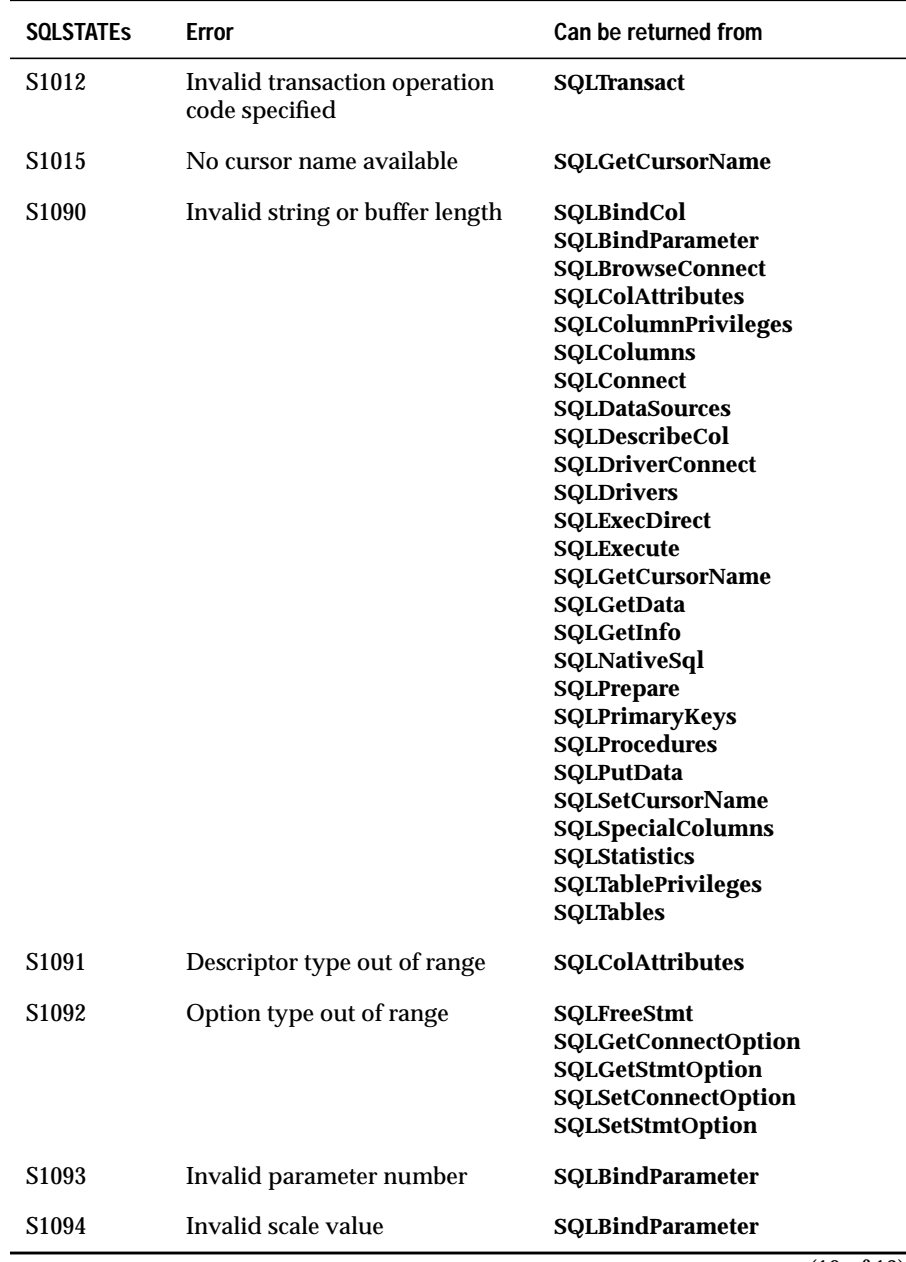

(10 of 13)

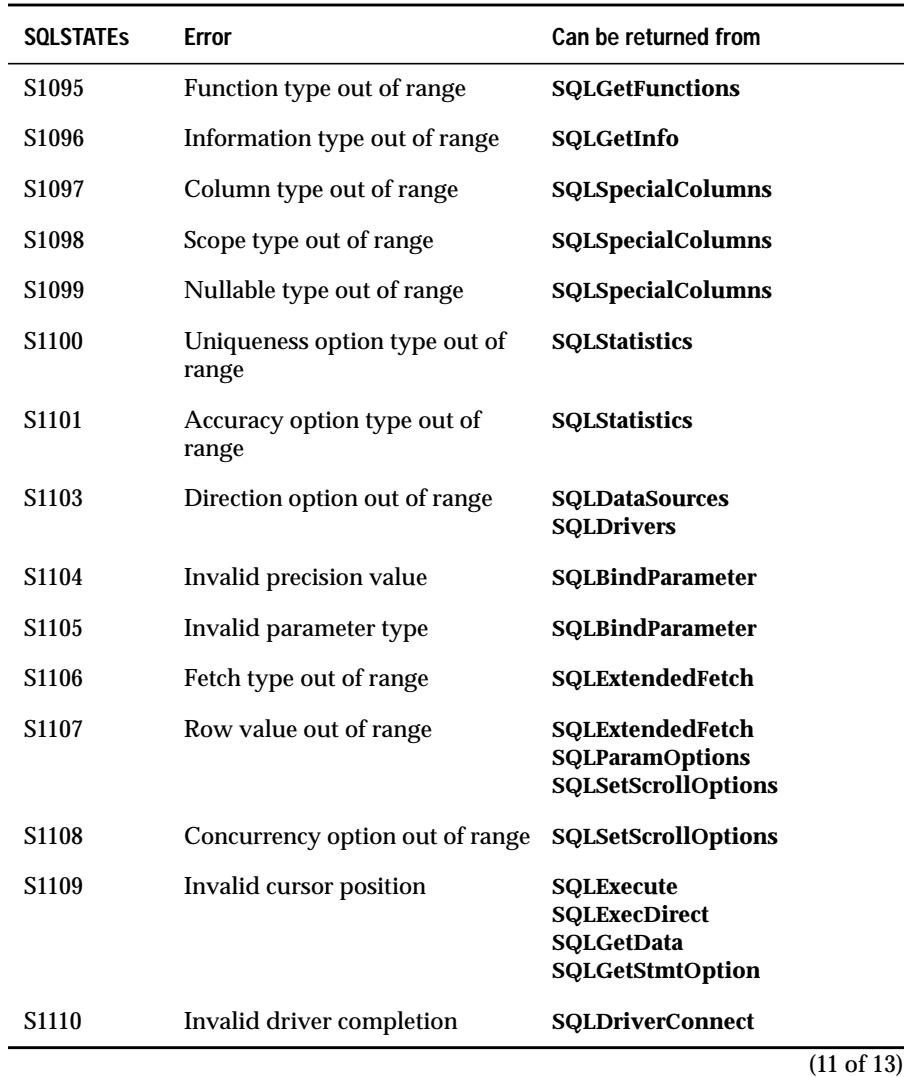

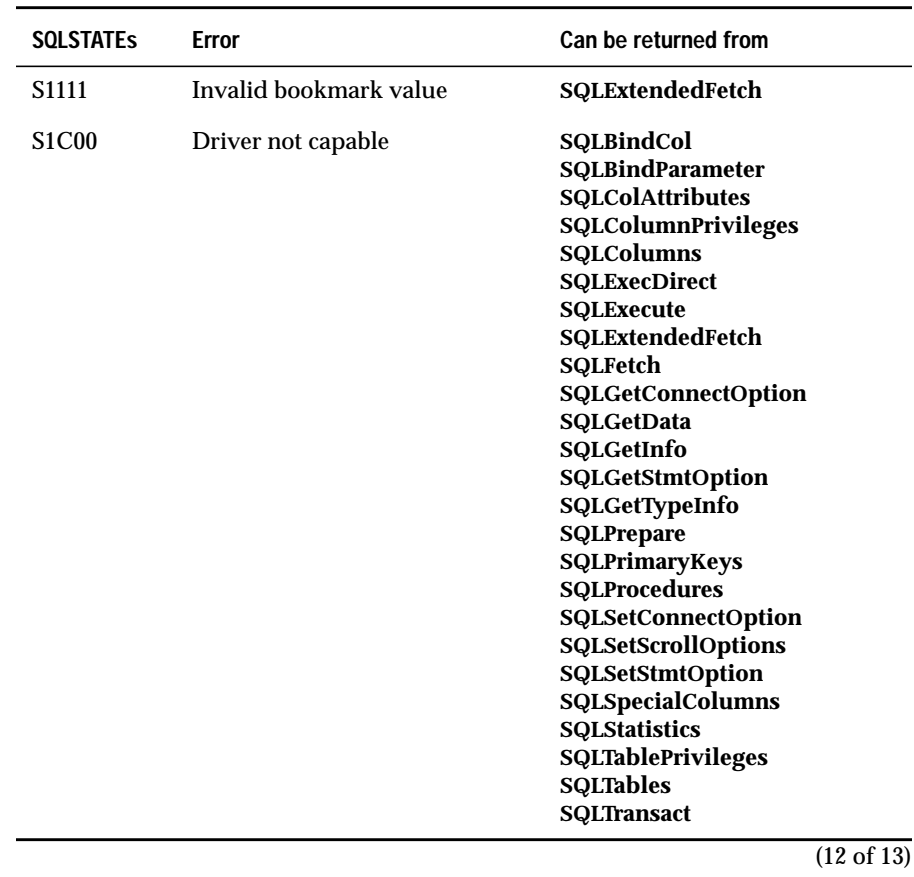

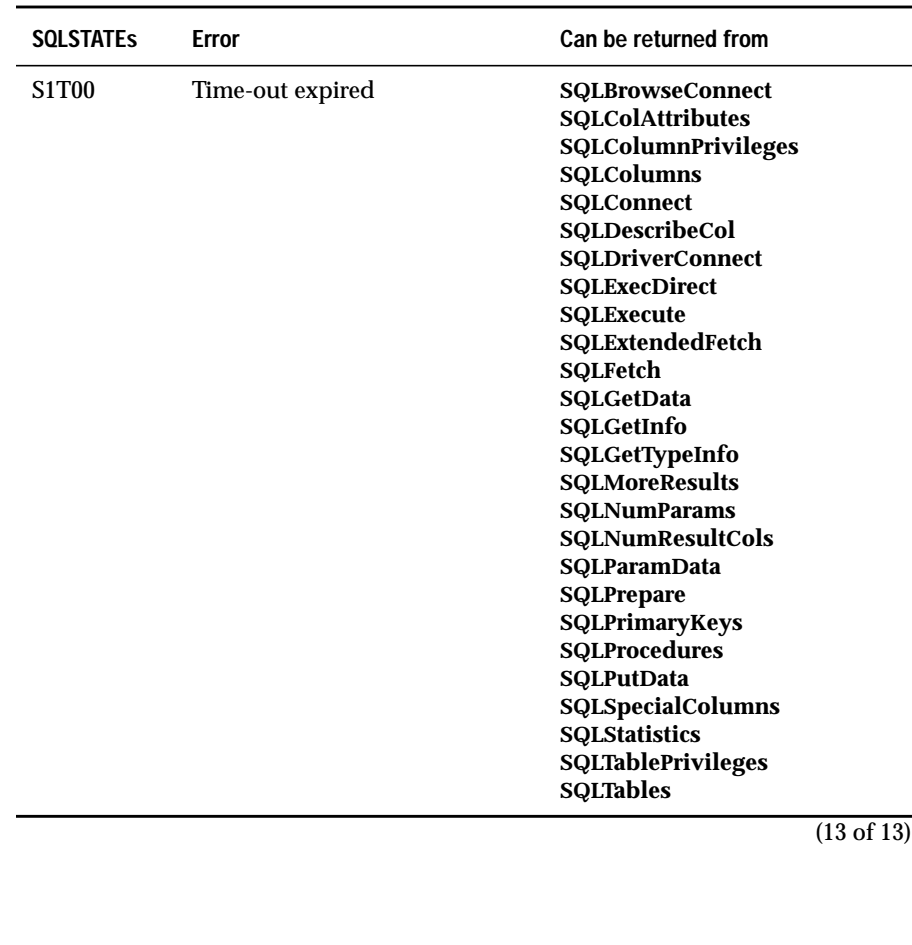
#### Appendix

# **SQL Grammar**

# **B**

This chapter describes the recommended syntax for maximum interoperability in calls to **SQLPrepare**, **SQLExecute**, and **SQLExecDirect**. To the right of each construct is an indicator that tells whether the construct is part of the minimum grammar, the core grammar, or the extended grammar

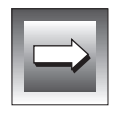

**Important:** *Informix database servers provide extensions to SQL other than those defined by ODBC. To use one of these extensions, refer to Informix Guide to SQL: Syntax. If your application uses the Informixspecific syntax, it is not interoperable among DBMSs.*

The Integrity Enhancement Facility (IEF) is included in the grammar but is optional. The grammar for the IEF comes from the X/Open and SQL Access Group SQL CAE specification (1992) and is a subset of the ISO SQL-92 standard. Elements that are part of the IEF and are optional in the ANSI 1989 standard are presented in the following typeface and font, distinct from the rest of the grammar:

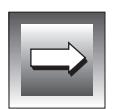

table-constraint-definition

**Important:** *In CREATE TABLE and ALTER TABLE statements, applications must use the data type name returned by SQLGetTypeInfo in the TYPE\_NAME column.*

## **Parameter Data Types**

Although each parameter specified with **SQLBindParameter** is defined using an SQL data type, the parameters in an SQL statement have no intrinsic data type. Therefore, parameter markers can be included in an SQL statement only if their data types can be inferred from another operand in the statement. For example, in an arithmetic expression such as  $? + \text{COLUMN1}$ , the data type of the parameter can be inferred from the data type of the named column represented by **COLUMN1**. An application cannot use a parameter marker if the data type cannot be determined.

The following table describes how a data type is determined for several types of parameters.

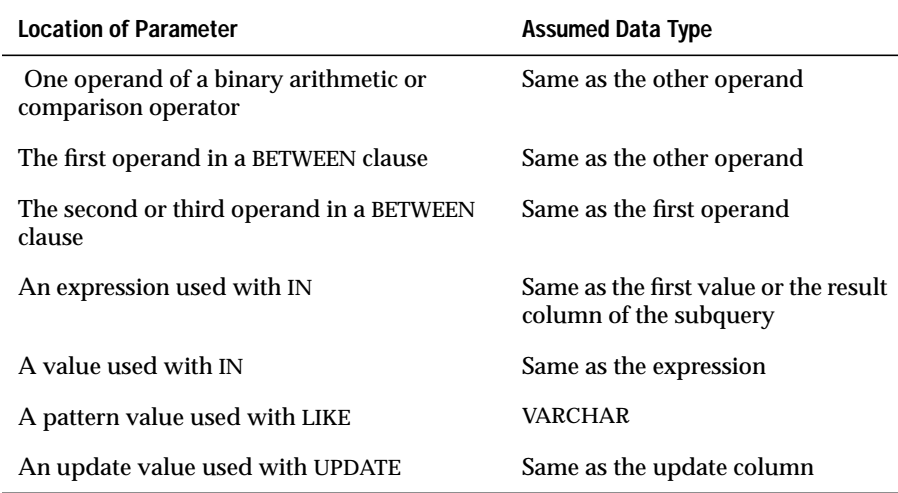

## **Parameter Markers**

An application cannot place parameter markers in the following locations:

- In a SELECT list
- As both *expressions* in a *comparison-predicate*
- As both operands of a binary operator
- As both the first and second operands of a BETWEEN operation
- As both the first and third operands of a BETWEEN operation
- As both the expression and the first value of an IN operation
- As the operand of a unary + or operation
- As the argument of a *set-function-reference*

For more information, see the ANSI SQL-92 specification.

If an application includes parameter markers in the SQL statement, the application must call **SQLBindParameter** to associate storage locations with parameter markers before it calls **SQLExecute** or **SQLExecDirect**. If the application calls **SQLPrepare**, the application can call **SQLBindParameter** before or after it calls **SQLPrepare**.

The application can set parameter markers in any order. The driver buffers argument descriptors and sends the current values referenced by the **SQLBindParameter** argument *rgbValue* for the associated parameter marker when the application calls **SQLExecute** or **SQLExecDirect**. It is the responsibility of the application to ensure that all pointer arguments are valid at execution time.

The keyword USER in the following tables represents a character string containing the *user-name* of the current user.

# **SQLStatements**

The following SQL statements define the base ODBC SQL grammar.

#### **ALTER TABLE Statement**

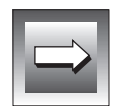

**Important:** *As a data-type in an ALTER TABLE statement, applications must use a data type from the TYPE\_NAME column of the result set that SQLGetTypeInfo returns.*

**SQL conformance level: Core**

ALTER TABLE *base-table-name* {ADD *column-identifier data-type* |ADD (*column-identifier data-type* [, *column-identifier data-type*]... ) }

**SQL conformance level: Extended**

ALTER TABLE *base-table-name* {ADD *column-identifier data-type* |ADD (*column-identifier data-type* [, *column-identifier data-type*]... ) |DROP [COLUMN] *column-identifier* [CASCADE | RESTRICT] }

#### **CREATE INDEX Statement**

**SQL conformance level: Core**

CREATE [UNIQUE] INDEX *index-name* ON *base-table-name* ( *column-identifier* [ASC | DESC] [, *column-identifier* [ASC | DESC] ]... )

#### **CREATE TABLE Statement**

**Important:** *As a data-type in a CREATE TABLE statement, applications must use a data type from the TYPE\_NAME column of the result that SQLGetTypeInfo returns.*

#### **SQL conformance level: Minimum**

```
CREATE TABLE base-table-name
(column-element [, column-element] ...)
```
*column-element* ::= *column-definition* | *table-constraint-definition*

*column-definition* ::= *column-identifier data-type* [DEFAULT *default*-*value*] [*column-constraint-definition*[ *column-constraint-definition*]...] *default*-*value* ::= *literal* | NULL | USER

#### *column-constraint-definition* ::= NOT NULL

| UNIQUE | PRIMARY KEY | REFERENCES *ref-table-name referenced-columns* | CHECK (*search-condition*)

#### *table-constraint-definition* ::=

```
UNIQUE (column-identifier [, column-identifier] ...)
| PRIMARY KEY (column-identifier [, column-identifier] ...)
| CHECK (search-condition)
| FOREIGN KEY referencing-columns REFERENCES
ref-table-name referenced-columns
```
#### **CREATE VIEW Statement**

**SQL conformance level: Core**

CREATE VIEW *viewed-table-name* [( *column-identifier* [, *column-identifier*]... )] AS *query-specification*

#### **DELETE Statement - Positioned**

**SQL conformance level: Core (ODBC 1.0)**

**SQL conformance level: Extended (ODBC 2.0)**

DELETE FROM *table*-*name* WHERE CURRENT OF *cursor*-*name*

#### **DELETE Statement - Searched**

**SQL conformance level: Minimum (ODBC 2.0)** DELETE FROM *table-name* [WHERE *search*-*condition*]

#### **DROP INDEX Statement**

**SQL conformance level: Core**

DROP INDEX *index-name*

#### **DROP TABLE Statement**

**SQL conformance level: Minimum**

DROP TABLE *base-table-name* [ CASCADE | RESTRICT ]

#### **DROP VIEW Statement**

**SQL conformance level: Core**

DROP VIEW *viewed-table-name* [ CASCADE | RESTRICT ]

#### **GRANT Statement**

#### **SQL conformance level: Core**

GRANT {ALL | *grant-privilege* [, *grant-privilege*]... } ON *table-name* TO {PUBLIC | *user-name* [, *user-name*]... }

```
grant-privilege ::=
DELETE
| INSERT
| SELECT
| UPDATE [( column-identifier [, column-identifier]... )]
| REFERENCES [( column-identifier
[, column-identifier]... )]
```
#### **INSERT Statement**

#### **SQL conformance level: Minimum**

INSERT INTO *table-name* [( *column-identifier* [, *column-identifier*]...)] VALUES (*insert-value*[, *insert-value*]... )

**SQL conformance level: Core**

INSERT INTO *table-name* [( *column-identifier* [, *column-identifier*]... )] { *query-specification* | VALUES (*insert-value* [, *insert-value*]...)}

#### **ODBC Procedure Extension**

#### **SQL conformance level: Extended**

*ODBC-std-esc-initiator* [?=] call *procedure ODBC-std-esc-terminator* | *ODBC-ext-esc-initiator* [?=] call *procedure ODBC-ext-esc-terminator*

#### **REVOKE Statement**

**SQL conformance level: Core**

REVOKE {ALL | *revoke-privilege* [, *revoke-privilege*]... } ON *table-name* FROM {PUBLIC | *user-name* [, *user-name*]... } [ CASCADE | RESTRICT ]

*revoke-privilege* ::= DELETE | INSERT | SELECT | UPDATE | REFERENCES

#### **SELECT Statement**

#### **SQL conformance level: Minimum**

SELECT [ALL | DISTINCT] *select-list* FROM *table-reference-list* [WHERE *search-condition*] [*order-by-clause*]

**SQL conformance level: Core**

SELECT [ALL | DISTINCT] *select-list* FROM *table-reference-list* [WHERE *search-condition*] [GROUP BY *column-name* [, *column-name*]... ] [HAVING *search-condition*] [*order-by-clause*]

#### **SQL conformance level: Extended**

SELECT [ALL | DISTINCT] *select-list* FROM *table-reference-list* [WHERE *search-condition*] [GROUP BY *column-name* [, *column-name*]... ] [HAVING *search-condition*] [UNION [ALL] *select-statement*]... [*order-by-clause*]

(In ODBC 1.0, the UNION clause is in the SQL core grammar and does not support the ALL keyword.)

#### **SELECT FOR UPDATE Statement**

**SQL conformance level: Core (ODBC 1.0)**

**SQL conformance level: Extended (ODBC 2.0)**

SELECT [ALL | DISTINCT] *select-list* FROM *table-reference-list* [WHERE *search-condition*] FOR UPDATE OF [*column-name* [, *column-name*]...]

#### **Statement List**

**SQL conformance level: Minimum**

*statement* ::= *create-table-statement* | *delete-statement-searched* | *drop-table-statement* | *insert-statement* | *select-statement* | *update-statement-searched*

**SQL conformance level: Core**

*statement* ::= *alter-table-statement* | *create-index-statement* | *create-table-statement* | *create-view-statement* | *delete-statement-searched* | *drop-index-statement* | *drop-table-statement* | *drop-view-statement* | *grant-statement* | *insert-statement* | *revoke-statement* | *select-statement* | *update-statement-searched*

**SQL conformance level: Extended**

*statement* ::= *alter-table-statement* | *create-index-statement* | *create-table-statement* | *create-view-statement* | *delete-statement-positioned* | *delete-statement-searched* | *drop-index-statement* | *drop-table-statement* | *drop-view-statement* | *ODBC-procedure-extension* | *grant-statement* | *insert-statement* | *revoke-statement* | *select-statement* | *select-for-update-statement* | *statement-list* | *update-statement-positioned* | *update-statement-searched*

*statement-list* ::= *statement* | *statement*; *statement-list*

#### **UPDATE Statement - Positioned**

**SQL conformance level: Core (ODBC 1.0)**

**SQL conformance level: Extended (ODBC 2.0)**

UPDATE *table-name* SET *column-identifier* = {*expression* | NULL} [, *column-identifier* = {*expression* | NULL}]... WHERE CURRENT OF *cursor-name*

#### **UPDATE Statement - Searched**

**SQL conformance level: Minimum**

UPDATE *table-name* SET *column-identifier* = {*expression* | NULL } [, *column-identifier* = {*expression* | NULL}]... [WHERE *search-condition*]

# **Elements Used in SQL Statements**

The following elements are used in the SQL statements listed previously.

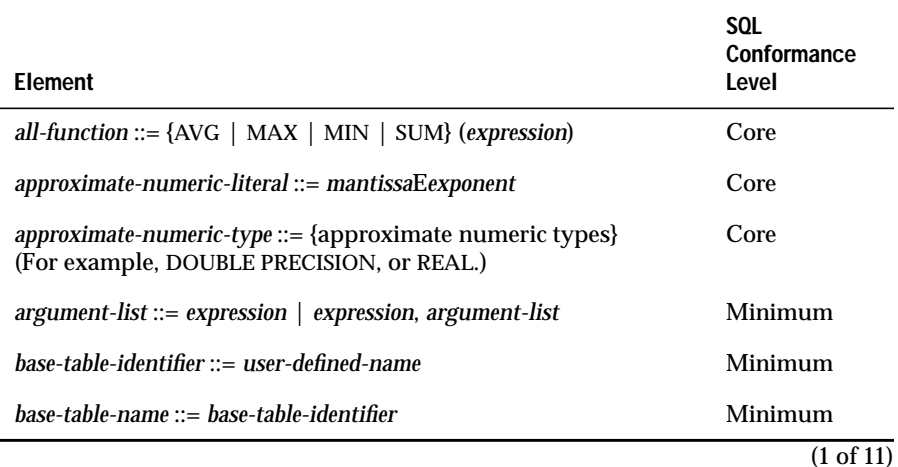

SQL Grammar **B-11**

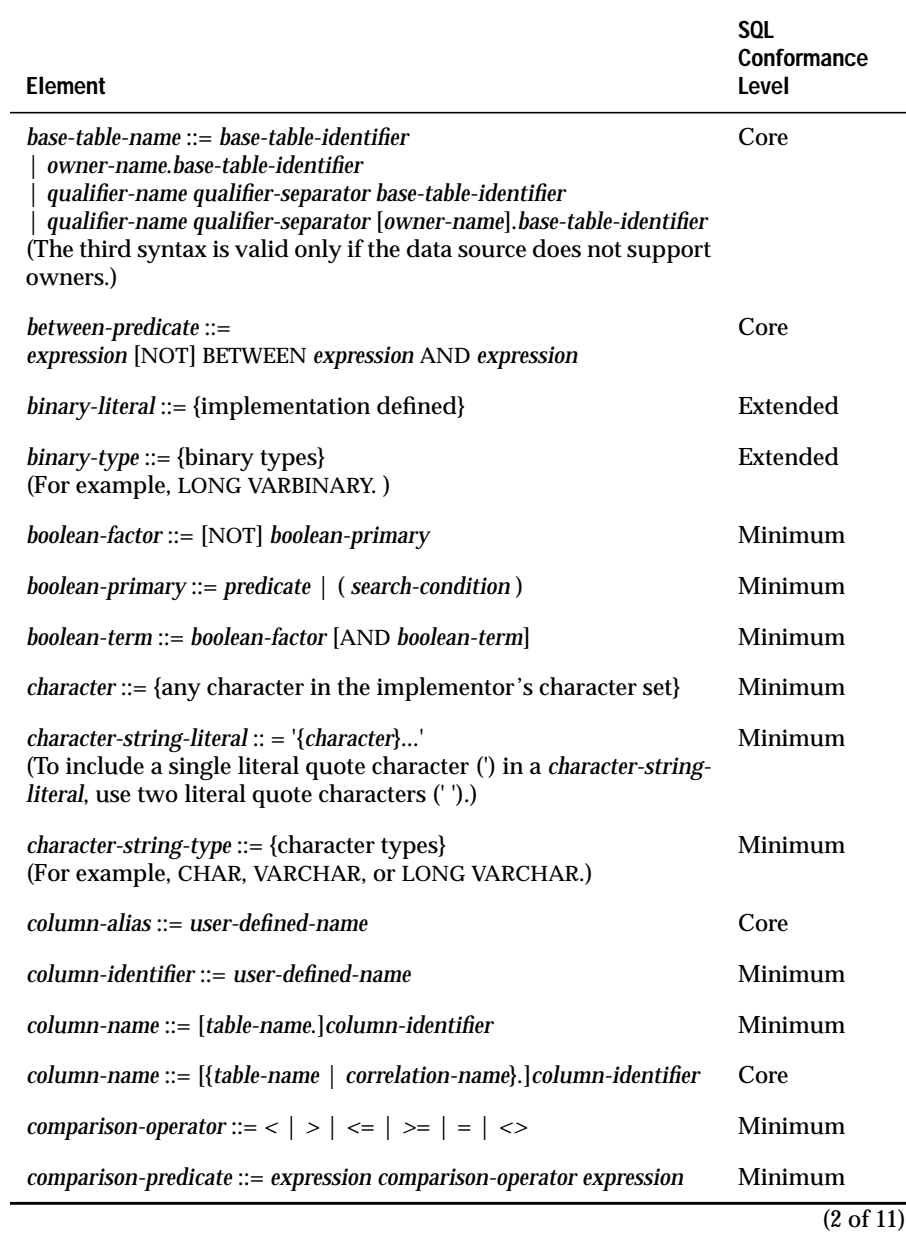

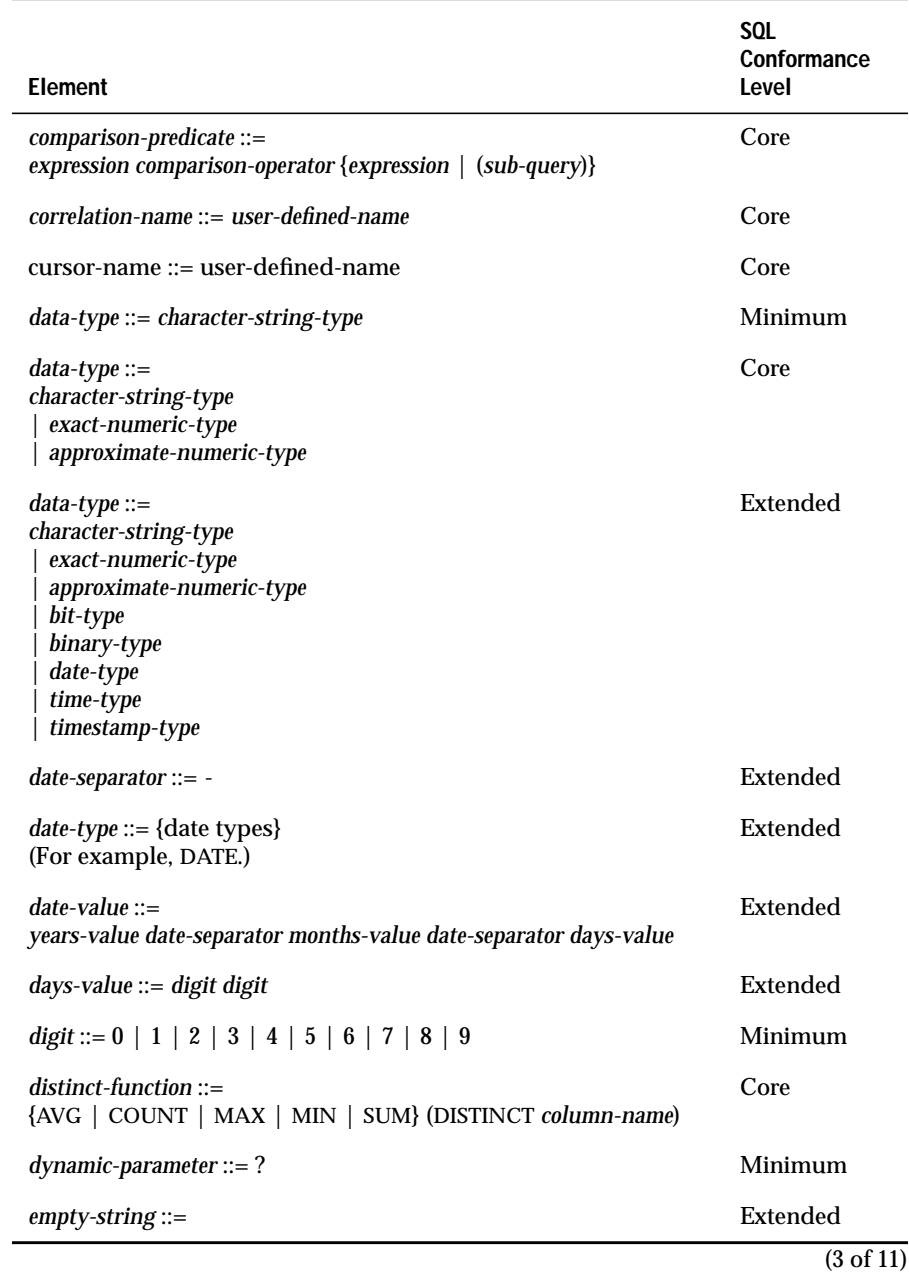

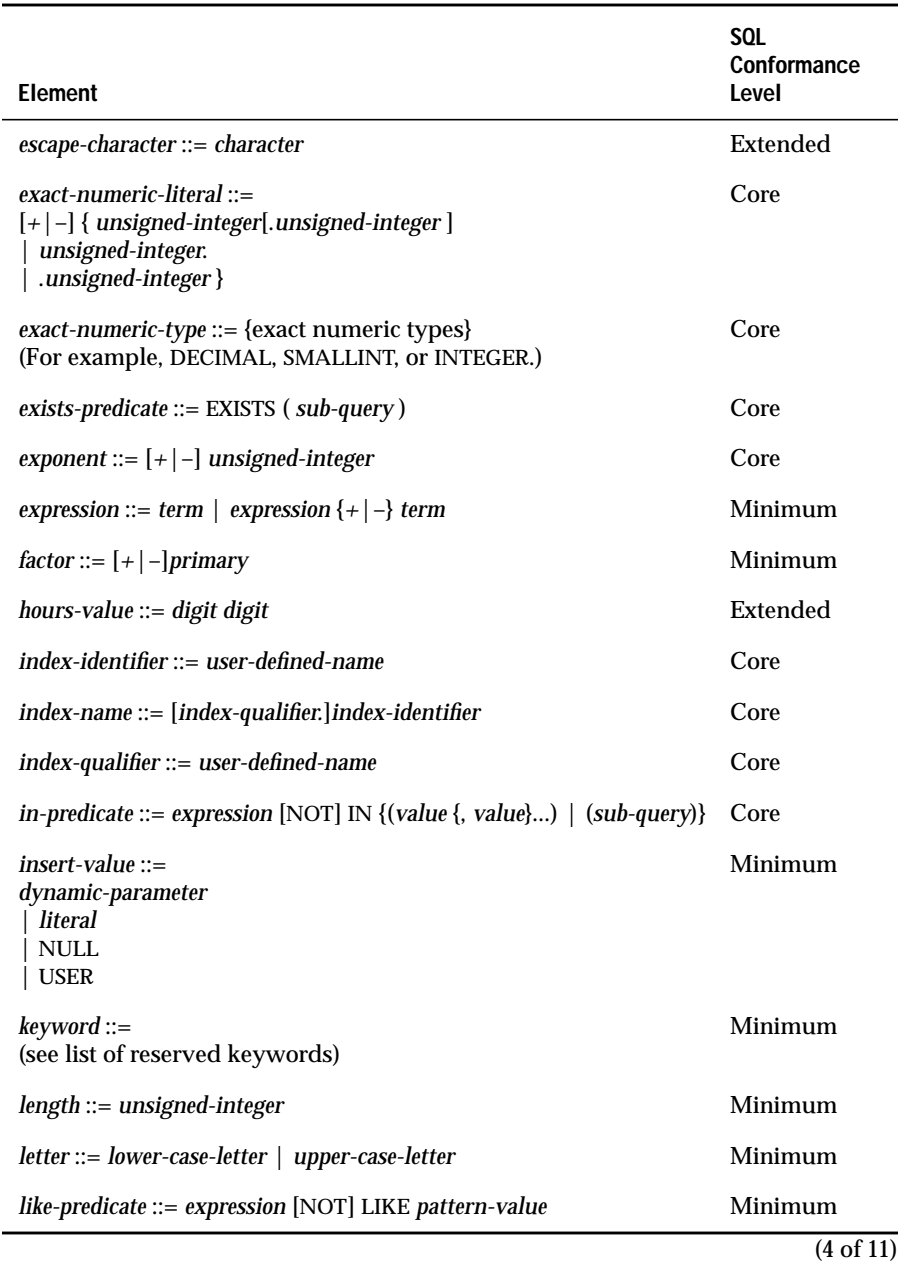

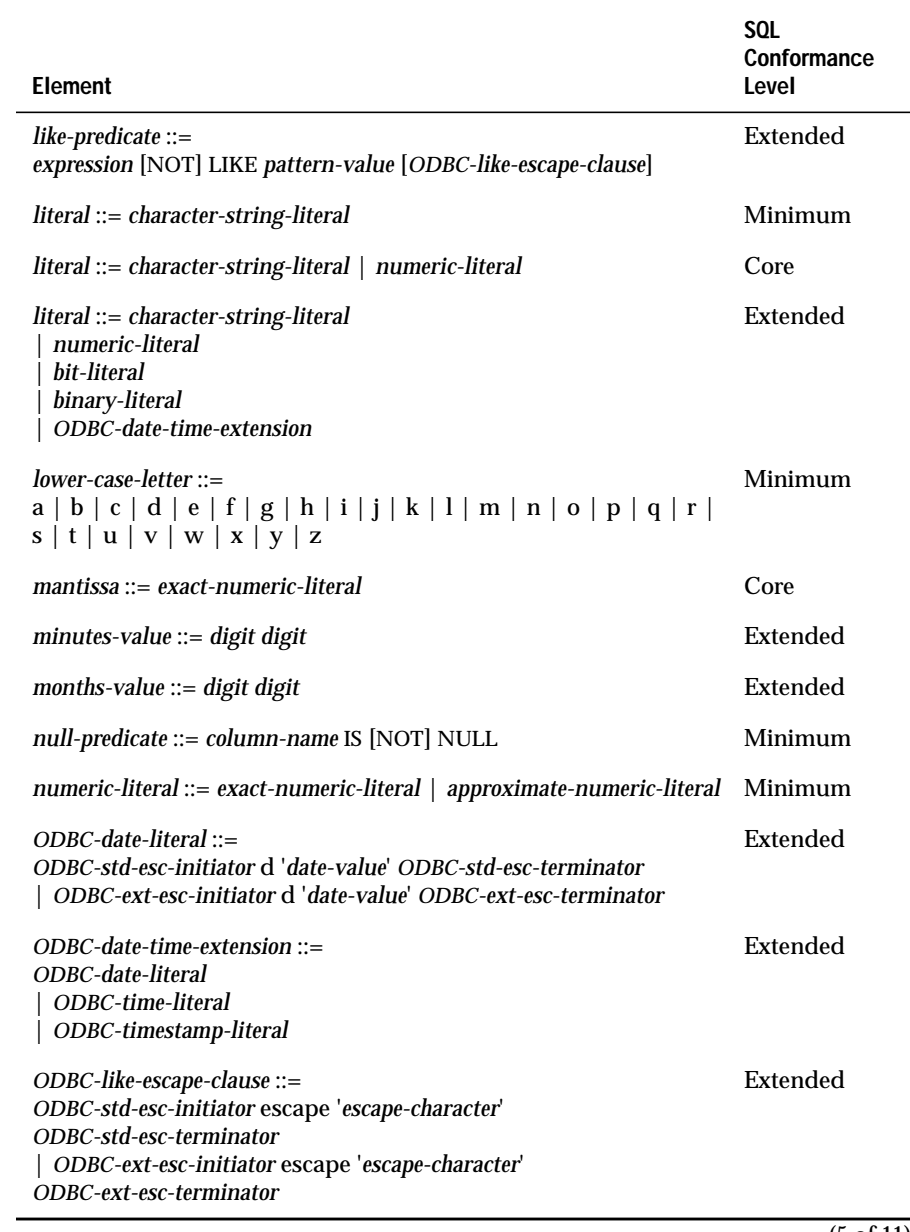

(5 of 11)

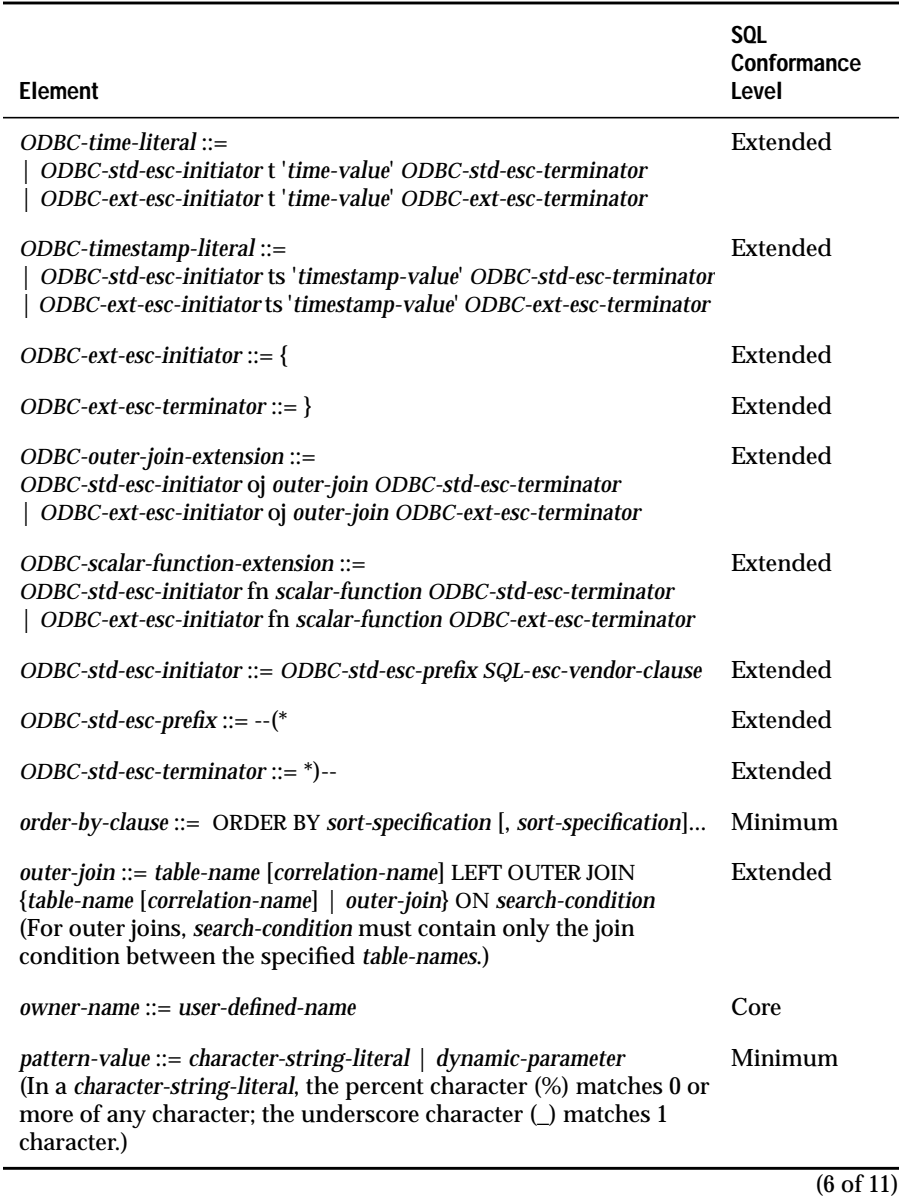

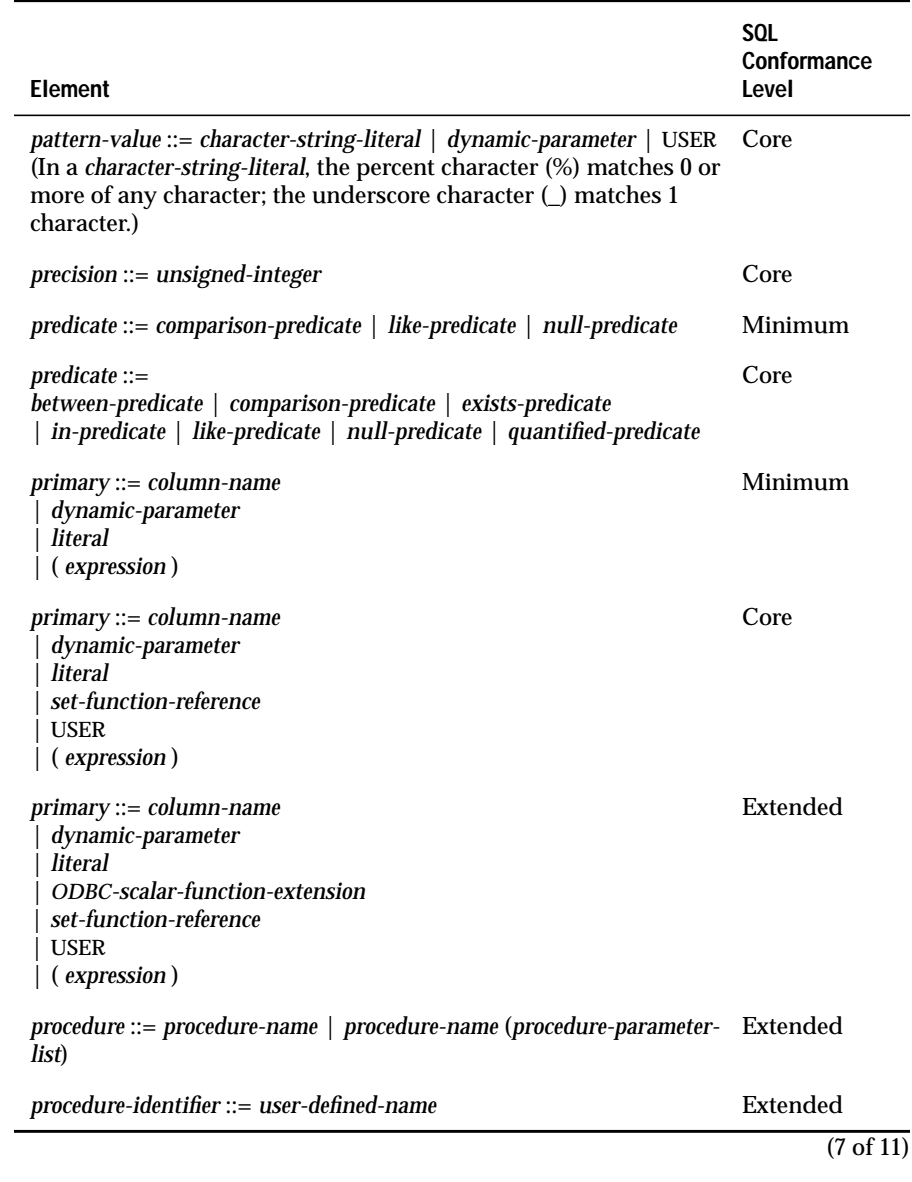

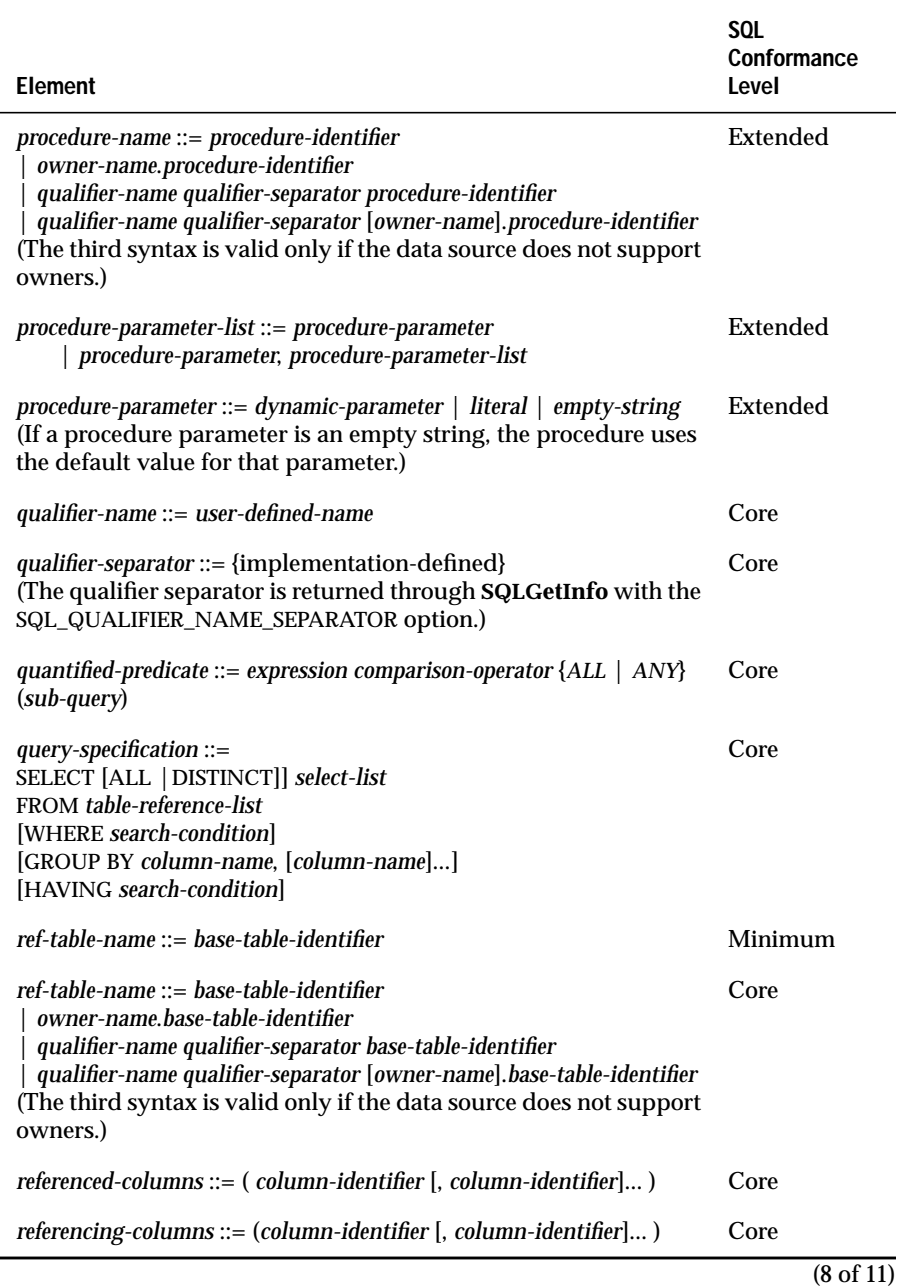

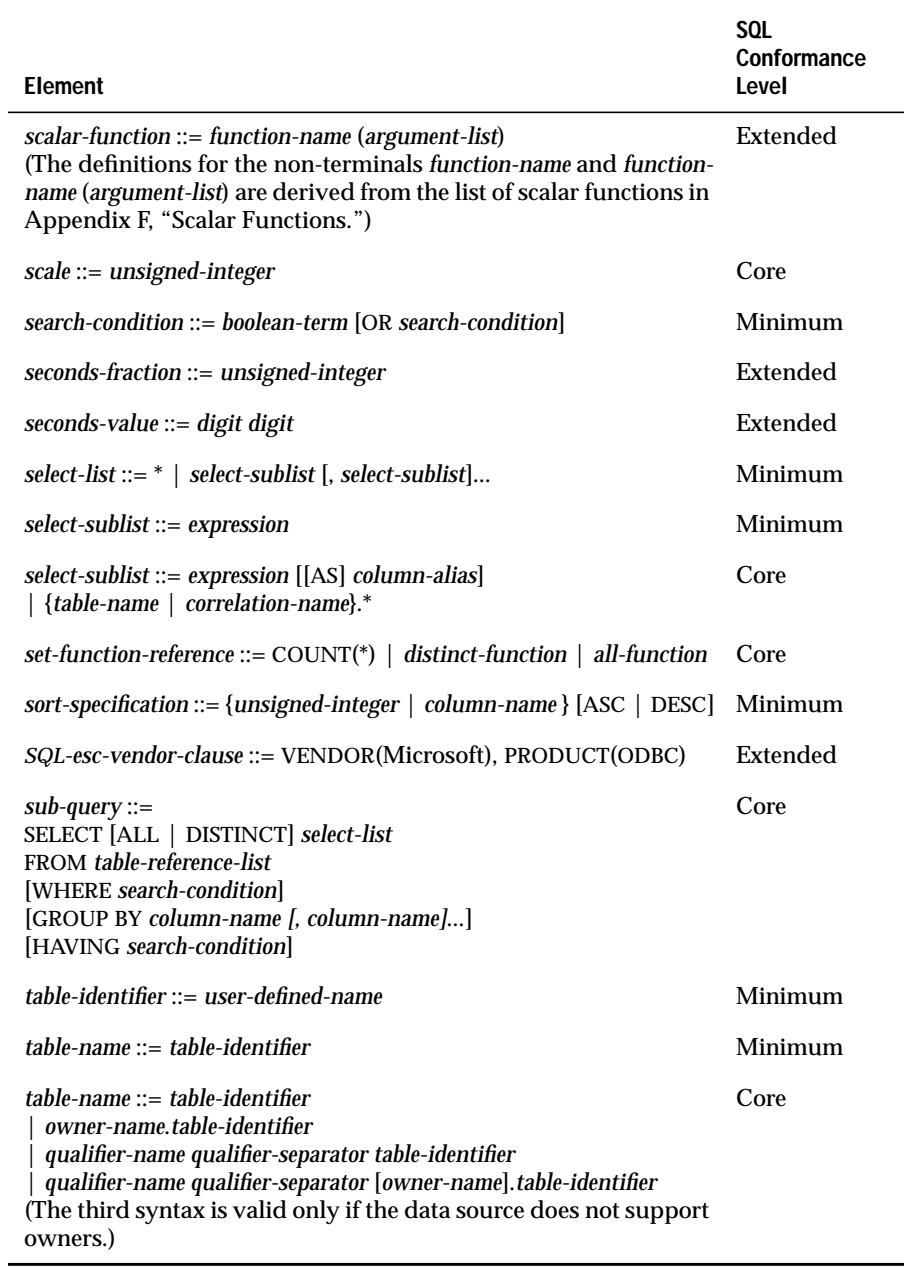

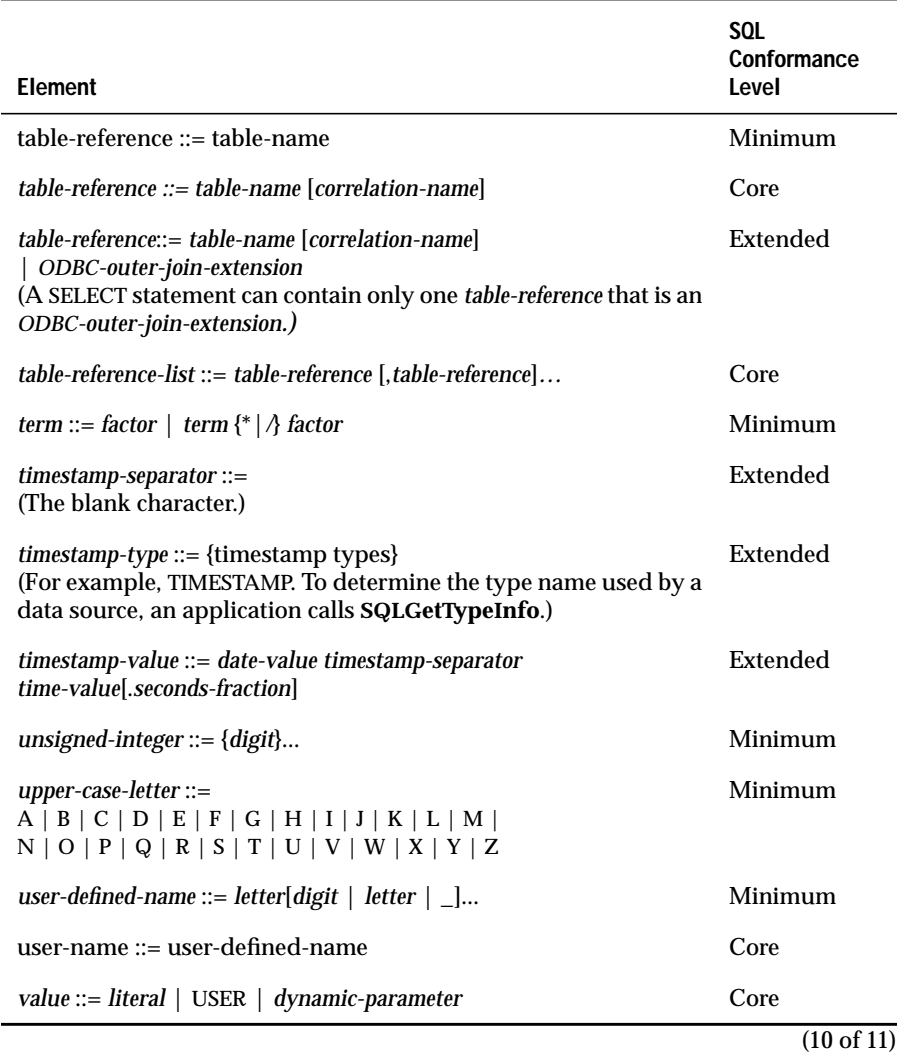

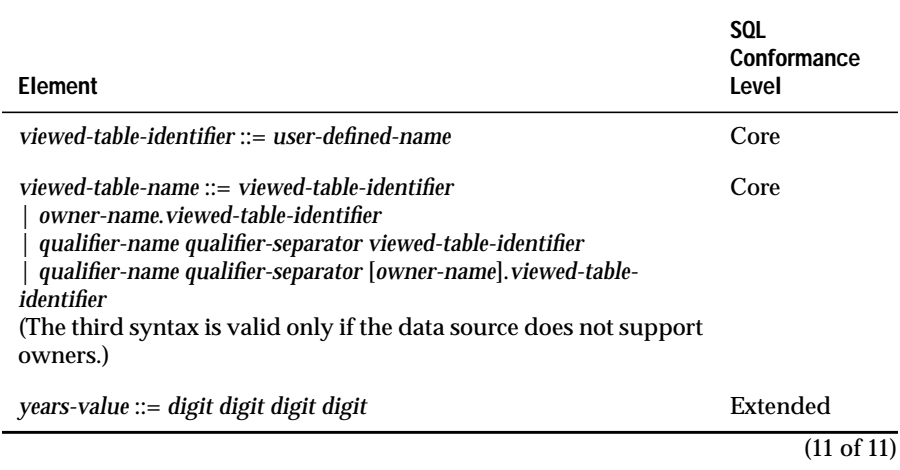

# **List of Reserved Keywords**

The following words are reserved for use in ODBC function calls. These words do not constrain the minimum SQL grammar; however, to ensure compatibility with drivers that support the core SQL grammar, applications should avoid using any of these keywords. The #**define** value SQL\_ODBC\_KEYWORDS contains a comma-separated list of these keywords.

- **ABSOLUTE**
- ADA
- ADD
- ALL
- ALLOCATE
- ALTER
- AND
- ANY
- ARE
- AS
- **ASC**
- **ASSERTION**
- AT
- AUTHORIZATION
- AVG
- BEGIN
- BETWEEN
- BIT
- BIT\_LENGTH
- BY
- CASCADE
- CASCADED
- CASE
- CAST
- CATALOG
- CHAR
- CHAR\_LENGTH
- CHARACTER
- CHARACTER\_LENGTH
- CHECK
- CLOSE
- COALESCE
- COBOL
- COLLATE
- COLLATION
- COLUMN
- COMMIT
- CONNECT
- CONNECTION
- CONSTRAINT
- CONSTRAINTS
- CONTINUE
- CONVERT
- CORRESPONDING
- COUNT
- **CREATE**
- CURRENT
- CURRENT\_DATE
- **CURRENT\_TIME**
- CURRENT\_TIMESTAMP
- CURSOR
- **DATE**
- DAY
- **DEALLOCATE**
- DEC
- **DECIMAL**
- **DECLARE**
- DEFERRABLE
- DEFERRED
- DELETE
- DESC
- **DESCRIBE**
- **DESCRIPTOR**
- **DIAGNOSTICS**
- **DICTIONARY**
- **DISCONNECT**
- **DISPLACEMENT**
- DISTINCT
- DOMAIN
- **DOUBLE**
- DROP
- ELSE
- END
- END-EXEC
- ESCAPE
- EXCEPT
- EXCEPTION
- EXEC
- **EXECUTE**
- **EXISTS**
- EXTERNAL
- EXTRACT
- FALSE
- FETCH
- FIRST
- FLOAT
- FOR
- FOREIGN
- FORTRAN
- FOUND
- FROM
- FULL
- GET
- GLOBAL
- GO
- GOTO
- GRANT
- GROUP
- HAVING
- HOUR
- **IDENTITY**
- IGNORE
- **IMMEDIATE**
- IN
- **INCLUDE**
- **INDEX**
- **INDICATOR**
- **INITIALLY**
- INNER
- **INPUT**
- INSENSITIVE
- **INSERT**
- INTEGER
- **INTERSECT**
- **INTERVAL**
- INTO
- IS
- ISOLATION
- JOIN
- KEY
- LANGUAGE
- LAST
- LEFT
- LEVEL
- LIKE
- LOCAL
- LOWER
- **MATCH**
- MAX
- MIN
- **MINUTE**
- MODULE
- MONTH
- MUMPS
- NAMES
- NATIONAL
- NCHAR
- NEXT
- NONE
- NOT
- NULL
- NULLIF
- NUMERIC
- OCTET\_LENGTH
- OF
- OFF
- ON
- ONLY
- OPEN
- OPTION
- OR
- ORDER
- OUTER
- OUTPUT
- **OVERLAPS**
- **PARTIAL**
- **PASCAL**
- PLI
- **POSITION**
- **PRECISION**
- **PREPARE**
- **PRESERVE**
- PRIMARY
- PRIOR
- **PRIVILEGES**
- **PROCEDURE**
- PUBLIC
- RESTRICT
- REVOKE
- RIGHT
- ROLLBACK
- ROWS
- SCHEMA
- SCROLL
- SECOND
- SECTION
- **SELECT**
- SEQUENCE
- SET
- SIZE
- SMALLINT
- SOME
- SQL
- SQLCA
- SQLCODE
- SQLERROR
- SQLSTATE
- SQLWARNING
- SUBSTRING
- SUM
- SYSTEM
- TABLE
- TEMPORARY
- THEN
- TIME
- TIMESTAMP
- TIMEZONE HOUR
- TIMEZONE\_MINUTE
- TO
- TRANSACTION
- TRANSLATE
- **TRANSLATION**
- TRUE
- UNION
- UNIQUE
- UNKNOWN
- UPDATE
- UPPER
- USAGE
- USER
- USING
- VALUE
- VALUES
- VARCHAR
- VARYING
- VIEW
- WHEN
- WHENEVER
- WHERE
- WITH
- WORK
- YEAR

Appendix

**C**

# **Data Types**

Data stored on a data source has an SQL data type, which might be specific to that data source. The Informix driver maps data source-specific SQL data types to ODBC SQL data types. The driver returns these mappings through **SQLGetTypeInfo**. It also returns the SQL data types when describing the data types of columns and parameters in **SQLColAttributes**, **SQLColumns**, **SQLDescribeCol**, and **SQLSpecialColumns**.

Each ODBC SQL data type corresponds to an ODBC C data type. By default, the Informix driver assumes that the C data type of a storage location corresponds to the SQL data type of the column or parameter to which the location is bound. If the C data type of a storage location is not the *default* C data type, the application can specify the correct C data type with the *fCType* argument in **SQLGetData** or in **SQLBindParameter**. Before returning data from the data source, the Informix driver converts it to the specified C data type; before sending data to the data source, the Informix driver converts it from the specified C data type.

This appendix discusses the following topics:

- ODBC SQL data types that INFORMIX-CLI supports
- ODBC C data types
- Default ODBC C data types
- Transferring data in its binary form
- Precision, scale, length, and display size of SQL data types
- Converting data from SQL to C data types
- Converting data from C to SQL data types

### **ODBC SQL Data Types That INFORMIX-CLI Supports**

The following table lists valid values of *fSqlType* for the SQL data types that INFORMIX-CLI supports. In the table, "precision" refers to the total number of digits , and "scale" refers to the number of digits to the right of the decimal point.

To determine which data types are supported by a data source and the characteristics of those data types, an application calls **SQLGetTypeInfo.** For information about how Informix data types map to ODBC SQL data types, see, ["Mapping Data Types" on page 1-15](#page-38-0). For information on Informix data types, refer to the *Informix Guide to SQL: Reference*.

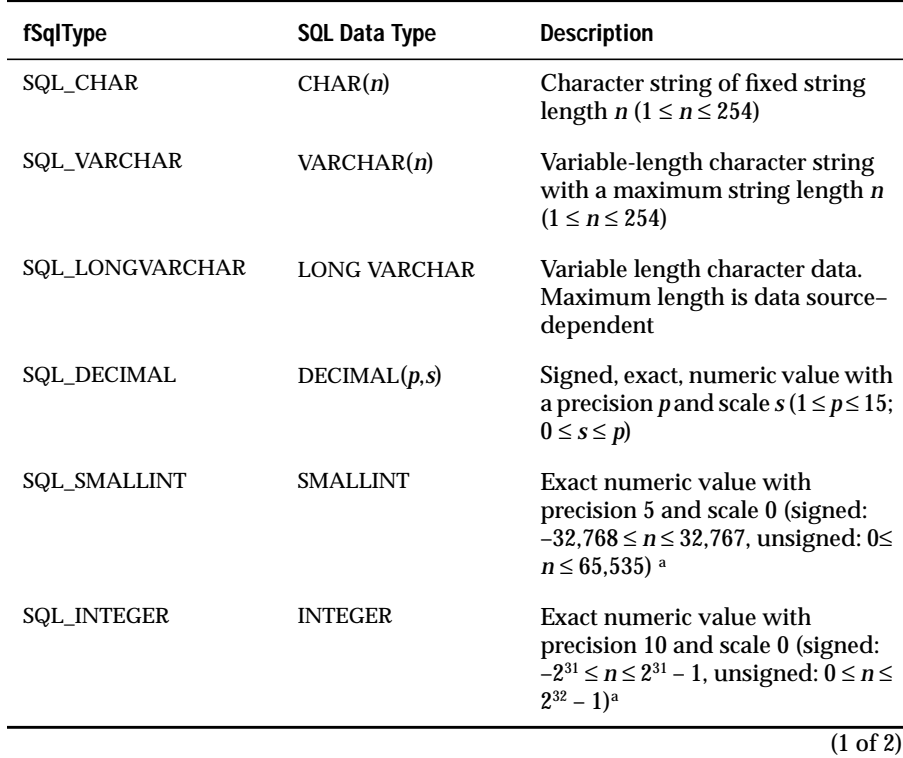

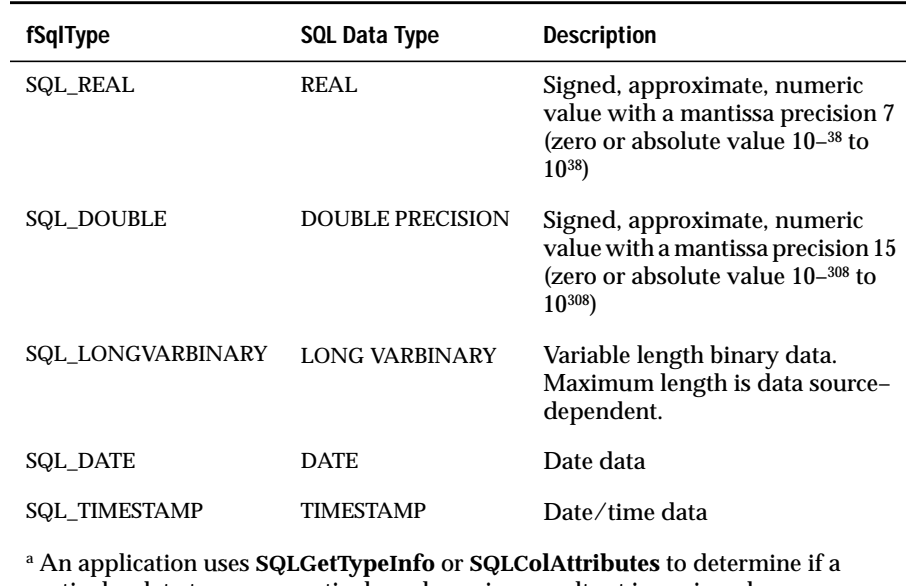

particular data type or a particular column in a result set is unsigned.

(2 of 2)

# **C Data Types**

Data is stored in the application in ODBC C data types. The core C data types support the minimum and core SQL data types. They also support some extended SQL data types. The extended C data types support only extended SQL data types.

The C data type is specified in the **SQLBindCol**, **SQLGetData**, and **SQLBindParameter** functions with the *fCType* argument.

#### **Core C Data Types**

The following table lists valid values of *fCType* for the core C data types. These values are defined in **sql.h**. The table also lists the ODBC C data type that implements each value of *fCType* and the definition of this data type from **sql.h**.

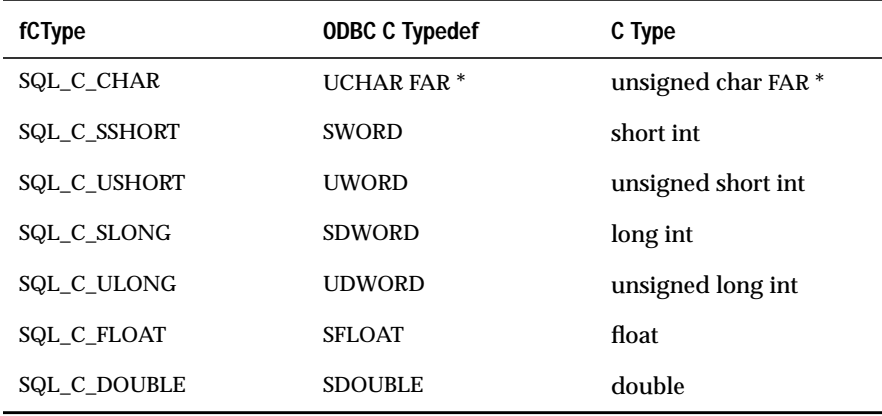

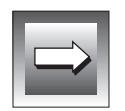

**Important:** *Because string arguments in INFORMIX-CLI functions are unsigned, applications that pass CString objects to INFORMIX-CLI functions without casting them to unsigned strings receive compiler warnings.*

#### **Extended C Data Types**

The following table lists valid values of *fCType* for the extended C data types. These values are defined in **sqlext.h**. The table also lists the ODBC C data type that implements each value of *fCType* and the definition of this data type from **sqlext.h** or **sql.h**.

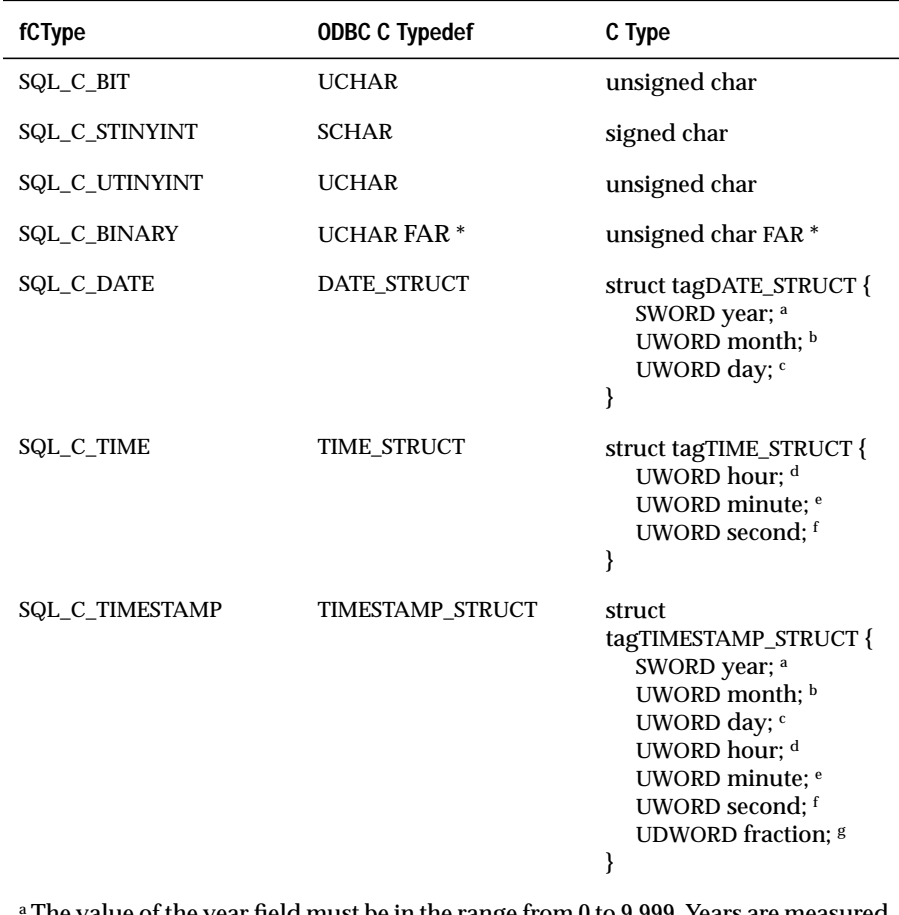

The value of the year field must be in the range from 0 to 9,999. Years are measured from 0 A.D. Some data sources do not support the entire range of years.

<sup>b</sup> The value of the month field must be in the range from 1 to 12.

(1 of 2)

 $^\mathsf{c}\!$  The value of the day field must be in the range from 1 to the number of days in the month. The number of days in the month is determined from the values of the year and month fields and is 28, 29, 30, or 31. d The value of the hour field must be in the range from 0 to 23. e The value of the minute field must be in the range from 0 to 59.  $^{\mathrm{f}}$  The value of the second field must be in the range from 0 to 59. <sup>g</sup>The value of the fraction field is the number of nanoseconds  $(10^{-9}$  seconds) and ranges from 0 to 999,999,999. For example, the value of the fraction field for a halfsecond is 500,000,000, for a thousandth of a second (one millisecond) is 1,000,000, for a millionth of a second (one microsecond) is 1,000, and for a billionth of a second (one nanosecond) is 1. **fCType ODBC C Typedef C Type** (2 of 2)

**Default C Data Types**

If an application specifies SQL\_C\_DEFAULT for the *fCType* argument in **SQLBindCol**, **SQLGetData**, or **SQLBindParameter**, the driver assumes that the C data type of the output or input buffer corresponds to the SQL data type of the column or parameter to which the buffer is bound. For each ODBC SQL data type, the following table shows the corresponding, or *default*, C data type. For information about how Informix data types map to ODBC SQL data types, see, ["Mapping Data Types" on page 1-15](#page-38-0)

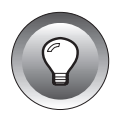

**Tip:** *For maximum interoperability, applications should specify a C data type other than SQL\_C\_DEFAULT. This allows drivers that promote SQL data types (and therefore cannot always determine default C data types) to return data. It also allows drivers that cannot determine whether an integer column is signed or unsigned to correctly return data.*

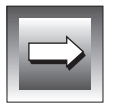

**Important:** *ODBC 2.0 drivers use the ODBC 2.0 default C data types for ODBC 1.0 and ODBC 2.0 integer C data.*

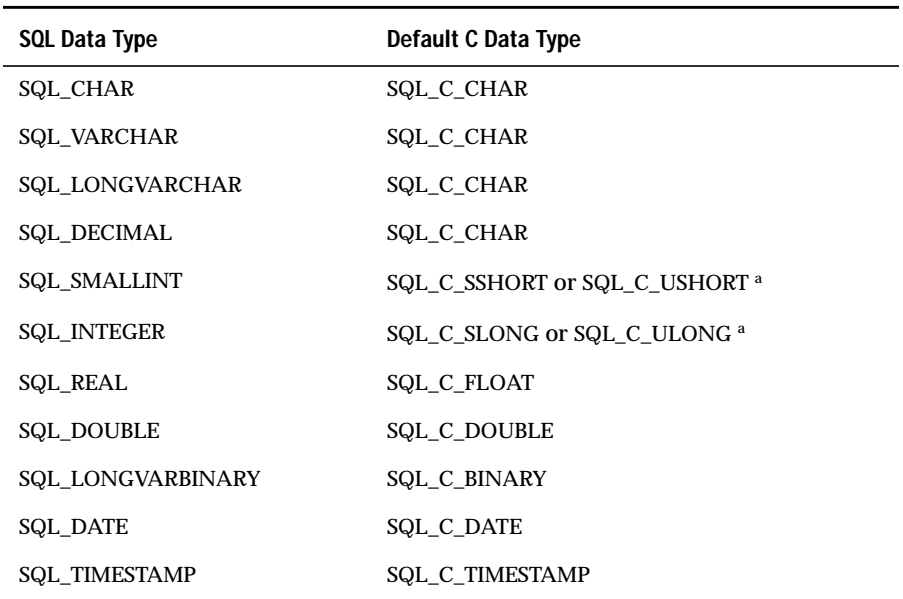

a If the driver can determine whether the column is signed or unsigned, such as when the driver is fetching data from the data source or when the data source supports only a signed type or only an unsigned type, but not both, the driver uses the corresponding signed or unsigned C data type. If the driver cannot determine whether the column is signed or unsigned, it passes the data value without attempting to validate it numerically.

# **Transferring Data in its Binary Form**

Among data sources that use the same DBMS, an application can safely transfer data in the internal form used by that DBMS. For a particular piece of data, the SQL data types must be the same in the source and target data sources. The C data type is SQL\_C\_BINARY.

When the application calls **SQLFetch**, **SQLExtendedFetch**, or **SQLGetData** to retrieve the data from the source data source, the driver retrieves the data from the data source and transfers it, without conversion, to a storage location of type SQL\_C\_BINARY. When the application calls **SQLExecute**, **SQLExecDirect**, or **SQLPutData** to send the data to the target data source, the driver retrieves the data from the storage location and transfers it, without conversion, to the target data source.

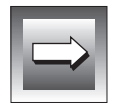

**Important:** *Applications that transfer any data (except binary data) in this manner are not interoperable among DBMSs.*

# **Precision, Scale, Length, and Display Size**

**SQLColAttributes**, **SQLColumns**, and **SQLDescribeCol** return the precision, scale, length, and display size of a column in a table. **SQLProcedureColumns** returns the precision, scale, and length of a column in a procedure. **SQLDescribeParam** returns the precision or scale of a parameter in an SQL statement; **SQLBindParameter** sets the precision or scale of a parameter in an SQL statement. **SQLGetTypeInfo** returns the maximum precision and the minimum and maximum scales of an SQL data type on a data source.

**SQLColAttributes**, **SQLColumns**, and **SQLDescribeCol** return the precision, scale, length, and display size of a column in a table. **SQLBindParameter** sets the precision or scale of a parameter in an SQL statement. **SQLGetTypeInfo** returns the maximum precision and the minimum and maximum scales of an SQL data type on a data source.

Because of limitations in the size of the arguments that these functions use, precision, length, and display size are limited to the size of an SDWORD, or 2,147,483,647.
## **Precision**

The precision of a numeric column or parameter refers to the maximum number of digits used by the data type of the column or parameter. The precision of a nonnumeric column or parameter generally refers to either the maximum length or the defined length of the column or parameter. To determine the maximum precision allowed for a data type, an application calls **SQLGetTypeInfo**. The following table defines the precision for each ODBC SQL data type.

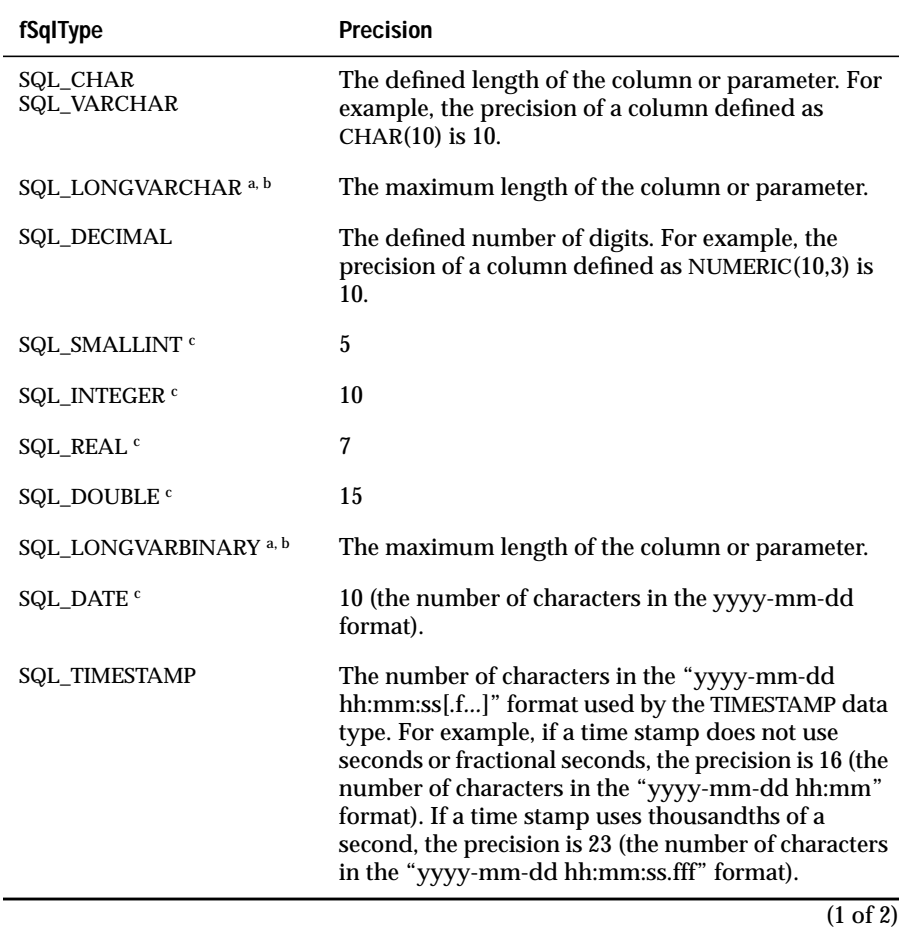

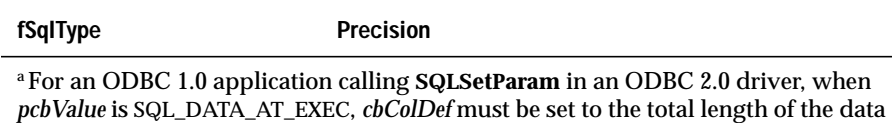

<sup>b</sup> If the driver cannot determine the column or parameter length, it returns SQL\_NO\_TOTAL.

to be sent, not the precision as defined in this table.

c The *cbColDef* argument of **SQLBindParameter** is ignored for this data type.

(2 of 2)

#### **Scale**

The scale of a numeric column or parameter refers to the maximum number of digits to the right of the decimal point. For approximate floating point number columns or parameters, the scale is undefined because the number of digits to the right of the decimal point is not fixed. (For the SQL\_DECIMAL and SQL\_NUMERIC data types, the maximum scale is generally the same as the maximum precision. However, some data sources impose a separate limit on the maximum scale. To determine the minimum and maximum scales allowed for a data type, an application calls **SQLGetTypeInfo**.) The following table defines the scale for each ODBC SQL data type.

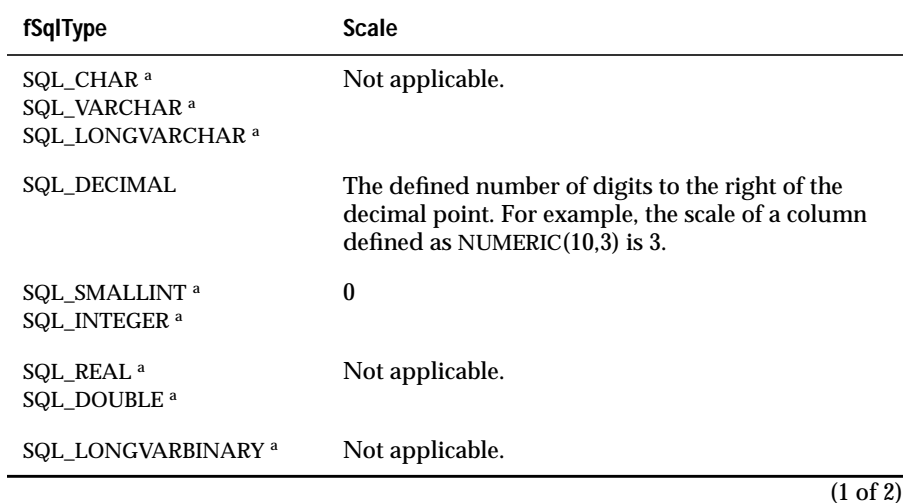

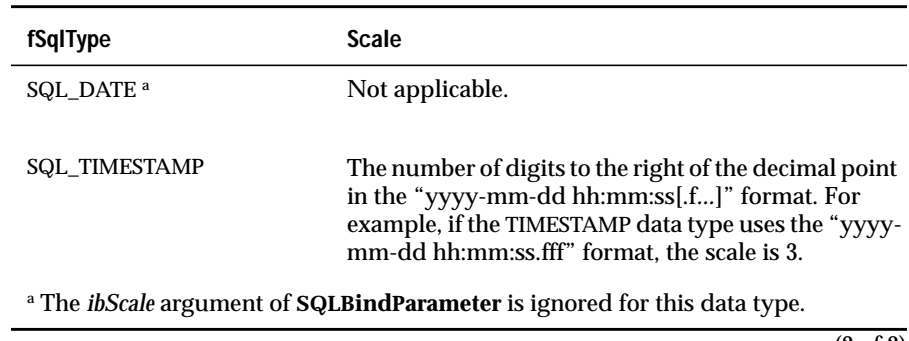

(2 of 2)

## **Length**

The length of a column is the maximum number of bytes that are returned to the application when data is transferred to its default C data type. For character data, the length does not include the null-termination byte. The length of a column might be different than the number of bytes that are required to store the data on the data source. For a list of default C data types, see the ["Default C Data Types" on page C-6.](#page-573-0)

The following table defines the length for each ODBC SQL data type.

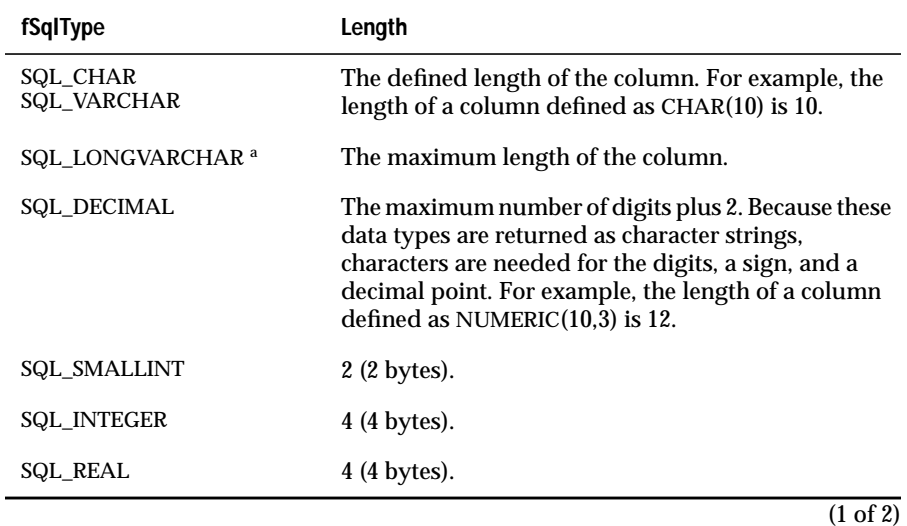

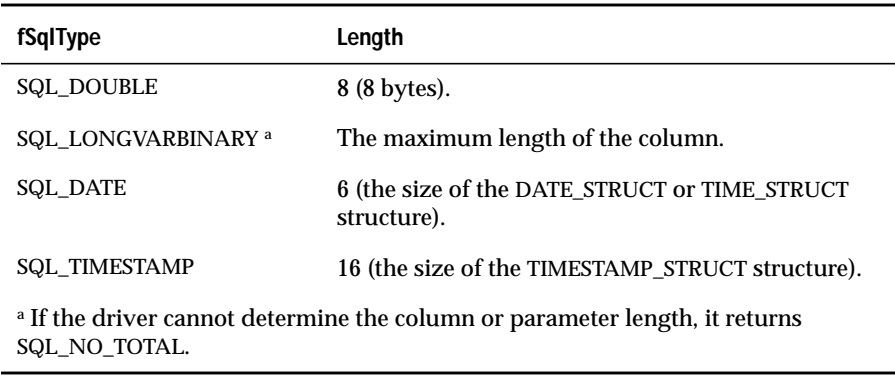

(2 of 2)

# **Display Size**

The display size of a column is the maximum number of bytes needed to display data in character form. The following table defines the display size for each ODBC SQL data type.

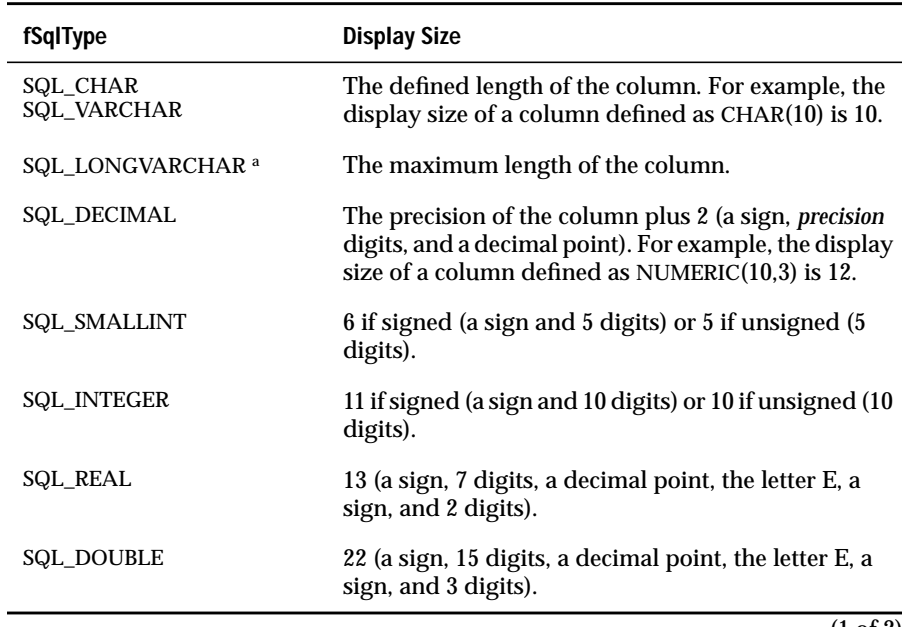

<span id="page-580-0"></span>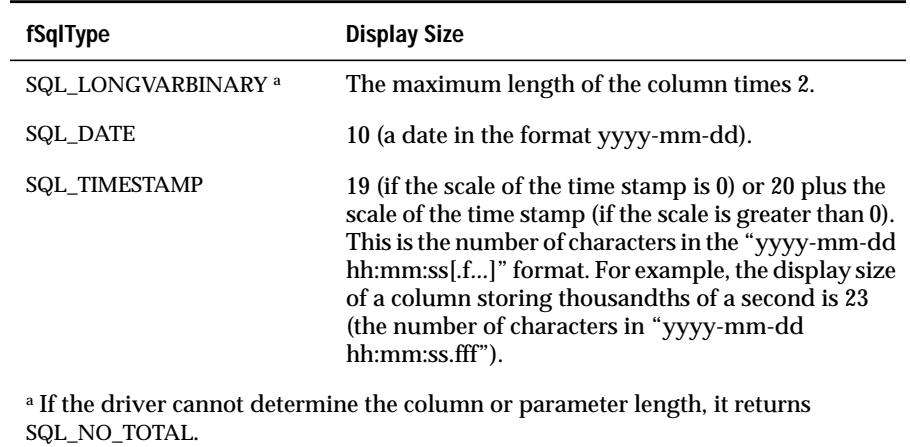

 $\overline{(2 \text{ of } 2)}$ 

# **Converting Data from SQL to C Data Types**

When an application calls **SQLExtendedFetch**, **SQLFetch**, or **SQLGetData**, the driver retrieves the data from the data source. If necessary, it converts the data from the data type in which the driver retrieved it to the data type specified by the *fCType* argument in **SQLBindCol** or **SQLGetData**. Finally, it stores the data in the location pointed to by the *rgbValue* argument in **SQLBindCol** or **SQLGetData**.

The word *convert* is used in this section in a broad sense, and it includes the transfer of data, without a conversion in data type, from one storage location to another.

The following table shows the supported conversions from ODBC SQL data types to ODBC C data types. A solid circle  $\odot$  indicates the default conversion for an SQL data type (the C data type to which the data is converted when the value of *fCType* is SQL\_C\_DEFAULT). A hollow circle ( $\circ$ ) indicates a supported conversion.

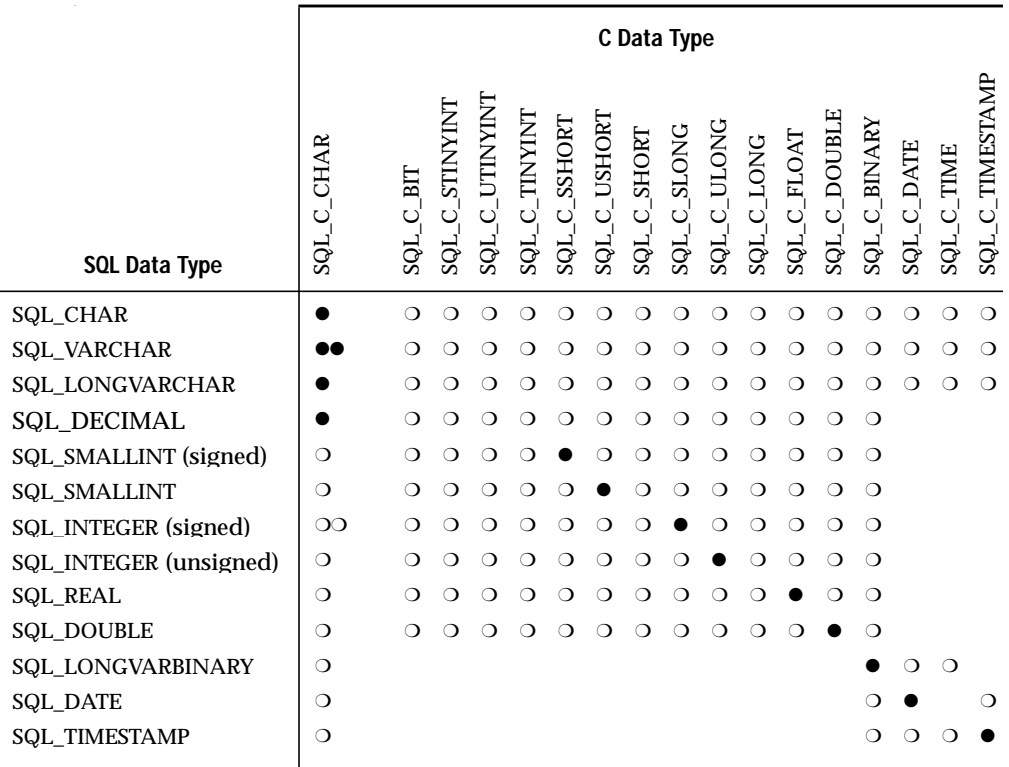

The tables in the following sections describe how the driver or data source converts data that is retrieved from the data source; drivers are required to support conversions to all ODBC C data types from the ODBC SQL data types that they support. For a given ODBC SQL data type, the first column of the table lists the legal input values of the *fCType* argument in **SQLBindCol** and **SQLGetData**. The second column lists the outcomes of a test, often using the *cbValueMax* argument specified in **SQLBindCol** or **SQLGetData**, which the driver performs to determine if it can convert the data. For each outcome, the third and fourth columns list the values of the *rgbValue* and *pcbValue* arguments specified in **SQLBindCol** or **SQLGetData** after the driver attempts to convert the data.

The last column lists the SQLSTATE returned for each outcome by **SQLExtendedFetch**, **SQLFetch**, or **SQLGetData**.

If the *fCType* argument in **SQLBindCol** or **SQLGetData** contains a value for an ODBC C data type that is not shown in the table for a given ODBC SQL data type, **SQLExtendedFetch**, **SQLFetch**, or **SQLGetData** returns SQLSTATE 07006 (Restricted data type attribute violation). If the *fCType* argument contains a value that specifies a conversion from a driver-specific SQL data type to an ODBC C data type and this conversion is not supported by the driver, **SQLExtendedFetch**, **SQLFetch**, or **SQLGetData** returns SQLSTATE S1C00 (Driver not capable).

Although it is not shown in the tables in this appendix, the *pcbValue* argument contains SQL\_NULL\_DATA when the SQL data value is NULL. For an explanation of the use of *pcbValue* when multiple calls are made to retrieve data, see ["Usage" on page 13-163.](#page-342-0) When SQL data is converted to character C data, the character count returned in *pcbValue* does not include the null-termination byte. If *rgbValue* is a null pointer, **SQLBindCol** or **SQLGetData** returns SQLSTATE S1009 (Invalid argument value).

The following terms and conventions are used in the tables:

- *Length of data* is the number of bytes of C data that are available to return in *rgbValue*, regardless of whether the data is truncated before it returns to the application. For string data, this does not include the null-termination byte.
- *Display size* is the total number of bytes that are needed to display the data in character format.
- Words in *italics* represent function arguments or elements of the ODBC SQL grammar. For the syntax of grammar elements, see [Appendix B](#page-540-0).

#### **SQL to C: Character**

The character ODBC SQL data types are found in the following list:

- SQL\_CHAR
- SQL\_VARCHAR
- SQL\_LONGVARCHAR

The following table shows the ODBC C data types to which character SQL data can be converted. For an explanation of the columns and terms in the table, see the previous list.

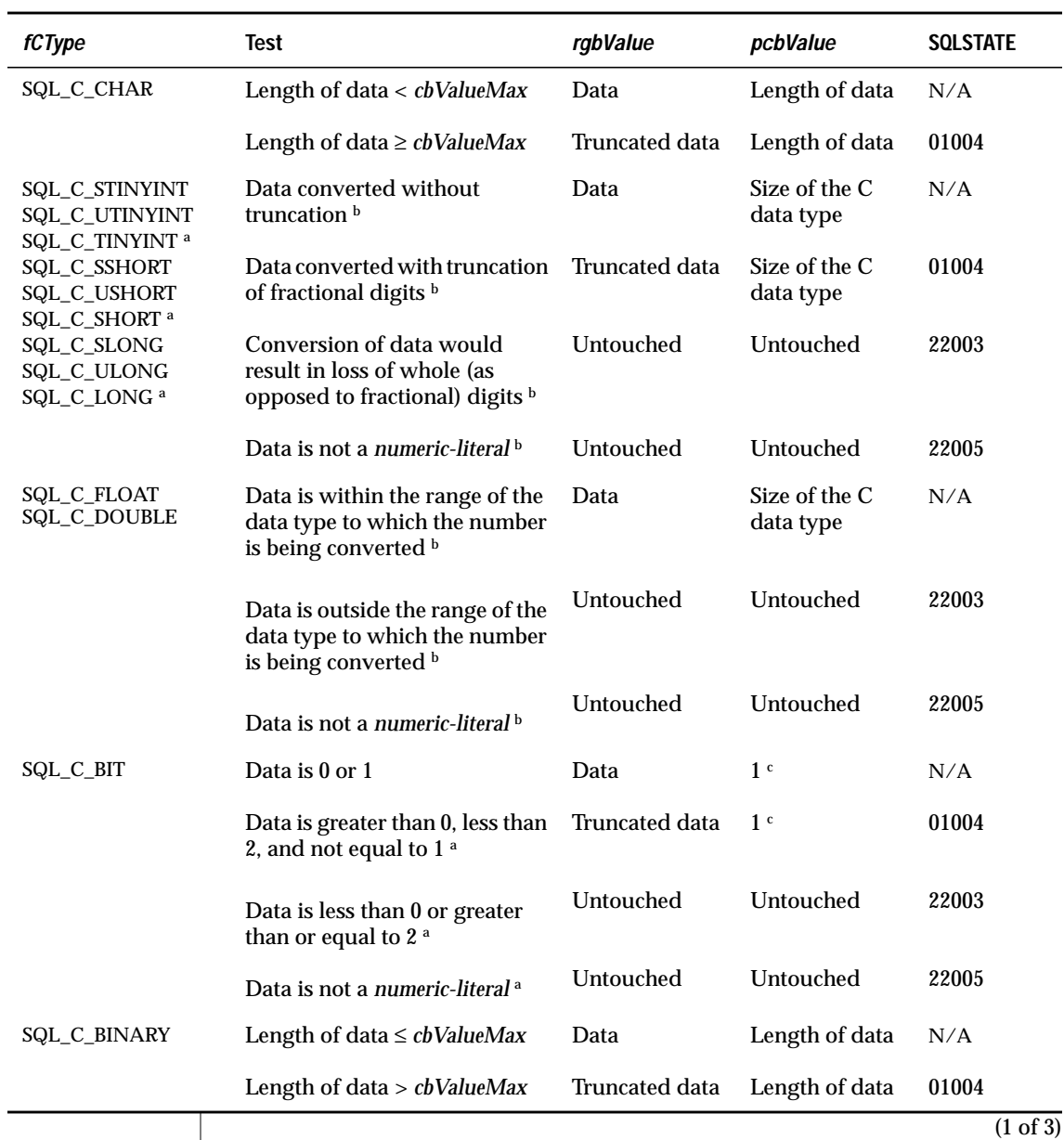

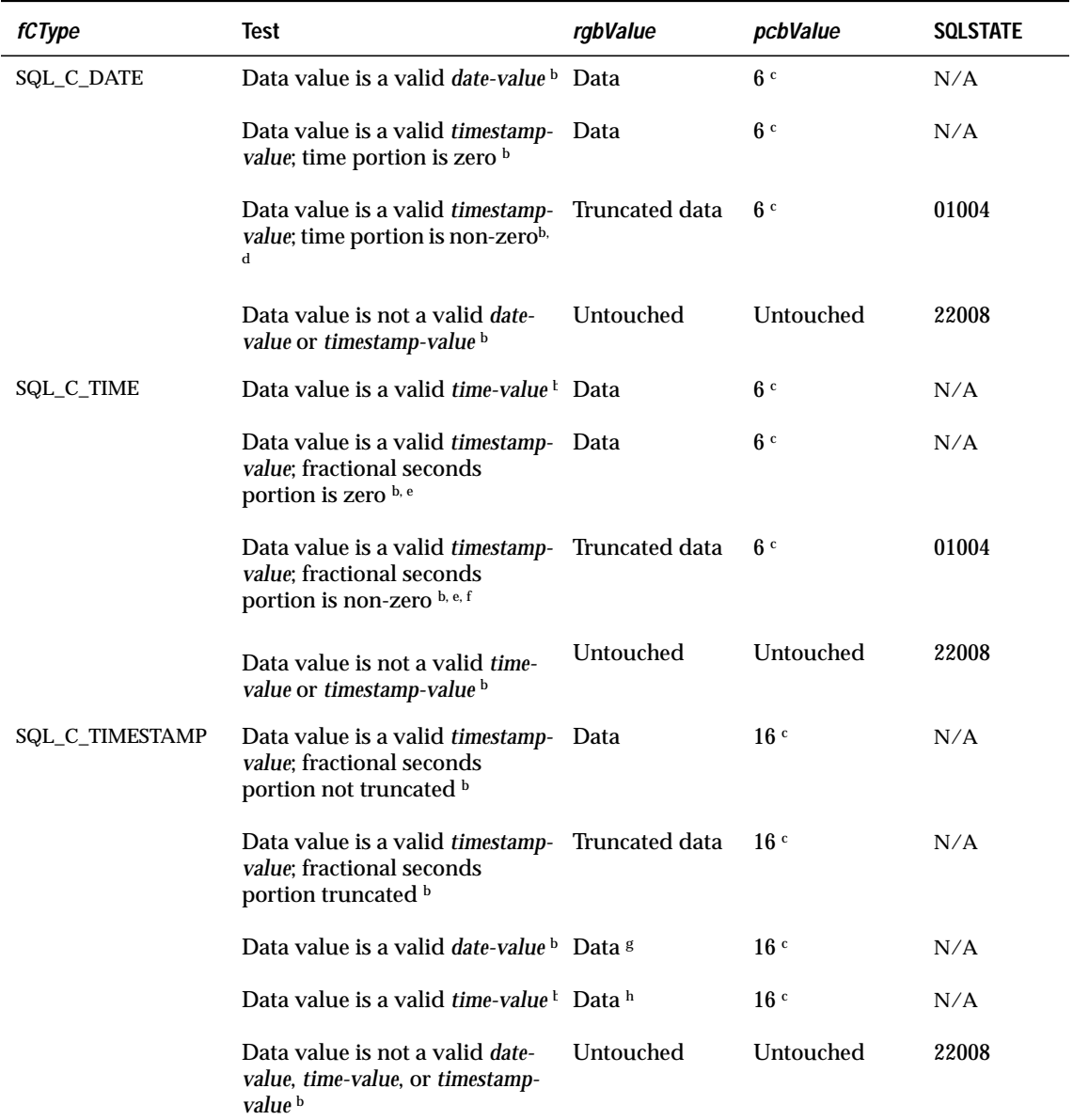

b The value of *cbValueMax* is ignored for this conversion. The driver assumes that the size of rgbValue is the size of the C data type.

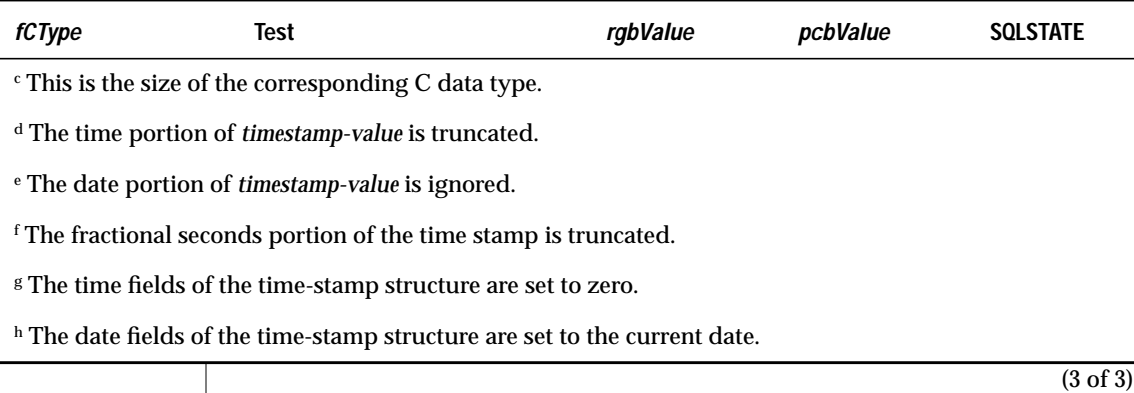

When character SQL data is converted to numeric, date, time, or time-stamp C data, leading and trailing spaces are ignored.

All drivers that support date, time, and time-stamp data can convert character SQL data to date, time, or time-stamp C data, as specified in the previous table. Drivers might be able to convert character SQL data from other, driver-specific formats to date, time, or time-stamp C data. Such conversions are not interoperable among data sources.

### **SQL to C: Numeric**

The numeric ODBC SQL data types are found in the following list:

- SQL\_DECIMAL
- SQL\_REAL
- SQL\_SMALLINT
- SQL\_DOUBLE
- SQL\_INTEGER

The following table shows the ODBC C data types to which numeric SQL data can be converted. For an explanation of the columns and terms in the table, see ["Converting Data from SQL to C Data Types" on page C-13.](#page-580-0)

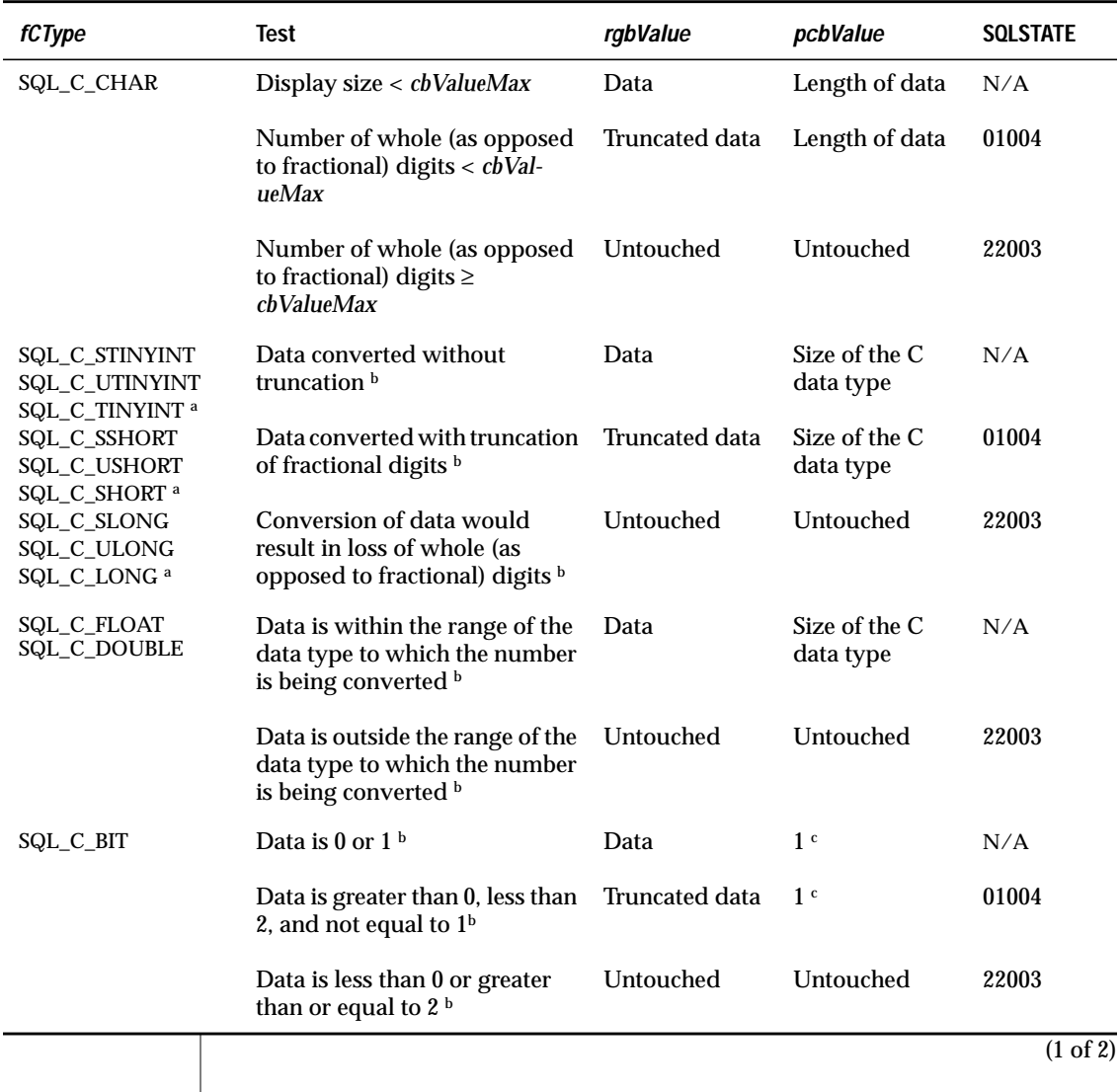

 $\mathbb{R}$ 

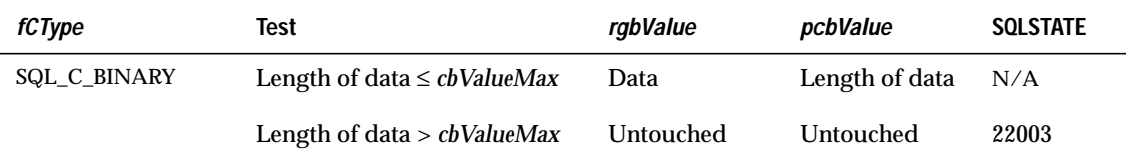

b The value of *cbValueMax* is ignored for this conversion. The driver assumes that the size of*rgbValue* is the size of the C data type.

 $\mathbf {^{c}}$  This is the size of the corresponding C data type.

(2 of 2)

## **SQL to C: Binary**

The binary ODBC SQL data type that INFORMIX-CLI supports is SQL\_LONGVARBINARY.

The following table shows the ODBC C data types to which binary SQL data can be converted. For an explanation of the columns and terms in the table, see ["Converting Data from SQL to C Data Types" on page C-13.](#page-580-0)

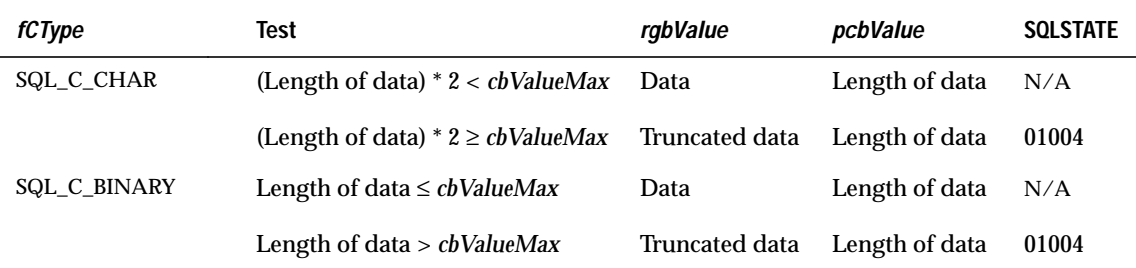

When binary SQL data is converted to character C data, each byte (8 bits) of source data is represented as two ASCII characters. These characters are the ASCII character representation of the number in its hexadecimal form. For example, a binary 00000001 is converted to "01" and a binary 11111111 is converted to "FF."

The driver always converts individual bytes to pairs of hexadecimal digits and terminates the character string with a null byte. Because of this conversion, if *cbValueMax* is even and is less than the length of the converted data, the last byte of the *rgbValue* buffer is not used. (The converted data requires an even number of bytes, the next-to-last byte is a null byte, and the last byte cannot be used.)

### **SQL to C: Date**

The date ODBC SQL data type is SQL\_DATE.

The following table shows the ODBC C data types to which date SQL data can be converted. For an explanation of the columns and terms in the table, see ["Converting Data from SQL to C Data Types" on page C-13.](#page-580-0)

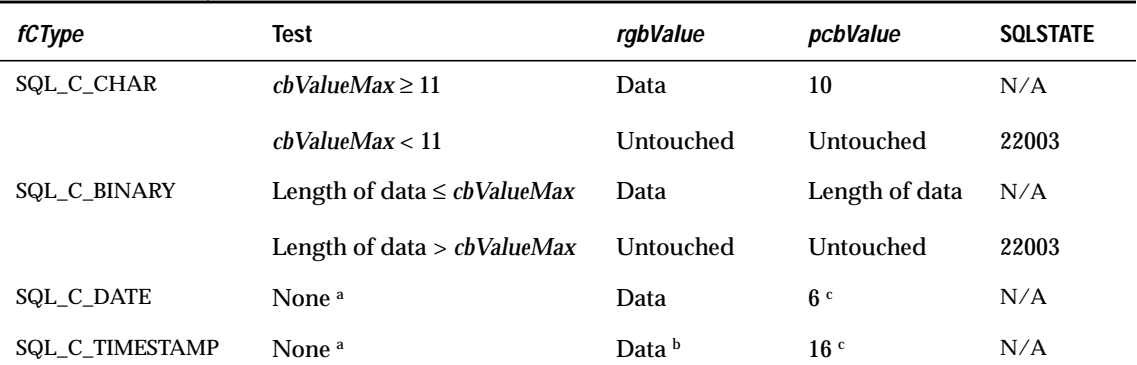

a The value of *cbValueMax* is ignored for this conversion. The driver assumes that the size of *rgbValue* is the size of the C data type.

b The time fields of the time-stamp structure are set to zero.

 $\rm ^c$  This is the size of the corresponding C data type.

When date SQL data is converted to character C data, the resulting string is in the "yyyy-mm-dd" format.

#### **SQL to C: Time Stamp**

The time-stamp ODBC SQL data type is SQL\_TIMESTAMP.

The following table shows the ODBC C data types to which time-stamp SQL data can be converted. For an explanation of the columns and terms in the table, see ["Converting Data from SQL to C Data Types" on page C-13](#page-580-0).

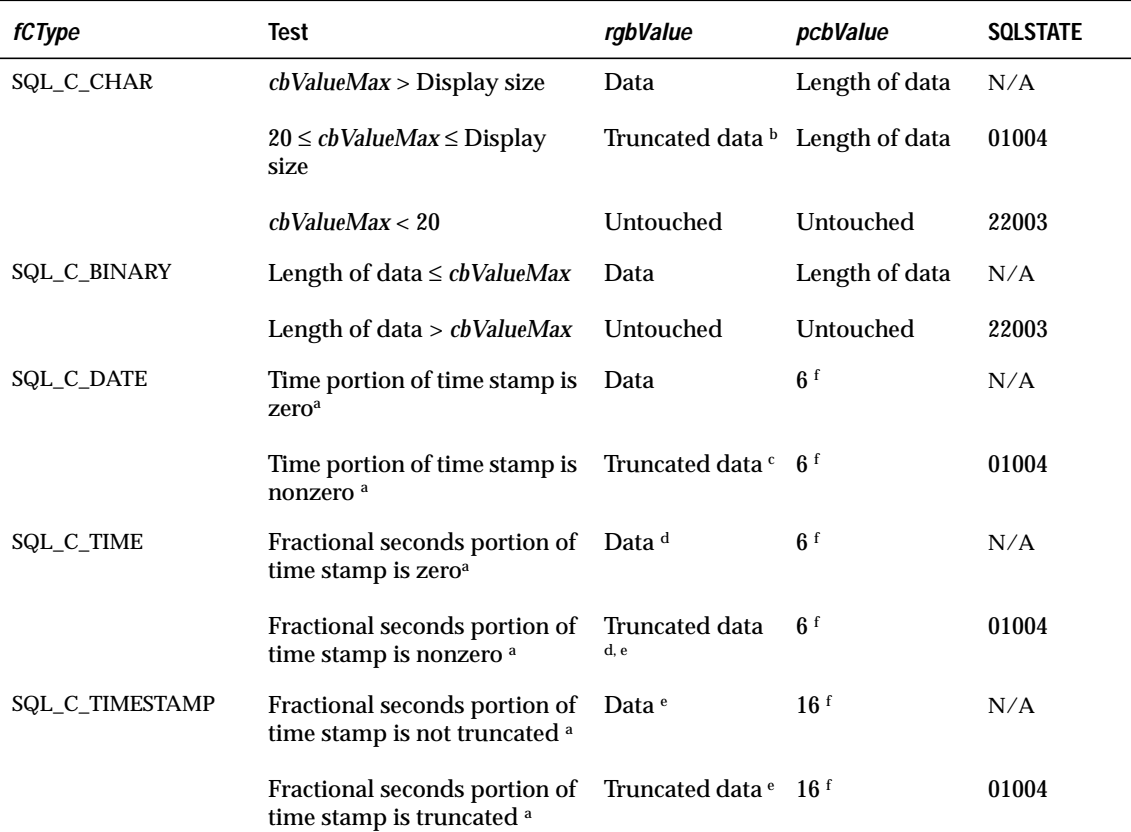

a The value of *cbValueMax* is ignored for this conversion. The driver assumes that the size of *rgbValue* is the size of the C data type.

b The fractional seconds of the time stamp are truncated.

c The time portion of the time stamp is truncated.

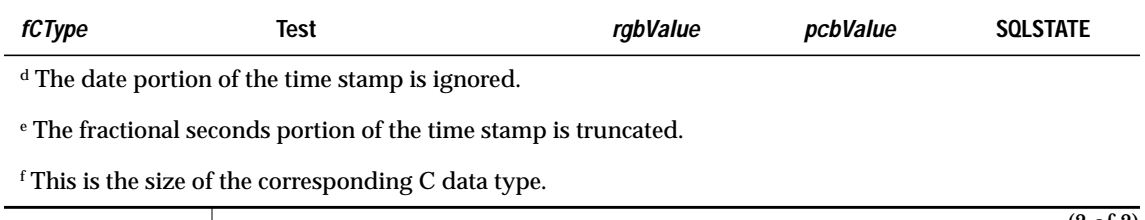

(2 of 2)

When time-stamp SQL data is converted to character C data, the resulting string is in the "yyyy-mm-dd hh:mm:ss[.f*...*]" format, where up to nine digits can be used for fractional seconds. Except for the decimal point and fractional seconds, the entire format must be used, regardless of the precision of the time-stamp SQL data type.

## **SQL to C Data Conversion Examples**

The following table illustrates how the driver converts SQL data to C data.

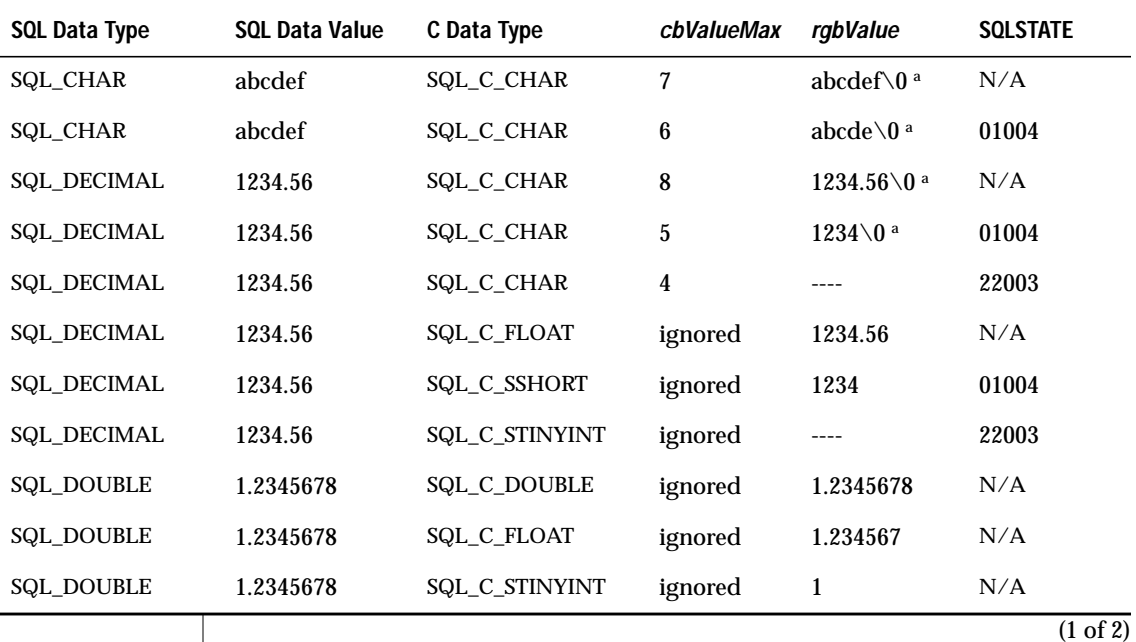

<span id="page-591-0"></span>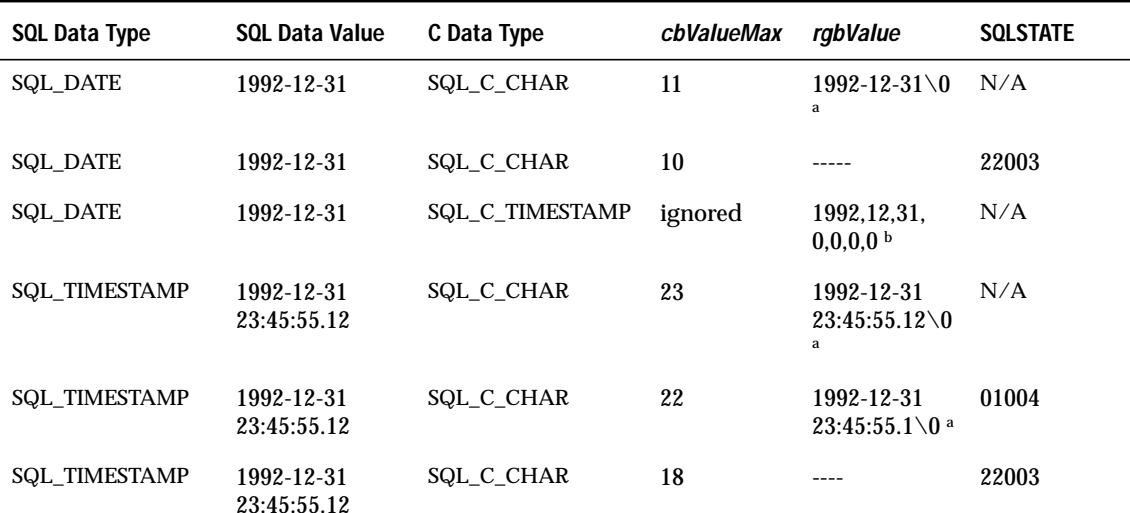

a "\0" represents a null-termination byte. The driver always null-terminates SQL\_C\_CHAR data.

b The numbers in this list are the numbers stored in the fields of the TIMESTAMP\_STRUCT structure.

(2 of 2)

# **Converting Data from C to SQL Data Types**

When an application calls **SQLExecute** or **SQLExecDirect**, the driver retrieves the data for any parameters that are bound with **SQLBindParameter** from storage locations in the application. For data-at-execution parameters, the application sends the parameter data with **SQLPutData**. If necessary, the driver converts the data from the data type specified by the *fCType* argument in **SQLBindParameter** to the data type specified by the *fSqlType* argument in **SQLBindParameter**. Finally, the driver sends the data to the data source.

The word *convert* is used in this section in a broad sense, and it includes the transfer of data, without a conversion in data type, from one storage location to another.

The following table shows the supported conversions from ODBC C data types to ODBC SQL data types. A solid circle (●) indicates the default conversion for an SQL data type (the C data type from which the data is converted when the value of *fCType* is SQL\_C\_DEFAULT). A hollow circle (❍) indicates a supported conversion.

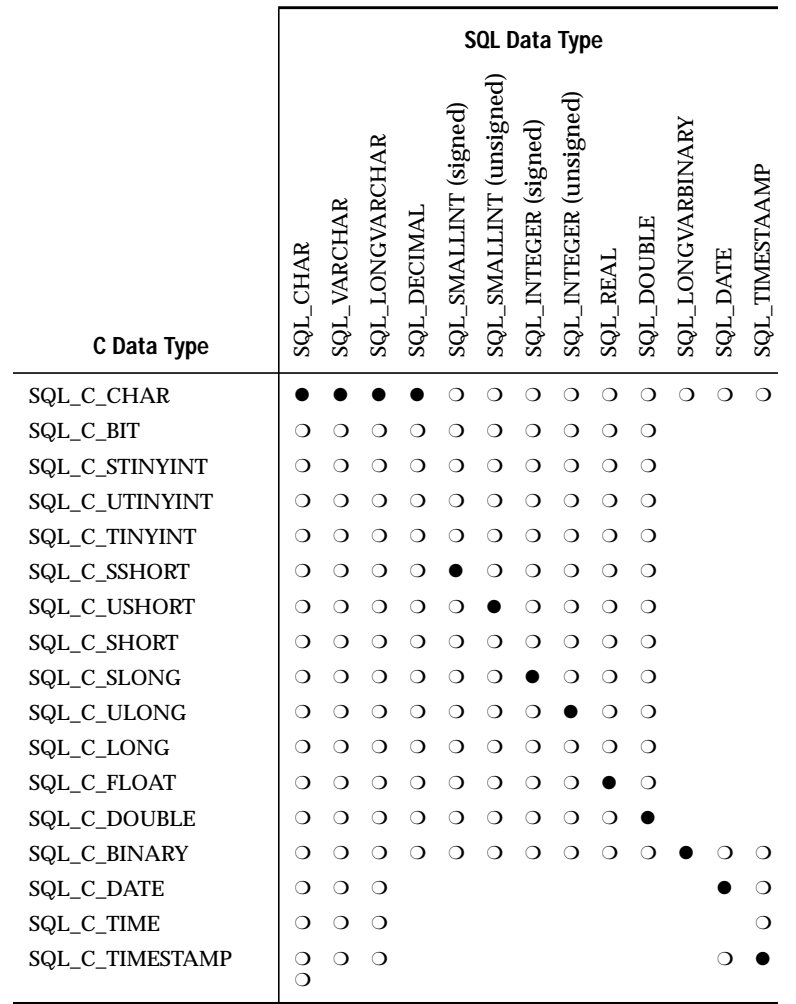

The tables in the following sections describe how the driver or data source converts data sent to the data source; drivers are required to support conversions from all ODBC C data types to the ODBC SQL data types that they support. For a given ODBC C data type, the first column of the table lists the legal input values of the *fSqlType* argument in **SQLBindParameter**. The second column lists the outcomes of a test that the driver performs to determine if it can convert the data. The third column lists the SQLSTATE that is returned for each outcome by **SQLExecDirect**, **SQLExecute**, or **SQLPutData**. Data is sent to the data source only if SQL\_SUCCESS is returned.

If the *fSqlType* argument in **SQLBindParameter** contains a value for an ODBC SQL data type that is not shown in the table for a given C data type, then **SQLBindParameter** returns SQLSTATE 07006 (Restricted data type attribute violation). If the *fSqlType* argument contains a driver-specific value and the driver does not support the conversion from the specific ODBC C data type to the driver-specific SQL data type, then **SQLBindParameter** returns SQLSTATE S1C00 (Driver not capable).

If the *rgbValue* and *pcbValue* arguments specified in **SQLBindParameter** are both null pointers, then that function returns SQLSTATE S1009 (Invalid argument value). Although it is not shown in the tables, an application sets the value pointed to by the *pcbValue* argument of **SQLBindParameter** or the value of the *cbValue* argument to SQL\_NULL\_DATA to specify a NULL SQL data value. The application sets these values to SQL\_NTS to specify that the value in *rgbValue* is a null-terminated string.

The following terms are used in the tables:

- *Length of data* is the number of bytes of SQL data that are available to send to the data source, regardless of whether the data is truncated before it goes to the data source. For string data, this does not include the null-termination byte.
- *Column length* and *display size* are defined for each SQL data type in ["Precision, Scale, Length, and Display Size" on page C-8.](#page-575-0)
- *Number of digits* is the number of characters that represent a number, including the minus sign, decimal point, and exponent (if needed).
- Words in *italics* represent elements of the ODBC SQL grammar. For the syntax of grammar elements, see [Appendix B.](#page-540-0)

## **C to SQL: Character**

The character ODBC C data type is SQL\_C\_CHAR.

The following table shows the ODBC SQL data types to which C character data can be converted. For an explanation of the columns and terms in the table, see ["Converting Data from C to SQL Data Types" on page C-24](#page-591-0).

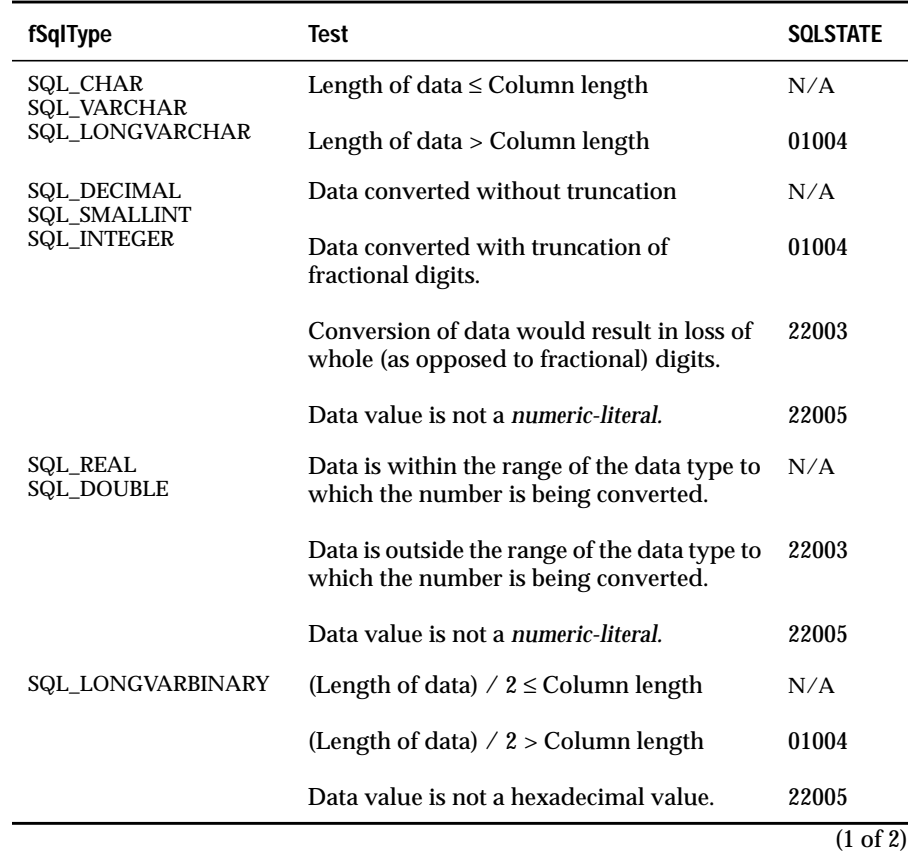

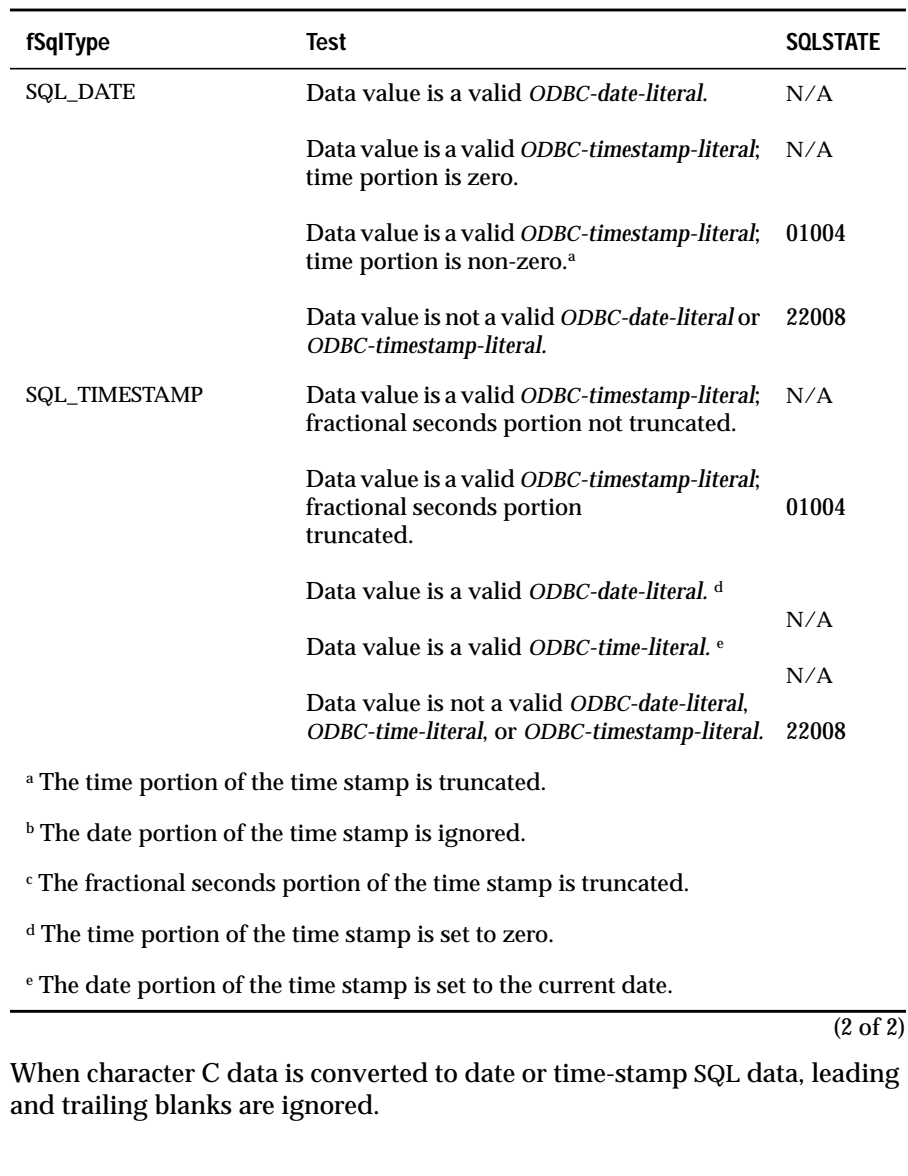

When character C data is converted to binary SQL data, each 2 bytes of character data are converted to a single byte (8 bits) of binary data. Each 2 bytes of character data represent a number in hexadecimal form. For example, "01" is converted to a binary 00000001 and "FF" is converted to a binary 11111111.

The driver always converts pairs of hexadecimal digits to individual bytes and ignores the null-termination byte. Because of this conversion, if the length of the character string is odd, the last byte of the string (excluding the null termination byte, if any) is not converted.

INFORMIX-CLI can convert character C data to date or time-stamp SQL data as specified in the previous table.

#### **C to SQL: Numeric**

The numeric ODBC C data types are found in the following list:

- SQL\_C\_DOUBLE
- SQL\_C\_FLOAT
- SQL\_C\_LONG
- SQL\_C\_STINYINT
- SQL\_C\_SLONG
- SQL\_C\_SHORT
- SQL\_C\_SSHORT
- SQL\_C\_TINYINT
- SQL\_C\_UTINYIN
- SQL\_C\_ULONG
- SQL\_C\_USHORT

The following table shows the ODBC SQL data types to which numeric C data can be converted. For an explanation of the columns and terms in the table, see ["Converting Data from C to SQL Data Types" on page C-24.](#page-591-0)

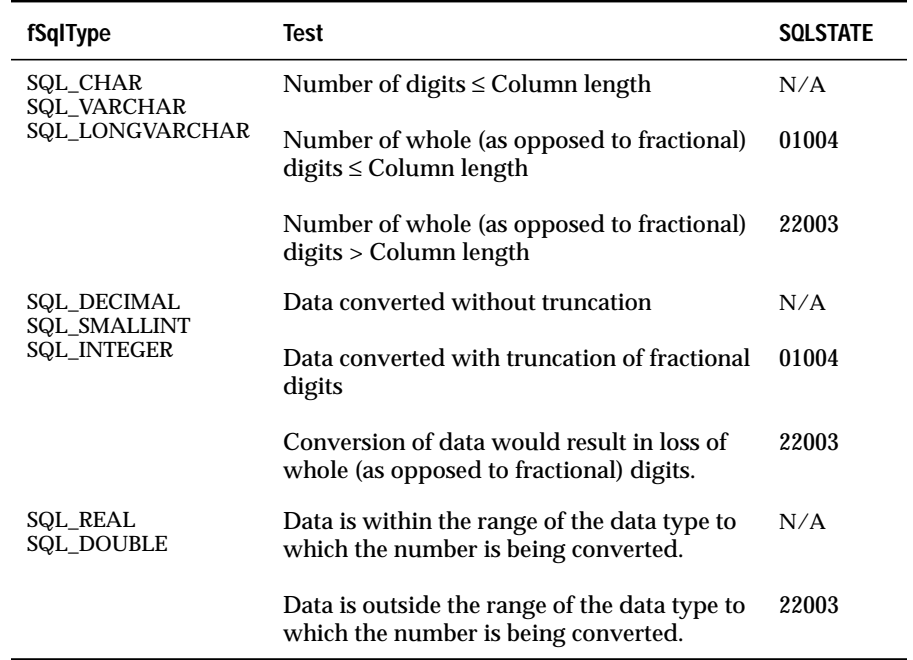

The value pointed to by the *pcbValue* argument of **SQLBindParameter** and the value of the *cbValue* argument of **SQLPutData** are ignored when data is converted from the numeric C data types. The driver assumes that the size of *rgbValue* is the size of the numeric C data type.

## **C to SQL: Bit**

The bit ODBC C data type is SQL\_C\_BIT.

The following table shows the ODBC SQL data types to which bit C data can be converted. For an explanation of the columns and terms in the table, see ["Converting Data from C to SQL Data Types" on page C-24.](#page-591-0)

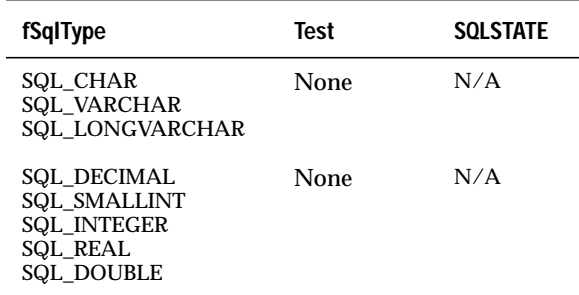

The value pointed to by the *pcbValue* argument of **SQLBindParameter** and the value of the *cbValue* argument of **SQLPutData** are ignored when data is converted from the bit C data type. The driver assumes that the size of *rgbValue* is the size of the bit C data type.

### **C to SQL: Binary**

The binary ODBC C data type is SQL\_C\_BINARY.

The following table shows the ODBC SQL data types to which binary C data can be converted. For an explanation of the columns and terms in the table, see ["Converting Data from C to SQL Data Types" on page C-24.](#page-591-0)

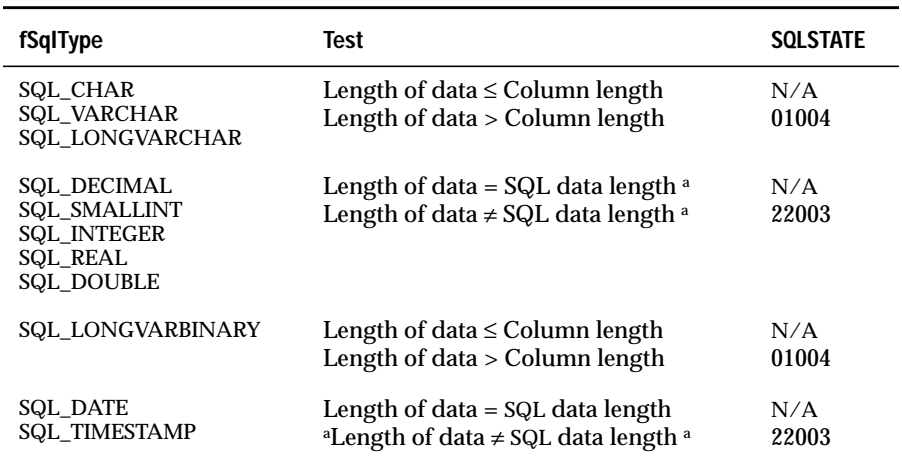

<sup>a</sup> The SQL data length is the number of bytes needed to store the data on the data source. This might be different than the column length, as defined ["Precision, Scale,](#page-575-0) [Length, and Display Size" on page C-8](#page-575-0).

#### **C to SQL: Date**

The date ODBC C data type is SQL\_C\_DATE.

The following table shows the ODBC SQL data types to which date C data can be converted. For an explanation of the columns and terms in the table, see ["Converting Data from C to SQL Data Types" on page C-24.](#page-591-0)

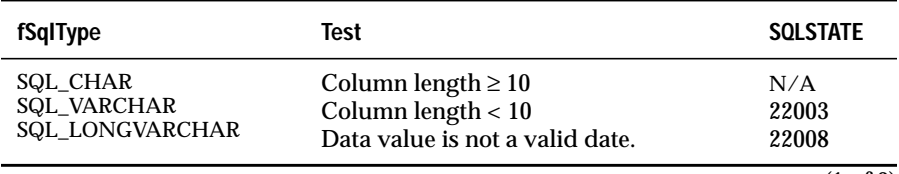

(1 of 2)

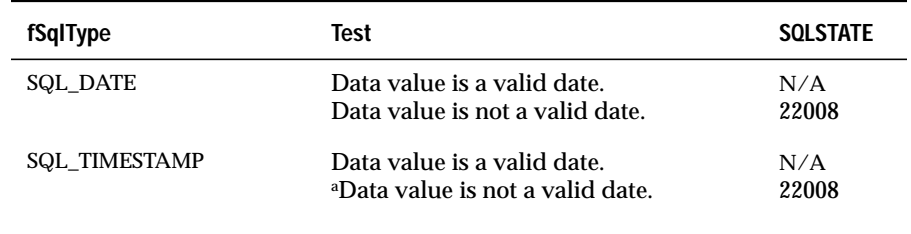

a The time portion of the time stamp is set to zero.

(2 of 2)

For information about what values are valid in a SQL\_C\_DATE structure, see ["Extended C Data Types" on page C-5](#page-572-0).

When date C data is converted to character SQL data, the resulting character data is in the "yyyy-mm-dd" format.

The value pointed to by the *pcbValue* argument of **SQLBindParameter** and the value of the *cbValue* argument of **SQLPutData** are ignored when data is converted from the date C data type. The driver assumes that the size of *rgbValue* is the size of the date C data type.

#### **C to SQL: Time**

The time ODBC C data type is SQL\_C\_TIME.

The following table shows the ODBC SQL data types to which time C data can be converted. For an explanation of the columns and terms in the table, see ["Converting Data from C to SQL Data Types" on page C-24.](#page-591-0)

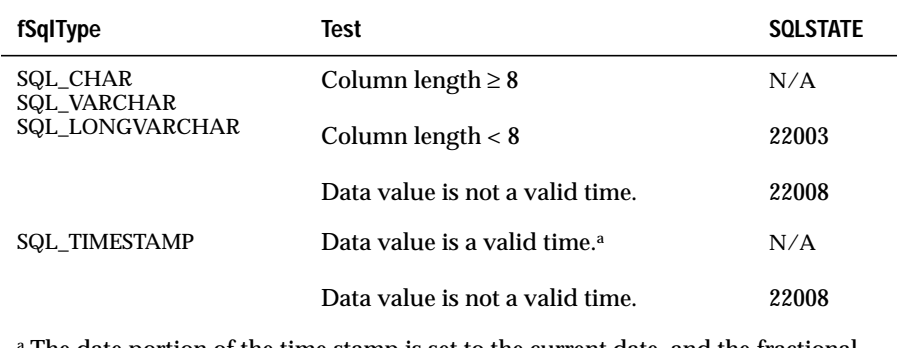

The date portion of the time stamp is set to the current date, and the fractional seconds portion of the time stamp is set to zero.

For information about what values are valid in a SQL\_C\_TIME structure, see ["Extended C Data Types" on page C-5](#page-572-0).

When time C data is converted to character SQL data, the resulting character data is in the "hh:mm:ss" format.

The value pointed to by the *pcbValue* argument of **SQLBindParameter** and the value of the *cbValue* argument of **SQLPutData** are ignored when data is converted from the time C data type. The driver assumes that the size of *rgbValue* is the size of the time C data type.

#### **C to SQL: Time Stamp**

The time-stamp ODBC C data type is SQL\_C\_TIMESTAMP.

The following table shows the ODBC SQL data types to which time-stamp C data can be converted. For an explanation of the columns and terms in the table, see ["Converting Data from C to SQL Data Types" on page C-24](#page-591-0).

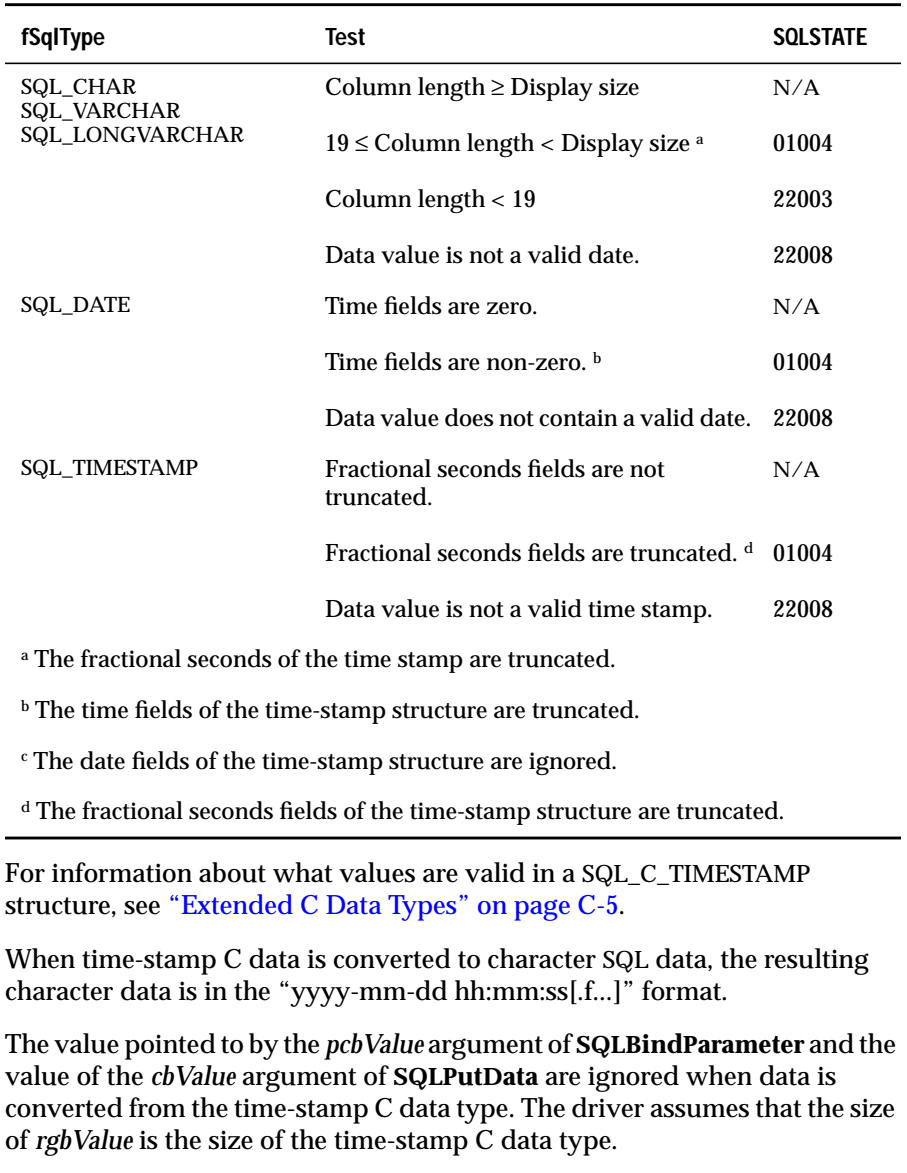

#### **C to SQL Data Conversion Examples**

The following table illustrates how the driver converts C data to SQL data.

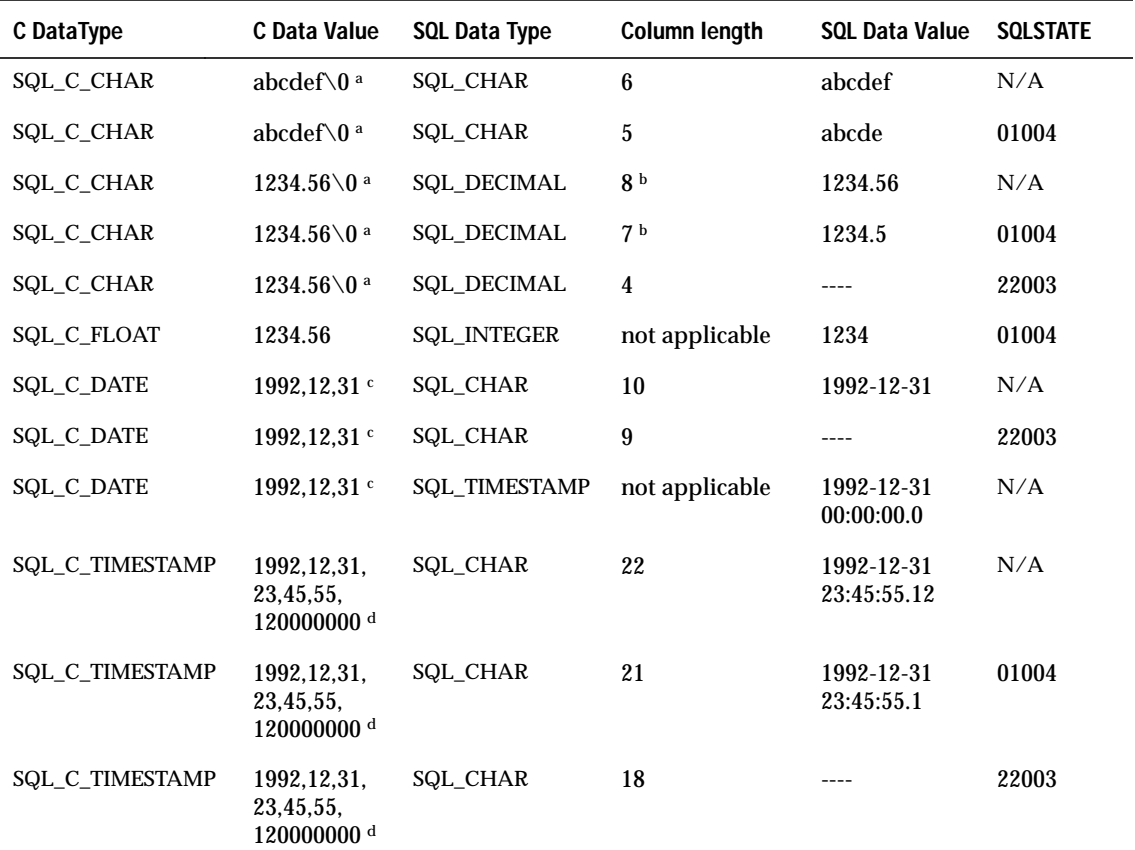

a "\0" represents a null-termination byte. The null-termination byte is required only if the length of the data is SQL\_NTS.

**b** An addition to bytes for numbers, one byte is required for a sign and another byte is required for the decimal point.

<sup>c</sup> The numbers in this list are the numbers stored in the fields of the DATE\_STRUCT structure.

d The numbers in this list are the numbers stored in the fields of the TIMESTAMP\_STRUCT structure.

Appendix

**D**

# **Comparison Between INFORMIX-CLI and Embedded SQL**

This appendix compares INFORMIX-CLI and embedded SQL.

# **INFORMIX-CLI to Embedded SQL**

The following table compares INFORMIX-CLI functions (core ODBC) with embedded SQL statements. This comparison is based on the X/Open and SQL Access Group SQL CAE specification (1992).

INFORMIX-CLI uses a parameter marker in place of a host variable, where a host variable occurs in embedded SQL.

The SQL language is based on the X/Open and SQL Access Group SQL CAE specification (1992).

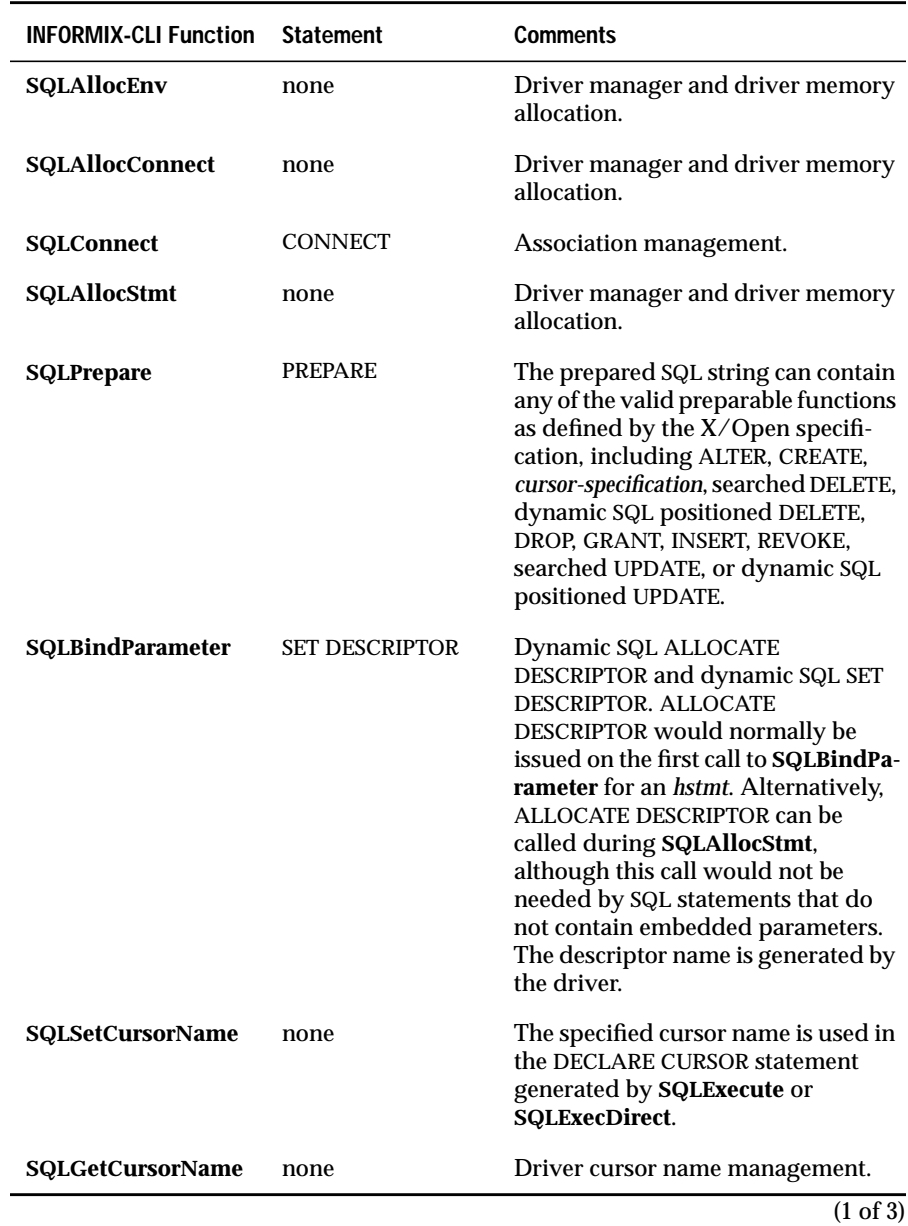

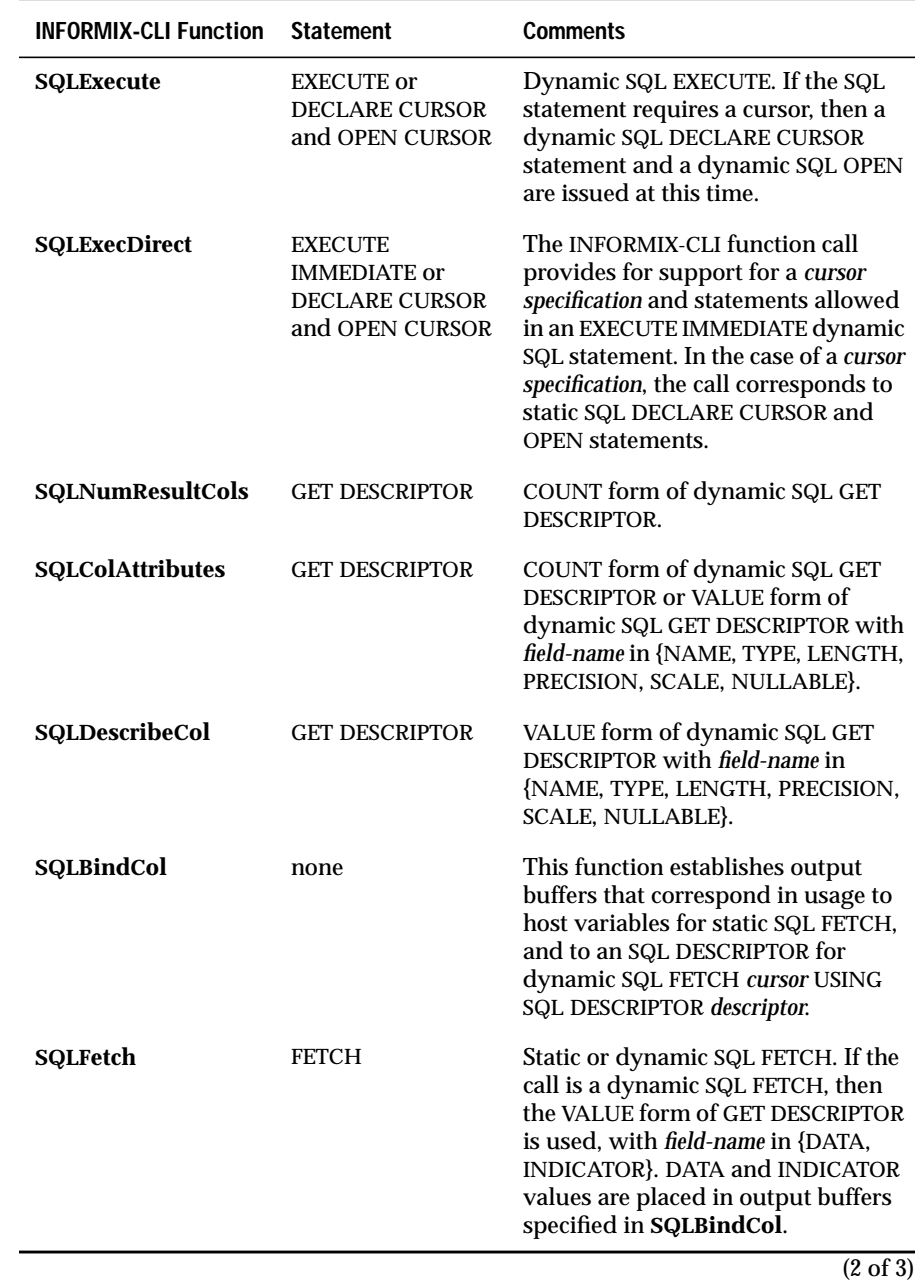

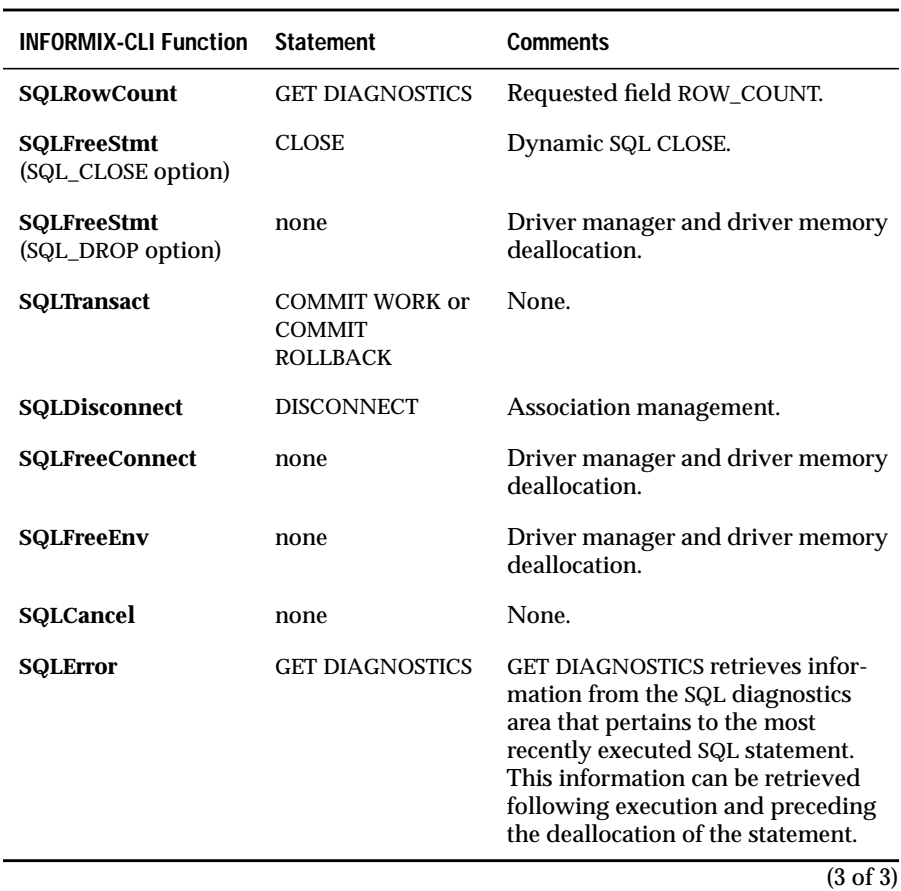

# **Embedded SQL to INFORMIX-CLI**

The following tables list the relationship between the  $X/O$  pen embedded SQL language and corresponding INFORMIX-CLI functions. The section number that appears in the first column of each table refers to the section of the X/Open and SQL Access Group SQL CAE specification (1992).

### **Declarative Statements**

The following table lists declarative statements.

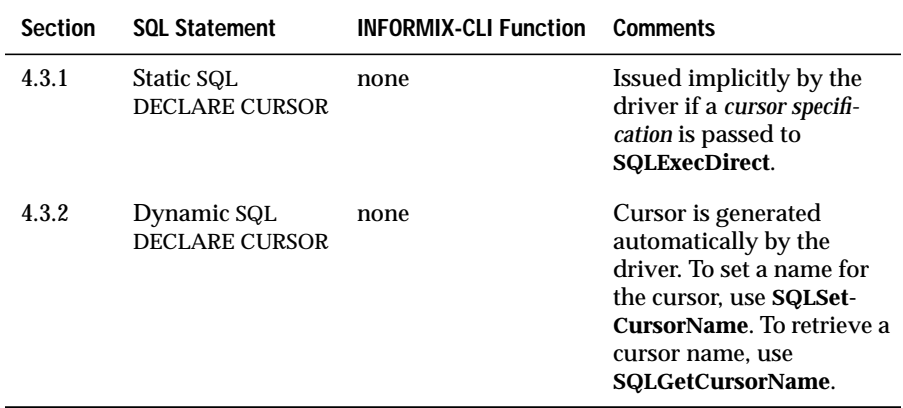

### **Data Definition Statements**

The following table lists data definition statements.

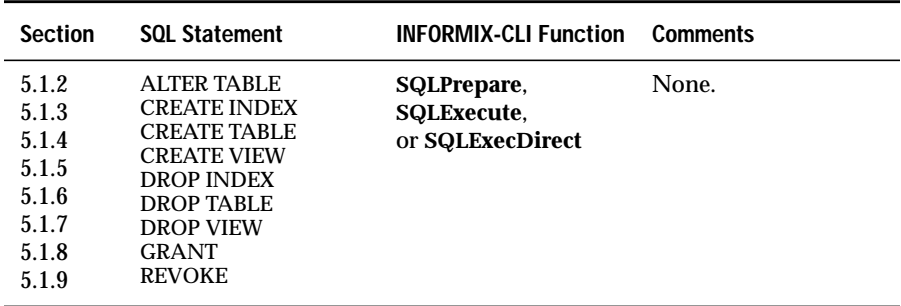

# **Data Manipulation Statements**

The following table lists data manipulation statements.

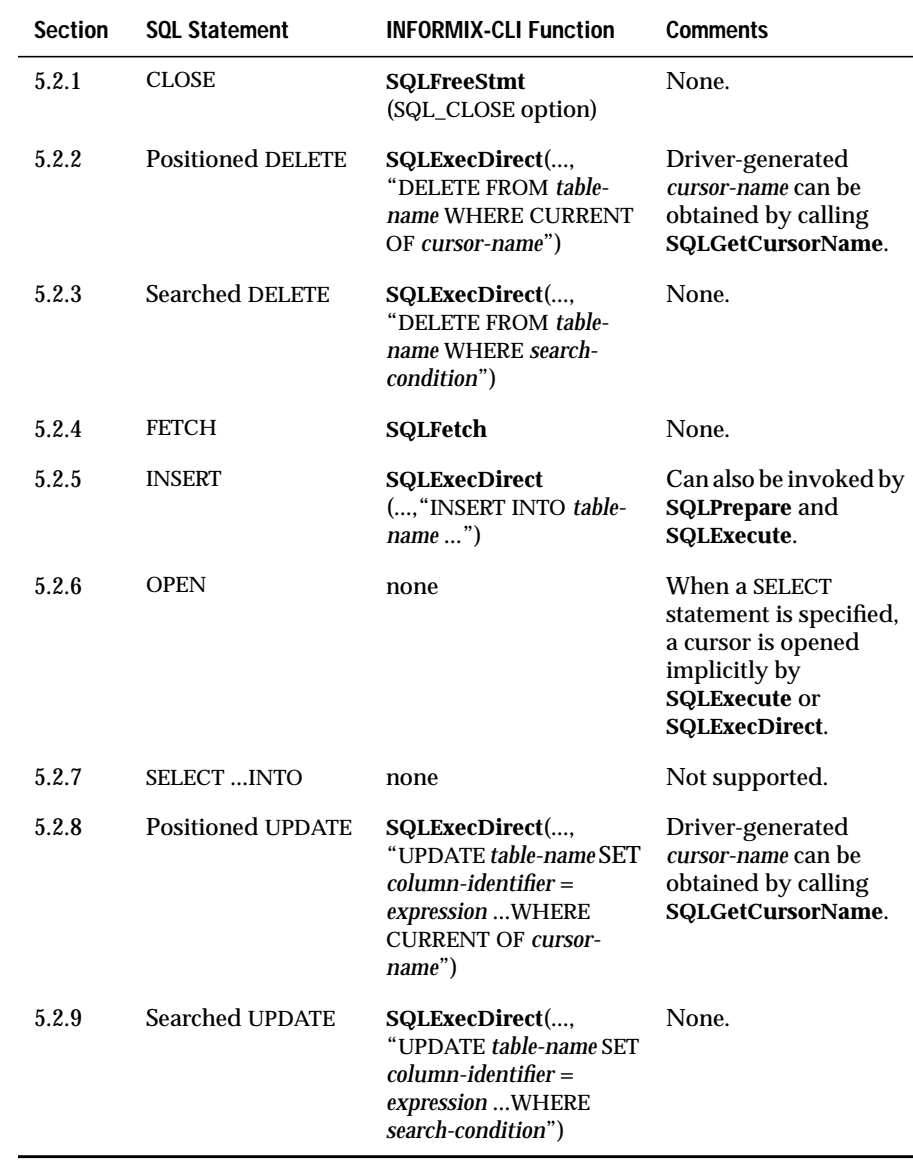

# **Dynamic SQL Statements**

The following table lists dynamic SQL statements.

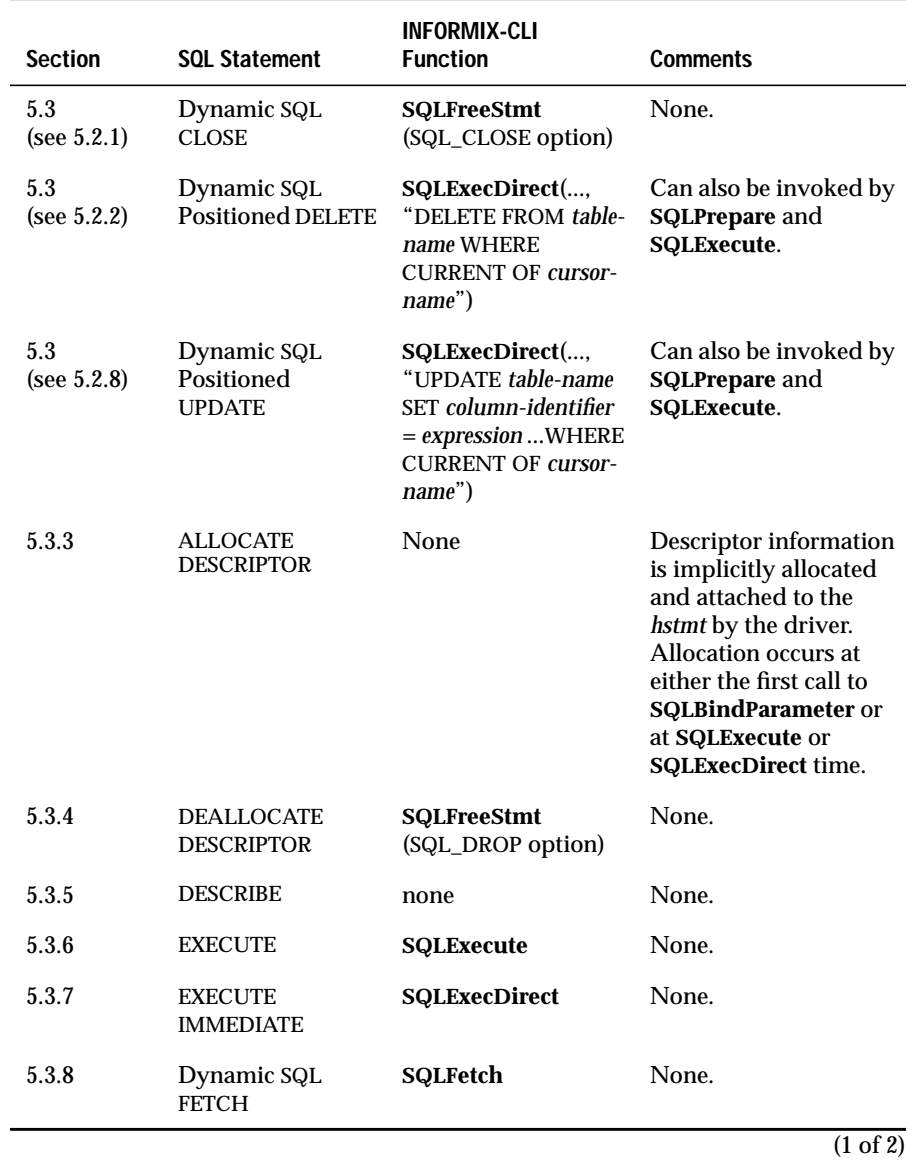

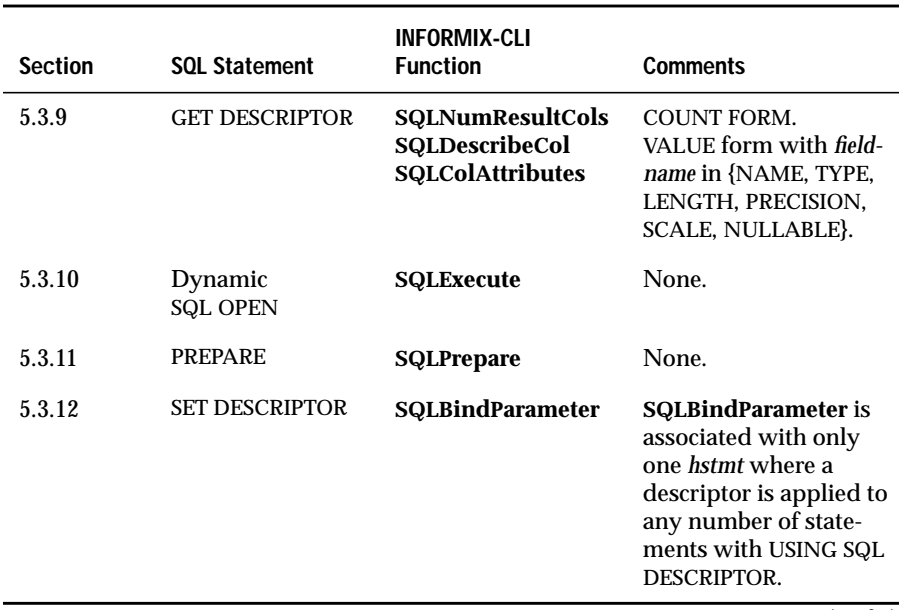

(2 of 2)

## **Transaction Control Statements**

The following table lists transaction control statements.

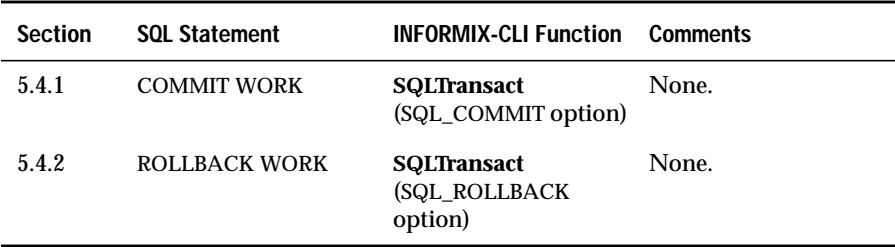
# <span id="page-612-0"></span>**Association Management Statements**

The following table lists association management statements.

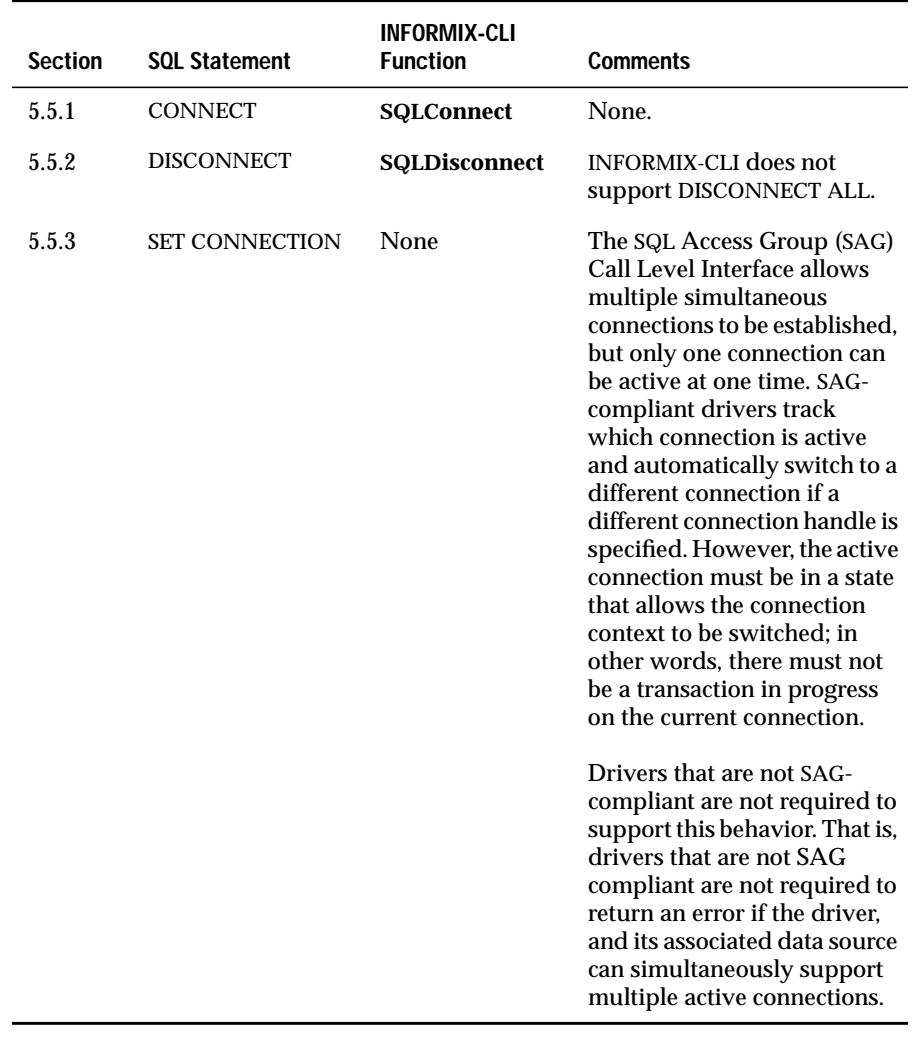

# <span id="page-613-0"></span>**Diagnostic Statement**

The following table lists the GET DIAGNOSTIC statement.

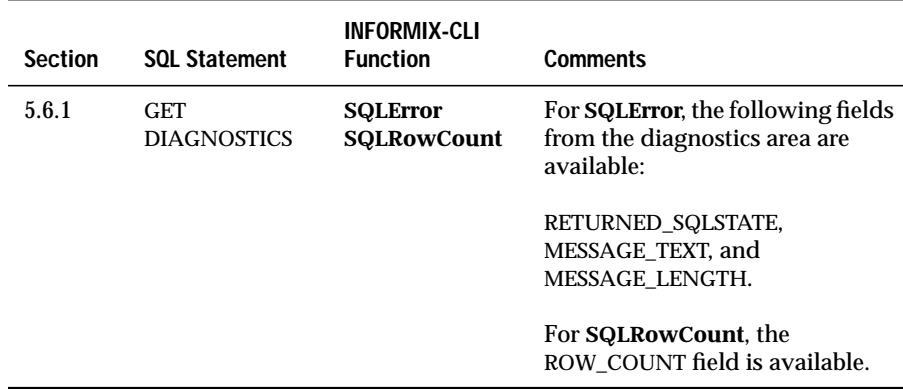

# Index

# **Index**

# **A**

[Access mode 13-105](#page-282-0) [Access plans 6-6](#page-101-0) [ALIAS table type 13-325](#page-501-0) [Aliases, column 13-193](#page-370-0) ALTER TABLE statements [data type names B-1](#page-540-0) [interoperability 6-3](#page-98-0) [modifying syntax 6-3](#page-98-0) [qualifier usage in 13-207](#page-384-0) [supported clauses 13-193](#page-370-0) API conformance [definition of 1-12](#page-35-0) Application [interactive example 10-7](#page-150-0) [static example 10-4](#page-147-0) Architecture [INFORMIX-CLI 1-3](#page-26-0) [ODBC error handling 8-5](#page-136-0) Arguments [naming conventions 13-6](#page-183-0) [null pointers 3-6](#page-75-0) [pointers 3-5](#page-74-0) [search patterns 13-10](#page-187-0) [SQLTables 13-324](#page-500-0) *See also* Parameters. Arrays 11 *See* Binding columns, columnwise. *See* Parameters, arrays. [Association management](#page-612-0) statements D-9 [Asterisk \(\\*\) 13-46](#page-223-0) **Attributes** [columns 13-57,](#page-234-0) [13-91](#page-268-0) connection string

[for driver \(UNIX\) 2-13,](#page-52-0) [2-28](#page-67-0) data source specification [for driver \(UNIX\) 2-9](#page-48-0) [definition of 1-9](#page-32-0) Auto-commit mode [described 6-9](#page-104-0) [specifying 13-278](#page-455-0) [SQLTransact 13-329](#page-505-0) *See also* Transactions.

# **B**

Batch statements [processing 13-229](#page-406-0) [syntax B-11](#page-550-0) Binary data [converting to C C-20](#page-587-0) [converting to SQL C-31](#page-598-0) [literal length 13-201](#page-378-0) [null-termination byte 13-35](#page-212-0) [retrieving in parts 13-167,](#page-344-0) [13-174](#page-351-0) specifying conversions [SQLBindCol 13-19](#page-196-0) [SQLBindParameter 13-31](#page-208-0) [SQLGetData 13-167](#page-344-0) [transferring C-8](#page-575-0) Binary large object (blob). *See* SQLGetData. Binding columns [binding type 13-291](#page-468-0) [code examples 13-142](#page-319-0) [column attributes 7-4](#page-119-0) [column-wise 7-8,](#page-123-0) [13-134](#page-311-0) [null pointers 13-23](#page-200-0) [row-wise 7-8,](#page-123-0) [13-135](#page-312-0) [single row 7-4](#page-119-0)

[SQLBindCol 13-22](#page-199-0) [unbinding 13-23,](#page-200-0) [13-156](#page-333-0) *See also* Converting data. *See also* Rowsets. Binding parameters. *See* Parameters, binding. Bit data [converting to SQL C-31](#page-598-0) specifying conversions [SQLBindCol 13-19](#page-196-0) [SQLBindParameter 13-31](#page-208-0) [SQLGetData 13-167](#page-344-0) Blob, binary large object. *See* SQLGetData. [Block cursors 7-9](#page-124-0) Bookmarks [SQLExtendedFetch 13-140](#page-317-0) [Boundaries, segment 3-5](#page-74-0) [Braces \({ }\) 13-46,](#page-223-0) [13-101](#page-278-0) [Browse request connection](#page-222-0) string 13-45 [Browse result connection](#page-222-0) string 13-45 Buffers [allocating 3-5](#page-74-0) [input 3-5](#page-74-0) [interoperability 3-5](#page-74-0) [maintaining pointers 3-5](#page-74-0) [NULL data 3-6](#page-75-0) [null pointers 3-6](#page-75-0) [null-termination 3-6](#page-75-0) [output 3-6](#page-75-0) [segment boundaries 3-5](#page-74-0) [truncating data 3-7](#page-76-0) *See also* NULL data. *See also* Null-termination byte. [Bulk operations 13-241](#page-418-0)

# **C**

C data types [conversion examples C-23,](#page-590-0) [C-36](#page-603-0) [converting from SQL data](#page-580-0) types C-13 [converting to SQL data](#page-591-0) types C-24 [defaults C-6](#page-573-0) [defined C-4](#page-571-0)

specifying conversions [SQLBindCol 13-19](#page-196-0) [SQLBindParameter 13-31](#page-208-0) [SQLGetData 13-167](#page-344-0) [using 3-8](#page-77-0) *See also* SQL data types. Call Level Interface (CLI) [support of 13-205](#page-382-0) Canceling [connection browsing 13-94](#page-271-0) [data-at-execution 13-53](#page-230-0) [Cardinality 13-313](#page-489-0) Case-sensitivity [columns 13-58](#page-235-0) [data types 13-223](#page-400-0) [quoted SQL identifiers 13-208](#page-385-0) Catalog functions [list of 6-9](#page-104-0) [search patterns 13-10](#page-187-0) [summary 12-8](#page-177-0) Character data [case-sensitivity 13-223](#page-400-0) [converting to C C-15](#page-582-0) [converting to SQL C-27](#page-594-0) [empty string 3-5](#page-74-0) literal [length 13-201](#page-378-0) [prefix string 13-222](#page-399-0) [suffix string 13-222](#page-399-0) [null-termination byte 3-6,](#page-75-0) [13-35](#page-212-0) [retrieving in parts 13-167,](#page-344-0) [13-174](#page-351-0) specifying conversions [SQLBindCol 13-19](#page-196-0) [SQLBindParameter 13-31](#page-208-0) [SQLGetData 13-167](#page-344-0) [Character sets 5-9](#page-94-0) [Characters, escape 13-10](#page-187-0) Characters, special. *See* Special characters. CLI. *See* Call Level Interface. [Closing cursors 13-156,](#page-333-0) [13-194](#page-371-0) [SQLCancel 13-52](#page-229-0) [SQLFreeStmt 9-3](#page-142-0) [Clustered indexes 13-312](#page-488-0) Code examples [ad hoc query 10-7](#page-150-0) [parameter values 6-8](#page-103-0) [static SQL 10-4](#page-147-0)

*See also* specific function description. [Codes, return 8-3](#page-134-0) [Collating 13-203,](#page-380-0) [13-312](#page-488-0) Columns [aliases 13-193](#page-370-0) [attributes 13-57,](#page-234-0) [13-91](#page-268-0) binding. *See* Binding columns. [in GROUP BY clauses 13-201](#page-378-0) [in indexes 13-201](#page-378-0) [in select list 13-202](#page-379-0) [in tables 13-202](#page-379-0) [listing 13-71](#page-248-0) [maximum name length 13-201](#page-378-0) [nullability 13-203](#page-380-0) [number of 13-58,](#page-235-0) [13-235](#page-412-0) precision. *See* Precision. [primary keys 13-255](#page-432-0) [pseudo 13-305](#page-481-0) [signed 13-61](#page-238-0) [unbinding 13-23,](#page-200-0) [13-156](#page-333-0) [uniquely identifying row 13-303](#page-479-0) *See also* Results sets. *See also* Retrieving data. *See also* SQL data types. *See also* Tables. [Comment Icons Intro-9](#page-16-0) COMMIT statements [interoperability 6-9,](#page-104-0) [13-120](#page-297-0) [SQLExecute 13-127](#page-304-0) [SQLPrepare 13-250](#page-427-0) [Committing transactions 13-329](#page-505-0) COMMIT, in [SQLExecDirect 13-120](#page-297-0) [Compliance, icons Intro-10](#page-17-0) **Concurrency** [defined 7-12](#page-127-0) [serializability 7-12](#page-127-0) [specifying 13-287](#page-464-0) [supported types 13-208](#page-385-0) ConfigDSN [function description 14-3](#page-510-0) with [SQLRemoveDSNFromIni 14-](#page-513-0) 6 [with SQLWriteDSNToIni 14-6](#page-512-0) with [SQLWritePrivateProfileString](#page-512-0) [14-6](#page-119-0)

ConfigTranslator [function description 14-7](#page-514-0) *See also* Translation setup shared library. Configuring data sources. *See* Data sources, configuring. Conformance [API levels 1-12](#page-35-0) [ODBC standards 1-12](#page-35-0) [SQL grammar 1-14](#page-37-0) Conformance levels [by function 13-179](#page-356-0) [determining 13-205](#page-382-0) [in ODBC 1.0 7-14](#page-129-0) [SQL B-4,](#page-543-0) [C-2](#page-569-0) *See also* API conformance. *See also* SQL conformance. Connection handles [active 13-192](#page-369-0) [allocating 5-5,](#page-90-0) [13-13](#page-190-0) [defined 3-7](#page-76-0) [freeing 9-4](#page-143-0) [overwriting 13-13](#page-190-0) [SQLFreeConnect 13-152](#page-329-0) [with threads 13-13](#page-190-0) Connection options [access mode 13-105](#page-282-0) [commit mode 13-278](#page-455-0) [dialog boxes 13-280](#page-457-0) [login interval 13-105](#page-282-0) [maximum length 13-162,](#page-339-0) [13-277](#page-454-0) [packet size 13-279](#page-456-0) [releasing 13-277](#page-454-0) [reserved 13-277](#page-454-0) [retrieving 13-160](#page-337-0) [setting 13-277](#page-454-0) [trace file 13-279](#page-456-0) [tracing 13-279](#page-456-0) Connection string [for Informix driver \(UNIX\) 2-13,](#page-52-0) [2-28](#page-67-0) Connection strings [browse request 13-45](#page-222-0) [browse result 13-45](#page-222-0) [special characters 13-45,](#page-222-0) [13-46](#page-223-0) [SQLDriverConnect 5-6,](#page-91-0) [13-101](#page-278-0) **Connections** [dialog boxes 13-102,](#page-279-0) [13-104,](#page-281-0) [13-105](#page-282-0)

[disconnecting 9-4](#page-143-0) [driver manager 13-80](#page-257-0) [function summary 12-4,](#page-173-0) [12-9](#page-178-0) [in embedded SQL D-9](#page-612-0) [login information 5-8](#page-93-0) [SQLBrowseConnect 13-47](#page-224-0) [SQLConnect 13-80](#page-257-0) [SQLDisconnect 13-94](#page-271-0) [SQLDriverConnect 13-101](#page-278-0) [terminating browsing 13-48](#page-225-0) Converting data [C to SQL C-24](#page-591-0) [default conversions C-6](#page-573-0) [examples C-23,](#page-590-0) [C-36](#page-603-0) [hexadecimal characters C-20,](#page-587-0) [C-29,](#page-596-0) [C-31](#page-598-0) [parameters 6-7](#page-102-0) specifying conversions [SQLBindCol 13-19](#page-196-0) [SQLBindParameter 13-31](#page-208-0) [SQLGetData 13-167](#page-344-0) [SQL to C C-13](#page-580-0) [SQLExtendedFetch 13-134](#page-311-0) [SQLFetch 13-22](#page-199-0) [SQLGetData 13-174](#page-351-0) *See also* Translation shared libraries. Core API [for INFORMIX driver 1-13](#page-36-0) [list of functions 1-13](#page-36-0) CREATE TABLE statements [data type names B-1](#page-540-0) [interoperability 6-3](#page-98-0) [modifying syntax 6-3](#page-98-0) [NOT NULL clauses 13-203](#page-380-0) [Currency columns 13-59](#page-236-0) [Currency data types 13-224](#page-401-0) Cursor position [errors 13-139](#page-316-0) [required 7-13,](#page-128-0) [13-174](#page-351-0) [SQLExtendedFetch 7-12,](#page-127-0) [13-136,](#page-313-0) [13-140](#page-317-0) [SQLFetch 13-150](#page-327-0) Cursors [block 7-9](#page-124-0) closing cursors [SQLCancel 13-52](#page-229-0) [SQLFreeStmt 9-3](#page-142-0) [described 7-6](#page-121-0)

[dynamic 7-10](#page-125-0) [getting names 13-165](#page-342-0) [holes in 7-11,](#page-126-0) [13-210](#page-387-0) [keyset-driven 7-10](#page-125-0) [maximum name length 13-202](#page-379-0) [mixed 7-11](#page-126-0) [positioned statements 7-14](#page-129-0) position. *See* Cursor position. [scrollable 7-10](#page-125-0) sensitivity 13-210 [setting names 13-285](#page-462-0) [simulated 13-303](#page-479-0) [specifying type 7-12](#page-127-0) [SQLFreeStmt 13-156](#page-333-0) [static 7-10](#page-125-0) [supported types 13-208](#page-385-0) [transaction behavior 13-330](#page-506-0) *See also* Concurrency. *See also* Cursor library.

# **D**

Data converting. *See* Converting data. long *See* Long data values. retrieving. *See* Retrieving data. [transferring in binary form C-8](#page-575-0) translating. *See* Translation shared libraries. truncating. *See* Truncating data. Data Definition Language (DDL) [in embedded SQL D-5](#page-608-0) Data Manipulation Language (DML) [in embedded SQL D-6](#page-609-0) [qualifier usage in 13-207](#page-384-0) Data source name attribute [for driver \(UNIX\) 2-9](#page-48-0) Data source specification entry [for driver \(UNIX\) 2-9](#page-48-0) Data sources [adding 14-5](#page-512-0) [configuring 14-6](#page-513-0) [default 5-6](#page-91-0) [deleting 14-7](#page-513-0) [information types 13-189](#page-366-0) [listing 13-86](#page-263-0) [names 13-194](#page-512-0)

[read only 13-194](#page-371-0) UNIX [adding and modifying 2-6](#page-45-0) [connecting to 2-11](#page-50-0) Windows [adding and modifying 2-16](#page-55-0) Data translation. *See* Translation shared libraries. Data Types [supported by INFORMIX](#page-38-0) driver 1-15 Data types [supported by INFORMIX-CLI](#page-38-0) driver 1-15 *See* C data types. *See* SQL data types. Data-at-execution [canceling 13-53](#page-230-0) [macro 13-30,](#page-207-0) [13-33,](#page-210-0) [13-35,](#page-212-0) [13-36](#page-213-0) [parameters 6-10](#page-105-0) [SQLBindParameter 13-30,](#page-207-0) [13-33,](#page-210-0) [13-35,](#page-212-0) [13-36](#page-213-0) DATABASE attribute [for Informix driver \(UNIX\) 2-14,](#page-53-0) [2-29](#page-68-0) Database name attribute [for driver \(UNIX\) 2-9](#page-48-0) Databases [current 13-278](#page-455-0) [information types 13-188](#page-365-0) Date data [converting to C C-21](#page-588-0) [converting to SQL C-32](#page-599-0) [intervals 13-211](#page-388-0) [literals 6-13](#page-108-0) specifying conversions [SQLBindCol 13-19](#page-196-0) [SQLBindParameter 13-31](#page-208-0) [SQLGetData 13-167](#page-344-0) Date functions [supported by INFORMIX](#page-38-0) driver 1-15 [DBMS product information 13-188](#page-365-0) DDL. *See* Data Definition Language. [Declarative statements D-5](#page-608-0) [Default data source](#page-33-0) specification 1-10 DELETE statements

*See also* SQLSetPos. [affected rows 13-272](#page-449-0) [qualifier usage in 13-207](#page-384-0) Deletes, positioned. *See* Positioned delete statements. [Deleting cursors 13-194](#page-371-0) [Delimiter character, SQL](#page-384-0) identifiers 13-207 [Deprecated functions 13-287](#page-464-0) **Descriptors** [columns 13-57,](#page-234-0) [13-91](#page-268-0) [Diagnostic statements D-10](#page-613-0) Dialog boxes [disabling 13-280](#page-457-0) [SQLDriverConnect 13-102,](#page-279-0) [13-104](#page-281-0) [Dirty reads 13-196](#page-373-0) [Display size 13-58,](#page-235-0) [C-12](#page-579-0) DML. *See* Data Manipulation Language. [Documentation notes Intro-14](#page-21-0) [Driver keyword 13-101](#page-278-0) [version compatibility 13-47](#page-224-0) Driver manager [allocating handles 13-14](#page-191-0) [described 3-4](#page-73-0) [errors 8-5,](#page-136-0) [8-7](#page-138-0) [functions supported 13-179](#page-356-0) [listing drivers 13-109](#page-286-0) [loading drivers 13-80](#page-257-0) [ODBC version supported 13-205](#page-382-0) [SQLBrowseConnect 13-47](#page-224-0) [SQLConnect 13-80](#page-257-0) [SQLDriverConnect 13-102](#page-279-0) [SQLError 13-112](#page-289-0) [SQLSTATE values 13-9](#page-186-0) [tracing 13-155,](#page-332-0) [13-279](#page-456-0) [transactions 13-329](#page-505-0) [unloading drivers 13-81](#page-258-0) Driver path attribute [for driver \(UNIX\) 2-9](#page-48-0) Driver setup shared library [function summary 12-10](#page-179-0) Drivers [allocating handles 13-14](#page-191-0) [errors 8-3](#page-134-0) [file usage 13-198](#page-375-0) [functions supported 13-179](#page-356-0) [information types 13-188](#page-365-0)

[Informix \(UNIX\) ?? to 1-16](#page-39-0) [INFORMIX-CLI \(UNIX\) 2-3](#page-42-0) [INFORMIX-CLI \(Windows\) 2-15](#page-54-0) [keywords 13-109](#page-286-0) [listing installed 13-109](#page-286-0) [loading 13-80](#page-257-0) [SQLError 13-112](#page-289-0) [SQLSTATE values 13-9](#page-186-0) [DROP INDEX statements 13-312](#page-488-0) DSN attribute [for Informix driver \(UNIX\) 2-14,](#page-53-0) [2-29](#page-68-0) [DSN keyword 13-101](#page-278-0) [Dynamic cursors 7-10](#page-125-0) [Dynamic SQL D-7](#page-610-0)

# **E**

[Elements, SQL statements B-11](#page-550-0) Embedded SQL [executing statements 6-5](#page-100-0) [ODBC function equivalents D-1,](#page-604-0) [D-5,](#page-608-0) [D-6](#page-609-0) [Empty strings 3-5,](#page-74-0) [13-11](#page-188-0) Environment handles [allocating 13-15](#page-192-0) [defined 3-7](#page-76-0) [freeing 9-4](#page-143-0) [initializing 5-4](#page-89-0) [overwriting 13-15](#page-192-0) [SQLFreeEnv 13-154](#page-331-0) [with threads 13-15](#page-192-0) *See also* Handles. Errors [application processing 8-8](#page-139-0) [clearing 13-112](#page-289-0) [format 8-5](#page-136-0) [messages 8-4](#page-135-0) [queues 13-112](#page-289-0) [return codes 8-3](#page-134-0) [rowsets 13-138](#page-315-0) [source 8-4](#page-135-0) [SQLError 13-111](#page-288-0) [SQLSTATE values A-1](#page-526-0) [with parameter arrays 13-244](#page-421-0) *See also* specific function description. [Es](#page-187-0)[cape characters 13-10](#page-371-0)

Escape clauses [datetime literals 6-13](#page-108-0) [outer joins 6-16](#page-111-0) [procedures 6-17](#page-112-0) [scalar functions 6-14](#page-109-0) [support of 13-201](#page-378-0) [syntax 6-12](#page-107-0) Examples [ad hoc query 10-7](#page-150-0) [data conversion C-23,](#page-590-0) [C-36](#page-603-0) [parameter values 6-8](#page-103-0) [static SQL 10-4](#page-147-0) Expressions [data types B-11](#page-550-0) [in ORDER BY clauses 13-197](#page-374-0) Expressions in NewEra statements [expression types 6-13](#page-108-0) [Extensions to SQL 6-12](#page-107-0)

# **F**

[Fat cursors 7-9](#page-124-0) Fetching data. *See* Retrieving data. Files [ODBC.INI 1-7,](#page-30-0) [1-10](#page-33-0) [odbc.ini file 1-6](#page-29-0) [sql.log 1-11](#page-34-0) [trace 1-10,](#page-33-0) [13-279](#page-456-0) [usage 13-198](#page-375-0) [.odbc.ini 2-6](#page-45-0) [Filtered indexes 13-313](#page-489-0) Floating point data [converting to C C-18](#page-585-0) [converting to SQL C-29](#page-596-0) specifying conversions [SQLBindCol 13-19](#page-196-0) [SQLBindParameter 13-31](#page-208-0) [SQLGetData 13-167](#page-344-0) [Freeing handles 13-152,](#page-329-0) [13-154,](#page-331-0) [13-159](#page-336-0) [Functionality, driver 13-179,](#page-356-0) [13-188](#page-365-0) Functions, ODBC [buffers 3-5](#page-74-0) [canceling 13-52](#page-229-0) [deprecated 13-287](#page-464-0) [list of 12-3](#page-172-0) [return codes 8-3](#page-134-0)

[SQL statement equivalents D-1,](#page-604-0) [D-5,](#page-608-0) [D-6,](#page-609-0) [D-7,](#page-610-0) [D-8,](#page-611-0) [D-9,](#page-612-0) [D-10](#page-613-0) [supported 13-179](#page-356-0) *See also* specific function.

#### **G**

[Global Language Support](#page-14-0) [\(GLS\) Intro-7,](#page-14-0) [2-4,](#page-43-0) [2-15](#page-54-0) [GLOBAL TEMPORARY table](#page-501-0) type 13-325 [Global transactions 13-329](#page-505-0) [Grammar, SQL B-11](#page-550-0) [Granting privileges 13-66,](#page-243-0) [13-318](#page-494-0) [GROUP BY clauses 13-200,](#page-377-0) [13-201](#page-378-0)

# **H**

[.h files 3-3](#page-72-0) **Handles** connection. *See* Connection handles. [defined 3-7](#page-76-0) [error queues 13-112](#page-289-0) [library 13-197](#page-374-0) [SQLAllocConnect 13-13](#page-190-0) [SQLAllocEnv 13-15](#page-192-0) [SQLAllocStmt 13-17](#page-194-0) [SQLFreeConnect 13-152](#page-329-0) [SQLFreeEnv 13-154](#page-331-0) [SQLFreeStmt 13-159](#page-336-0) statement. *See* Statement handles. [Hashed indexes 13-312](#page-488-0) Header files [required 3-3](#page-72-0) sqlext.h [C data types 3-8](#page-77-0) [contents 13-9](#page-186-0) sql.h [contents 13-9](#page-186-0) [SQL data type C-2](#page-569-0) henv. *See* Environment handles. [Hexadecimal characters C-20,](#page-587-0) [C-29,](#page-596-0) [C-31](#page-598-0) [Holes in cursors 7-11,](#page-126-0) [13-210](#page-387-0)

#### **I**

[Icons, compliance Intro-10](#page-17-0) Identifiers, quoted [case-sensitive 13-208](#page-385-0) IEF. *See* Integrity enhancement facility. Indexes [cardinality 13-313](#page-489-0) [clustered 13-312](#page-488-0) [collating 13-312](#page-488-0) [filtered 13-313](#page-489-0) [hashed indexes 13-312](#page-488-0) [listing 13-310](#page-486-0) [maximum columns in 13-201](#page-378-0) [maximum length 13-202](#page-379-0) [pages 13-313](#page-489-0) [qualifier usage in 13-207](#page-384-0) [sorting 13-312](#page-488-0) [unique 13-312](#page-488-0) *See also* SQLStatistics. Information, status [retrieving 8-4](#page-135-0) INFORMIX 5 driver [isolation level 1-16](#page-39-0) [lock level 1-16](#page-39-0) INFORMIX 7 driver [isolation level 1-16](#page-39-0) [lock level 1-16](#page-39-0) INFORMIX driver [API conformance 1-12](#page-35-0) [data types 1-15](#page-38-0) [Isolation and lock levels 1-16](#page-39-0) [SQL conformance 1-14](#page-37-0) [supported ODBC extensions to](#page-37-0) SQL 1-14 Informix driver (UNIX) data source connection [using connection string 2-13,](#page-52-0) [2-28](#page-67-0) Informix driver (Windows) [adding data sources 2-16](#page-55-0) INFORMIX-CLI [architecture 1-3](#page-26-0) [Data types 1-15](#page-38-0) INFORMIX-CLI driver [data types supported 1-15](#page-38-0) [for UNIX](#page-187-0) [adding data sources 2-6](#page-45-0)

[data source connection 2-11](#page-50-0) [PATH variable setting 2-4](#page-43-0) setting INFORMIXDIR [environment variable 2-4](#page-43-0) for Windows [modifying data sources 2-24](#page-63-0) [system requirements 2-15](#page-54-0) [INFORMIXDIR environment](#page-43-0) variable 2-4 [Input buffers 3-5](#page-74-0) [Input parameters 13-30](#page-207-0) [Input/output parameters 13-31](#page-208-0) INSERT statements [affected rows 13-272](#page-449-0) [privileges 13-67](#page-244-0) [qualifier usage in 13-207](#page-384-0) [SQLParamOptions 13-241](#page-418-0) *See also* SQLSetPos. Installation. *See* odbcinst.ini file. Integer data [converting to C C-18](#page-585-0) [converting to SQL C-29](#page-596-0) specifying conversions [SQLBindCol 13-19](#page-196-0) [SQLBindParameter 13-31](#page-208-0) [SQLGetData 13-167](#page-344-0) [Integrity enhancement facility](#page-382-0) [\(IEF\) 13-205,](#page-382-0) [B-1](#page-540-0) Interoperability [affected rows 7-4](#page-119-0) [buffer length 3-5](#page-74-0) [cursor names 13-285](#page-462-0) [default C data type C-6](#page-573-0) [functionality 13-188](#page-365-0) [functions 13-188](#page-365-0) [procedure parameters 6-17](#page-112-0) [pseudo-columns 13-305](#page-481-0) SQL statements [ALTER TABLE 6-3,](#page-98-0) [13-218](#page-395-0) [COMMIT 6-9,](#page-104-0) [13-120,](#page-297-0) [13-127,](#page-304-0) [13-250](#page-427-0) [CREATE TABLE 6-3,](#page-98-0) [13-218](#page-395-0) [ODBC extensions 6-12](#page-107-0) [ROLLBACK 13-120,](#page-297-0) [13-127,](#page-304-0) [13-250](#page-427-0) [syntax B-1](#page-540-0) [SQLGetData 7-7,](#page-122-0) [7-9,](#page-124-0) [13-174](#page-351-0) [transactions 6-9](#page-104-0) [transferring data C-8](#page-575-0)

[Intervals, datetime 13-211](#page-388-0) Isolation level [INFORMIX 5 driver 1-16](#page-39-0) [INFORMIX 7 driver 1-16](#page-39-0) [Isolation levels, transaction 13-196](#page-373-0)

#### **J**

Joins, outer [described 6-16](#page-111-0) [support of 13-205](#page-382-0)

# **K**

Keys [primary 13-255](#page-432-0) [Keyset-driven cursors 7-10](#page-125-0) Keywords [data source-specific 13-201](#page-378-0) [in SQLBrowseConnect 13-45](#page-222-0) [in SQLDriverConnect 13-101](#page-278-0) [ODBC B-21](#page-560-0)

#### **L**

Length, available [SQLBindParameter 13-36](#page-213-0) [SQLExtendedFetch 13-135](#page-312-0) [SQLFetch 13-150](#page-327-0) [SQLGetData 13-173](#page-350-0) Length, buffer [input 3-5](#page-74-0) [output 3-6](#page-75-0) [SQLBindCol 13-23](#page-200-0) [SQLBindParameter 13-34](#page-211-0) [SQLGetData 13-173](#page-350-0) Length, column [defined C-11](#page-578-0) [result sets 13-87](#page-264-0) [tables 13-73,](#page-250-0) [13-305](#page-481-0) [Length, data-at-execution 13-35,](#page-212-0) [13-36](#page-213-0) Length, maximum [buffers 3-5](#page-74-0) [column names length 13-201](#page-378-0) [columns 13-150,](#page-327-0) [13-173](#page-350-0) [connection options 13-162,](#page-339-0) [13-277](#page-454-0)

[cursor names 13-202,](#page-379-0) [13-285](#page-462-0) [data 13-294](#page-471-0) [error messages 13-111](#page-288-0) [indexes 13-202](#page-379-0) [owner name 13-202](#page-379-0) [procedure names 13-202](#page-379-0) [qualifiers 13-202](#page-379-0) [rows 13-202](#page-379-0) [statement options 13-217,](#page-394-0) [13-291](#page-468-0) [user names 13-203](#page-380-0) Length, unknown [in length C-11](#page-578-0) [in precision C-9](#page-576-0) [SQLBindParameter 13-36](#page-213-0) [SQLExtendedFetch 13-135](#page-312-0) [SQLFetch 13-150](#page-327-0) [SQLGetData 13-173](#page-350-0) Level 1 API [for INFORMIX driver 1-13](#page-36-0) [list of functions 1-13](#page-36-0) Level 2 API [for INFORMIX driver 1-13](#page-36-0) [list of functions 1-13](#page-36-0) Levels, conformance. *See* Conformance levels. [Library handles, driver 13-197](#page-374-0) LIKE predicates [support of 13-201](#page-378-0) [Limitations, SQL statements 13-191](#page-368-0) Literals [character 13-201](#page-378-0) [date 6-13](#page-108-0) [prefix string 13-222](#page-399-0) [procedure parameters 6-17](#page-112-0) [suffix string 13-222](#page-399-0) [time 6-13](#page-108-0) [timestamp 6-13](#page-108-0) [Loading drivers 13-80](#page-257-0) [LOCAL TEMPORARY table](#page-501-0) type 13-325 Lock level [INFORMIX 5 driver 1-16](#page-39-0) [INFORMIX 7 driver 1-16](#page-39-0) Login authorization connection strings [description 5-6](#page-91-0) [SQLBrowseConnect 13-45,](#page-222-0) [13-104](#page-281-0) [example](#page-258-0)[13-81](#page-258-0)

[interval period 13-105](#page-282-0) [time-out 13-105](#page-282-0) *See also* Connections. Long data values [length required 13-203](#page-380-0) [retrieving 7-7](#page-122-0) sending [in parameters 6-10](#page-105-0) [SQLBindParameter 13-36](#page-213-0) [SQLGetData 13-174](#page-351-0)

#### **M**

Macros [data-at-execution 13-30,](#page-207-0) [13-33,](#page-210-0) [13-35,](#page-212-0) [13-36](#page-213-0) Manual-commit mode [beginning transactions 13-330](#page-506-0) [described 6-9](#page-104-0) [specifying 13-278](#page-455-0) [SQLTransact 13-330](#page-506-0) *See also* Transactions. Memory, allocating [buffers 3-5](#page-74-0) [connection handles 3-7](#page-76-0) [environment handles 3-7](#page-76-0) [result sets 7-4](#page-119-0) [rowsets 7-8](#page-123-0) [SQLAllocConnect 13-13](#page-190-0) [SQLAllocEnv 13-15](#page-192-0) [SQLAllocStmt 13-17](#page-194-0) [SQLFreeConnect 13-152](#page-329-0) [SQLFreeEnv 13-154](#page-331-0) [SQLFreeStmt 13-159](#page-336-0) [statement handles 3-7](#page-76-0) Messages, error. *See* Errors. [Mixed cursors 7-11](#page-126-0) **Modes** [access 13-105](#page-282-0) auto-commit. *See* Auto-commit mode. manual-commit. *See* Manualcommit mode. [Money columns 13-59](#page-236-0) [Money data types 13-224](#page-401-0) Multiple-tier drivers [error messages 8-6](#page-137-0) [identifying data sources 8-6](#page-137-0)

Multithreading [with connection handles 13-13](#page-190-0) [with environment handles 13-15](#page-192-0) [with statement handles 13-18](#page-195-0)

#### **N**

Names [arguments 13-6](#page-183-0) [cursors 13-165,](#page-342-0) [13-285](#page-462-0) [driver 13-197](#page-374-0) [index 13-312](#page-488-0) [localized data types 13-225](#page-402-0) [procedure 13-261](#page-438-0) *See also* Terms. [server 13-209](#page-386-0) [tables 13-324,](#page-500-0) [13-325](#page-501-0) [user 13-213](#page-390-0) Network traffic [maximum data length 13-294](#page-471-0) [packet size 13-279](#page-456-0) [prepared statements 6-6](#page-101-0) [Nonrepeatable reads 13-196](#page-373-0) [NOT NULL clauses 13-203](#page-380-0) NULL data [collating 13-203](#page-380-0) [concatenation behavior 13-193](#page-370-0) [output buffers 3-6](#page-75-0) [retrieving 13-23](#page-200-0) [SQLBindParameter 13-35](#page-212-0) [SQLExtendedFetch 13-135](#page-312-0) [SQLFetch 13-150](#page-327-0) [SQLGetData 13-173](#page-350-0) [SQLPutData 13-265](#page-442-0) Null pointers [input buffers 3-6](#page-75-0) [output buffers 3-6](#page-75-0) [parameter length 13-35](#page-212-0) [unbinding columns 13-23](#page-200-0) Nullability [columns 13-59,](#page-236-0) [13-74,](#page-251-0) [13-89](#page-266-0) Null-termination byte [binary data 13-35](#page-212-0) [character data 13-35](#page-212-0) [embedded 3-6](#page-75-0) [examples C-23,](#page-590-0) [C-36](#page-603-0) [input buffers 3-5](#page-74-0) [output buffers 3-6](#page-75-0)

[parameters 6-8](#page-103-0) Numeric data [converting to C C-18](#page-585-0) [converting to SQL C-29](#page-596-0) [currency data type 13-224](#page-401-0) [money data type 13-224](#page-401-0) [radix 13-74](#page-251-0) [scalar functions 13-204](#page-381-0) specifying conversions [SQLBindCol 13-19](#page-196-0) [SQLBindParameter 13-31](#page-208-0) [SQLGetData 13-167](#page-344-0) *See also* Floating point data. *See also* Integer data. Numeric functions [supported by INFORMIX](#page-37-0) driver 1-14

# **O**

ODBC [conformance standards 1-12](#page-35-0) extensions to SQL [for INFORMIX driver 1-14](#page-37-0) functions. *See* Functions, ODBC. version compatibility. *See* Version compatibility. ODBC Administrator adding data sources [for Informix driver 2-16](#page-55-0) ODBC administrator modifying data sources [for driver \(Windows\) 2-24](#page-63-0) ODBC architecture [error handling 8-5](#page-136-0) [ODBC options 1-10](#page-33-0) ODBC.INI [Windows 95 1-7,](#page-30-0) [2-17](#page-56-0) [Windows NT 1-7,](#page-30-0) [2-17](#page-56-0) odbc.ini keywords [trace 13-15](#page-192-0) [listing drivers 13-109](#page-286-0) ODBC functions using [SQLAllocEnv 13-15](#page-192-0) [SQLBrowseConnect 13-47](#page-224-0) [SQLFreeEnv 13-155](#page-332-0) [SQLSetConnectOption 13-279](#page-456-0)

[Setup shared library functions](#page-512-0) using ConfigDSN 14-6 [structure 1-6](#page-29-0) .odbc.ini (UNIX) [data source specification](#page-32-0) section 1-9 [default data source specification](#page-33-0) section 1-10 [file example 1-12](#page-35-0) [file format 1-8](#page-31-0) [for driver 2-10](#page-49-0) [modifying 2-6](#page-45-0) [ODBC data sources section 1-8](#page-31-0) [ODBC options section 1-10](#page-33-0) ODBC.INI (Windows) [data source specification](#page-32-0) section 1-9 [default data source specification](#page-33-0) section 1-10 [definition of 1-7,](#page-30-0) [1-10](#page-33-0) [file example 1-11](#page-34-0) [file format 1-8](#page-31-0) [ODBC data sources section 1-8](#page-31-0) [ODBC options section 1-10](#page-33-0) Optimistic concurrency control. *See* Concurrency. ORDER BY clauses [columns in select list 13-205](#page-382-0) [expressions in 13-197](#page-374-0) [maximum columns in 13-201](#page-378-0) Outer joins [described 6-16](#page-111-0) [support of 13-205](#page-382-0) [Output buffers 3-6](#page-75-0) [Output parameters 13-31](#page-208-0) Owner names [procedure 13-261](#page-438-0) [table 13-318,](#page-494-0) [13-324](#page-500-0) [SQLColAttributes 13-59](#page-236-0) [SQLColumnPrivileges 13-66](#page-243-0) [SQLColumns 13-72](#page-249-0) [term, vendor-specific 13-206](#page-383-0)

# **P**

[Packet size 13-279](#page-456-0) [Pages, index or table 13-313](#page-489-0) **Parameters** 

[arrays 13-34,](#page-211-0) [13-241](#page-418-0) [binding 6-8,](#page-103-0) [13-30](#page-207-0) [data types B-2](#page-541-0) [data-at-execution 6-10,](#page-105-0) [13-30,](#page-207-0) [13-33,](#page-210-0) [13-35,](#page-212-0) [13-36](#page-213-0) [default 13-31](#page-208-0) [input 13-30](#page-207-0) [input/output 13-31](#page-208-0) [interoperability 6-17](#page-112-0) [long data values 6-10](#page-105-0) [markers 6-18,](#page-113-0) [B-3](#page-542-0) [number of 13-233](#page-410-0) [output 13-31](#page-208-0) [preparing 13-250](#page-427-0) [procedure 6-18,](#page-113-0) [13-30](#page-207-0) [return values 6-17](#page-112-0) [unbinding 6-8,](#page-103-0) [13-156](#page-333-0) [values 6-7](#page-102-0) [version compatibility 13-287](#page-464-0) *See also* Arguments. [Patterns, search patterns 13-10](#page-187-0) [Percent sign \(%\) 13-10,](#page-187-0) [13-324](#page-500-0) [Phantoms 13-196](#page-373-0) [Plans, access 6-6](#page-101-0) [Platform icons Intro-10](#page-17-0) [Pointers, maintaining 3-5](#page-74-0) Pointers, null. *See* Null pointers. Positioned DELETE statements [cursor name 13-165,](#page-342-0) [13-285](#page-462-0) [cursor position 13-136](#page-313-0) [executing 7-13](#page-128-0) [support of 13-206](#page-383-0) [version compatibility 7-14](#page-129-0) Positioned UPDATE statements [cursor name 13-165,](#page-342-0) [13-285](#page-462-0) [cursor position 13-136](#page-313-0) [executing 7-13](#page-128-0) [support of 13-206](#page-383-0) [version compatibility 7-14](#page-129-0) Position, cursor. *See* Cursor position. Precision columns [result sets 13-60,](#page-237-0) [13-89](#page-266-0) [tables 13-73,](#page-250-0) [13-304](#page-480-0) [data types 13-222](#page-399-0) [defined C-9](#page-576-0) [Prepared statements,](#page-371-0)

deleting 13-194

[Preparing statements 6-6,](#page-101-0) [13-250](#page-427-0) [Preserving cursors 13-194](#page-371-0) [Primary keys 13-255](#page-432-0) Privileges [data source 13-194](#page-371-0) [grantable 13-67,](#page-244-0) [13-319](#page-495-0) [grantee 13-66,](#page-243-0) [13-318](#page-494-0) [grantor 13-66,](#page-243-0) [13-318](#page-494-0) [qualifier usage in 13-207](#page-384-0) [table user granting 13-66](#page-243-0) Procedure columns [parameters 13-30](#page-207-0) Procedures [defined 13-257](#page-434-0) [interoperability 6-17](#page-112-0) [name 13-261](#page-438-0) [name, maximum length 13-202](#page-379-0) [ODBC syntax 6-17](#page-112-0) [owner name 13-261](#page-438-0) [qualifier 13-261](#page-438-0) [qualifier usage in 13-207](#page-384-0) [return values 13-31](#page-208-0) [See also Procedure](#page-438-0) columns 13-261 [support of 13-206](#page-383-0) [term, vendor-specific 13-206](#page-383-0) Pseudo-columns 13-305

# **Q**

**Qualifiers** [current 13-278](#page-455-0) [index 13-312](#page-488-0) [maximum length 13-202](#page-379-0) [primary key 13-255](#page-432-0) [procedure 13-261](#page-438-0) [separator 13-207](#page-384-0) [table 13-60,](#page-237-0) [13-66,](#page-243-0) [13-72,](#page-249-0) [13-311,](#page-487-0) [13-324](#page-500-0) [term, vendor-specific 13-207](#page-384-0) [usage 13-207](#page-384-0) Queries. *See* SQL statements. Question mark (?) [browse result connection](#page-223-0) string 13-46 [parameter markers 13-120,](#page-297-0) [13-250](#page-427-0) [Queues, error 13-112](#page-289-0) Quoted identifiers [case-sensitivity 13-208](#page-385-0)

# **R**

[Radix 13-74](#page-251-0) [Read committed isolation](#page-373-0) level 13-196 Read only [access mode 13-105](#page-282-0) [data sources 13-194](#page-371-0) [Read uncommitted isolation](#page-373-0) level 13-196 [Reads, dirty 13-196](#page-373-0) [Reads, nonrepeatable 13-196](#page-373-0) [Read/write access mode 13-105](#page-282-0) [REFERENCES statements 13-67](#page-244-0) [Referential integrity 13-205,](#page-382-0) [B-1](#page-540-0) Refreshing data [SQLExtendedFetch 13-140](#page-317-0) [Release notes Intro-14](#page-21-0) [Remarks 13-74,](#page-251-0) [13-325](#page-501-0) [Repeatable read isolation](#page-373-0) level 13-196 Result sets arrays. *See* Rowsets. [binding columns 7-4](#page-119-0) [column attributes 7-4](#page-119-0) [described 4-3,](#page-82-0) [7-3](#page-118-0) [fetching data 7-5](#page-120-0) [fetching rowsets 7-9](#page-124-0) [multiple 13-203](#page-380-0) [number of columns 7-4](#page-119-0) [number of rows 7-4](#page-119-0) [retrieving data in parts 7-7](#page-122-0) [rowset size 7-7](#page-122-0) [SQLBindCol 13-22](#page-199-0) [SQLColAttributes 13-57](#page-234-0) [SQLDescribeCol 13-87](#page-264-0) [SQLFreeStmt 13-156](#page-333-0) [SQLMoreResults 13-229](#page-406-0) [SQLNumResultCols 13-235](#page-412-0) [SQLRowCount 13-272](#page-449-0) *See also* Cursors. *See also* Rows. Result states. *See* State transitions. Retrieving data

arrays. *See* Rowsets. binding columns. *See* Binding columns. [cursor position 13-136,](#page-313-0) [13-150](#page-327-0) [disabling 13-295](#page-472-0) [fetching data 7-5](#page-120-0) [fetching rowsets 7-9](#page-124-0) [in parts 7-7,](#page-122-0) [13-174](#page-351-0) [long data values 7-7](#page-122-0) [maximum length 13-294](#page-471-0) [multiple result sets 13-203](#page-380-0) [NULL data 13-23,](#page-200-0) [13-150,](#page-327-0) [13-173](#page-350-0) [retrieving 13-295](#page-472-0) rows. *See* Rows. [SQLExtendedFetch 13-134](#page-311-0) [SQLFetch 13-150](#page-327-0) [SQLGetData 13-174](#page-351-0) [truncating data 13-150,](#page-327-0) [13-174](#page-351-0) [unbound columns 7-7](#page-122-0) [Return codes 8-3](#page-134-0) [Return values, procedure 13-31](#page-208-0) ROLLBACK [SQLExecDirect 13-120](#page-297-0) ROLLBACK statements [cursor behavior 13-194](#page-371-0) [interoperability 6-9,](#page-104-0) [13-120,](#page-297-0) [13-127](#page-304-0) [SQLExecute 13-127](#page-304-0) [SQLPrepare 13-250](#page-427-0) [Rolling back transactions 6-9,](#page-104-0) [13-329](#page-505-0) Row status array [errors 13-138](#page-315-0) [SQLExtendedFetch 13-141](#page-318-0) [Row versioning isolation](#page-373-0) level 13-196 [ROWID 13-303,](#page-479-0) [13-305](#page-481-0) **Rows** [affected 13-272](#page-449-0) [after last row 13-140](#page-317-0) [deleting 7-13](#page-128-0) [errors in 13-138](#page-315-0) [interoperability 7-4](#page-119-0) [maximum 13-294](#page-471-0) [maximum length 13-202](#page-379-0) [SQLExtendedFetch 13-141](#page-318-0) [updating 7-13](#page-128-0) *See also* Cursors. *See also* Retrieving data.

*See also* Rowsets. Rowsets [allocating 7-8](#page-123-0) [binding 7-7](#page-122-0) [binding type 13-291](#page-468-0) [cursor position 13-136](#page-313-0) [errors in 13-138](#page-315-0) [retrieving 7-9](#page-124-0) [size 13-295](#page-472-0) [SQLExtendedFetch 13-133](#page-310-0) [status 13-141](#page-318-0)

# **S**

[SAG CLI compliance 13-205](#page-382-0) Scalar functions [information types 13-192](#page-369-0) [supported by INFORMIX-CLI](#page-37-0) driver 1-14 [syntax 6-14](#page-109-0) [TIMESTAMPADD](#page-388-0) intervals 13-211 [TIMESTAMPDIFF](#page-388-0) intervals 13-211 Scale columns [result sets 13-89](#page-266-0) [tables 13-73,](#page-250-0) [13-305](#page-481-0) [data types 13-225](#page-402-0) [defined C-10](#page-577-0) [Scope, rowid 13-306](#page-482-0) [Scrollable cursors 7-10](#page-125-0) [Search patterns 13-10](#page-187-0) Searchability [columns 13-60](#page-237-0) [data types 13-224](#page-401-0) [Segment boundaries 3-5](#page-74-0) [SELECT FOR UPDATE](#page-129-0) [statements 7-14,](#page-129-0) [13-206](#page-383-0) Select list [maximum columns in 13-202](#page-379-0) [ORDER BY columns in 13-205](#page-382-0) SELECT statements [affected rows 13-272](#page-449-0) [bulk 13-241](#page-418-0) [cursor name 13-162,](#page-339-0) [13-28](#page-462-0)[5](#page-427-0) [maximum tables in 13-203](#page-380-0) [multiple result sets 7-13,](#page-128-0) [13-229](#page-406-0)

[privileges 13-67](#page-244-0) [qualifier usage in 13-207](#page-384-0) [reexecuting 13-127](#page-304-0) [UNION clauses 13-213](#page-390-0) *See also* Result sets. Sensitivity, cursor 13-210 [Separator, qualifier 13-207](#page-384-0) [Serializability 7-12](#page-127-0) [Serializable isolation level 13-196](#page-373-0) [Server name 13-209](#page-386-0) Shared library. *See* specific shared library. [Signed columns 13-61](#page-238-0) [Signed data types 13-224](#page-401-0) Simulated cursors [by applications 13-303](#page-479-0) [Size, display 13-58,](#page-235-0) [C-12](#page-579-0) [Sorting 13-203,](#page-380-0) [13-313](#page-489-0) Special characters [in search patterns 13-10](#page-187-0) [in SQL identifiers 13-209](#page-386-0) [in SQLBrowseConnect 13-45,](#page-222-0) [13-46](#page-223-0) **SQL** conformance [definition of 1-14](#page-37-0) data types. *See* SQL data types. [dynamic D-7](#page-610-0) embedded [executing statements 6-5](#page-100-0) [ODBC function](#page-604-0) [equivalents D-1,](#page-604-0) [D-5,](#page-608-0) [D-6](#page-609-0) [information types 13-190,](#page-367-0) [13-191](#page-368-0) [interoperability 6-3,](#page-98-0) [B-1](#page-540-0) [keywords B-21](#page-560-0) [ODBC extensions to 6-12](#page-107-0) [ODBC grammar B-1](#page-540-0) [referential integrity B-1](#page-540-0) [static 10-4](#page-147-0) *See also* SQL statements. [SQL Access Group 13-205](#page-382-0) SQL data types columns [indexes 13-312](#page-488-0) [result sets 13-57](#page-234-0) [tables 13-73,](#page-250-0) [13-222](#page-399-0) [conformance levels C-2](#page-569-0) [conversion examples C-23,](#page-590-0) [C-36](#page-603-0)

[converting from C data](#page-591-0) types C-24 [converting to C data types C-13](#page-580-0) [default C data types C-6](#page-573-0) [display size C-12](#page-579-0) [in translation shared](#page-519-0) [libraries 15-4,](#page-519-0) [15-7](#page-522-0) [length C-11](#page-578-0) [parameters B-2](#page-541-0) [precision C-9](#page-576-0) [scale C-10](#page-577-0) specifying conversions [SQLBindCol 13-19](#page-196-0) [SQLBindParameter 13-31](#page-208-0) [SQLGetData 13-167](#page-344-0) [supported 13-73,](#page-250-0) [13-221,](#page-398-0) [13-222](#page-399-0) *See also* C data types. *See also* Converting data. SQL identifiers [special characters 13-209](#page-386-0) SQL quoted identifiers [case-sensitivity 13-208](#page-385-0) SQL statements [batch 13-229,](#page-406-0) [B-11](#page-550-0) [direct execution 6-7](#page-102-0) [embedded D-1,](#page-604-0) [D-5](#page-608-0) [ODBC function](#page-608-0) [equivalents D-5,](#page-608-0) [D-6](#page-609-0) [information types 13-190](#page-367-0) [interoperability B-1](#page-540-0) [keywords B-21](#page-560-0) [maximum length 13-202](#page-379-0) [native 13-230](#page-407-0) [qualifier usage in 13-207](#page-384-0) [query timeout 13-294](#page-471-0) [SQLCancel 13-52](#page-229-0) [SQLExecDirect 13-120](#page-297-0) [SQLExecute 13-127](#page-304-0) [SQLPrepare 13-250](#page-427-0) SQLAllocConnect [allocating handles 5-5](#page-90-0) [function description 13-11,](#page-188-0) [13-14,](#page-191-0) [13-16,](#page-193-0) [13-18,](#page-195-0) [13-40,](#page-217-0) [13-51,](#page-228-0) [13-54,](#page-231-0) [13-62,](#page-239-0) [13-68,](#page-245-0) [13-77,](#page-254-0) [13-83,](#page-260-0) [13-87,](#page-264-0) [13-92,](#page-269-0) [13-95,](#page-272-0) [13-106,](#page-283-0) [13-110,](#page-287-0) [13-113,](#page-290-0) [13-122,](#page-299-0) [13-129,](#page-306-0) [13-146,](#page-323-0) [13-152,](#page-329-0) [13-154,](#page-331-0) [13-156,](#page-333-0) [13-160,](#page-337-0) [13-163,](#page-340-0) [13-166,](#page-343-0) [13-176,](#page-353-0) [13-183,](#page-360-0) [13-215,](#page-392-0) [13-218,](#page-395-0)

[13-227,](#page-404-0) [13-230,](#page-407-0) [13-233,](#page-410-0) [13-235,](#page-412-0) [13-238,](#page-415-0) [13-241,](#page-418-0) [13-246,](#page-423-0) [13-253,](#page-430-0) [13-257,](#page-434-0) [13-265,](#page-442-0) [13-272,](#page-449-0) [13-274,](#page-451-0) [13-283,](#page-460-0) [13-287,](#page-464-0) [13-288,](#page-465-0) [13-297,](#page-474-0) [13-307,](#page-483-0) [13-315,](#page-491-0) [13-321,](#page-497-0) [13-327,](#page-503-0) [15-3,](#page-518-0) [15-7](#page-522-0) [with SQLConnect 13-80](#page-257-0) SQLAllocEnv [function description 13-14,](#page-191-0) [13-40,](#page-217-0) [13-51,](#page-228-0) [13-54,](#page-231-0) [13-62,](#page-239-0) [13-68,](#page-245-0) [13-77,](#page-254-0) [13-83,](#page-260-0) [13-87,](#page-264-0) [13-92,](#page-269-0) [13-95,](#page-272-0) [13-106,](#page-283-0) [13-110,](#page-287-0) [13-113,](#page-290-0) [13-122,](#page-299-0) [13-129,](#page-306-0) [13-146,](#page-323-0) [13-152,](#page-329-0) [13-154,](#page-331-0) [13-156,](#page-333-0) [13-160,](#page-337-0) [13-163,](#page-340-0) [13-166,](#page-343-0) [13-176,](#page-353-0) [13-183,](#page-360-0) [13-215,](#page-392-0) [13-218,](#page-395-0) [13-227,](#page-404-0) [13-230,](#page-407-0) [13-233,](#page-410-0) [13-235,](#page-412-0) [13-238,](#page-415-0) [13-241,](#page-418-0) [13-246,](#page-423-0) [13-253,](#page-430-0) [13-257,](#page-434-0) [13-265,](#page-442-0) [13-272,](#page-449-0) [13-274,](#page-451-0) [13-283,](#page-460-0) [13-287,](#page-464-0) [13-288,](#page-465-0) [13-297,](#page-474-0) [13-307,](#page-483-0) [13-315,](#page-491-0) [13-321,](#page-497-0) [13-327,](#page-503-0) [15-3,](#page-518-0) [15-7](#page-522-0) [initializing handles 5-4](#page-89-0) [with SQLConnect 13-80](#page-257-0) [SQLAllocStmt 6-5,](#page-100-0) [13-16](#page-193-0) SQLBindCol [binding columns 7-4](#page-119-0) [code example 13-24](#page-201-0) [function description 13-18](#page-195-0) [truncating data 13-22](#page-199-0) [unbinding columns 9-3,](#page-142-0) [13-23](#page-200-0) [with SQLFetch 13-150](#page-327-0) SQLBindParameter [code example 13-39](#page-216-0) [function description 13-25](#page-202-0) [replaces SQLSetParam 13-31](#page-208-0) [sending long data values 6-10](#page-105-0) [unbinding parameters 9-3,](#page-142-0) [13-156](#page-333-0) [version compatibility 13-287](#page-464-0) [with SQLParamData 13-33,](#page-210-0) [13-36](#page-213-0) [with SQLParamOptions 13-33,](#page-210-0) [13-34](#page-211-0) [with SQLPutData 13-36](#page-213-0) SQLBrowseConnect [code example 13-48](#page-225-0) [driver manager 13-47](#page-224-0) [function description 13-40,](#page-217-0) [15-3,](#page-518-0) [15-7](#page-522-0) [with SQLDisconnect 13-48](#page-225-0)

SQLCancel [function description 13-51](#page-228-0) SQLColAttributes [column attributes 7-4](#page-119-0) [function description 13-54](#page-231-0) [SQLColumnPrivileges 13-62](#page-239-0) SQLColumns [catalog 6-9](#page-104-0) [code example 13-75](#page-252-0) [function description 13-68](#page-245-0) [intended usage 13-71](#page-248-0) **SQLConnect** [code example 13-81](#page-258-0) [driver manager 13-80](#page-257-0) [function description 13-77](#page-254-0) [with SQLAllocConnect 13-80](#page-257-0) [with SQLAllocEnv 13-80](#page-257-0) with [SQLSetConnectOption 13-80](#page-257-0) [SQLDataSources 5-7,](#page-92-0) [13-83](#page-260-0) [SQLDataSourceToDriver 15-3](#page-518-0) [SQLDescribeCol 7-4,](#page-119-0) [13-87](#page-264-0) SQLDisconnect [disconnecting 9-4](#page-143-0) [function description 13-92](#page-269-0) [with SQLBrowseConnect 13-48](#page-225-0) [with SQLFreeConnect 13-153](#page-330-0) SQLDriverConnect [connecting with 5-6](#page-91-0) [connection strings 5-6](#page-91-0) [dialog boxes 5-7,](#page-92-0) [5-8](#page-93-0) [driver manager 13-102](#page-279-0) [function description 13-95](#page-272-0) [login interval 13-105](#page-282-0) [odbc.ini 5-7](#page-92-0) **SQLDrivers** [function description 13-106,](#page-283-0) [13-110,](#page-287-0) [13-113,](#page-290-0) [13-122,](#page-299-0) [13-129,](#page-306-0) [13-146,](#page-323-0) [13-152,](#page-329-0) [13-154,](#page-331-0) [13-156,](#page-333-0) [13-160,](#page-337-0) [13-163,](#page-340-0) [13-166,](#page-343-0) [13-176,](#page-353-0) [13-183,](#page-360-0) [13-215,](#page-392-0) [13-218,](#page-395-0) [13-227,](#page-404-0) [13-230,](#page-407-0) [13-233,](#page-410-0) [13-235,](#page-412-0) [13-238,](#page-415-0) [13-241,](#page-418-0) [13-246,](#page-423-0) [13-253,](#page-430-0) [13-257,](#page-434-0) [13-265,](#page-442-0) [13-272,](#page-449-0) [13-274,](#page-451-0) [13-283,](#page-460-0) [13-287,](#page-464-0) [13-288,](#page-465-0) [13-297,](#page-474-0) [13-307,](#page-483-0) [13-315,](#page-491-0) [13-321,](#page-497-0) [13-327](#page-503-0) [listing drivers 5-7](#page-92-0) [SQLDriverToDataSource 15-7](#page-522-0)

**SQLError** [driver manager 13-112](#page-289-0) [function description 13-110](#page-287-0) *See also* Errors. *See also* SQLSTATEs. SQLExecDirect [function description 13-113](#page-290-0) SQLExecute [function description 13-122](#page-299-0) [with SQLPrepare 13-127](#page-304-0) SQLExtendedFetch [code examples 13-142](#page-319-0) [function description 13-129](#page-306-0) [retrieving rowsets 7-9](#page-124-0) [with SQLGetData 7-9](#page-124-0) [with SQLSetPos 13-136](#page-313-0) [with SQLSetStmtOption 13-133](#page-310-0) SQLFetch [fetching data 7-5](#page-120-0) [function description 13-146](#page-323-0) [positioning cursor 7-6](#page-121-0) [with SQLBindCol 13-150](#page-327-0) [with SQLGetData 13-150](#page-327-0) SQLFreeConnect [freeing connection handles 9-4](#page-143-0) [function description 13-152](#page-329-0) [with SQLDisconnect 13-153](#page-330-0) [with SQLFreeEnv 13-155](#page-332-0) SQLFreeEnv [freeing environment handles 9-4](#page-143-0) [function description 13-154](#page-331-0) [with SQLFreeConnect 13-155](#page-332-0) SQLFreeStmt [closing cursors 7-6,](#page-121-0) [13-156](#page-333-0) [freeing statement handles 9-3,](#page-142-0) [13-159](#page-336-0) [function description 13-156](#page-333-0) [unbinding columns 9-3,](#page-142-0) [13-23,](#page-200-0) [13-156](#page-333-0) [unbinding parameters 6-8,](#page-103-0) [13-30,](#page-207-0) [13-156](#page-333-0) [SQLGetConnectOption 13-160](#page-337-0) [SQLGetCursorName 13-163](#page-340-0) SQLGetData [code example 13-175](#page-352-0) [function description 13-166](#page-343-0) [interoperability 7-7,](#page-122-0) [7-9](#page-124-0) [long data values 7-7,](#page-122-0) [13-22](#page-199-0) [unbound columns 7-7](#page-122-0)

[with SQLExtendedFetch 7-9](#page-124-0) [with SQLFetch 13-150](#page-327-0) SQLGetFunctions [code example 13-181](#page-358-0) [function description 13-176](#page-353-0) SQLGetInfo [code example 13-213](#page-390-0) [data sources 13-189](#page-366-0) [DBMSs 13-188](#page-365-0) [drivers 13-188](#page-365-0) [function description 13-183](#page-360-0) [scalar functions 13-192](#page-369-0) [SQL statements 13-190](#page-367-0) [SQLGetStmtOption 13-215](#page-392-0) SQLGetTypeInfo [ALTER TABLE statements B-1](#page-540-0) [CREATE TABLE statements B-1](#page-540-0) [function description 13-218](#page-395-0) [supported data types 3-8](#page-77-0) [SQLMoreResults 13-227](#page-404-0) [SQLNativeSql 13-230](#page-407-0) [SQLNumParams 13-233](#page-410-0) [SQLNumResultCols 7-4,](#page-119-0) [13-235](#page-412-0) SQLParamData data-at-execution [parameters 6-10](#page-105-0) [function description 13-238](#page-415-0) [with SQLBindParameter 13-33,](#page-210-0) [13-36](#page-213-0) [with SQLPutData 13-238](#page-415-0) SQLParamOptions [code example 13-245](#page-422-0) [function description 13-241](#page-418-0) [multiple parameter values 13-241](#page-418-0) [with SQLBindParameter 13-33,](#page-210-0) [13-34](#page-211-0) **SQLPrepare** [function description 13-246](#page-423-0) [with SQLExecute 13-127](#page-304-0) [SQLPrimaryKeys 6-9,](#page-104-0) [13-253](#page-430-0) SQLProcedureColumns [listing columns 6-18](#page-113-0) **SQLProcedures** [code example 13-263](#page-440-0) [listing procedures 6-18](#page-113-0) SQLPutData [code example 13-269](#page-446-0) [data-at-execution](#page-225-0) [parameters 6-10](#page-105-0)

[function description 13-265](#page-442-0) [with SQLBindParameter 13-36](#page-213-0) [with SQLParamData 13-238](#page-415-0) [SQLRemoveDSNFromIni 14-6](#page-513-0) SQLRowCount [function description 13-272](#page-449-0) [interoperability 7-4](#page-119-0) SQLSetConnectOption [commit mode 6-9](#page-104-0) [function description 13-274](#page-451-0) [translating data 5-9](#page-94-0) [with SQLConnect 13-80](#page-257-0) [with SQLTransact 13-278](#page-455-0) *See also* Connection options. [SQLSetCursorName 13-283](#page-460-0) [SQLSetParam 13-287](#page-464-0) SQLSetPos [locking rows 7-13](#page-128-0) [with SQLExtendedFetch 13-136](#page-313-0) [SQLSetScrollOptions 13-287](#page-464-0) SQLSetStmtOption [function description 13-288](#page-465-0) [with SQLExtendedFetch 13-133](#page-310-0) *See also* Statement options. [SQLSpecialColumns 6-10,](#page-105-0) [13-297](#page-474-0) SQLSTATE [guidelines 8-3](#page-134-0) [naming conventions 13-9](#page-186-0) [values A-1](#page-526-0) values. *See also* specific function description. [SQLStatistics 6-10,](#page-105-0) [13-307](#page-483-0) [SQLTablePrivileges 13-315](#page-491-0) **SQLTables** [argument syntax 13-324](#page-500-0) [catalog 6-9](#page-104-0) [formatting 13-324](#page-500-0) [function description 13-321](#page-497-0) **SQLTransact** [commit mode 13-278](#page-455-0) [committing 6-9](#page-104-0) [function description 13-327](#page-503-0) [rolling back 6-9](#page-104-0) [two-phase commit 13-329](#page-505-0) with [SQLSetConnectOption 13-278](#page-455-0) [SQLWriteDSNToIni 14-6](#page-512-0) [SQLWritePrivateProfileString 14-6](#page-512-0) [sql.log file 1-11](#page-34-0)

[SQL\\_ERROR 8-3](#page-134-0) [SQL\\_INVALID\\_HANDLE 8-3](#page-134-0) [SQL\\_NEED\\_DATA 8-3](#page-134-0) [SQL\\_NO\\_DATA\\_FOUND 8-3](#page-134-0) [SQL\\_STILL\\_EXECUTING 8-3](#page-134-0) [SQL\\_SUCCESS 8-3](#page-134-0) [SQL\\_SUCCESS\\_WITH\\_INFO 8-3](#page-134-0) Statement handles [allocating 6-5](#page-100-0) [defined 3-7](#page-76-0) [driver 13-197](#page-374-0) [freeing 9-3,](#page-142-0) [13-290](#page-467-0) [overwriting 13-18](#page-195-0) [SQLAllocStmt 13-17](#page-194-0) [SQLFreeStmt 13-159](#page-336-0) [SQLMoreResults 13-229](#page-406-0) [with threads 13-18](#page-195-0) *See also* Handles. Statement options [binding type 13-291](#page-468-0) [concurrency 7-12,](#page-127-0) [7-13](#page-128-0) [cursor type 13-293](#page-470-0) [driver-specific 13-291](#page-467-0) [maximum data length 13-293](#page-470-0) [maximum length 13-217,](#page-394-0) [13-291](#page-468-0) [maximum rows 13-294](#page-471-0) [releasing 13-290](#page-467-0) [reserved 13-291](#page-467-0) [retrieving 13-217](#page-394-0) [retrieving data 13-295](#page-472-0) [setting 13-290](#page-467-0) [substituting values 13-291](#page-467-0) Static cursors [described 7-10](#page-125-0) sensitivity 13-210 [Static SQL 10-4](#page-147-0) [Statistics, listing 13-310](#page-486-0) Status array [errors 13-138](#page-315-0) [SQLExtendedFetch 13-141](#page-318-0) Status information [retrieving 8-4](#page-135-0) *See also* Errors. String data. *See* Character data. String functions [supported by INFORMIX](#page-38-0) driver 1-15 Strings, connection. *See* Connection strings.

[SYNONYM table type 13-325](#page-501-0) Syntax [connection strings 13-45,](#page-222-0) [13-46,](#page-223-0) [13-101](#page-278-0) [ODBC SQL 6-12](#page-107-0) [SQL B-11](#page-550-0) System functions [supported by INFORMIX](#page-38-0) driver 1-15 System requirements [for INFORMIX-CLI \(UNIX\) 2-4](#page-43-0) [for INFORMIX-CLI](#page-54-0) (Windows) 2-15 [SYSTEM TABLE table type 13-325](#page-501-0)

# **T**

Table definition statements [qualifier usage in 13-207](#page-384-0) [TABLE table type 13-325](#page-501-0) Tables [accessibility 13-192](#page-369-0) [cardinality 13-313](#page-489-0) [columnsSee Columns 13-62](#page-239-0) [defined 13-9](#page-186-0) [in SELECT statement 13-203](#page-380-0) indexes. *See* Indexes. [maximum columns in 13-202](#page-379-0) names [maximum length 13-203](#page-380-0) [retrieving 13-311,](#page-487-0) [13-318](#page-494-0) [special characters 13-209](#page-386-0) [SQLColumnPrivileges 13-66](#page-243-0) [SQLColumns 13-72](#page-249-0) [SQLTables 13-324,](#page-500-0) [13-325](#page-501-0) [owner nameSee Owner](#page-243-0) names 13-66 [pages 13-313](#page-489-0) [primary keys 13-256](#page-433-0) [qualifierSee Qualifiers 13-66](#page-243-0) rows. *See* Rows. [statistics 13-310](#page-486-0) [term, vendor-specific 13-210](#page-387-0) [types 13-325](#page-501-0) [versus views 13-9](#page-186-0) Termination byte, null. *See* Null[termination byte.](#page-105-0)

Terms, vendor-specific [owner 13-206](#page-383-0) [procedure 13-206](#page-383-0) [qualifier 13-207](#page-384-0) [table 13-210](#page-387-0) Threads, multiple [with connection handles 13-13](#page-190-0) [with environment handles 13-15](#page-192-0) [with statement handles 13-18](#page-195-0) Time data [converting to SQL C-33](#page-600-0) [literals 6-13](#page-108-0) specifying conversions [SQLBindCol 13-19](#page-196-0) [SQLBindParameter 13-31](#page-208-0) [SQLGetData 13-167](#page-344-0) Time-out [login 13-105](#page-282-0) [query 13-294](#page-471-0) Timestamp data [converting to C C-22](#page-589-0) [converting to SQL C-34](#page-601-0) [literals 6-13](#page-108-0) specifying conversions [SQLBindCol 13-19](#page-196-0) [SQLBindParameter 13-31](#page-208-0) [SQLGetData 13-167](#page-344-0) [TIMESTAMPADD](#page-388-0) intervals 13-211 [TIMESTAMPDIFF](#page-388-0) intervals 13-211 [Trace file 1-10,](#page-33-0) [13-279](#page-456-0) Trace keyword [SQLAllocEnv 13-15](#page-192-0) [TraceAutoStop, definition of 1-11](#page-34-0) [TraceFile, definition of 1-10](#page-33-0) [Trace, definition of 1-10](#page-33-0) Tracing [SQLAllocEnv 13-15](#page-192-0) [SQLFreeEnv 13-155](#page-332-0) [SQLSetConnectOption 13-279](#page-456-0) Traffic, network [maximum data length 13-293](#page-470-0) [packet size 13-279](#page-456-0) [prepared statements 6-6](#page-101-0) Transactions [beginning 6-9,](#page-104-0) [13-330](#page-506-0) [commit mode 6-9,](#page-104-0) [13-278](#page-455-0) [committing 6-9,](#page-104-0) [13-329](#page-505-0)

concurrency. *See* Concurrency. [cursor behavior 13-330](#page-506-0) [incomplete 13-94](#page-271-0) [interoperability 6-9](#page-104-0) [isolation levels 13-196](#page-373-0) [multiple active 13-203](#page-380-0) [ODBC function equivalents D-8](#page-611-0) [rolling back 6-9,](#page-104-0) [13-329](#page-505-0) [serializability 7-12](#page-127-0) [SQLExecDirect 13-120](#page-297-0) [SQLExecute 13-127](#page-304-0) [SQLTransact 13-329](#page-505-0) [support of 13-212](#page-389-0) [two-phase commit 13-329](#page-505-0) [Transferring binary data C-8](#page-575-0) Transitions, state. *See* State transitions. Translation options [default 14-7](#page-514-0) [described 13-282](#page-459-0) [specifying 13-280](#page-457-0) [SQLDriverConnect 13-105](#page-282-0) Translation setup shared library [ConfigTranslator 14-3](#page-510-0) *See also* Translation shared libraries. Translation shared libraries [character sets 5-9](#page-94-0) [default 13-105](#page-282-0) [default option 14-7](#page-514-0) [described 5-9,](#page-94-0) [13-282](#page-459-0) [function summary 12-10](#page-179-0) setup shared library. *See* Translation setup shared library. [specifying 13-280](#page-457-0) [SQLDataSourceToDriver 15-6](#page-521-0) [SQLDriverConnect 13-105](#page-282-0) [SQLDriverToDataSource 15-10](#page-525-0) [truncating data 15-6,](#page-521-0) [15-10](#page-525-0) *See also* Converting data. *See also* odbcinst.ini. Truncating data [maximum data length 13-294](#page-471-0) [output buffers 3-7](#page-76-0) [SQLBindCol 13-22](#page-199-0) [SQLBindParameter 13-34](#page-211-0) [SQLFetch 13-150](#page-327-0) [SQLGetData 13-174](#page-351-0)

[translation shared libraries 15-6,](#page-521-0) [15-10](#page-525-0) *See also* Binary data. *See also* Character data. [Two-phase commit 13-329](#page-505-0) Typographical [Conventions Intro-8](#page-15-0)

# **U**

[Unbinding columns 13-23,](#page-200-0) [13-156](#page-333-0) [Unbinding parameters 13-156](#page-333-0) [Underscore \(\\_\) 13-10](#page-187-0) [UNION clauses 13-213](#page-390-0) [Unloading drivers 13-81](#page-258-0) UPDATE statements [affected rows 13-272](#page-449-0) [bulk 13-241](#page-418-0) [privileges 13-67](#page-244-0) [qualifier usage in 13-207](#page-384-0) *See also* SQLSetPos. Updates, positioned. *See* Positioned UPDATE statements. User names [maximum length 13-203](#page-380-0) [retrieving 13-213](#page-390-0)

# **V**

Values [procedure return 13-31](#page-208-0) Version [DBMS 13-195](#page-372-0) driver [number 13-197](#page-374-0) [ODBC version 13-197](#page-374-0) [driver manager 13-205](#page-382-0) Version compatibility [default C data types C-6](#page-573-0) [information types 13-187](#page-364-0) number of input [parameters 13-261](#page-438-0) number of output [parameters 13-261](#page-438-0) [number of result sets 13-261](#page-438-0) [parameter binding 13-287](#page-464-0) [positioned statements 7-14](#page-129-0)

[SQLBindParameter 13-179,](#page-356-0) [13-287](#page-464-0) [SQLForeignKeys 13-151](#page-328-0) [SQLSetParam 13-179,](#page-356-0) [13-287](#page-464-0) [Versioning isolation level 13-196](#page-373-0) [VIEW table type 13-325](#page-501-0) [Views 13-9](#page-186-0)

# **W**

Window handles [null 14-5](#page-512-0) [parent, ConfigDSN 14-5](#page-512-0) [quiet mode 13-280](#page-457-0) *See also* SQLDriverConnect. Windows 95 [ODBC.INI 1-7,](#page-30-0) [2-17](#page-56-0) Windows NT [ODBC.INI 1-7,](#page-30-0) [2-17](#page-56-0) Windows NT registry data sources [adding 14-5](#page-512-0) [configuring 14-6](#page-513-0) [removing 14-7](#page-513-0)

# **Symbols**

[% \(Percent sign\) 13-10,](#page-187-0) [13-324](#page-500-0) [\\* \(Asterisk\) 13-46](#page-223-0) ? (Question mark) [browse result connection](#page-223-0) string 13-46 [parameter markers 13-120,](#page-297-0) [13-250](#page-427-0) [\\_ \(Underscore\) 13-10](#page-187-0) [{ } \(braces\) 13-46](#page-223-0)